# Programming **Fundamentals Problem Solving Through Object Oriented Analysis and Design Apago PDF Enhancer**

# **Premchand S. Nair**

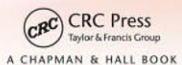

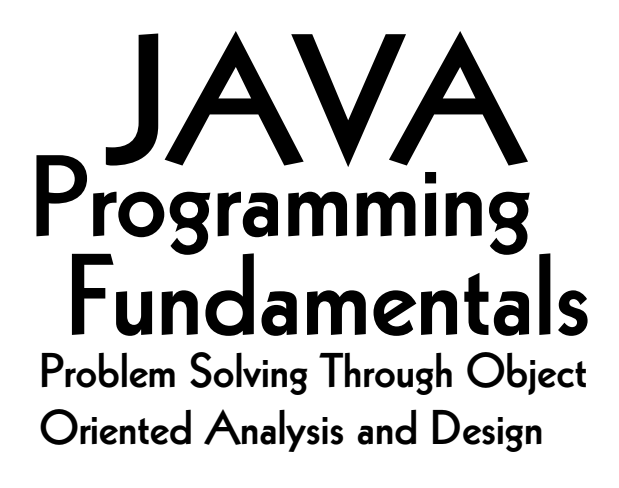

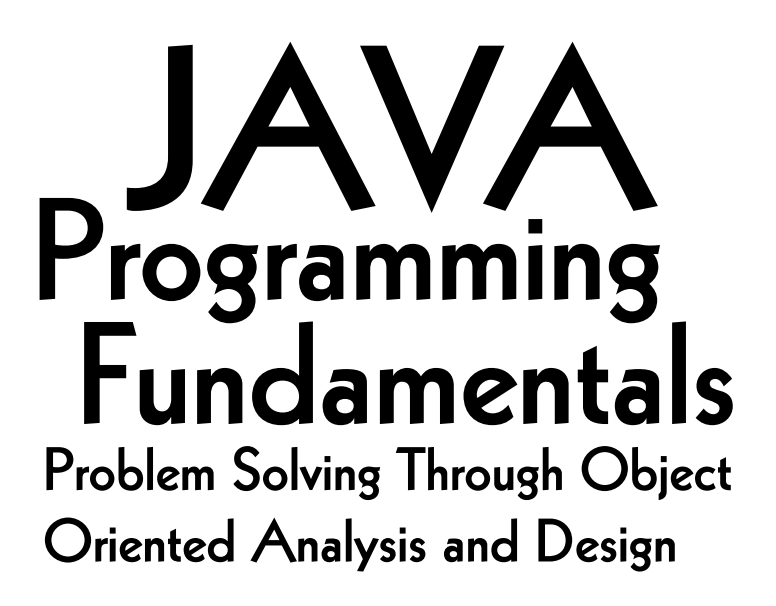

# **Premchand S. Nair**

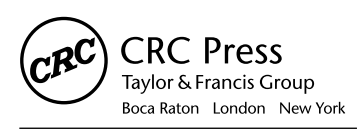

CRC Press is an imprint of the Taylor & Francis Group an informa business A CHAPMAN & HALL BOOK

CRC Press Taylor & Francis Group 6000 Broken Sound Parkway NW, Suite 300 Boca Raton, FL 33487-2742

© 2009 by Taylor & Francis Group, LLC CRC Press is an imprint of Taylor & Francis Group, an Informa business

No claim to original U.S. Government works Printed in the United States of America on acid-free paper 10 9 8 7 6 5 4 3 2 1

International Standard Book Number-13: 978-1-4200-6547-3 (Softcover)

This book contains information obtained from authentic and highly regarded sources. Reasonable efforts have been made to publish reliable data and information, but the author and publisher cannot assume responsibility for the validity of all materials or the consequences of their use. The authors and publishers have attempted to trace the copyright holders of all material reproduced in this publication and apologize to copyright holders if permission to publish in this form has not been obtained. If any copyright material has not been acknowledged please write and let us know so we may rectify in any future reprint.

ing, microfilming, and recording, or in any information storage or retrieval system, without written permission from the<br>publishers. Except as permitted under U.S. Copyright Law, no part of this book may be reprinted, reproduced, transmitted, or utilized in any form by any electronic, mechanical, or other means, now known or hereafter invented, including photocopypublishers.

For permission to photocopy or use material electronically from this work, please access <www.copyright.com>[\(http://](http://www.copyright.com/) [www.copyright.com/\)](http://www.copyright.com/) or contact the Copyright Clearance Center, Inc. (CCC), 222 Rosewood Drive, Danvers, MA 01923, 978-750-8400. CCC is a not-for-profit organization that provides licenses and registration for a variety of users. For organizations that have been granted a photocopy license by the CCC, a separate system of payment has been arranged.

**Trademark Notice:** Product or corporate names may be trademarks or registered trademarks, and are used only for identification and explanation without intent to infringe.

#### **Library of Congress Cataloging-in-Publication Data**

Nair, Premchand S., 1956- Java programming fundamentals : problem solving through object oriented analysis and design / by Premchand S. Nair. p. cm. Includes bibliographical references and index. ISBN-13: 978-1-4200-6547-3 ISBN-10: 1-4200-6547-5 1. Java (Computer program language) 2. Object-oriented programming (Computer science) I. Title.

QA76.73.J38N345 2008 005.1'17--dc22 2008017335

**Visit the Taylor & Francis Web site at <http://www.taylorandfrancis.com>**

**and the CRC Press Web site at <http://www.crcpress.com>**

# Dedication

*To five people in my life,*

*M.K. Krishna Pillai Grandfather*

*S. Sukumaran Nair Dad*

**Apago PDF Enhancer** *A. Sarada Devi Mom*

> *Suseela Nair Wife*

*Meera Nair Daughter*

# **Contents**

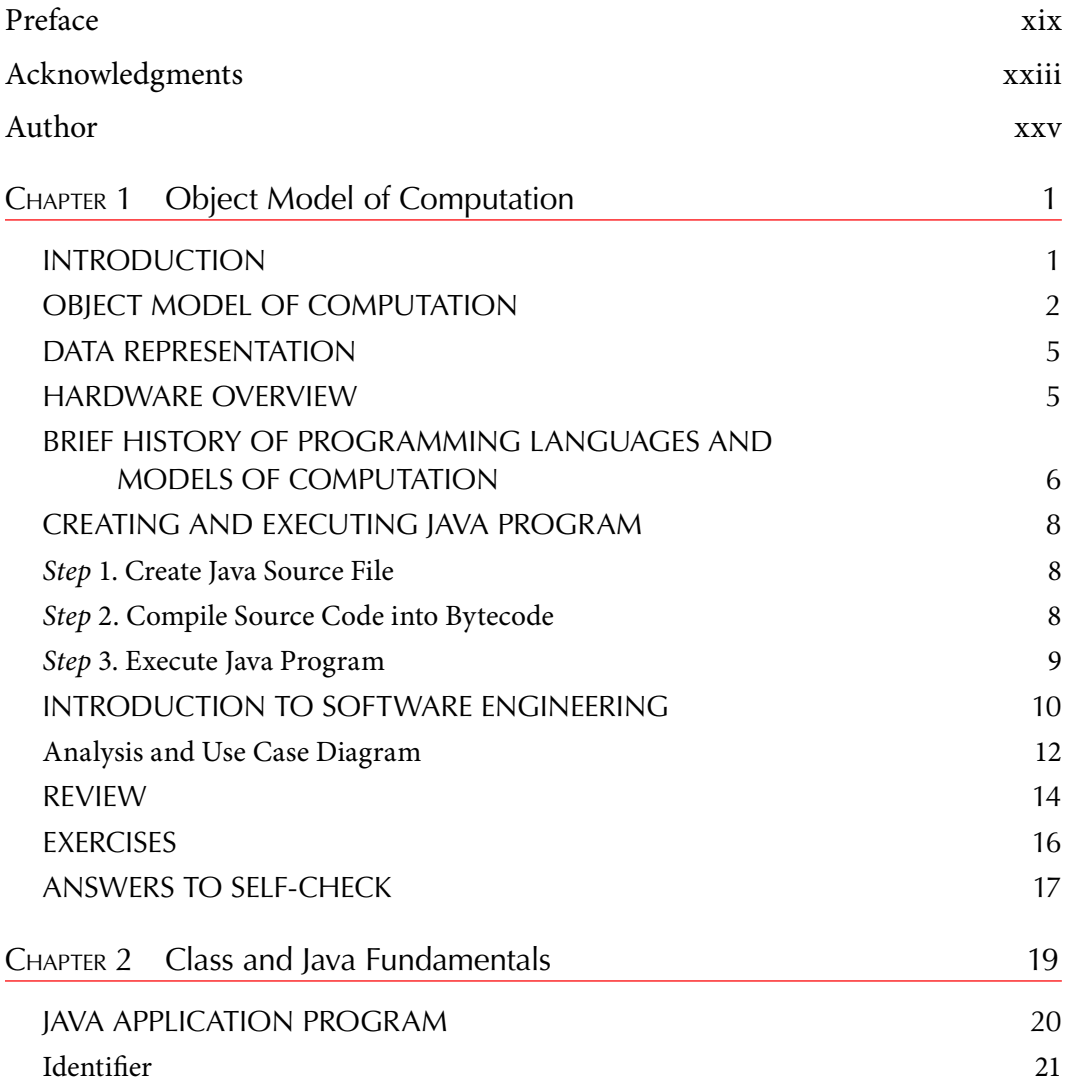

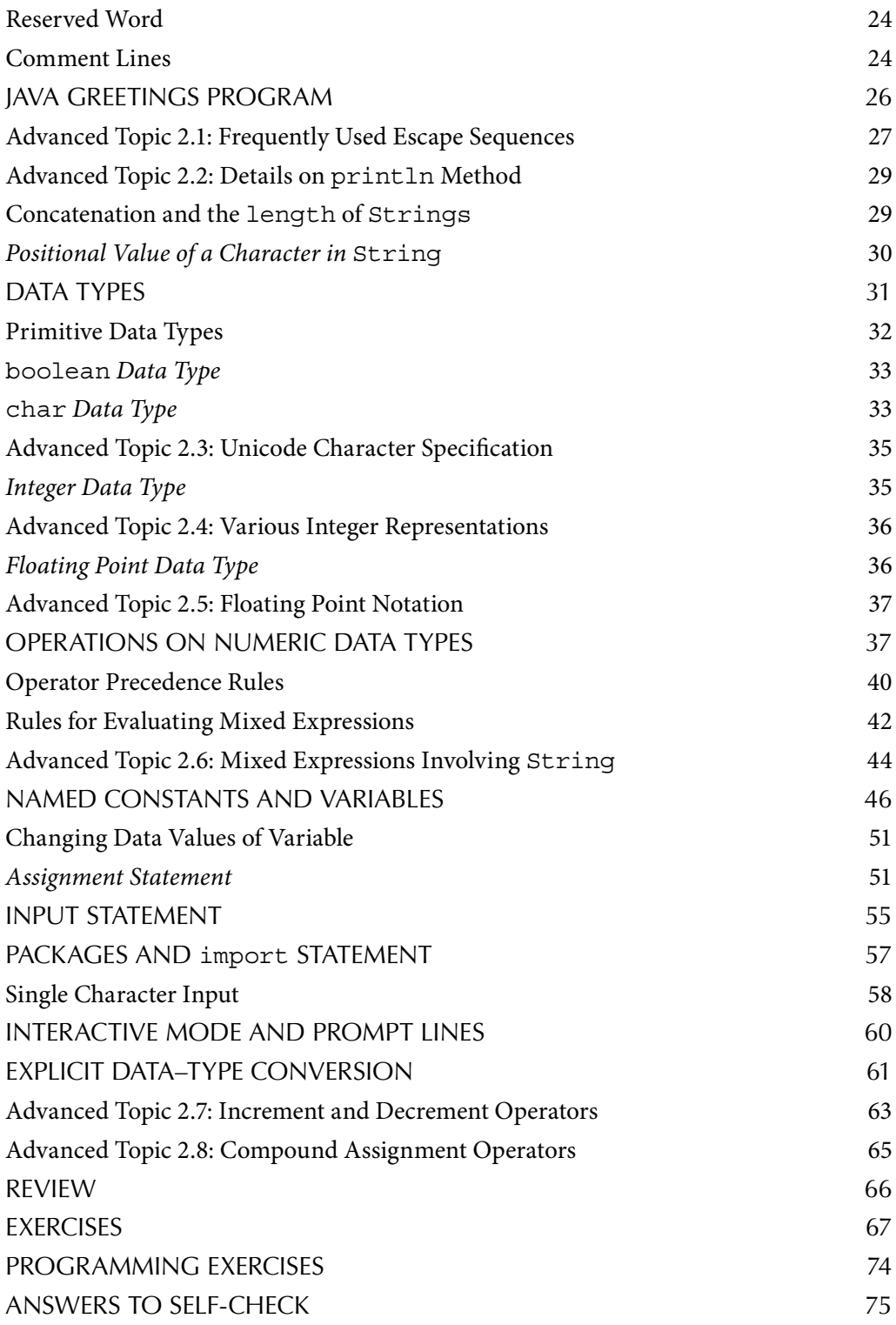

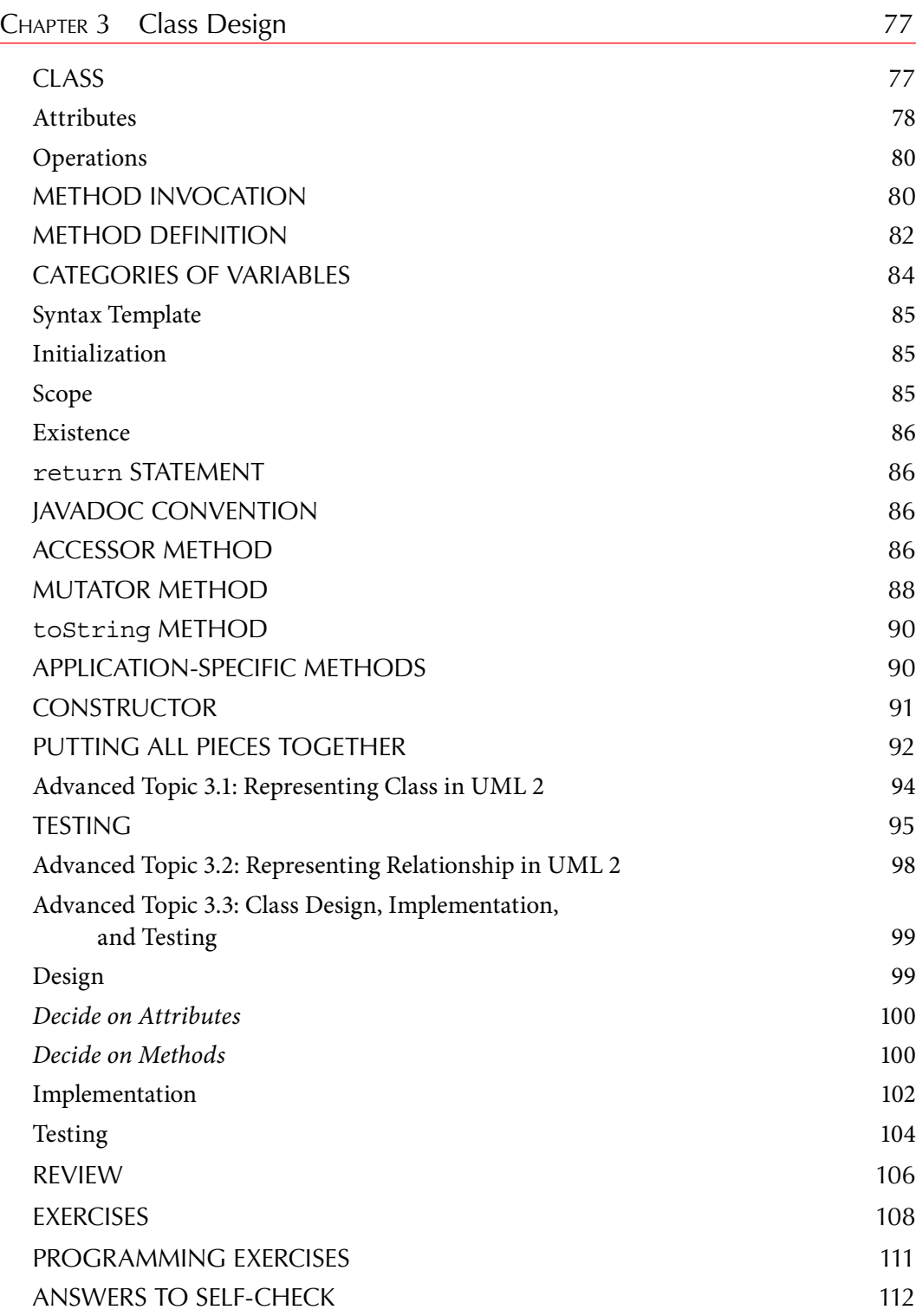

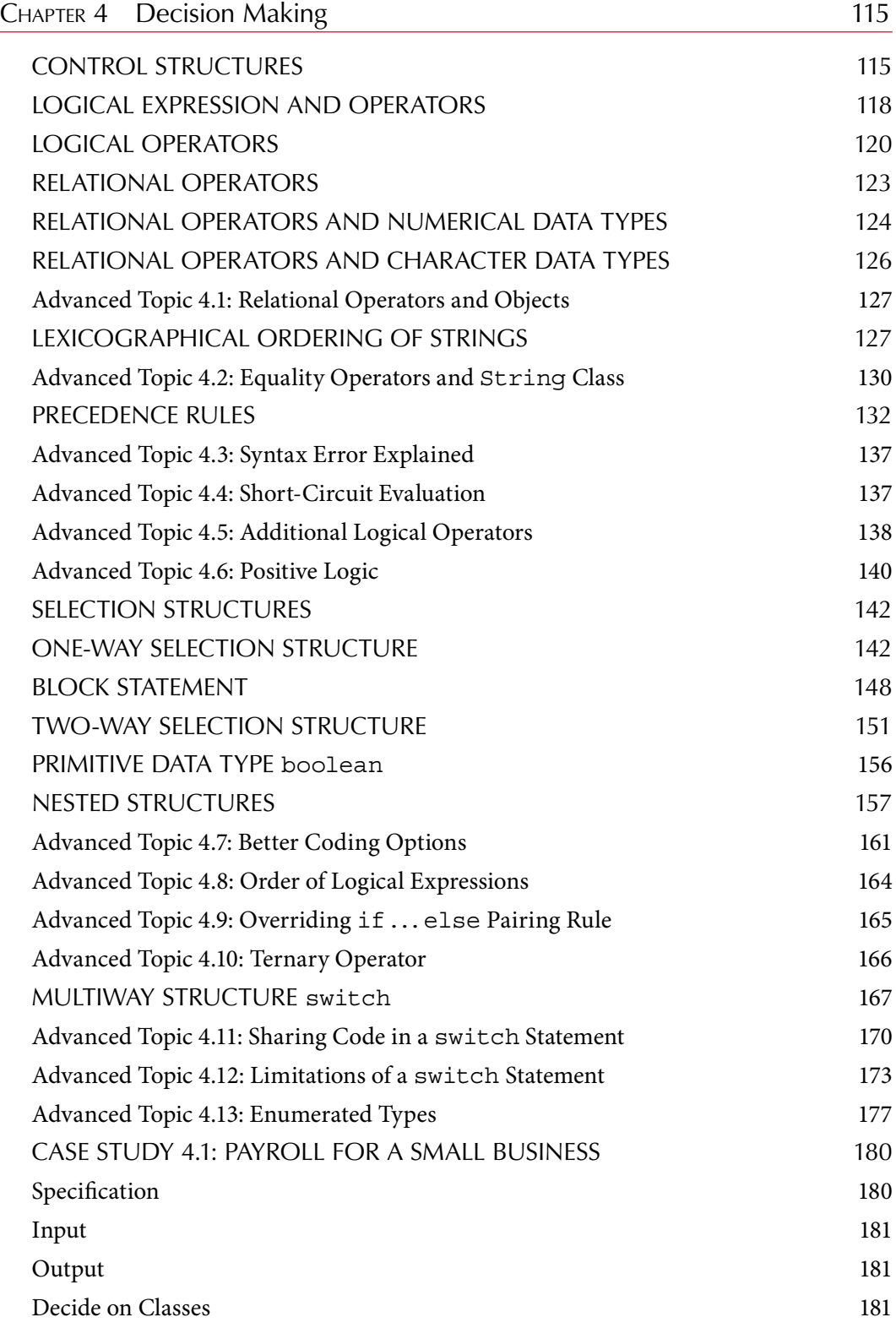

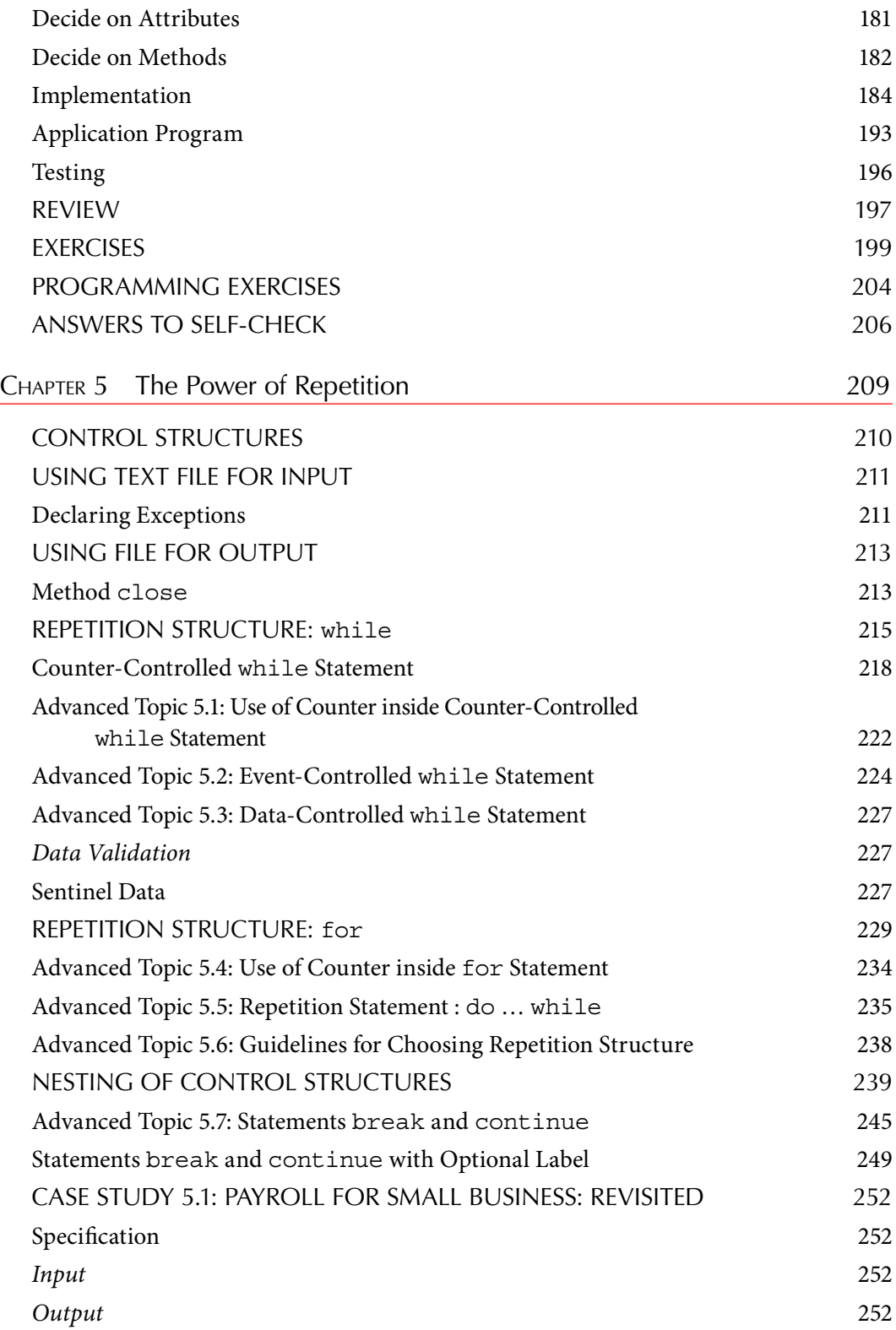

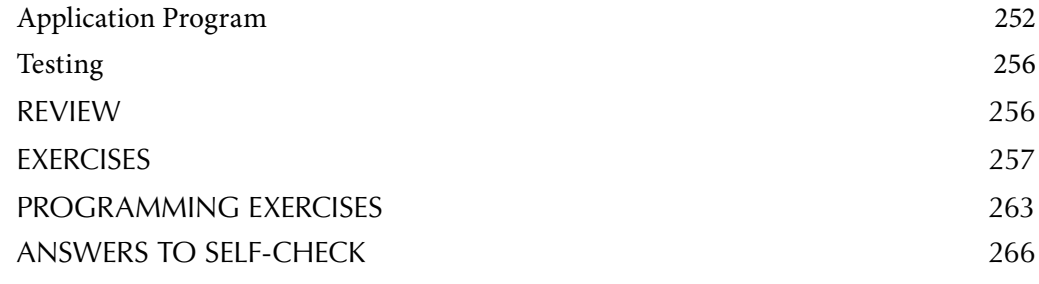

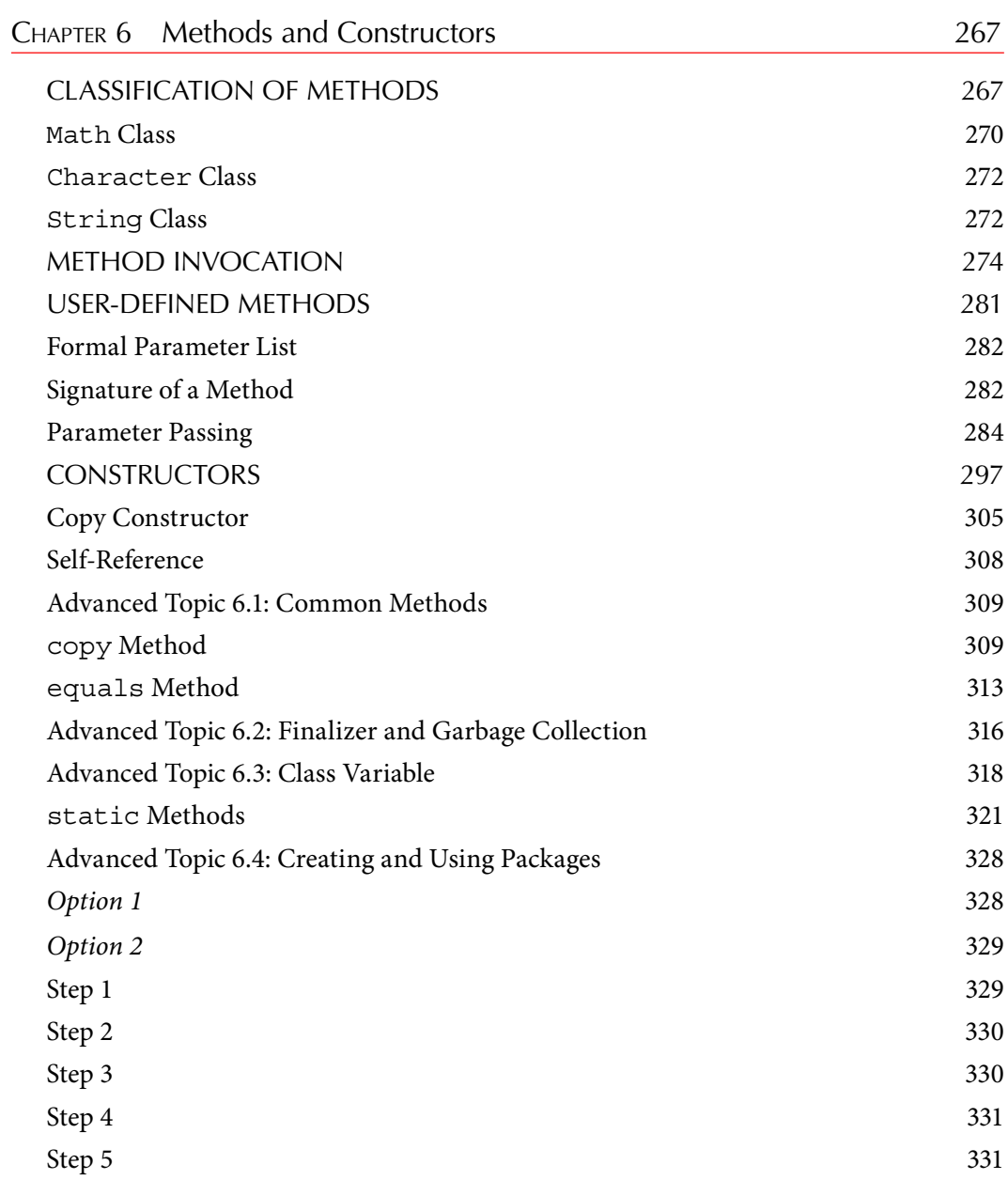

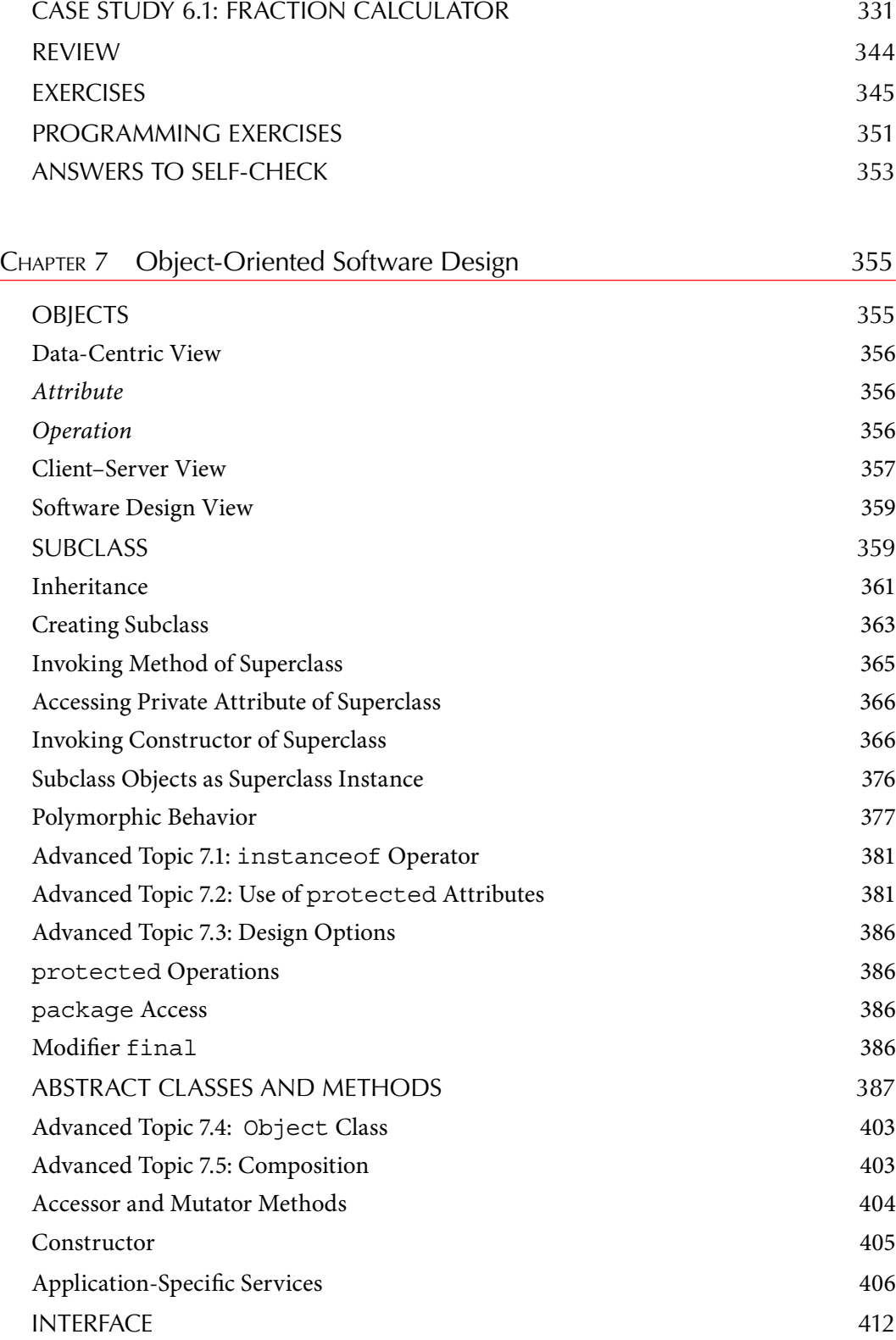

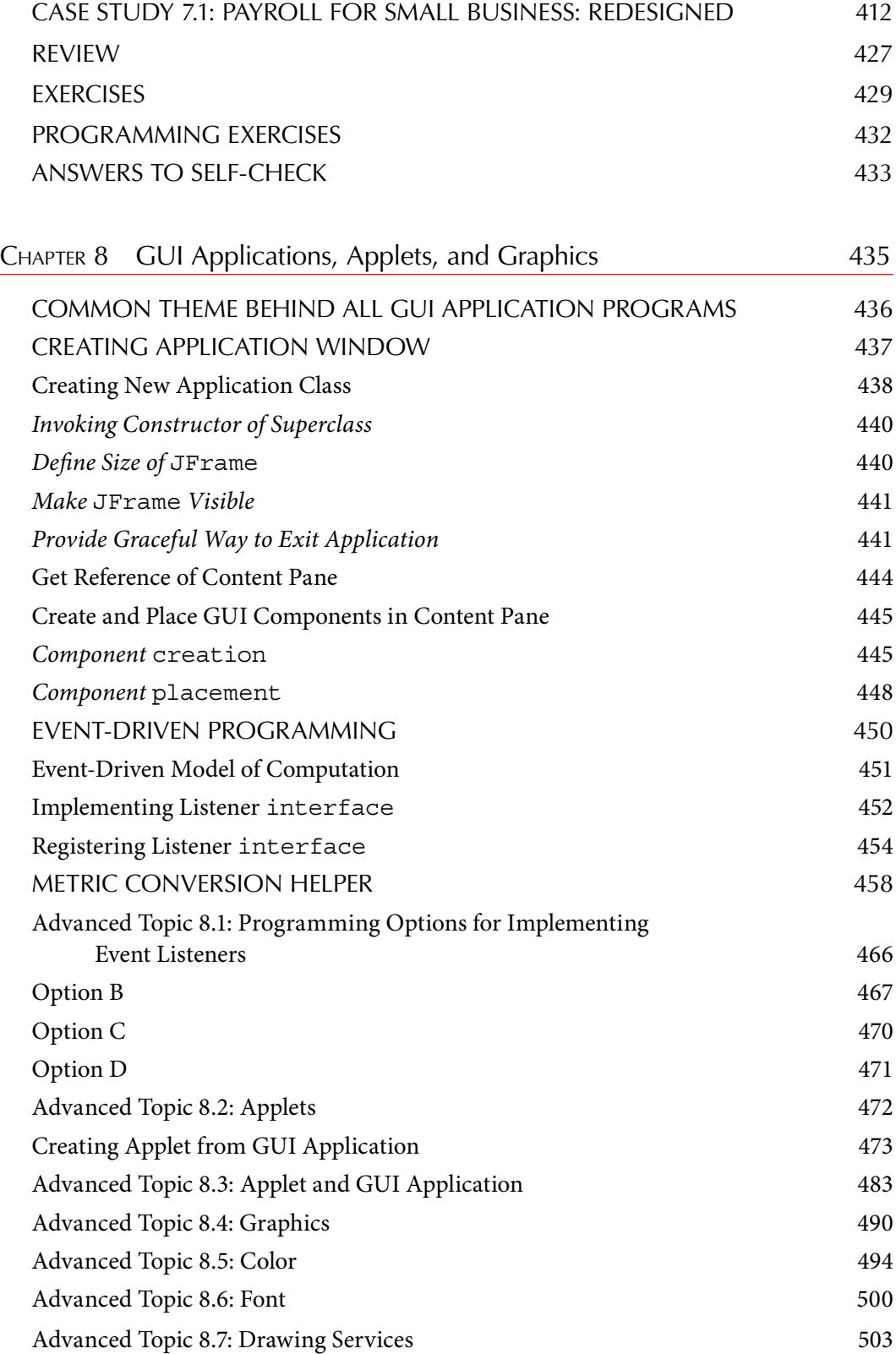

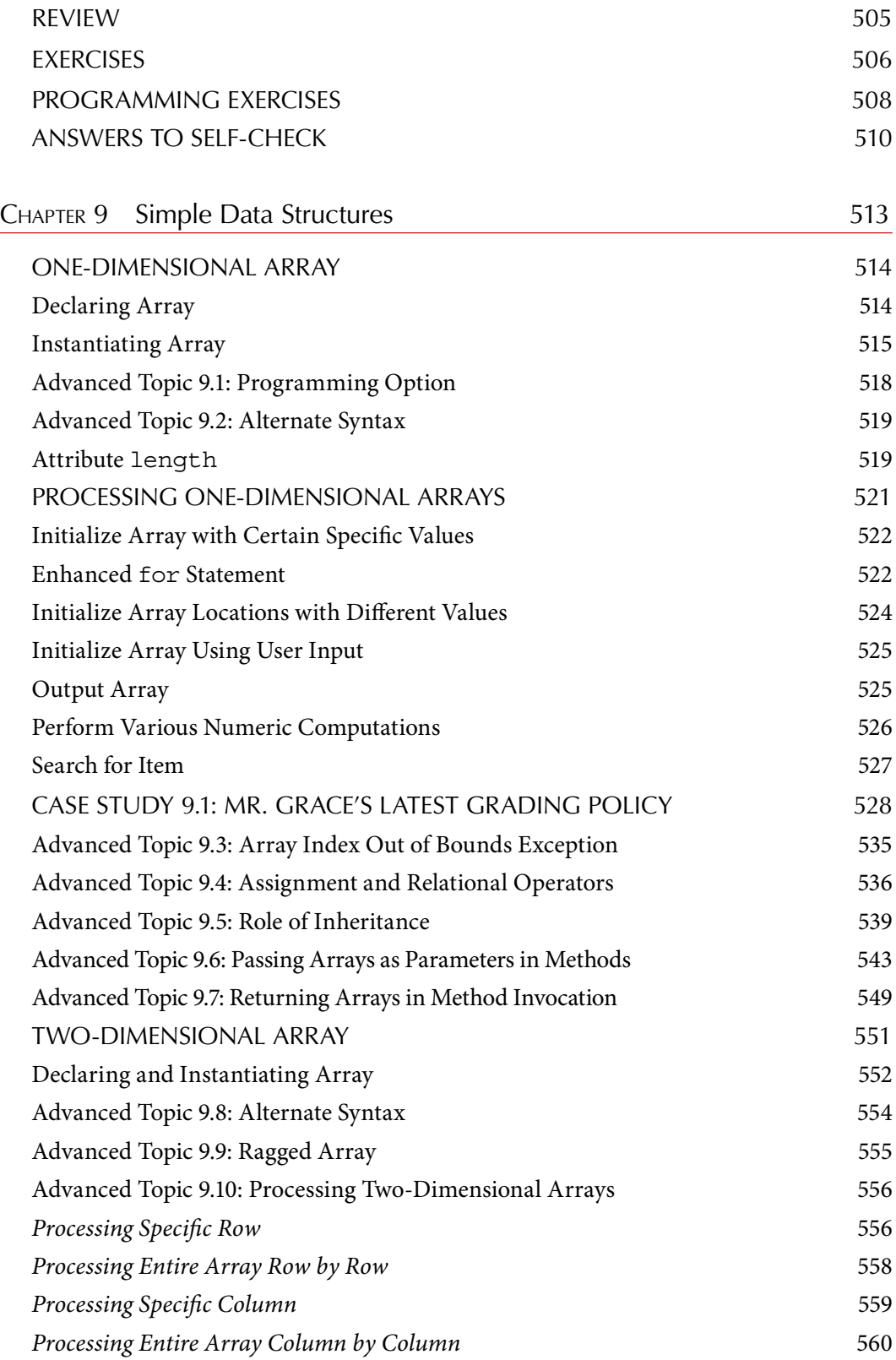

#### **xvi** ■ Contents

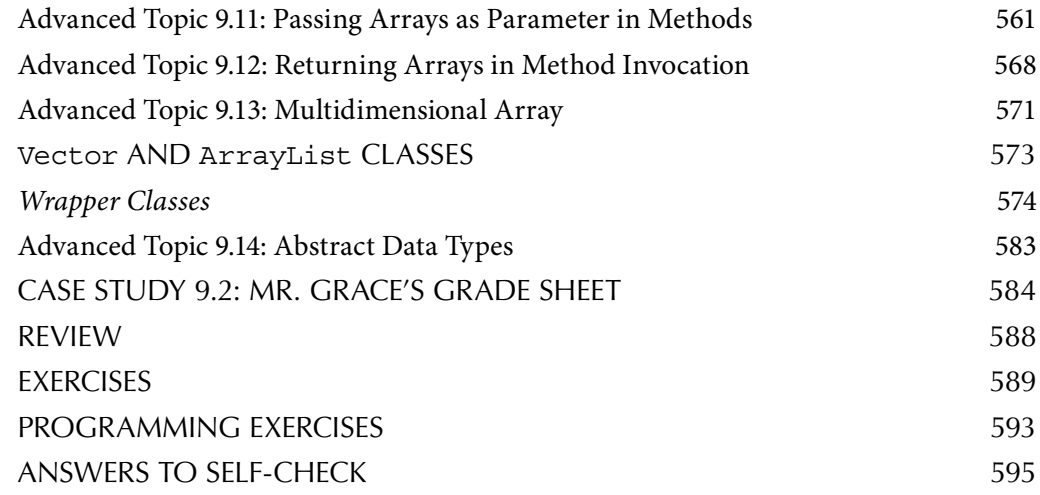

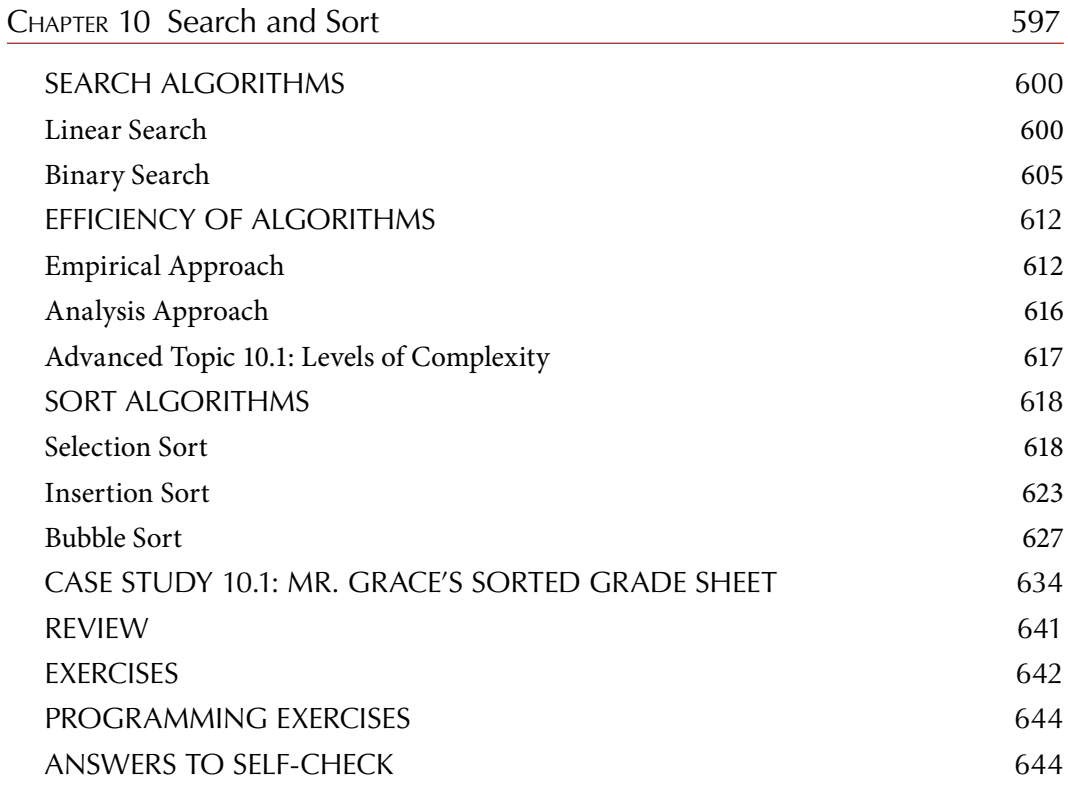

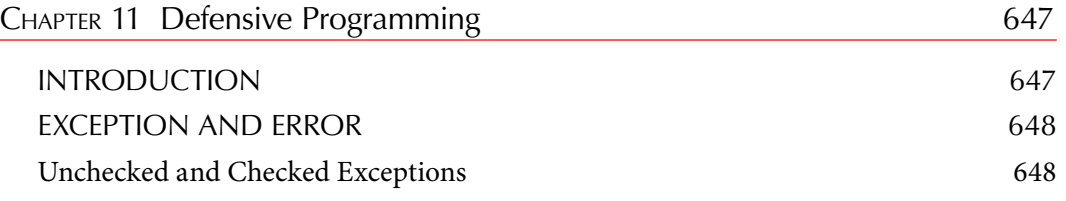

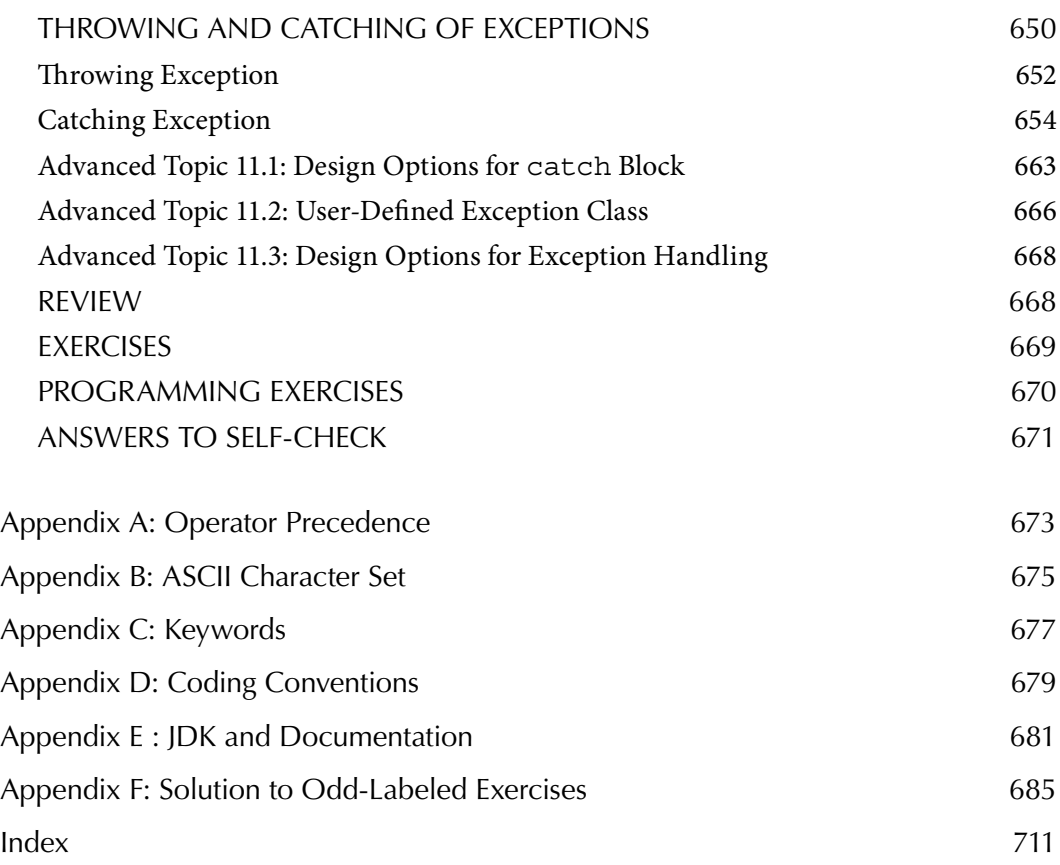

# Preface

Programming is an art. Although traditional art imitates life, programming simulates life. Every abstract concept in programming, and to a great extent in the field of computer science, has its roots in our daily life. For example, humans and possibly all other living forms were *multiprocessing* long before the term entered into computer science lingo. Therefore, any concept in programming can in fact be illustrated through examples from our dayto-day life. Such an approach not only enables the student to assimilate and internalize the concept presented in a programming situation but also provides a solid foundation for the very process of programming, namely, the simulation of the real world. Unfortunately, textbooks currently on the market do not exploit this fact through examples or meaningful discussions. Thus, for many students, an abstract concept remains abstract. This is especially true in the case of object-oriented programming. The "wow moment" one gets by seeing programming as a simulation of the real-world situation is never realized.

This book on Java programming teaches object-oriented design and programming principles in a completely integrated and incremental fashion. This book allows the reader to experience the world we live in as object-oriented. From the very outset the reader will realize that everything in this world is an object. Every concept of object-oriented design is first illustrated through real-life analogy. Corresponding Java language constructs are introduced in an integrated fashion to demonstrate the programming required to simulate the real-world situation. Instead of compartmentalizing all the object-oriented concepts into one chapter, this book takes an incremental approach.

The pedagogy of this book mirrors the classroom style the author has developed over the years as a teacher of computer science. In particular, every programming concept is introduced through simple examples followed by short programming examples. Case studies at the end of each chapter illustrate various design issues as well as the usefulness of many new concepts encountered in that chapter.

Java has emerged as the primary language for software development. From a software engineering perspective, object-oriented design has established itself as the industry standard. Thus, more and more teaching institutions are moving toward a CS1 course that teaches Java programming and object-oriented design principles. A common approach followed in many textbooks on the market is to introduce object-oriented concepts from the very beginning and ignore many traditional programming techniques completely. The objective of this book is to present object-oriented programming and design without compromising the training one needs on traditional programming constructs and structures.

### **OUTSTANDING FEATURES**

- Object first approach and unified modeling language (UML). The object-oriented design principles and UML notation are introduced from the very beginning. Case studies at the end of each chapter take the reader through a journey that starts at requirement specification and ends at an object-oriented program.
- *Incremental approach to topic presentation*. Object-oriented concepts are introduced *•* in an incremental fashion. This book does not compartmentalize all object-oriented principles into one chapter; rather, new concepts are introduced and used throughout the book.
- *In-depth treatment of topics*. Concepts on object-oriented design and programming *•* are presented in an in-depth fashion. The reader could easily master all concepts by working through various examples. Topics that can be skipped in an introductory course are labeled as Advanced Topic and can be omitted.
- Numerous examples drawn from everyday life. This book contains many fully developed programming examples. In addition, each concept is illustrated through simple examples drawn from everyday life. Examples do not depend on mastery in mathematics.
- *Notes on common pitfalls and good programming practice*. Notes on common pitfalls *•* and good programming styles appear throughout this book.

#### **PEDAGOGICAL ELEMENTS**

Every chapter begins with a list of objectives. This list in a way summarizes the theme of the chapter.

This book uses examples at four different levels. First, simple examples are presented. To follow those examples, the reader need not know anything about programming or material covered in the book until then. Second, examples are provided to illustrate the proper and appropriate usage. Third, examples illustrate the new concept through a simple program. Fourth, case study examples are employed to demonstrate the need and effectiveness of the concept in a broader problem-solving context.

Introspection, a unique pedagogical element of this book, is a thought-provoking technique that will empower the instructor with ample materials to start a discussion on the major concepts discussed in each section. This technique will enable the student to internalize the concepts in a meaningful way.

Self-check questions are presented at the end of each subsection. It not only checks the understanding of the subject matter presented in the subsection but also highlights the major concepts the reader is expected to know from that point on.

The quick review presented at the end of each chapter provides a summary of the chapter. The aim of the quick review is to highlight major points explained in the chapter. Thus, quick review works as a checklist for the student as well.

Each chapter presents major constructs of Java language along with topics that can be covered depending on the availability of time and the student's level of comprehension. Those topics are labeled as Advanced Topic for easy identification.

The case study at the end of the chapter serves two important purposes. First, it allows the reader to see the application of the new concepts learned in a practical situation. Second, we have used two major themes throughout the book. The same theme is used at different levels of complexity to illustrate the application and usefulness of the new concepts.

Solved exercises at the end of each chapter provide enough challenges and further consolidate the concepts introduced in the chapter.

### **SUPPLEMENTS AND COMPANION WEBSITE**

The companion website <www.premnair.net> contains many useful links, documents, and programs. The instructor can obtain the instructor's manual that contains solutions to all problems presented at the end of the chapter, including the programming exercises. Both the instructor and the students can access all programs presented in this book as well as PowerPoint presentations of each of the chapters.

### **CHAPTER DEPENDENCY**

the liberty to tailor the course on the basis of the needs as long as the following dependency<br>diagram is followed: Chapters in this book can be taught in the sequence presented. However, the instructor has diagram is followed:

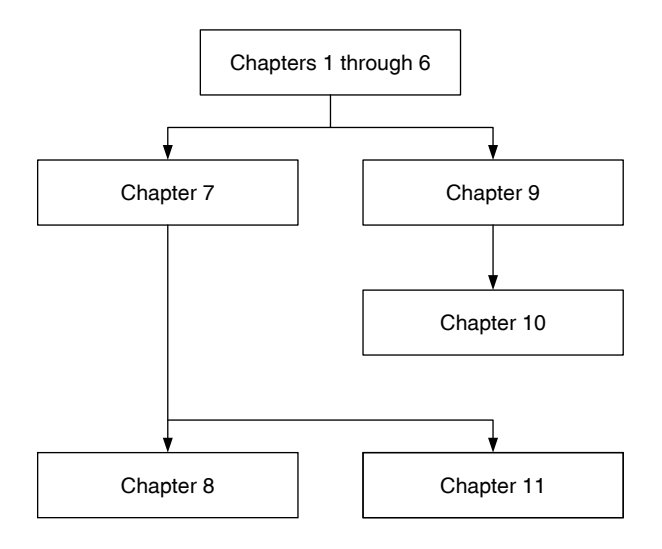

# Acknowledgments

I am extremely thankful to the following reviewers whose valuable suggestions and corrections transformed my manuscript into this book in its present form: Dr. Mark Meysenburg (Doane College) and Dr. Charles Riedesel (University of Nebraska–Lincoln). I have a wonderful person, Randi Cohen, as my acquisition editor at Taylor & Francis. She is one of the most kind-hearted and efficient persons I have ever known. I am so lucky to work with her on this project. I would like to thank Amber Donley, the project coordinator, Editorial Project Development, for the successful and timely completion of this project.

have been my cheerleaders and advisors for the past two decades. I would like to thank my wife Dr. Suseela Nair, who patiently read the entire manuscript several times and gave me many valuable suggestions and corrections. I am grateful to my daughter Meera Nair for all her love. My thanks are also due to my parents, S. Sukumaran Nair and A. Sarada Devi, and grandfather M.K. Krishna Pillai for all the wonderful things in my life. Thanks are also due to George and Susan Koshy, who are my best friends. They

I am so grateful to Creighton University, which has supported all my professional efforts throughout my career. I would, in particular, like to thank Dr. Robert E. Kennedy, dean of the College of Arts and Science, one of the most decent, honest, and fair-minded persons this great institution has ever had. It is my privilege and honor to work under his leadership.

I welcome your comments and suggestions. Please contact me through e-mail at prem@ premnair.net.

#### **Premchand S. Nair**

# Author

**Dr. Premchand S. Nair** is a professor of computer science at Creighton University, Omaha, Nebraska, where he has been teaching programming for the past 19 years. He has two PhD degrees: in mathematics and computer science (Concordia University, Montreal, Canada). This is his seventh book and his first undergraduate book as the sole author. He has published his research work in many areas, including algorithm design, computer vision, database, graph theory, network security, pattern recognition, social network analysis, and soft computing.

# Object Model of Computation

In this chapter you learn

- Object-oriented concepts
	- Object model of computation and use case analysis •
- Java concepts
	- Compiler, interpreter, virtual machine, bytecode, Unicode character set, and file naming conventions

### **INTRODUCTION**

Human history is punctuated by inventions of various useful machines. Machines either make our day-to-day life more comfortable or enable us to perform some new tasks. Invention of the air conditioner has greatly improved our comfort level during the hot summer months, and the invention of the television added a whole new dimension to our experience.

Along came computer, another human-made machine. Computers revolutionized the world well beyond human imagination. Computers are becoming smarter and smaller day-by-day. A computer can be used to perform many different tasks:

- 1. To write a poem using your favorite word processor
- 2. To send an instant message to your friends
- 3. To show your creativity on a web page
- 4. To listen to the music

You may be well aware of the fact that each of the above tasks is accomplished with the help of different software. Software is created using *programming languages*. Java is one of the latest programming languages. Since Java is a recently developed language, its design is guided by wisdom, insights, and experience gained over past half a century of software development. In particular, Java is designed as a programming language that naturally promotes object-oriented software development. This text teaches you Java programming in an object-oriented way.

#### *Self-Check*

- 1. Name a popular software for word processing.
- 2. Name a programming language other than Java.

### **OBJECT MODEL OF COMPUTATION**

Object-oriented analysis and design is the latest paradigm for software development. Therefore, it is imperative that you have a good understanding of some of the fundamental concepts involved. In this section, we look at the world we live in with a new perspective, the object-oriented way.

You may be surprised to hear me say that objects are everywhere. In fact, we live in an object-oriented world! Consider a very simple situation. You are entering your home at night after a long day at the library. Due to the darkness, you may turn on a lamp switch. In this situation, the lamp in your room is an *object*. The *switch* on is an *operation* of the lamp. After a while, when you are ready to retire for the day, you switch off the lamp. Again, *switch off* is another operation of the lamp.

and turn off the switch. The *formal specification* or the *template* of an object is called a *class*. Your lamp is an object. We have identified at least two operations: turn on the switch Thus, lamp is a class. Your lamp is just an *instance* of the lamp class.

#### **Example 1.1**

The DVD player you own is an object or an instance of the DVD player class. The DVD player I own is another instance of the DVD player class. The DVD player owned by Mr. Smith is yet another instance of the DVD player class. Thus, each individual DVD player is an instance of the DVD player class. Observe that all DVD players have a set of operations such as play, next, previous, pause, and eject.

#### **Example 1.2**

The concept of an object is so encompassing even your dog cannot escape from it! Sorry! Your dog, Mr. Boomer, is an object. Mr. Boomer is an instance of the dog class. Your apartment is an object and is an instance of the apartment class. This book is an object and it is an instance of the book class. The chair you sit on is an object. The notebook you are currently using to take notes is an object. Thus, everything in this world is an object.

#### **Observation 1.1**

Objects are everywhere and everything is an object.

All objects of a class have identical *behavior*. For example, all lamps behave in the same way. If you turn on the switch, it lights up, and if you turn off the switch, it no longer

 provides any light. In other words, every instance of the lamp class has at least two operations: switch on and switch off. Thus, every lamp behaves identically and all DVD players have identical behavior. This leads to Observation 1.2.

#### **Observation 1.2**

Behavior of all objects of a class is identical.

Note that to use your lamp, you need not know any internal details. No prior knowledge of electricity, physics, or electrical engineering background is required to use the lamp. In fact all you need to know is what are the available operations and how will the object behave under those operations. For example, as long as you understand the behavior of the lamp object under switch on and switch off operations, you can use your lamp very efficiently.

#### **Example 1.3**

Consider the following two features of a DVD player.

To use your DVD player,

- If the underlying technology. • You need not know how it is built, what are its internal components, and what
- All you need to know is the behavior of the DVD under each of its operations.

These two features are not specific to DVD players. Suppose you have a checking account in Great Friendly Bank. Any time you want to know your current balance, you can request that service. Your bank will promptly comply with your request. As far as you are concerned, you need not know how the bank keeps track of data relevant to your account such as account balance, account number, name, address, and so on. In fact, you do not have to know anything about the internal workings of a bank to carry out any transaction. However, you need to know the valid operations that can be performed. In the case of checking account, some of the valid operations are depositing an amount, withdrawing an amount, and checking the current balance.

#### **Observation 1.3 (Encapsulation)**

An object has data along with a set of valid operations.

#### **Observation 1.4 (Information Hiding)**

An object keeps its own data. The data maintained by the object is hidden from the user. To use an object all that the user needs to know is the specification of its operations.

#### **Example 1.4**

Have you ever thought of yourself as an object? You are an object. You are an instance of the student class. By the same token, I am an object of the professor class.

You being a student, I know, you can perform the following operations:

- Attend lectures
- Submit assignments
- Take examinations
- Ask probing questions

I can expect you to perform all of the above operations. And I being a professor, you can expect the following *services* from me:

- Deliver lectures during the allocated class time
- Explain concepts through examples or analogies
- Create and assign class assignments and examinations
- Grade your work
- Answer your questions
- Assign a letter grade for your work
- Write recommendation letters

## **Example 1.5**

Mr. Boomer is a member of the Golden Retriever class. One of the operations of Mr. Boomer is fetch. Mr. Boomer can understand the message fetch. So if you want Mr. Boomer to fetch an item, you request the fetch service of Mr. Boomer by *sending the message* "fetch" to Mr. Boomer. However, "fly" is not an operation of Golden Retriever class. Therefore, fly is not an operation of Mr. Boomer. If you send the message "fly" to Mr. Boomer, he cannot carry out the service you requested.

In general, objects request the service of other objects through message passing. The receiver of the message can carry out the service so long as there is a corresponding operation in the class it belongs.

#### **Observation 1.5 (Client–Server Paradigm)**

Objects communicate through message passing. The object that requests a service from another object is known as the *client* and the object that provides the service is called the *server*.

There are many other important concepts in object-oriented programming. You will be introduced to those in later chapters.

### *Self-Check*

- 3. In the case of a teacher–student relationship, teacher is a \_\_\_\_\_\_\_\_\_\_\_ and student is a \_\_\_\_\_\_\_\_\_\_\_.
- 4. The book you are currently reading is an

|       |       | 10    |       | 100   | 101   | 110   | 111   |
|-------|-------|-------|-------|-------|-------|-------|-------|
| 1000  | 1001  | 1010  | 1011  | l 100 | 1101  | 1110  | 1111  |
| 10000 | 10001 | 10010 | 10011 | 10100 | 10101 | 10110 | 10111 |
| 11000 | 1001. | 1010  | 11011 | 1100  | 11101 | 11110 | 11111 |
|       |       |       |       |       |       |       |       |

TABLE 1.1 Binary Representations of Numbers 0 through 31

#### **DATA REPRESENTATION**

Data in a computer is represented through physical quantities. One of the options is to represent data by means of the electrical potential difference across a transistor. The presence of the potential difference can be treated as 1 and the absence of the potential difference can be treated as 0. The smallest unit of data that can be represented is a *binary digit* or *bit*, which has just two possible values: 0 and 1. The term binary means having two values. It is customary to represent these two values using the symbols 0 and 1. Every data value is represented as a sequence of these two values.

Table 1.1 summarizes the first 32 binary numbers. First row contains numbers 0 through 7, the second row contains numbers 8 through 15, and so on.

*byte*) as 00000000. The second character is at position 1 and is represented as 00000001. We could perform a similar encoding for characters. The American Standard Code for Information Interchange (ASCII code) is one of the widely used coding schemes for characters. The ASCII character set consists of 128 characters numbered 0 through 127. In the ASCII character set, the first character is at position  $0$  and is represented using 8 bits (or a The character A is at position 65 and thus A is represented as  $01000001$ . The character B is at position 66 and thus  $\overline{B}$  is represented as 01000010. The character  $\overline{a}$  is at position 97 and the character b is at position 98. Every ASCII character has a character code and this in turn determines an ordering of characters. For example, character B is smaller than character C. Similarly, character  $F$  is smaller than character  $f$ . The ordering of characters in a character set based on their character code is called the *collating sequence*. A complete list of ASCII character set can be found in Appendix B.

Unicode is the character set used by Java. Unicode consists of 65,536 characters and uses 2 bytes to represent a character. The first 128 characters of Unicode and ASCII are identical. Thus, Unicode is a superset of ASCII. This is all you need to know about Unicode to learn Java programming language. You can get more information on Unicode characters at [www.unicode.org.](www.unicode.org)

#### *Self-Check*

- 5. The binary representation of number 32 is  $\overline{\phantom{a}}$
- 6. The character at position 100 in ASCII character set is \_

#### **HARDWARE OVERVIEW**

Your programs and data reside in secondary storage such as hard disk, compact disk, or flash memory. These are permanent storage devices. The data stored in permanent storage devices will not be lost even if there is no power supply. However, information kept in memory is lost once the power is turned off. The memory is much faster compared to secondary storage devices. Therefore, the program as well as the data is first placed (or *loaded*) in the memory as a prelude to execution.

The central processing unit (CPU) is responsible for carrying out various operations and it communicates with the memory for instructions and data. Note that all arithmetic calculations and logical decisions are made by the CPU. In fact, CPU contains a subcomponent called arithmetic and logical unit (ALU) to carry out all arithmetic and logical operations. To perform an ALU operation, the operands have to be present in the memory. To carry out an ALU operation, CPU *fetches* operands from the memory. Once the operation is performed, the result is *stored* in the memory.

The *memory* is connected to the CPU through a bus. The memory can be visualized as an ordered sequence of cells, called *memory words*. Each word has a unique number called the *memory address*. The CPU uses these addresses to fetch and store data. At this point all you need to know about memory is that each word can keep only one data at any time. As soon as CPU stores a new data at a memory word, the old data is lost forever.

#### **Introspection**

Each memory cell is like a pigeonhole. At any time only one pigeon can occupy a pigeonhole.

## $Self-Check$

- 7. The CPU uses memory address to \_\_\_\_\_\_\_\_\_\_ and \_\_\_\_\_\_\_\_\_ data from the memory.
- 8. All arithmetic operations are carried out in the same of the computer.

### **BRIEF HISTORY OF PROGRAMMING LANGUAGES AND MODELS OF COMPUTATION**

Every computer has a *machine language*. If you want to program in machine language, you need to write every *instruction* as a sequence of 0s and 1s. In fact early programmers used machine language to program their computers. Thus, their model of computation directly reflected the machine's organization itself. However, this approach had many drawbacks. First, the process of writing those programs was difficult. Further, once a program is written, it was quite difficult and time-consuming to understand or modify the program. Even though every computer has instructions to perform operations such as addition, multiplication, and so on, the system architects of the computer may choose binary codes of their choice to perform those operations. Thus, machine languages of any two machines are not identical. Programs written for one machine will not run on another machine. In other words, you need to rewrite your program for each and every machine.

By mid-1950s symbolic languages came to the rescue of the machine language programmer. Symbolic languages were developed to make the programmer's job easier. The model of computation no longer mirrors the machine. Rather, a program is conceived as a sequence of simple operations such as addition, multiplication, subtraction, division,

comparison, and so on. It is much easier to write instructions in symbolic language. Above all, it is much easier to maintain a symbolic language program than a machine language program. However, a computer can understand its machine language only. Therefore, a computer cannot execute symbolic language programs directly. The symbolic language instructions need to be translated into the machine language. A program called *assembler* is written to translate a symbolic language program into a machine language program. The symbolic language of a machine is also known as its *assembly language*.

*Assembler*. The software that translates an assembly language program into equivalent machine language program.

*Assembly language*. The symbolic language of a machine.

language required a compiler. However, for the compiler to do translation, your source The advent of assembly language is a major leap in the history of programming languages. However, the programmer was forced to know the inner details and working of the machine, and also to assign memory locations for the data and manipulate them directly. Then came the *high-level languages* such as Basic, FORTRAN, Pascal, C, and C++. The model of computation became that of a series of tasks that had to be carried out one after another. With the arrival of high-level languages came the need for another translator program that can convert a high-level language program such as one written in C++ to corresponding symbolic language program, and then ultimately translate it into the machine language program. Such a program is known as a *compiler*. Thus, each high-level code must obey all the grammatical rules of the high-level language. Compiler is a very strict grammarian and does not allow even a very simple mistake in your program, which can be as simple as a colon or a period in place of a semicolon. All such grammatical errors are known as *syntax errors*. Thus, a compiler checks for correctness of syntax, gives helpful hints on syntax errors, and translates a syntax error–free high-level language program into the equivalent machine language program.

*Compiler*. The software that translates a high-level language program into an equivalent machine language program.

An alternate approach was to translate each line of a high-level language program into a machine language and execute it immediately. In this case, the translator program is called an *interpreter*. Thus, the main difference between a compiler and an interpreter is that in the case of a compiler, a high-level program is translated into an equivalent machine language program only once. The machine language program is stored in a file and consequently can be executed any number of times without compiling. However, an interpreter does not keep a machine language equivalent of a source program in a file and as such interpretation takes place each time you execute the program. The programming language LISP used an interpreter.

A program written in a high-level language is known as a *source program* or *source code*. The file containing a source program is called a *source file*. A *source file* is a plain text file and can be created using any text editor that can create a plain text file. With the introduction of compilers and interpreters, a source program no longer needs to be

written for a specific machine. For example, once you write a certain program in  $C_{++}$ , all that is required to execute it in different machines is to compile the source program on the machine of your choice. This seemed like a perfect solution.

Once Internet became popular, it was necessary to execute the same program on different machines without compiling on each one of those machines. This need resulted in the introduction of the concept of a *virtual machine*. Designers of Java introduced a common symbolic language called *bytecode*. The virtual machine that can understand the bytecode is termed as *Java virtual machine* (*JVM*). Thus, it became possible to compile a Java source program into *bytecode* and execute it on any machine that has JVM without compiling again. JVM performs the enormous task of interpreting the bytecode into equivalent machine language instruction. Thus, Java language introduced the concept of *platform independence* to the world of computing.

#### *Self-Check*

9. The Java program you write is an example of \_\_\_\_\_\_\_\_\_\_ code.

10. A Java compiler translates a source program into its equivalent .

### **CREATING AND EXECUTING JAVA PROGRAM**

We outline the steps involved in creating and executing a Java application or an applet. There are two types of Java programs: applications and applets. In this book you will be introduced to application programs first. We shall introduce applets in Chapter 8. In this section,

#### *Step* 1. Create Java Source File

Every Java program, whether it is an application or an applet, is a Java class that needs to be created. You will see your first Java class in Chapter 2. You can use any text editor to type in a Java program. However, do not use any word processor. Once you have typed in your program, you must save your file as a .java file. That is, the extension of the file must be .java. Further, the name of the file should be the same as the name of the class you have created. For example, a file containing a Java class named HiThere must be saved as HiThere.java.

#### **Common Programming Error 1.1**

Giving a file name different from the class name is a common error.

#### **Common Programming Error 1.2**

Saving a file with extension other than .java is a common error.

#### *Step* 2. Compile Source Code into Bytecode

In this step you translate your source code program into equivalent bytecode. The Java compiler supplied by the Sun Microsystems is known as javac (see Step 3 for more details). You may have to go back to Step 1 and correct errors before you can successfully complete this step. It is quite common to have syntax errors in your program. All you need is some patience. If no error is found, the compiler will produce the equivalent bytecode program

and save it in a file with the same name but with an extension .class. For instance, the compiler will create the bytecode for HiThere.java in a new file HiThere.class.

#### *Step* 3. Execute Java Program

To execute a Java application, first, the corresponding .class file needs to be placed in main memory. However, to execute a Java applet one must use a web browser or an appletviewer. An appletviewer is a simpler version of a web browser capable of executing applets. More details on executing an applet are presented in Chapter 8.

[jdev/index.html\).](www.oracle.com/technology/products/jdev/index.html) IDEs provide an environment for editing, compiling, debugging, execut-The software supplied by Sun Microsystems to execute the Java application is known as java. In fact, the software you used in Step 2 to compile your Java language program also contains many programs that are useful in creating a Java program. Therefore, the software is quite often known as a software development kit (SDK). In the case of Java, Sun Microsystems calls it Java development kit (JDK). The Sun Microsystems provides three versions of JDK: enterprise edition, standard edition, and microedition. The one you need is the standard edition. The latest version, JDK 6u10 (Java development kit 6 update 10), can be obtained free at java.sun.com/javase/downloads/index.jsp. Keep in mind that website addresses change quite frequently. If the above address does not work, you can search for the correct page starting with Java home page java.sun.com. Some of the freely available integrated development environments (IDEs) for Java are Eclipse [\(www.eclipse.org\),](www.eclipse.org)  NetBeans [\(www.netbeans.org\),](www.netbeans.org) and Jdeveloper [\(www.oracle.com/technology/products/](www.oracle.com/technology/products/jdev/index.html) ing, documenting, and so on through a user-friendly graphical interface.

Many Java programs may need various mathematical functions. Similarly, almost all Java programs you write need to communicate to the user by receiving input and producing output. Thus, to reduce the burden of a typical programmer, Java provides many precompiled programs organized as various *libraries* also known as *packages***.** Your program may be using many of those programs from various packages. A system software called *linker links* or connects the bytecode program you created in Step 2 with necessary precompiled programs from the packages.

*Linker*. A system software that links a user's bytecode program with necessary other precompiled programs to create a complete executable bytecode program.

Once a complete executable bytecode program is created, a system software called *loader loads* the bytecode program into memory and starts the execution of the first bytecode instruction.

*Loader*. A system software that loads a linked bytecode program into main memory and starts the execution of the first bytecode instruction.

Once the program is executed, you can observe the result produced. If the behavior of the program is different from what you expected, there are *logical errors*. For example, if you add 2 and 3 you expect 5 as answer. Anything other than 5 is an error. This type of error is due to some logical error on the part of the programmer. Programmers call it a *bug* in the program and the process of finding and eliminating bugs from the program is
known as *debugging*. If the program has a logical error, you need to go back to Step 1 and make corrections to your program using the editor.

As a programmer, the process of linking and loading is more or less hidden from you. Therefore, the above discussion can be summarized as follows.

There are three steps in creating a Java application:

*Step* 1. Create a Java file with .java extension using a text editor.

- *Step* 2. Compile Java program created in Step 1 using the Java compiler javac to create the corresponding .class file. If there are any syntax errors, .class file would not be created and you need to go back to Step 1 and make corrections. Thus, steps 1 and 2 need to be repeated until there is no syntax error.
- *Step* 3. Execute the class file created in Step 2 using java. If there are any logical errors, you need to go back to Step 1 and correct your program. Steps 1 through 3 need to be repeated until there are no logical errors.

Figure 1.1 illustrates the editing, compiling, and executing of a Java application program.

#### *Self-Check*

- 11. To create a Java class  $FirstTrial$ , the file must be named  $\equiv$
- 12. The error detected during compilation is known as \_\_\_\_\_\_\_\_ error.

## **INTRODUCTION TO SOFTWARE ENGINEERING**

Software development is an engineering activity and as such has lot in common to building a house. Suppose you want to construct a house. You approach the local building construction firm with your ideas and dreams. You may start out exploring the requirements and the feasibility of the project. How much money you have and what type of house you would like to build are to be discussed with an architect of the firm. Let us call this the analysis phase. Your architect will prepare a blueprint of the house. Note that it is quite easy to make any changes on the blueprint without tearing down any wall. Once you and the architect finalize the blueprint, as a customer, you have very little to do with the actual building of the house.

The construction company makes a detailed design of your house for framers, plumbers, electricians, and so on. We call this the design phase. Next, the implementation phase results in the construction of the house. During the construction many tests are done to verify the correct functioning of various systems. Once the house is handed over to you, it enters the maintenance phase.

The software development process mirrors the above five phases:

- 1. Analysis
- 2. Design
- 3. Implementation
- 4. Testing
- 5. Maintenance

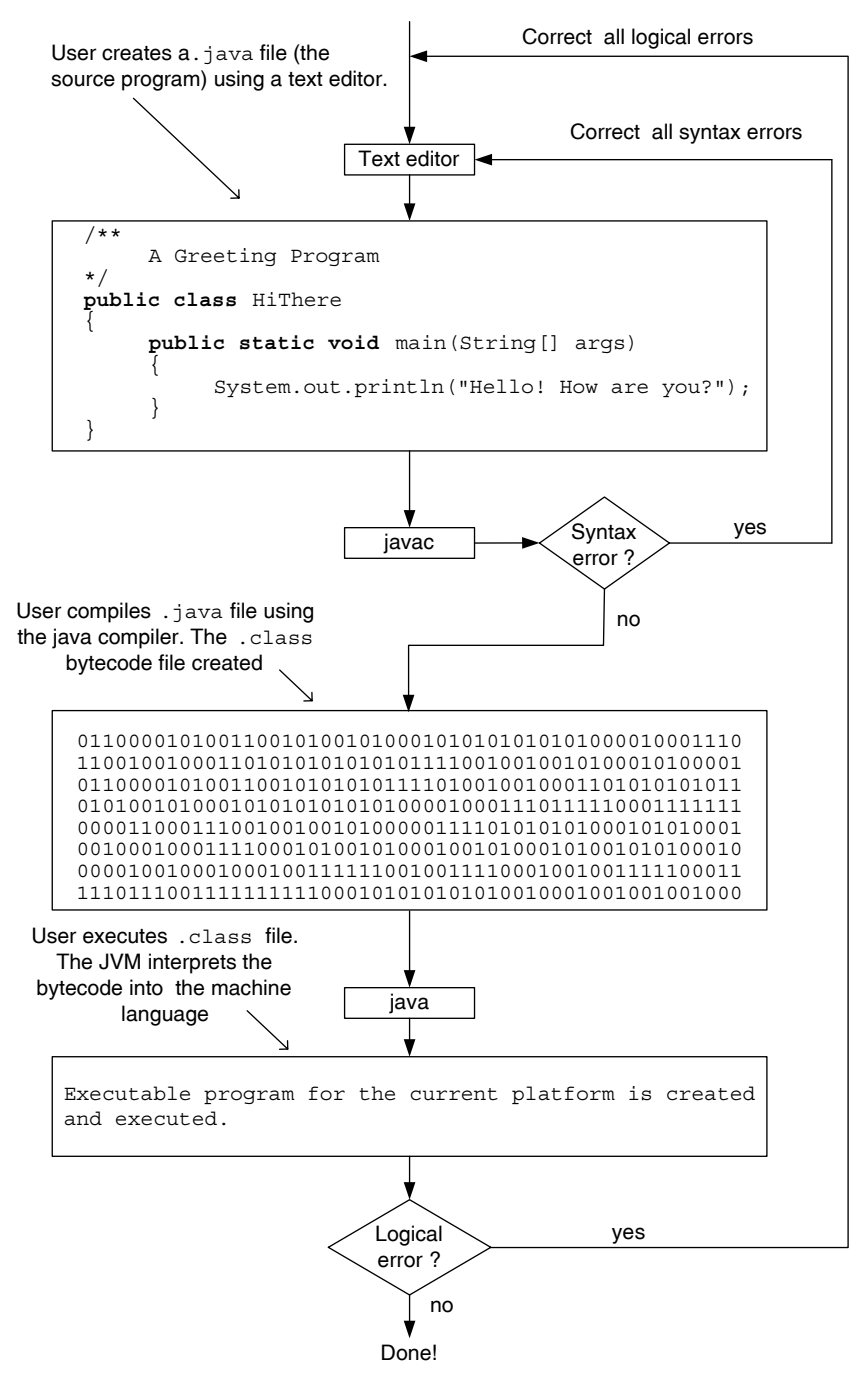

FIGURE 1.1 Editing, compiling, and executing HiThere.java.

Phases 2 through 4 involve understanding of many concepts and as such cannot be fully explained at this point. However, phase 1 can be introduced with remarkable clarity even at this point. Further, the main focus of this book is on phases 2 through 4. Therefore, it makes perfect sense to discuss phase 1 now and focus on phases 2 through 4 in the rest of this book. Therefore, we shall concentrate on the analysis phase in the rest of this chapter. Phases 2 through 4 will be explained in Chapter 3.

#### Analysis and Use Case Diagram

A use case diagram specifies the functional requirements of the system to be developed. Thus, a use case diagram clearly identifies the boundary of the system to be developed. Graphically, we show the boundary by drawing a rectangle. Everything inside the rectangle is a functional requirement and as such needs to be developed. However, anything shown outside the rectangle is not part of the system. As the name suggests, use case diagrams contain use cases. Each *use case*, denoted by an oval symbol, stands for a functional requirement of the system to be developed. Users of the system as well as other external systems with which the system needs to interact are called *actors*. Actors are shown using stick figures. Note that each actor stands for a group of users or external systems with identical behavior. An actor and a use case are connected by arrows starting from the initiator of the action.

We will now illustrate these concepts through a series of simple examples.

#### **Example 1.6**

*Problem statement*. Write a program to create a digital dice.

**Apago PDF Enhancer** You may roll the dice at any time. Each time you roll the dice, it is supposed to *show* We are all familiar with a dice. A dice is a cube with numbers 1–6 on its six faces. one of the six faces.

Observe that all users belong to one category, say *user*. Thus, our software has only one actor. The user can always roll the dice. Thus, the dice has a use case *roll*. In fact roll the dice is the only functionality of a dice. The digital dice has exactly one use case and one actor. In other words, digital dice is a class with one service: *roll* (see Figure 1.2).

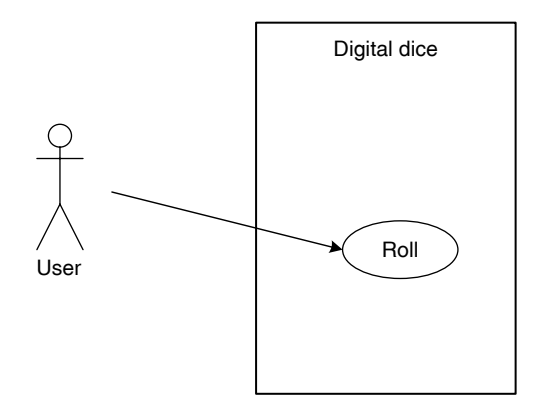

FIGURE 1.2 Use case diagram for a digital dice.

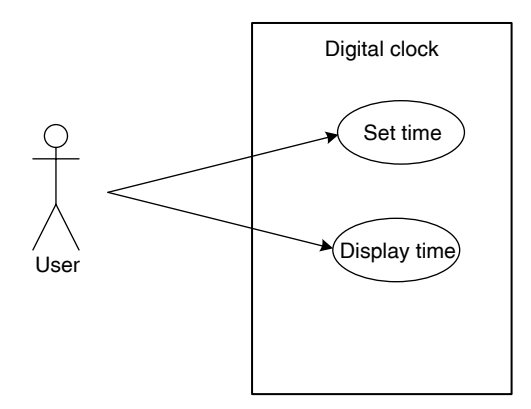

FIGURE 1.3 Use case diagram for a digital clock.

#### **Example 1.7**

*Problem statement*. Write a program to create a digital clock.

the actor to indicate the fact that it is the actor who initiates the function. Every clock must have, at a minimum, the ability to set current time and display current time. Once again, all users of the clock fall under one category. Thus, we have the use case diagram shown in Figure 1.3. Observe that both arrows start from

#### **Example 1.8**

*Problem statement*. Write a program to simulate an ATM machine. An ATM machine should be capable of the following services:

- Deposit cash or check by a customer
- Withdraw cash by a customer
- Check balance by a customer
- Print receipt by a customer
- Display messages by the ATM
- Dispense cash by the ATM
- Maintenance by a service employee

Each of these services can be modeled as a use case. Having decided on the use cases, let us examine the possible actors. Clearly, customer is an actor. Unlike the dice or clock illustrated in the previous examples, an ATM machine cannot function by itself. It is part of a network and it must communicate to the network for verifying customer information as well as for updating the customer account balance whenever a deposit or withdrawal takes place. A bank's authorized employee is required to carry out various maintenance operations of the ATM. The use case diagram is shown in Figure 1.4.

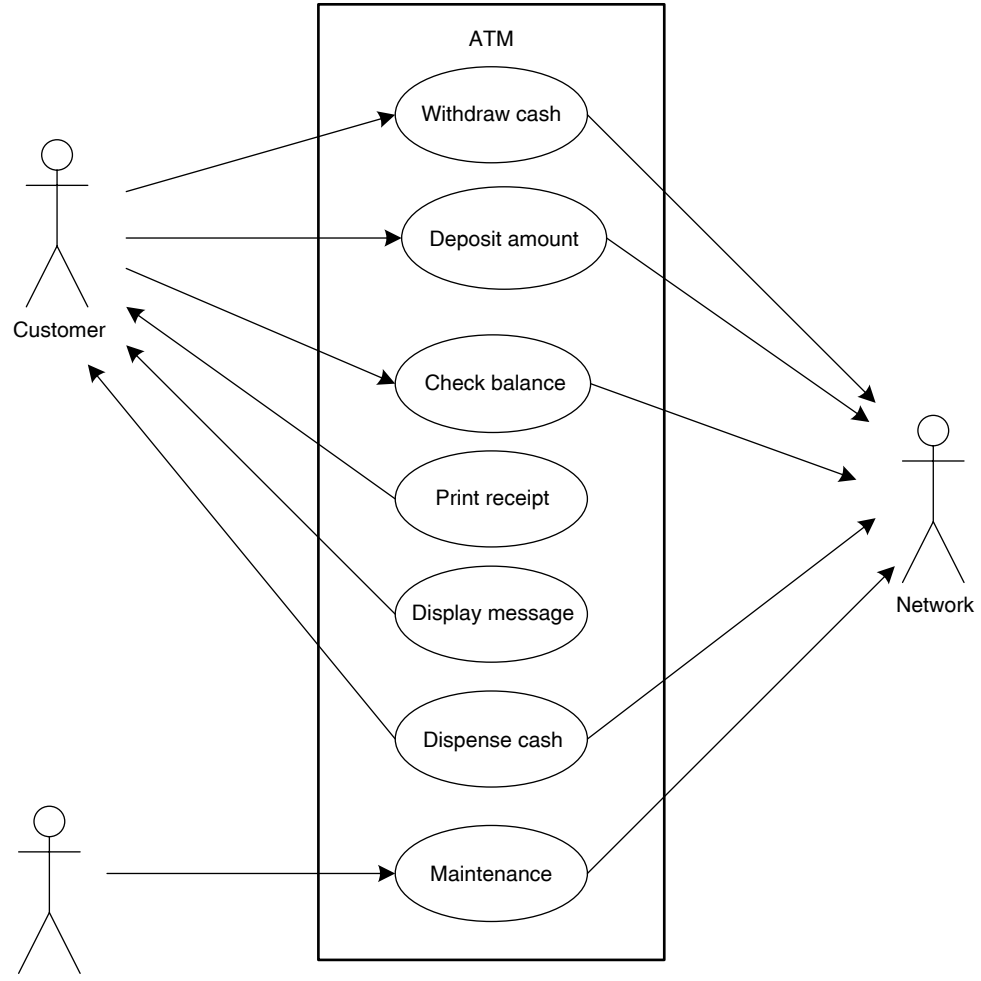

Employee

FIGURE 1.4 Use case diagram for an ATM.

#### *Self-Check*

- 13. If the proposed soft ware uses an external database, in the use case diagram the database is represented as  $a/an$  \_\_\_\_\_\_\_\_\_.
- 14. Consider the digital clock in Example 1.7. How will you accommodate the additional functional requirement that the user must be capable of setting the alarm?

#### **REVIEW**

- 1. Software is created using programming languages. Java is one of the latest programming languages.
- 2. The formal specification or the template of an object is called a class.
- 3. All objects of a class have identical behavior.
- 4. An object has data along with a set of valid operations.
- 5. The data maintained by the object is hidden from the user.
- 6. To use an object all that the user needs to know is the specification of its operations.
- 7. Objects communicate through message passing.
- 8. The object that requests a service from another object is known as the client and the object that provides the service is called the server.
- 9. The smallest unit of data that can be represented is a *binary digit* or *bit*, which has just two possible values: 0 and 1. A sequence of 8 bits is known as a byte.
- 10. Unicode is the character set used by Java. Unicode consists of 65,536 characters and uses 2 bytes to represent a character.
- 11. The program as well as the data is first placed (or loaded) in the memory as a prelude to execution.
- 12. The central processing unit (CPU) is responsible for carrying out various operations and it communicates with memory for instructions and data.
- 13. The memory can be visualized as an ordered sequence of cells, called words.
- 14. Every computer has a machine language.
- 15. The symbolic language of a machine is also known as its assembly language.
- 16. An assembler translates a symbolic language program into a machine language program. program.
	- 17. A compiler translates a high-level language program into a machine language program.
	- 18. The virtual machine that can understand the bytecode is termed as Java virtual machine (JVM).
	- 19. Java provides many precompiled programs organized as various libraries also known as packages.
	- 20. The system software linker *links* a user's bytecode program with other necessary precompiled programs to create a complete executable bytecode program.
	- 21. The system software loader *loads* a linked bytecode program into main memory and starts the execution.
	- 22. A use case diagram specifies the functional requirements of the system to be developed. Thus, a use case diagram clearly identifies the boundary of the system to be developed.
	- 23. Graphically, we show the boundary by drawing a rectangle.
	- 24. Each use case, denoted by an oval symbol, stands for a functional requirement of the system to be developed.
	- 25. Users of the system as well as other external systems with which the system needs to interact are called actors. Actors are shown using stick figures.
	- 26. An actor and a use case are connected by arrows starting from the initiator of the action.

## **EXERCISES**

- 1. Indicate true or false.
	- a. Corresponding to a class there can be only one instance.
	- b. An object can have any number of operations.
	- c. When you request your friend, "could you please pass the book," you are passing a message.
	- d. Assembly language is the language of 0s and 1s.
	- e. The grammatical error in a program is known as syntax error.
	- f. ALU is part of memory.
	- g. The value of 17 in binary number system is 100001.
	- h. In ASCII system, character A is 65.
	- i. ASCII stands for American Standard Character Interchange for Information.
	- j. Every high-level language needs a compiler.
	- k. Each memory word has a unique memory address.
	- l. It is possible to have a use case diagram with 0 use cases.
- 2. For each of the following objects, list at least two operations:
	- **Apago PDF Enhancer** a. Microwave oven
	- b. Oven
	- c. Thermostat
	- d. Savings account
	- e. Telephone
- 3. Explain the following terms:
	- a. Class
	- b. Instance
	- c. Encapsulation
	- d. Information hiding
	- e. Client
	- f. Server
	- g. Interpreter
	- h. Compiler
	- i. Linker
	- j. Loader
- 4. Fill in the blanks.
	- a. The binary representation of number 41 is \_\_\_\_\_\_\_\_.
	- b. The binary representation of number 45 is \_\_\_\_\_\_\_\_
- c. The decimal value of the binary number 100100 is \_\_\_\_\_\_\_\_\_.
- d. The decimal value of the binary number 100111 is \_\_\_\_\_\_\_\_.
- e. The collating sequence value of character  $D$  in ASCII set is  $\_\_\_\_\_\_\_\_\_\$ .
- f. The collating sequence value of character  $e$  in ASCII set is \_\_\_\_\_\_\_\_.
- g. The largest integer you can represent using 6 bits is \_\_\_\_\_\_\_\_.
- h. The largest integer you can represent using 8 bits is \_\_\_\_\_\_\_\_.
- i. You save a file containing Java class HelloThere as \_\_\_\_\_\_\_\_.
- j. When you compile a file containing Java class HelloThere, a new file \_\_\_\_\_\_\_ is created if there are no syntax errors.
- k. Having a comma in place of a semicolon is an example of a \_\_\_\_\_\_\_\_.
- l. \_\_\_\_\_\_\_\_\_\_\_ is the name of a CPU in the market.
- 5. Why do you need memory? Why cannot CPU use secondary storage instead of memory?
- 6. Name two system software you may use in connection with your program execution.
- 7. How did designers of Java achieve platform independence?
- 8. What are the advantages of using a high-level programming language over assembly language?
- 9. List one functional requirement and one nonfunctional requirement for each of the objects listed in Exercise 2.
	- 10. Draw a use case diagram for a proposed software development project for course enrollment. Students, faculties, and administrators need to access the system. Students can enroll or drop a course, and can also view their grades. Faculties can view their course assignments as well as assign grades to students in their course. Administrator can add a new course or remove a new course. All the relevant information is kept in a database external to the system.
	- 11. Draw a use case diagram for a proposed software development project for online shopping. There are two types of users of the system: customers and administrator. A customer can order an item or search for an item. They can also rate an item and post comments. The administrator is responsible for maintaining the system. All the relevant information is kept in a database external to the system.
	- 12. Draw a use case diagram for a proposed software development project for library checkout system. There are two types of users for the system: patrons and staff. All the relevant information is kept in a database external to the system.

## **ANSWERS TO SELF-CHECK**

- 1. Microsoft (MS) Word
- 2. C++
- 3. server, client
- 4. object
- 5. 100000
- 6. d
- 7. store, fetch
- 8. ALU
- 9. source
- 10. bytecode
- 11. FirstTrial.java
- 12. syntax
- 13. actor

## 14. Include a use case "set alarm" and draw an arrow from the user to it.

# Class and Java Fundamentals

In this chapter you learn

- Object-oriented concepts
	- Class, object, instance, attribute, operation, method •
- Java concepts
	- Named constants, variables, primitive data types, and operators, String class, reference variables, literals, assignment statements, String operators, operator precedence, evaluation of mixed expressions, input/output statements
- **A A A E E E E E E E E E** • Programming skills
	- Create, compile, execute, and test an application program •

Today you went to your bank and deposited \$1000.00 to your savings account. Your savings account is an *object* that keeps track of many closely related data items such as your account number, name, address, phone number, e-mail address, current balance, and so on. If I have a savings account in your bank, my savings account is another object that will keep track of many closely related data items such as my account number, name, address, phone number, e-mail address, current balance, and so on. In fact, anyone who has a savings account with your bank will have a similar savings account object. Recall that the *formal specification* or the *template* of an object is called a *class*. Thus savings account is a class. Your savings account is just an *instance* of the savings account class. Instances are called objects and two objects are identical except for the values.

The *behavior* of all objects of a class is identical. Depositing \$1000.00 will result in adding \$1000.00 to the current balance. Withdrawing \$200.00 in turn results in subtracting \$200.00 from the current balance. Thus, a class is a collection of objects having identical behavior.

The object-oriented analysis and design is the latest methodology for software development. To understand what is meant by object-oriented, you need to understand many concepts. In this chapter you have been introduced to the following four concepts: class,

object, instance, and behavior. Examples 2.1 through 2.3 will further illustrate concepts introduced so far and introduce two new concepts: operation and attribute.

#### **Example 2.1**

All DVD players have certain identical behaviors. They all have a play button, a pause button, and a stop button. In fact, you expect every DVD player to have at least these three buttons. Thus, DVD players form a class. Play, pause, and stop are *operations* of the class DVD player. The DVD player you have is an object of the DVD player class. If Mr. Jones has a DVD player, then that specific DVD player is another object or instance of the DVD player class.

## **Example 2.2**

What are the common behaviors of clocks? You expect every clock to "display the current time." There has to be an operation to "set the current time." Thus, clock is a class with at least two operations: display the current time and set the current time. The Big Ben tower in London, the watch you wear every day, the clock that is part of your DVD player or your car, and the system clock of your computer are all various instances or objects of the clock class.

## **Example 2.3**

Every clock needs to keep the current time. The current time is in turn made up of hours, minutes, and seconds. Thus, a clock needs three *attributes*: hours, minutes, and seconds. In a mechanical clock such as Big Ben, these data values are kept through mechanical components. However, in a digital clock similar to the one in your car, these values are kept in three memory locations.

## *Self-Check*

- 1. Consider the class student. Suggest three attributes and at least one operation for this class.
- 2. Consider the class rectangle. Suggest at least two attributes and two operations for this class.
- 3. Consider the class circle. Suggest attribute(s) and operation(s) for this class.
- 4. Consider the class rocket. Suggest at least two attribute(s) and two operation(s) for this class.

## **JAVA APPLICATION PROGRAM**

Every programming language before Java was designed to create stand-alone programs. Java, however, has two categories of programs. Apart from the traditional stand-alone programs, Java introduced applets. Applets are small applications intended to run on a web browser. In this book, application programs are introduced first. All the Java language fundamentals, good programming skills, and software engineering principles are taught through application programs. Java applets are discussed in Chapter 8.

A Java program is a collection of one or more classes. So a very simple application program must have at least one class. The basic syntax of class can be shown using a syntax template as follows:

```
[accessModifiers] class className [classModifiers]
{
    [members]
}
```
An item inside a pair of square brackets in a syntax template is optional. In the syntax template, className is a name you would like to give to the class. The optional members consist of attributes and operations of the class. The optional accessModifiers determines, among other things, the accessibility of the class to other classes and Java virtual machine (JVM). For example, the access modifier public makes a class accessible to JVM. Because JVM needs access to your program, every application must have one class with public or package access. We will have more to say about this topic later. Both public and class are reserved words or keywords. A reserved word is a word with special meaning. For example, the reserved word class indicates the beginning of a class definition.

that the name *identifies* a class. Similarly, you need to provide a name to attributes and In a syntax template, all reserved words are shown in bold. The optional classModifiers are not used in the first six chapters of this book and it will be explained in Chapter 7. Following the reserved word class, you must supply a name for the class. Note operations of a class. All such names are collectively known as *identifiers*.

#### *Self-Check*

- 5. In a syntax template, how is an optional item shown?
- 6. In a syntax template \_\_\_\_\_\_\_\_ is shown in bold.

#### **Identifier**

A Java identifier can be of any length. However, it must obey the following three rules:

- 1. Every character in an identifier is a letter (A to Z, a to z), or a digit (0 to 9), or the underscore character  $(\_)$ , or the dollar sign  $(\$)$ .
- 2. The first character of an identifier must be a letter or the underscore character or the dollar sign.
- 3. An identifier cannot be a reserved word.

#### **Common Programming Error 2.1**

Using a space or blank character as part of an identifier is an error.

#### **Common Programming Error 2.2**

Using a hyphen as part of an identifier is an error.

**Note 2.1** Java is a case-sensitive language. In other words, uppercase letter A is not the same as lowercase letter a. Thus, Welcome, welcome, WelCome, and WELCOME are four different identifiers

#### **Good Programming Practice 2.1**

Create meaningful identifiers. An identifier must be self-explanatory.

#### **Good Programming Practice 2.2**

Java system has many predefined identifiers. Most frequently encountered identifiers are System, print, println, main, and next. Even though predefined identifiers can be redefined, it is wise to refrain from it.

#### **Example 2.4**

The following identifiers are legal:

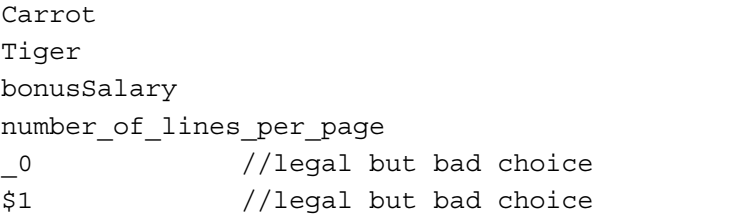

Even though identifiers \_0 and \$1 are legal, they do not convey the purpose or the meaning of the identifier and as such should be avoided.

#### **Example 2.5**

Table 2.1 provides a list of five illegal identifiers.

It is a well-accepted convention to keep an identifier used to name a class in all letters and the first letter of each word in uppercase. Thus HiThere, FirstJavaProgram, and DigitalClock obey the convention followed by class names.

| Identifier       | <b>Explanation</b>                                     |  |
|------------------|--------------------------------------------------------|--|
| Yearly bonus     | The space character cannot appear in an identifier     |  |
| British#Sterling | The pound sign cannot appear in an identifier          |  |
| Jim&Mary         | The symbol & cannot be used in an identifier           |  |
| 9thValue         | A digit cannot be the first character of an identifier |  |
| public           | Reserved word cannot be used as an identifier          |  |

TABLE 2.1 Illegal Identifiers

Note that a class need not have any members. Therefore, you can create a class named HiThere as follows:

```
public class HiThere
{
}
```
**Note 2.2** You must always keep the opening and closing pair of braces ({ and }) in the class definition.

**Note 2.3** As a matter of style, we always align a pair of braces vertically and any Java statements appearing inside a pair of braces will be indented.

Once you have created this class, you must save it in a file HiThere. java. If you compile this class, Java will create a new file HiThere.class without any error messages. However, if you try to execute HiThere.class, Java will give you an error message similar to the following one:

```
Exception in thread "main" java.lang.NoSuchMethodError: main
```
In other words, to execute an application, there needs to be a *method* named main. The term *method* stands for Java code that implements an operation of the class.

The basic syntax of the method main is

```
public static void main(String[] args)
{
    [statements]
}
```
You need not be concerned about the details of the syntax at this point. Instead, note that statements are optional. The simplest method main one could write is

```
public static void main(String[] args)
{
}
```
We have the following simple application program:

```
public class HiThere
{
     public static void main(String[] args)
     {
     }
}
```
You may compile and execute this program without any error. However, this program produces no output at all. All application programs in this chapter will be created out of the above template.

So far you have encountered identifiers, reserved words, methods, classes, and a pair of opening and closing braces. You have also mastered the rules for forming identifiers. Let us now have a closer look at reserved words.

#### *Self-Check*

- 7. List four distinct identifiers that spell the word "fine."
- 8. Why using the identifier abc123 a bad choice?

#### Reserved Word

You have already seen the reserved words public, static, void, and class. In Java, all *reserved words* are made up of lowercase letters. Each reserved word is treated as a single symbol and must be typed exactly as shown. For example, there are two reserved words throw and throws. Both have different intended usage and the reserved word throw is not the plural of the reserved word throws. A complete list of reserved words can be found in Appendix C. Recall, from the rules of identifiers, that you cannot create an identifier that matches a reserved word. *Reserved words* are also known as *keywords*.

**Note 2.4** In this book, all reserved words appearing in the code are highlighted in bold. Many Java program editor software display the keywords in a different color. This feature is known as *syntax coloring*.

#### *Self-Check*

- 9. Is Class a reserved word in Java?
- 10. True or false: In Java, all reserved words are made up of lowercase letters.

#### Comment Lines

One of the most important qualities of a good program is its readability. Programmers are notorious for creating programs that are very difficult to understand not only by others, but also by themselves after a short period of time. Since software maintenance is quite costly, importance of documentation in software creation cannot be overemphasized.

As a programmer, you can place comment lines in your programs to fully explain the purpose as well as the logic of each of the important steps. Java provides two types of comment lines: single line format and multiple lines format. A *Single line comment* starts with  $\frac{1}{4}$  and can begin at any place in a line. The compiler ignores everything that appears after two consecutive / characters. A *Multiple line comment* starts with /\* and ends with \*/. Everything that appears between /\* and \*/ is ignored by the compiler.

#### **Example 2.6**

In this example, we illustrate both single line and multiple line comments:

// This is a single line comment

and is equivalent to the following:

/\* This is a single line comment \*/

Similarly, six lines of comment

```
// This is a comment. Next five lines are also comments
// Line 1
// Line 2
// Line 3
// Line 4
// Line 5
```
is equivalent to the following:

```
 /* This is a comment. Next five lines are also comments
    Line 1 Line 2
     Line 3
     Line 4
    Line 5
 */
```
**Note 2.5** Every Java program is a collection of one or more classes and every class has one or more methods. Since you have not seen many classes or methods, the material covered in this note may not be completely clear. From a pedagogical perspective, it is better to develop the habit of including comments in every program. In Java, there is a standard for documenting classes and methods. If you follow these guidelines, you can use a Java utility called javadoc to generate documentation in HTML format from the comments in the source code. The documentation comment is placed before the class or method definition and it starts with  $\prime^*$  and ends with  $\prime$ . The javadoc utility copies the first line of each comment into a table. Therefore, compose your first lines in each comment with some care. Here is a sample comment you may place before a class:

```
/**
    A student class tracks gpa, major and advisor
*/
```
The additional conventions you need to follow in the case of methods will be discussed in Chapter 3. Comments in this book will follow conventions consistent with javadoc.

## *Self-Check*

- 11. True or false: In Java, every comment starts with /\*.
- 12. True or false: Including comments in a program is optional.

## **JAVA GREETINGS PROGRAM**

In this section, you will learn how to display a welcome message on the monitor. Suppose you want to display a message such as

Hello! How are you?

All we need to do is add the following statement inside the method main:

```
System.out.println(("Hello! How are you?");
```
Thus, we have the following Java application program:

```
A property \mathbf{P}/**
    A Greeting Program
*/
public class HiThere
{
     public static void main(String[] args)
    \{ System.out.println("Hello! How are you?");
     }
}
```
Since the program has changed, you must first save and compile the file HiThere.java. If you execute this program, it will display the following line on the monitor:

Hello! How are you?

Note that double quote characters appearing before the character H and after the character ? are not displayed on the monitor. In Java, a sequence of zero or more characters enclosed within a pair of double quotes is a String literal or String for short; and the println operation will display it on the monitor. A String containing zero characters is called an *empty*. Thus, "" is an empty String. The empty String is different from a *null* String. The null is a keyword in Java and it signifies the absence of the object. Thus in the case of a String, the null signifies the absence of a String object.

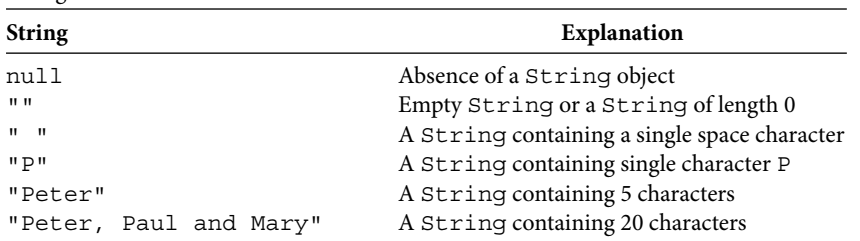

#### **Example 2.7**

#### **Example 2.8**

Consider the Java statement:

String Literal

System.out.println("Hello! How are you?");

The above statement can be replaced by the following two statements:

```
System.out.print("Hello! ");
System.out.println("How are you?");
```
Further, the following five statements will also produce the same output:

```
<sup>1</sup><br>System.out.print("are");
System.out.print("Hello! ");
System.out.print("How ");
System.out.print(" you?");
System.out.println();
```
Observe that the statement

```
System.out.println(); // statement 1
```
is used to position the cursor at the beginning of the next line.

#### **Common Programming Error 2.3**

Omitting the pair of parentheses in statement 1 above is a syntax error.

You can include extra characters known as escape sequences in a String to control the output and to print special characters. An escape sequence in Java consists of two characters and starts with the backslash character. For example, the escape sequence  $\n\alpha$  can be included in the String to move the cursor to the beginning of the next line.

#### *Self-Check*

- 13. True or false: A String in Java is enclosed within a pair of single quotes.
- 14. Write the Java statement that outputs the message All is well in the eastern border!

#### Advanced Topic 2.1: Frequently Used Escape Sequences

Table 2.2 summarizes some of the most frequently used escape sequences.

| Purpose                           | <b>Escape Sequence</b> | Name             |
|-----------------------------------|------------------------|------------------|
| Move cursor to the beginning of   | ۱r                     | Return           |
| the current line                  |                        |                  |
| Move cursor to the beginning of   | \n                     | Newline          |
| the next line                     |                        |                  |
| Move cursor to the beginning of   | ١f                     | Form feed        |
| the next line of next page        |                        |                  |
| Move cursor to the next tab stop  | \t                     | Tab              |
| Move cursor one space to the left | \b                     | Backspace        |
| Print backslash character         | \\                     | Backslash        |
| Print single quotation character  | \ 1                    | Single quotation |
| Print double quotation character  | ∖ ‼                    | Double quotation |

TABLE 2.2 Frequently Used Escape Sequences

#### **Example 2.9**

Consider the following Java application to illustrate various escape sequences introduced in this section:

```
Apago PDF Enhancer
public class EscapeSequence
/**
     Demonstration of Escape Sequences
*/
{
    public static void main(String[] args)
     {
         System.out.println("A return\r<- character");
         System.out.println("A newline\n<- character");
         System.out.println("A tab stop\t<- character");
         System.out.println("A backspace\b<- character");
         System.out.println("A backslash\\<- character");
         System.out.println("A single quotation\'<- character");
         System.out.println("A double quotation\"<- character");
     }
}
```
#### *Output*

```
<- character
A newline
<- character
A tab stop <- character
A backspac <- character
A backslash\<- character
A single quotation'<- character
A double quotation"<- character
```
Observe that the two character sequence <- (less than followed by a negative sign) is used to indicate the position of the cursor after the escape sequence. Note that the return character placed the cursor at the beginning of the current line, and consequently, all we can observe is a space followed by the word character. Compare the effect of return character with the newline character. In particular, in the case of the newline character, the cursor moved to the next line. Clearly the tab stop character inserted extra space. Notice that due to the backspace character, the letter e at the end of the word backspace is replaced by the next character in the String.

#### Advanced Topic 2.2: Details on println Method

Consider the Java statement:

```
System.out.println("Hello! How are you?");
```
The System class has an attribute out that in turn is an instance of the PrintStream class. The PrintStream class has an operation println that takes String as an *argument* or *parameter*. The println operation of the PrintStream class is used to print the argument and to move the cursor to the beginning of the next line.

Therefore, the Java statement

```
System.out.println("Hello! How are you?");
```
prints the String "Hello! How are you?" and moves the cursor to the beginning of the next line. If you do not want to move the cursor to the beginning of the next line, you could use the operation print of the PrintStream class.

#### Concatenation and the length of Strings

The concatenation is a binary operation that appends the second String after the first one. Java uses  $+$  as the concatenation operator.

#### **Example 2.10**

The following Java application illustrates the concatenation operator. Note that the space between a String and the operator  $+$  has no impact on the String produced. However, space between a String and the operator  $+$  improves the readability.

/\*\* Demonstration of String concatenation \*/

```
public class ConcatOperator
{
     public static void main(String[] args)
     {
        System.out.println("\n\n\tHello");
         System.out.println("This line concatenates"+" two 
                                                  Strings");
         System.out.println("This " + "line " + "concatenates"
                                                 + " 4 Strings");
        System.out.println("\n\n\n\tBye Now");
     }
}
```
#### *Output*

 Hello This line concatenates two Strings This line concatenates 4 Strings

Bye Now

## **Apago PDF Enhancer Good Programming Practice 2.3**

Always leave space before and after an operator such as  $+$  for better readability.

The concatenation operator  $+$  can also be used to join a  $String$  and a numeric value or a character. In that case, Java first converts the numerical value or character to a String and then uses the concatenation operator  $+$ . We will discuss this topic in detail, after introducing other data types, in Advanced Topic 2.6.

#### *Self-Check*

 15. Concatenating "North" and "America" will produce the String . 16. Concatenating " South" and "Africa" will produce the String \_\_\_\_\_.

#### *Positional Value of a Character in* String

In a String, every character has a positional value. The positional value of the first character in a String is 0. The positional value of the second character is 1, and so on. The number of characters in a String is called the length of the String. A String of length 10 has 10 characters and they are at positions 0 through 9.

For example, consider the String

The characters and their positional values in the String can be summarized as follows. In Java, a character literal is enclosed within a pair of single quotations.

'G' at 0 'o' at 1 'd' at 2 ' ' at 3 'b' at 4 'l' at 5 'e' at 6 's' at 7 's' at 8 ' 'at 9 'A' at 10 'm' at 11 'e' at 12 'r' at 13 'i' at 14 'c' at 15 'a' at 16

The String is of length 17. It is worth noticing that in determining the length of a String, spaces are included. In fact, within a String the space character is treated just like any other character.

**Note 2.6** In Java, "A" and 'A' are different. While "A" is a String of length 1, 'A' is a character.

#### *Self-Check*

- 17. Consider the String "Sea to shinning sea!" What is the positional value of the character !
- 18. What is the length of the String. "Sea to shinning sea!"

#### **DATA TYPES**

**DAIA I YPES**<br>A computer has to process various types of data. One such data type is a sequence of characters called a String, which you have already encountered. Another data type you have encountered is character. You may use a String to manipulate names, addresses, book titles, and so on. But a computer, as its name suggests, is a computing or calculating machine as well. Today computers are used in a wide variety of applications. Therefore, the data it needs to process also varies widely. Observe that the set of possible values associated with a person's name is not the same as the set of values associated with a person's salary. Further, there is no need to multiply or divide names or addresses. However, various numeric calculations are required to determine the tax to be withheld. In other words, the set of operations that can be performed on a String is not the same as the set of operations that can be performed on a number. Based on these facts, high-level programming languages classify data into different sets called data types. The designers of Java incorporated the above feature as well. In fact, Java is a *strictly typed language*. In other words, if you try to multiply two Strings or multiply a String by a number and so forth, the built-in error checking mechanisms will alert the user during the compilation time.

*Data type* is a set of values along with a set of meaningful basic operations on those data values.

#### **Introspection**

Can you use apples in place of oranges or vice versa? How about using oranges to bake an apple pie?

The data type determines how the data is represented in the computer. Data types in Java can broadly be classified into two categories: primitive data types and reference types.

## *Self-Check*

19. The name of a company is of the type

20. The legal operations that can be performed are determined by their \_\_\_\_\_\_\_\_.

## Primitive Data Types

Many types of data are used quite frequently by almost all Java programs. Therefore, Java provides them as built-in data types. Java has eight built-in data types that are implemented not as objects. We call them primitive data types. They are boolean, char, byte, short, int, long, float, and double (Figure 2.1).

The eight primitive data types of Java fall under three disjoint categories:

- 1. *Boolean type.* There is only one primitive data type that falls under this category, boolean. This data type deals with true or false values.
- 2. *Integral* or *integer type*. There are five primitive data types under this category: byte, char, short, int, and long. This data type deals with integers or whole numbers.
- and double. This data type deals with values that are not necessarily whole num-3. Floating point type. There are two primitive data types under this category: float bers. In other words, numbers can have decimal part.

There are five integral data types and two floating point data types. Java has its roots in  $C++$ . The programming language  $C++$  in fact is an enhancement of the programming language C. Thus, Java came to support many data types that are most commonly used in C and  $C++$ . The programming language C was designed to replace assembly language

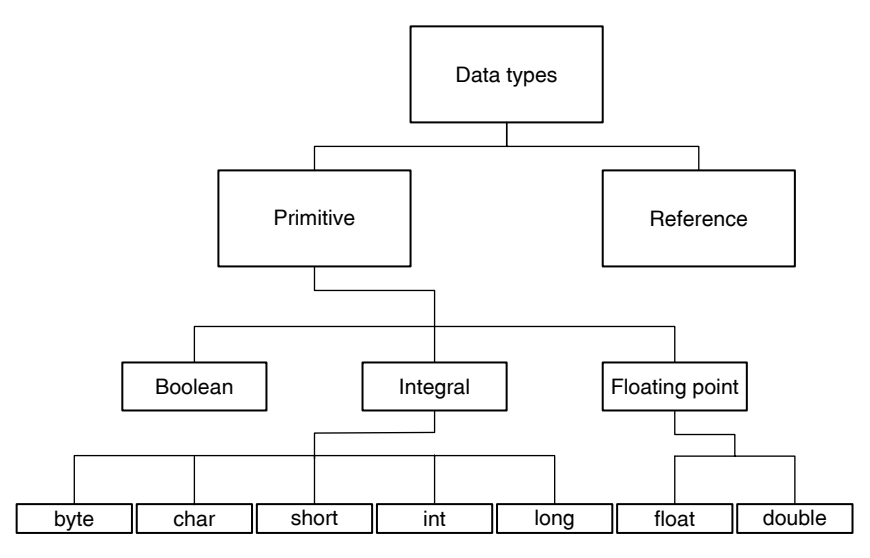

FIGURE 2.1 Java data types.

programming and as such provided mechanisms for efficient storage and manipulation of data. Thus, Java also comes with the capability to write memory-efficient programs. For example, the byte data type can be used for any value between −128 and 127. However, the int data type can be used to represent any value between –2147483648 and 2147483647, and long data type is used to represent integers between −922337203684547758808 and 922337203684547758807. If optimization of memory usage is not an issue, you can choose int to represent integers. Similarly, data type float can be used to represent any real number between −3.4E+38 and 3.4E+38, and data type double can be used to represent any real number between −1.7E+308 and 1.7E+308. Once again if optimization of memory usage is not an issue, you can choose double to represent real numbers.

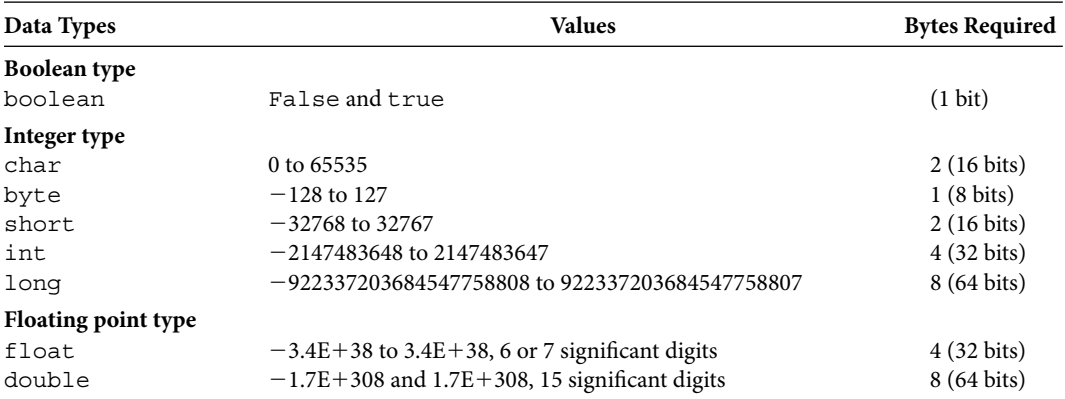

Range of Values and Memory Requirements of Data Types

#### boolean *Data Type*

An expression that is either false or true is called a *logical* expression or *boolean expression*. Computers make decisions on the basis of logical expressions. Thus, computer programs have to evaluate many logical (Boolean) expressions. Logical (Boolean) expressions will be formally introduced and explained in detail in Chapter 4.

The data type boolean has two values: false and true. In Java, boolean, false, and true are reserved words. The memory allocated for the boolean data type is 1 bit.

**Note 2.7** The boolean value false is not equal to integer 0 and boolean value true is not equal to 1. Therefore, boolean value cannot be part of any arithmetic expression.

#### char *Data Type*

The char data type represents single characters. A single character can be any of the letters (a to z, A to Z), digits (0 to 9), and special characters  $(1, \omega, \#, \$\, \&\, \*, \{, \}, [, ]$ , and so on). In particular, the char data type can be used to represent any character you see on the keyboard. A char literal is represented using a pair of single quotations.

Examples of char literals are

'J', 'a', 'v', '@', '-', '\_', '%','7','0'.

It may be noted that a blank space is char literal and is written as '', with a space between a pair of the single quotations. Note that 'Java' is not a char literal.

| <b>Special Symbol</b> | Meaning                  |  |
|-----------------------|--------------------------|--|
| $\leq$ $=$            | Less than or equal to    |  |
| $>=$                  | Greater than or equal to |  |
|                       | Equal to                 |  |
| $!=$                  | Not equal to             |  |

TABLE 2.3 Some of the Special Symbols

**Note 2.8** Java uses certain character combinations as *special symbols*. Some of the special symbols and their intended meanings are shown in Table 2.3.

Just as an identifier or a keyword is treated as one *token*, Java treats special symbols also as one token. Similarly, an identifier such as HiThere or a keyword such as class or a special symbol such as  $<=$  is not a char literal.

Java uses the Unicode character set containing 65536 characters. Therefore, char data type needs 2 bytes or 16 bits. The 65536 characters are represented using values 0 to 65535. In other words, the first character has integral value 0 and the second character has an integral value 1 and the last character has an integral value 65535. As mentioned in Chapter 1, the first 128 characters of Unicode are the same as the American Standard Code for Information Interchange (ASCII) character set and thus Unicode is a superset of ASCII character set (see Appendix B).

ciated integral value is that of an implicit ordering of all characters. This implicit ordering of<br>characters is called the collating sequence. Based on the collating sequence, any two charac-As mentioned in Chapter 1, an important consequence of each character having an assocharacters is called the collating sequence. Based on the collating sequence, any two characters can be compared. For instance, character 'a' has value 97 and character 'A' has value 65. Thus 'A' is less than 'a' in the collating sequence. In fact all uppercase letters are less than 'a' or any lowercase letter in the collating sequence. Further, it is possible to compute the difference between any two characters, as shown in the following example.

#### **Example 2.11**

The following Java application illustrates collating sequence:

```
/**
     Illustration of collating sequence
*/
public class CollatingSequence
{
     public static void main(String[] args)
 {
         System.out.println('a' - 'A');
         System.out.println('A' - 'a');
         System.out.println('q' - 'Q');
         System.out.println('Q' - 'q');
     }
}
```
#### *Output*

32 -32 32 -32

Note that the difference between a lowercase letter and the corresponding uppercase letter is always 32.

**Note 2.9** The escape sequences characters '\r', '\n', '\f', '\t', and '\b' you have encountered in Advanced Topic 2.1 are treated as a single character.

#### **Good Programming Practice 2.4**

Use char for characters.

#### Advanced Topic 2.3: Unicode Character Specification

**Apple 15 × (16)<sup>3</sup>** + 10 × (16)<sup>2</sup> + 1 × (16) + 11 = 64027. As another example, '\u0046' is You can specify any character using the format '\uXXXX', where each X can be any hexadecimal digit: 0, 1, 2, 3, 4, 5, 6, 7, 8, 9, A, B, C, D, E, F. Here A stands for 10, B stands for 11, and so on. Further, in this context, you can use lowercase or uppercase letters. Thus A or a will represent 10. For example,  $\langle \langle \rangle$  transfer the character  $4 \times 16 + 6 = 70$ . The 0th character is known as the null character. The null character is represented as '\0' (backslash followed by zero) and is the same as '\u0000'.

#### *Integer Data Type*

Integers are whole numbers. In Java, integers are a sequence of digits starting with a nonzero digit preceded by a negative sign or an optional positive sign. In other words, in the case of positive integers, you need not include the sign. Further, both positive and negative integers must begin with a nonzero digit and must not contain any commas.

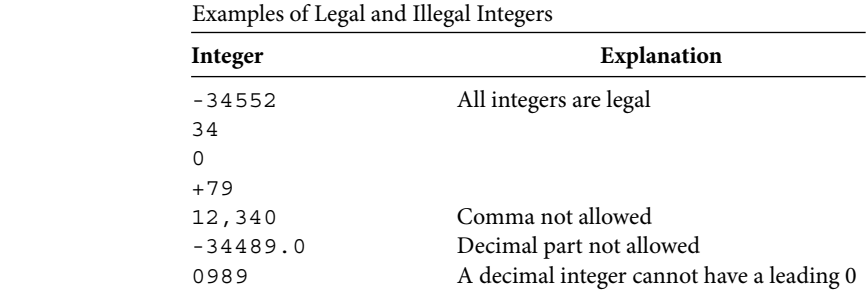

#### **Example 2.12**

**Note 2.10** An integer literal is always treated as type int and as such Java will store it using 4 bytes. To force a literal to be long, you must add either letter L or letter l  immediately following the last digit. Since letter l can easily be confused with digit 1, we will use only L in this book.

#### **Good Programming Practice 2.5**

Use int for integers. In the rare event where you need to deal with larger numbers, use long.

#### **Good Programming Practice 2.6**

Always use uppercase letter L in the context of long literal.

#### Advanced Topic 2.4: Various Integer Representations

Integer literals may be written in decimal (default), octal, or hexadecimal notation. A leading 0 indicates that the integer is in octal format. Similarly, a leading 0x or 0X indicates that the integer is in hexadecimal format.

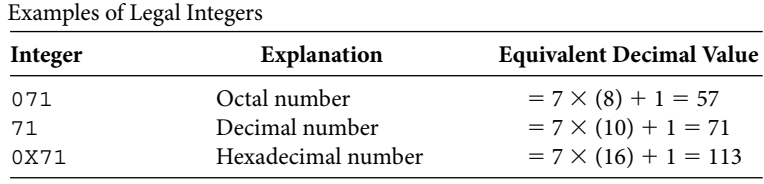

#### **Good Programming Practice 2.7**

Use decimal system for better readability.

#### *Floating Point Data Type*

Floating point types are used to deal with real numbers. Floating point numbers have an integer part and a fractional part separated by a decimal point. Either the integer part or the fractional part can be omitted. However, decimal point along with either the integer part or the decimal part must be present. Here is a list of floating point numbers:

```
123.456
123.0
123.
0.456
.456
```
#### **Good Programming Practice 2.8**

Avoid using float data type. Use double data type. If you use float to manipulate floating point numbers in a program, you may encounter a warning message such as "truncation from double to float" or "possible loss of data." You will understand the reason for these error messages later in this chapter.

**Note 2.11** In Java, the compiler takes a floating point literal as double by default. You can specify a floating point literal as float by adding an f or F at the end of the floating point number. Thus, 123.456 is a double and 123.456F is a float.

#### *Self-Check*

21. Area of a property is of the type \_\_\_\_\_\_\_.

22. The number of completed years of service is of the type  $\overline{\phantom{a}}$ 

#### Advanced Topic 2.5: Floating Point Notation

The leading 0 in a floating point number such as 0.456 will not make it an octal number. A floating point number is always in decimal format.

In Java, you could also use either the scientific notation or the floating point notation. Table 2.4 illustrates the use of scientific notation by Java in printing real numbers. In floating point notation, the letter  $E$  stands for the exponent.

As mentioned before, Java has two data types to represent real numbers:

- 1. The data type float can be used to represent any real number between  $-3.4E+38$ and  $3.4E+38$ . Further, the maximum number of significant digits or the number of decimal places for float values is 6 or 7. The memory required for the float data type is 4 bytes.
- type is 4 bytes.<br>2. The data type double (meaning double precision compared to float) can be used to represent any real number between  $-1.7E+308$  and  $1.7E+308$ . The maximum number of significant digits for double values is 15. The memory required for the double data type is 8 bytes.

## **OPERATIONS ON NUMERIC DATA TYPES**

There are five operations on numeric data types. They are

- 1. Addition (symbol used is +)
- 2. Subtraction (symbol used is −)
- 3. Multiplication (symbol used is \*)
- 4. Division (symbol used is /)
- 5. Modulus (symbol used is %)

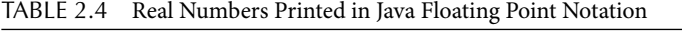

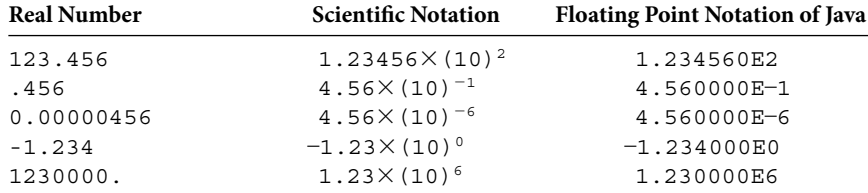

The following example illustrates addition, subtraction, multiplication, division, and modulus operations on integer data types.

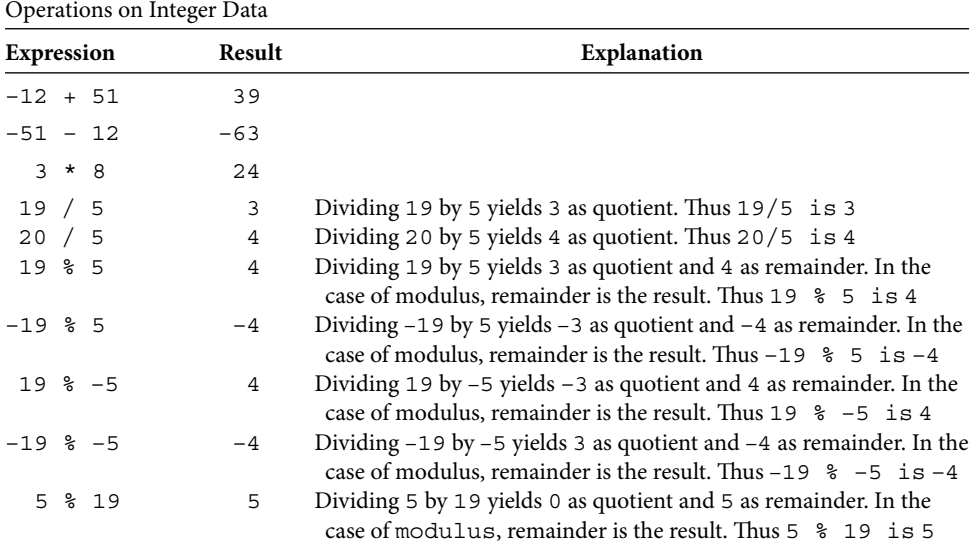

#### **Example 2.13**

The following program illustrates all five integer operators:

```
/**
     Demonstration of numeric operations in integer mode
*/
public class IntegerOperator
{
     public static void main(String[] args)
     {
        System.out.println(" 12 + 51 = " + (12 + 51));System.out.println("-12 + 51 = "+ (-12 + 51);
         System.out.println(" 51 - 12 = "+ (51 - 12));
        System.out.println("-51 - 12 = "+ (-51 - 12));
        System.out.println(" 3 * 8 = " + (3 * 8));
        System.out.println(" 19 / 5 = " + (19 / 5));System.out.println(" 20 / 5 = "+ (20 / 5);
        System.out.println(" 19 \t{3} 5 = " + (19 \t{3} 5));System.out.println("-19 % 5 = "+ (-19 % 5));
        System.out.println(" 19 \t{6} -5 = " + (19 \t{6} -5));System.out.println("-19 % -5 = "+ (-19 % -5));
         System.out.println(" 5 % 19 = "+ (5 % 19));
     }
}
```

```
Output
```
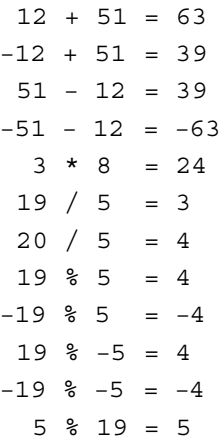

All five operations can be used on two integers or two floating point numbers or one integer and one floating point number.

Example 2.14 illustrates four operations on floating point numbers. Modulus operator is rarely used in connection with floating point operands and hence omitted.

#### **Example 2.14**

The following program computes all the expressions given in Table 2.5:

```
/**
     Demonstration of numeric operations in floating point mode
*/
public class FloatingPointOperator
{
     public static void main(String[] args)
     {
        System.out.println(" (12.0 + 49.2) = " + (12.0 + 49.2));System.out.println(" (12.3 + 49.2) = " + (12.3 + 49.2)); System.out.println(" (12.3 - 49.2) = "+ (12.3 - 49.2));
        System.out.println(" (12.3 * 49.2) = " + (12.3 * 49.2)); System.out.println(" (12.3 / 49.2) = "+ (12.3 / 49.2));
     }
}
                              Output
(12.0 + 49.2) = 61.2(12.3 + 49.2) = 61.5(12.3 - 49.2) = -36.90000000000006(12.3 * 49.2) = 605.1600000000001(12.3 / 49.2) = 0.25
```

| <b>Expression</b> | <b>Mathematical Result</b> |
|-------------------|----------------------------|
| $12.0 + 49.2$     | 61.2                       |
| $12.3 + 49.2$     | 61.5                       |
| $12.3 - 49.2$     | $-36.9$                    |
| $12.3 * 49.2$     | 605.16                     |
| 12.3 / 49.2       | 0.25                       |

TABLE 2.5 Operations on Floating Point Data

Note that  $(12.3 - 49.2)$  is not  $-36.9$ , as you might have expected; rather, the value computed by the above program is –36.900000000000006. Again note that multiplication also produced a result different from what you might have expected. In other words, floating point arithmetic is not exact.

So far, we have used all operators with two operands. If an operator has two operands, it is called a *binary operator*. Thus addition, subtraction, multiplication, division, and modulo. are binary operations. In other words,  $+,-$ ,  $*$ , and  $*$  are binary operators. However, we also use symbols + and – as unary operators or operators with one operand. For example, in the expressions  $+12.5$  and  $-51.5$ , the operators  $+$  and  $-$  are unary operators. Note further that in the expression  $+12.5$ , the symbol  $+$  does not stand for addition. Similarly, in the expression –51.5, the symbol – does not stand for subtraction.

## **Apago PDF Enhancer** *Self-Check*

23. What is the value of 17/18?

24. What is the value of 17 % 18?

#### Operator Precedence Rules

Consider the following arithmetic expression:

 $7 + 3 * 2$ 

If you add 7 and 3 first and then multiply by 2 the expression is equal to 20 and if you first multiply 3 and 2 and then add 7, it is equal to 13. Which is the correct answer? From your high school mathematics, you know that multiplication needs to be done before addition. Therefore, in this case, the correct answer is 13 and not 20. In other words, the operator  $*$ is of higher precedence than the operator +.

Whenever more than one operator appears in an expression, there needs to be a rule to determine the order in which these operators are evaluated. Every programming language provides such rules and Java is no exception. These rules are called *operator precedence rules*. The operator precedence rules for arithmetic operators can be summarized as follows:

• Unary operators + and - have the same precedence, and they are evaluated from right to left.

| Operator   | <b>Operand Types</b> | <b>Operation</b>                  | <b>Associativity</b> |
|------------|----------------------|-----------------------------------|----------------------|
| $+,-$      | Number               | unary plus, unary minus           | Right to left        |
| $*, 1, 96$ | Number               | Multiplication, division, modulus | Left to right        |
| $+,-$      | Number               | addition, subtraction             | Left to right        |

TABLE 2.6 Operator Precedence

- Binary operators  $\star$ , *l*, and  $\ast$  have the same precedence, and they are evaluated from left to right. Further, Unary operators  $+$  and  $-$  have higher precedence than the operators \*, /, and %.
- Binary operators + and have the same precedence, and they are evaluated from left to right. The operators  $\star$ ,  $\lambda$ , and  $\ast$  have higher precedence than the binary operators  $+$  and  $-$

The property that an operator is evaluated from left to right or from right to left is called the *associativity* of that operator. Thus, note that the associativity of unary arithmetic operators is from right to left and that of binary arithmetic operators is from left to right.

#### **Introspection**

What is  $13 - 7 - 2$ ? Is it  $(13 - 7) - 2 = 4$  or  $13 - (7 - 2) = 8$ ?

It is customary to state these rules in the form of a table similar to Table 2.6. Observe that operators in the same row have the same precedence and an operator in a "higher row" has a higher precedence over an operator in a "lower row."

In an arithmetic expression, parentheses can be used to modify the order of execution. Parentheses can also be used for better readability.

#### **Example 2.15**

Consider the following expression:

 $-4$  \* 2 + 8 - 9 / 3 \* 5 + 7

The order of evaluation based on precedence rules is as follows:

 $= (-4) * 2 + 8 - 9 / 3 * 5 + 7$  (unary minus is evaluated)  $= ((-4) * 2) + 8 - 9 / 3 * 5 + 7$  (leftmost mul./div. is evaluated)  $= (-8) + 8 - (9 / 3) * 5 + 7$  (leftmost mul./div. is evaluated)  $= (-8) + 8 - (3 * 5) + 7$  (leftmost mul./div. is evaluated)  $= ((-8) + 8) - 15 + 7$  (leftmost add /sub. is evaluated)

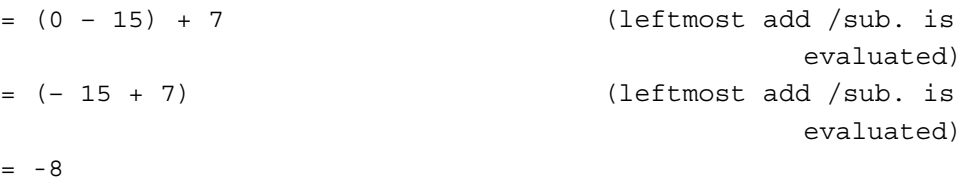

#### **Example 2.16**

In the expression

 $6 + 3 / 3$ 

the division operator / is evaluated first. Thus, the above expression is equivalent to  $6 + (3 / 3) = 7$ . However, parentheses can be used to modify the order of execution as follows:

 $(6 + 3) / 3 = 3.$ 

#### **Good Programming Practice 2.9**

data type. Use integral types other than char for computational purposes.<br> **A** The intended use of the char data type is to manipulate characters. However, since char is an integral data type, it is legal to perform arithmetic operations on char

**Note 2.12** From Appendix B, it can be seen that character '6' has collating sequence value 54. Thus,  $16'+16'$  evaluates to 108.

#### *Self-Check*

25. What is 27 − 8 / 11 + 4? 26. What is  $(27 - 8) / 11 + 4$ ?

Rules for Evaluating Mixed Expressions

An expression that has operands of more than one numerical data types is called a *mixed expression*. Thus, a mixed expression may contain int and long values or int and double values, and so on.

#### **Example 2.17**

Consider Table 2.7.

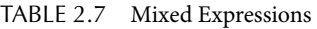

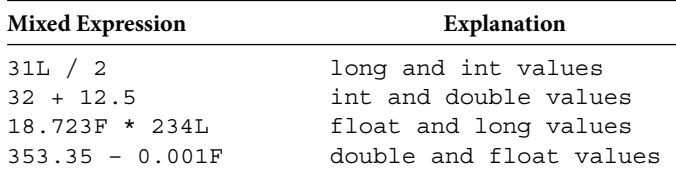

The rules for evaluating mixed expressions can be stated as follows:

- *Step* 1. Determine the next operation based on operator precedence rules.
- *Step* 2. Consider the operands involved. If both of them are of the same data type there is nothing to be done at this step. If they are of different type, Java converts the data type of lesser range to the other data type for the purpose of this expression evaluation. That is, data values are converted as follows:

```
byte → short → int → long → float → double
 or any combination of these in the same direction.
```
*Step* 3. Evaluate the expression.

**Apago PDF Enhancer** Thus, evaluation of a mixed expression is done on one operator at a time using the rules of precedence. If the operator to be evaluated has mixed operands, Java cannot evaluate as such. Therefore, the operand with lesser range of values is *promoted* (or *implicitly converted* or *coerced*) to the data type of the other operand before the evaluation. For example, if one operand is int and the other is double, the int data value is promoted to double value. In this case, the floating point operation takes place and the result is of type double. Similarly, if one operand is int and the other is long, the int data value is promoted to long value and the result is of type long. Thus an operator with integer operands will yield an integer result and if one of the operands is a floating point, the result is a floating point. The following example illustrates the evaluation of mixed expressions.

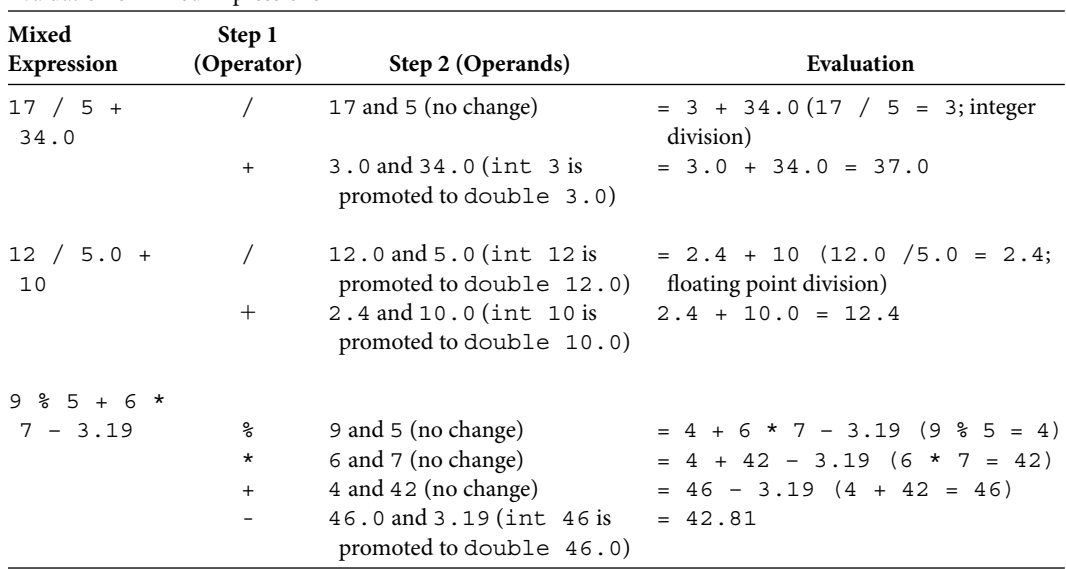

#### **Example 2.18**

Evaluation of Mixed Expressions

#### *Self-Check*

27. What is  $27/11 + 4.0$ ? 28. What is 27 / 11.0 + 4?

#### Advanced Topic 2.6: Mixed Expressions Involving String

As noted before, concatenation operator  $+$  can also be used to join a  $String$  and a numeric value or a character. In that case, Java first converts the numerical value or character to a String and then uses the concatenation operator  $+$ . The following example illustrates the use of concatenation operator.

Strings play a very important role in Java. So we will address issues involving Strings in a later chapter. However, at this point you need to know the behavior of the concatenation operator when other data types are involved.

#### **Example 2.19**

The following Java application illustrates the concatenation operator on Strings and numbers, and Strings and characters:

```
System.out.print
/**
     Demonstration of concatenation operation in mixed mode
*/
public class ConcatOperatorNumber
{
     public static void main(String[] args)
     {
                 (\sqrt{1})t 1600 + \" Pensylvania Avenue\" is ");
         System.out.println(1600 + " Pensylvania Avenue");
         System.out.print
                 (\sqrt{2})t \ \PsiPensylvania Avenue \sqrt{2} + 1600 is \pi);
         System.out.println("Pensylvania Avenue " + 1600);
        System.out.print("(3)) t 563 + 34 is ");
         System.out.println( 563 + 34);
         System.out.print
                   (" (4) \t \i \iv{2}ctoria, NE \t + 563 + 34 is "); System.out.println("Victoria, NE " + 563 + 34);
         System.out.print
                  (" (5) \t 563 + 34 + \l \ " \ Victoria, NE \ ' \ is \ ');System.out.println(563 + 34 + " Victoria, NE ");
         System.out.print
                 (" (6) \t \i \iv{!\cdot} ("Victoria, NE \" + (563 + 34) is ");
         System.out.println("Victoria, NE " + (563 + 34));
         System.out.print
          ("(7)\t \"Victoria, \" + \'N\' + \'E\' + \' \' + 56334 is ");
         System.out.println
                      ("Victoria, " + 'N' + 'E' + ' ' + 56334);
         System.out.print("(8)\t 563 * 34 is ");
```

```
 System.out.println( 563 * 34);
         System.out.print
                   (" (9) \t \i \iv{2}ctoria, NE \t + 563 * 34 is "); System.out.println("Victoria, NE " + 563 * 34 );
         System.out.print
                 (" (10) \t 563 * 34 + \ " Victoria, NE \ " is ");System.out.println(563 * 34 + " Victoria, NE ");
         System.out.print
                ("(11)\t \"Victoria, NE \" + (563 * 34) is ");
         System.out.println("Victoria, NE " + (563 * 34));
     }
}
```
#### *Output*

**Apago PDF Enhancer** (6) "Victoria, NE " + (563 + 34) is Victoria, NE 597 (1) 1600 + " Pensylvania Avenue" is 1600 Pensylvania Avenue (2) "Pensylvania Avenue " + 1600 is Pensylvania Avenue 1600 (3) 563 + 34 is 597 (4) "Victoria, NE " + 563 + 34 is Victoria, NE 56334 (5) 563 + 34 + " Victoria, NE " is 597 Victoria, NE (7) "Victoria, " + 'N' + 'E' + ' ' + 56334 is Victoria, NE 56334 (8) 563 \* 34 is 19142 (9) "Victoria, NE " + 563 \* 34 is Victoria, NE 19142 (10) 563 \* 34 + " Victoria, NE " is 19142 Victoria, NE (11) "Victoria, NE " + (563 \* 34) is Victoria, NE 19142

#### *Explanation*

(1) and (2) (A String and a number case): The number  $1600$  is converted to the String "1600". Then the concatenation takes place and thus produces the String "1600 Pennsylvania Avenue" and "Pennsylvania Avenue 1600", respectively. (3) (Numbers only case): In this case, all numerical computations will be done first. Thus, 563 and 34 are added together to produce the number 597. (4) (Numbers after String case) : Java converts the int value 563 to the String "563" and appends at the end of the String "Victoria, NE". This produces a String "Victoria, NE 563". Now int value 34 is converted to the String "34" and concatenated to "Victoria, NE 563", thus producing "Victoria, NE 56334". (5) (Numbers before String case): In this case, the first  $+$  symbol is an addition symbol. Both 563 and 34 are numbers. Therefore,  $+$  is not considered as a concatenation operator. In other words, for  $+$  to work as a concatenation symbol, at least one of the two operands must be a String. Therefore, 597 is computed first. Now, 597 is a number and "Victoria, NE"
is a String, and therefore the String "Victoria, NE" gets appended to the String "597". (6) (Use of parenthesis): Due to parenthesis, Java adds 563 and 34 first. Consequently, the number 597 is converted to the String "597" and appended to "Victoria,  $NE$ " as in cases (1) and (2). The output line (7) shows how characters can also be appended to a String using the concatenation operator. Note that each character gets appended to the existing String. (9), (10), and (11) (Arithmetic operator with a higher precedence): Since multiplication has higher precedence, it is done before the concatenation operation.

## **NAMED CONSTANTS AND VARIABLES**

The data required for your program is kept in memory during the execution of the program. The memory is a collection of cells with individual addresses. You have seen that each primitive data type has its own storage requirements. For example, an int data type is always stored using 4 bytes. Similarly, a double is always stored in 8 bytes. To store a value in memory, it is important to know the data type for two reasons: First, data type determines the size of memory that needs to be allocated. Second, data type determines the set of legal operations that can be applied on the stored data. All high-level languages allow the programmer to assign an identifier to a memory location so that the programmer need not directly deal with memory addresses. The programmer uses the identifier to store and retrieve data from memory.

d retrieve data from memory.<br>There are certain values in your program that need not be modified during the program execution. For example, we all pay 7.5% of our salary as Social Security Tax. Similarly, to work, one must be at least 16 years old. A conversion formula that converts pounds into kilogram must make use of the fact that 1lb is 0.454 kg. During the program execution, these data values need to be guarded against accidental changes. Java allows you to allocate memory using a *named constant* and store a data value. The value of a named constant remains fixed during the program execution.

In Java, you can declare a named constant in two different contexts: at the class level and at the method level. The Java syntax to declare a named constant at the class level is

```
[public][static] final dataType IDENTIFIER = literal;
```
and that at the method level is

```
final dataType IDENTIFIER = literal;
```
Note that both static and final are reserved words. The word static specifies that only one memory location will be allocated to all instances of a class and such a memory location will be available even if there is no object belonging to the class. Observe that the word static is optional. However, from a programming point of view, there is no need to have multiple copies of a constant value. The reserved word final indicates that the literal stored in the IDENTIFIER is final, or cannot be changed.

#### **Introspection**

Date of birth is a named constant of our life. It never changes.

#### **Good Programming Practice 2.10**

 Any literal value that must remain constant throughout the execution of the program is to be declared as a named constant.

#### **Good Programming Practice 2.11**

Use uppercase letters and underscore in a named constant identifier. Use underscore character at the beginning of each new word.

#### **Example 2.20**

Consider the following Java declarations. Class level:

```
public static final char PERCENTAGE = '%';
public static final int MAXIMUM_ALLOWED_WEIGHT = 4000;
```
Method level:

```
final float ERROR_ALLOWED = 0.01F;
final double POUND TO KILOGRAM = 0.454;
```
The first statement instructs the compiler to allocate 2 bytes in memory and store the character '%'. Further, the memory location will be known as PERCENTAGE at the class level. Therefore, inside the class you can access the constant using its name

PERCENTAGE

and outside the class you can access the constant as

```
className.PERCENTAGE
```
respectively. The data kept in the memory location PERCENTAGE cannot be modified and its data type is char. Similarly, the second statement instructs the compiler to allocate 4 bytes in memory and to store the integer 4000. The memory location will be known as MAXIMUM ALLOWED WEIGHT at the class level. It cannot be modified and its data type is int.

The meaning of the remaining two statements is similar except that they are available only at the method level. Therefore, you can access the constant ERROR ALLOWED only inside the method it is declared.

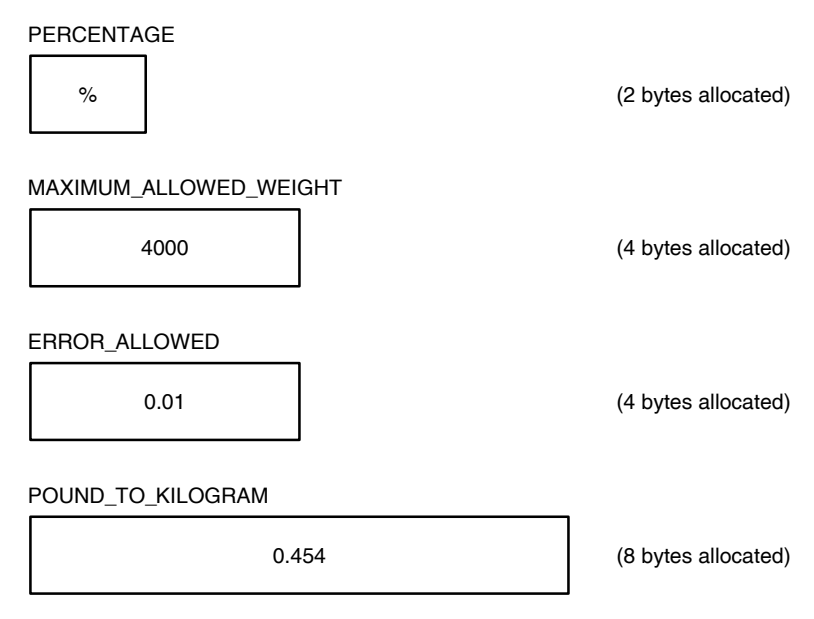

FIGURE 2.2 Named constants.

The effect of the four statements given in Example 2.20 is illustrated in Figure 2.2.

Apple 2.13 Using a named constant in place of a meral has many advantages. First,<br>if the value needs to be changed, you need to modify only one line of code. Second, a **Note 2.13** Using a named constant in place of a literal has many advantages. First, typographical error in a literal cannot be detected by a compiler. However, a typographical error in a named constant will be detected during the compilation process.

During the execution of a program, new values are computed. These values also need to be stored in memory. For example, in a program for computing the maximum and minimum temperatures of a day, after each new temperature reading either the minimum temperature or the maximum temperature may change. Similarly, consider a program that tracks the inventory of a convenience shop. Observe that after each sale the number of items in the inventory changes. Thus, there is a need for memory cells whose contents can be modified during program execution. In all programming languages, memory cells whose contents can be modified during the execution of a program are called *variables*.

In Java, there are four categories of variables. They are *instance variables* and *static variables* declared at class level and *parameter variables* and *local variables* declared at *block* level. A *block* is a sequence of statements enclosed within a pair of braces { and }. Every main method in this chapter has exactly one block. You will see many block statements, including a block statement inside another one, in Chapter 4. The syntax to declare instance variables is

```
[accessModifier] dataType identifierOne[[=LOne], ...,identifierN
                                                         [-LN];
```
The syntax to declare class variables (also known as static variables) is

[accessModifier] static dataType identifierOne[[=LOne], ..., identifierN[=LN]];

The syntax to declare parameter variables is

dataType identifierOne[,..., dataType identifierN]

The syntax to declare local variables is

```
dataType identifierOne[[=LOne], identifierTwo[=LTwo],...,
                                        identifierN[=LN]];
```
Recall that an item inside a pair of square brackets in a syntax template is optional.

#### **Good Programming Practice 2.12**

Use letters only as identifiers for variables and start the variable in lowercase. Use uppercase letters only at the beginning of each new word.

Declaring local variables is covered here. Instance variables and parameter variables are covered in Chapter 3 and the static variables in Chapter 6.

Consider the following variable declarations:

```
double stateTaxRate = 6.85;
char nextCharacter;
int totalGamesPlayed;
String nextLine = "Have a close look at me!";
```
The first statement instructs the compiler to allocate 2 bytes of memory and no value is stored. Further, the memory location will be known as nextCharacter in the program and can be modified so long as the modified value is of type char. Similarly, the second statement instructs the compiler to allocate 4 bytes of memory. The memory location will be known as totalGamesPlayed in the program and can be modified as long as the modified value is of data type int. The third statement allocates 8 bytes and stores 6.85 as the initial value. The memory allocated will be known in the program as StateTaxRate.

The behavior of the fourth statement is quite different from the other three statements. This is due to the fact that  $String$  is a class in Java and not a primitive data type. In the case of classes, the only variables you can declare are reference variables. Now a reference variable is one that can keep the reference of an object. Thus in the case of the fourth statement, a memory location is allocated and labeled as nextLine. However, memory location nextLine does not contain the String "Have a close look at me!". Instead, the String is stored somewhere else in memory and the *reference* of the String is kept in the reference variable nextLine. For the sake of visualization, assume that the compiler uses memory address as reference. (Recall that in an object-oriented environment, the information is hidden from the user. Thus, we do not know how the compiler maintains the reference.) Assume that the compiler stored the String "Have a close look at me!" at memory location 12084. Then the variable nextLine will contain 12084. We shall use? in our drawings to indicate that no value has been stored in a memory location (Figure 2.3).

## **50** ■ Java Programming Fundamentals

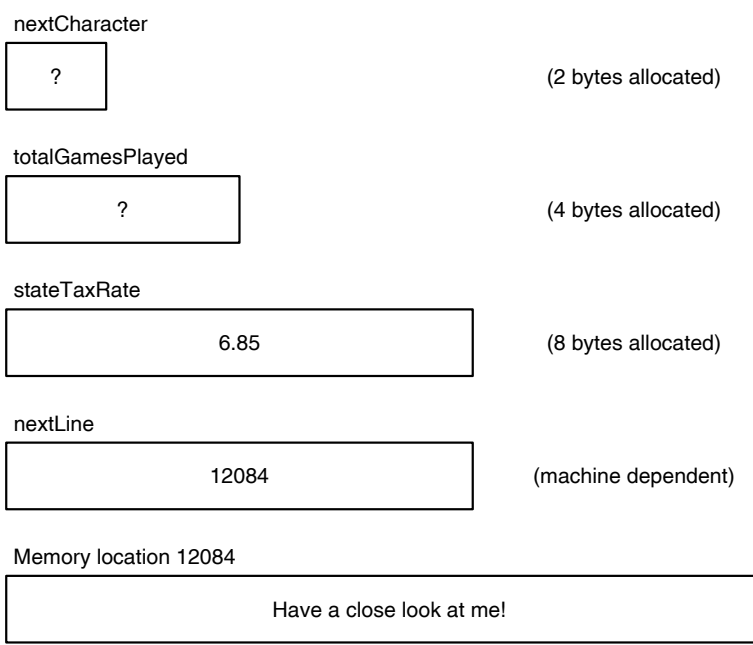

FIGURE 2.3 Variables.

The above discussion can be summarized as follows:

- 1. In the case of a primitive data type, as you declare a variable, the compiler allocates necessary memory depending on the data type and labels the memory location using the variable name. If you specify an initial value for the variable, then the compiler will store that initial value at the variable location.
- 2. In the case of reference variables, as you declare a variable, the compiler allocates necessary memory for storing a memory address and labels the memory location using the variable name. If an initial object is specified, the compiler will allocate a new memory location and store the object. Further, the address of the object is placed in the reference variable.

In the case of primitive data types, the value is kept at the variable location; however, in the case of objects, the reference variable does not keep the object, it keeps the reference of the object.

Fortunately, as a programmer, you need not deal with memory locations. All you need to know is the existence of this subtle difference between variables of primitive data types and reference variables.

**Note 2.14** In Java, all named constants and variables must be declared before using them. Using a named constant or a variable without declaring is a syntax error, and as such Java compiler will generate an error message. In the case of primitive data types, you must also initialize the variables before using them.

## *Self-Check*

- 29. Declare a variable to store product description.
- 30. Declare a variable to store number of dependents of an employee.

## Changing Data Values of Variable

In Java, you can change the value of a variable either through an assignment statement or through increment or decrement operators.

#### *Assignment Statement*

The assignment statement has three parts: a variable, followed by the equal sign (known as the assignment operator), and then an expression. Thus, the syntax of an assignment statement is

```
variable = expression;
```
#### **Example 2.21**

Consider the following:

```
Apple 2000
char grade;
double currentScore, totalScore = 0.0;
grade = 'A'; \frac{1}{1}currentScore = 30.0 ;
totalScore = 95.7;
```
The statement 1 changes the value stored at grade to 'A'. Once the statement 1 is executed, any value previously kept in grade will be lost forever.

In mathematics, if you say  $y = 5$ , you are indicating the fact that the value of the variable y is 5. For example, you may start with an equation such as  $3y - 15 = 0$  and then arrive at the conclusion that  $y = 5$ . The semantics of an assignment statement is quite different. For example, statement 1 specifies that the character  $A'$  is stored at memory location grade.

In an assignment statement, the expression on the right side is evaluated and then the value computed is stored at the variable on the left side. Therefore, in an assignment statement, the value of the expression on the right-hand side and the variable on the lefthand side should match in data type. Just as in the evaluation of mixed expressions, if the variable on the left -hand side is a data type of wider range than the data type at right-hand side, the right-hand side value will be promoted to match the left -hand side data type. If the variable on the left -hand side is a data type of narrower range than the right-hand data type, then the compiler will issue an error message similar to the following:

```
possible loss of precision
found : right_hand_side_data_type
required: left_hand_side_data_type
```
Assignment Operator

A statement that places a value in a variable for the first time is called an *initialization* statement.

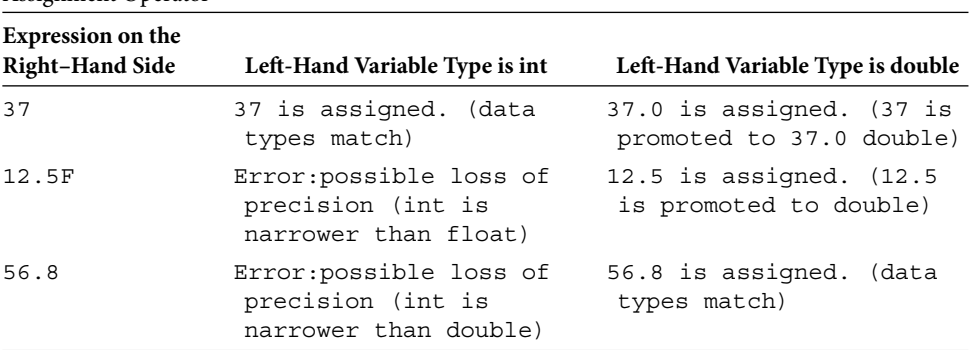

#### **Example 2.22**

#### **Example 2.23**

Consider the following program:

 $\lambda$ 

```
*/<br>public class Assignments
/**
    Demonstration of assignment operator
*/
{
    public static void main(String[] args)
     {
         int numberOfStudents;
         float toalPoints;
         String heading;
        boolean smartStudents;
         numberOfStudents = 25.0;
        toalPoints = 2000;heading = 2004; smartStudents = "All students";
     }
}
```
If you compile the above program, the following error messages will be generated:

```
C:\dirName\Assignments.java:11: possible loss of precision
found : double
required: int
           numberOfStudents = 25.0;
```

```
C:\dirName\Assignments.java:13: incompatible types
found : int
required: java.lang.String
           heading = 2004;\hat{\phantom{a}}C:\dirName\Assignments.java:14: incompatible types
found : java.lang.String
required: boolean
            smartStudents = "All students";
 \lambda3 errors
```
The first error message is generated due to line 11 of the file  $C:\dim\mathbb{R} \to \mathbb{R}$ Assignments.java. The error is then summarized as follows:

possible loss of precision found : double required: int

that in this case, the error is "possible loss of precision." Interpretation of second and third error messages is similar. However, the error is stated as "incompatible types" In other words, the right-hand side of the assignment statement is found to be of data type double, whereas variable on the left -hand side is of the data type int. Note third error messages is similar. However, the error is stated as "incompatible types." Thus, if you mismatch the data types within numerical data types, system generates a "possible loss of precision" error message. If you assign a String or boolean to a number (or assign a String or number to boolean; or assign a number or boolean to a String) the error message produced will be "incompatible types."

The "possible loss of precision" can be avoided through the use of the *cast opera*tor. The cast operator is explained later in this chapter.

#### **Example 2.24**

The following Java statements illustrate the assignment statements for different data types:

```
int hoursWorked;
double hourlyRate, weeklySalary;
char status;
String fullName;
hoursWorked = 5 * 8 - 3;hourly Rate = 16.75;
weeklySalary = hourlyRate * hoursWorked;
status = 'S';
fullName = "James F. Kirk";
```
Consider the assignment statement:

hoursWorked =  $5 * 8 - 3$ ;

The computer first evaluates the expression on the right to an int data type of value 37. Now the variable on the left-hand side is of type int. Therefore, int value 37 is stored at memory location hoursWorked.

Semantics of other assignment statements are similar.

A Java statement such as

 $k = k + 1$ ;

means take the current value of variable k, add 1 to it, and assign the new value to the memory location k. In the case of an assignment statement, the expression on the right side is evaluated first irrespective of the variable on the lefthand side. Once the right-hand side value is computed, the result is stored in the memory location specified by the variable on the left side. Thus, if value of k was 10 before the execution of the statement, k becomes 11 after the execution of the statement.

Semantics of Assignment Operator

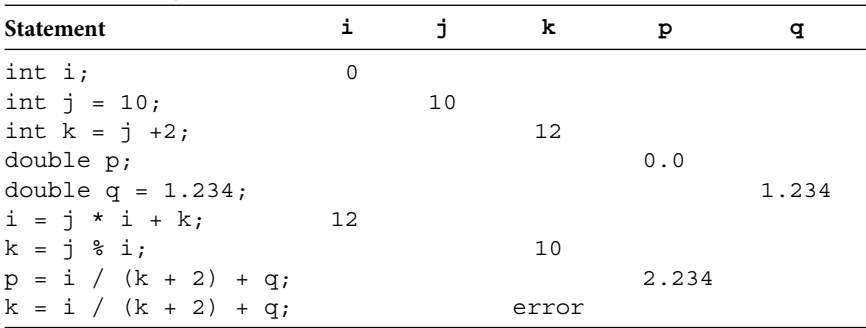

Suppose that  $a, b, c,$  and  $d$  are variables of the same data type. The following statement is legal in Java:

 $a = b = c = d$ ;

In this statement, first the value of d is assigned to c. Since  $=$  is an operator,  $c = d$ produces (or returns) a value and the value retuned is equal to that of  $c$ . Therefore, this statement is equivalent to the following two statements:

 $c = d$ ;  $a = b = c$ ;

By the same argument, the statement  $a = b = c$ ; is equivalent to the following two statements:

 $b = c$ :  $a = b;$  Thus, the statement  $a = b = c = d$ ; is equivalent to the following three statements:

```
c = d:
b = c;
a = b;
```
**Note 2.15** The *associativity* of the *assignment operator* is from right to left. Therefore, the assignment operator,  $=$ , is evaluated from right to left.

## *Self-Check*

- 31. Assume that x and y are two variables of type int and let x be 10 and y be 20. After executing the statement  $x = y$ , the value of x is \_\_\_\_\_\_\_ and the value of y is .
- 32. Write the assignment statement that will change the value of x to two times the current value of x plus three times the current value of y.

## **INPUT STATEMENT**

and place it in variables using Java's input operations and related classes. Note that the<br>atomical input device is the largh sand and the standard cutrust device is the manitor Year You have learned how to output. You have learned how to use variables to store and manipulate data. In this section, you will learn how to get data from the standard input device standard input device is the keyboard and the standard output device is the monitor. You have already used System.out object, which for all practical purposes can be thought of as the standard output device. Similarly, System.in can be thought of as the standard input device.

With System.in, we can input either a single byte or a sequence of bytes. However to be useful to us, we want to break the input into meaningful units of data called *tokens*. For example, the following input

```
123-45-6789 James Watts 56 5432.78
```
contains five tokens. They are

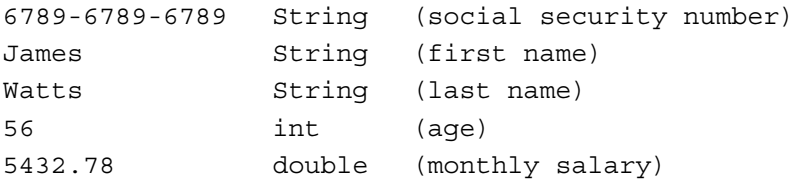

Java provides a Scanner class with necessary operations to get individual tokens.

First, we need to create an object belonging to the Scanner class. This is achieved by the following Java statement:

Scanner scannedInfo = **new** Scanner(System.in);

You may observe that this statement is in fact a declaration and initialization statement very similar to the following:

int  $k = 10$ :

In the case of declaration and initialization of a primitive data type such as int, three actions take place in sequence. They are as follows:

- 1. Reserve enough space in memory (in this case int is of size 4 bytes)
- 2. Label the memory location with variable name (in this case variable name is k)
- 3. Place data in the memory location (in this case data is 10)

However, the effect of the following statement

Scanner scannedInfo = **new** Scanner(System.in);

can be summarized as follows:

- 1. A reference variable scannedInfo of type Scanner is created. Since a reference variable can hold a memory address, so in this case, scannedInfo can hold the address of an object belonging to the Scanner class.
- 2. A scanner object is created in memory using System.in as argument. Note that<br>now operator creates a new object of the class Scannor and returns its memory new operator creates a new object of the class Scanner and returns its memory address.
	- 3. The assignment operator places the address of the scanner object in the reference variable scannedInfo.

Now, Scanner class has operations such as  $nextInt()$  that can get the next token and convert it as int, nextDouble() that can get the next token and convert it as double, and  $next()$  that can get the next token and convert it as a String. The  $nextLine()$ method can be used to read the entire line delimited by the current setting of the delimiter characters. By default, the delimiter characters are *whitespace* characters. In Java, there are five whitespace characters. They are the space character, the horizontal tab, the form feed, the carriage return, and the linefeed. Therefore, if the input is

123-45-6789 James Watts 56 5432.78

you need to first observe that there are five tokens. Of those five tokens, the first three are Strings. The next token needs to be treated as an int data and finally, the last token is to be interpreted as  $double$ . Therefore, you need to use operation  $next()$  three times to handle the first three Strings. Then use the operation  $nextInt()$  once to handle the integer data. Finally, you need to use operation nextDouble() to process the last token as double. Further, to store these data items, there must be three String variables, one int variable, and one double variable. Thus, the Java statements required to process the

```
above input data are as follows:
String socialSecNum, firstName, lastName;
int age;
double monthlySalary;
Scanner scannedInfo = new Scanner(System.in);
socialSecNum = scannedInfo.next();
firstName = scannedInfo.next();
lastName = scannedInfo.next();
age = scannedInfo.nextInt();
monthlySalary = scannedInfo.nextDouble();
```
#### *Self-Check*

33. NextInt is a method of the \_\_\_\_\_\_\_\_ class.

34. List three whitespaces in Java.

## **PACKAGES AND** import **STATEMENT**

the beginning of the source program: In Java, classes are grouped into packages. Most commonly used classes are in the package java.lang and this package is available to all programs. The Scanner class is in the package java.util. To use the Scanner class, you need to import either the Scanner class or the package java.util. This is accomplished by placing an import statement in

import java.util.\*; // imports java.util package

or

import java.util.Scanner; // imports Scanner class

The documentation on all Java classes can be found at [http://java.sun.com/](http://java.sun.com/javase/6/docs/api/) [javase/6/docs/api/.](http://java.sun.com/javase/6/docs/api/) The reader is strongly encouraged to explore various Java classes.

In Chapter 6, you will learn how to create your own packages and use them in your programs.

#### **Example 2.25**

The following Java program illustrates the input and output of various data types:

```
import java.util.Scanner;
/**
     Demonstration of input statements
*/
public class ScannerOne
{
     public static void main(String[] args)
```

```
 {
         String socialSecNum;
         String firstName;
         String lastName;
         int age;
         double monthlySalary;
        Scanner scannedInfo = new Scanner(System.in);
        socialSecNum = scannedInfo.next();
        firstName = scannedInfo.next();
         lastName = scannedInfo.next();
        age = scannedInfo.nextInt();
         monthlySalary = scannedInfo.nextDouble();
         System.out.println(socialSecNum);
         System.out.println(firstName);
         System.out.println(lastName);
         System.out.println(age);
         System.out.println(monthlySalary);
     }
}
                              Output
123-45-6789
James
```
Watts 56 5432.78

## *Self-Check*

35. In Java, classes are grouped into . 36. Scanner class belongs to the .

## Single Character Input

To read a single character, you can use the operation next of the Scanner class. This in fact produces a String of length 1. For almost all applications, you could use a String of length 1 rather than a char data type. However, if you are really interested in keeping the character as a char data type, you could do that as well. Recall that the characters of a String are numbered  $0, 1, 2$ , and so on. Therefore, from a String of length 1, to get the first character, you can use the charAt operation of the String class with argument 0.

Thus, to process an input such as

123-45-6789 James T Watts 56 5432.78

you need to introduce two more variables:

```
String middle;
char middleInitial;
```
to first store T as a String and then T as a char. You can now use next and charAt as

```
middle = scannedInfo.next();
middleInital = middle.charAt(0);
```
to store the single character T in the char variable middleInitial. It is possible to combine the above two lines into one as follows:

```
middleInitial = scannedInfo.next().charAt(0);
```
In this case, there is no need for the String variable middleInitial. Thus, the modified program is as follows:

```
import java.util.Scanner;
/**
    Demonstration of input statements
    Modified version
*/
public class ScannerTwo
{
    public static void main(String[] args)
     {
        String socialSecNum, firstName, lastName;
        char middleInitial;
        int age;
        double monthlySalary;
       Scanner scannedInfo = new Scanner(System.in);
        socialSecNum = scannedInfo.next();
        firstName = scannedInfo.next();
       middleInitial = scannedInfo.next() .chart(0);lastName = scannedInfo.next();age = scannedInfo.nextInt();
        monthlySalary = scannedInfo.nextDouble();
```

```
 System.out.println(socialSecNum);
    System.out.println(firstName);
     System.out.println(middleInitial);
     System.out.println(lastName);
     System.out.println(age);
     System.out.println(monthlySalary);
 }
```
**Note 2.16** It is totally irrelevant how many lines are used to input the data. You may type in all data items on one line or you may type in your data in many lines including blank lines. All that is important is that data must match the type and a token must be kept as one.

For example,

}

123-45-6789 James T Watts 56 5432.78

where all six tokens are in one line or in 10 lines as shown below are acceptable. Here  $\Box$ stands for position where return is entered.

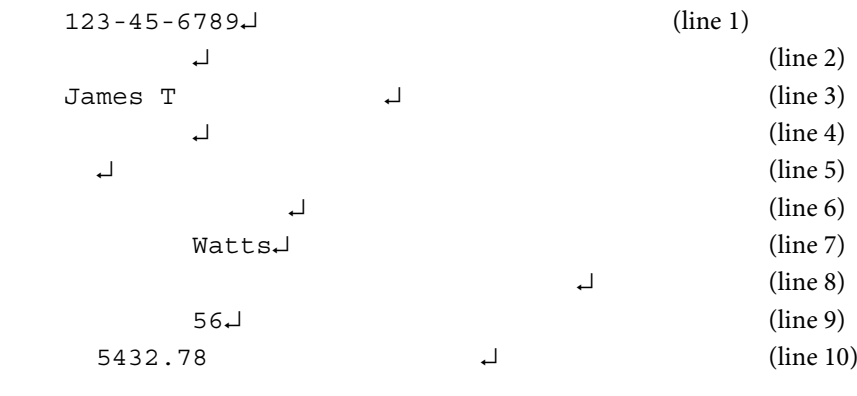

*Self-Check*

37. charAt is a method of \_\_\_\_\_\_.

38. charAt returns a \_\_\_\_\_\_.

## **INTERACTIVE MODE AND PROMPT LINES**

A computer program that waits for some input during the execution is said to be in *interactive mode*. In this section, it may be quite clear to you that the order in which you enter data is quite important. Therefore, it is important for the user to know the type of data the program is expecting during the execution, especially if the program is interactive. You could use operations print and println for providing helpful messages on the monitor. For example, if the application is expecting last name, you could use a statement

```
similar to the one that follows:
System.out.print("Enter last name: ");
```
You may think that the above message in fact will appear on the monitor. Unfortunately, that may not happen. The reason being, all the output generated by the operation print is kept in a memory location called *output buffer*. Once output buffer is full, the entire output in the buffer is sent to the monitor. Recall that the attribute out of the System class is an object of the PrintStream class. The PrintStream class has an operation, flush, to empty the buffer. Note that flush operation empties the buffer and sends information to the monitor. The flush operation does not change the cursor position. You need the following two statements:

```
System.out.print("Enter last name: ");
System.out.flush();
```
to prompt the user for the last name. In this case, the prompt line will appear as follows with the cursor at the position shown:

Enter last name: |

*Self-Check*

- 39. The attribute out of the System class is an object of <u>contact</u> class.
- 40. A computer program that waits for some input during execution is said to be in mode.

## **EXPLICIT DATA–TYPE CONVERSION**

Consider the following statements:

```
double totalArea = 2586.24;
int minimumRoomArea = 120;
int numberOfRoomsPossible;
```

```
numberOfRoomsPossible = totalArea / minimumRoomArea;
```
From our discussion on mixed expressions, you know that the result of dividing a double value by an int value is a double value. Therefore, the expression on the right hand of the last assignment statement above is of type double. However, the variable on the lefthand side is of data type int. Therefore, the last assignment statement will cause an error during the compilation.

To avoid such compiler errors, Java provides for explicit data–type conversion using the cast operator. The syntax of the *cast operator* is as follows:

(NewDataTypeName) expression

The semantics of the cast operator can be explained as follows. First, the expression is evaluated as explained in the section on mixed expressions. The value is converted to new data type as specified by NewDataTypeName. Note that converting a floating point number to an integer using the cast operator results in loosing the decimal part of the floating point number. In particular, observe that the floating point number is truncated and not rounded. For example, casting both numbers 12.0001 and 12.9999 to an integer type will produce 12. The following examples further illustrate how cast operators work.

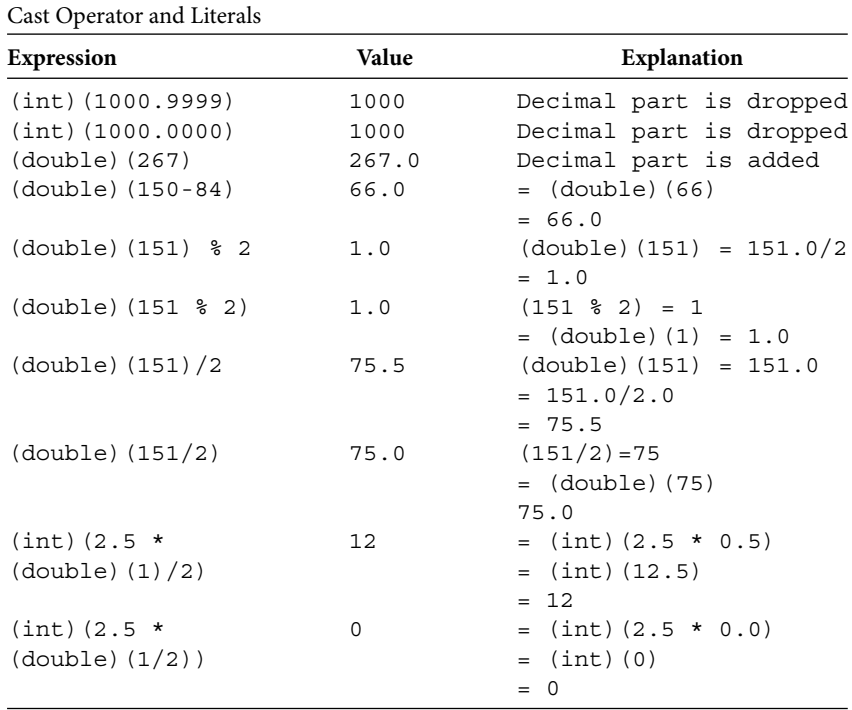

#### **Example 2.26**

#### **Example 2.27**

For this example, consider the following statements:

**int** a = 7, b = 10; **double**  $c = 4.25$ ,  $d = 5.80$ ;

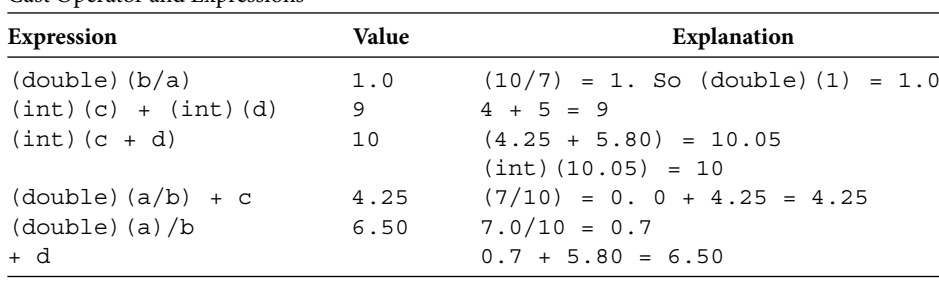

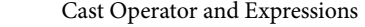

You can also use cast operators to explicitly convert between char and int data values. For example, in the Unicode character set, (int)('J') is 74 and (int)('0') is 48. Therefore,  $(int)('J') + (int)('0') = 74 + 48 = 122$ . Note that  $(int('J') + (int)'('0') = 'J' + '0'.$  In this case, the cast operators can be omitted. However, you need to use the cast operator to convert from int to char. Thus,  $(char)$   $(74)$  is 'J' and  $(char)$  $(48)$  is '0'.

## *Self-Check*

41. What is (char)(65)?

42. True or false: Cast operation can convert "123" to 123.

## Advanced Topic 2.7: Increment and Decrement Operators

Suppose numberOfItems is an integer variable used to keep track of the number of items found so far. Every time a new item is encountered, numberOfItems has to be incremented by one. The Java statement to accomplish this can be written as follows:

numberOfItems = numberOfItems + 1;

**Apago PDF Enhancer** Th erefore, if the current value of numberOfItems is 25, the right-hand side evaluates to Recall from our discussion on assignment statements, to execute the above statement, the expression on the right-hand side is evaluated first and the result is assigned to the variable. 26, and thus the variable numberOfItems becomes 26. Similarly, if the variable itemsOnStock is used to keep track of items currently on stock, as soon as an item is sold, the value has to be decremented by 1. The Java statement to accomplish this can be written as follows:

```
itemsOnStock = itemsOnStock - 1;
```
If the current value of itemsOnStock is 157, the right-hand side evaluates to 156, and thus the variable itemsOnStock becomes 156.

Thus, statements that increment a variable by 1 and statements that decrement a variable by 1 occur quite often in a program. Recognizing this fact, Java  $(C, C++, C#)$  provides the *increment operator*, ++, which increments the value of a variable by 1, and the *decrement operator*, --, which decrements the value of a variable by 1. Increment and decrement operators each come in two forms: pre (before the variable) and post (after the variable). Thus, we have the following:

| <b>Operator Name</b> | Operator | Example   | <b>Equivalent Statement</b> |
|----------------------|----------|-----------|-----------------------------|
| Preincrement         | $++$     | $++items$ | $items = item + 1$          |
| Postincrement        | $+ +$    | $items++$ | $items = item + 1$          |
| Predecrement         | $- -$    | --items   | $items = item - 1$          |
| Postdecrement        | $=$ $-$  | $items--$ | $items = item - 1$          |

Increment and Decrement Operators

As a stand-alone statement, there is no difference between the pre- and postincrement operators. Similarly, as a stand-alone statement, there is no difference between the pre- and postdecrement operators. However, they are different if used as part of another expression or an assignment statement.

Suppose that item is an integer-type variable. If ++item is used in an expression or an assignment statement, item is incremented by 1, and then the new value of item is used to evaluate the expression or the right-hand side value of an assignment statement. However, if item++ is used in an expression or right-hand side value of an assignment statement, or current value of item is used in the expression or right-hand side value of an assignment statement, then the item value gets incremented by 1.

#### **Example 2.28**

Consider the following Java statement:

**int** i = 137;  $int j = 65;$ 

Increment and Decrement Operators and Assignment

| <b>Statement</b> | i. | ٦  | <b>Equivalent Statements</b> |
|------------------|----|----|------------------------------|
| $i = ++j;$       | 66 | 66 | $i = i + 1;$<br>$i = j$      |
| $i = j++)$       | 65 | 66 | $i = j$ ;<br>$i = i + 1;$    |
| $i = -i;$        | 64 | 64 | $i = i - 1;$<br>$i = j$ ;    |
| $i = j - j$      | 65 | 64 | $i = j$ ;<br>$i = i - 1;$    |

#### **Example 2.29**

Consider the following Java statement:

**int** i = 137;  $int_j = 65;$ **int** k = 10;

Increment and Decrement Operators in an Expression

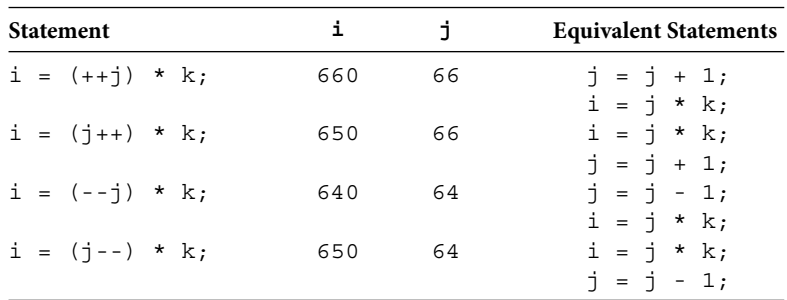

#### **Good Programming Practice 2.13**

Use the increment and decrement operators exclusively in stand-alone statements. Avoid using increment or decrement operator as part of any expression or assignment statement.

#### Advanced Topic 2.8: Compound Assignment Operators

The compound assignment operators are of the form  $\otimes=$ , where  $\otimes$  is any one of the binary operators. The syntax of an assignment statement involving compound assignment operator is

```
variable ⊗= (expression);
```
and the above statement is equivalent to the following assignment statement:

```
variable = variable \otimes (expression);
```
#### **Example 2.30**

This example illustrates the use of compound statements.

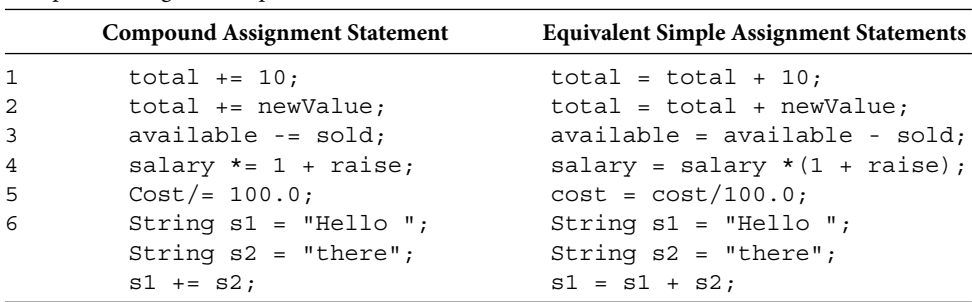

```
Compound Assignment Operator
```
#### **Good Programming Practice 2.14**

Use the compound operators  $+=$  and  $-=$  only. Use compound operators to increment or decrement a variable by a constant value or by another variable as in the entries 1–3 of table in Example 2.30.

**Note 2.17** Java statements fall under two categories: *declaration statements* and *executable statements*. Declaration statements are employed to declare attributes in a class and to declare variables within an operation. Executable statements include all assignment statements and output statements.

## **REVIEW**

- 1. A class is a collection of items with identical behavior.
- 2. Attributes keep necessary information for the class.
- 3. A comment is ignored by the compiler.
- 4. Every Java program is a collection of one or more classes.
- 5. A Java application program must have a main method.
- 6. Every character in an identifier is a letter (A to Z, a to z), or a digit (0 to 9), or the underscore character  $(\_)$ , or the dollar sign  $(\$)$ . The first character of an identifier cannot be a digit.
- 7. A reserved word cannot be used as an identifier.
- 8. Java is a case-sensitive language. Therefore, identifiers Cat and cat are not the same.
- 9. The concatenation operator  $+$  can also be used to join a  $String$  and a numeric value or a character.
- 10. Every reserved word in Java has lowercase alphabets only.
- 11. Data type is a set of values along with a set of meaningful basic operations on those data values.
- 12. Java has eight primitive data types: boolean, byte, char, short, int, long, float, and double.
- aouvie.<br>13. Just as an identifier or a keyword is treated as one token, Java treats special symbols also as one token.
	- 14. Java uses the Unicode character set containing 65536 characters.
	- 15. There are five operations on numeric data types: addition (symbol used is  $+$ ), subtraction (symbol used is −), multiplication (symbol used is \*), division (symbol used is /), and modulus (symbol used is %).
	- 16. The operator precedence rule determines the order in which each of the operators in an expression is being evaluated.
	- 17. Java converts the data type of lesser range to the other data type for the purpose of this expression evaluation. That is, data values are converted as follows: byte  $\rightarrow$ short  $\rightarrow$  int  $\rightarrow$  long  $\rightarrow$  float  $\rightarrow$  double or any combination of these in the same direction.
	- 18. Java allows you to allocate memory using a named constant and store a data value. The value stored remains fixed during the program execution.
	- 19. A named constant is declared and initialized at the same time.
	- 20. In the case of primitive data types, the value is kept at the variable location and in the case of objects, the reference variable do not keep the object, rather reference variable keeps the reference of the object.
	- 21. In an assignment statement, the expression on the right side is evaluated and then the value computed is stored at the variable on the left side.
- 22. An assignment statement changes the value of the variable on the left-hand side.
- 23. Using a variable in an expression does not change its contents.
- 24. If a program receives some input from a human during its execution, then the program is said to be executing in interactive mode.
- 25. Java provides for explicit data–type conversion using a cast operator.
- 26. Java statements fall under two categories: declaration statements and executable statements.
- 27. Declaration statements are employed to declare attributes in a class and to declare variables within a method.
- 28. Executable statements include all assignment statements and output statements.
- 29. A class has attributes and operations.
- 30. A method is the implementation of an operation.
- 31. A Java statement ends with a semicolon.

## **EXERCISES**

- 1. Mark the following statements as true or false:
	- a. Dog is a class.
- b. My dog Mr. Boomer is an instance of the Dog class.
	- c. An object is an instance of a class.
	- d. Two objects of a class have identical behavior.
	- e. In Java, identifiers Cat and cat are the same.
	- f. In Java, a class name must start with an uppercase letter.
	- g. An identifier can start with a \$ character.
	- h. In Java, there is no difference between literals "a" and 'a'.
	- i. The operands of  $+$  operator must be numbers.
	- j. The operands of  $%$  can be any two numbers.
	- k. In Java, char data type variable takes 8 bits of memory.
	- l. If one of the operands of the modulus operator is a double value, the computation produces a double value.
	- m. The number 75. is a literal of type float.
	- n. Each primitive data type has its own set of operations.
	- o. Let first and second be two double variables with values 3.5 and 10.7, respectively. Then after the statement  $first = second$  executes, value of  $sec$ ond changes to 3.5.
	- p. Statement  $m = k + 1 + j$ ; is equivalent to  $m = ++k + j$ ;
	- q. Statement  $k = k + 1 + j$ ; is equivalent to  $k += j + 1$ ;

#### **68** ■ Java Programming Fundamentals

- r. An expression is evaluated using one operator at a time.
- s. Every Java application program must have exactly one method main.
- t. A Java application program can have any number of classes.
- u. Let x and y be 3 and 5, respectively. After the statements  $z = x$ ;  $x = y$ ;  $y = z$  are executed, value of  $y$  is 3.
- 2. Mark the identifier as valid or invalid. If invalid, explain why it is invalid.
	- a. James Bond
	- b. wireLess
	- c. Why?
	- d. mail.com
	- e. 10DowningSt
	- f. throw
	- g. Println
	- h. Tiger'sPaw
	- i. %profit
	- j. Int
	- k. \_ output
	- l. Byte
	- m. AAA
	- n. L235
	- o. -23
	- p. ON-OFF
	- q. Yes/No
	- r. \_\$\_\$\_\$
	- s. out
	- t. Public
- 3. Select the best answer.
	- a. The value of  $27/2$  is
		- (i) 13 (ii) 13.5 (iii) 13.4999 (iv) none of these
	- b. The value of  $27/3$  is
		- (i) 9.0 (ii) 9 (iii) 8.9999 (iv) none of these
	- c. The value of  $27 \div 10$  is
		- (i) 2 (ii) 3 (iii) 7 (iv) none of these
	- d. The value of  $10 \text{ }$  % 27 is
		- (i) 0 (ii) 10 (iii) 2 (iv) none of these

e. The value of  $27./2$  is  $(i)$  13  $(ii)$  13.5  $(iii)$  13.0  $(iv)$  none of these f. The value of  $27.0 \text{ }$  % 10 is (i) 2.0 (ii) 3.0 (iii) 7.0 (iv) none of these g. The value of  $27 - 1/2$  is  $(i)$  27  $(ii)$  13  $(iii)$  13.0  $(iv)$  none of these h. The value of - 27  $*$  2 + 4.0  $*$  8/3 is  $(i)$  –43.3333  $(ii)$  –46.0  $(iii)$  –100.0  $(iv)$  none of these 4. Given int a, b, c; double x, y;

Determine the value assigned by each of the following assignment statements. If an assignment statement is not valid, state the reason.

**a**  $\begin{bmatrix} 2 & 1 & 2 \\ 2 & 1 & 5 \end{bmatrix}$  **e.** a = 2 ; b = 5 \* a ; x = 7 \* b ; a.  $b = 5$ ;  $a = 7$ ;  $c = 9$ ; b.  $c = 2 + a = 2 + b = 5$ ; c.  $x = y = 10.7$ ; d.  $(a + b) = c$ ; f.  $x = y = a = b = c = 7;$ g.  $x = 2.5$ ;  $b = x$ ; h. c = 7;  $x = 5.0 / 7$ ; i.  $b = 9$ ;  $y = b$   $\frac{6}{7}$ ;  $x = 7$   $\frac{6}{7}$  b; j. x \* y = 5.7; k.  $x = 7.0$ ;  $y = x + 1$ ;  $x = y + 3$ ; l.  $b = 25$ ;  $c = 35$ ;  $a = b$ ;  $b = c$ ;  $c = a$ ; m.  $a = 0$ ;  $b = 10$ ;  $c = b$   $a$ ; n.  $x = 17$  % 3; o.  $y = 17.0$  % 3; p.  $x = 10$ ;  $y = x % 3$ ; q.  $b = 10$ ;  $c = 20$ ;  $b = b + c$ ;  $c = b - c$ ;  $b = b - c$ ;

- 5. Which of the following variable declarations are correct? If a variable declaration is not correct, provide the correct variable declaration.
	- a. short  $J,I,j = 12$ ;
	- b. double  $x = y = z = 5$ ;
	- c. int  $a, b = 5; c;$
- d. boolean ready, okay = 1; e. char space =  $" "$
- f. String welcome = "Hello!"
- 6. Which of the following are valid assignment statements? Assume that  $b, c, d$  are variables of type double and j, k, t are variables of type int, respectively. Further assume that all these variables are already initialized with nonzero values.

```
a. j = j + k / t;
b. d + b = c;
c. \dot{1} = (k < t) ? 10 : 5;
d. b = ++c - je. c = k \frac{1}{6} t;
f. t = d \frac{1}{6} 5;
g. k * = k;
h. d = b = c;
```
- 7. Write Java statements that accomplish the following tasks:
	- a. Declare two variables a and b of type double.
	- b. Declare and initialize a logical variable fine to true.
- c. Modify the value of a double variable x by subtracting 17.5.
	- d. Initialize a double variable d with three times the sum of two double variables b and c.
	- e. Increment an int variable k.
	- f. Initialize a double variable d through an input statement.
	- g. Initialize a variable k of type int through an input statement.
	- h. Output statement for variable c of type double;
	- i. Output statement to print the String "How are you".
	- j. Output statement to print the String "\n is the newline character".
	- 8. Suppose b, c, d, and  $e$  are variables of type double. What are their values after the execution of the last statement?

```
b = 17.7c = 13;
d = c - b;
e = c + b:
b = d + e + 2 * b - c / 4;c = b - 3 * e + d;e = b / c;
d = -e + 27 / 2;
```
- 9. Suppose b, c, d, and e are variables of type int. What are their values after the execution of the last statement?
	- $h = 17$ :  $c = 13;$  $d = c - 2 * b / 3$ ;  $e = c + b * d * 4;$  $b = d / e + 2 * b - c / 4;$  $c = b$   $s$  3 /  $e * d + 1$ ;  $e = b / c + e * 5;$  $d = -e + 7 / 10$ ;
- 10. Suppose b, c are variables of type int and d, e are variables of type double, respectively. What are their values after the execution of the last statement?

**Apago PDF Enhancer**  $b = 17$ :  $d = 13.3$  $c = 10 - 2 * b / 3;$  $e = c + d * d / 4;$  $b = b - c / 3 + 5$ ;  $c = b$   $\frac{6}{3}$   $-$  8;  $e = b / c - e * 5 - 2;$  $d = 6 - e + 7 / 2 + 5$ ;

- 11. Suppose b, c are variables of type int such that  $b = 7$  and  $c = 9$ . What is the output produced? If any one of the output statement has an error, explain the exact nature of the error.
	- a. System.out.println(" $b = " + b + ", c = " + c");$
	- b. System.out.println(" $b + c = " + b + c$ );
	- c. System.out.println(" $b c = " + b c$ );
	- d. System.out.println(" $b * c = " + b * c$ );
	- e. System.out.println("b / c = " + b / c);
	- f. System.out.println("b  $c = " + b & c);$
	- g. System.out.println( $b + c + " = b + c"$ );
	- h. System.out.println( $(b + c) + " = (b + c)$ ");
- 12. Repeat Exercise 11. However, assume that b and c are of data type double. Also assume that b and c are 7.0 and 9.0, respectively.
- 13. Write the output statement necessary for the following:
	- a. Good Morning America!
	- b. Good

```
Apartment Contract Post Contract Port Contract Port Contract Port Contract Port Contract Port Contract Port Contract Port Contract Port Contract Port Contract Port Contract Port Contract Port Contract Port Contract Port C
       Morning
       America
    c. "Good Morning America"
    d. \Good Morning America\
    e. /Good Morning America\
 14. Correct the syntax errors.
    a.
   public void class SyntaxErrOne
   {
   final ratio = 1.8;
   static public main(String args())
         {
             int b = c = 10;
             d = c + 5;c = C - 10;b = d / c;
             ratio = b / d;
             system.out.println("b = +", b);
                   System.out.println("c = ", b);
         }
   }
    b. 
   public class syntaxErrorTwo{
        static final char new = \{7777\}; static final int TEN;
         public void main(String[] param){
               int a, b, c;
             TEN = a + 5;b = a + new;c = a + 5 * TEN;(b + c) = b;System.out.print("a = " + a);
              System.out.print("new = " + new);
             System.out.print("TEN = " + TEN);
         }
   }
```

```
Apago Example 11 India Chair New = "A";<br>
<b>static final int SIXTY SIX = "B";
 c.
void public class SyntaxErrorThree
{
     final int OFFSET 32;
     void public main(String args())
\{ int b; c = 7 ; d;
         d = c + 5;
         c = d - b;b = d / c;c = b % OFFSET++;
             c++ = d + b;system.out.println(IB = + ", b);
             System.out.println("C = ", c);
              System.out.println("D " + d);
     }
}
 d. 
public class syntaxErrorFour{
     static final char new = "A";
     public void main(String args){
          int a, b, c,
         10 = a;b = a + new;c = a + 5 * SIXTY SEVEN;a = ++(b + c);System.out.print("a : " + a);
         System.out.print("b : " + b);
          System.out.print("(a+b) : " + (a+b));
     }
}
```
 15. Write an equivalent compound statement. If no such statement is possible, write "No such statement." Assume that  $u$ ,  $v$ , w are variables of data type int.

```
 a. u--;
b. u = v - w + u;c. u = v - w * ud. u = 3*(v + w) + u;e. u = u * v;
```
- 16. Write an equivalent simple statement. If no such statement is possible, write "No such statement." Assume that u, v, w are variables of data type int.
	- a.  $u = (v + w);$ b.  $u = w * v - v;$ c.  $v * = u++;$ d.  $u$  /=  $-u$ ; e.  $u = v * w$ ;
- 17. For each of the objects listed below, identify the class. Suggest possible attributes (if any) and operations (if any) for the class.
	- a. This text book.
	- b. Your car.
	- c. The house at 1256 Farnam Circle.
	- d. Your cellular phone.
	- e. The Zoo in Great Inland.
- 18. For each of the sentences below, identify the objects and their classes.
	- a. Let me throw a ball at you.
	- b. Jill was reading "A passage to South America" by R.G. Wells.
- c. Jack took his neighbor Mark's dog for a walk.
	- d. Switch on the TV to watch "This day is history."
	- e. Joy just bought a new bike from "Cycle sport."

## **PROGRAMMING EXERCISES**

- 1. Write a program that prompts the user to input temperature in Centigrade. The program should then output the temperature in Fahrenheit.
- 2. Write a program that prompts the user to input length, width, and height of a box. The program then outputs the surface area and volume.
- 3. Write a program that prompts the user to input days, hours, minutes, and seconds it took a mail to reach a destination. The output is total time in seconds for the mail to reach its destination.
- 4. Given delay time in seconds, determine the number of days, hours, minutes, and seconds it took a mail to reach its destination.
- 5. Write a program to evaluate the expression  $ax^2 + bx + c$ . User will be prompted to enter  $a$ ,  $b$ ,  $c$ , and  $x$ .
- 6. Write a program to solve the linear equation  $ax + b = 0$ .
- 7. According to the grading policy, final grade is determined by the average of four test scores. Create a program to read student's first name, last name, and four test scores. The program outputs the student's last name, four test scores, and the average.
- 8. Given the monthly salary of an employee, compute the bonus. The bonus is \$1000 plus 2% of the amount above \$7000 of the employee's annual salary. Assume that every employee has annual salary above \$7000.
- 9. Find the average character code value of a five character word. Print the word, each of its characters along with their codes, and the average.
- 10. Given an amount between 1 and 100 in cents, determine the number of quarters, dimes, nickels, and cents to be returned. Also print out the total number of coins to be returned.
- 11. Write a program to compute the average temperature of the day from five readings in Fahrenheit. Program outputs the average temperature in Centigrade.
- 12. Write a program to estimate the cost of an upcoming vacation. There are four types of expenses: Gas , food, boarding, and entertainments. Gas expense is computed on the basis of cost per mile and estimated miles of travel. Food, boarding, and entertainments are based on cost per day and estimated days for each one of them.
- 13. From first name, middle initial, last name, and social security number, create a password as in the following example. Example: Meera S. Nair 123-45-6789 will have password M6S4N1.
- **Apago PDF Enhancer** 14. From first name, middle initial, last name, and social security number, create a password as in the following example. Example: Meera S. Nair 123-45-6789 will have password m6s4n1.
- 15. Write a program to create a tip table similar to the one shown below.

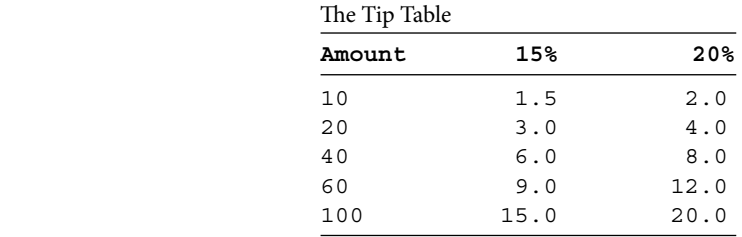

## **ANSWERS TO SELF-CHECK**

- 1. Three attributes: First Name, Last Name, Phone Number; one operation: compute grade point average
- 2. Two attributes: length, width; two operations: compute area, compute perimeter
- 3. Attribute: radius; operations: compute area, compute perimeter
- 4. Two attributes: velocity, acceleration; two operations: change velocity, liftoff
- 5. Within a pair of square brackets
- 6. keyword
- 7. Fine, FiNe, fiNE, fINE

 8. Conveys no purpose or meaning 9. no. class is a reserved word 10. True 11. False 12. True 13. False 14. System.out.println("All is \"well\" in the eastern border!"); 15. "NorthAmerica" 16. "South Africa" 17. 19 18. 20 19. String 20. data type 21. double 22. int 23. 0 24. 17 25. 31 26. 5 27. 6.0 28. 6.454545454545455 29. String productDescription; 30. int numOfDependents; 31. 20, 20 32.  $x = 2 \cdot x + 3 \cdot y;$  33. Scanner 34. space, horizontal tab, form feed 35. packages 36. java.util 37. String class 38. char 39. PrintStream 40. interactive 41. char 42. False

# Class Design

In this chapter you learn

- Object-oriented concepts
	- Encapsulation, information hiding, interface, service, and message passing
- Java concepts
	- Class, object, parameter passing, method invocation, method creation, categories of variables, and default constructor
- Programming skills
	- Design, implement, and test a simple Java program in a purely object-oriented way

In Chapter 2, you have learned how to create a simple application program. Every program in Chapter 2 has exactly one class and one method, the main, and every variable and executable statement is placed inside the method main. In this chapter, you will learn to create new classes. Recall that a class encapsulates both data and operations. You will also learn to create objects or instances of a class. Thus, in this chapter you learn to design a program in a purely object-oriented way.

In keeping with the pedagogical principle of introducing difficult concepts in an incremental fashion, this chapter is intentionally made short and simple. Although various aspects of object-oriented design are introduced in this chapter, many ideas will be explored in more detail in later chapters. For instance, the method invocation and the method creation discussed in this chapter are limited to methods with at most one formal parameter. Methods having more than one formal parameter are introduced in Chapter 6. Similarly, we introduce the concept of a constructor through default constructor. The general case is discussed in Chapter 6.

## **CLASS**

Recall that keeping data along with operations is known as *encapsulation* and is one of the fundamental principles of object-oriented design. Another, different but closely related principle of object-oriented design is that of *information hiding* and it refers to the fact that the user need not and should not have access to the internal parts. The user is provided with a set of operations and all that a user needs to know is the specifications of each of those operations.

Attributes store the data and operations access and manipulate attributes. As you have already seen in Chapter 2, the basic syntax for a class definition is

```
[accessModifier] class ClassName
{
    [members]
}
```
where ClassName is an identifier you wish to give to the class and members consists of attributes and operations of the class. As a general rule, we keep classes public. Thus, we use the following simplified syntax template for user-defined classes:

```
public class ClassName
\{[members]
}
```
# $Self-Check$

- 1. Consider your television. To use the television, you need not know about its internal parts is an example of \_\_\_\_\_\_\_\_.
- 2. In Java, class is a \_\_\_\_\_\_\_\_.

## **Attributes**

Attributes of a class are used to store data and they can be classified into two categories: *instance variables* and *class variables.* Certain attributes are such that each object or instance has its own variable and hence the name instance variable. However, certain attributes are shared by all objects or instances of a class. These attributes are known as class variables and will be introduced in Chapter 7.

The syntax template of an instance variable is

```
[accessModifier] dataType identifierOne[[=LOne], ...,
                                     identifierN[=LN]];
```
Have you ever thought how unwise it is to keep data as public? If you have access to your bank's data, you can change your account balance to any value. By the same token, if you are running a business, if you allow your customers complete access to their account, they can modify their account balance as they please. In short, we have complete chaos! Therefore, adhering to the principle of information hiding, unless there is a very compelling

reason, we keep all instance variables as private. Being private means, only the object alone has access to its instance variables.

Thus, the simplified syntax template for instance variable is

```
private dataType variableName;
```
#### **Example 3.1**

In this example, we begin the creation of a new class Stock to store information about a stock. Assume that you want to keep information about the number of stocks owned, stock symbol, and dividend per year. The number of stocks currently owned by a person is an integer value. The stock symbol is a string. The dividend per year is a real number. The instance variables of the Stock class can be declared as follows:

```
private int numberOfShares;
/**
   Keeps ticker symbol, number of shares and dividend
*/
class Stock
{
    private String tickerSymbol;
    private double dividend;
    // add code to implement operations
}
```
 It is useful to visualize a Stock class as a unit of three slots, each slot having its own label (Figure 3.1).

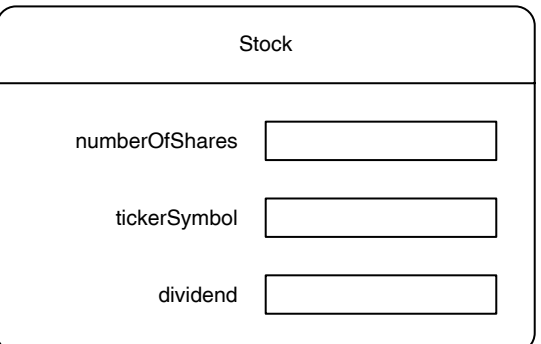

FIGURE 3.1 Visual representation of Stock class.

## *Self-Check*

- 3. Declare an instance variable to keep track of the number of students enrolled in a course.
- 4. Declare an instance variable to keep track of the maximum grade point average among students enrolled in a course.

## **Operations**

Data being kept as private, it is not *directly* accessible to other objects. The operations are public and operations provide the necessary *interface* to

- Initialize or modify an instance variable
- Retrieve the current value of an instance variable
- Compute a new value based on current value of an instance variable •

Recall that the implementation of an operation is called a method. Before we indulge in creating methods, let us look into the usage or invocation of a method to get some insight.

## **Introspection**

displayTime is an operation of all clocks. Can the displayTime method of an algebraical clock<sup>2</sup> electronic clock be the same as the displayTime method of a mechanical clock? Eat can be an operation of all mammals. Do humans and dogs eat the same way?

## *Self-Check*

5. As a general rule, keep operations  $\equiv$ 

6. List an operation of your television other than switch on and switch off .

## **METHOD INVOCATION**

A Java program is a collection of *collaborating* objects. By the term *collaborating* we mean whenever an object needs some task to be done, it *invokes* a method of a class that could provide the *service*. In fact, we have done this many times already! In all the programs you have encountered so far, whenever you need to output, you had invoked methods print or println of the PrintStream class. Similarly, in the section on input in Chapter 2, you have invoked methods such as next, nextInt, and nextDouble of the Scanner class.

Assume that scannedInfo is a reference variable of the type Scanner, and age is a variable of the type int. The following Java statement

```
age = scannedInfo.nextInt();
```
invokes the method nextInt of the Scanner class. The syntax template for invoking a method using a reference variable is

```
referenceVariableName.methodName([explicitParameters]);
```
The reference variable referenceVariableName is known as the *implicit parameter*. The method nextInt *returns* an int value. Therefore, we have declared an int variable age in our program and used the assignment operator  $=$  to store the value returned by nextInt in the variable age. If we do not use an assignment statement, the return value will be lost forever. Since method nextInt returns a value, we call nextInt a *value returning* method. Further, since nextInt returns a value of type int, we say method nextInt is of the type int. A value returning method can be used in any expression where we may use a value. To be specific, the nextInt method can be used in any expression where we may use an int.

A value returning method can be invoked in three different ways:

- 1. *Invoke it on the right-hand side of an assignment statement*. In this case, the value returned by the method is stored in the variable on the left-hand side of the assignment statement. Using this technique, the value returned by the method can be used in other expressions or output statements.
- 2. *Invoke it as part of an expression*. In this case, value returned by the method is used only once. Since the value is not stored in a variable, it cannot be used in any other calculations or any other output statements.
	- 3. *Invoke it as part of an output statement*. The value is not stored in a variable, and therefore it cannot be used in any other calculations or any other output statements.

Not all methods return values. For example, println method of the PrintStream class does not return any value. Since method println does not return any value, we say println is of type void or a void *method*. You cannot use void methods as part of an expression. A value returning method is invoked as part of an expression or stand-alone statement, whereas a void method can only be invoked as a stand-alone Java statement.

#### **Example 3.2**

This example illustrates various ways of method invocations (Table 3.1).

## *Self-Check*

- 7. What is the type of the method charAt?
- 8. What is the type of the method nextDouble?
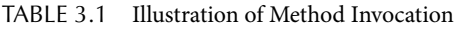

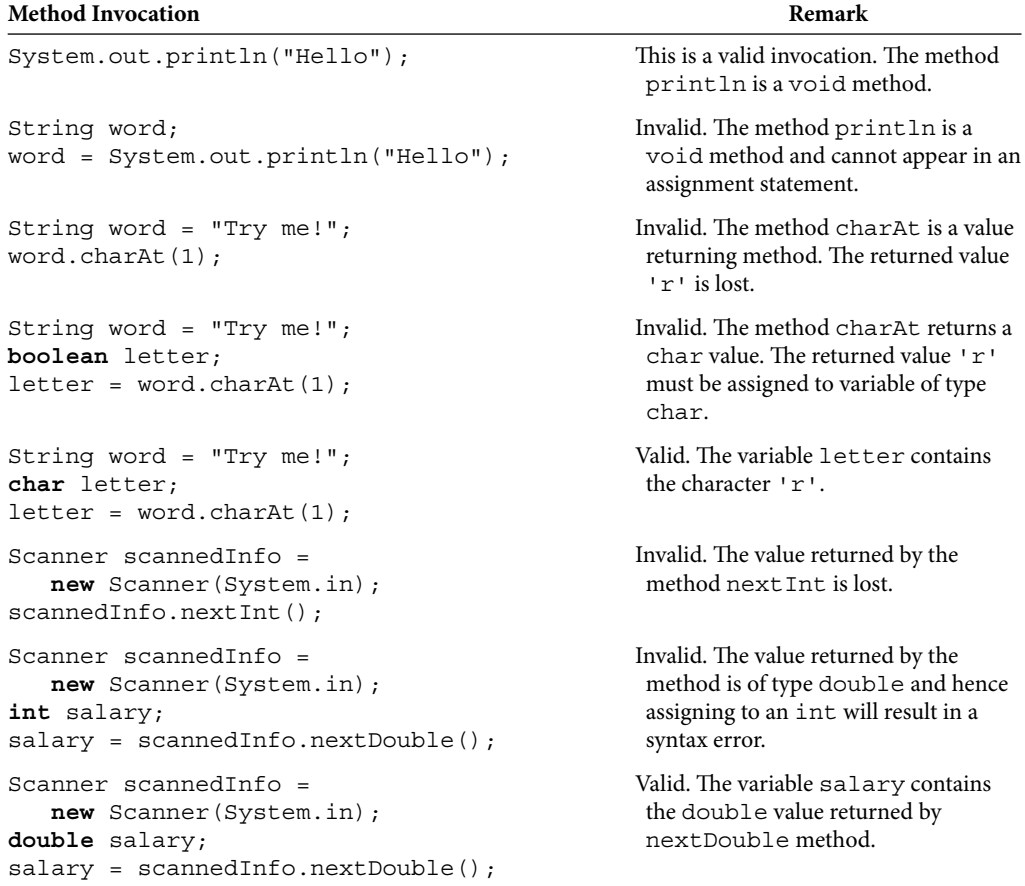

# **METHOD DEFINITION**

You are already familiar with the syntax template of the method main as shown below:

```
public static void main (String[] args) 
\{ [statements]
}
```
Observe that the method consists of two parts: the header

```
public static void main (String[] args)
```
and the body

```
{
      [statements]
}
```
The header starts with the keyword public that makes the method accessible to other objects. If you use the keyword private, the method cannot be invoked by other objects.

The keyword static refers to the fact that method main is shared by all objects belonging to the class. This topic requires further explanation and therefore it is described in more detail in Chapter 7. For the present, note that we define all the methods other than the main as nonstatic methods and as such the keyword static will be omitted.

The next keyword is the return type of the method. The method main is a void method. In a method, the correct return type needs to be specified.

After the return type, you must provide an identifier as the name of the method. The naming convention for methods is identical to that of an instance variable.

The header ends with a list of *formal parameters* (or *arguments*) that are enclosed within a pair of parentheses. The formal parameter list in this case is  $String[]$  args. You need to know arrays for a full explanation. The list of formal parameters in a method header can be empty. However, the pair of parentheses enclosing the formal parameter cannot be omitted.

The syntax template of a method is as follows:

```
name(paramList)
[accessModifier] [abstract|final] [static] returnType 
{
   [statements]
}
```
The access modifier of all the methods in this chapter is public. The optional keywords abstract, final, and static will be explained in later chapters. The vertical bar between abstract and final indicates that both of them cannot appear simultaneously. All the methods you create in this chapter will have an empty parameter list or one formal parameter. Thus, the syntax template of all the methods you create in this chapter other than the method main can be given as follows:

```
public returnType methodName() 
{
     [statements]
}
or
public returnType methodName(dataType variable) 
{
     [statements]
}
```
All methods of a class have access to its instance variables. In the case of methods with one formal parameter, the formal parameter modifies the behavior of the method. For example, consider the following Java statements:

```
char seventhChar = eighthChar = ' ';
String currentLine = "It is quite sunny today." 
seventhChar = currentLine.charAt(6); // (1)eighthChar = currentLine.charAt(7); // (2)
```
It may be noted that in Statement 1 charAt returns 'q' and in Statement 2 the same method returns the character 'u'. Thus, the *actual parameter* values such as 6 and 7 are crucial in determining the value returned.

In the case of void methods, arguments play an important role as well. For instance, consider the following two println statements:

```
System.out.println("Happy Birthday to you");
outputs Happy Birthday to you, and
System.out.println("Good Night; Sweet Dreams!");
```
but puts Good Night, Bweet Breams: Thus, arguments provided by a method. outputs Good Night; Sweet Dreams!. Thus, arguments provide the additional infor-

The syntax for declaring a formal parameter is

dataType parameterName

where dataType is the data type of the formal parameter parameterName. When a method is invoked, the actual parameter value is copied into the formal parameter.

Inside the method, you can declare additional variables and they are known as local variables. A local variable is not accessible outside the block it is declared. Therefore, no access modifier is required for a local variable. Local variables are discussed in Chapter 2.

# *Self-Check*

- 9. What is the type of the formal parameter of charAt?
- 10. True or false: A method may not have any formal parameter.

# **CATEGORIES OF VARIABLES**

So far, you have seen three kinds of variables: instance variable, local variable, and formal parameter. The following discussion summarizes the similarities and dissimilarities among them. There is one more type of variables in Java called, class variables (also known as static variables). They are introduced in Chapter 7.

## Syntax Template

#### Instance variable

```
 [accessModifier] dataType identifierOne[[=LOne], ...,
                                      identifierN[=LN]];
```
## Local variable

```
dataType identifierOne[[=LOne], identifierTwo[=LTwo], ...,
                                          identifierN[=LN]];
```
## Formal parameter

```
dataType identifierOne[, ..., dataType identifierN]
```
# *Self-Check*

11. A local variable is declared inside a

12. True or false: A local variable has no access modifier.

## Initialization

not initialized during declaration. An instance variable can be initialized through a constructor as well. The concept of a constructor is explained later in this chapter. Therefore, quite often an instance variable is

It is the programmers' responsibility to initialize a local variable before using it. Therefore, programmers quite often initialize a local variable during declaration.

A formal parameter is initialized during the method invocation and the actual parameter value is copied to the formal parameter before the execution of the very first executable statement of the method.

# *Self-Check*

- 13. Declare and initialize a local variable to store age.
- 14. Declare and initialize an instance variable to store interest rate.

# Scope

An instance variable is available only within the object (if it is declared private).

A local variable is available only within the block from its point of declaration. Recall that a block is a sequence of statements enclosed within a pair of braces {and}. You will see block statements in Chapter 4.

A formal parameter is available within the method.

# *Self-Check*

15. True or false: Scope of a local variable is less than that of a formal parameter.

16. True or false: All local variables have the same scope.

## Existence

An instance variable exists as long as the associated object exists.

A local variable is created every time declaration statement is executed during the method execution and the variable ceases to exist upon the completion of the block it is declared.

A formal parameter is created at the beginning of the method invocation and it ceases to exist upon the completion of the method.

## *Self-Check*

17. True or false: A local variable exists throughout the method.

18. True or false: A formal parameter exists throughout the method.

# **return STATEMENT**

The last statement of all value returning methods in this chapter will have the following syntax:

```
return [returnValue];
```
available where the method was invoked. Further, the control goes back to the Java statewhere returnValue is a literal value or a variable or an expression that matches the return type of the method. This statement returns the returnValue and makes it ment that invoked the method.

In the case of a void method, no return statement is necessary. However, you can have return statement in a void method so long as returnValue is omitted.

The word return is a keyword in Java.

# *Self-Check*

19. True or false: Every value returning method must return a value.

20. True or false: A void method need not have any return statement.

# **JAVADOC CONVENTION**

The comments for a method to be processed by the javadoc utility is placed immediately above the method between  $\lambda^*$  and  $\lambda$  similar to the comments for a class. The first line must describe the functionality of the method. Subsequent lines start with @param and provide brief description of each formal parameter of the method. In the case of a value returning method, the last line starts with @return. We will follow these conventions for all methods presented in this book.

# **ACCESSOR METHOD**

A method that does not modify any instance variable of an object is called an accessor method. All other methods are known as mutator methods.

Let dataMember be an instance variable of a class of the type dataType. Since a dataMember is declared as private, it cannot be accessed outside the object. Therefore, if the value of dataMember is required outside the class, you must provide a method. An accessor method that returns the value of an instance variable needs no additional information. Thus, no formal parameter is required. Therefore, we start with the syntax template for a method with no formal parameters. That is,

```
public returnType methodName() 
{
      [statements]
}
```
The method returns a value of data type dataType, the method is of type dataType. By convention, quite often followed by Java programmers, the name of the method is of the form getDataMember. In other words, the name of the method is created by concatenating the word qet and the name of the instance variable with the first letter of the instance variable's name changed to uppercase. Finally, the only statement required in the body is a return statement to return the dataMember. The syntax template of an accessor method that returns the value of dataMember is

```
Apago PDF Enhancer
public dataType getDataMember() 
{
     return dataMember; 
}
```
#### **Example 3.3**

In this example, we provide the accessor methods that return the value of an instance variable of the Stock class introduced in Example 3.1.

```
/**
     Accessor method for the number of shares
     @return the number of shares 
*/
public int getNumberOfShares()
{
     return numberOfShares;
}
/**
     Accessor method for the ticker symbol
     @return the ticker symbol 
*/
```

```
public String getTickerSymbol()
{
     return tickerSymbol;
}
/**
     Accessor method for the dividend
     @return the dividend 
*/
public double getDividend()
{
     return dividend;
}
```
## *Self-Check*

21. True or false: An accessor method may modify some instance variables.

22. True or false: An accessor method returns a value.

# **MUTATOR METHOD**

Accessor methods do not change the value of any instance variable. A method that changes<br>the value of one or more instance variables is called a mutator method the value of one or more instance variables is called a mutator method.

Let dataMember be an instance variable of the type dataType of a class. Then due to the principle of information hiding, dataMember can only be modified by the object. Therefore, a mutator method to modify the dataMember is often essential and such a mutator method requires one formal parameter of the type dataType. Therefore, we start with the syntax template for a method with one formal parameter. That is,

```
public returnType methodName(dataType variable) 
{
     [statements]
}
```
A mutator method that modifies an instance variable has nothing to return and thus is a void method. Once again, by convention often followed by Java programmers, a mutator method that modifies dataMember has the name setDataMember. In other words, the name of the method is created by concatenating the word set and the name of an instance variable with the first letter of the instance variable name changed to uppercase. As observed above, such a mutator method requires one argument of the type dataType. There is no convention for naming formal parameters. Throughout this book we name the single argument appearing in a mutator method by concatenating the word in and the name of an instance variable with the first letter of the instance variable name changed to uppercase. The syntax template of all mutator methods that modify an instance variable of the class is

```
public void setDataMember (dataType inDataMember) 
{
    dataMember = inDataMember;}
```
Note that the only statement required in the body is an assignment statement, which assigns the incoming value to the instance variable.

#### **Example 3.4**

In this example, we develop the mutator methods of the Stock class introduced in Example 3.1.

```
/**
      Mutator method to set the number of shares
      @param inNumberOfShares new value for the number of 
shares and the contract of the shares of the shares of the shares of the shares of the shares of the shares of the shares of the shares of the shares of the shares of the shares of the shares of the shares of the shares of
*/
public void setNumberOfShares(int inNumberOfShares)
{
      numberOfShares = inNumberOfShares;
}
/**
      Mutator method to set the ticker symbol
      @param inTickerSymbol new value for the ticker symbol 
*/
public void setTickerSymbol(String inTickerSymbol)
{
      tickerSymbol = inTickerSymbol;
}
/**
      Mutator method to set the dividend
      @param inDividend new value for the dividend
*/
public void setDividend(double inDividend)
\left\{ \right. dividend = inDividend;
}
```
## *Self-Check*

 23. True or false: A method can be both an accessor and a mutator. 24. True or false: A mutator method may not have a return statement.

# **toString METHOD**

It is a good programming practice to provide a toString method. The toString method returns a String that contains essential information. Observe that toString is an accessor method that returns a String. Thus, a toString method has the following form:

```
public String toString() 
{
     String str;
     // create the String str to be returned.
     return str; 
}
```
#### **Example 3.5**

In this example, we develop the toString method for the Stock class. For a stock, the most essential information is the number of shares currently owned and the stock symbol. Thus, we have the following toString method for the Stock class:

```
/**
     The toString method
     @return number of shares and ticker symbol
*/
public String toString()
{
     String str;
     str = numberOfShares + " " + tickerSymbol;
     return str;
}
```
## *Self-Check*

25. The to String is a  $\_\_\_\_\_\_\$  method. 26. True or false: Every class must have a toString method.

# **APPLICATION-SPECIFIC METHODS**

In general, every class needs accessor methods and mutator methods for every instance variable. In addition, it is a good idea to include the accessor method toString. Apart from these, you may need additional methods. Quite often, these additional methods are application specific. In this section, we illustrate application specific methods for the Stock class.

#### **Example 3.6**

A method that returns the total dividend for a stock may be a useful method. The return type of the method is double and the method is best named yearlyDividend. Thus, we have the following accessor method:

```
/**
     Computes and returns yearly dividend
     @return the yearly dividend
*/
public double yearlyDividend()
{
     double totalDividend;
     totalDividend = numberOfShares * dividend;
     return totalDividend;
}
```
# **CONSTRUCTOR**

**Apago PDF Enhancer** As mentioned before, a constructor is used to initialize instance variables. The syntax template of a constructor can be thought of as a mutator method with no return type and name the same as the name of the class. Thus, a constructor for the Stock class can be written as follows:

```
/**
     Constructs a Stock with zero shares
*/
public Stock()
{
     numberOfShares = 0;
     tickerSymbol = "[NA]";
     dividend = 0.0;
}
```
Constructors are covered in detail in Chapter 6.

#### *Self-Check*

- 27. True or false: A constructor is a method.
- 28. True or false: One of the purposes of a constructor is to initialize instance variables.

# **PUTTING ALL PIECES TOGETHER**

We are now ready to put all the pieces of a class together. There is no specific order for methods or instance variables. However, throughout this book the following order is maintained:

- 1. Instance variables
- 2. Constructors
- 3. Application specific methods
- 4. Accessor methods returning the instance variable value
- 5. Mutator methods modifying the instance variable
- 6. toString method

Once again, we stress that this order is purely the author's choice and you need not follow this. The Stock class we developed is presented in Example 3.7.

## **Example 3.7**

```
Apago PDF Enhancer
/**
     Keeps ticker symbol, number of shares and dividend 
                                             information.
*/
class Stock
{
     private int numberOfShares;
     private String tickerSymbol;
     private double dividend;
     /**
         Constructs a Stock with zero shares
     */
     public Stock()
     {
         numberOfShares = 0;
         tickerSymbol = "[NA]";
        dividend = 0.0; }
     /**
         Computes and returns yearly dividend
         @return the yearly dividend
     */
```

```
Apago PDF Enhancer
 return tickerSymbol;
     public double yearlyDividend()
\{ double totalDividend;
         totalDividend = numberOfShares * dividend;
         return totalDividend;
     }
     /**
         Accessor method for the number of shares
         @return the number of shares 
     */
     public int getNumberOfShares()
\{ return numberOfShares;
     }
     /**
         Accessor method for the ticker symbol
         @return the ticker symbol 
     */
     public String getTickerSymbol()
     {
     }
     /**
         Accessor method for the dividend
         @return the dividend 
     */
     public double getDividend()
     {
         return dividend;
     }
     /**
         Mutator method to set the number of shares
         @param inNumberOfShares new value for the number 
                                                   of shares
     */
     public void setNumberOfShares(int inNumberOfShares)
     {
         numberOfShares = inNumberOfShares;
     }
```

```
Apple Property
    /**
        Mutator method to set the ticker symbol
        @param inTickerSymbol new value for the ticker 
 symbol
    */
    public void setTickerSymbol(String inTickerSymbol)
    {
        tickerSymbol = inTickerSymbol;
    }
    /**
        Mutator method to set the dividend
        @param inDividend new value for the dividend
    */
    public void setDividend(double inDividend)
    {
        dividend = inDividend;
    }
    /**
        The toString method
        @return number of shares and ticker symbol
    */
    public String toString()
   \left\{ \right. String str;
        str = numberOfShares + " " + tickerSymbol;
        return str;
    }
```
# Advanced Topic 3.1: Representing Class in UML 2

}

As mentioned in Chapter 1, the unified modeling language (UML) is a standard language for software specification. The UML uses mostly graphical notations to express the design of software projects. The unified modeling language version  $2$  (UML 2) is the latest version of UML. The UML 2 notation of the Stock class is shown in Figure 3.2.

There are three distinct areas: class name area, instance variable area, and operations area. The  $-$  sign and  $+$  sign indicate the access modifiers private and public, respectively. A simplified notation for the Stock class in UML 2 notation is shown in Figure 3.3 and it is quite useful in showing relationships among classes.

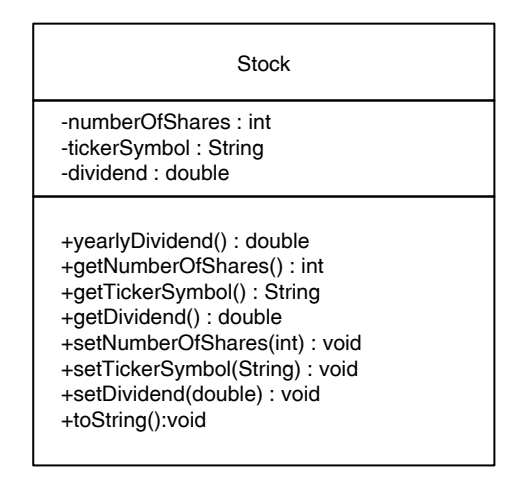

FIGURE 3.2 Class diagram of Stock class.

**Stock** 

FIGURE 3.3 Simplified class diagram of Stock class.

# **TESTING**

**APACT PROF ENHANCE PROF ENGLISHED ENGLISHED ENGLISHED ENGLISHED ENGLISHED ENGLISHED ENGLISHED ENGLISHED ENGLISH**<br>Every class you create must be tested thoroughly before it is used in any application. The most general approach to test a class is to create an application program and test every method of the class you have developed. This approach is followed in this book and is illustrated in the next example. Java development environments such as BlueJ provide the facility to test a class without an application program. The readers are encouraged to test their class by creating an application program.

## **Example 3.8**

In this example we create an application to test the Stock class.

As you know by now, every application has at least one class and one of the classes of the application has a method main. Therefore, we create an application having exactly one class that contains the method main as shown below:

```
public class StockTesting
{
     public static void main (String[] args)
 {
         //Java statements to test Stock class
     }
}
```
To begin with, to test any method of the Stock class, you must create an instance of the Stock class. The required Java statement is

```
Stock testStock = new Stock(); //(1)
```
The left-hand side of the above assignment statement declares a reference variable testStock of the type Stock. The right-hand side creates a new object belonging to the Stock class and returns the reference. In fact the new on the right-hand side is an operator that creates an instance of the class on the basis of the constructor that follows. For example, Stock() is a constructor with no formal parameter. Such a constructor is known as *default constructor* and is present in every class by default so long as there is no user-defined constructor. A default constructor initializes every instance variable of the object with default values. In this example, we have already included a constructor with no formal parameter, and therefore the right-hand side of Statement 1 creates an instance of the Stock class, initializes numberOfShares to 0, tickerSymbol to "[NA]", and dividend to 0.0. The new operator returns the reference of the object created. Thus, the variable testStock has the reference of the new object created. Note that Statement 1 is equivalent to the following two statements:

```
A \frac{1}{2} P \frac{1}{2} P \frac{1}{2} P \frac{1}{2} P \frac{1}{2} P \frac{1}{2} P \frac{1}{2} P \frac{1}{2} P \frac{1}{2} P \frac{1}{2} P \frac{1}{2} P \frac{1}{2} P \frac{1}{2} P \frac{1}{2} P \frac{1}{2} P \frac{1}{2Stock testStock; \frac{1}{2}testStock = new Stock(); //(3)
```
Statement 2 declares a local variable testStock. Statement 3 creates a new instance of Stock and initializes the reference variable testStock with the reference of the newly created instance returned by the new operator. In other words, Statement 3 instantiates the local variable testStock.

Now to test a pair of accessor and mutator methods corresponding to an instance variable, the best way is to get an input value, use the mutator method to store it, and then output it with the help of corresponding accessor method. Once all instance variables received valid data values, application specific methods and toString method can be tested. Thus, we have the following Java application program:

```
import java.util.Scanner;
/**
     An application class to test Stock class
*/
public class StockTesting
{
     public static void main (String[] args)
```

```
Apago PDF Enhancer
 //Test mutator and accessor methods
         //Create an object belonging to the class Stock
         Stock testStock = new Stock();
         //Declare local variables
         int inputNumberOfShares, outputNumberOfShares;
         String inputTickerSymbol, outputTickerSymbol;
         double inputDividend, outputDividend;
         double outputYearlyDividend;
         //Get input values
        Scanner scannedInfo = new Scanner(System.in);
         System.out.print("Enter numbers own, stock symbol"
                                      + " and dividend : ");
         System.out.flush();
         inputNumberOfShares = scannedInfo.nextInt();
         inputTickerSymbol = scannedInfo.next();
         inputDividend = scannedInfo.nextDouble();
         System.out.println();
         testStock.setNumberOfShares(inputNumberOfShares);
         testStock.setTickerSymbol(inputTickerSymbol);
         testStock.setDividend(inputDividend);
         outputNumberOfShares
                          = testStock.getNumberOfShares ();
         outputTickerSymbol = testStock.getTickerSymbol();
         outputDividend = testStock.getDividend();
         System.out.println("Number of shares : " + 
                              outputNumberOfShares);
         System.out.println("Stock symbol is : " + 
                               outputTickerSymbol);
         System.out.println("Dividend per share is : " +
                                         outputDividend);
         //Test yearlyDividend method
         outputYearlyDividend = testStock.yearlyDividend();
         System.out.println("Yearly Dividend is : " +
                                outputYearlyDividend);
```
//Test toString method

{

```
System.out.println(testStock.toString());
     }
}
```
#### *Output*

Enter numbers own, stock symbol and dividend: **500 XYZ 1.43**

Number of shares : 500 Stock symbol : XYZ Dividend per share : 1.43 Yearly Dividend : 715.0 500 XYZ

*Self-Check*

 29. True or false: Every class needs to be tested. 30. Testing will help identify \_\_\_\_\_\_\_\_\_\_ errors.

## Advanced Topic 3.2: Representing Relationship in UML 2

association is the most common relationship that exists among classes and it represents<br>the relationship among instances of classes. The multiplicity of the esseciation denotes The UML 2 class diagram of StockTesting application is presented in Figure 3.4. The the relationship among instances of classes. The multiplicity of the association denotes

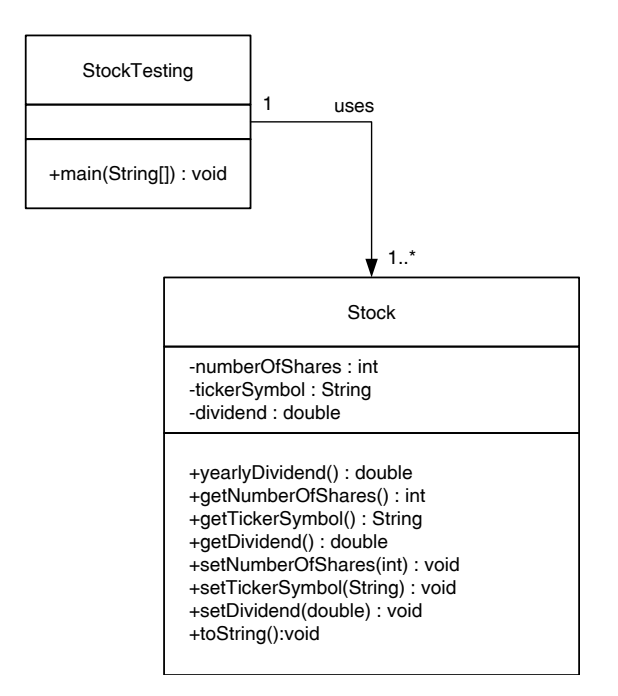

FIGURE 3.4 Class diagram of StockTesting application.

the number of objects participating in such a relationship. For example, an instance of the class StockTesting uses one or more instances of the class Stock. Thus, there is an association between class StockTesting and class Stock. The number 1 appearing near the class StockTesting indicates that corresponding to one Stock object there is 1 StockTesting object and the notation 1..\* appearing near the class Stock indicates that corresponding to one StockTesting object there can be 1 to many Stock objects. Both 1 and 1..\* are known as the *multiplicity*.

## Advanced Topic 3.3: Class Design, Implementation, and Testing

In this section, we continue with the software development process outlined in Chapter 1. As mentioned in Chapter 1, design, implementation, and testing phases are covered in this section. We list them first for easy reference and then proceed to elaborate on each of those phases through an example.

Phase 2. Design *Step* 1. Decide on attributes *Step* 2. Decide on methods Phase 3. Implementation (or create classes using Java constructs) Phase 4. Testing

## Design

The primary aim of this phase is to decide on various classes required and assign responsibilities to each one of them. Design of the software begins with a formal specification of the intended product. The following is an example of a formal specification of a circular counter.

#### **Example 3.9**

A circular counter counts 0, 1, 2, ..., limit  $-1$ . Once the counter reaches limit  $-1$ , the next value is not limit, rather it is 0. In other words, a circular counter can count up to limit  $-1$  and then it resets to 0. The value of the limit can be any integer greater than 1.

From the above specification, it is quite clear that the software we develop must provide a "get counter value" service to the user. Without such a service, the counter is of no use. Being a counter, there needs to be service to "increment the counter value." Another useful service is "set counter value." Being a circular counter, there is a limit value and there needs to be services to set and get the limit value. On the basis of this analysis, we can create the use case diagram given in Figure 3.5.

The design phase starts where the use case analysis left off. Thus in this example, from the use case diagram given in Figure 3.5, we tentatively decide to have one class named CircularCounter.

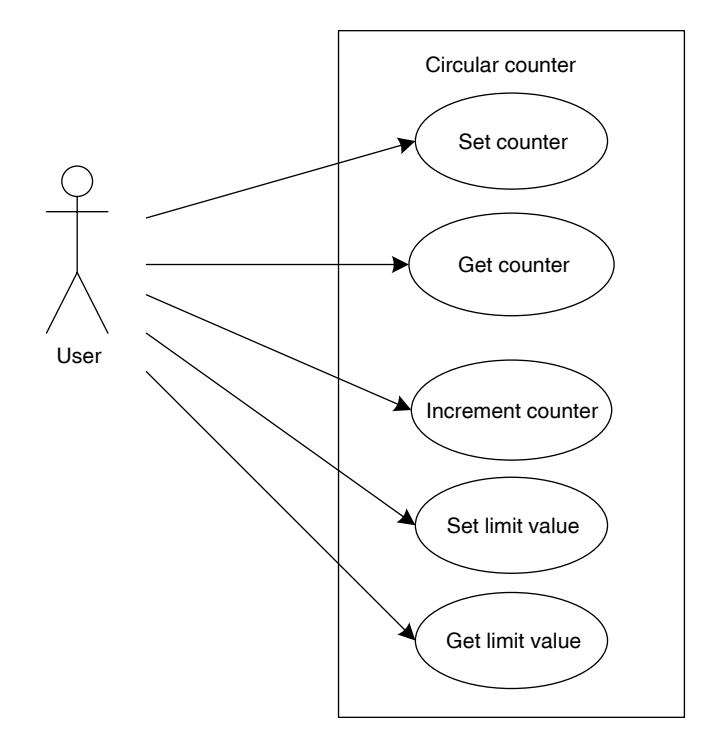

FIGURE 3.5 Use case diagram for the circular counter.

## *Decide on Attributes*

From the use case diagram, it is quite clear that the circular counter must keep the current value of the counter and limit value. Clearly, both of these values can be of int data type. Therefore, the CircularCounter class needs the following two attributes:

```
private int counterValue;
private int limitValue;
```
# *Decide on Methods*

In this step you need to decide on methods. As explained before, you may include accessor and mutator methods corresponding to each instance variable. You may also provide a toString method. So in this section the focus is on additional methods that are needed for this class to meet its specifications.

The "increment counter" is the only use case that needs to be addressed. Therefore, there must be a method to increment the counter value by one. In this case, you must clearly state preconditions and postconditions. *Preconditions* refer to the necessary conditions for the method to behave as specified. *Postconditions* refer to the conditions satisfied by instance variables at the completion of the method invocation. The set of values of all instance variables is called the *state* of an object. Thus, preconditions and postconditions specify the states of an object before and after a method have been invoked. In this case, the preconditions are limitValue > 0 and  $0 \leq$  counterValue < limitValue. The postconditions are limitValue >  $0, 0 \leq$  counterValue < limitValue and counter-Value is incremented by 1 in the circular order 0, 1, 2,  $\dots$ , limitValue - 1, 0.

Thus, the class has the following six methods:

```
public void incrementCounterValue()
```

```
Apago PDF Engineering<br>
Apple PDF Engineering
// Preconditions : limitValue > 0;
// 0 ≤ counterValue < limitValue.
// Postconditions : limitValue > 0;
// 0 ≤ counterValue < limitValue; 
// counterValue is incremented by 1
// in the circular order 
// 0, 1, 2, ..., limitValue - 1, 0. 
public int getCounterValue()
public int getLimitValue()
public void setCounterValue(int inCounterValue)
public void setLimitValue(int inLimitValue)
public void toString()
```
Consider the following expression:

(counterValue + 1) % limitValue

Assume that limitValue is 5. Now counterValue has to be one of the following: 0, 1, 2, 3, and 4. Let us evaluate the above expression for each of those values (see Table 3.2).

Thus, the above expression computes the next value based on counterValue as desired. Therefore, the Java statement

```
counterValue = (counterValue + 1) % limitValue
```
increments instance variable counterValue in circular order 0, 1, 2, ..., limitValue - 1, 0.

The circular counter can be visualized as in Figure 3.6 and the class diagram is given in Figure 3.7.

| counterValue   | (counterValue +1) % limitValue |
|----------------|--------------------------------|
| $\Omega$       | $(0 + 1)$ % 5 = 1 % 5 = 1      |
| -1             | $(1 + 1)$ % 5 = 2 % 5 = 2      |
| 2              | $(2 + 1)$ % 5 = 3 % 5 = 3      |
| 3              | $(3 + 1)$ % 5 = 4 % 5 = 4      |
| $\overline{4}$ | $(4 + 1)$ % 5 = 5 % 5 = 0      |

TABLE 3.2 Illustration of Circular Increment

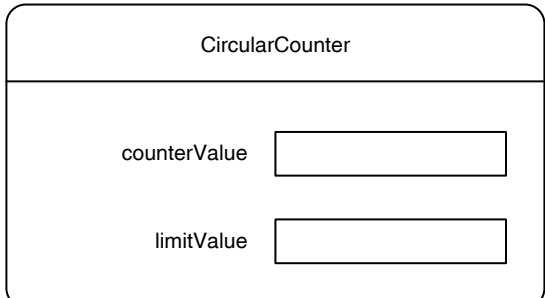

FIGURE 3.6 Visualization of CircularCounter.

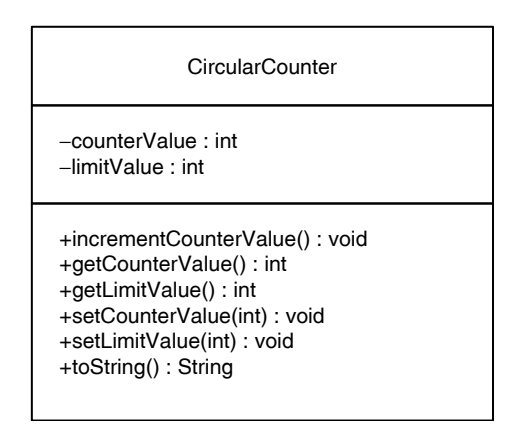

FIGURE 3.7 Class diagram of CircularCounter class.

# Implementation

In this phase, we use Java programming language to code the class(es) designed in the design phase.

```
/**
     Circular counter counts 0, ..., limit - 1, 0
*/
public class CircularCounter
{
     private int counterValue; 
     private int limitValue;
     /**
         Constructs a circular counter limitValue 100; 
                                          counterValue 0.
     */
     public CircularCounter()
     {
        counterValue = 0;
```

```
Apago PDF Enhancer
 Accessor method for the limit value
         limitValue = 100;
     }
     /**
         Increments the circular counter
     */
     public void incrementCounterValue()
     {
         counterValue = (counterValue + 1) % limitValue;
     }
     /**
         Accessor method for the counter value
         @return the counter value
     */
     public int getCounterValue()
     {
         return counterValue;
     }
     /**
         @return the limit value
     */
     public int getLimitValue()
     {
         return limitValue;
     }
     /**
         Mutator method to set the counter value
         @param inCounterValue new value for the counter value
     */
     public void setCounterValue(int inCounterValue)
     {
         counterValue = inCounterValue % limitValue;
     }
     /**
         Mutator method to set the limit value
         @param inLimitValue new value for the limit value
     */
     public void setLimitValue(int inLimitValue)
```

```
 {
          limitValue = inLimitValue;
     }
     /**
          The toString method
          @return counter value and limit information
     */
     public String toString()
     {
          String str;
         str = "Counter (0 to " + (\text{limitValue - 1) + "}) value : "
                                                      + counterValue;
         return str;
     }
}
```
# **Testing**

UML 2 diagram is shown in Figure 3.8 and the code is as follows: In this phase we create an application program to test the class CircularCounter. The

```
import java.util.Scanner;
/**
     The application tester class for circular counter
*/
public class CircularCounterTesting
{
     public static void main (String[] args)
     {
         //Create an instance of CircularCounter
        CircularCounter testCircularCounter = new
                                CircularCounter();
         //Declare variables to input and output counterValue
         // and limitValue
         int inputCounterValue, outputCounterValue;
         int inputLimitValue, outputLimitValue;
         int outputIncrementCounterValue;
         //Get two input values
        Scanner scannedInfo = new Scanner(System.in);
```

```
Apago PDF Enhancer
 //Test incrementCounterValue method
         System.out.print("Enter counter value and 
                                  limit value : ");
         System.out.flush();
        invutCounterValue = scannedInfo.nextInt();
        inputLimitValue = scannedInfo.nextInt();
         System.out.println();
         //Test mutator and accessor corresponding 
         //to instance variables.
         testCircularCounter.setCounterValue(inputCounterValue);
         testCircularCounter.setLimitValue(inputLimitValue);
         outputCounterValue = 
             testCircularCounter.getCounterValue();
         outputLimitValue = 
               testCircularCounter.getLimitValue();
         System.out.println("Counter value : "+ 
                            outputCounterValue);
         System.out.println("Limit value : "+ 
                            outputLimitValue);
         System.out.println("Counter is incremented 
                                       five times ");
         System.out.println(testCircularCounter);
         testCircularCounter.incrementCounterValue();
         System.out.println(testCircularCounter);
         testCircularCounter.incrementCounterValue();
         System.out.println(testCircularCounter);
         testCircularCounter.incrementCounterValue();
         System.out.println(testCircularCounter);
         testCircularCounter.incrementCounterValue();
         System.out.println(testCircularCounter);
         testCircularCounter.incrementCounterValue();
         System.out.println(testCircularCounter);
```

```
}
```
}

#### *Output*

```
Enter counter value and limit value : 3 5
Counter value : 3
Limit value : 5
```
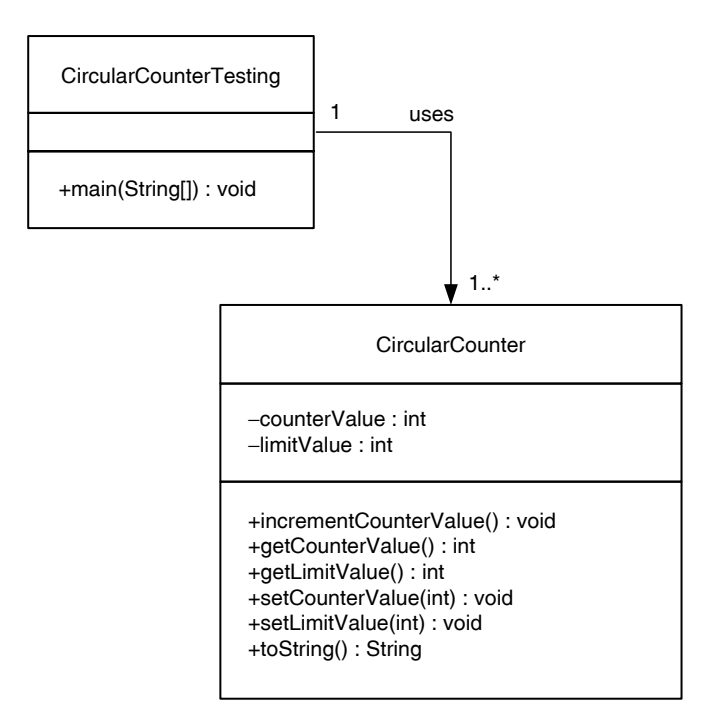

FIGURE 3.8 Class diagram of circular testing program.

```
Apago PDF Enhancer
Counter is incremented five times
Counter (0 to 4) value : 3
Counter (0 to 4) value : 4
Counter (0 to 4) value : 0
Counter (0 to 4) value : 1
Counter (0 to 4) value : 2
Counter (0 to 4) value : 3
```
**Note 3.1** Compare Figures 3.4 and 3.8. Observe that the essential difference is that in Figure 3.4 we have the Stock class and in Figure 3.8 we have CircularCounter class. In other words, once the UML 2 class diagram for a class is created, the UML 2 class diagram for the corresponding testing program is quite obvious. Therefore, we omit such figures.

# **REVIEW**

- 1. A class has attributes and operations: attributes are used to store the data, and operations access and manipulate the data values.
- 2. Keeping data along with operations is known as encapsulation.
- 3. Unless there is a very compelling reason, all attributes are declared as private.
- 4. A private attribute (or operation) is accessible only to the object.
- 5. A public attribute (or operation) is accessible to any object.
- 6. Operations of a class are generally declared as public.
- 7. Implementation of an operation is called a method.
- 8. Operations provide the necessary interface to initialize or modify an attribute, retrieve the current value of an attribute, and compute a new value based on current value of attributes.
- 9. A Java program is a collection of collaborating objects.
- 10. The syntax for invoking a method using a reference variable is

```
 referenceVariableName.methodName();
```
The reference variable is called an explicit parameter.

- 11. There are two types of methods: value returning methods and void methods.
- 12. A void method cannot be invoked in an expression. It is invoked as a stand-alone Java statement.
- 13. A value returning method can be invoked in an assignment statement or can be used in an expression or as part of an output statement. If the value returned is not stored using an assignment statement, it will be lost forever.
- 14. A method has two parts: the header

```
 public static void main (String[] args)
 and the body
 {
     [statements]
 }
```
- 15. The header ends with a list of formal parameters (or arguments) enclosed within a pair of parentheses. The list of formal parameters in a method header can be empty. However, the pair of parentheses enclosing the formal parameter cannot be omitted.
- 16. As part of the method invocation, the actual parameter value is copied into the formal parameter.
- 17. Inside a method, you can declare additional variables. All variables declared inside a method, excluding the formal parameters in the header, are known as local variables.
- 18. A local variable is not accessible outside the block. Therefore, no access modifier is required.
- 19. An instance variable is available only within the object (if it is declared private). A local variable is available only within the block from its point of declaration. A formal parameter is available within the method.
- 20. An instance variable exists as long as the associated object exists. A local variable is created every time declaration statement is executed during the method execution and the variable ceases to exist upon the completion of the block. A formal parameter is created at the beginning of the method invocation and it ceases to exist upon the completion of the method.
- 21. At the beginning of the method invocation, the actual parameter value is copied to the formal parameter.
- 22. Once the return statement is executed, the control goes back to the Java statement that invoked the method.
- 23. A method that does not modify any instance variable of an object is called an accessor method. All other methods are known as mutator methods.

# **EXERCISES**

- 1. Mark the following statements as true or false:
	- a. An accessor method can access only one attribute.
- b. There are two types of methods: value returning and void.
	- c. A mutator method modifies at least one attribute.
	- d. A local variable can be made accessible outside the method by declaring it as public.
	- e. It is okay for a void method to return 0.
	- f. Every value returning method must have a return statement.
	- g. Every class must have a toString method.
	- h. The default constructor has no formal parameters.
	- i. A void method cannot be used on the right-hand side of an assignment statement.
	- j. The method main need not be a static method.
	- k. The method charAt of the String class is of type char.
	- l. Every method must have a return statement.
	- 2. Mark the following method invocation as valid or invalid. If invalid, explain why it is invalid. Assume that scannedInfo is a reference variable of type Scanner, word is a reference variable of the type String, that references the String "Okay, Ready to go!" and stk is a reference variable of the type Stock.
		- a.  $int a = scannedInfo.next();$
		- b.  $int a = scannedInfo.nextInt()$ ;
		- c.  $int =$  scannedInfo.nextInt(a);

```
 d. int a; scannedInfo.nextInt(a);
```
e.  $char \, ch = charAt(word, 2)$ ;

```
 f. char ch = Character.charAt(word, 2);
```

```
g. char ch = word.charAt(2);
```

```
h. char ch = word.charAt(0);
```

```
i. int n = word.charAt(1);
```

```
j. word.charAt(0) = 'w';
```
k. System.out.println;

```
 l. System.out.write("Hello");
```

```
m. String str = System.out.println("Hi, There");
```

```
 n. System.out.println("Hi") + System.out.println(", There");
```

```
o. String str = "Hello"; System.out.println(str.charAt(2));
```

```
p. String str = word.toString();
```

```
 q. String str = toString(word);
```

```
 r. int gain = Stock.getDividend();
```

```
 s. double gain = stk.getDividend();
```

```
 t. double gain = stk.getDividend(2008);
```

```
apago Pam Bongood Recht (2009);<br>
u. stk = setNumberOfShares(100);
```
#### 3. Select the best answer.

```
 a. As a general rule, an attribute is
```

```
 (i) private (ii) static (iii) public (iv) none of these
```
b. As a general rule, an operation is

```
(i) private (ii) static (iii) public (iv) none of these
```
c. A void method returns

```
(i) null (ii) nothing (iii) 0 (iv) none of these
```

```
d. An accessor method may modify _____ attributes of a class.
```

```
(i) some (i) none (iii) all (iv) none of these
```
e. The yearlyDividend method of the class Stock is an example of  $\_\_$ method.

```
(i) mutator (ii) accessor (iii) static (iv) none of these
```
f. A default constructor has \_\_\_\_\_ explicit parameters.

```
(i) 0 (ii) 0 or 1 (iii) many (iv) none of these
```

```
g. An implicit parameter is a ________ variable.
```
(i) primitive (ii) reference (iii) parameter (iv) none of these

 h. You need not know the internal parts of a radio to use it is an example of (i) encapsulation (ii) interface (iii) information hiding (iv) none of these 4. Given

```
 int a, b, c;
```
**double** x, y;

```
Scanner scannedInfo = new Scanner(System.in);
```
 Determine the validity of the assignment statements. If an assignment statement is invalid, state the reason.

a.  $b =$  scannedInfo.nextInt();

- b.  $c =$  scannedInfo.next();
- $c. x = scannedInfo.nextDouble()$ ;
- d. a = scannedInfo.nextDouble();
- e.  $a = System.out.println();$
- f.  $x = System.out.println(b + c);$
- g.  $x = System.out.println(y);$
- h.  $c = 7 + \text{scannedInfo.nextInt}$
- i.  $b =$  scannedInfo.nextInt() + a;
- 5. Which of the following method heading is incorrect? Explain.
	- a. **static void public** trial()
- a. **Beasis Via passis** Silary,
	- c. **boolean void public** find()
	- d. **public double** next();
	- e. **private** String **static** try
	- f. **public void** test(10, 20)
	- g. **public double** back(**int**, **int**)
	- 6. Assume that you are implementing a class having three private attributes: symbol a String, cost a double, and quantity an int. Correct the errors, if any.
		- a. **public void** getCost() { **return** cost; }
		- b. **public** String getAmount(){ **return** amount;}
		- c. **public** String getsymbol{ **return** symbol;}
		- d. **public int** setQuantity(**int** qty){quantity = qty;}
		- e. **public void** setAmount(**double** amt){**double** amount = amt;}
		- f. **public void** set symbol(String smbl){smbl = symbol}
		- g. **public int** returnQuantity(){**int** a = quantity; **return** a;}
		- h. **public void** updateCost(**double** b){cost = cost + b;}
		- i. **public double** find \_ cost(){**return**; }
- 7. Assume that you are implementing a class having five private attributes: product-Name a String, price a double, onHand an int, isBackOrder a boolean, deptCode a char. Write Java statements that accomplish the following tasks:
	- a. Get methods for each of the instance variables.
	- b. Set methods for each of the instance variables.
	- c. toString method that returns a String with information about product-Name and price.
	- d. A method update to change the value of onHand by a given value. If onHand was 2000, update(–200) will change onHand value to 1800.
	- e. A method priceChange to change the price by a given percentage. If price is 100.00, priceChange(.1) will change price to 110.00.

# **PROGRAMMING EXERCISES**

- 1. Create a class Square and test it. The class Square has exactly one data member length. Your class must provide getLength, setLength, and toString methods. There are two application specific methods: getArea and getPerimeter.
- ods. There are two application specific methods: getArea and getCircumference.<br>He Math PL a constant defined in Math class in your code for the value of ni 2. Create a Circle class and test it. The class Circle has exactly one data member radius. Your class must provide getRadius, setRadius, and toString meth-Use Math.PI, a constant defined in Math class in your code for the value of pi.
- 3. Create a PhoneNumber class and test it. The instance variables are first name, last name, and phone numbers. The application specific method returns a String of the form last name, first name, and phone number.
- 4. Create an employee class and test it. The instance variables are first name, last name, and annual salary. There are two application specific methods. The first method returns the monthly salary. The second method returns bonus calculated as a percentage of the annual salary plus 1000. The percentage is an explicit parameter of this method.
- 5. According to the grading policy, final grade is determined by the average of four test scores. Design and test a class to compute the average of four test scores (do not forget the student name).
- 6. Write a program that prompts the user to input time in seconds. The program should then output in day hour minute second format. Design and use appropriate class(es).
- 7. Write a program that prompts the user to input distance in inches. The program should then output the distance in miles, furlong, yard, feet, and inches. Design and use appropriate class(es).
- 8. Write a program to create a shorter version of the name from fullname. A name such as Meera S. Nair will have a shorter format M.S. Nair. Design and use appropriate class(es).
- 9. Write a program to estimate the profit from a particular product for a month. Information such as product name, unit cost, sale price, and average number of items sold per month are available. Note that product name may consist of many words such as "Hunter Miller 56in Ceiling Fan." Design and use appropriate class(es).
- 10. Write a program to convert between Centigrade and Fahrenheit. Design and use appropriate class(es).
- 11. Write a program to convert between days, hours, minutes, seconds, and total seconds. Design and use appropriate class(es).
- 12. Write a program to evaluate the expression  $ax^2 + bx + c$ . Design and use appropriate class(es).
- 14. Create a cylinder class to compute area and volume. The attributes can be either radius and height or base of the type circle and height. The second option is more challenging. In the case of second option you need to create a circle class as specified in Programming Exercise 2.
- 15. Create a box class to compute area and volume. The attributes are length, width, and height or base of type rectangle and height. The second option is more challenging. It involves creating a rectangle class with two attributes length and width.

# **ANSWERS TO SELF-CHECK**

```
Apartment<br>
Ap<br>
Ap<br>
A
  1. information hiding
 2. reserved word
  3. private int noOfStudents;
  4. private double averageGpa;
  5. public
 6. changeChannel
  7. char
 8. double
  9. int
 10. True
 11. block
 12. True
 13. int age = 18;
 14. double interestRate = 5.0;
 15. True
 16. False
 17. False
 18. True
```
- 19. True
- 20. True
- 21. False
- 22. True
- 23. False
- 24. True
- 25. accessor
- 26. False
- 27. False
- 28. True
- 29. True
- 30. logical

*This page intentionally left blank* 

# Decision Making

In this chapter you learn

- Object-oriented concepts
	- Analysis and design of classes •
- Java concepts
	- Boolean variables, logical operators and expressions, equality and relational operators, control structures if, if … else, and switch, nesting of control structures, and enumerated data types
- **A A A E E E E E E E E E** • Programming skills
	- Design, implement, and test Java programs capable of decision making •

Programs you wrote so far did not make any decision. Given five test scores, you know how to write a program to add them to obtain a cumulative test score. If you want to translate the cumulative test score into a letter grade, then you need a control structure that can make decisions based on cumulative test score. Such a control structure is called a *selection structure*. In this chapter you will learn about various selection structures available in Java. However, the fundamental principles you learn in this chapter can be applied in many scripting languages and programming languages, including C, C++, and C#.

# **CONTROL STRUCTURES**

Programs you have written so far are executed in *sequence*. Once a statement is executed, the immediately following statement is executed next. Therefore, if sequence is the only control structure available, every statement in a program or a method is always executed in the same order. Clearly, such programs cannot make decisions.

# **Introspection**

Programs you have seen so far are like a one-way street with single entrance and single exit. Your car just rolls through the same predictable, predetermined path.

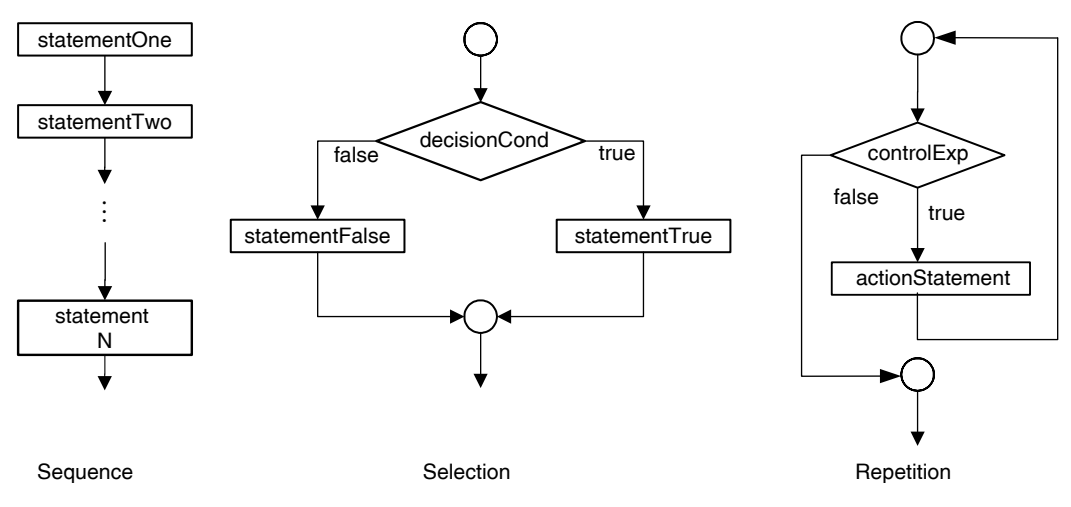

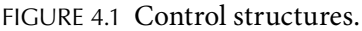

tively execute a certain part of a code while skipping some other parts. Repetition struc-Every computer program can be constructed from three basic control structures, *sequence*, *selection*, and *repetition*, shown in Figure 4.1. This is the essence of the *structure theorem*. So far, all the programs you have encountered consist of only the sequence structure. Thus, program starts with executing statements one after another from the first executable statement of the method main. Selection structure enables you to selecture, however, allows you to repeat a certain part of the code again and again. Thus, both selection and repetition structures alter the order of execution of statements. The selection structure is discussed in this chapter and repetition structure is described in Chapter 5.

To better understand the issues involved, let us look at the following problem. Mr. James Jones is a college student. Lately, James has noticed that he ends up wasting lots of time doing mundane day-to-day chores. James decided to get organized and for that matter, to have a schedule for every day. He started creating a list of things to do as follows:

Get up in the morning Eat breakfast Go to the University Attend lectures Have lunch at noon Visit library Come back in the evening Have dinner Study Watch TV for an hour Go to bed

| Weekday Schedule         | <b>Weekend Schedule</b> |
|--------------------------|-------------------------|
| Get up in the morning    | Get up in the morning   |
| Eat breakfast            | Eat breakfast           |
| Go to the University     | Finish all assignments  |
| Attend lectures          | Have lunch at noon      |
| Have lunch at noon       | Have some recreation    |
| Visit the library        | Have dinner             |
| Come back in the evening | Go to bed               |
| Have dinner              |                         |
| Study                    |                         |
| Watch TV for an hour     |                         |
| Go to bed                |                         |

TABLE 4.1 James's Schedule

James started in earnest and strictly followed the schedule. On weekends, James does not go to the University. He could not follow his weekday schedule on weekends. Therefore, James came up with the schedules given in Table 4.1.

Thus, James has two schedules. On weekdays, he *selects* one schedule and on weekends he *selects* the other schedule. James's algorithm can be stated as follows:

If today is a weekday then do the following:

**Apago PDF Enhancer** Get up in the morning Eat breakfast Go to the University Attend lectures Have lunch at noon Visit library Come back in the evening Have dinner Study Watch TV for an hour Go to bed If today is not a weekday then do the following:

Get up in the morning

Eat breakfast

Finish assignments

Have lunch at noon

Have recreation

Have dinner

Go to bed
Consider the statement:

Today is a weekday.

This statement is either true or false and you could at any time determine whether or not the above statement is true. In logic, such statements are known as propositions.

## **Introspection**

If it is raining outside, then let us play an indoor game. If it is not raining, then let us play an outdoor game.

# **LOGICAL EXPRESSION AND OPERATORS**

An expression is called logical if it evaluates to true or false. We evaluate many logical expressions in our day-to-day life. During shopping you may decide to buy an item based on whether or not it is on sale. You may decide to go for jogging if outside temperature is between 45 and 80°F. We evaluate so many logical expressions every day without being aware of the fact that we are dealing with logical expressions. The difference between everyday logical expression and the one you are going to see in connection with programming is very little. In the case of day-to-day logical expressions, we tend to answer yes or no rather than true or false.

**Apago PDF Enhancer** can have two values: true and false. Both true and false are reserved words in Java. Java has a primitive data type boolean introduced in Chapter 2. The boolean data type

# **Example 4.1**

The following program illustrates the declaring, the initializing, the inputting, the outputting, and the assigning of boolean data types. In particular, note that in the case of inputs, boolean value can be entered using upper or lowercase letters. For example, the true can be entered in any one of the following forms: true, TrUE, TRUE, or TruE. However, when used as a literal inside the program to initialize a boolean variable, true and false need to be entered exactly as it is.

```
import java.util.Scanner;
/**
     Illustrates declaration, initialization, input and
    output of logical variables
*/
public class LogicalData
{
    public static void main (String[] args)
 {
       boolean numberFound; // declaration
```

```
Apago PDF Enhancer
 ("numberFound (first input) = " + numberFound); 
 boolean processFinished = false; 
                                      //initialization
boolean errorReport = true; //initialization
Scanner scannedInfo = new Scanner(System.in);
 System.out.println
    ("processFinished = " + processFinished); //output
 System.out.println
           ("errorReport = " + errorReport); //output
 System.out.print
              ("Enter two boolean values : ");
System.out.flush();
 numberFound = scannedInfo.nextBoolean(); //input
 processFinished = errorReport; //assignment
 errorReport = scannedInfo.nextBoolean(); //input
 System.out.println();
 System.out.println("New values are as follows:");
 System.out.println
                                                //output
 System.out.println
 ("processFinished (previous value of errorReport) = " + 
                              processFinished); //output
 System.out.println
        ("errorReport (second input) = " + errorReport);
                                                //output
```

```
Output
```

```
processFinished = false
errorReport = true
Enter two boolean values : TRue FaLSe
New values are as follows:
numberFound (first input) = true
processFinished (previous value of errorReport) = true
errorReport (second input) = false
```
}

}

**Note 4.1** Literals appearing in the code are processed during the compile time. However, input values are processed at the execution time. Input value is treated as a String and converted to appropriate boolean value using the method, nextBoolean.

#### *Self-Check*

- 1. True or false: "Bill is taller than George" is a logical expression.
- 2. True or false: "How are you?" is a logical expression.

# **LOGICAL OPERATORS**

Java has five binary operators and one unary operator to form logical expressions. These operators are shown in Table 4.2.

We will address the logical operators  $\&$  and  $\vert$  later in this chapter in the subsection on short-circuit evaluation. It is customary to specify each of these operators through truth tables. Truth tables list the outcome for each possible input combination.

The not operator is a unary operator and it changes a true value to false and vice versa. For example, if a boolean variable itemFound is true, then the expression (!itemFound) is false and (!(! itemFound)) is true.

The truth table of the not operator is shown in Table 4.3.

#### **Example 4.2**

Consider the following program segment:

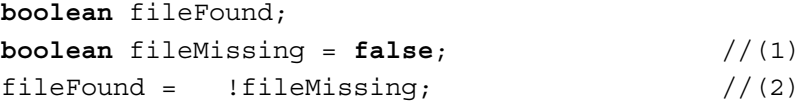

Observe that in Line 1, the boolean variable fileMissing is initialized to false. Therefore, you can initialize fileFound as shown in Line 2. Note that in Line 2 fileFound receives the value true. However, value of the variable fileMissing is still false.

The logical operator and is a binary operator. Thus, there are four different possible combinations and the truth table is shown in Table 4.4. An and expression is true only if both operands are true. For instance, consider the following two statements:

Today is Monday*.*

Chris is more than 6 ft tall*.*

Note that the statement

Today is Monday and Chris is more than 6 ft tall.

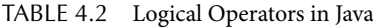

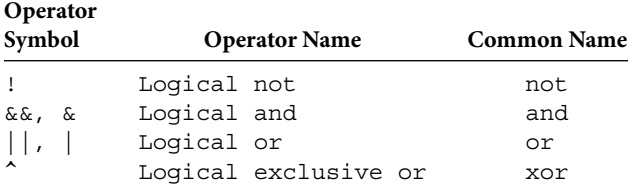

TABLE 4.3 The Truth Table of the Logical not Operator

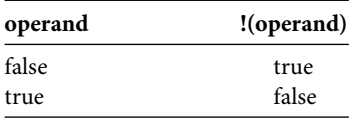

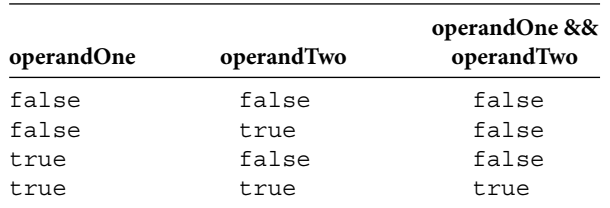

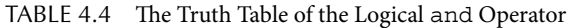

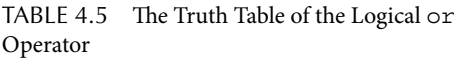

TABLE 4.6 The Truth Table of the Logical xor Operator

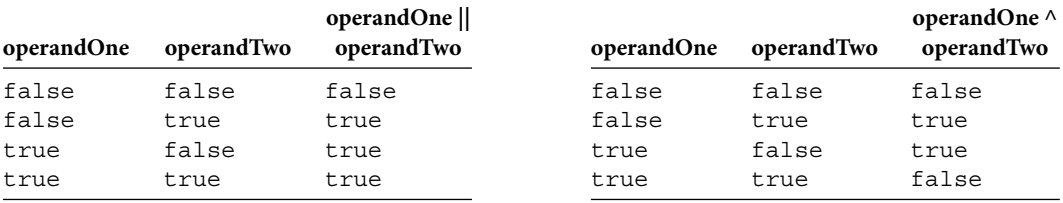

is true only if both the statements are true.

operands are false. For example, consider the following two statements: The logical operator  $\alpha r$  is a binary operator. An  $\alpha r$  expression is false only when both

Today is Monday.

Chris is more than 6 ft tall.

The statement

Today is Monday or Chris is more than 6 ft tall

is false only if both the statements are false. The logical operator or is also known as inclusive or. The truth table of the or operator is shown in Table 4.5.

The logical operator  $x$ or (exclusive or) is a binary operator. A  $x$ or expression is true only when exactly one of the operands is true. This operator is very rarely used in programming. The truth table of the xor operator is presented in Table 4.6.

#### **Example 4.3**

The following program prints the truth tables of all four logical operators discussed in this section:

```
/**
     A class to illustrate logical operations
*/
public class LogicalOperator
{
     public static void main (String[] args)
```
{

```
System.out.println("\n\nLogical or Operator");
        boolean trueValueOne = true;
        boolean trueValueTwo = true;
        boolean falseValueOne = false;
        boolean falseValueTwo = false;
        System.out.println("\n\nLogical not Operator");
       System.out.println("!false = " + (!falseValueOne));
        System.out.println("!true = " + (!trueValueOne)); System.out.println("\n\nLogical and Operator");
         System.out.println("false && false = " +
                            (falseValueOne && falseValueTwo));
         System.out.println("true && false = " +
                            (trueValueOne && falseValueTwo));
       System.out.println("false && true = " + (falseValueOne && trueValueTwo));
         System.out.println("true && true = " +
                            (trueValueOne && trueValueTwo));
        System.out.println("false || false = " +
                            (falseValueOne || falseValueTwo));
         System.out.println("true || false = " +
                            (trueValueOne || falseValueTwo));
       System.out.println("false || true = " +
                            (falseValueOne || trueValueTwo));
        System.out.println("true || true = " +
                            (trueValueOne || trueValueTwo));
         System.out.println("\n\nLogical xor Operator");
        System.out.println("false ^ false = " +
                            (falseValueOne ^ falseValueTwo));
         System.out.println("true ^ false = " +
                            (trueValueOne ^ falseValueTwo));
       System.out.println("false \hat{ } true = " +
                            (falseValueOne ^ trueValueTwo));
       System.out.println("true \uparrow true = " +
                            (trueValueOne ^ trueValueTwo));
```
#### }

}

```
Output
```

```
= Laise<br>= true
Logical not Operator
!false = true
!true = false
Logical and Operator
false &6 false = false
true && false = false
false & true = false
true && true = true 
Logical or Operator
false || false = false
true || false = true 
false || true = true
true || true = true 
Logical xor Operator
false ^ false = false
true ^ false = true 
false ^ true = true 
true \uparrow true = false
```
#### *Self-Check*

 3. What is (false && false)||true? 4. What is false && (false||true)?

# **RELATIONAL OPERATORS**

In our day-to-day life, we make decisions by comparing values. For example, you may buy an item only if its price is below a certain amount that you have in mind. In this case, you are comparing the price of the item with the amount you have decided to spend on it. In other words, if the price of the item is less than the amount you have decided to spend on it, you will buy the product. Otherwise, you may go to another shop in search of a better price. Yet another example is as follows. The life expectancy of females is longer than the life expectancy of males. Therefore, one of the determining factors, in the case of a life insurance premium is the gender of the person. Thus, there are many situations where decisions are made after comparing the values. Computers can also perform similar tasks.

Java supports six relational operators. The result of applying relational operator is a logical value. The six relational operators are shown in Table 4.7.

| <b>Relational Operator</b> | <b>Semantics</b>         |  |  |  |
|----------------------------|--------------------------|--|--|--|
| $\lt$                      | Less than                |  |  |  |
| $\leq$ =                   | Less than or equal to    |  |  |  |
|                            | Greater than             |  |  |  |
| $>=$                       | Greater than or equal to |  |  |  |
|                            | Equal to                 |  |  |  |
| $!=$                       | Not equal to             |  |  |  |
|                            |                          |  |  |  |

TABLE 4.7 Relational Operators

## *Self-Check*

- 5. True or false: The relational operator  $\leq$  can also be written as  $=\leq$ .
- 6. Java supports \_\_\_\_\_\_\_\_\_ relational operators.

# **RELATIONAL OPERATORS AND NUMERICAL DATA TYPES**

The relational operators can be used in connection with numerical values. Values can be literals or variables.

#### **Example 4.4**

Consider the following declarations:

 $\frac{22}{7}$ <br>= 7; **int** numberOne = 22; **int** numberTwo = 7; **double** fractionOne = 5.0 / 11.0; **double** fractionTwo = 6.0 / 11.0;

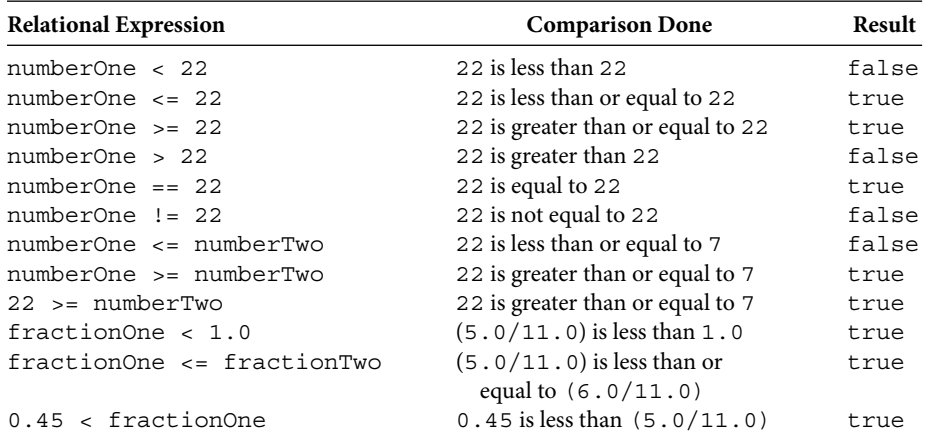

## **Example 4.5**

Consider the following Java program dealing with relational operator == on data type double. From the output it can be seen that (1.0/11.0) added 11 times is more than 1.0! As a result, relational operators may produce results not consistent with basic arithmetic.

```
/**
     Illustrates inexact arithmetic of floating-point numbers
*/
public class RelationalOperator
{
     public static void main (String[] args)
\{ double fractionOne = 1.0 / 11.0;
         double fractionTwo = fractionOne + fractionOne
         +fractionOne+ fractionOne + fractionOne +fractionOne;
         double fractionThree = fractionTwo + fractionOne
         +fractionOne+ fractionOne + fractionOne +fractionOne;
         System.out.println(" fractionOne = " + fractionOne );
         System.out.println(" fractionTwo = " + fractionTwo );
        System.out.println(" fractionThree = " + fractionThree );
         System.out.println(" (fractionThree == 1.0) is " +
                                     (fractionThree == 1.0));
         System.out.println(" (fractionThree > 1.0) is " +
                                     (fractionThree > 1.0));
     }
}
                            Output
fractionOne = 0.09090909090909091
fractionTwo = 0.5454545454545455
```

```
fractionThree = 1.0000000000000002
(fractionThree == 1.0) is false
(fractionThree > 1.0) is true
```
#### **Common Programming Error 4.1**

Comparing two floating-point numbers for equality may cause unexpected results.

**Note 4.2** Instead of testing two floating-point numbers for equality, test whether or not the absolute value of their difference is closer to zero. Java has a static method abs in the Math class. Math.abs( $x - y$ ) computes the absolute value of the difference between two values  $x$  and  $y$ . Therefore, instead of the expression ( $x = y$ ) use the expression (Math.abs( $x - y$ ) <= ERROR ALLOWED). Here, ERROR ALLOWED is a named constant that can be declared at the method level as follows:

**final double** ERROR\_ALLOWED = 1.0E-14;

#### *Self-Check*

7. What is  $(3 \leq 3)$ ?

8. What is  $(3 < 3)$ ?

# **RELATIONAL OPERATORS AND CHARACTER DATA TYPES**

You can compare two char data based on their character codes. For example, the character code of the space character is 32, and thus it is smaller than all letters and digits. Similarly, the character code of the character 'A' is 65 and that of 'a' is 97. Thus, 'A' is smaller than 'a'. In fact, 'a' is larger than all uppercase letters. Note that '8' has a Unicode value 56. As a consequence, '8' < 8 evaluates to false.

#### **Example 4.6**

Consider the following Java program:

space < '8' is true space == 32 is true

```
public static void main (String[] args)<br>{
/**
     A class to illustrate relational operators and characters
*/
public class CharRelationalOperator
{
    \{char space = ' ';
        char upperA = 'A';
         char lowerA = 'a';
        char upperZ = 'Z';
        char char 8 = '8';System.out.println(" space < 'A' is " + (space < 'A'));
        System.out.println(" space < '8' is " + (space < '8'));
        System.out.println(" space == 32 is " + (space == 32));
         System.out.println 
                              (" 'A' < 'a' is " + (upperA < lowerA)); System.out.println 
                              (" 'Z' < 'a' is " + (upperZ < lowerA));System.out.println ('' '8' < 8 \text{ is }'' + (\text{char}8 < 8)); }
}
                              Output
space < 'A' is true
```
'A' < 'a' is true 'Z' < 'a' is true '8' < 8 is false

*Self-Check*

9. What is ('A'  $\leq$  = 65)?

10. What is  $(\alpha > \alpha')$ ?

Advanced Topic 4.1: Relational Operators and Objects

In the case of objects, there is no predetermined ordering of items. You may compare two objects based on the application. For example, you may order two diamonds based on clarity, purity, brilliance, and so on. So in the case of objects, comparison of objects is made possible through methods. However, you could use equality operators  $==$  and  $!=$ . We illustrate this fact in detail in Chapter 6. Since you are familiar with the String class, methods in the String class for comparing strings is presented next. The use of equality operators in conjunction with String references is also presented.

# **LEXICOGRAPHICAL ORDERING OF STRINGS**

and *lake* in dictionary, the word *lake* appears before the word *like*. Thus, you could say that the count left is a set of the count left in a distinct the count of the count of the count of the count of the count of th Recall that a string is a sequence of zero or more characters. If you look for the words *like*  the word *lake* is smaller than the word *like*. Thus, there is an ordering of words in a dictionary. Similarly, the word *like* is smaller than the word *live* and the word *live* is smaller than the word *liver*. This ordering is called lexicographical ordering.

In the lexicographical ordering, strings are compared character by character, from the beginning of the string. You have already seen that there is an ordering within the Unicode character set based on the collating sequence. If a mismatch occurs, as in the case of words *like* and *lake*, the character-by-character comparison stops and the order of the mismatched characters determines the order of words. Thus, in our example, the mismatch occurs at second character position. Now, the letter *a* is smaller than the letter *i*; therefore, the word *lake* is smaller than the word *like.* Similarly, considering words *like* and *live*, a mismatch occurs at third character. Again the letter *k* is smaller than the letter *v*; therefore, the word *like* is smaller than the word *live.* If no mismatch occurs, then eventually one or both strings may end. These possibilities are explored next.

Consider the case in which character-by-character comparison continues and one of the strings ends. In our discussion, this will be the situation for words *live* and *liver.* You could treat this as a mismatch at fifth character position. The fifth character of the word *live* is a null character. Recall that null character is the first character in the collating sequence. Thus, any other character is larger than null character. In particular, character *r* is larger than null character. Thus, the string live is smaller than liver. Thus, in general, if two strings match until one of them ends, the string that ended is smaller than the other.

The only case that remains is both strings end simultaneously. In this case, both strings are identical or both strings are equal.

The class String has two methods to compare strings: equals and compareTo. The syntax to use both methods is as follows:

```
strOne.equals(strTwo)
strOne.compareTo(strTwo)
```
In the above syntax, strOne must be a String reference variable, whereas strTwo can be either a String reference variable or a String literal. The equals method returns a logical value. If both the strings are equal, then equals method returns true; otherwise returns false. The compareTo method returns an integer value. If strOne is smaller than strTwo, then the value returned is a negative integer. If strOne is larger than strTwo, then the value returned is a positive integer. If both strings are equal, the method compareTo returns integer 0. You should not relay on the actual integer returned by compareTo method. Rather, you should make your decisions on the basis of the sign of the number.

#### **Example 4.7**

Consider the following statements:

```
Apago PDF Enhancer
String strFour = "Maple Leaf";
String strOne = "America the beautiful";
String strTwo = "America the beautiful!";
String strThree = "Maple leaf";
String strFive = "Maple Leaf";
```
Table 4.8 illustrates the behavior of equals and compareTo methods. The following program verifies Table 4.8:

```
/**
     Illustration of methods equals and compareTo in String class
*/
public class EqualsCompareToStringMethods
{
     public static void main(String[] args)
\{ String strOne = "America the beautiful";
         String strTwo = "America the beautiful!";
         String strThree = "Maple leaf";
         String strFour = "Maple Leaf";
         String strFive = "Maple Leaf";
         System.out.println("strOne.equals(strTwo) is " 
                        + strOne.equals(strTwo));
         System.out.println("strOne.compareTo(strTwo) is " 
                        + strOne.compareTo(strTwo));
```

```
 System.out.println("strTwo.equals(strOne) is " 
                   + strTwo.equals(strOne));
     System.out.println("strTwo.compareTo(strOne) is " 
                   + strTwo.compareTo(strOne));
     System.out.println("strThree.equals(strFour) is " 
                   + strThree.equals(strFour));
     System.out.println("strThree.compareTo(strFour) is " 
                      strThree.compareTo(strFour));
    System.out.println("strThree.equals((\"Maple leaf\") is " 
                   + strThree.equals(("Maple leaf"));
     System.out.println("strFour.compareTo(strFive) is " 
                   + strFour.compareTo(strFive));
 }
```

```
Output
```

```
Apago PDF Enhancer
strTwo.compareTo(strOne) is 1
strOne.equals(strTwo) is false
strOne.compareTo(strTwo) is -1
strTwo.equals(strOne) is false
strThree.equals(strFour) is false
strThree.compareTo(strFour) is 32
strThree.equals("Maple leaf") is true
strFour.compareTo(strFive) is 44
```
}

## *Self-Check*

- 11. Assume the assignment statement  $strOne = "Bad";$ . What is  $strOne$ . compareTo("Good")?
- 12. Assume the assignment statement  $strOne = "Better";$ . What is  $strOne$ . compareTo("Best")?

| <b>Method Invocation</b>      | <b>Value Retuned</b> |
|-------------------------------|----------------------|
| strOne.equals(strTwo)         | false                |
| strOne.compareTo(strTwo)      | An integer $< 0$     |
| strTwo.equals(strOne)         | false                |
| strTwo.compareTo(strOne)      | An integer $> 0$     |
| strThree.equals(strFour)      | false                |
| strThree.compareTo(strFour)   | An integer $> 0$     |
| strThree.equals("Maple leaf") | true                 |
| strFour.compareTo(strFive)    | An integer $> 0$     |

TABLE 4.8 String Class Methods equals and compareTo

## Advanced Topic 4.2: Equality Operators and String Class

Equality operators  $==$  and  $!=$  can be applied to reference variables of  $String$  type. For example, if strOne and strTwo are two reference variables of the String type, both expressions

```
strOne == strTwo
strOne != strTwo
```
are legal in Java. The expression  $strOne == strTwo$  returns true if the reference kept in both variables are identical. In other words, strOne == strTwo returns true if both refer to the same String object. Similarly, strOne == strTwo returns false if both refer to different String objects.

In Java, String is a class. However, it is different from other classes in many respects. During compilation, a String literal is stored once only. Therefore, the following two statements

```
String strOne = "Have a pleasant day!" //(1)String strTwo = "Have a pleasant day!" //(2)
```
create only one String object. To be more specific, as compiler encounters (1), the following steps are carried out:

- a. Creates a reference variable strOne of String type
	- b. Creates a String object corresponding to the literal "Have a pleasant day!"
	- c. Assigns the reference of the object created in (b) to reference variable strOne

As compiler encounters (2), the following steps are carried out:

- a. Creates a reference variable strTwo of String type.
- b. Recognizes the fact that a String object corresponding to the literal "Have a pleas ant day!" already exists. Therefore, no new object is created.
- c. Assigns the reference of the existing object to the reference variable strTwo.

Therefore, the expression  $strOne = strTwo$  evaluates to true. However, if you input two identical String literals and then compare them using equality operator, the Java system will return a false value. In this case, system in fact creates two String objects. Thus, creating only one String object for a String literal is done during compilation and not during execution. These ideas are illustrated in the following example:

```
/**
     Illustration of equality operator in String class
*/
public class EqualityOperatorsOnString
{
```

```
Apago PDF Enhancer
 System.out.println("strTwo is " + strTwo);
    public static void main(String[] args)
\{ String strOne = "Have a nice day!";
         String strTwo = "Have a nice day!";
         String strThree = "Happy birthday to you";
         String strFour = strThree;
         String strFive = "America";
        Scanner scannedInfo = new Scanner(System.in);
         System.out.println("strOne == strTwo is "
                                   + (strOne == strTwo));
         System.out.println("strThree == strFour is "
                                   + (strThree == strFour));
         System.out.println("strOne == strThree is "
                                   + (strOne == strThree));
         System.out.print("Input the word America twice : ");
         strOne = scannedInfo.next();
         strTwo = scannedInfo.next();
         System.out.flush();
        System.out.println("strOne is " + strOne);
         System.out.println("strOne == strTwo is "
                                   + (strOne == strTwo));
         System.out.println("strOne.equals(strTwo) is "
                                   + strOne.equals(strFive));
         System.out.println("strOne == strFive is "
                                   + (strOne == strFive));
         System.out.println("strOne.equals(strFive) is "
                                   + strOne.equals(strFive));
     }
```
#### *Output*

strOne == strTwo is true strThree == strFour is true strOne == strThree is false Input the word America twice : **America America** strOne is America strTwo is America strOne == strTwo is false strOne.equals(strTwo) is true

}

**132** ■ Java Programming Fundamentals

strOne == strFive is false strOne.equals(strFive) is true

Note that associated with each input of the word "America", Java system created a new String object. As a consequence, strOne == strTwo is false. Further, even though there is a String object with string value "America", during execution a new object is  $created.$  Thus,  $strOne = strFive$  is false.

**Note 4.3** String literals appearing in the code are processed during the compile time. However, input values are processed at the execution time. As a consequence, storing a String literal once only rule applies during compile time and not at the execution time.

#### *Self-Check*

- 13. True or false: Let strOne and strTwo be two String references. If strOne == strTwo is true, then strOne.equal(strTwo) is also true.
- 14. True or false: If  $strOne.equalstrTwo)$  is false, then  $strOne ==$ strTwo is false.

# **PRECEDENCE RULES**

In Chapter 2, you had seen precedence rules for arithmetic operations. These rules determine the priority and associativity of operators. Since an expression may involve arithmetic, relational, and logical operators, we need a precedence rule for all those operators. As mentioned in Chapter 2, it is customary to state these rules in the form of a table (see Table 4.9). For a complete list see Appendix A.

Table 4.9 may be quite overwhelming for anyone, particularly for a beginner. With practice, you will get better at it. However, the following observations may be helpful.

1. Assignment operator has the lowest precedence. Therefore, there is no need to enclose the expression on the right-hand side with a pair of parentheses.

In other words,

```
variable = (expression);
```
is equivalent to

variable = expression;

 2. Binary logical operator has lower precedence than all arithmetic and relational operators. Therefore, there is no need to put parentheses around the operands of a binary logical operator.

Thus,

```
(expressionOne) && (expressionTwo)
(expressionOne) || (expressionTwo)
```

| Operator                      | <b>Operand Types</b>    | Operation                                                                | Level          | Group      | Associativity |
|-------------------------------|-------------------------|--------------------------------------------------------------------------|----------------|------------|---------------|
| $+ +$                         | Numeric variable        | Postincrement<br>Postdecrement                                           | 1              | Post       | LR            |
| $++$                          | Numeric variable        | Preincrement<br>Predecrement                                             | $\overline{2}$ | Pre        | RL            |
| $^{+}$                        | Number                  | Unary plus<br>Unary minus                                                | 2              | Unary      |               |
| Ţ                             | Logical                 | Logical not                                                              |                |            |               |
| *<br>Τ<br>ిక                  | Number, number          | Multiplication<br>Division<br>Modulus                                    | $\overline{4}$ | Arithmetic | <b>LR</b>     |
| $\,{}^+$                      | Number, number          | Addition<br>Subtraction                                                  | 5              |            |               |
| $\,<$<br>$\lt$ =<br>><br>$>=$ | Number, number          | Less than<br>Less than or equal<br>Greater than<br>Greater than or equal | 7              | Relational |               |
| $=$ $=$<br>$!=$               | Any type, the same type | Equality operators                                                       | 8              |            |               |
| ᄉ                             | Boolean, boolean        | Logical XOR                                                              | 10             | Logical    |               |
| &&                            | Boolean, boolean        | Logical AND                                                              | 12             |            |               |
| Н                             | Boolean, boolean        | Logical OR                                                               | 13             |            |               |
| $=$                           | Variable, same type     | Assignment                                                               | 15             | Assignment | RL            |
| $* =$                         | Variable, number        | Assignment with<br>operator                                              |                |            |               |
| $/ =$                         |                         |                                                                          |                |            |               |
| $\frac{6}{6}$ =               | Variable, integer       |                                                                          |                |            |               |
| $+=$                          | Variable, number        |                                                                          |                |            |               |
| $- =$                         |                         |                                                                          |                |            |               |

TABLE 4.9 Precedence Rules

are equivalent, respectively, to

(expressionOne && expressionTwo) (expressionOne || expressionTwo)

3. Relational operators have lower precedence than all arithmetic operators. Therefore, there is no need to put parentheses around arithmetic expressions. In other words,

(exp1 / exp2) <= (exp3 – exp4)

are equivalent to

 $(exp1 / exp2 \leq exp3 - exp4)$ 

## **Example 4.8**

Consider the following declarations:

```
boolean workCompleted = true;
boolean errorFound = false;
char letter = 'J';
int numOne = 7, numTwo = 9, numThree = 20;
double valueOne = 2.25, valueTwo = 0.452;
```
#### Evaluation of Logical Expressions

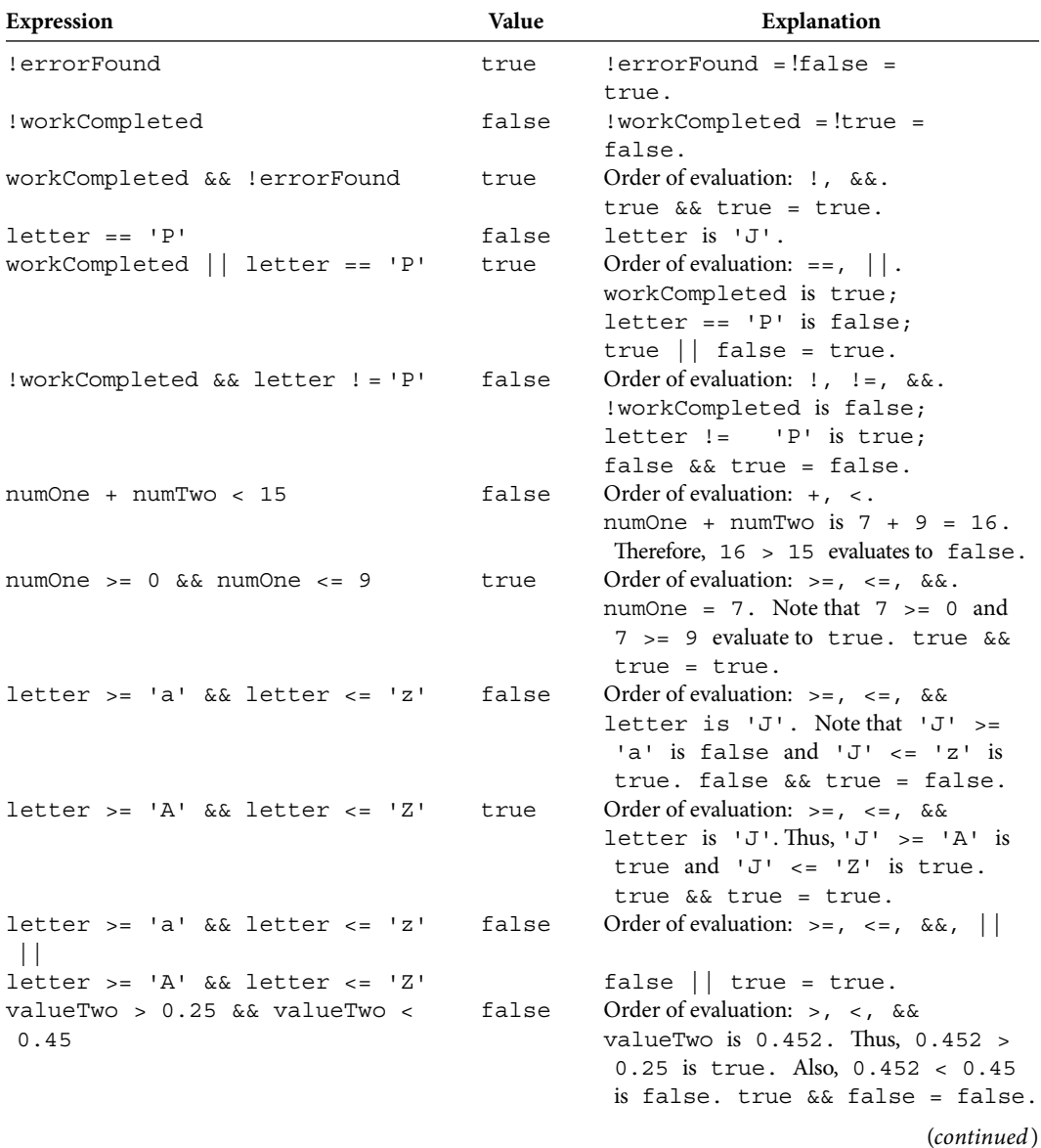

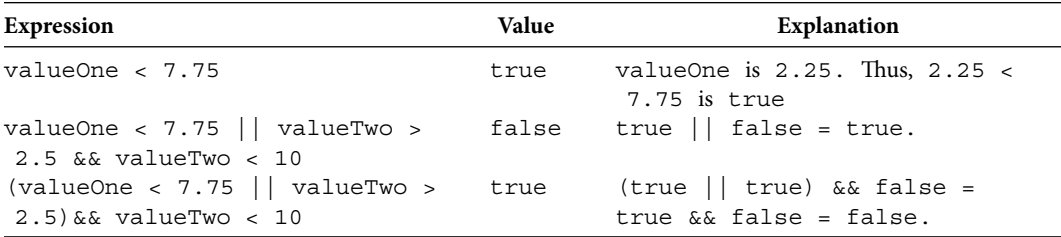

The following example verifies our computations through a Java program.

#### **Example 4.9**

```
\text{boolean errorFound} = \text{false};/**
     Illustrates the operator precedence involving logical 
     operators
*/
public class OperatorPrecedence
{
     public static void main(String[] args) 
     {
         boolean workCompleted = true;
        char letter = 'J';
        int numOne = 7, numTwo = 9, numThree = 20;
        double valueOne = 2.25, valueTwo = 0.452;
         System.out.println("!errorFound is "
                             + (!errorFound));
         System.out.println("!workCompleted is "
                             + (!workCompleted));
         System.out.println("workCompleted && !errorFound is "
                             + (workCompleted && !errorFound));
         System.out.println("letter == 'P' is "
                            + (\text{letter} == 'P') ;
         System.out.println("workCompleted || letter == 'P' is "
                             + (workCompleted || letter == 'P'));
         System.out.println("!workCompleted && letter != 'P' is "
                             + (!workCompleted && letter != 'P'));
         System.out.println("numOne + numTwo < 15 is "
                            + (numOne + numTwo < 15));
         System.out.println("numOne >= 0 && numOne <= 9 is "
                             + (numOne >= 0 && numOne <= 9));
         System.out.println("letter >= 'a' && letter <= 'z' is "
                             + (letter >= 'a' && letter <= 'z'));
```
}

}

```
 System.out.println("letter >= 'A' && letter <= 'Z' is "
                     + (letter >= 'A' && letter <= 'Z'));
System.out.println("letter >= 'a' && letter <= 'z' || "
              + "letter >= 'A' && letter <= 'Z' is "
                    + (letter >= 'a' && letter <= 'z' ||
                   letter >= 'A' && letter <= 'Z' ));
 System.out.println("valueTwo > 2.5 && valueTwo < 0.45 
       is " + (valueTwo > 2.5 &x &xvalueTwo < 0.45);
 System.out.println("valueOne < 7.75 is "
                    + (valueOne < 7.75));
 System.out.println("valueOne < 7.75 || valueTwo > 
                    0.25 " + "&& valueTwo < 0.45 is "
                 + (valueOne < 7.75 || valueTwo > 0.25
                   &x valueTwo < 0.45) ;
 System.out.println("(valueOne < 7.75 || valueTwo > 
                    0.25) "+ "&& valueTwo < 0.45) "
              + ((valueOne < 7.75 || valueTwo > 0.25)
                    & valueTwo < 0.45) ;
```
#### *Output*

```
!errorFound is true
!workCompleted is false
workCompleted && !errorFound is true
letter == 'P' is false
workCompleted || letter == 'P' is true
!workCompleted && letter != 'P' is false
numOne + numTwo < 15 is false
numOne >= 0 && numOne <= 9 is true
letter >= 'a' && letter <= 'z' is false
letter >= 'A' && letter <= 'Z' is true
letter >= 'a' && letter <= 'z' || letter >= 'A' && letter <=
                                                   'Z' is true
valueTwo > 0.25 && valueTwo < 0.45 is false
valueOne < 7.75 is true
valueOne < 7.75 || valueTwo > 0.25 && valueTwo < 0.45 is true
(valueOne < 7.75 || valueTwo > 0.25) && valueTwo < 0.45) false
```
**Note 4.4** Parentheses can be used to change the order of execution. In particular, consider the last two expressions in Example 4.9.

```
valueOne < 7.75 || valueTwo > 0.25 && valueTwo < 0.45 is true (1)
(valueOne < 7.75 || valueTwo > 0.25) && valueTwo < 0.45) false (2)
```
In expression 1 above, no parentheses were used. Thus, logical and operation is carried out before the logical or. In expression 2, due to the parenthesis, logical or is carried out before the logical and. Thus, in the case 1 the expression is evaluated to  $true$ , whereas in case 2 it is evaluated to false.

#### *Self-Check*

- 15. True or false: Relational operators have higher precedence than assignment operators.
- 16. True or false: Logical operators have higher precedence than arithmetic operators.

## Advanced Topic 4.3: Syntax Error Explained

Two + valueThree) is evaluated in two steps. First, valueOne + valueTwo is com-The logical expressions (letter  $>=$  'a' && letter  $<=$  'z') and ('a'  $<=$  letter && letter  $\langle z \rangle$  are equivalent. However, it cannot be written as ('a'  $\langle z \rangle$  letter  $\langle z \rangle$ 'z'). Many beginning programmers wonder why one could write (valueOne + value-Two + valueThree) without any syntax error; while ('a'  $\lt$  = letter  $\lt$  = 'z') is not legal in Java. The reason can be explained as follows: The expression (valueOne + valueputed. The result of this computation is a numeric value and is added to valueThree. However, 'a' <= letter is a logical expression. Therefore, 'a' <= letter is either true or false. Therefore,  $\begin{pmatrix} 1a' <= \text{letter} <= 'z' \\ 0 <= \text{other} < \text{true} <= 'z' \end{pmatrix}$  or  $\begin{pmatrix} false <= \text{other} \\ 0 <= \text{other} \end{pmatrix}$ 'z'). Since a relational operator cannot be used to compare a logical value with a character,  $(\forall a \leq 1 \in \text{letter} \leq \exists a \leq b)$  is an illegal expression.

Advanced Topic 4.4: Short-Circuit Evaluation

In the case of logical operation or, you know that

```
true || false is true
and
```
true || true is true

In other words, if the first operand evaluates to  $true$ , the value of the second operand has no bearing on the final result. Thus, in a logical expression of the form

(logicalExpressionOne || logicalExpressionTwo)

if logicalExpressionOne evaluates to true, there is no need to evaluate logicalExpressionTwo.

Similarly, in the case of logical operation and

false && false = false

```
and
```
false && true = false

Thus, if the first operand evaluates to false, the value of the second operand has no bearing on the final result. Thus, in a logical expression of the form

(logicalExpressionOne && logicalExpressionTwo)

if logicalExpressionOne evaluates to false, there is no need to evaluate logicalExpressionTwo.

Java compiler makes use of these facts and skips the evaluation of operands accordingly. This method of evaluating a logical expression is called the *short-circuit evaluation*.

## Advanced Topic 4.5: Additional Logical Operators

Java provides two other operators  $\&$  and  $\parallel$ . You can use these operators instead of  $&\&$  and ||, respectively, to avoid short-circuit evaluation. Some programmers use them to achieve certain *side effects* as shown in the following example. Author does not recommend their approach. The following example is given only to illustrate operators  $\&$  and  $\vert$ .

#### **Apple 1.10 Example 4.10**

Consider the following declarations:

```
int numOne = 7, numTwo = 9, numThree = 20;
```
In the case of the following expression,

```
(numOne < = numTwo || numTwo == numThree++)
```
the first operand of the  $\circ$  operator numOne  $\leq$  numTwo evaluates to true. Due to short-circuit evaluation, second operand  $(numTwo == numThree++)$  is never evaluated. Therefore, the variable numThree is not incremented by 1. Thus, numThree is 20. However, in the following expression,

```
(numOne < = numTwo | numTwo == numThree++)
```
no short-circuit evaluation is performed and the second operand (numTwo == numThree++) is evaluated. The variable numThree is incremented by 1. Thus, numThree becomes 21.

For a slightly more complex example, consider the following declaration and the logical expression:

```
int numFour = 107, numFive = 109, numSix = 120;
(numFour \geq numFive \& 200 \leq numFive++ | 300 == numSix++)
```
In this case, since first operand numFour  $\epsilon$  = numFive of the logical and operation is false, the second operand 200  $\leq$  numFive++ of the logical and operations is never performed. Thus, we have the intermediate result

```
false | 300 == numSix++
```
Now, the first operand of a logical  $\sigma r$  operation is false. Therefore, no shortcircuit evaluation is possible. Recall that in the case of a logical or operation, compiler will employ short-circuit evaluation only if the first operand is  $true$ . Thus, in this case, compiler evaluates the operand  $300 = \text{numSix++}$ . Therefore, after evaluating the statement

```
(numFour \geq numFive \& 200 \leq numFive++ || 300 == numSix++)
```
the variable numFive is not incremented by 1 while the variable numSix is incremented by 1.

However, the following expression evaluates every operand, and thus as a side effect increments both variables numFive and numSix:

 $(numFour \geq numFive & 200 \leq numFive++ | 300 == numSix++)$ 

In this book we will consistently use expressions with no side effects. Therefore, will not be using logical operators  $\varepsilon$  and  $\perp$ we will not be using logical operators  $\&$  and  $\vert$ .

#### **Example 4.11**

This example provides a Java program to verify Example 4.10.

```
/**
     Operator precedence involving logical operators
*/
public class ShortCircuitEvaluation
{
     public static void main(String[] args)
 {
        int numOne = 7, numTwo = 9, numThree = 20;
        int numFour = 107, numFive = 109, numSix = 120;
         System.out.println("(numOne <= numTwo ||"
                + " numTwo == numThree++) is "
                + (numOne <= numTwo || numTwo == numThree++));
         System.out.println("numThree is " + numThree);
         System.out.println("(numOne <= numTwo |"
                + " numTwo == numThree++) is "
               + (numOne \leq numTwo \mid numTwo == numThree++) ;
```

```
 System.out.println("numThree is " + numThree);
     System.out.println("(numFour >= numFive &&"
            + " 200 <= numFive++ || 300 == numSix++) is "
            + (numFour >= numFive && 200 <= numFive++
           | 300 == numSix++) ;
     System.out.println("numFive is " + numFive);
     System.out.println("numSix is " + numSix);
     System.out.println("(numFour >= numFive &"
            + " 200 <= numFive++ | 300 == numSix++) is "
            + (numFour >= numFive & 200 <= numFive++
           | 300 == numSix++);
     System.out.println("numFive is " + numFive);
     System.out.println("numSix is " + numSix);
 }
```
#### *Output*

```
(numOne <= numTwo | numTwo == numThree++) is true
(numOne < = numTwo || numTwo == numThree++) is true
numThree is 20
numThree is 21
(numFour \geq numFive & 200 \leq numFive++ | ] 300 == numSix++)is false
numFive is 109
numSix is 121
(numFour \geq numFive & 200 \leq numFive++ | 300 == numSix++) isfalse
numFive is 110
numSix is 122
```
## Advanced Topic 4.6: Positive Logic

Research studies have shown that it is easy to understand positive logic compared to negative logic. In this section, we discuss De Morgan's rule and other techniques for converting a negative logic expression into a positive one.

Consider the following expression:

```
!(numOne > 7).
```
}

This is an example of negative logic. To convert this logical expression into a positive logic, replace the relational operator  $>$  with its complement relational operator  $\lt=$ . Thus, the logical expression !(numOne > 7) can be replaced by the following equivalent logical expression:

```
(numOne < = 7)
```

| Operator     | Complement | <b>Negative Expression</b> | <b>Positive Expression</b> |
|--------------|------------|----------------------------|----------------------------|
| $\,<\,$      | $>=$       | $:$ (numOne < 7)           | $(numOne > = 7)$           |
| $\lt$ =      | $\geq$     | $:$ (numOne $\leq$ 7)      | (numOne > 7)               |
| $\mathbf{r}$ | $\lt =$    | $:$ (numOne > 7)           | $(numOne < = 7)$           |
| $>=$         | $\,<\,$    | $:$ (numOne >= 7)          | (numOne < 7)               |
| ==           | $!=$       | $: (numOne == 7)$          | $(numOne != 7)$            |
| $!=$         |            | $:\text{(numOne }!=7)$     | $(numOne == 7)$            |

TABLE 4.10 The Complement of a Relational Operator

Table 4.10 shows each relational operator and its complement operator.

Now let us consider a more complex expression involving logical operators  $\&\&$  and  $||.$ In this case, you can apply De Morgan's rules as follows:

```
!(expOne && expTwo) is equivalent to !(expOne) || !(expTwo)
```
and

```
!(expOne || expTwo) is equivalent to !(expOne) && !(expTwo)
```

```
Example 4.12
```
Consider the following declarations:

```
Apago PDF Enhancer
boolean workCompleted = true;
char letter = 'J';
int numOne = 7, numTwo = 9, numThree = 20;
```
Positive Logic

```
Expression Modified Expression and Explanation
! (numOne < 17 || NumTwo > 9) = ! (numOne < 17) && ! (NumTwo > 9)
                                  = (numOne >= 17) && (NumTwo <= 9)
                                  = (numOne >= 17 && NumTwo <= 9).
! (numOne <= 17 && NumTwo > 9) = ! (numOne <= 17) || ! (NumTwo > 9)
                                  = (numOne > 17) || (NumTwo <= 9)
                                  = (numOne > 17 || NumTwo <= 9).
!(numOne <= 17 && NumTwo > 9 = !((numOne <= 17 && NumTwo > 9) ||
             || letter == 'P') (letter == 'P')
                                  = !(numOne <= 17 && NumTwo > 9) &&
                                                          !(letter == 'P')
                                  = (!(numOne <= 17) || !(NumTwo > 9))
                                                        && !(letter == 'P')
                                  = ((numOne > 17) || (NumTwo <= 9))
                                                        &&(letter != 'P')= (numOne > 17 || NumTwo <= 9) &&
                                                         (\text{letter} != 'P').
\lvert \text{number} \rangle = 17 \rvert \rvert \text{NumTwo} < 9 = \lvert \text{numOne} \rangle = 17 \rvert \rvert \text{NumTwo} < 9 \& && letter != 'P') letter != 'P'))
                                  = !(numOne >= 17) && !(NumTwo < 9 &&
                                                        letter != 'P')(continued )
```
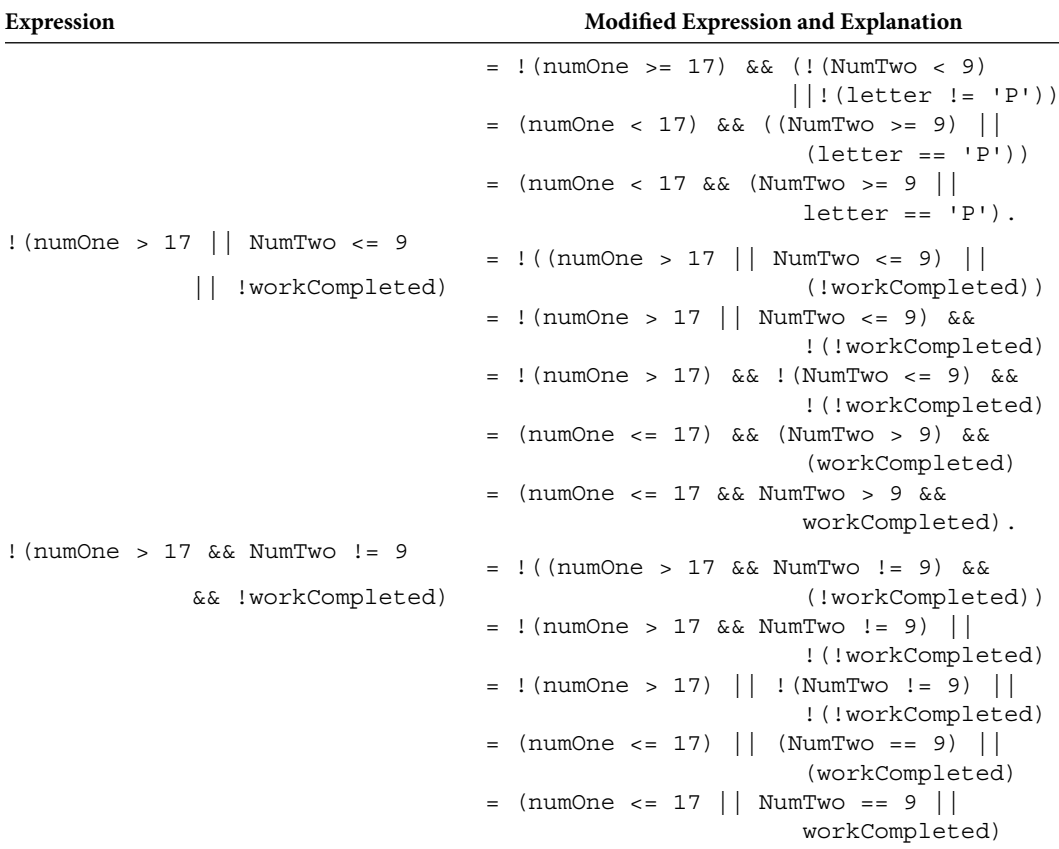

# **SELECTION STRUCTURES**

Java provides three structures for selection and decision making. In the next section, we discuss the one-way selection structure if. The two-way selection structure if ... else and the multiway selection structure switch are introduced later in this chapter. Although Java provides three different structures, any decision making can in fact be performed using a sequence of if structures. In other words, a two-way decision structure can be replaced by two one-way decision structures. Similarly, a n-way decision-making structure can in fact be replaced by n one-way decision-making structures. These issues will be further explored later in this chapter.

# **ONE-WAY SELECTION STRUCTURE**

A university may place a student in its prestigious dean's list if the student has at least  $3.75$  grade point average (gpa) out of a possible  $4.0$ . Thus, if the gpa of a student is greater than or equal to 3.75, student's name is entered into dean's list. However, if the gpa of a student is less than 3.75, no action needs to be carried out. This is a situation where a oneway selection structure is appropriate. Similarly, an automobile insurance firm may apply a 20% discount to drivers with no accident claim in past 3 years. Again, the discount applies to drivers with no accident claim in past 3 years and no action needs to be taken if a driver had an accident in past 3 years.

The syntax template of one-way selection structure if is

```
if (decisionCondition)
     actionStatement
```
Thus, the one-way selection structure if has three parts. It begins with the reserved word if. The second part, known as *decision condition*, is a logical expression enclosed within a pair of left and right parentheses. The third part is any executable Java statement, known as the *action statement*. Java treats all three parts together as one Java statement and for the sake of discussion, we call it the if statement.

The semantics of the if statement is as follows. If the decision condition evaluates to true, then the action statement is executed. However, if the decision condition evaluates to false, then the action statement is not executed. The statement immediately following the if statement is always executed.

Consider the following:

```
Apartment<br>
Apple PDF
statementBefore
if (decisionCondition)
    actionStatement
statementAfter
```
The semantics of the if statement can be illustrated through the diagram shown in Figure 4.2. Here the statementBefore and statementAfter stands for Java statements immediately before and after the if statement.

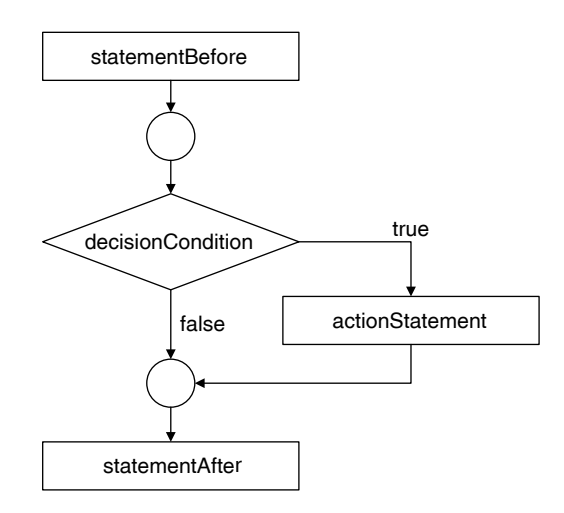

FIGURE 4.2 Control structure if.

#### **Example 4.13**

Consider the following segment of code:

```
char characterFound;
characterFound = 'O';if (characterFound >= 'A' && characterFound <= 'Z') System.out.println("The character found is uppercase. ");
System.out.println("Good Bye!");
```
In the above code, the decision condition (characterFound  $>=$  'A' && characterFound  $\leq$  'Z') evaluates to true. Therefore,

The character found is uppercase.

is printed. Then as a next line,

Good Bye!

is also printed. However, if characterFound = 'Q'; is replaced by character-Found =  $'q'$ ; statement, then the decision condition (characterFound >= 'A' && characterFound  $\leq$  'Z') evaluates to false. Therefore,

The character found is uppercase.

will not be printed. However,

Good Bye!

will be printed.

Let us write a Java program to test our reasoning. The following program reads a character and outputs

The character found is uppercase.

Good Bye!

if the character is uppercase, and outputs

```
Good Bye!
in all other cases.
/**
     Example: One-way selection - Uppercase letter
*/
import java.util.Scanner;
public class OnewayUppercase
{
     public static void main (String[] args)
     {
         char characterFound;
```

```
Scanner scannedInfo = new Scanner(System.in);
         System.out.print("Input a character : ");
         System.out.flush();
        characterFound = scannedInfo.next() .chart(0); System.out.println();
        if (characterFound >= 'A' && characterFound <= 'Z') System.out.println
                           ("The character found is uppercase.");
         System.out.println("Good Bye!");
    }
}
```
#### *Output*

*Case* 1. Input is an uppercase letter

Input a character: **Q**

The character found is uppercase.

Good Bye!

*Case* 2. Input is not an uppercase letter

Input a character : **q** 

Good Bye!

#### **Example 4.14**

In this example, the preceding program is modified so that if the input is an uppercase letter, the following messages are printed:

The character found is uppercase. Good Bye!

If the input happens to be a lowercase letter, the following messages are printed:

The character found is lowercase. Good Bye!

In all other cases, program outputs

Good Bye!

Recall that in the case of uppercase letters, the statement that was instrumental in producing the message is the following if statement:

```
if (characterFound >= 'A' && characterFound <= 'Z')
     System.out.println("The character found is uppercase.");
```
Therefore, to produce a similar message corresponding to lowercase letters, all you need is another if statement with appropriate decision condition and action statement. Thus, we have the following Java statement:

```
if (characterFound >= 'a' && characterFound <= 'z')
     System.out.println("The character found is lowercase.");
```
The modified program is given as follows:

```
char characterFound;
/**
     Example: One-way selection - Uppercase and lowercase
*/
import java.util.Scanner;
public class OnewayUpperLowercase
{
     public static void main (String[] args)
     {
        Scanner scannedInfo = new Scanner(System.in);
         System.out.print("Input a character : ");
         System.out.flush();
        characterFound = scannedInfo.next() .chart(0); System.out.println();
        if (characterFound >= 'A' && characterFound <= 'Z') System.out.println
                          ("The character found is uppercase.");
         if (characterFound >= 'a' && characterFound <= 'z')
             System.out.println
                         ("The character found is lowercase.");
         System.out.println("Good Bye!");
     }
}
```

```
Output
```
*Case* 1. Input is an uppercase letter Input a character : **Q** The character found is uppercase. Good Bye! *Case* 2. Input is a lowercase letter Input a character : **q** The character found is lowercase. Good Bye! *Case* 3. Input is not a letter Input a character : **%** Good Bye!

The one-way selection structure is quite useful in validating data. In Chapter 3, you have encountered setNumberOfShares of the class Stock.

```
Apago PDF Enhancer
 public void setNumberOfShares(int inNumberOfShares)
      {
          numberOfShares = inNumberOfShares;
      }
```
Note that inNumberOfShares can have any int value. However, number of shares owned by a person must always be a nonnegative value. Therefore, if inNumberOfShares is a negative value such as −200, you may want to assign 0. Thus, you need the following one-way decision statement:

```
if (inNumberOfShares < 0)
    inNumberOfShares = 0;
```
Therefore, the setNumberOfShares method can be written as follows:

```
 public void setNumberOfShares(int inNumberOfShares)
 {
         if (inNumberOfShares < 0)
             inNumberOfShares = 0;
         numberOfShares = inNumberOfShares;
     }
```
## **Example 4.15**

In this example, we revisit the setCounterValue method of the class CircularCounter introduced in Chapter 3. For the sake of convenience, the method is shown below:

```
 public void setCounterValue(int inCounterValue)
 {
     counterValue = inCounterValue;
 }
```
Note that the inCounterValue is assigned to counterValue. However, recall that the counterValue is supposed to be an integer between 0 and  $limitValue - 1$ . Therefore, you need to have a strategy to deal with situation where inCounterValue is outside the range. That is, inConterValue is less than 0 or inConterValue is greater than or equal to limitValue. A possible approach is to assign counterValue with 0 whenever inCounterValue is outside the allowed range. The required Java statement is

```
if (inCounterValue < 0 || inCounterValue >= limitValue)
     inCounterValue = 0;
```
Thus, the modified version of the setCounterValue method is as follows:

```
 public void setCounterValue(int inCounterValue)
\{if (inCounterValue < 0 || inCounterValue >=
                                            limitValue)
             inCounterValue = 0;
         counterValue = inCounterValue;
     }
```
## *Self-Check*

- 17. Rewrite the setNumberOfShares method such that if the number of shares is less than 1, then the instance variable is set to 0.
- 18. Rewrite the setCounterValue method such that the relational operator >= is replaced by another relational operator without changing the logic.

# **BLOCK STATEMENT**

The if structure has one action statement. However, there are many situations where you may want to execute more than one action statement if the decision condition evaluates to true. To accommodate this need, Java provides *block statement*. A block statement is a sequence of Java statements enclosed within a pair of braces. The syntax of a block statement is as follows:

```
{
   actionStatementOne
   actionStatementTwo
 .
 .
 .
   actionStatementN
}
```
## **Example 4.16**

Consider the following situation. Mr. Jones has two accounts with ABC bank. One is a checking account and the other is a savings account. Since checking accounts do not pay any interest, Mr. Jones keeps essentially all his savings in his savings account. However, he has bills to pay. So, first of every month, Mr. Jones checks his current balance in his checking account. If his current checking account balance happens to be less than or equal to \$500.00, he transfers \$1000.00 from his savings account to his checking account.

Assume the following declarations:

```
double savingsBalance; \frac{1}{2} keeps track of savings acct.
balance and the contract of the contract of the balance of the contract of the contract of the contract of the
double checkingBalance; // keeps track of checking acct.
 balance
final double MINIMUM_BALANCE = 500.00; 
final double TRANSFER_AMT = 1000.00;
```
Now, the segment of code relevant to our discussion can be written as follows. First, check whether or not the checking balance is below MINIMUM \_ BALANCE. If the decision condition evaluates to true, then you need to withdraw TRANSFER \_ AMT from savings account and deposit TRANSFER AMT to checking account. Thus, we have the following:

```
if (checkingBalance <= MINIMUM BALANCE)
{
    savingsBalance = savingsBalance - TRANSFER AMT;
    checkingBalance = checkingBalance + TRANSFER AMT;}
```
#### **Common Programming Error 4.2**

In Java,  $=$  is an assignment operator. Therefore, using  $=$  in a logical expression is a syntax error.

For example, the following code is incorrect:

```
if (checkingBalance = MINIMUM_BALANCE) //ERROR
{
    savingBalance = savingsBalance - TRANSFER AMT; checkingBalance = checkingBalance + TRANSFER_AMT;
}
```
In this context, using  $=$  is a logical error. The logic dictates that you use  $\leq$  and  $not ==.$ 

## **Common Programming Error 4.3**

In the case of an if statement, the decision condition must always be within a pair of parentheses. Thus, omitting the parenthesis enclosing a decision condition is an error.

The following code illustrates the error:

```
if checkingBalance <= MINIMUM_BALANCE //ERROR
{
    savingsBalance = savingsBalance - TRANSFER AMT;
    checkingBalance = checkingBalance + TRANSFER AMT;}
```
# **Common Programming Error 4.4**

In the case of an if statement, there is no semicolon immediately following the right parenthesis enclosing the decision condition. Thus, placing a semicolon immediately following the right parenthesis after decision condition is an error.

The following code has the Common Programming Error 4.3. Statements 1 and 2 will always be executed.

```
if (checkingBalance <= MINIMUM_BALANCE); //ERROR
{
   savingsBalance = savingsBalance - TRANSFER AMT; //(1)checkingBalance = checkingBalance + TRANSFER AMT; //(2)}
```
## **Common Programming Error 4.5**

In Java, a block statement is always enclosed within a pair of braces. Thus, omitting braces in a block statement is an error.

For example, in the following code, (1) alone is the action statement. Thus, Statement 2 is always executed.

```
if (checkingBalance <= MINIMUM_BALANCE) //ERROR
    savingsBalance = savingsBalance - TRANSFER AMT; //(1)checkingBalance = checkingBalance + TRANSFER AMT; //(2)
```
#### *Self-Check*

- 19. Can a block statement contain exactly one statement?
- 20. Modify the code so that amount is transferred only if the checking account balance falls below \$300.00.

# **TWO-WAY SELECTION STRUCTURE**

You learned how to handle multiple actions in a one-way selection structure. Just as there are many situations in which you must perform multiple actions when a decision condition evaluates to true, there are many situations in which you must perform two different sets of actions when a decision condition evaluates to true and false, respectively. For example, a university may place a student in its prestigious dean's list if the student has 3.75 gpa out of a possible 4.0. If the gpa of a student is greater than or equal to 3.75, the student's name is entered into dean's list. However, if the gpa of a student is less than 3.75, university may want to send an encouraging message to the student. In this case, you need a two-way selection structure. Similarly, an automobile insurance firm may apply a 20% discount to drivers with no accident claim in past 3 years. This discount applies to drivers with no accident claim in past 3 years. However, as a public relations matter, every customer is given 5% discount. This is another situation where a two-way selection is required.

control structure if ... else is as follows: Java provides a control structure if ... else to address this issue. The syntax of the

```
if (decisionCondition)
     actionStatementTrue 
else
     actionStatementFalse
```
Thus, the two-way selection structure if  $\ldots$  else has five parts. First, it begins with the reserved word if. The second part is a decision condition enclosed within a pair of left and right parentheses. The third part is an executable Java statement. The fourth is the reserved word else. The fifth is an executable Java statement. Java treats all five parts together as one Java statement and for the sake of discussion, we call it the if … else statement.

The semantics of the  $if...$  else statement is as follows. If decision condition evaluates to true, the action statement actionStatementTrue is executed. However, if the decision condition evaluates to false, the action statement actionStatementFalse is executed. The statement immediately following the if ... else statement is always executed. Consider the following:

```
statementBefore
```

```
if (decisionCondition)
     actionStatementTrue
```
#### **else**

```
 actionStatementFalse 
statementAfter
```
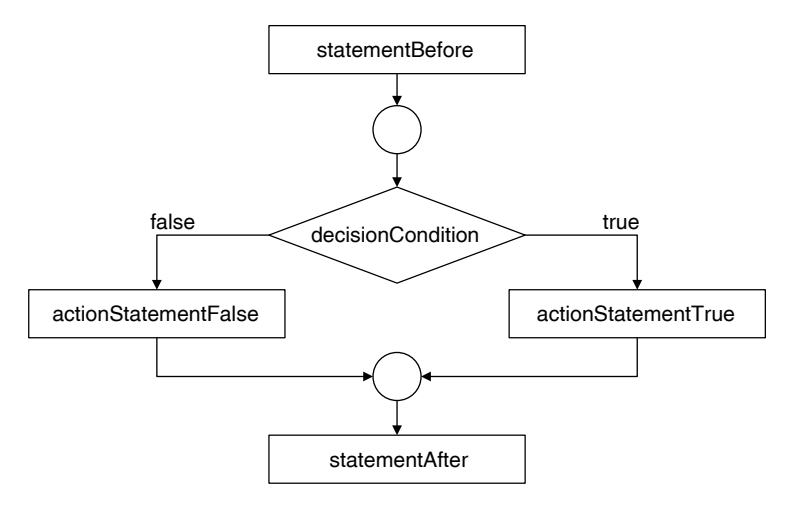

FIGURE 4.3 Control structure if … else.

The semantics of the if  $\ldots$  else structure can be illustrated through the diagram shown in Figure 4.3. Here, the statementBefore and statementAfter stand for Java statements immediately before and after the if ... else statement.

As in the case of the if statement, any one or both the action statements can be a block statement.

#### **Example 4.17**

Consider the following segment of code:

```
int ageDifference; 
.
.
.
     if (ageDifference <= 20)
         System.out.println("are of the same generation");
     else
         System.out.println("are of different generations");
```
In the above code, let ageDifference contain the absolute difference between ages of two individuals. Then, if the decision condition (ageDifference  $\leq$  20) evaluates to true, then the following message is printed:

They are of the same generation

However, if the expression (ageDifference  $\leq$  20) evaluates to false, then the following message is printed:

They are of different generations

Let us write a Java program to test our reasoning.

The following program reads first names, last names, and ages of two individuals and determines whether or not they are of the same generation. Assume that ageOne and ageTwo are the variables containing the ages of two individuals. Then (ageTwo - ageOne) is the difference between two age values. However, the above difference can be positive or negative. Therefore, we need to find the absolute value (ageTwo - ageOne). Recall that Java has a static method abs in the Math class. Math.abs(ageTwo - ageOne) computes the absolute difference between ageTwo and ageOne.

```
int ageOne, ageTwo, ageDifference;
/**
Example: Two-way selection - same generation
*/
import java.util.Scanner;
public class TwowayAge
\left\{ \right. public static void main (String[] args)
\{ String firstNameOne, lastNameOne;
         String firstNameTwo, lastNameTwo;
        Scanner scannedInfo = new Scanner(System.in);
         System.out.print
                     ("Enter first name, last name and age : ");
         System.out.flush();
         firstNameOne = scannedInfo.next();
        lastNameOne = scannedInfo.next();
        aqeOne = scannedInfo.nextInt();
         System.out.println();
         System.out.print
                     ("Enter first name, last name and age : ");
         System.out.flush();
         firstNameTwo = scannedInfo.next();
        lastNameTwo = scannedInfo.next();
        aqeTwo = scannedInfo.nextInt();
         System.out.println();
         ageDifference = Math.abs(ageTwo - ageOne);
         System.out.print(firstNameOne + " " + lastNameOne
          + " and " + firstNameTwo + " " + lastNameTwo + " " );
```
```
 if (ageDifference <= 20)
              System.out.println("are of the same generation.");
         else
              System.out.println("are of different generations.");
     }
}
```
#### *Output*

Case 1: ageOne < ageTwo, same generation

Enter first name, last name and age : **Joy Mathew 37** Enter first name, last name and age : **Chris Cox 57** Joy Mathew and Chris Cox are of the same generation.

Case 2: ageOne > ageTwo, different generation

Enter first name, last name and age : **Adam Smith 67** Enter first name, last name and age : **Mike McCoy 46** Adam Smith and Mike McCoy are of different generations

#### **Example 4.18**

 $\frac{A}{2}$  **PDF** Enhancer PDF Enhancer PDF Enhancer PDF Enhancer PDF Enhancer PDF Enhancer PDF Enhancer PDF Enhancer PDF Enhancer PDF Enhancer PDF Enhancer PDF Enhancer PDF Enhancer PDF Enhancer PDF Enhancer PDF Enhancer PD In this example, we use the String method compareTo. This example also illustrates the use of block statements in an if … else statement.

Let us call the name of a person ascending if the last name is lexicographically larger than the first name. This example verifies whether or not a person's name is ascending. Recall that to compare two strings, you use compareTo method of the String class and if strOne and strTwo are two strings, strOne.compareTo(strTwo) returns a negative value if strOne is smaller than strTwo. Therefore, if first-Name and lastName are String variables for first name and last name of a person, firstName.compareTo(lastName) is less than 0 if the name of the person is an ascending name. In other words, (firstName.compareTo(lastName) < 0) is true for ascending names. The complete program is as follows:

```
/**
Example: Two-way selection – Ascending Name
*/
import java.util.Scanner;
public class AscendingName
{
     public static void main (String[] args)
 {
         String firstName, lastName;
```

```
.<br>("Your name is not an ascending one!");
       Scanner scannedInfo = new Scanner(System.in);
        System.out.print
                             ("Enter first name, last name: ");
        System.out.flush();
       firstName = scannedInfo.next();
       lastName = scannedInfo.next();
        System.out.println();
        if (firstName.compareTo(lastName) < 0)
\{ System.out.println("Hi " + firstName + " " + 
                                              lastName);
            System.out.println
                                ("You got an ascending Name!");
 }
        else
\{ System.out.println("Sorry! " + firstName + " " +
                                                   lastName);
            System.out.println
        }
```
#### *Output*

*Case* 1: Ascending name

}

}

Enter first name, last name: **James Jones** Hi James Jones You got an ascending Name!

*Case* 2: Not an ascending name

Enter first name, last name: **Elaine Cox**

Sorry! Elaine Cox

Your name is not an ascending one!

#### *Self-Check*

- 21. Write the code to print "Set for life!" if the net worth is more than \$10 million dollars and print "Not there yet!" otherwise.
- 22. Write the code to print "Expensive item" if the cost is more than \$25.00 and print "Reasonable Item" otherwise.

# **PRIMITIVE DATA TYPE boolean**

In Chapter 2, you have seen the primitive data type boolean. You can declare and initialize boolean variables similar to other primitive data types.

```
boolean errorFound; 
boolean jobCompleted = true;
boolean isLowercaseLetter;
```

```
errorFound = false;
```
You can also use a logical expression on the right-hand side of an assignment statement as shown below:

```
isLowercaseLetter = (\alpha' = \alpha') <= charOne \alpha \in \alpha charOne <= \alpha' = \alpha';
```
Note that above statement assigns true to isLowercaseLetter if charOne is a character between 'a' and 'z' and assigns false otherwise.

**Note 4.5** There is no need to use an if structure to assign a boolean variable true or false based on a boolean expression. For example, instead of the following if statement,

```
Apago PDF Enhancer
 isLowercaseLetter = false;
if (\text{a} \cdot \text{b}) = \text{charOne} & charone \text{b} = (\text{b} \cdot \text{b}) isLowercaseLetter = true;
else 
use
isLowercaseLetter = (\alpha' \leq \alpha') = charOne && charOne \alpha = (\alpha' \alpha');
```
**Note 4.6** Observe that true and false have no numerical value and hence you cannot use any of the relational operators. However, equality operators can be used to test whether or not two boolean variables have the same logical value.

**Note 4.7** The expression is Lowercase Letter == true is true if is LowercaseLetter is true and isLowercaseLetter == true is false if isLowercaseLetter is false. Therefore, isLowercaseLetter == true is equivalent to isLowercaseLetter. Similarly, the expression isLowercaseLetter == false is true if !isLowercaseLetter is true, and isLowercaseLetter == false is false if !isLowercaseLetter is false. Thus, isLowercaseLetter == false is equivalent to *!isLowercaseLetter.* Therefore, there is no need to compare a boolean variable and a boolean literal. If isLowercaseLetter is a boolean variable, use isLowercaseLetter instead of isLowercaseLetter == true and use !isLower caseLetter instead of isLowercaseLetter == false.

# *Self-Check*

## 23. Write a statement similar to

```
isLowercaseLetter = (\alpha' = \alpha') <= charOne \alpha \in \alpha charOne <= \alpha' = \alpha';
 for the boolean variable isUppercaseLetter.
```
24. Can the expression ('a'  $\leq$  charOne && charOne  $\leq$  'z') be replaced by  $('a' \leq charOne \leq 'z')$ ?

# **NESTED STRUCTURES**

James was following his schedule and things seemed to work well. He thought it would be a great idea to organize a party on a weekend. Definitely, he cannot follow his regular weekend schedule, if he is throwing a party. In other words, his weekend schedule has two possible options and it depends on the fact that whether or not he is throwing a party. Thus, his schedule has the following outline:

```
if (weekday)
```

```
 //follow weekday schedule
```
#### **else**

**if** (throwing a party)

//follow party schedule

#### **else**

//follow regular weekend schedule

Observe the presence of a decision structure inside another decision structure. Placing one control structure within another control structure is called *nesting* and the control structure obtained through nesting is known as a *nested* control structure.

re obtained through nesting is known as a *nested* control structure.<br>Consider the syntax of <code>if</code> and <code>if</code> ... <code>else</code> structure you have already learned. For the sake of convenience, those structures are reproduced here.

```
if (logicalExpression)
     ActionStatement
```

```
if (logicalExpression)
     ActionStatement
```
#### **else**

```
 ActionStatement
```
In the above structures, ActionStatement stands for any executable Java statement, including a block statement. In particular, ActionStatement can be another if or if … else statement.

## **Example 4.19**

In this example, we graphically illustrate some of the possible nested structures using if and if … else.

The structure shown in Figure 4.4 is an  $if$  ... else structure nested inside an if structure. The two structures shown in Figure 4.5 are obtained by nesting one if structure inside an if … else.

The structure shown in Figure 4.6 is created by nesting two if structures inside an if … else structure.

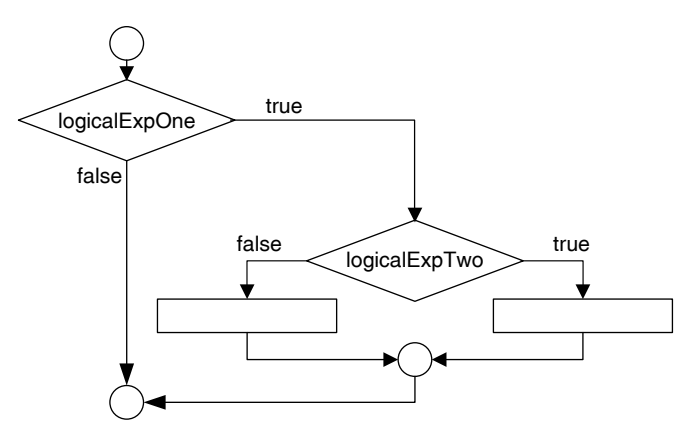

FIGURE 4.4 Nesting control structure 1.

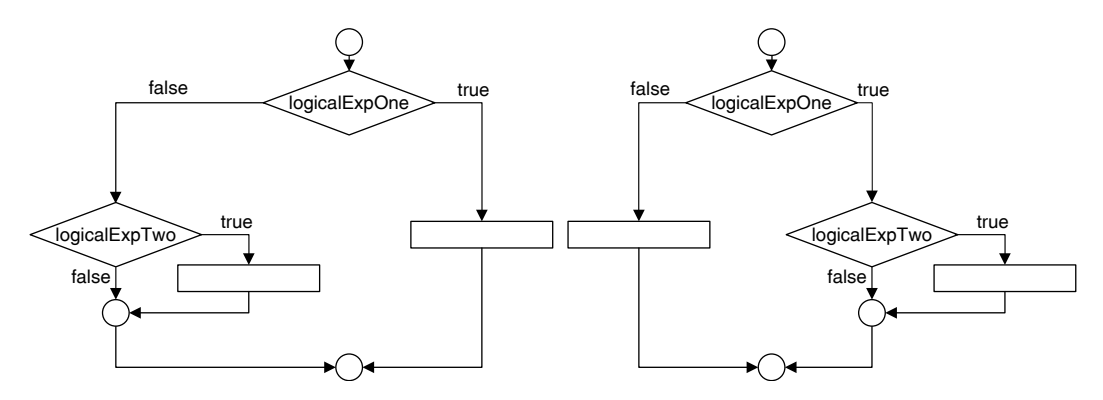

FIGURE 4.5 Nesting control structure 2.

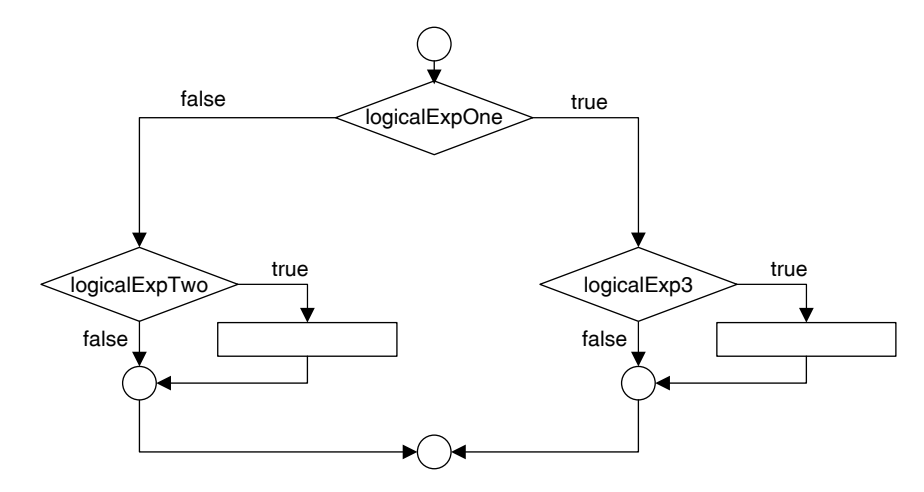

FIGURE 4.6 Nesting control structure 3.

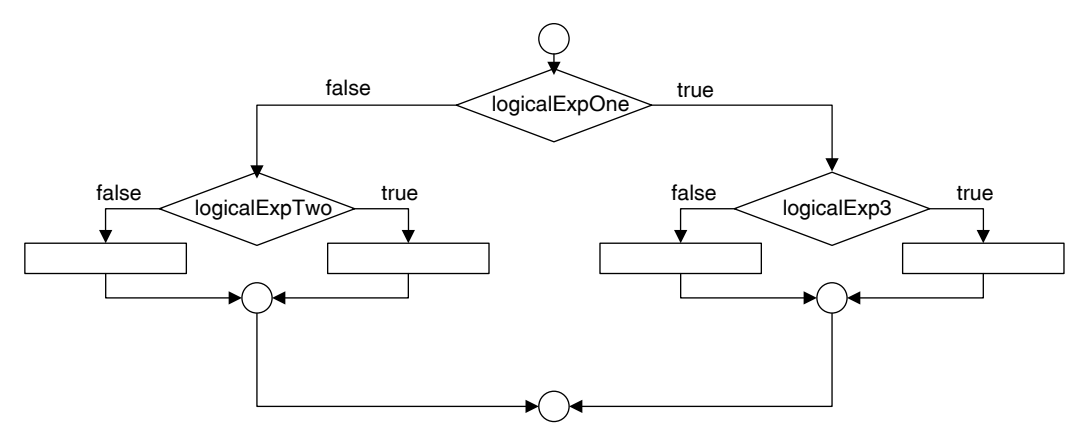

FIGURE 4.7 Nesting control structure 4.

The structure shown in Figure 4.7 shows the nesting of two if  $\ldots$  else structures inside an if … else structure. Observe that it can make a four-way decision. The four different selections are

- logicalExpOne is false and logicalExpTwo is false •
- logicalExpOne is false and logicalExpTwo is true •
- IogicalExpone is laise and logicalExpiwo is tr<br>• logicalExpOne is true and logicalExp3 is false
- logicalExpOne is true and logicalExp3 is true •

Example 4.19 shows that a wide variety of structures can be created through nesting of if and if … else structures.

## **Example 4.20**

Consider the income tax rules of a certain country. There is no income tax for the first \$25,000.00. The next \$75,000.00 is taxed at the rate of 15% and the amount above 100,000.00 is taxed at the rate of 25%.

Note that there are two groups of people. One group has the income less than or equal to 25,000.00 and as such do not pay any income tax at all. The other group has income greater than 25,000.00 and has to pay income tax. Thus, we can start with the following if statement:

```
if (totalIncome > 25000.00)
     "compute income tax" 
else
    incomeTax = 0.0;
```
Now consider the group of people who pay income tax. This group can be classified into two subgroups: those with income less than or equal to 100,000.00 and those with income greater than 100,000.00. Income tax for those with income less than or equal to 100,000 can be computed using the formula

```
incomeTax = (totalIncome - 25000.00) * .15
```
and for people with income greater than 100,000.00 it can be computed using the formula

```
incomeTax = 75000.00 * .15 + (totalIncome - 100000.00) * .25= 11250.00 + (totalIncome - 100000.00) * .25
```
Thus, for the group with income more than 25,000.00, we have the following:

```
if (totalIncome > 100000.00)
    incomeTax = 11250.00 + (totalIncome - 100000.00) * .25else
    incomeTax = (totalIncome - 25000.00) * .15
```
Thus, we have the following: Now, the above code applies to people with total income more than 25,000.00.

```
if (totalIncome > 25000.00) // (1)
   if (totalIncome > 100000.00) // (2)
    incomeTax = 11250.00 + (totalIncome - 100000.00) * .25; else // (3)
    incomeTax = (totalIncome - 25000.00) * .15;else // (4)
  incomeTax = 0.0;
```
Later in this chapter you will see a more elegant solution using a multiway selection structure. Another improvement to the code can be achieved by using named constants for 25,000.00 and 100,1000.00.

In Java, there is no else structure. Every else must be part of an if … else structure. As you start creating nested if and if … else structure, you may be wondering which else corresponds to which  $if?$  The rule is quite simple. An else is always paired with last if statement without else. Thus, else in line  $(3)$  pairs with if in line  $(2)$  and else in line (4) pairs with the if in line (1).

## *Self-Check*

25. Could you write the code for income tax computation without nesting?

26. True or false: Nesting improves understanding of the logic involved.

#### Advanced Topic 4.7: Better Coding Options

Note that above computation can be accomplished by the following sequence of if statements:

```
if (totalIncome \leq 25000.00)
    incomeTax = 0.0;if (totalIncome > 25000.00 && totalIncome <= 100000.00) 
    incomeTax = (totalIncome - 25000.00) * .15;if (totalIncome > 100000.00) 
    income Tax = 11250.00 + (totalIncome - 100000.00) * .25;
```
There is a natural tendency among many students to code as shown above. You are strongly encouraged to refrain from that practice. Compared to our first solution, the one above is less efficient since all three logical expressions will be evaluated irrespective of a person's total income. However, in our first solution, if total income is less than or equal to 25,000.00, only one logical expression will be evaluated and in all other cases two logical expressions will be evaluated.

#### **Example 4.21**

A certain university has a grading policy shown in Table 4.11.

Let wats denote the weighted average of all tests rounded to the nearest integer. Since grade assigned can be more than one character, you need a String variable to store the grade assigned. Thus, we have the following declarations:

```
int wats;
String gradeAssigned;
```
The highest grade a student can get is A. Therefore, you need to test whether the student is eligible for A. So, you can start the code as follows:

```
if (wats >= 90)
     gradeAssigned = "A" 
else
```
// a grade other than A is assigned

| <b>Weighted Average of Test Scores (wats)</b> | <b>Grade Assigned</b> |
|-----------------------------------------------|-----------------------|
| wats $>= 90$                                  | A                     |
| $85 \leq$ = wats $\leq 90$                    | $A-$                  |
| $80 \leq x$ wats $\leq 85$                    | B                     |
| $75 \leq x$ wats $\leq 80$                    | $B -$                 |
| $70 \leq x \leq 75$                           | C                     |
| $60 \leq x$ wats $\leq 70$                    | Ð                     |
| wats $\leq 60$                                | F                     |

TABLE 4.11 The Grading Policy

For a student who has not received A, the next highest possible grade is A–. Hence, you need to test whether the student is eligible for  $A-$ . Thus, the code can be written as follows:

```
if (wats >= 90)
     gradeAssigned = "A" 
else
    if (wats >= 85)
         gradeAssigned = "A-" 
     else
         // a grade other than A or A- is assigned
```
Repeating the above analysis, we arrive at the following segment of code:

```
gradeAssigned = "B" ;<br>also
if (wats >= 90)
     gradeAssigned = "A" ; 
else
    if (wats >= 85)
         gradeAssigned = "A-" ; 
     else
        if (wats >= 80)
         else 
            if (wats >= 75)
                 gradeAssigned = "B-" ; 
             else 
            if (wats >= 70)
                 gradeAssigned = "C" ; 
                 else 
                    if (wats >= 60)
                         gradeAssigned = "D" ; 
                          else 
                              gradeAssigned = "F" ;
```
Similar situations arise quite often in programming. Therefore, to reduce the indentation, the above code is quite often written as follows:

```
if (wats >= 90)
     gradeAssigned = "A"; 
else if (wats >= 85) 
     gradeAssigned = "A-"; 
else if (wats >= 80) 
     gradeAssigned = "B"; 
else if (wats >= 75) 
     gradeAssigned = "B-";
```

```
else if (wats >= 70)
     gradeAssigned = "C"; 
else if (wats >= 60)
     gradeAssigned = "D"; 
else
     gradeAssigned = "F";
```
The above code is in fact a seven-way selection statement.

In general, a multiway selection structure has the following syntax:

```
if (logicalExpOne) 
     actionStatementOne 
else if (logicalExpTwo) 
     actionStatementTwo 
else if (logicalExp3) 
     actionStatement3 
.
.
.
else if (logicalExpN)
     actionStatementN 
else 
     actionStatement(N+1)
```
The following code we developed in Example 4.20

```
if (totalIncome > 25000.00) 
     if (totalIncome > 100000.00) 
        income\,Tax = 11250.00 + (total\,Time - 100000.00) * .25; else 
        incomeTax = (totalIncome - 25000.00) * .15;
```
#### **else**

 $incomeTax = 0.0;$ 

is better programmed as a three-way selection since there are three disjoint groups of people: the total income greater than 100,000.00, the total income less than or equal to 100,000.00 but greater than 25,000.00, and the total income less than or equal to 25,000.00.

```
if (totalIncome > 100000.00) 
    income\,Tax = 11250.00 + (total\,Home - 100000.00) * .25;else if (totalIncome > 25000.00) 
    incomeTax = (totalIncome - 25000.00) * .15;else 
    incomeTax = 0.0;
```
## Advanced Topic 4.8: Order of Logical Expressions

In the case of a multiway selection structure, the order in which the logical expressions are evaluated is quite crucial. Unless great care is taken, your program may not behave the way you have expected. For example, consider the grade assignment code presented in Example 4.21. If you change the order of logical expressions, the code will not work as desired. For instance, the following code is not correct:

```
//Following code is not correct
if (wats >= 70)
     gradeAssigned = "C" ; 
else if (wats >= 85) 
     gradeAssigned = "A-" ; 
else if (wats >= 80)
     gradeAssigned = "B" ; 
else if (wats >= 75) 
     gradeAssigned = "B-" ; 
else if (wats >= 90)
     gradeAssigned = "A" ; 
else if (wats >= 60) gradeAssigned = "D" ; 
else
     gradeAssigned = "F" ;
```
Note that the above code is equivalent to the following segment of code:

```
if (wats >= 70)
     gradeAssigned = "C" ; 
else if (wats >= 60)
     gradeAssigned = "D" ; 
else
     gradeAssigned = "F" ;
```
Thus, anyone with wats greater than or equal to 70 will receive C grade and no one will receive A, A–, B, or B–.

However, you can avoid the above pitfall through the use of better logical expressions. For instance, the following code is correct:

```
if (wats >= 70 & & wats < 75)
     gradeAssigned = "C" ; 
else if (wats >= 85 && wats < 90) 
     gradeAssigned = "A-" ; 
else if (wats >= 80 && wats < 85) 
     gradeAssigned = "B" ;
```

```
else if (wats >= 75 && wats < 80) 
     gradeAssigned = "B-" ; 
else if (wats >= 90) 
     gradeAssigned = "A" ; 
else if (wats >= 60 && wats < 70) 
     gradeAssigned = "D" ; 
else
     gradeAssigned = "F" ;
```
#### Advanced Topic 4.9: Overriding if … else Pairing Rule

The following example illustrates the need and technique involved in overriding the  $if \ldots$ else pairing rule.

#### **Example 4.22**

tor of 3.0.<br>You may be tempted to write the following code: A certain automobile insurance company assigns risk factor based on the following facts. Every driver has a risk factor 1.0. Anyone in the age group 16–25 is considered of high risk and has a risk factor 5.0. Anyone not in the high-risk category but has children in high-risk category is considered of modest risk and has a risk factor of 3.0.

```
int driverAge; 
double riskFactor; 
boolean hasHighRiskChildren;
.
.
.
riskFactor = 1.0;
if (driverAge >= 26) // (1) if (hasHighRiskChildren) // (2)
       riskFactor = 3.0;
else // (3)
   riskFactor = 5.0;
```
However, the above code is not correct. Recall that an else is always paired with the immediate if with no else part. Therefore, else in Line 3 is paired with if in Line 2 and not with  $if$  in Line 1. Note that indentation has no significance on the way if and else are paired. To pair an else with an if of your choice, you must create a block statement as shown below:

riskFactor =  $1.0$ ; **if** (driverAge >= 26)  $// (1)$ 

```
{
   if (hasHighRiskChildren) // (2)
      riskFactor = 3.0;
}
else // (3)
   riskFactor = 5.0;
```
Note that the above code may in fact be written as multiway selection statement as shown below:

```
if (driverAge <= 25) 
     riskFactor = 5.0;
else if (hasHighRiskChildren) 
     riskFactor = 3.0;
else
     riskFactor = 1.0;
```
# Advanced Topic 4.10: Ternary Operator

in certain cases. Consider an if ... else structure of the following form: Java provides a ternary operator ?: that can be used in place of an if … else structure

```
if (logicalExpression)
     variable = valueTrueCase ; 
else
     variable = valueFalseCase ;
```
Note that in the above statement, if (logicalExpression) evaluates to true, variable = valueTrueCase is executed. Otherwise, variable = valueFalse Case is executed. In other words, the purpose of the above if structure is to assign one value or another to the same variable based on the truth or falsehood of a logical expression. In such cases, you can replace the above if…else structure by the following semantically equivalent Java statement:

```
variable = (logicalExpression) ? valueTrueCase : valueFalseCase ;
```
The expression appearing on the right-hand side of the above assignment statement is called a *conditional expression*. Consider the following if … else structure:

```
if (valueOne <= valueTwo)
     minValue = valueOne;
else
     minValue = valueTwo;
```
Using the conditional operator, the above statement can be written as follows:

minValue = (valueOne <= valueTwo)? valueOne : valueTwo;

# **MULTIWAY STRUCTURE switch**

You have already seen a multiway structure created through the nesting of if ... else structure. In this section, a new structure called switch is presented. The general syntax of the switch statement is as follows:

```
switch(expression)
{
case valueOne: 
     statementsOne
     [break;]
case valueTwo: 
     statementsTwo
     [break;]
.
.
. 
case valueN: 
     statementsN
     [break;]
[default: 
     statementsD
     [break;]]
}
```
Note that break, case, default, and switch are reserved words and statements-One, statementsTwo, and so on can be one or more executable statements. The semantics of the switch statement can be explained as follows. First, the expression is evaluated. If the value of the expression is equal to valueOne, then statementsOne are executed. If the break statement is present, then no other statements within the structure are executed. However, if there is no break statement, statementsTwo are executed. If the break statement is present, then no other statements within the structure are executed. However, if there is no break statement, statementsThree are executed, and so on.

Similarly, if the value of the expression is equal to valueTwo, then statementsTwo are executed. If the break statement is present, then no other statements within the structure are executed. However, if there is no break statement, statementsThree are executed, and so on. If none of the values listed in case statements match the expression, then statementsD are executed.

The value of expression can only be an integral or enumerated data type; and is called the *controlling expression*. The enumerated data types will be introduced in the next section. The literal value that appears after a case in a case statement is called a *label*. A specific label can appear only in one case statement and a case statement can list only one label.

However, you can list case statements one after another without any action statements for all of them except the last one. Thus, all these case statements will have the same action statements. Since syntax allows us to have multiple statements corresponding to a case, there is no need to use braces. All break statements are optional. In particular, the break statement associated with default value has no significance at all and can be omitted.

The semantics of a switch structure can be summarized as follows (see Figure 4.8):

- 1. If the expression evaluates to a case label, then the statements are executed starting from that matching label until either a break statement or end of the switch structure is encountered. Once a break statement is encountered, no other statement in the switch structure is executed.
- 2. If the expression evaluates to a value that does not exist as a case label, then statements are executed starting from the label default.
- 3. If the expression evaluates to a value that does not exist and the switch structure has no default label, then no statement in the switch structure is executed.

## **Example 4.23**

Apple is the participation, and *b* points for school level parties ation can be coded using a switch statement as follows: A university's admission criteria include points of the athletic participation. The points are awarded as follows: 25 points for international level participation, 18 points for national level participation, 12 points for state level participation, 6 points for district level participation, and 3 points for school level participation. This situ-

```
switch(participationLevel)
{
case 1: // school level
    athleticPoints = 3; 
   break;
case 2: // district level 
    athleticPoints = 6; 
   break;
case 3: // state level 
    athleticPoints = 12; 
   break;
case 4: // national level 
    athleticPoints = 18; 
   break;
case 5: // international level 
    athleticPoints = 25; 
   break;
default: \frac{1}{2} // no participation
    athleticPoints = 0; 
    break;
}
```
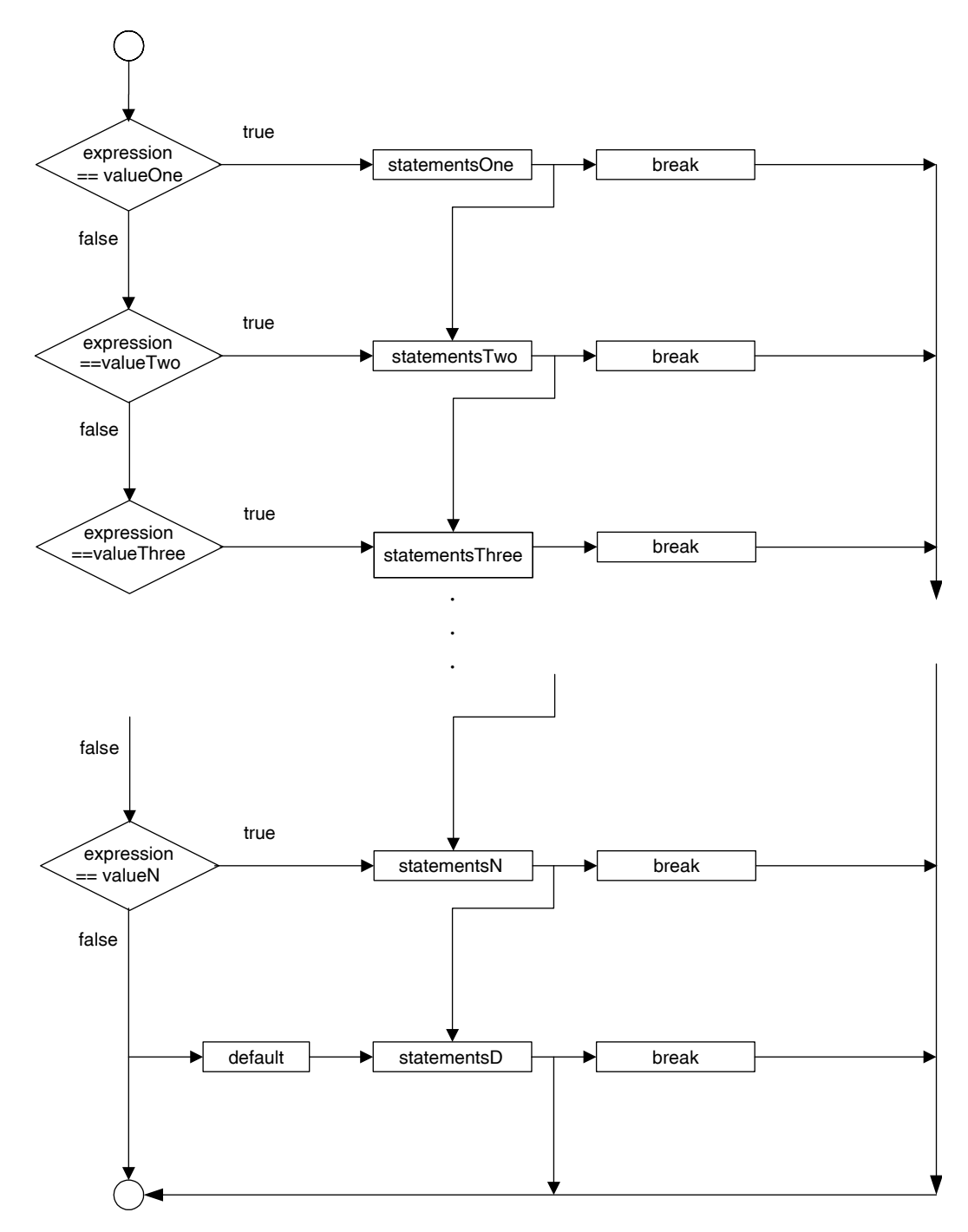

FIGURE 4.8 The control structure switch.

In this example, the control expression participationLevel is an int variable. The labels are int literals 1 through 5.

The above switch statement can be replaced by the following semantically equivalent multiway if … else statement:

```
if (participationLevel == 1) 
     athleticPoints = 3; 
else if (participationLevel == 2) 
     athleticPoints = 6; 
else if (participationLevel == 3) 
     athleticPoints = 12; 
else if (participationLevel == 4) 
     athleticPoints = 18; 
else if (participationLevel == 5) 
     athleticPoints = 25; 
else
     athleticPoints = 0;
```
## *Self-Check*

- 27. True or false: In the switch statement to compute the athletic points, the order of case statements is immaterial.
- 28. Is above statement true in general?

Advanced Topic 4.11: Sharing Code in a switch Statement

#### **Example 4.24**

The following switch statement illustrates the sharing of common code for more than one label. Assume that month and numberOfDays are int variables and leap Year is a boolean variable.

```
switch(month)
{
case 1 : 
case 3 : 
case 5 : 
case 7 : 
case 8 : 
case 10 : 
case 12 : 
     numberOfDays = 31; 
    break;
case 2 :
     if (leapYear)
         numberOfDays = 29;
```

```
 else
         numberOfDays = 28; 
     break;
case 4 :
case 6 :
case 9 :
case 11 :
     numberOfDays = 30; 
     break;
default:
```

```
 numberOfDays = 0; 
 break;
```

```
}
```
The above switch statement can be replaced by the following if ... else statement:

```
\begin{aligned} \Delta y &= 30; \\ \Delta y &= 2 \end{aligned}if (month == 1 || month == 3 || month == 5 || month == 7 ||
                  month == 8 || month == 10 || month == 12) numberOfDays = 31; 
else if (\text{month} == 4 || \text{month} == 6 || \text{month} == 9 || \text{month} == 11) numberOfDays = 30; 
else if (month == 2) if (leapYear)
          numberOfDays = 29;
     else
          numberOfDays = 28; 
else
     numberOfDays = 0;
```
## **Example 4.25**

A credit card company issues four different types of credit cards: basic, silver, gold, and platinum. As one moves up the level, one has all the benefits of the level below and some additional benefits. A switch statement is quite useful in this context.

```
System.out.println("You are entitled to the following:");
System.out.println();
switch(cardType)
{
case 1 : //platinum
    System.out.println("\t$100,000 in travel insurance");
case 2 : //gold
    System.out.println("\tThree month price protection");
case 3 : //silver
    System.out.println("\tFree rental car insurance");
```

```
case 4 : //basic
    System.out.println("\tFree credit protection against loss");
    System.out.println("\t24/7 toll free customer service");
   System.out.println();
    break;
default : 
    // no action required.
}
```
The above code is equivalent to the following segment of code:

```
System.out.println();<br>\
System.out.println("You are entitled to the following:");
System.out.println();
\textbf{if} (cardType == 1) //platinum
{ 
    System.out.println("\t$100,000 in travel insurance");
    System.out.println("\tThree month price protection");
    System.out.println("\tFree rental car insurance");
    System.out.println("\tFree credit protection against loss");
    System.out.println("\t24/7 toll free customer service");
}
else if (cardType == 2) //gold
{
    System.out.println("\tThree month price protection");
    System.out.println("\tFree rental car insurance");
    System.out.println("\tFree credit protection against loss");
    System.out.println("\t24/7 toll free customer service");
    System.out.println();
} 
else if (cardType == 3) //silver
{
    System.out.println("\tFree rental car insurance");
    System.out.println("\tFree credit protection against loss");
    System.out.println("\t24/7 toll free customer service");
    System.out.println();
} 
else //basic
{
    System.out.println("\tFree credit protection against loss");
    System.out.println("\t24/7 toll free customer service");
    System.out.println();
}
```
#### Advanced Topic 4.12: Limitations of a switch Statement

As you can observe from the preceding examples, a switch statement can always be implemented as a multiway if … else structure. However, since switch statement relies on equality operator and the controlling expression cannot be a floating-point value, not every if … else structure can be replaced by an elegant switch statement. Even though there are no broadly accepted rules to determine whether or not to use a switch structure to implement multiway selections, readability and maintainability can be one of the criteria in your decision making. When an equality comparison is involved with three or more alternatives, a switch statement may be more readable.

#### **Example 4.26**

In this example, we make use of the code developed in Example 4.25 to generate personalized messages for every customer. We begin by creating a Credit-CardCustomer class. This class has four data members: salutation, firstName, lastName, and cardType. The only application-specific method is create WelcomeMessage that returns a personalized message as a string.

```
Apago PDF Enhancer
public class CreditCardCustomer
/**
     Credit card message generator class
*/
{
     private String salutation;
     private String firstName;
     private String lastName;
     private int cardType;
     /**
         Creates and returns the customized message
         @return message as a string
     */
     public String createWelcomeMessage()
\{ String outStr;
        outStr = "\n\n\nt\tt\tt\tt\</math> "Hi " + salutation + " " +
              firstName + " " + lastName +
             "\n\n\ln\ln" +"\n\tYou are entitled to the following:\n";
     switch(cardType)
 {
     case 1 :
        outStr = outStr + " \t $100,000 in travel insurance\n" ;
```

```
 case 2 :
        outStr = outStr +"\tThree month price protection\n";
     case 3 :
        outStr = outStr +"\tFree rental car insurance\n";
     case 4 :
         outStr = outStr +"\tFree credit protection against 
                                                      loss\n";
        outStr = outStr + "\t124/7 toll free customer service";
     }
    outStr = outStr + "\n\n\n\n";
     return outStr;
}
/**
     Accessor method for salutation
     @return salutation
*/
public String getSalutation()
{
   return salutation;
}
/**
     Accessor method for first name
     @return first name
*/
public String getFirstName()
{
     return firstName;
}
/**
     Accessor method for last name
     @return last name
*/
public String getLastName()
{
     return lastName;
}
/**
    Accessor method for card type
     @return card type
*/
```

```
 public int getCardType()
    \left\{ \right. return cardType;
     }
     /**
         mutator method for salutation
         @param inSalutation new value for salutation
     */
     public void setSalutation(String inSalutation)
     {
         salutation = inSalutation;
     }
     /**
         mutator method for first name
         @param inSalutation new value for first name
     */
     public void setFirstName(String inFirstName)
     {
         firstName = inFirstName;
     }
     /**
         mutator method for last name
         @param inSalutation new value for last name
     */
     public void setLastName(String inLastName)
\{ lastName = inLastName;
     }
     /**
         mutator method for card type
         @param inSalutation new value for card type
     */
     public void setCardType(int inCardType)
    \{cardType = inCardType; }
     /**
         toString method returns name as a string
         @return name of the customer
     */
```
}

```
 public String toString()
     {
         String str;
         str = firstName + " " + lastName;
         return str;
     }
}
```
The application program creates an object of the class CreditCardCustomer. Then it reads salutation, first name, and last name, followed by credit card type code (4 for the basic, 3 for the silver, 2 for the gold, and 1 for the platinum) and sets those values. A personalized welcome message is produced using the create WelcomeMessage method.

```
b<br>
public static void main (String[] args)
import java.util.Scanner;
/**
     Tester class for credit card customer
*/
public class CreditCardCustomerTesting
{
\{ String custSalutation, custFirstName, custLastName;
         int custCardType;
         CreditCardCustomer customer = new CreditCardCustomer();
         Scanner scannedInfo = new Scanner(System.in);
         System.out.print("Enter salutation, first name, last 
                               name and credit card type: ");
         System.out.flush();
         custSalutation = scannedInfo.next();
        custFirstName = scannedInfo.next();
         custLastName = scannedInfo.next();
        custCardType = scannedInfo.nextInt();
         customer.setSalutation(custSalutation);
         customer.setFirstName(custFirstName);
         customer.setLastName(custLastName);
         customer.setCardType(custCardType);
         System.out.print(customer.createWelcomeMessage());
     }
```
## Advanced Topic 4.13: Enumerated Types

Consider Example 4.25. As mentioned, a credit card can have only four different types: basic, silver, gold, and platinum. In Example 4.26 we just assigned values 1 through 4 for those four different types. A better option is to use enumerated types. We can create a new data type called CardType as follows:

```
public enum CardType {PLATINUM, GOLD, SILVER, BASIC};
```
You can declare a variable customerCardType of CardType as follows:

```
CardType customerCardType; // (1)
```
Now the following assignment statement is legal:

```
\text{customerCardType} = \text{CardType.GOLD}; // (2)
```
Just as in the case of any other data type, you can combine Lines 1 and 2 as follows:

```
CardType customerCardType = CardType.GOLD;
```
Trying to assign any value other than CardType.BASIC, CardType.SILVER, Card-Type.GOLD, and CardType.PLATINUM is an error. For example, values such as 7 and CardType.DIAMOND will result in compilation error.

within a class. In that case, enumerated data values can be accessed using the following<br>svntax template: You can use equality operators  $=$  and  $!=$ . Quite often, we create an enumerated type syntax template:

ClassName.EnumeratedDataTypeName.DataValue

For example, if CardType is created within a class CreditCardCustomer, you can use the enumerated data value GOLD outside the class as CreditCardCustomer.Card-Type.GOLD.

## **Example 4.27**

This example illustrates the use of enumerated type. We redesign the CreditCard-Customer class presented in Example 4.26. Apart from changing the data type of the data member cardType, the only change required is in the setCardType method. You can still use the same application program without any modifications.

```
/**
     Illustration class for enumerated data type
*/
public class CreditCardCustomerEnumVersion
{
     public enum CardType {PLATINUM, GOLD, SILVER, BASIC};
     private String salutation;
     private String firstName;
     private String lastName;
     private CardType cardType;
```

```
outStr = outStr + "\tFree rental car insurance\n";<br>case BASIC :
     /**
         Creates and returns the customized message
         @return message as a string
     */
     public String createWelcomeMessage()
\{ String outStr;
        outStr = "\n\n\nt\tt\tt\tt" + "Hi " + salutation + " " +
             firstName + " " + lastName +
            "\n\n\ln\ln" +"\n\tYou are entitled to the following:\n";
         switch(cardType)
\{ case PLATINUM :
            outStr = outStr + "\t$100,000 in travel insurance\n";
         case GOLD :
            outStr = outStr + "\tThree month price protection\n";
         case SILVER :
         case BASIC :
             outStr = outStr + 
                      "\tFree credit protection against loss\n";
            outStr = outStr + "\t124/7 toll free customer service";
         }
        outStr = outStr + "\n\n\n\n";
         return outStr;
     }
     /**
         Accessor method for salutation
         @return salutation
     */
     public String getSalutation()
     {
         return salutation;
     }
     /**
         Accessor method for first name
         @return first name
```

```
A caracter P
     */
     public String getFirstName()
    \{ return firstName;
     }
     /**
         Accessor method for last name
         @return last name
     */
     public String getLastName()
    \{ return lastName;
     }
     /**
         Accessor method for card type
         @return card type
     */
     public CardType getCardType()
\{ return cardType;
     }
     /**
         Mutator method for salutation
         @param inSalutation new value for salutation
     */
     public void setSalutation(String inSalutation)
     {
         salutation = inSalutation;
     }
     /**
         Mutator method for first name
         @param inFirstName new value for first name
     */
     public void setFirstName(String inFirstName)
    \{ firstName = inFirstName;
     }
     /**
         Mutator method for last name
         @param inLastName new value for last name
     */
```

```
cardType = CardType.BASIC;<br>\
    public void setLastName(String inLastName)
     {
         lastName = inLastName;
     }
     /**
        Mutator method for card type
         @param inCardType new value for card type
     */
    public void setCardType(int inCardType)
     {
         switch(inCardType)
\{ case 1 :
            cardType = CardType.PLATINUM; case 2 :
             cardType = CardType.GOLD;
         case 3 :
             cardType = CardType.SILVER;
         case 4 :
 }
     }
     /**
         toString method returns name as a string
         @return name of the customer
     */
    public String toString()
     {
         String str;
         str = firstName + " " + lastName;
         return str;
     }
```
# **CASE STUDY 4.1: PAYROLL FOR A SMALL BUSINESS**

## Specification

}

Mr. Jones is the proud owner of Heartland Cars of America (HCA), a car dealership. Mr. Jones has three types of employees. In the case of full-time employees, Mr. Jones pays a base salary for first 80 h of work and 150% of hourly rate for each additional hour. A part-time employee is paid by hour. Employees in sales are compensated by a base salary plus 1% of the sales amount for the period.

Mr. Jones pays his employees on alternate Fridays. One of the full-time employees happened to be Ms. Smart, a Java programmer. Her first task is to write Java program to help Mr. Jones print a payroll stub on each payday.

## Input

Input varies by employee type. For full-time employees, the input values are character F (indicating the employee is full-time), first name, last name, base salary, and hours worked. In the case of a part-time employee, the input values are character P (indicating the employee is part-time), first name, last name, hourly compensation, and hours worked. For employees in sales, the input values are character S (indicating the employee is in sales), first name, last name, base salary, and sales amount.

# **Output**

Pay stub for every employee.

We begin by performing a use case analysis. Clearly, there needs to be a use case to prepare the pay stub. To prepare the pay stub, you may need to compute the compensation for each employee. Finally, there are three different types of employees: full-time, parttime, and sales. Thus, we arrive at the use case diagram shown in Figure 4.9.

# Decide on Classes

From the use case diagram, it is quite clear that there are three different types of employees. Therefore, let us start with the following three classes: FullTimeEmp, PartTimeEmp, and SalesEmp.

## Decide on Attributes

From the above specification, the following design decision is quite clear:

## Class: **FullTimeEmp**

Data members:

```
private String firstName;
private String lastName;
private double baseSalary;
private int hoursWorked;
```
Class: **PartTimeEmp**

Data members:

```
private String firstName;
private String lastName;
private double payPerHour;
private int hoursWorked;
```
## Class: **SalesEmp**

Data members:

**private** String firstName; **private** String lastName; **private double** baseSalary; **private double** salesVolume;

# Decide on Methods

In this step you need to decide on methods. As explained before, you may include accessor and mutator methods corresponding to each data member. Further, it is nice to have toString in each class. So in this section, the focus is on additional methods that are needed in each of the above three classes. Once again, from the use case diagram, each of the three classes needs at least two operations: computeCompensation and createPayStub.

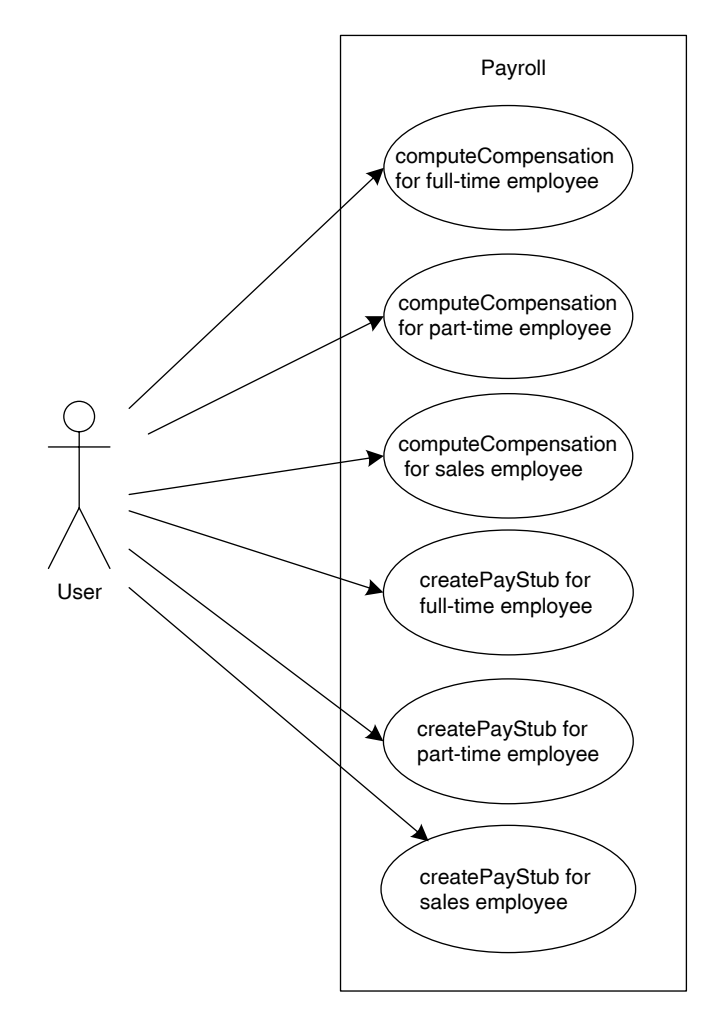

FIGURE 4.9 Use case diagram for the payroll.

## Class: **FullTimeEmp**

Methods<sup>.</sup>

```
public double computeCompensation()
public void createPayStub()
```
From the problem specification, it follows that the compensation can be computed using the formula, if the hoursWorked > 80.

```
compensation = baseSalary + (hoursWorked - 80) * 1.5 * payPerHour.
```
where payPerHour can be computed using the formula, payPerHour = baseSalary / 80.

If hoursWorked  $\leq$  80, then the following formula applies: compensation  $=$ baseSalary.

The createPayStub() method creates a string containing all the data in the employee's pay stub. It creates an object currencyFormat of the class DecimalFormat as follows:

DecimalFormat currencyFormat = **new** DecimalFormat("0.00");

decimal positions. To format a double variable value such as the salary, the required The String parameter  $\sqrt{10.00}$  in the constructor specifies a decimal format with two expression is currencyFormat.format(salary). Note that the expression invokes the format method of the DecimalFormat class.

## Class: **PartTimeEmp**

Methods:

```
public double computeCompensation()
public void createPayStub()
```
From the problem specification the compensation is computed using the following formula:

```
compensation = payPerHour * hoursWorked
```
The createPayStub() method creates a string containing all the data in the employee's pay stub.

Class: **SalesEmp**

Methods:

```
public double computeCompensation()
public void createPayStub()
```

| FullTimeEmp                    | PartTimeEmp                    | SalesEmp                       |
|--------------------------------|--------------------------------|--------------------------------|
| -firstName : String            | -firstName: String             | -firstName: String             |
| -lastName : String             | -lastName: String              | -lastName: String              |
| -baseSalary: double            | -payPerHour: double            | -baseSalary: double            |
| -hoursWorked: int              | -hoursWorked: int              | -salesVolume: double           |
| +computeCompensation(): double | +computeCompensation(): double | +computeCompensation(): double |
| +createPayStub(): String       | +createPayStub(): String       | +createPayStub(): String       |
| +getFirstName(): String        | +getFirstName(): String        | +getFirstName(): String        |
| +getLastName(): String         | +getLastName(): String         | +getLastName(): String         |
| +getBaseSalary(): double       | +getPayPerHour(): double       | +getBaseSalary(): double       |
| +getHoursWorked(): int         | +getHoursWorked(): int         | +getSalesVolume(): double      |
| +setFirstName(String): void    | +setFirstName(String): void    | +setFirstName(String): void    |
| +setLastName(String): void     | +setLastName(String): void     | +setLastName(String): void     |
| +setBaseSalary(double): void   | +setPayPerHour(double) : void  | +setBaseSalary(double): void   |
| +setHoursWorked(int): void     | +setHoursWorked(int): void     | +setSalesVolume(double): void  |
| +toString(): String            | +toString(): String            | +toString(): String            |

FIGURE 4.10 Class diagram of employees.

From the problem specification, it follows that the compensation can be computed using the following formula if the hoursWorked > 80:

compensation = baseSalary +  $0.02$  \* salesVolume

**Apago PDF Enhancer** pay stub (Figure 4.10) shows the UML 2 class diagram of three types of employees. The createPayStub() method creates a string containing all the data in the employee's

Implementation

```
/**
     Full-time employee class
*/
public class FullTimeEmp
{
     private String firstName;
     private String lastName;
     private double baseSalary;
     private int hoursWorked;
     /**
         Computes and returns the compensation
         @return compensation
     */
     public double computeCompensation()
     {
         double compensation, payPerHour;
         payPerHour = baseSalary / 80;
```

```
Apago PDF Enhancer
     if (hoursWorked > 80)
     {
         compensation = baseSalary + 
              (hoursWorked – 80) * 1.5 * payPerHour;
     }
     else
     { 
         compensation = baseSalary;
     }
     return compensation;
}
/**
     Creates and returns a String for Paystub 
     @return paystub information
*/
public String createPayStub()
{
     DecimalFormat currencyFormat = new DecimalFormat("0.00");
     double salary;
    salary = computeCompensation();
     String outStr;
    outStr = "\n\n\nt\tt\tt\tt" + "HEARTLAND CARS OF AMERICA" +
                  "\n\n\n\t" +
                  firstName + " " + lastName +
                 "\n\n\ln\ln" + "\n\tBasic Salary \t$" +
                 currencyFormat.format(baseSalary) +
                  "\n\tHours Worked \t " + hoursWorked +
                 "\n\ntPay \t$" +
                 currencyFormat.format(salary) +
                 "\n\n\ln\ln\ln";
     return outStr;
}
/**
     Accessor method for first name
     @return first name
*/
```

```
 public String getFirstName()
 {
     return firstName;
 }
 /**
     Accessor method for last name
     @return last name
 */
 public String getLastName()
 {
     return lastName;
 }
 /**
     Accessor method for base salary
     @return base salary
 */
 public double getBaseSalary()
 {
     return baseSalary;
 }
 /**
     Accessor method for hours worked
     @return hours worked
 */
 public int getHoursWorked()
\{ return hoursWorked;
 }
 /**
     Mutator method for first name
     @param inFirstName new value for first name
 */
 public void setFirstName(String inFirstName)
 {
     firstName = inFirstName;
 }
 /**
     Mutator method for last name
     @param inLastName new value for last name
 */
```

```
 public void setLastName(String inLastName)
     {
         lastName = inLastName;
     }
     /**
         Mutator method for base salary
         @param inBaseSalary new value for base salary
     */
     public void setBaseSalary(int inBaseSalary)
\{ baseSalary = inBaseSalary;
     }
     /**
         Mutator method for hours worked
         @param inHoursWorked new value for hours worked
     */
     public void setHoursWorked (int inHoursWorked)
     {
         hoursWorked = inHoursWorked;
     }
     /**
         toString method returns name as a string
         @return name of the customer
     */
     public String toString()
    \{ String str;
         str = firstName + " " + lastName;
         return str;
     }
/**
     Part-time employee class
*/
public class PartTimeEmp
     private String firstName;
     private String lastName;
     private double payPerHour;
     private int hoursWorked;
```
}

{

```
salary = computeCompensation();
     /**
         Computes and returns the compensation
         @return compensation
     */
     public double computeCompensation()
    \left\{ \right. double compensation;
         compensation = payPerHour * hoursWorked;
         return compensation;
     }
     /**
         Creates and returns a String for Paystub 
         @return paystub information
     */
     public String createPayStub()
     {
         DecimalFormat currencyFormat = new 
             DecimalFormat("0.00");
         double salary;
         String outStr;
        outStr = "\n\n\ldots\nt\tt\tt\tt\tt\ "HEARTLAND CARS OF AMERICA" +
                     "\n\n\ln\ln\nt" + firstName + " " + lastName +
                     "\n\n\ln\ln" + "\n\tSalary/Hour \t$" +
                      currencyFormat.format(payPerHour) +
                      "\n\tHours Worked \t " + hoursWorked +
                     "\n\ntPay \t\lt \t\ts" +currencyFormat.format(salary) +
                     "\n\n\ln\ln\ln";
         return outStr;
     }
     /**
         Accessor method for first name
         @return first name
     */
```

```
 public String getFirstName()
 {
     return firstName;
 }
 /**
     Accessor method for last name
     @return last name
 */
 public String getLastName()
 {
     return lastName;
 }
 /**
     Accessor method for pay per hour
     @return pay per hour
 */
 public double getPayPerHour()
 {
     return payPerHour;
 }
 /**
     Accessor method for hours worked
     @return hours worked
 */
 public int getHoursWorked()
 {
     return hoursWorked;
 }
 /**
     Mutator method for first name
     @param inFirstName new value for first name
 */
 public void setFirstName(String inFirstName)
 {
     firstName = inFirstName;
 }
 /**
     Mutator method for last name
     @param inLastName new value for last name
 */
```
}

{

```
Apple Property
     public void setLastName(String inLastName)
     {
         lastName = inLastName;
     }
     /**
         Mutator method for pay per hour
         @param inPayPerHour new value for pay per hour
     */
     public void setPayPerHour (double inPayPerHour)
     {
         payPerHour = inPayPerHour;
     }
     /**
         Mutator method for hours worked
         @param inHoursWorked new value for hours worked
     */
     public void setHoursWorked (int inHoursWorked)
    \left\{ \right. hoursWorked = inHoursWorked;
     }
     /**
         toString method returns name as a string
         @return name of the customer
     */
     public String toString()
     {
         String str;
         str = firstName + " " + lastName;
         return str;
     }
/**
     Sales employee class
*/
public class SalesEmp
     private String firstName;
     private String lastName;
     private double baseSalary;
     private double salesVolume;
```

```
salary = computeCompensation();
/**
     Computes and returns the compensation
     @return compensation
*/
public double computeCompensation()
{
     double compensation;
    compensation = baseSalary + 0.02 * salesVolume;
     return compensation;
}
/**
     Creates and returns a String for Paystub 
     @return paystub information
*/
public String createPayStub()
{
     DecimalFormat currencyFormat = new DecimalFormat("0.00");
     double salary;
     String outStr;
    outStr = "\n\n\lambda\nt\tt\tt\tt" + "HEARTLAND CARS OF AMERICA" +
                 "\n\n\ln\ln\nt" + firstName + " " + lastName +
                 "\n\n\ln\ln" + "\n\tBasic Salary \t$" +
                currencyFormat.format(baseSalary) +
                  "\n\tSales Volume \t$" +
                currencyFormat.format(salesVolume) +
                 "\n\ntPay \t\nt$" +currencyFormat.format(salary) +
                 "\n\n\ln\ln\ln";
     return outStr;
}
/**
     Accessor method for first name
     @return first name
*/
```

```
 public String getFirstName()
 {
     return firstName;
 }
 /**
     Accessor method for last name
     @return last name
 */
 public String getLastName()
 {
     return lastName;
 }
 /**
     Accessor method for base salary
     @return base salary
 */
 public double getBaseSalary()
 {
     return baseSalary;
 }
 /**
     Accessor method for sales volume
     @return sales volume
 */
 public double getSalesVolume()
 {
     return salesVolume;
 }
 /**
     Mutator method for first name
     @param inFirstName new value for first name
 */
 public void setFirstName(String inFirstName)
 {
     firstName = inFirstName;
 }
 /**
     Mutator method for last name
     @param inLastName new value for last name
 */
```

```
Apago PDF Enhancer
 public void setLastName(String inLastName)
 {
     lastName = inLastName;
 }
 /**
     Mutator method for base salary
     @param inBaseSalary new value for base salary
 */
 public void setBaseSalary(int inBaseSalary)
 {
     baseSalary = inBaseSalary;
 }
 /**
     Mutator method for sales volume
     @param inSalesVolume new value for sales volume
 */
 public void setSalesVolume (double inSalesVolume)
 {
    salesVolume = inSalesVolume;
 }
 /**
     toString method returns name as a string
     @return name of the customer
 */
 public String toString()
 {
     String str;
     str = firstName + " " + lastName;
     return str;
 }
```
# Application Program

}

The class diagram of the application program is shown in Figure 4.11 and the application program is as follows:

```
import java.util.Scanner;
/**
     Heartland Cars of America pay roll 
*/
```
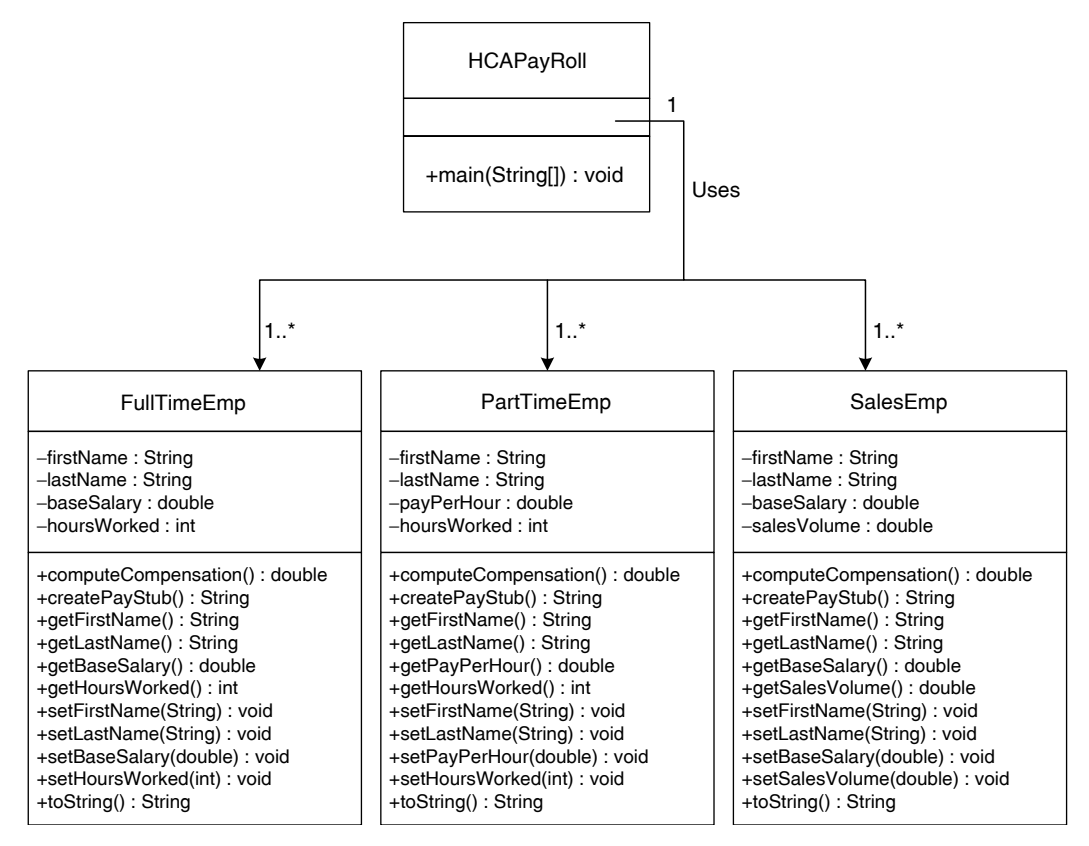

FIGURE 4.11 Class diagram of HCA payroll.

```
public class HeartlandCarsOfAmericaPayRoll
{
     public static void main (String[] args)
     {
         //Create reference variable of all three employee types
         FullTimeEmp fullTimeEmployee;
         PartTimeEmp partTimeEmployee;
         SalesEmp salesEmployee;
         //Declare variables to input
         char inputEmployeeType;
         String inputFirstName;
         String inputLastName;
         double inputBaseSalary;
         double inputPayPerHour;
         int inputSalesVolume;
         int inputHoursWorked;
```

```
Apago PDF Enhancer
 //create an object and initialize data members
     //Get two input values
     Scanner scannedInfo = new Scanner(System.in);
     System.out.print("Enter Employee Type : ");
    System.out.flush();
    inputEmployeeType = scannedInfo.next() .chart(0); System.out.println();
     switch (inputEmployeeType)
     {
     case 'F' :
     case 'f' :
         //get necessary values as input
         System.out.print("Enter First Name, " +
                          "Last Name, Base Salary, Hours : ");
         System.out.flush();
        inputFirstName = scannedInfo.next();inputLastName = scannedInfo.next();
         inputBaseSalary = scannedInfo.nextDouble();
        inputHoursWorked = scannedInfo.nextInt();
         System.out.println();
         fullTimeEmployee = new FullTimeEmp();
         fullTimeEmployee.setFirstName(inputFirstName);
         fullTimeEmployee.setLastName(inputLastName);
         fullTimeEmployee.setBaseSalary(inputBaseSalary);
         fullTimeEmployee.setHoursWorked(inputHoursWorked);
         //invoke the printPayStub method
         System.out.print(fullTimeEmployee.createPayStub());
         break;
    case 'P' :
     case 'p' :
         //get necessary values as input
         System.out.print("Enter First Name, Last Name, "+
                          "Pay per hour, Hours : ");
         System.out.flush();
        inputFirstName = scannedInfo.next();
        inputLastName = scannedInfo.next();
         inputPayPerHour = scannedInfo.nextDouble();
        inputHoursWorked = scannedInfo.nextInt();
         System.out.println();
```

```
Apago PDF Enhancer
 inputSalesVolume = scannedInfo.nextInt();
         //create an object and initialize data members
         partTimeEmployee = new PartTimeEmp();
         partTimeEmployee.setFirstName(inputFirstName);
         partTimeEmployee.setLastName(inputLastName);
         partTimeEmployee.setPayPerHour(inputPayPerHour);
         partTimeEmployee.setHoursWorked(inputHoursWorked);
         //invoke the printPayStub method
         System.out.print(partTimeEmployee.createPayStub());
         break;
     case 'S' :
     case 's' :
         //get necessary values as input
         System.out.print("Enter First Name, Last Name, "+
                          "Base Salary, Sales Volume : ");
         System.out.flush();
         inputFirstName = scannedInfo.next();
        inputLastName = scannedInfo.next();
         inputBaseSalary = scannedInfo.nextDouble();
         System.out.println();
         //create an object and initialize data members
         salesEmployee = new SalesEmp();
         salesEmployee.setFirstName(inputFirstName);
        salesEmployee.setLastName(inputLastName);
         salesEmployee.setBaseSalary(inputBaseSalary);
         salesEmployee.setSalesVolume(inputSalesVolume);
         //invoke the printPayStub method
         System.out.print(salesEmployee.createPayStub());
         break;
     }
```
# **Testing**

} }

You need to test three totally different sets of data: full-time employee, part-time employee, and sales employees. Among full-time employees, there are two categories: one who worked 80 h or less and others. In particular, you must test full-time employees who worked exactly 80 h.

Thus, test data can be as follows:

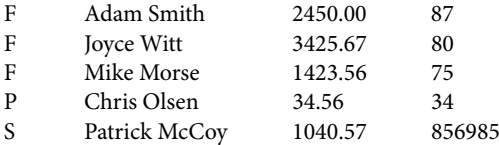

#### *Output*

Enter Employee Type : **F**

Enter First Name, Last Name, Base Salary, Hours : **Adam Smith 2450.00 87**

HEARTLAND CARS OF AMERICA

Adam Smith

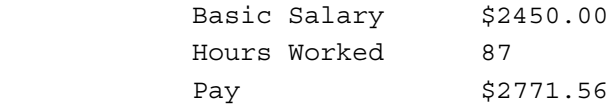

```
pe : P
Enter Employee Type : P
```

```
Enter First Name, Last Name, Pay per hour, Hours : Chris Watt 
       18.75 94
```
#### **REVIEW**

- 1. Control structures determine the flow of control.
- 2. Every computer program can be constructed from the following three control structures: sequence, selection, and repetition.
- 3. Selection structure enables you to selectively execute a certain part of a code while skipping some other parts.
- 4. Repetition structure, however, allows you to repeat a certain part of the code again and again.
- 5. A logical expression always evaluates to either true or false.
- 6. There are five binary logical operators:  $\&&$  (and),  $&$  (and),  $||$  (or),  $|$  (or), and  $\uparrow$ (xor) in Java.
- 7. The only logical unary operator in Java is ! (not).
- 8. There are six relational operators in Java. They are  $==(\text{equal to}), !=(\text{not equal})$  $to$ ),<(less than), <=(less than or equal to), >(greater than), and > = (greater than or equal to).
- 9. It is a syntax error to have a space character in the middle of any one of the following relational operators:  $==, \leq, \geq,$  and  $!=$ .
- 10. The assignment operator has lower precedence than relational operators.
- 11. The relational operator has lower precedence than arithmetic operators.
- 12. Java provides three structures for selection and decision making. They are the oneway selection structure if, the two-way selection structure if … else, and the multiway selection structure switch.
- 13. The semantics of the one-way selection structure

```
if(decisionCondition)
     actionStatement
```
is as follows: if the decisionCondition is true, then the actionStatement is executed; otherwise, the actionStatement will be skipped.

- 14. A block statement is a sequence of Java statements enclosed within a pair of braces.
- 15. In Java,  $=$  is an assignment operator. Therefore, using  $=$  instead of  $=$   $=$  in a logical expression is a syntax error.
- **Apago PDF Enhancer** 16. In the case of an if statement, the decision condition must always be within a pair of parentheses.
- 17. In the case of an if statement, there is no semicolon immediately following the right parenthesis enclosing the decision condition.
	- 18. The semantics of the two-way selection structure

```
if (decisionCondition)
     actionStatementTrue 
else
     actionStatementFalse
```
is as follows: if decision condition evaluates to true, the action statement actionStatementTrue is executed. However, if the decision condition evaluates to false, the action statement actionStatementFalse is executed.

- 19. In Java, there is no selection structure else.
- 20. An else is always paired with the most recent if that has not been paired with any other else.
- 21. Placing one control structure inside another control structure is called nesting.
- 22. A conditional operator can replace certain if … else structures.
- 23. The switch control structure can replace certain multiple selections.
- 24. Use of enumerated types makes a program more readable.
- 25. You can use equality operators with objects and enumerated types.

# **EXERCISES**

- 1. Mark the following statements as true or false:
	- a. A logical expression can be assigned to a boolean variable.
	- b. Logical expression  $true + true$  evaluates to true.
	- c. Logical literal true has numeric value 1.
	- d. Any program can be rewritten without any two-way or multiway selection structures.
	- e. Every else must have a corresponding if.
	- f. Every if must have a corresponding else.
	- g. A switch statement need not have any default case.
	- h. The logical operators  $||$  and  $\&\&$  have the same precedence.
	- i. Addition has lower precedence than the logical operator!
- 2. What is the output produced by the following codes? If there is no output, then write "No output". Indicate any syntax errors.

```
System.out.print(" Morning");
a. int x = 2;
   if(x \leq 2); System.out.print("Good");
b. int x = 2;
   int y = 7;
   if(x > y || y < 4)
        System.out.print("Good");
        System.out.print(" Afternoon");
c. int x = 2;int y = 7;
   int z = 20;
   if(z > y * x & & x < y - 2)
        System.out.print("Good");
        System.out.print(" Night");
d. int x = 10;
   int y = 8;
   if('(x < y)) System.out.print("Good");
        System.out.print(" Night");
e. int x = 12;
   if(x < 12); System.out.print("Good");
```

```
\texttt{if}(\texttt{!}(x > y))<br>System.out.print("Good");
   else
        System.out.print(" Morning");
f. int x = 8;
   int y = 17;
   if(x >= y || y <= 14)
        System.out.print("Good");
        else
             System.out.print(" Afternoon");
g. int x = 2;
   int y = 7;
   int z = 20;
   if(z > y * x & & x < y - 2)
        System.out.print("Good");
   else
        System.out.print(" Night");
h. int x = 11;
   int y = 5;
   if('(x > y))else
        System.out.print(" Night");
i. int x = 8;
   int y = 17;
   if(!(x > y || y <= 14))
        System.out.print("Good");
   else
        System.out.print(" Day");
j. int x = 2;
   int y = 7;
   int z = 20;
   if(!(z > y * x && x < y – 2))
        System.out.print("Good");
   else
        System.out.print(" Night");
k. int x = 2;
   int y = 7;
   int z = 20;
```

```
if(z > v) System.out.print("Excellent");
   if(x > y)System.out.print("Good");
   else
        System.out.print("Acceptable");
l. int x = 2;
   int y = 7;int z = 20;
   if(z < y - x) System.out.print("Accept");
   \mathbf{if}(x > y) System.out.print("Reject");
   else
        System.out.print("undecided");
   System.out.print("?");
m. int x = 2;
   int y = 7;
   int z = 20;
   if(z > y) System.out.print("Excellent");
   \mathbf{if}(x > y) System.out.print("Good");
   else
        System.out.print("Acceptable");
   else
        System.out.print("Unacceptable");
n. int x = 2;
   int y = 7;
   int z = 20;
   if(z < y - x) System.out.print("Red");
   else
        System.out.print("Blue");
   if(x > y) System.out.print("Green");
   else
         System.out.print("Yellow");
```
3. What is the output produced by the following codes? Check the switch statements for syntax errors. Explain each error identified.

```
Apago PDF Engineering
a. double value = 1000;
   switch(value)
   {
   case 1000: System.out.println("High");
        break;
   case 100: System.out.println("Medium");
        break;
   case 1: System.out.println("Low");
        break;
   case default: System.out.println("Perfect");
   }
b. int value = 100;
   switch(value < 10000)
   {
   case 1: System.out.println("Value is reasonable");
        break;
   case 10: System.out.println("Value out of range");
   case 1000: System.out.println("Value computed is wrong");
        break;
   }
c. int num = 1000;
   switch (num \frac{1}{6} 4 + 1)
   {
   case 1: 
   case 2: System.out.println("Too Small");
        break;
   case 2: 
   case 3: System.out.println("Perfect");
        break;
   case 3: 
   case 4: System.out.println("Too Big");
   }
d. int n = 7;
   int num = 0;
   switch(num = n2)\{ case 0: System.out.println("Even number");
        break;
        case 1: System.out.println("Odd number");
        break;
        }
```

```
e. int num = 10;
    switch (num == 10 )
    {
    case false : System.out.println("False case");
    case true : System.out.println("True case");
    case all : System.out.println("All cases");
    }
 f. int num = 10;
    switch (num % 2 )
    {
    case 0 : num = num / 2;
    System.out.println("even case");
    case 1 : num = 3*num + 1;
    System.out.println("odd case");
    }
 4. (a) What are the outputs produced by the following segments of code?
```
(b) Rewrite the code without switch statement.

```
 (c) What is the output, if the control variable has the value 3?
     int k = 4;int n = 0;
     int m = 0;
     switch(k)
     {
     case 1: k = k – 2; 
          break; 
     case 2: m = 2 * k;
           break;
     case 3: n = 3 * k; k = k + 3;
     case 4: 
     case 5: m = 4 * k; k = k + 4;
     case 6: k = 8;
           break;
           default: m = k;
     }
     System.out.println("k = " + k);
     System.out.println("n = " + n);
     System.out.println(\mathsf{m} = \mathsf{m} + \mathsf{m});
 5. (a) What are the outputs produced by the following segments of code?
```
- (b) Rewrite the code without switch statement.
- (c) What is the output, if the control variable has the value 5?  $int k = 3;$

```
int n = 0;
int m = 0;
     switch(k)
     {
     case 1:
    case 2: m = 2 * k; k = k + 2;
         break;
    case 3: n = 3 * k; k = k + 3;
    case 5: m = 4 * k; k = k + 4;
         break;
     case 6: k = 8;
         break;
     default: m = k;
         break;
     }
    System.out.println("k = " + k);
    System.out.println("n = " + n);
    System.out.println("m = " + m);
```
- 6. (a) What are the outputs produced by the following segments of code?
	- (b) Rewrite the code without switch statement.
- (c) What is the output, if the control variable has the value 3?

```
int k = 1;int n = 0;
int m = 0;
switch(k)
{
case 1:
case 2: 
case 3: k = k + 2;
case 4: k = k + 3; 
case 5: m = 4 * k; k = k + 4;
     case 6: k = 8;
default: m = k;
}
System.out.println("k = " + k);
System.out.println("n = " + n);
System.out.println(\mathsf{m} = \mathsf{m} + \mathsf{m});
```
# **PROGRAMMING EXERCISES**

- 1. Design and test the following class:
	- a. Create a class BankAccount with data members firstName, lastName, accountNumber, and balance.
- b. Provide a method that returns true if the balance is greater than the minimum balance, which currently is 500.00.
- c. Implement a method withdraw that will deduct the amount specified from the balance, provided balance is greater than or equal to the amount to be withdrawn.
- 2. Ms. Erin Cook just bought a little puppy. Each Sunday, she will weigh her puppy to make sure it is neither overfed nor underfed. Design a class to help Ms. Cook to keep the weight of her puppy within the range. (*Hint*: There are three attributes: lower-Limit, upperLimit, and current weight. The method checkPuppyWeight that will output a message depending on the puppy's weight.)
- 3. Design a class student with the following six data members to store first name, last name, and four test scores. Provide a method getLetterGrade() that returns the letter grade based on the policy outlined in Example 4.21.
- 4. Design a class Student with the following three data members to store first name, last name, and levelofparticipation (school, district, state, national, international). Provide a method that returns athletic points as specified in the chapter. (*Hint*: Level of participation may be maintained as an integer value as in the text.)
- 5. Redo Programming Exercise 4 using enumerated types and switch structure.
- user-friendly by allowing user to mix uppercase and lowercase letters as they input 6. Redo Programming Exercise 5 so that user can enter "school," "district," "state," "national," "international" as data rather than integer values. Make your program more participation level. (*Hint*: Use equalsIgnoreCase method of the String class.)
- 7. Enhance your solution to Programming Exercise 6 by allowing user to make spelling mistakes while they enter "school," "district," "state," "national," "international" as data. If the first two letters are s and c, it will be treated as school. If the first letter is d (s, n, i), then it will be treated as district (state, national, international).
- 8. Mr. Jones insurance coverage is as follows: He has \$500 deductable and as such he gets nothing for first 500.00. Next 5000, he gets 90% and for the next 5000 he gets 80% and he gets 70% for anything over 10,500 from the insurance company. Design a class for Mr. Jones to determine the amount he can expect from the insurance company.
- 9. The income tax of a certain country is based on two factors: income and whether or not the taxfiler is a resident of the country. The tax structure can be summarized as follows: A resident pays no tax for the first 37,500.00. Anything above 37,500.00 and less than 120,000.00 is taxed at the rate of 17%. Anything above 120,000.00 is taxed at the rate of 21%. A nonresident pays 10% for any amount up to 20,000.00. Next 100,000.00 is taxed at the rate of 20% and any amount over 120,000.00 is taxed at the rate of 35%. Design a class to perform the tax computation.
- 10. Design, implement, and test a class to solve quadratic equations. The roots of the quadratic equation  $ax^2 + bx + c = 0$ ,  $a \ne 0$  are given by the following formula:

$$
\frac{-b \pm \sqrt{b^2 - 4ac}}{2a}
$$

The term  $b^2 - 4ac$  is called the discriminant. If discriminant is nonnegative, then the equation has two real solutions. Otherwise, the equation has two complex solutions. (*Hint*: Have three data members: a, b, and c. Provide methods hasRealRoots that will return true if discriminant is nonnegative and hasEqualRoots that will return true if discriminant is zero. Also, provide following four methods: SolutionOne, SolutionTwo, realPart, and imaginaryPart. The method sqrt in the class Math can be used to compute the square root of the discriminant, if the discriminant is nonnegative.)

- 11. Create a class with three data members and three methods: maxValue, middleValue, and minValue returning maximum, middle, and minimum values, respectively.
- 12. The Great Eastern Bank (GEB) offers savings accounts. In the case of savings account, there is no charge if the minimum balance is at least 300.00. Otherwise, each customer must pay \$15.00 toward maintenance fee. A savings account also allows 10 free withdrawals per month. For each additional withdrawal, the customer is charged \$5.00. Create the Java program to compute the monthly charges for a customer.
- 13. Design a class FortuneCookie with a method getFortune that returns a fortune cookie message. Your class must produce at least eight different messages (use Math.Random() to generate a random number). Select the fortune cookie message based on the random number generated.
- 14. Create a class Classifier as follows. A Classifier object keeps the x–y co ordinates of four points in Cartesian plane. Two of them are "normal points" and the other two are "abnormal points." If the new point is closer to two normal points, then the new point is classified as normal and if the new point is closer to two abnormal points, then the new point is classified as abnormal. Otherwise, the point cannot be classified. To make it more challenging, create a class point and use it in your program.
	- 15. Create a class Triangle. A Triangle object keeps the x–y coordinates of three points in Cartesian plane. Provide three methods, isTriangle, isIsosceles, and isEquilateral. (*Hint*: Three points form a triangle, if sum of the lengths of any two sides is greater than the third side. A triangle is isosceles if at least two of its sides are equal. A triangle is equilateral if all three of its sides are equal.) To make it more challenging, create a class point and use it in your program.

# **ANSWERS TO SELF-CHECK**

- 1. True
- 2. False
- 3. true
- 4. false
- 5. False
- 6. six
- 7. true
- 8. false
- 9. true
- 10. true
- 11. Negative integer
- 12. Positive integer
- 13. True
- 14. True
- 15. True
- 16. False
- 17. Replace (inNumberOfShares < 0) with (inNumberOfShares < 1)
- 18. Replace inCounterValue >= limitValue with limitValue <= inCoun terValue
- 19. Yes
- 20. Make the following changes: MINIMUM BALANCE =  $300.0;$  and (checking-Balance < MINIMUM \_ BALANCE)
- 21. **if** (cost > 25.0)

System.out.println("Set for life!");

```
 else
```
**Apago PDF Enhancer** System.out.println("Not there yet!");

22. **if** (networth > 10000000.0)

```
 System.out.println("Expensive Item");
```
#### **else**

```
 System.out.println("Reasonable Item");
```

```
 23. isUppercaseLetter = ('A' <= charOne && charOne <='Z');
```
- 24. No
- 25. Yes
- 26. True
- 27. True
- 28. No

*This page intentionally left blank* 

# The Power of Repetition

In this chapter you learn

- Java concepts
	- Repetition structures while, for, and do ... while
	- Control statements break and continue •
	- Exceptions
- Programming skills
	- Process multiple sets of data •
	- **Appropriate use of repetition structures**
	- Nesting of control structures
	- Using text files for input and output

In Chapter 2, you have studied the control structure sequence. In Chapter 4, you have seen the control structure selection. In this chapter, you will study the control structure *repetition*. A program with sequence structure alone is capable of executing one statement after another in sequence. Such a program has no ability to make decisions. With the introduction of selection structure, programs became capable of making decisions based on data values. For example, using sequence structure alone it is possible to write a program to compute the cumulative test score by adding five test scores. If you want to translate the cumulative test score into letter grades, you need a control structure that can examine and make decisions based on the test score. Suppose you want to find the class average of a test. If the class consists of only a handful of students, you can definitely use the sequence structure to find the average. However, such a technique is not practical if there are 75 students. What you need is a structure capable of repeating an action. To find the sum of the test scores of all students in a class, you need a control structure that can read a number and add the number read to a partial sum repeatedly. Such a structure is called a *repetition structure*. In this chapter, you will learn about various repetition structures available in Java. However, the fundamental principles you learn in this chapter can be applied in many scripting languages and programming languages including  $C, C++,$  and  $C#,$ 

### **CONTROL STRUCTURES**

Recall that every computer program can be constructed from three basic control structures, *sequence*, *selection*, and *repetition*, shown in Figure 5.1. Repetition structure allows you to repeat a certain code. Note that both selection and repetition structures alter the order of execution of statements. We study the repetition structure in this chapter.

makes the printing more efficient. Second, it permits the preservation of the pay stub data for Let us revisit the pay stub–printing program presented in Chapter 4. Heartland Cars of America turned out to be a very successful business. Now it has 40 employees. However, this introduced two major issues for Ms. Smart. Every 2 weeks, Ms. Smart has to enter lots of data items. However, a big majority of the data values remain the same from one pay period to the next. For example, consider a full-time employee like Adam Smith. Ms. Smart has to enter four values: first name, last name, base salary, and hours worked. First name and last name are not going to change. Base salary may change once a year or so. Therefore, the only data item that may change in a 2 week period is the hours worked. Ms. Smart need not type in all these values every time. Instead, Ms. Smart can keep these values in a file, and all she needs to do is to modify the hours worked. In Chapter 4, Ms. Smart printed the pay stub for each employee as she entered the data. A better alternative is to store the pay stub information for all employees in a file and then print that file. This approach has two advantages. First, it future reference. Ms. Smart decided to modify the program using the following algorithm:

- 1. Read the data for an employee from a file
- 2. Process the information for an employee
- 3. Write the pay stub information of an employee to a file
- 4. Repeat steps 1 through 3 for every employee

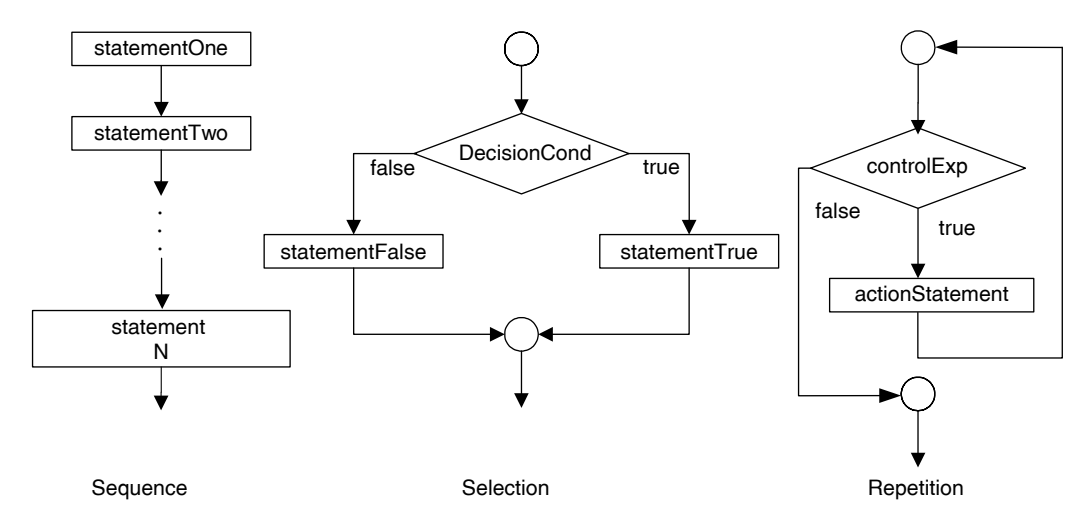

FIGURE 5.1 Control structures.

# *Self-Check*

- 1. What are the three control structures?
- 2. To implement step 4, Ms. Smart needs a control structure.

# **USING TEXT FILE FOR INPUT**

In Chapter 2, you have seen how to input data from standard input device. Recall that with System.in, you can input either a single byte or a sequence of bytes. To be useful, you want to break the input into meaningful units of data called *tokens*. Java provides a Scanner class with necessary methods to get individual tokens. You need to create an object belonging to the Scanner class. Recall from Chapter 2 that this is achieved by the following Java statement:

Scanner scannedInfo = **new** Scanner(System.in);

You can replace System.in with a file object and input can be read from a file object. If the data is in a file C: $\mbox{inite.dat}$ , you can modify the above statement as follows:

Scanner scannedInfo = **new** Scanner(new File("C:\\myfile.dat"));

Observe that you need two backslash characters inside a string to produce one backslash character. Further, new File("C:\\myfile.dat") creates a file object using the new operator. The program in Example 5.1 reads data from a file instead of a standard input. This program is obtained by replacing

Scanner scannedInfo = **new** Scanner(System.in);

by

```
Scanner scannedInfo = new Scanner(new File("C:\\myfile.dat"));
```
in Example 2.25. The File class belongs to java.io package and therefore java.io package needs to be imported.

# *Self-Check*

- 3. Write the Java statement to import the package containing the class File.
- 4. Write the necessary Java statements to create a scanner object that can be used to read data from a file  $\pm$ est Data.  $\pm$ xt in the C drive.

# Declaring Exceptions

Unlike System.  $\pm n$ , there is no guarantee that the file named in the program is available in the location specified. If the file cannot be found, then it is an error and such errors are classified as exceptions in Java. Exceptions are discussed in detail in Chapter 11. For the present, just note that certain types of exceptions must be declared in a program. File not found is one such exception, and corresponding to that exception there is a FileNotFoundException class in package java.io. To declare a file not found exception, you add "throws FileNotFoundException" as follows:

```
public static void main (String[] args) throws
                          FileNotFoundException
```
Another exception that needs to be declared is the IOException. An IOException occurs, whenever a mismatch in data type happens during an I/O operation. For example, if an integer is expected and instead a string is encountered as input, an I/O exception occurs.

#### **Example 5.1**

```
Apago PDF Enhancer
public class ScannerInputFile
import java.io.*;
import java.util.Scanner;
/**
     Illustration of reading from an input file
*/
{
     public static void main (String[] args) throws
                 FileNotFoundException, IOException
     {
         String socialSecNum;
         String firstName;
         String lastName;
         int age;
         double monthlySalary;
         Scanner scannedInfo = new Scanner(new
                       File("C:\\myfile.dat"));
        socialSecNum = scannedInfo.next();
        firstName = scannedInfo.next();
        lastName = scannedInfo.next();
        age = scannedInfo.nextInt();
         monthlySalary = scannedInfo.nextDouble();
         System.out.println(socialSecNum);
         System.out.println(firstName);
         System.out.println(lastName);
```

```
 System.out.println(age);
           System.out.println(monthlySalary);
     }
}
```
#### *Output*

```
 123-45-6789
 James
 Watts
 56
 5432.78
```
#### *Self-Check*

- 5. True or false: If the social security number appeared as 123X45X6789, an exception will occur during the program execution.
- 6. If the social security number appeared as 123 45 6789, the value of socialSecNum will be  $\_\_$

# **USING FILE FOR OUTPUT**

To create an output file  $C:\myfile.out you need a statement similar to$ 

**Apago PDF Enhancer** PrintWriter output = **new** PrintWriter (**new** FileWriter("C:\\myfile.out"));

Recall that the new operator creates an object. The above statement first creates a FileWriter object and then using this object a PrintWriter object is created. Note that both FileWriter and PrintWriter classes are in the package java.io and there is no need to import any other packages. This newly created PrintWriter object can be referenced using the reference variable output. Now, the PrintWriter class has methods such as print and println to print various data types. The program in Example 5.1 can be modified so that the output is written in  $C:\myfile.out$ .

#### *Self-Check*

- 7. Write the Java statement to import the package containing the class PrintWriter.
- 8. Write the necessary Java statements to create a PrintWriter object that can be used to write data to a file  $\text{info.txt}$  in the C drive.

#### Method close

It is a good programming practice to close PrintWriter objects before program terminates. The close method, in particular, will flush any data remaining in the output buffer to the output file. To close the PrintWriter object output, you need the following statement:

```
output.close();
```
The program in Example 5.1 can be modified so that the output is written in a file C:\myfile.out.

#### **Example 5.2**

```
double monthlySalary;
import java.io.*;
import java.util.Scanner;
/**
     Illustration of reading/writing from/to an input/output file
*/
public class ScannerInputOutputFile
{
     public static void main (String[] args) throws
                 FileNotFoundException, IOException
     {
         String socialSecNum;
         String firstName;
         String lastName;
         int age;
         Scanner scannedInfo =
                        new Scanner(new File("C:\\myfile.dat"));
         PrintWriter output =
              new PrintWriter(new FileWriter("C:\\myfile.out"));
        socialSecNum = scannedInfo.next();
        firstName = scannedInfo.next();
        lastName = scannedInfo.next();
        age = scannedInfo.nextInt();
         monthlySalary = scannedInfo.nextDouble();
         output.println(socialSecNum);
         output.println(firstName);
         output.println(lastName);
         output.println(age);
         output.println(monthlySalary);
         scannedInfo.close(); 
         output.close(); 
     }
}
```
Having studied the basic file processing techniques, you are now ready to learn the repetition structure. The first repetition structure you will be introduced to is the while statement, which is the subject of our next section.

#### *Self-Check*

- 9. True or false: In Java, you must always close all files explicitly.
- 10. True or false: The close method will flush any data remaining in the output buffer to the output file.

# **REPETITION STRUCTURE: while**

Consider a program to compute the average of three floating-point numbers. The algorithm can be outlined as follows:

- Get the values in three variables, say, valueOne, valueTwo, and valueThree. •
- Add the three values together and divide by 3.

 $averageValue = (valueOne + valueTwo + valueThree)/3.0$ 

**Apago PDF Enhancer** The following example presents a program to compute the average of three floatingpoint numbers.

#### **Example 5.3**

```
import java.util.Scanner;
/**
     Computes the average of three double values
*/
public class AverageOfThreeValues
\left\{ \right. public static void main (String[] args)
    \{ double valueOne;
         double valueTwo;
         double valueThree;
         double averageValue;
        Scanner scannedInfo = new Scanner(System.in);
         System.out.print("Enter three double values : ");
         System.out.flush();
         valueOne = scannedInfo.nextDouble();
         valueTwo = scannedInfo.nextDouble();
         valueThree = scannedInfo.nextDouble();
```

```
 System.out.println();
         averageValue = (valueOne + valueTwo + valueThree)/3.0; System.out.println("The average value is " + 
                                          averageValue);
     }
} 
                             Output
Enter three double values : 34.67 56.98 45.69
```

```
The average value is 45.78
```
Suppose you want to find the average of 100 numbers. The above approach is quite cumbersome. Further, if you would like to find the average of 10,000 data items, the above approach is practically impossible. Let us approach the problem in a different way. To begin with, notice that once the sum of all the numbers is known, you could compute the average by dividing the sum by the number of items. Therefore, the real issue is how to compute the sum of a large set of data.

Have a look at the following numbers:

**4.1** 2.2 3.3 4.1 2.2 3.3

One way to add them is to just add one number at a time to a partial sum. To begin with, partial sum is zero. The next number is 4.1. We add the next number to the partial sum. The partial sum becomes  $0 + 4.1 = 4.1$ . Now the next number is 2.2. Therefore, after adding next number the partial sum becomes 6.3. The next number is 3.3. After adding the next number the partial sum becomes 9.6. At this point all three data values have been added to the partial sum and there is no more number to be added to the partial sum. All that is remaining is to divide 9.6, the partial sum, by 3. This logic can be explained as follows:

- 1. Initialize the partial sum to zero
- 2. Get the next number and add the next number to the partial sum
- 3. Get the next number and add the next number to the partial sum
- 4. Get the next number and add the next number to the partial sum
- 5. Divide the partial sum by 3

In the above description, note that steps 2 through 4 are essentially identical. Therefore, another way of expressing the above logic is

- 1. Initialize the partial sum to zero
- 2. Repeat three times the following: get the next number and add the next number to the partial sum
- 3. Divide the partial sum by 3

#### **Introspection**

What exactly we mean by repetition? Clearly you are not adding the same number. However, you are "reading a number and adding to the partial sum."

You know how to code step 1. You need a variable, say sum and you need to initialize it to zero. The step 1 can be implemented as follows:

```
double sum = 0.0;
```
Similarly, step 3 can be coded as shown below assuming average is a variable of type double.

average =  $\text{sum} / 3$ ;

Now, let us look into step 2. Getting a number can be implemented as follows:

```
nextValue = scannedInfo.nextDouble();
```
and nextValue can be added to the variable sum by

**A**<br>**Apple Engineering**  $sum = sum + nextValue$ ;

Here, nextValue is a variable of type double and scannedInfo is a reference variable as in Example 5.1. Now all that is left to implement is the logic "repeat three times the following." You need a repetition structure to implement it. The basic syntax of a while statement is as follows:

```
while (controlExp)
```
actionStatement

Note that while is a reserved word and the pair of parentheses enclosing the controlExp is part of the syntax. The control Exp is a logical expression and therefore it evaluates to either true or false. The semantics of the while statement can be explained as follows: First, the controlExp is evaluated, and if the control expression evaluates to true, then the actionStatement is executed once. The actionStatement can be a single statement or a block statement. After executing the actionStatement once, the controlExp is evaluated again and if the control expression evaluates to true, then the action-Statement is executed once more and so on. In other words, so long as the controlExp evaluates to true, the actionStatement is executed and the controlExp is evaluated again. If the controlExp evaluates to false, then the action Statement is not executed. Figure 5.2 illustrates the semantics of a while statement.

Generally speaking there are three types of while statements: counter-controlled, event-controlled, and data-controlled.

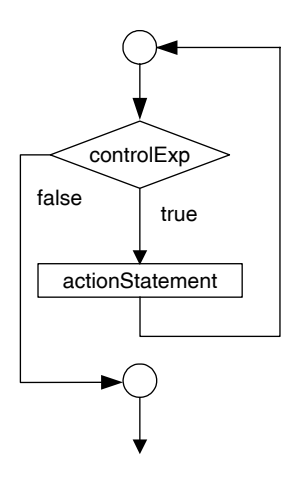

FIGURE 5.2 while statement.

# *Self-Check*

- 11. True or false: It is possible to write a while statement such that the action statement gets executed an infinite number of times.
- 12. True or false: It is possible to write a while statement such that the action statement is never executed.

# **Counter-Controlled while Statement**

Consider the following code:

```
double nextValue; 
double sum; 
double average;
int counter;
sum = 0; // (1)counter = 1; (2)
while (counter < 4) \qquad \qquad \qquad \qquad \qquad \qquad \qquad \qquad \qquad \qquad \qquad \qquad \qquad \qquad \qquad \qquad \qquad \qquad \qquad \qquad \qquad \qquad \qquad \qquad \qquad \qquad \qquad \qquad \qquad \qquad \qquad \qquad \qquad \qquad{
    nextValue = scannedInfo.nextDouble(); // (4)
     sum = sum + nextValue; \frac{1}{10} (5)
     counter = counter + 1; \frac{1}{1} (6)
}
average = \text{sum} / 3; \frac{1}{2} // (7)
```
Line 1 initializes the variable sum to zero and Line 2 initializes the counter to 1. At Line 3, counter value is 1 and the control expression counter  $\leq 4$  is true. Therefore, Lines 4 through 6 are executed. The first value gets stored in the variable nextValue. Further, sum becomes the same as nextValue and counter becomes 2. Now the control

goes back to Line 3. The control expression counter  $\leq 4$  is evaluated again. Note that  $counter < 4$  is true. Hence Lines  $4$  through  $6$  are executed. The second value gets stored in the variable nextValue. Further, sum becomes the sum of first and second values. The counter is incremented and becomes 3. The control goes back to Line 3. The control expression  $counter < 4$  evaluates to true, and therefore  $nextValue$  becomes the third input value and sum becomes the sum of all three input values. The counter is incremented and the counter value becomes 4. Therefore, as control goes back to Line 3, the control expression counter  $\leq 4$  evaluates to false. Consequently, Lines 4 through 6 are skipped and Line 7 gets executed. The above segment inputs three data values and computes their average.

#### **Example 5.4**

In this example while statement is used to compute the average of three numbers.

```
import java.util.Scanner;
/**
     Computes average of three values using while loop
*/
public class AverageThreeValuesUsingWhile
{
     public static void main (String[] args)
 {
         double nextValue, sum, averageValue;
         int counter;
        Scanner scannedInfo = new Scanner(System.in);
        sum = 0;counter = 1;
         while (counter < 4)
\{ System.out.print("Enter a double value : ");
               System.out.flush();
               nextValue = scannedInfo.nextDouble();
               System.out.println();
               sum = sum + nextValue;
              counter = counter + 1; }
         averageValue = \text{sum} / 3;
          System.out.println("The average value is " + 
                                          averageValue);
     }
}
```
#### *Output*

Enter a double value : **34.67** Enter a double value : **56.98** Enter a double value : **45.69** The average value is 45.78

The following points are worth mentioning:

- 1. In a counter-controlled while statement, the counter variable need not be named counter. However, to indicate the purpose of the variable names such as counter, count, and cnt are quite often used.
- 2. The counter variable must be initialized before executing the control expression of the while statement.
- 3. If the initialization of the counter variable is such that the control expression evaluates to true, within the action statement of the while statement the counter variable needs to be modified in such a way that the control expression eventually become false.

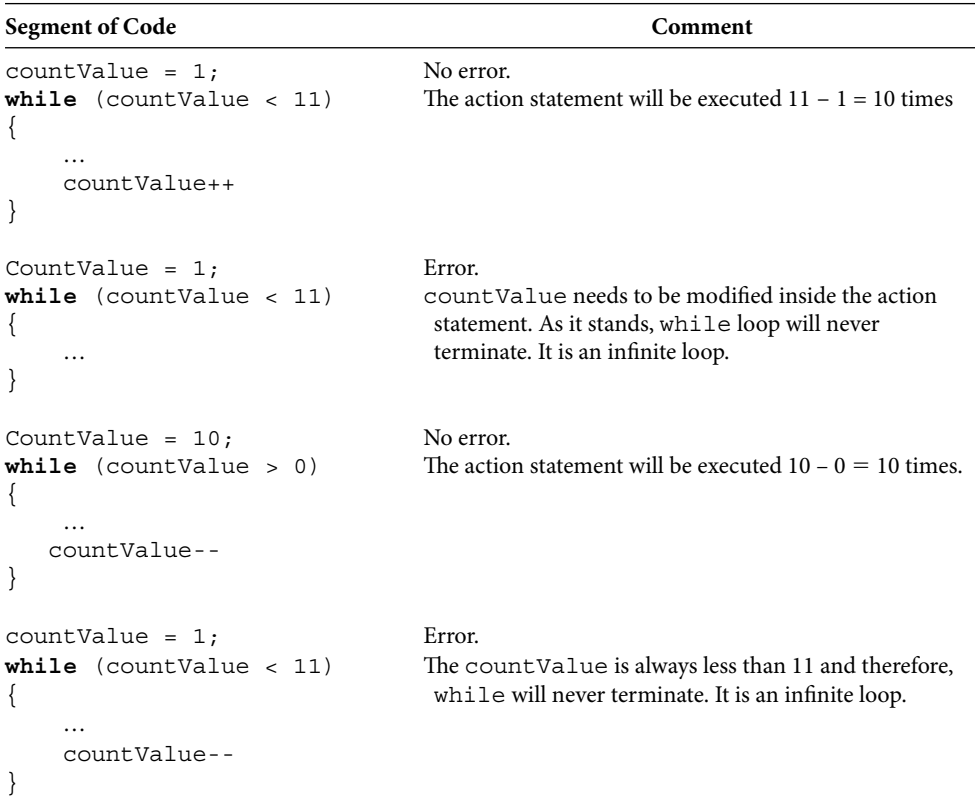

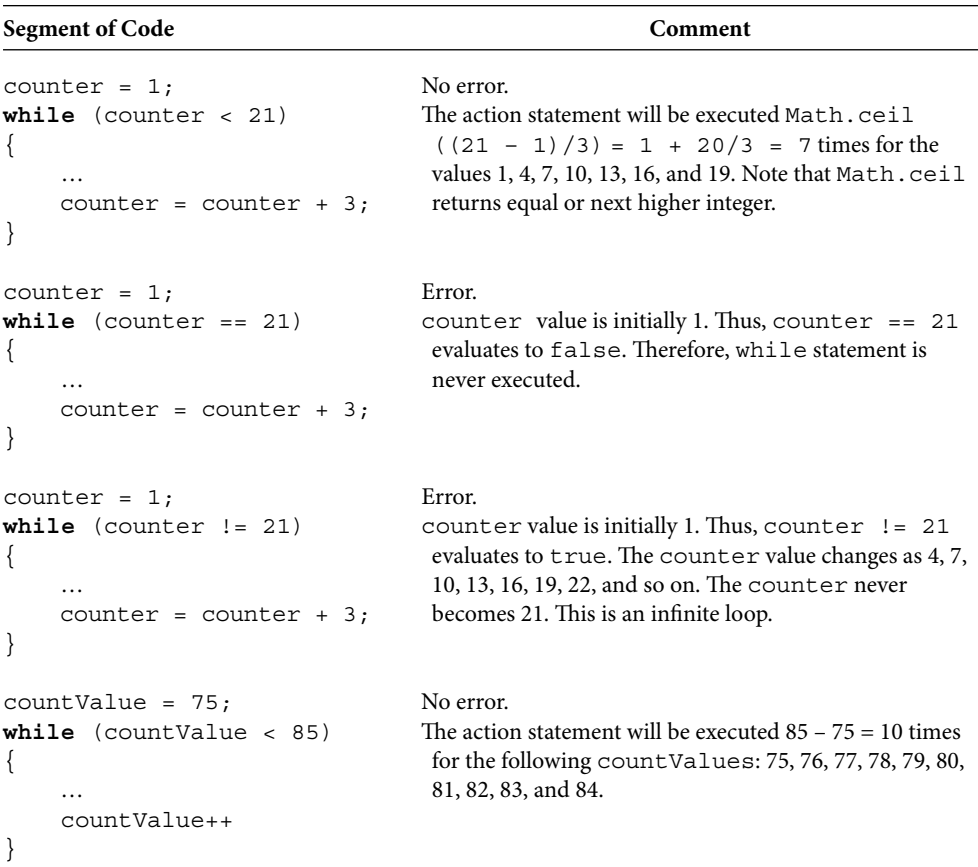

The following template can be used to implement a counter-controlled while statement:

```
countValue = 1; (1)
while (countValue < numberOfRepetitionsPlusOne) // (2)
{
   …
  countValue++; (3)
}
```
In the above segment of code, Line 1 initializes the counter variable countValue to 1. In Line 2 numberOfRepetitionsPlusOne can be either a variable or a literal value equal to 1 more than the number of repetitions required. For instance, if number of repetitions required is 100, you can replace numberOfRepetitionsPlusOne by 101.

# *Self-Check*

 13. Write a while statement in which the counter assumes all even number values between 1 and 99 in the ascending order.

 14. Write a while statement in which the counter assumes the values 99, 88, 77, 66, 55, and 44 in descending order.

#### Advanced Topic 5.1: Use of Counter inside Counter-Controlled while Statement

You can use the counter inside the while statement just like any other variable. However, counter can play very important role inside a counter-controlled while statement.

Consider the following problem: you want to create a table that prints first 10 powers of 2 for your easy reference. Clearly you want to print 10 items. You can start with the following counter-controlled while statement:

```
counter = 1;while (counter < 11)
{
     …
     counter++; 
}
```
Now, if you include a statement

System.out.println("\t" + counter);

as shown below,

```
counter = 1;while (counter < 11)
{
     System.out.println("\t" + counter);
     counter++;
```
#### }

the following output will be produced:

Therefore, all that is left to do can be summarized as follows:

Compute and print  $2<sup>1</sup>$  when counter is 1 Compute and print  $2<sup>2</sup>$  when counter is 2 Compute and print 23 when counter is 3 Compute and print  $2<sup>4</sup>$  when counter is 4 Compute and print  $2<sup>5</sup>$  when counter is 5 Compute and print 2<sup>6</sup> when counter is 6 Compute and print  $2<sup>7</sup>$  when counter is 7 Compute and print  $2<sup>8</sup>$  when counter is 8 Compute and print 2<sup>9</sup> when counter is 9 Compute and print 210 when counter is 10

In other words, compute and print  $2^{\text{counter}}$  for counter = 1, 2, ..., 10. Now Java has a built-in static method  $pow(x, y)$  in the class Math. Here both x and y can be of type int or double. Being a static method, you can invoke the method pow as follows:

Math.pow(x,y)

and the method returns the double value x<sup>y</sup>. Therefore, to compute 2<sup>counter</sup> you can invoke the method pow as follows:

```
Math.pow(2, counter)
```
The segment of code necessary to print first 10 powers of 2 can be written as follows:

```
counter = 1;while (counter < 11)
{
     System.out.println("\t" + counter + "\t\t\t" +
                        (int) Math.pow(2, counter));
     counter++;
}
```
The complete program is as follows:

```
public class FirstTenPowersOfTwo
\{ public static void main (String[] args)
\{ int counter;
```

```
counter = 1;
        while (counter < 11)
\{System.out.println("\t" + counter + "\t\t\t" +
                          (int) Math.pow(2, counter));
          counter++;
 }
    }
}
 Output
1 2
2 4
3 8
4 16
5 32
6 64
7 128
8 256
9 512
10 1024
```
# Advanced Topic 5.2: Event-Controlled while Statement

Advanced Topic 5.2. Event-Controlled with the statement<br>In the previous section, you have seen the counter-controlled while statement. However, there are many situations where one may not know the number of repetitions required. For example, data may be in a file and you may want to process all data items in the file. In this case, you cannot use a counter-controlled while statement. However, you can check for the end of tokens in a file. The Scanner class has a method has  $Next()$  that returns true if there are more tokens and returns false when there are no more tokens. Therefore, assuming the following declaration,

```
Scanner scannedInfo 
          = new Scanner(new File("C:\\Studentdata.txt"));
```
an event-controlled while statement can be created as follows:

```
while (scannedInfo.hasNext())
{
     // read next data item and process it
}
//no more tokens left.
```
To illustrate these concepts, let us consider the following situation. Mr. Grace has just finished grading his first test. He decided to create a file in which each line has three

entries: first name, last name, and test score of the student. It is always good to know the class average. Therefore, Mr. Grace decided to write a simple Java program to compute the class average. Mr. Grace started with the following segment of code:

```
Scanner scannedInfo 
          = new Scanner(new File("C:\\Studentdata.txt"));
while (scannedInfo.hasNext())
{
     // read next data item and process it
}
//no more tokens left.
```
Mr. Grace noted that the first two tokens on each line are first name and last name, respectively, and as such there is no need to store those values. However, the third value is a double value and all those double values need to be added to get the sum of test scores for all students. Mr. Grace modified the above code as follows:

```
= new Scanner(new File("C:\\Studentdata.txt"));
Scanner scannedInfo 
sum = 0; \frac{1}{1} initialize sum
while (scannedInfo.hasNext())
{
    scannedInfo.next(); // skip first name
    scannedInfo.next(); // skip last name
    nextValue = scannedInfo.nextDouble();
    sum = sum + nextValue; // add test score
}
```
To find the average, Mr. Grace needs to count the number of test scores. Therefore, he introduced one more variable count. Each time a new value is added to the sum, the count is incremented by 1. Mr. Grace created the program shown in Example 5.5.

#### **Example 5.5**

Mr. Grace's class average program:

```
import java.util.*;
import java.io.*;
import java.text.DecimalFormat;
```
```
scannedInfo.next(); // skip first name
     Illustration of event-controlled while loop
*/
public class EventControlledWhile
{
     public static void main (String[] args) throws
                 FileNotFoundException, IOException
     {
         double nextValue;
         double sum;
         double averageValue;
         int count;
         DecimalFormat centFormat = new DecimalFormat("0.00");
         Scanner scannedInfo =
               new Scanner(new File("C:\\Studentdata.txt"));
        sum = 0;count = 0; while (scannedInfo.hasNext())
         {
              scannedInfo.next(); // skip last name
              nextValue = scannedInfo.nextDouble();
             sum = sum + nextValue; // add test scores
              count++; // count the number of test scores
         }
        averageValue = sum / count; System.out.println("The class average is " +
                    centFormat.format(averageValue));
         scannedInfo.close();
     }
}
```
## *Input File Content*

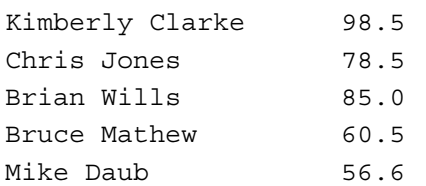

### *Output*

The class average is 75.82

# Advanced Topic 5.3: Data-Controlled while Statement *Data Validation*

There are many situations where you may wish to control the while statement through input data directly. In this section you will see two such cases.

Let us assume your high school is in the process of updating alumni records. To make sure that you were a student, they want you to enter your high-school graduation year. However, if you fail to enter a valid value, program would like to prompt you again and again until a correct value is entered. In this context, a while statement can be used as follows:

```
highSchoolYear = 0;
while (highSchoolYear < 1940 || highSchoolYear > 1990)
{
     System.out.print("Enter year of high school graduation ");
     System.out.flush(); 
     highSchoolYear = scannedInfo.nextInt();
     System.out.println(); 
}
```
## Sentinel Data

Sometimes, programmers use out of range data values to indicate the end of data. Such a data value is called *sentinel data*. For example, if you are dealing with positive values any negative value can be used as a sentinel data.

To illustrate these concepts, let us consider the following situation. Mr. Grace has just finished grading his final test. His grading policy is that the final grade depends on the average of all tests attempted by a student. A student need not take all tests. Therefore, Mr. Grace decides to write a program, using sentinel data, to compute the final score for a student. Since all the test scores are nonnegative, Mr. Grace decides to use  $-1.0$  as sentinel value. A typical input to the program is as follows:

Kate Currin 67.8 89.9 78.0 95.4 −1.0

Mr. Grace notes that first two tokens on each line are first name and last name, respectively. All other values in a line are of type double. Once a negative value is encountered, no more data needs to be processed. Mr. Grace starts with the following segment of code:

```
Scanner scannedInfo = new Scanner(System.in);
firstName = scannedInfo.next();
lastName = scannedInfo.next();
nextValue = scannedInfo.nextDouble();
```

```
228 ■ Java Programming Fundamentals
while (nextValue > -1.0)
{
     // process nextValue
     // increment count
     // read next data item into nextValue
}
```
In this context, process data involves adding all the grades. Mr. Grace modified the code as follows:

```
> -1.0Scanner scannedInfo = new Scanner(System.in);
sum = 0;count = 0; // initialize sum
firstName = scannedInfo.next();
lastName = scannedInfo.next();
nextValue = scannedInfo.nextDouble();
while (nextValue > -1.0)
{
    sum = sum + nextValue;
    count++;
    nextValue = scannedInfo.nextDouble();
}
```
### **Example 5.6**

```
Mr. Grace's average score program:
```

```
import java.util.*;
import java.text.DecimalFormat;
/**
     Illustration of data-controlled while loop
*/
public class DataControlledWhile
{
     public static void main (String[] args)
     {
         double nextValue; 
         double sum;
```

```
 double averageScore;
         int count;
         String firstName;
         String lastName;
        DecimalFormat centFormat = new DecimalFormat("0.00");
        Scanner scannedInfo = new Scanner(System.in);
         System.out.println("Enter first name, last name, " + 
                                     "test scores and -1.0");
        sum = 0;
        count = 0; // initialize sum
        firstName = scannedInfo.next();
        lastName = scannedInfo.next();
        nextValue = scannedInfo.nextDouble();
        while (nextValue > -1.0)
\{ sum = sum + nextValue;
            count++;
            nextValue = scannedInfo.nextDouble();
         }
        averageScore = sum / count; System.out.println(firstName +" "+ lastName +" "+
                        centFormat.format(averageScore));
        scannedInfo.close();
     }
                            Output
```
Enter first name, last name, test scores and -1.0 **Kate Currin 67.8 89.9 78.0 95.4 -1.0** Kate Currin 82.78

# **REPETITION STRUCTURE: for**

}

You have seen three types of while statements: counter-controlled, event-controlled, and data-controlled. In fact, while statement is general enough to implement any repetition. The for statement introduced in this section can replace any while statement.

The general syntax of the for statement is

```
for (initialStmt; controlExp; updateStmt)
     actionStatement
```
Note that for is a reserved word in Java. The initialStmt can be any Java statement or a sequence of Java statements separated by comma. However, its intended purpose is to initialize variables involved in the controlExp. The controlExp can be any logical expression in Java. The updateStmt can be any Java statement or a sequence of Java statements separated by comma. However, its purpose is to modify variables involved in the controlExp. The actionStatement can be either a single Java statement or a block statement. The semantics of a for statement in Java can be explained using Figure 5.3.

A better understanding of the while statement and the for statement can be obtained from Figure 5.4.

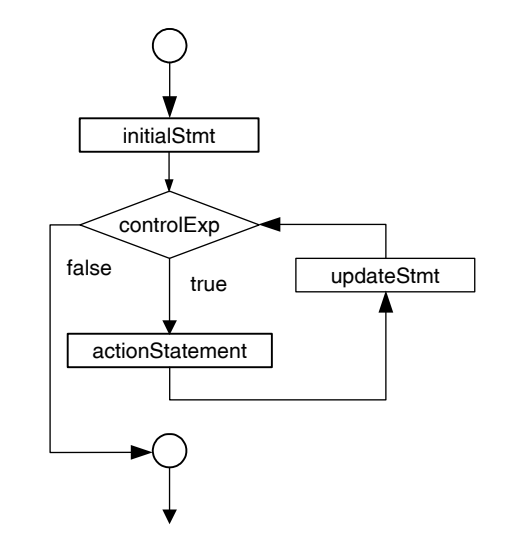

FIGURE 5.3 for statement.

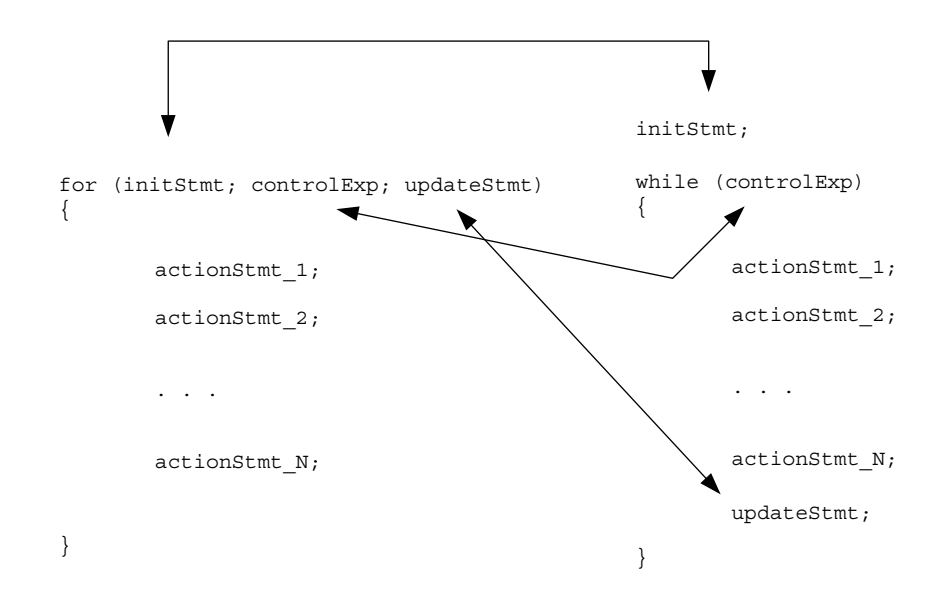

FIGURE 5.4 while and for statements.

## **Example 5.7**

Throughout this example, assume the following declarations:

```
double nextValue;
double sum; 
double average;
int counter;
     Now the following segment of code
    sum = 0;counter = 1; while (counter < 4)
     {
         nextValue = scannedInfo.nextDouble();
          sum = sum + nextValue; 
         counter++;
     }
    average = \text{sum}/3;
```
can be written in any one of the following forms using the for statement:

```
a. sum = 0;
  for \{counter = 1; counter < 4; counter++\}\{ nextValue = scannedInfo.nextDouble(); 
       sum = sum + nextValue;
  }
  average = sum / 3;b. for (sum = 0, counter = 1; counter < 4; counter + +)
  {
       nextValue = scannedInfo.nextDouble();
       sum = sum + nextValue;
  }
  average = sum / 3;
c. for (sum = 0, counter = 1; counter < 4;
              counter++, sum += nextValue)
  {
       nextValue = scannedInfo.nextDouble();
  }
  average = \text{sum}/3;
```
d. **for** (sum =  $0$ , counter =  $1$ ; counter <  $4$ ; counter++, sum += scannedInfo.nextDouble()); average =  $sum / 3;$ 

Even though all four for statements are semantically equivalent, you are encouraged to use the option a, which is easily understandable and hence easily maintainable.

## **Example 5.8**

Consider the following segment of code you have seen in Example 5.4:

```
\frac{1}{\sqrt{2}}sum = 0;
counter = 1;while (counter < 4)
 {
     System.out.print("Enter a double value : ");
     System.out.flush();
     nextValue = scannedInfo.nextDouble();
     System.out.println();
     sum = sum + nextValue;
    counter = counter + 1; }
```
The above segment of code can be replaced by the following:

```
sum = 0;
counter = 1;for \text{(counter = 1; counter < 4; counter++)} {
     System.out.print("Enter a double value : ");
     System.out.flush();
     nextValue = scannedInfo.nextDouble();
     System.out.println();
     sum = sum + nextValue;
 }
```
The following points are worth mentioning:

1. The initialStmt, controlExp, updateStmt, and actionStatement are optional in a for statement. The smallest for statement that can be written is

 **for** (; ; );

- 2. The pair of left and right parentheses along with two semicolons appearing inside them is part of the syntax.
- 3. A missing controlExp evaluates to true.
- 4. If controlExp is false in the beginning, the for statement is never executed.
- 5. A semicolon following the right parenthesis is not a syntax error. It simply amounts to an empty actionStatement.

```
\frac{1}{2} \frac{1}{2} \frac{1}{2} \frac{1}{2} \frac{1}{2} \frac{1}{2} \frac{1}{2} \frac{1}{2} \frac{1}{2} \frac{1}{2} \frac{1}{2} \frac{1}{2} \frac{1}{2} \frac{1}{2} \frac{1}{2} \frac{1}{2} \frac{1}{2} \frac{1}{2} \frac{1}{2} \frac{1}{2} \frac{1}{2} \frac{1}{2} Segment of Code Comment
for (count = 1; count < 11; count++) No error.
\{ The actionStatement will be executed 11 - 1 =
 … 10 times.
}
for (int cnt = 1; cnt < 11; cnt++) No error.
{ The actionStatement will be executed 11 -1 =
                                     10 times. The variable cnt does not exist outside
                                     the for statement.
    …
}
for (count = 10; count > 0;
count--)
                                    No error
{ Th e actionStatement will be executed 10 − 0 = 
    … 10 times.
}
for (count = 10; count > 0; count++) Logical error.
{ The control expression count > 0 is always true.
    …
}
for (count = 1; count < 11;
count--)
                                    Logical error.
{ The control expression count < 11 is always
… true.
}
for (count = 1; count < 11;
count++);
                                    Logical error.
{ The actionStatement is empty. The block
    … statement that follows will be executed only once!
}
for (count = 1; count < 11; ) Logical error.
{ The count needs to be modified. In other words,
   … this is an infinite loop.
}
for (cnt = 1; cnt < 21;
cnt += 3)No error.
{ The actionStatement will be executed Math.
                                     ceil((21 - 1)/3) = 7 times for the values
                                     1, 4, 7, 10, 13, 16, and 19.
    …
}
for (count = 1; count == 21;
count++)
                                    Logical error.
\{ The count value is initially 1. Thus, count = 21
                                     evaluates to false. The for statement is never
                                     executed.
    …
}
                                                               (Continued )
```
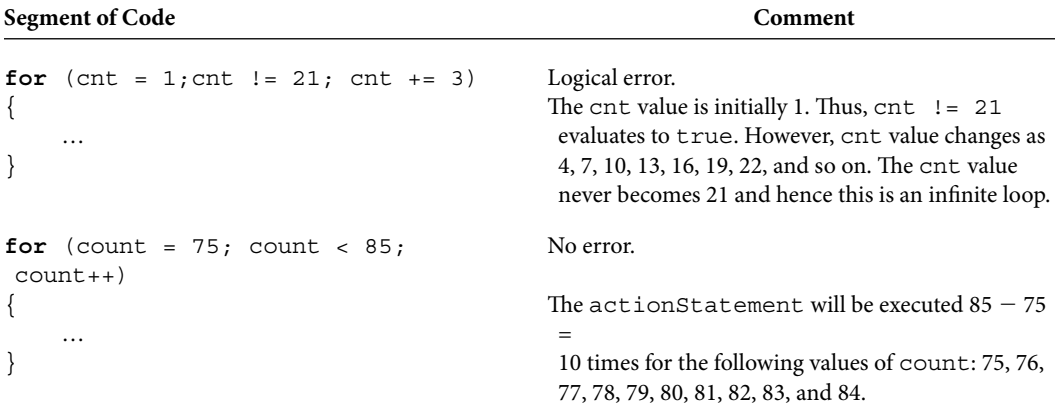

The following syntactic template can be used to implement a for statement:

```
for (cnt = 1; cnt < numberOfRepetitionsPlusOse; cnt++)
{
     …
}
```
a variable of a fiteral value equal to 1 more than the humber of repetitions<br>required. For instance, if number of repetitions required is 1000, you can replace In the above segment of code, numberOfRepetitionsPlusOne can be either a variable or a literal value equal to 1 more than the number of repetitions numberOfRepetitionsPlus One by 1001.

## *Self-Check*

- 15. Write a for statement in which the count assumes all even number values between 1 and 99 in ascending order.
- 16. Write a for statement in which the count assumes the values 99, 88, 77, 66, 55, and 44 in descending order.

## Advanced Topic 5.4: Use of Counter inside for Statement

Consider the following problem: you want to create a table that has square and cube of integers 2 through 9. To print the eight lines, you can start with the following for statement:

```
for (cnt = 2; cnt < 10; cnt++)
{
     // you need a println statement 
}
```
Now, the following statement

```
System.out.println("\t" + cnt +"\t" + cnt*cnt + "\t" + cnt*cnt*cnt);
prints a number, its square, and its cube. Thus, we have the following:
```

```
for (cnt = 2; cnt < 10; cnt++)
{
    System.out.println("\t" + cnt +"\t" + cnt*cnt +
                                 "\t" + cnt*cnt*cnt );
}
```
The complete program is as follows:

```
public class SquareCube
{
    public static void main (String[] args)
\{for (cnt = 2; cnt < 10; cnt++)
\{System.out.println("\t" + cnt +"\t" + cnt*cnt +
                               "\setminus t" + cnt*cnt*cnt);
 }
    }
}
     Output
2 48
3 9 27
4 16 64
5 25 125
6 36 216
7 49 343
8 64 512
```
## Advanced Topic 5.5: Repetition Statement : do … while

The general syntax of the  $do \ldots$  while statement is

```
do
```
 actionStatement **while** (controlExp);

9 81 729

Note that do and while are reserved words in Java.The controlExp can be any logical expression in Java. The actionStatement can be either a single Java statement or a block statement. The semantics of a do ... while statement can be explained as follows. The action-Statement is executed once and then the control expression controlExp is evaluated. If the control expression evaluates to true, the actionStatement is executed once more and the control expression is evaluated again. However, if the control expression evaluates to false, the statement following the while statement is executed (see Figure 5.5).

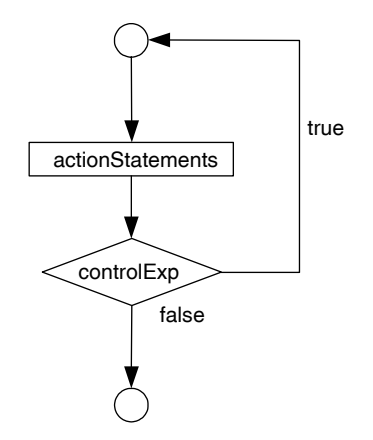

FIGURE 5.5 do … while statement.

The usefulness of a  $d$ o  $\ldots$  while statement in Java can be explained through the following example.

## **Example 5.9**

**Apago PDF Enhancer** Consider the following segment of code you have seen previously in the subsection on data validation:

```
highSchoolYear = 0;
while (highSchoolYear < 1940 || highSchoolYear > 1990 )
{
     System.out.print("Enter year of high school graduation ");
     System.out.flush(); 
     highSchoolYear = scannedInfo.nextInt();
     System.out.println(); 
}
```
In the above segment of code, the variable highSchoolYear is initialized to zero so that the control expression highSchoolYear < 1940 || highSchool Year  $> 1990$  evaluates to false. The associated action statement is executed at least once. Since do … while is a posttest structure, control expression is evaluated only after the action statement has been executed. Therefore, there is no need to initialize the variable highSchoolYear. The above segment of code is equivalent to the following do … while statement:

```
do
{
     System.out.print("Enter year of high school graduation ");
     System.out.flush(); 
    highSchoolYear = scannedInfo.nextInt();
```

```
 System.out.println(); 
} while (highSchoolYear < 1940 || highSchoolYear > 1990);
```
## **Example 5.10**

Consider the following segment of code you have seen previously in the subsection on sentinel data:

```
nextValue = scannedInfo.nextDouble();
while (nextValue > -1.0)
{
     sum = sum + nextValue;
     count++;
     nextValue = scannedInfo.nextDouble();
}
```
The above code is equivalent to the following:

```
nextValue = scannedInfo.nextDouble();
if (nextValue > 1.0)
{
     do 
     {
         sum = sum + nextValue;
         count++;
         nextValue = scannedInfo.nextDouble();
     } while (nextValue > -1.0);
}
```
In this case, use while statement for better readability.

## **Example 5.11**

Consider the following segment of code you have seen in Example 5.4:

```
sum = 0;counter = 1; while (counter < 4)
 {
     System.out.print("Enter a double value : ");
     System.out.flush();
     nextValue = scannedInfo.nextDouble();
     System.out.println();
```

```
 sum = sum + nextValue;
       counter = counter + 1; }
  The above code is equivalent to the following:
sum = 0;counter = 1; do
 {
     System.out.print("Enter a double value : ");
    System.out.flush();
     nextValue = scannedInfo.nextDouble();
     System.out.println();
     sum = sum + nextValue;
    counter = counter + 1;\} while (counter \lt 4)
```
The following points are worth mentioning:

statement. The smallest do ... while statement that can be written is 1. The controlExp and actionStatement are optional in a do ... while

### **do while**();

- 2. The pair of left and right parentheses along with the semicolons appearing after the right parenthesis is part of the syntax.
- 3. A missing controlExp evaluates to true.
- 4. The actionStatement is executed at least once, even if the controlExp is false in the beginning.

## Advanced Topic 5.6: Guidelines for Choosing Repetition Structure

You have learned three ways of implementing a repetition structure. So a natural question you may have is which one of these structures is the best.

- Use the for statement in the case of counter-controlled structure. The for statement has the distinct advantage of keeping all three components of repetition structure, initialization, control expression, and update statements in one place.
- Use the while statement in all other cases and avoid using do ... while if possible. The major drawback of a do ... while statement is its low visibility. That is, it is hard to locate the beginning and the end of a do … while statement compared to other two repetition structures.

# **NESTING OF CONTROL STRUCTURES**

In Chapter 4, you have learned that it is possible to nest various selection structures. In fact you can always nest various control structures as required by the programming logic. This section will illustrate this fact through examples.

## **Example 5.12**

Consider the segment of code for grade computation presented in Chapter 4. For the sake of easy reference, the segment of code is listed below:

```
Apago PDF Enhancer
 gradeAssigned = "B-" ;
double wats; // wats: weighted average test score
String gradeAssigned;
if (wats >= 90)
    gradeAssigned = "A" ;
else if (wats >= 85)
    gradeAssigned = "A-" ;
else if (wats >= 80)
    gradeAssigned = "B" ;
else if (wats >= 75)
else if (wats >= 70)
    gradeAssigned = "C" ;
else if (wats >= 60)
    gradeAssigned = "D" ;
else
    gradeAssigned = "F" ;
```
The data for each student consists of first name, last name, and four test scores. The wats (weighted average test score) is computed by taking the average of all four test scores. The segment of code necessary for wats computation can be adopted from Example 5.4 as follows:

```
double nextValue;
double sum; 
double wats;
int counter;
String firstName;
String lastName;
Scanner scannedInfo = new Scanner(System.in);
System.out.print("Enter first and last names : ");
System.out.flush();
```

```
firstName = scannedInfo.next();
lastName = scannedInfo.next();
System.out.println();
sum = 0:
counter = 1;while (counter < 5)
{
     System.out.print("Enter grade for test "+ counter + " : "); 
     System.out.flush();
     nextValue = scannedInfo.nextDouble();
     System.out.println();
     sum = sum + nextValue;
    counter = counter + 1;}
wats = sum /4;
```
Putting these two pieces together along with necessary output statements, we have the following segment of code:

```
Apago PDF Enhancer
double nextValue; 
double sum; 
double wats;
int counter;
String firstName; 
String lastName; 
String gradeAssigned;
Scanner scannedInfo = new Scanner(System.in);
// get data and compute wats
System.out.print("Enter first name and last name : ");
System.out.flush();
firstName = scannedInfo.next();
lastName = scannedInfo.next();
System.out.println();
sum = 0;
counter = 1;while (counter < 5)
{
     System.out.print("Enter grade for test "+ counter + " : ");
     System.out.flush();
     nextValue = scannedInfo.nextDouble();
```

```
Apago PDF Enhancer
     System.out.println();
     sum = sum + nextValue;
    counter = counter + 1;}
wats = sum /4;
// use wats to assign proper grades
if (wats >= 90)
    gradeAssigned = "A" ;
else if (wats >= 85)
     gradeAssigned = "A-" ;
else if (wats >= 80) 
     gradeAssigned = "B" ;
else if (wats >= 75)
    gradeAssigned = "B-" ;
else if (wats >= 70)
     gradeAssigned = "C" ;
else if (wats >= 60)
     gradeAssigned = "D" ;
else
     gradeAssigned = "F";
// produce output
System.out.println(firstName + " " + lastName + " \t" + 
                                          gradeAssigned);
```
The above segment of code gets the data of one student and assigns the grade according to the grading policy. Suppose the class has 12 students. Then all you need to do is repeat the above statements 12 times. Thus, we have the following:

```
double nextValue; 
double sum; 
double wats;
int counter;
int StudentCnt;
String firstName; 
String lastName; 
String gradeAssigned;
Scanner scannedInfo = new Scanner(System.in);
```

```
\frac{1}{2} / 4 ·
for (StudentCnt = 1; StudentCnt < 13; StudentCnt++)
{
     // get data and compute wats 
     System.out.print("Enter first and last names : ");
     System.out.flush();
    firstName = scannedInfo.next();
    lastName = scannedInfo.next();
     System.out.println();
    sum = 0;
    counter = 1; while (counter < 5)
 {
         System.out.print("Enter grade for test "+
                                 counter + " : ");
         System.out.flush();
         nextValue = scannedInfo.nextDouble();
         System.out.println();
         sum = sum + nextValue;
        counter = counter + 1; }
    wats = sum /4;
     // use wats to assign proper grades
    if (wats >= 90)
         gradeAssigned = "A" ;
    else if (wats >= 85)
         gradeAssigned = "A-" ;
     else if (wats >= 80)
         gradeAssigned = "B" ;
     else if (wats >= 75)
         gradeAssigned = "B-" ;
    else if (wats >= 70)
          gradeAssigned = "C" ;
    else if (wats >= 60)
          gradeAssigned = "D" ;
     else 
         gradeAssigned = "F" ;
     // produce output
     System.out.println(firstName + " " + lastName +
                             " \setminus t" + gradeAssigned);
```
The complete program listing along with sample test runs as follows. Note that number of students and number of tests are also part of the input.

{

```
String gradeAssigned;
import java.util.Scanner;
public class StudentGrades
     /**
         Illustration of nesting of control structures
     */
     public static void main (String[] args)
 {
         double nextValue;
         double sum; 
         double wats;
         int counter; 
         int StudentCnt;
         int numStudents; 
         int numTests;
         String firstName; 
         String lastName; 
        Scanner scannedInfo = new Scanner(System.in);
         System.out.print("Enter no. of students &
                                        tests : ");
         System.out.flush();
         numStudents = scannedInfo.nextInt();
         numTests = scannedInfo.nextInt();
         System.out.println();
        for (StudentCnt = 1; StudentCnt < numStudents + 1;
                                               StudentCnt++)
         {
             // get data and compute wats
             System.out.print("Enter first and last names : ");
             System.out.flush();
            firstName = scannedInfo.next();
            lastName = scannedInfo.next(); System.out.println();
            sum = 0;
            counter = 1;
```

```
else if (wats >= 75)
            while (counter < numTests + 1)
\{ System.out.print("Enter grade for test "+
                                       counter + " : ");
                System.out.flush();
                nextValue = scannedInfo.nextDouble();
                System.out.println();
                sum = sum + nextValue;
               counter = counter + 1; }
           wats = sum / numTests; // use wats to assign proper grades
           if (wats >= 90)
                gradeAssigned = "A";
            else if (wats >= 85)
                gradeAssigned = "A-" ;
            else if (wats >= 80)
                gradeAssigned = "B" ;
                gradeAssigned = "B-" ;
            else if (wats >= 70)
                gradeAssigned = "C";
            else if (wats >= 60)
                gradeAssigned = "D" ;
            else
                gradeAssigned = "F" ;
            // produce output
            System.out.println(firstName + " " + lastName +
                                    " \t" + gradeAssigned);
        }
    }
```
### *Output*

```
Enter no. of students & tests : 1 4
Enter first and last names : Kelly Pederson
Enter grade for test 1 : 85.7
```
}

Enter grade for test 2 : **79.3** Enter grade for test 3 : **93.6** Enter grade for test 4 : **94.8** Kelly Pederson A-

## *Self-Check*

- 17. If there are 20 students and 4 tests, how many times the flush method will be invoked?
- 18. If there are 20 students and 4 tests, how many times the statement counter = counter + 1; will be executed?

## Advanced Topic 5.7: Statements break and continue

You can use two keywords break and continue to alter the behavior of a repetition structure. The syntax is as follows:

**break** [label]; **continue** [label];

Observe that label is optional and most common use of break and continue is without label. Therefore, use of break and continue without any label is explained first.

- A break statement is used to terminate execution of the innermost repetition struc-• ture that contains the break statement.
- A continue statement is used to skip execution of the remaining statements in the innermost repetition structure that contains the continue statement for the current iteration.

Recall that a break statement can be used inside a switch statement and the semantics of the break statement is to stop executing any other statement in the switch statement and start executing the first statement following the switch statement. The semantics of a break statement inside any repetition structure is identical. That is, break statement transfers the control to the very first statement following the repetition structure as shown in Figure 5.6.

Note that break causes an immediate exit from the repetition structure. The semantics of a continue statement can be explained through Figure 5.7.

The continue statement affects only the current iteration of the repetition structure. More specifically, continue statement causes actionStmtsAfter being skipped for the current iteration.

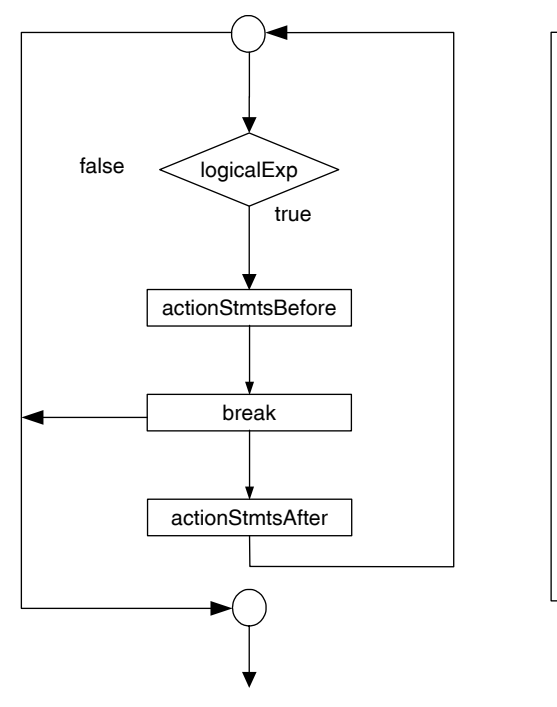

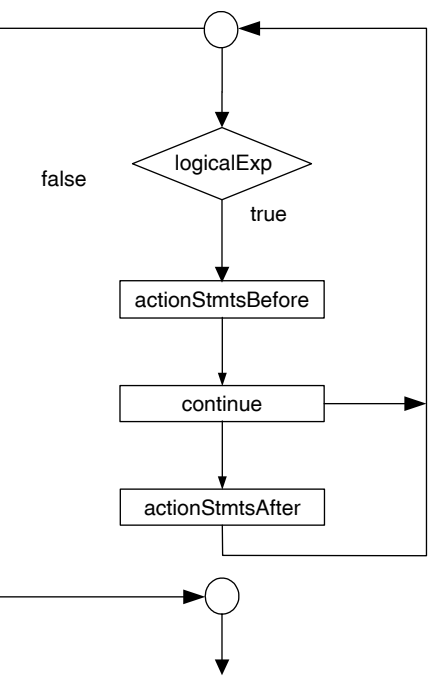

FIGURE 5.7 continue statement.

# FIGURE 5.6 break statement.

## **Good Programming Practice 5.1**

The continue statement appearing inside a while statement or a do  $\dots$  while statement causes control expression being evaluated next. However, in the case of a for statement, a continue statement causes the update statement being executed next, followed by the control expression. Therefore, if you use continue statement, a for statement is more preferable than other repetition structures. However, if you use continue inside a while statement or a do … while statement, you must make sure that the necessary updates are done. Otherwise you may unintentionally create an infinite repetition structure.

## **Example 5.13**

```
import java.util.Scanner;
/**
     Illustration of break and continue
*/
public class BreakAndContinue
{
     public static void main (String[] args)
```

```
 {
        int valueOne; 
        int valueTwo; 
        int cntOne; 
        int cntTwo;
       Scanner scannedInfo = new Scanner(System.in);
        System.out.print("Enter two positive integers : ");
        System.out.flush();
       valueOne = scannedInfo.nextInt();
       valueTwo = scannedInfo.nextInt();
        System.out.println();
        for (cntOne = valueOne, cntTwo = valueTwo;
            cntOne + cntTwo > 0; cntOne--, cntTwo--)
\{ System.out.println("\nFirst value is " + cntOne +
                        " and second value is " + cntTwo);
            System.out.println("Statement before Cont. /
                                               Break" );
           if (cntOne == 0 && cntTwo > 0)
\{ System.out.println("First value is zero.");
                System.out.println("\tB R E A K!");
                break;
 }
           else if (cntOne > 0 && cntTwo == 0)
\{ System.out.println("Second value is zero.");
                System.out.println("\tC O N T I N U E!");
                continue;
 }
                System.out.println("Statement after Cont./
                                                 Break" );
 }
        System.out.println("\n\nExit Loop. Bye now." );
     }
```
### *Output*

Case 1: First value > second value

}

Enter two positive integers : 5 2

#### **248** ■ Java Programming Fundamentals

First value is 5 and second value is 2 Statement before Cont./Break Statement after Cont./Break

First value is 4 and second value is 1 Statement before Cont./Break Statement after Cont./Break

First value is 3 and second value is 0 Statement before Cont./Break Second value is zero. C O N T I N U E!

First value is 2 and second value is -1 Statement before Cont./Break Statement after Cont./Break

Exit Loop. Bye now.

Applied **Page 2016** Case 2: First value < second value

Enter two positive integers : 2 5

First value is 2 and second value is 5 Statement before Cont./Break Statement after Cont./Break

First value is 1 and second value is 4 Statement before Cont./Break Statement after Cont./Break

First value is 0 and second value is 3 Statement before Cont./Break First value is zero. B R E A K!

Exit Loop. Bye now.

Observe the behavior of continue in case 1 and that of break in case 2, respectively.

In case 1, continue statement is executed once. In that particular iteration, all statements following the continue statement are skipped. Note that both cntOne and cntTwo get decremented. Eventually, the control expression cntOne + cntTwo > 0 becomes false and the repetition structure is exited. In case 2, once the break statement is executed, the repetition structure is exited.

## Statements break and continue with Optional Label

Technically speaking every Java statement can have an optional label. However, the most common use of a label is in connection with break and continue statements. The break and continue statements without any label affect the behavior of the innermost repetition structure. Quite often, in a nested structure, you may want to break or continue to apply to the some outer repetition structure. Such situations can be handled by identifying a repetition structure by a label and including the label in the break or continue statement.

### **Example 5.14**

```
import java.util.Scanner;
/**
     Illustration of break and continue with label
*/
public class BreakAndContinueWithLabel
{
     public static void main (String[] args)
 {
         int valueOne; 
         int valueTwo; 
         int cntOne; 
         int cntTwo;
         Scanner scannedInfo = new Scanner(System.in);
         System.out.print("Enter two positive integers : ");
         System.out.flush();
        valueOne = scannedInfo.nextInt();
         valueTwo = scannedInfo.nextInt();
         System.out.println();
     outerLoop :
         for (cntOne = valueOne; cntOne > 0; cntOne--)
\{ System.out.println("Outer loop: Before");
```

```
for (cntTwo = valueTwo; cntTwo > 0; cntTwo--)
\{ System.out.println("First value is " +
               cntOne +" and second value is " + cntTwo);
                System.out.println("Before Cont./Break" );
               if (cntOne % cntTwo == 0)
\{System.out.println("\tB R E A K!\n");
                   break outerLoop;
 }
               else if (\text{cntrwo } % ) \in (\text{cntrvo } % ) \in (\text{cntrvo } % ){
                   System.out.println("\tCONTINUE!\n");
                    continue outerLoop;
 }
                System.out.println("After Cont./Break" );
 }
            System.out.println("Outer loop: After");
 }
       System.out.println("\n\nOutside all loops. Bye now.");
    }
}
```
## *Output*

### First run:

Enter two positive integers : 7 3 Outer loop: Before First value is 7 and second value is 3 Before Cont./Break After Cont./Break First value is 7 and second value is 2 Before Cont./Break After Cont./Break First value is 7 and second value is 1 Before Cont./Break B R E A K! Outside all loops. Bye now. Second run:

**Apago PDF Enhancer** Enter two positive integers : 5 10 Outer loop: Before First value is 5 and second value is 10 Before Cont./Break C O N T I N U E! Outer loop: Before First value is 4 and second value is 10 Before Cont./Break After Cont./Break First value is 4 and second value is 9 Before Cont./Break After Cont./Break First value is 4 and second value is 8 Before Cont./Break C O N T I N U E! Outer loop: Before First value is 3 and second value is 10 Before Cont./Break After Cont./Break First value is 3 and second value is 9 Before Cont./Break C O N T I N U E! Outer loop: Before First value is 2 and second value is 10 Before Cont./Break C O N T I N U E! Outer loop: Before First value is 1 and second value is 10 Before Cont./Break C O N T I N U E! Outside all loops. Bye now.

Note the behavior of break in case 1 and that of continue in case 2, respectively. In case 1, break statement is executed once and the control is transferred to the first statement outside the outer repetition structure. In case 2, as soon as continue statement is executed, the control is transferred to the beginning of the outer repetition structure.

# **CASE STUDY 5.1: PAYROLL FOR SMALL BUSINESS: REVISITED** Specification

Mr. Jones currently has 30 employees. Ms. Smart decided to keep employee data in a file and print payroll information first into a file. Ms. Smart decided to rewrite the payroll program.

# *Input*

Data is in a file  $C:\emptyset$ : employee.dat. Other details are as before.

# *Output*

Print the pay stub for every employee into a file  $C:\payroll.dat$ . There is no change in classes. The only change is in the application program.

# Application Program

The application program needs to be modified to reflect the changes. The changes to be made can be listed as follows:

**Apago PDF Enhancer** • Read information from a file and not from standard input. Therefore, you need to declare exceptions in the method main's heading and change the way Scanner object is created. Thus,

**public static void** main (String[] args) is replaced by **public static void** main (String[] args) **throws** FileNotFoundException, IOException and Scanner scannedInfo = **new** Scanner(System.in); is replaced by Scanner scannedInfo = **new** Scanner (**new** File("C:\\employee.dat")); • Output is written into a file. Therefore, a PrintWriter object is created.

```
PrintWriter outFile = new PrintWriter
                      (new FileWriter("C:\\payroll.dat"));
```
All output statements of the form

```
System.out.print(…); 
System.out.println(…);
```
are, respectively, replaced by output statements of the form

```
outFile.print(…); 
outFile.println(…);
```
- Remove all prompt statements. The program is now executing in *batch mode* and not in an interactive mode. Therefore, there is no need for any prompt statements.
- Introduce a repetition structure. So long as there are more employees, the program must read the data from the input file and output the payroll information into the output file.

```
//public static void main (String[] args)<br>Public static void main (String[] args) t
import java.util.*;
import java.io.*;
/**
     Modified program for Heartland Cars of America
     Each modified Java statement is kept as a comment
     To observe the difference.
*/
public class HeartlandCarsOfAmericaPayRollFileVersion
{
     public static void main (String[] args) throws
                FileNotFoundException, IOException
     {
         //Create reference variable of all three employee 
 types
         FullTimeEmp fullTimeEmployee;
         PartTimeEmp partTimeEmployee;
         SalesEmp salesEmployee;
         //Declare variables to input
         char inputEmplyeeType;
         String inputFirstName;
         String inputLastName;
         double inputBaseSalary;
         double inputPayPerHour;
         int inputSalesVolume;
         int inputHoursWorked;
         //Get two input values
         // Scanner scannedInfo = new Scanner(System.in);
         Scanner scannedInfo = new Scanner
                              (new File("C:\\employee.dat"));
```

```
Apago PDF Enhancer
 inputHoursWorked = scannedInfo nextInt();
         PrintWriter outFile = new PrintWriter
                       (new FileWriter("C:\\payroll.dat"));
     // System.out.print("Enter Employee Type : ");
     // System.out.flush();
    inputEmpleyeeType = scannedInfo.next() .chart(0); // System.out.println();
    while (scannedInfo.hasNext())
     {
         switch (inputEmplyeeType)
\{ case 'F' :
             case 'f' :
                 //get necessary values as input
                 //System.out.print("Enter First Name, " +
                 //"Last Name, Base Salary, Hours : ");
                 //System.out.flush();
                inputFirstName = scannedInfo.next();inputLastName = scannedInfo.next();
                 inputBaseSalary = scannedInfo.nextDouble();
                 //System.out.println();
                 //create an object and initialize data
                                                 members
                fullTimeEmplope = new FullTimeEmp();
                 fullTimeEmployee.setFirstName(inputFirstName);
                 fullTimeEmployee.setLastName(inputLastName);
                 fullTimeEmployee.setBaseSalary
                                            (inputBaseSalary);
                 fullTimeEmployee.setHoursWorked
                              (inputHoursWorked);
                 //invoke the printPayStub method
                 outFile.print (fullTimeEmployee.
                                            createPayStub());
             break;
             case 'P' :
             case 'p' :
                 //get necessary values as input
                 //System.out.print("Enter First Name, Last 
                                                  Name, "+
```

```
 //"Pay per hour, Hours : ");
 //System.out.flush();
inputFirstName = scannedInfo.next();
 inputLastName = scannedInfo.next();
inputPayPerHour = scannedInfo.nextDouble();
 inputHoursWorked = scannedInfo.nextInt();
 //System.out.println();
 //create an object and initialize data 
                                 members
 partTimeEmployee = new PartTimeEmp();
 partTimeEmployee.
        setFirstName(inputFirstName);
 partTimeEmployee.setLastName(inputLastName);
 partTimeEmployee.setPayPerHour 
                            (inputPayPerHour);
 partTimeEmployee.setHoursWorked 
                           (inputHoursWorked);
 //invoke the printPayStub method
 outFile.print(partTimeEmployee 
                            createPayStub());
```
### **break**;

```
 case 'S' :
 case 's' :
     //get necessary values as input
     //System.out.print("Enter First Name, Last 
                                      Name, "+
     //"Base Salary, Sales Volume : ");
     //System.out.flush();
    inputFirstName = scannedInfo.next();inputLastName = scannedInfo.next();
     inputBaseSalary = scannedInfo.nextDouble();
     inputSalesVolume = scannedInfo.nextInt();
     //System.out.println();
     //create an object and initialize data 
                                    members
    salesEmployee = new SalesEmp();
     salesEmployee.setFirstName(inputFirstName);
     salesEmployee.setLastName(inputLastName);
    salesEmployee.setBaseSalary(inputBaseSalary);
     salesEmployee.setSalesVolume
                                (inputSalesVolume);
```

```
 //invoke the printPayStub method
          outFile.print(salesEmployee. createPayStub());
          break;
          } // End of switch
       } // End of while
   } // End of main
} // End of class
```
## Testing

Left as an exercise to the reader.

### *Output*

Quite similar to the output shown at the end of Chapter 3.

# **REVIEW**

- 1. Repetition structure allows you to repeat a certain code again and again.
- 2. If the data is in a file  $C:\mbox{wyclic.dat}$ , you can create a scanner object scanned Info through the following statement:

```
Apago PDF Enhancer
Scanner scannedInfo = new
             Scanner(new File("C:\\myfile.dat"));
```
3. In Java, to create an output file  $C:\wedge^{\text{file.out}}$ , you need a statement similar to

```
PrintWriter output = new
       PrintWriter(new FileWriter("C:\\myfile.out"));
```
- 4. An IOException occurs whenever a mismatch in data type happens during an I/O operation.
- 5. The close method, in particular, will flush any data remaining in the output buffer to the output file.
- 6. Generally speaking, there are three types of while statements: counter-controlled, event-controlled, and data-controlled.
- 7. The counter variable must be initialized before executing the control expression of the while statement.
- 8. In the case of a while statement, the pair of left and right parentheses is part of the syntax.
- 9. In the case of a for statement, the pair of left and right parentheses along with two semicolons appearing inside them is part of the syntax.
- 10. In the following while statement, the actionStatement will be executed  $11 1$  $= 10$  times:

```
cnt = 1;while (cnt < 11)
```

```
{
   …
   cnt++ 
}
```
11. In the following for statement, the actionStatement will be executed  $11 - 1 =$ 10 times:

```
for (cnt = 1; cnt < 11; cnt++)
{
  …
}
```
- 12. In a repetition structure, an empty control expression evaluates to true.
- 13. In a repetition structure, the control expression must evaluate to false eventually to avoid infinite looping.
- 14. A do … while statement is executed at least once.
- 15. A break statement is used to terminate execution of the innermost repetition structure that contains the break statement.
- innermost repetition structure that contains the continue statement for the cur-<br>rent iteration 16. A continue statement is used to skip execution of the remaining statements in the rent iteration.

# **EXERCISES**

- 1. Mark the following statements as true or false:
	- a. In a while statement the control expression is initially false.
	- b. In a do … while statement the control expression is always false.
	- c. To have a finite while loop, control expression should evaluate to true during execution.
	- d. It is possible to write a repetition structure such that it terminates for certain input values only.
	- e. In the case of a counter-controlled while statement, the counter value cannot be changed.
	- f. An empty control expression in a while statement always evaluates to false.
	- g. Both while and do … while statements are executed at least once irrespective of the initial value of the control expression.
	- h. In a counter-controlled while statement, the counter needs to be incremented by 1, and not by any other value.
	- i. Every for statement can be replaced by a while statement.
	- j. Within a repetition structure, you cannot have more than one break statement.
	- k. It is legal to use both break and continue within a repetition structure.

2. What is the output produced by the following segment of code. In the case of infinite loop, write "infinite loop" and give first 10 iteration outputs. If there is a syntax error, write syntax error and explain the reason.

```
\Gamma = 2;<br>.
a. int counter = 2;
  int x = 10;
  while \{counter < x\}{
      System.out.println("x = " + x + ", counter = " + counter);
      x++;counter = counter + 2;};
b. int counter = 2;
  int x = 10;
  while (counter < x)
      System.out.println("x = " + x + ", counter = " + counter);
c. int counter = 2;
  int x = 10;
  while (counter++ < --x)
      System.out.println("x = " + x + ", counter = " + counter);
d. int counter = 2;
  int x = 10;
  while ()
   {
      System.out.println("x = " + x + ", counter = " + counter);
      x++;counter = counter + 2; if ( x == 20) break;
   };
e. int counter = 2;
  int x = 10;
  while (true)
   {
      System.out.println("x = " + x + ", counter = " + counter);
      x++;counter = counter + 2;if (x == 20) continue;
  };
f. int counter = 2;
  int x = 10;
  while (x + counter < 20)System.out.println("x = " + x + ", counter = " + counter);
      x++;
```

```
counter = counter + 2;
       if ( x == 20) continue; 
g. int counter = 2;
   int x = 10;
  while (x - counter < 20);
      System.out.println("x = " + x + ", counter = " + counter);
      x++counter = counter + 2;if (x == 20) break:
```
3. What is the output produced by the following segment of code. In the case of infinite loop, write "infinite loop" and give first 10 iteration outputs. If there is a syntax error, write syntax error and explain the reason.

```
\mathbf{r};
 a. int counter;
  int x = 10;
  for (counter = 0; counter < x; counter++)
   {
      System.out.println("x = " + x + ", counter = " + counter);
      x--;};
 b. int counter;
  int x = 10;
  for (counter = 0; counter < x; )
   {
      System.out.println("x = " + x + ", counter = " + counter);
      x--;};
 c. int counter;
  int x = 10;
  for (counter = 0; counter < x; counter++)
      System.out.println("x = " + x + ", counter = " + counter);
d. int counter = 2;
  int x = 10;
  for (j;{
      System.out.println("x = " + x + ", counter = " + counter);
      x++;counter = counter + 2;};
 e. int counter;
  int x = 10;
  for(counter = 2; true ;)
```

```
System.out.println("x = " + x + " ,counter = " + counter);<br>X = x - 3;
   {
       System.out.println("x = " + x + ", counter = " + counter);
       x++counter = counter + 2;
       if (X == 20) continue;
   };
 f. int counter;
  int x = 10;
  for (counter = 0; counter < x; counter++)
   {
       System.out.println("x = " + x + ", counter = " + counter);
       x++;counter = counter + 2; if ( x == 20) break; 
   }
g. int counter = 2;
  int x = 30;
  for (counter = 0; counter < x; counter++)
   {
       X = x - 3;counter = counter + 2;
        if ( x == 21) break;
   }
```
- 4. If the data values are student grade points, suggest a sentinel value.
- 5. If the data values are student names, suggest a sentinel value.
- 6. Write a segment of code to sum 10 int values read from the standard input.

```
 a. Use while statement
```
- b. Use for statement
- c. Use do … while statement
- 7. Redo Exercise 6 so that all positive values are added together and all negative values are added together.
- 8. What is the output produced by the following segment of code. In the case of infinite loop, write "infinite loop" and give first 10 outputs. If there is a syntax error, write syntax error and explain the reason.

```
a. int counter = 1;
  int x = 1;
  while (counter < 10)
  {
      System.out.println("x = " + counter + ", counter = " +
                                                     counter);
```

```
 while (counter < 5)
        {
           System.out.println("x = " + x + ", counter = " +
                                                      counter);
           x++; }
       counter++;
   };
b. int counter = 1;
   int x = 8;
  while (counter < 8)
   {
      System.out.println("x = " + x + ", counter = " + counter);
      for (x = 0; x < 7; x = x + 2) {
           System.out.println("x = " + x + ", counter = " +
                                                     counter);
        }
       counter++;
   };
 c. int x = 1;
   int counter;
   for (counter = -5, counter < 6; counter = counter + 2)
   {
      System.out.println("x = " + x + ", counter = " + counter);
      while (x < 9) {
           System.out.println("x = " + x + ", counter = " +
                                                      counter);
           x++; }
   };
 d. int x;
   for (counter = -5; counter < 6; counter = counter + 2)
   {
      System.out.println("x = " + x + ", counter = " +
                                                   counter);
      x = 1;while (x < 9) {
           System.out.println("x = " + x + ", counter = " +
                                                       counter);
```
```
\text{System.out.println("x = " + x + " , counter = " + \text{counter})};x++; }
  };
 e. int x = 1;
  int counter = 8;
  for (counter = -5; counter < 6; counter = counter + 2)
   {
      System.out.println("x = " + x + ", counter = " +
      counter);
      for (x = 2; x > -5; x--) {
           System.out.println("x = " + x + ", counter = " +
                                                      counter);
        }
  };
f. int x = 1;
  int counter = 8;
  for (counter = -5; counter < 6; counter++)
   {
                                                   counter);
      for (x = 2; x > -5; x--) {
            if (counter == x) continue;
           System.out.println("x = " + x + ", counter = " +
                                                      counter);
       }
  };
 g. int x = 1;
  int counter = 8;
  for (counter = -5; counter < 6; counter++)
   {
      System.out.println("x = " + x + ", counter = " +
                                                   counter);
      for (x = 2; x > -5; x--) {
            if (counter == x) break;
               System.out.println("x = " + x + ", counter =
                                                   " + counter);
        }
   };
```
 9. Calculate the number of iterations involved in each of the following repetition structures:

```
a for (\text{int counter} = 1; counter < 100; counter = counter * 2)
    a. for (int counter = 0; counter < 100; counter++)
       {
           \mathbb{R}^2};
    b. for (int counter = -50; counter < 50; counter++)
       {
            …
       };
    c. for (int counter = 0; counter < 100; counter = counter + 3)
        {
           …
        };
    d. for (int counter = 100; counter > -100; counter = counter - 7)
        {
            …
        };
\{ …
        };
    f. for (int counter = 40; counter < 10; counter = counter + 3)
        {
            …
        };
    g. for (int counter = 10; counter < 40; counter = counter--)
        {
            …
        };
```
## **PROGRAMMING EXERCISES**

1. Write a program that prompts the user to input a digit. The program should then output a square of that size using the digit. For example, if input is 5, then the output is as follows:

#### **264** ■ Java Programming Fundamentals

2. Write a program that prompts the user to input an odd digit. The program should then output a rhombus of that size using the digit. For example, if input is 5, then the output is as follows:

```
5
 555
55555
 555
  5
```
- 3. Write a program that prompts the user to input an odd digit. The program should then output a hollow rhombus of that size using the digit. For example, if input is 5, then the output is as follows:
	- 5 5 5 5 5 5 5 5
- digit. For example, 123456789 is divisible by 3 if and only if  $1 + 2 + 3 + 4 + 5 + 6 +$  4. Write a program to check the divisibility of an integer by 3. Your program must make use of the fact that an integer is divisible by 3 if and only if the sum of its digits is divisible by 3. You must use this fact repeatedly, till the sum reduces to a single  $7 + 8 + 9 = 45$  is divisible by 3. Now, 45 is divisible by 3 if and only if  $4 + 5 = 9$  is divisible by 3. Observe that 9 is a single digit and is divisible by 3. Therefore, your program concludes that 123456789 is divisible by 3.
- 5. Write a program to check the divisibility of an integer by 11. Your program must make use of the fact that an integer is divisible by 11 if and only if the difference of the sum of odd digits and the sum of even digits is divisible by 11. You must use this fact repeatedly, till the sum reduces to a single digit. For example, 123456789 is divisible by 11 if and only if  $(1 + 3 + 5 + 7 + 9) - (2 + 4 + 6 + 8) = 25 - 20 = 5$  is divisible by 11. Now 5 is a single digit other than 0 and therefore the program concludes that 123456789 is not divisible by 11.
- 6. Write a program to create a tip table. The table has five columns. First column has dollar values 5, 10, 15, 20, 25, 30, and so on and the largest multiple of 5 is determined through the user input. Next four columns contain tips at 10, 15, 20, and 25%, respectively.
- 7. Heartland Cars of America keeps the record of each sold car in a file. Once a car is sold, the model of the car, year of the car, cost basis, and sale price are entered into a file. At the end of each month, the file is processed to obtain the monthly sales volume and the profit made. Write a program to accomplish these tasks.
- 8. Heartland Cars of America sells three categories of cars: new, pre-owned, and used. A car is considered pre-owned if it is relatively new and in fairly good condition. Otherwise, it is classified as used. The cost basis does not include the sales commission. The sales commission is 10% of profit for the new, 15% for the pre-owned, and

20% for the used cars. Once a car is sold, category, the model of the car, year of the car, cost basis, and sale price are entered into a file. At the end of each month, the file is processed to obtain the monthly sales volume and the net profit made (after the sales commission) in each of the three categories. Design four classes, NewCar, PreOwnedCar, UsedCar, and ReportGenerator, to accomplish the task.

- 9. Physician's Clinic Inc. tracks its earnings on a weekly basis. There are four different revenue streams: patient consultation, patient procedure, and patient lab. The net earning in each of these categories is estimated to be 90, 80, and 60%, respectively. Physician's Clinic Inc. keeps an entry for each patient service as follows: The first letter C, P, or L indicates the type of service performed. Next are the last four digits of social security number of the patient followed by the amount charged by Physician's Clinic Inc. Write a program to generate a weekly report that indicates the revenue from each of the three streams as well as the total revenue.
- 10. Create a digital dice with six values 1, 2, 3, 4, 5, and 6. A dice is said to be fair if no face turns up more than 10% of any other face. Write a program to check whether or not your digital dice is fair. As an optional challenge, design your program so that there is a class Dice that has a method roll and a class Experiment that has a method isFair. There is a third class that allows you to input the number of rolls you would like to perform before you test the fairness.
- write a program to compute e<sup>n</sup>, using the ionowing power series up to a given point.<br>
sion. The power series expansion of  $e^x = 1 + x/1! + x^2/2! + x^3/3! + x^4/4! + ...$ 11. Write a program to compute  $e^x$ , using the following power series up to a given preci-
	- 12. Write a program to compute sin(x), using the following power series up to a given precision. The power series expansion of  $sin(x) = -x/1! + x^3/3! - x^5/5! + x^7/7! - ...$
	- 13. Design and implement an object-oriented Java program that can convert a string to corresponding telephone number. If it is an uppercase letter or a lower case letter, the program will substitute it with the corresponding digit. If it is already a digit, no substitution is done. Thus, "GOODCAR", "gooDCar", and "go6DC2r" will be translated to 4663227.
	- 14. Write a program that prompts the user to input a digit. The program should then output a square of that size using the digit as shown in the examples. Example 1: If the input is 5, then the output is
		- 55555 53335 53135 53335 55555

Example 2: If the input is 6, then the output is

# **ANSWERS TO SELF-CHECK**

```
(100) 1. sequence, selection, repetition
 2. repetition
 3. import java.io.*;
 4. Scanner scannedInfo
    = new Scanner(new File("C:\\testData.txt"));
 5. False
 6. 123
  7. import java.io.*;
 8. PrintWriter output
    = new PrintWriter(new FileWriter("C:\\info.txt"));
 9. False
 10. True
 11. True
 12. True
13. count = 2;
    while (count < 100) 
    {
        //statements
       count = count + 2; }
14. count = 99;
   while (count > 40) 
    {
        //statements
       count = count - 11; }
15. for (count = 2; count < 100; count = count + 2)
   {
        //statements
    }
 16. for (count = 99; count > 40; count = count - 11)
    {
        //statements 
    }
 17. 100
 18. 80
```
# Methods and Constructors

In this chapter you learn

- Object-oriented concepts
	- Service, message passing, static variables and methods, method overloading, and role of constructors.
- Java concepts
	- Constructors, signature, method overloading, static and nonstatic methods, class variable, self-reference, and parameter passing.
- **A A A E E E E E E E E E** • Programming skills
	- Use predefined methods, and create and use constructors and user-defined methods with any number of parameters.

Methods play a very important role in Java. In Chapter 3, you created new methods. This chapter provides an in-depth look into various aspects of method invocation and method creation.

# **CLASSIFICATION OF METHODS**

Consider a DVD player. Every DVD player has play button, pause button, and a stop button. As you press any one of these buttons, you are in fact *passing a message* to the DVD player. For instance, as you press the play button, you are sending the message "play" to the DVD player. The DVD player receives the message and it responds by providing the "play" service. Similarly, as you press the button pause or stop, you are sending a message to the DVD player requesting a "pause" or "stop" service from the DVD player. Thus, your interaction with your DVD player can be viewed as you make a request for a certain *service* from the DVD player by sending the appropriate message.

Each of these buttons "play," "pause," and "stop" is a public method of the class DVD player. A public method can be invoked as long as you have access to the object involved. For instance, you can play a DVD on your DVD player. However, you cannot play a DVD on Mr. Jones DVD player. Thus, to "play" a movie on a DVD player two conditions need to be satisfied:

- 1. The DVD player must have a button play that is accessible.
- 2. The DVD player must be accessible.

As a general rule, in order for an object X to invoke a method M (or to request a service) of another object Y, two conditions need to be met:

- 1. The method M must be accessible to the requesting object X.
- 2. The object capable of providing the service (i.e.,  $Y$ ) must be accessible to the requesting object X.

plete access to your DVD player, you cannot control the speed of the motor. All private In the case of a DVD player, you may be aware of the fact that there is an internal motor that rotates the DVD at a certain speed during the play. Methods associated with the motor are hidden (have private access) from the user of a DVD player. Therefore, condition 1 is not met and consequently, even though you own the DVD player and as such have commethods of a DVD player are hidden from the user of the DVD player and all public methods of a DVD player are available to the user of the DVD player. Methods you have encountered so far are public methods. As a general rule, methods are public. There are two more options of access control: protected and default. These concepts are discussed in Chapter 7.

From Chapter 3, you know that methods can be classified into two categories: methods *with no parameter* and methods *with parameters*. For example, methods next, nextInt, nextDouble, and nextLine of the class Scanner has no parameter and method pow of the class Math has two parameters. Again from Chapter 3, you know that methods can also be classified into two categories: *void methods* and *value returning methods*. Methods such as next, nextInt, and nextDouble of the class Scanner are value returning methods. Method println you have invoked many times is a good example of a void method.

Methods can be marked static. Technically speaking, a static method does not depend on the state of an object. In other words, a static method does not require an implicit parameter. A method, as you have seen quite often, manipulates or retrieves instance variables of an object. However, there are methods that perform some useful service in such a way that there is no need for the existence of an object itself. For instance, consider the method pow of the class Math. The pow method has two parameters of type double and returns a double value. Thus,

Math.pow(2.0, 5.0);

returns 2.0<sup>5.0</sup> = 32.0. Note that to compute 2.0<sup>5.0</sup> there is no need for an object. Thus, no implicit argument is required. Therefore, pow method is created as a static method. In contrast, the method charAt returns a character at a specified position in the implicit parameter. For example,

```
str.charAt(4);
```
returns the fifth character of the implicit parameter  $str.$  In this case, charAt method requires a String object. Consequently, charAt needs an implicit parameter and as such cannot be a static method. Throughout this book, a static method is always invoked using the syntax

```
ClassName.methodName([actualParameters])
```
and methods that are not marked as static are invoked using the syntax

```
objectReference.methodName([actualParameters])
```
a static memod using the syntax objectReferer.methodivalle([actual-<br>Parameters]), throughout this book we use the syntax template ClassName. **Note 6.1** It is a syntax error to invoke a method using the syntax ClassName.meth odName([actualParameters]) unless it is static. Although Java lets you invoke a static method using the syntax objectReference.methodName([actualmethodName([actualParameters]).

To completely understand the concept of static methods, you need to know about class variables. Therefore, these ideas are further explored later in this chapter.

Methods can also be classified as *predefined* or *user-defined*. Java language has a large collection of predefined classes to help application program development. All these classes in turn have predefined methods. As an application program developer you can use these classes and methods in your program. The collection of all predefined classes is called the Java application program interface (Java API). Java API is grouped under different units called packages. If you need to use a predefined method, you need to import the class containing the method. Recall that, you have the option of importing just a class or the package containing the class. Recall from Chapter 2 that there is a package in Java called java.lang. This package contains classes such as System and String. Almost any Java program may require this package. Therefore, the package java.lang is always imported by the Java compiler. Thus, you need not include a statement such as

```
import java.lang.*;
```
in your programs. You can also create your own packages and is discussed later in this chapter. Next, you will be introduced to some of the methods in classes Math, Character, and String of the package java.lang.

## *Self-Check*

- 1. In  $str.charAt(4)$ ,  $str$  is the  $\_\_\_\_\$  charAt is the  $\_\_\_\_\_\$  and 4 is the actual parameter.
- 2. A  $\_\_\_\_\_\$  method is invoked using the syntax

ClassName.methodName([actualParameters])

#### Math Class

In Java, all mathematical functions are static methods of the Math class in the package java.lang. Table 6.1 summarizes some of the mathematical methods of the class Math of the package java.lang.

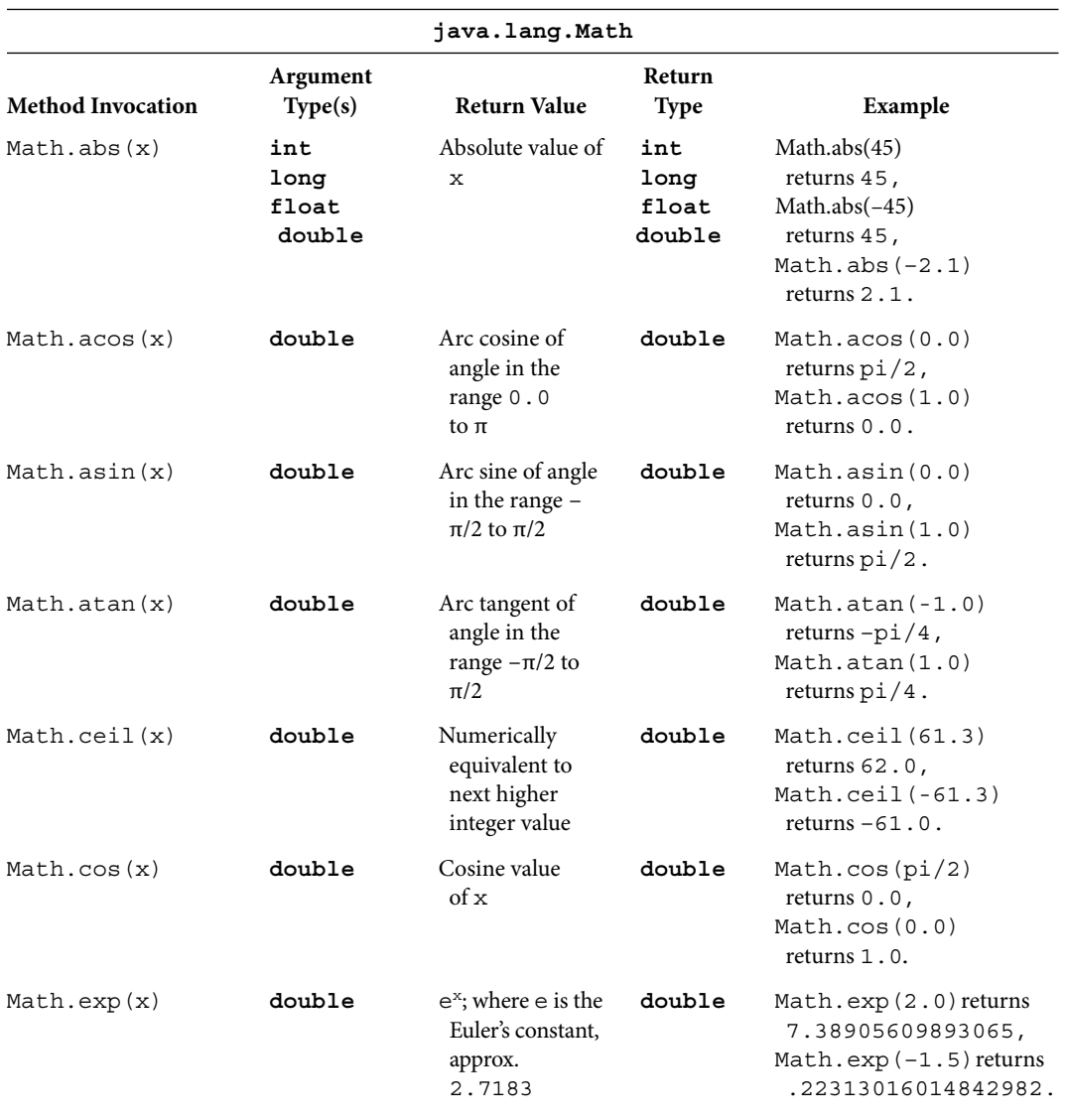

TABLE 6.1 Selected Methods of the Math Class

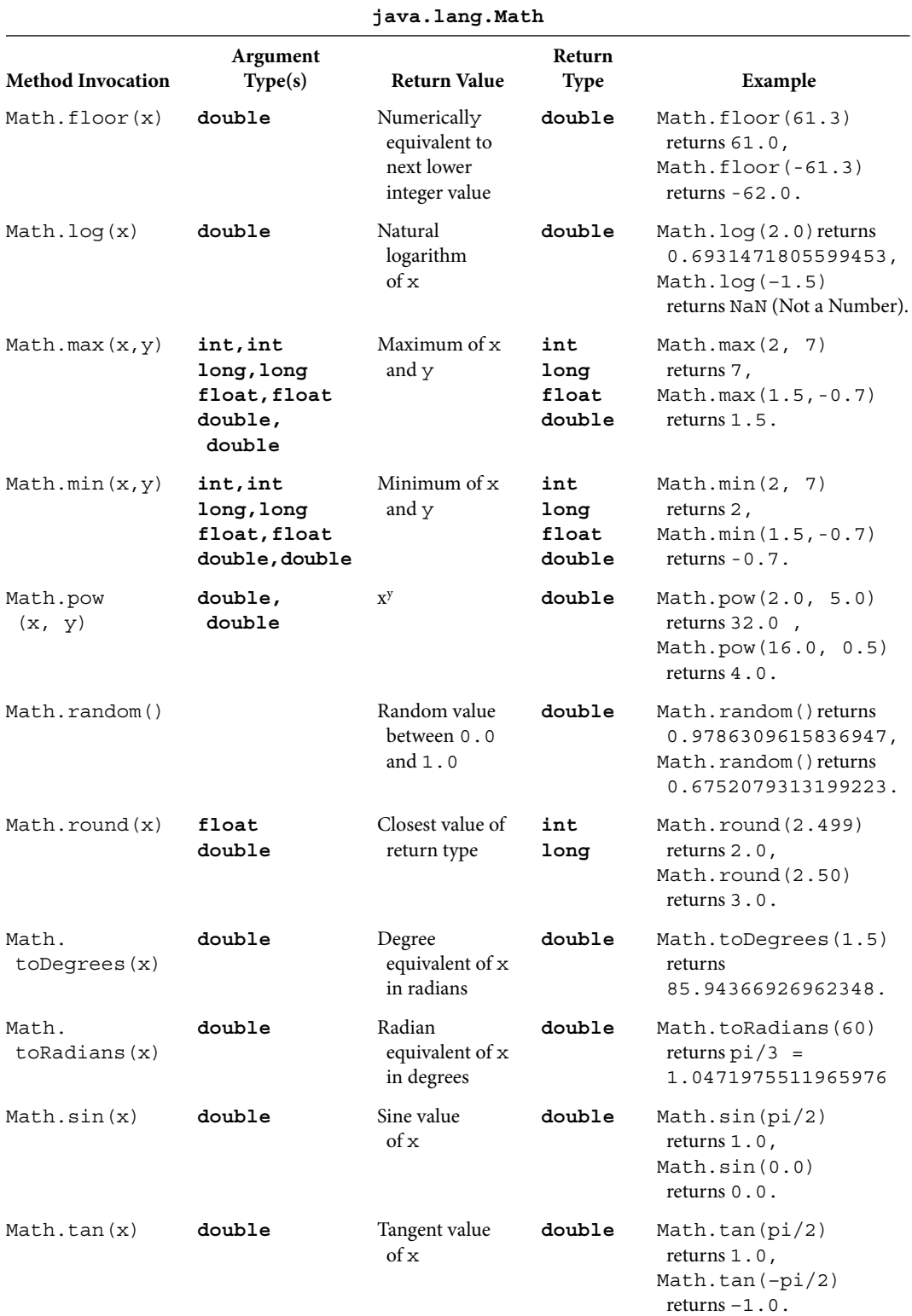

#### TABLE 6.1 Continued

# Character Class

Table 6.2 lists some of the methods of the Character class.

## String Class

Table 6.3 summarizes the methods of the class String.

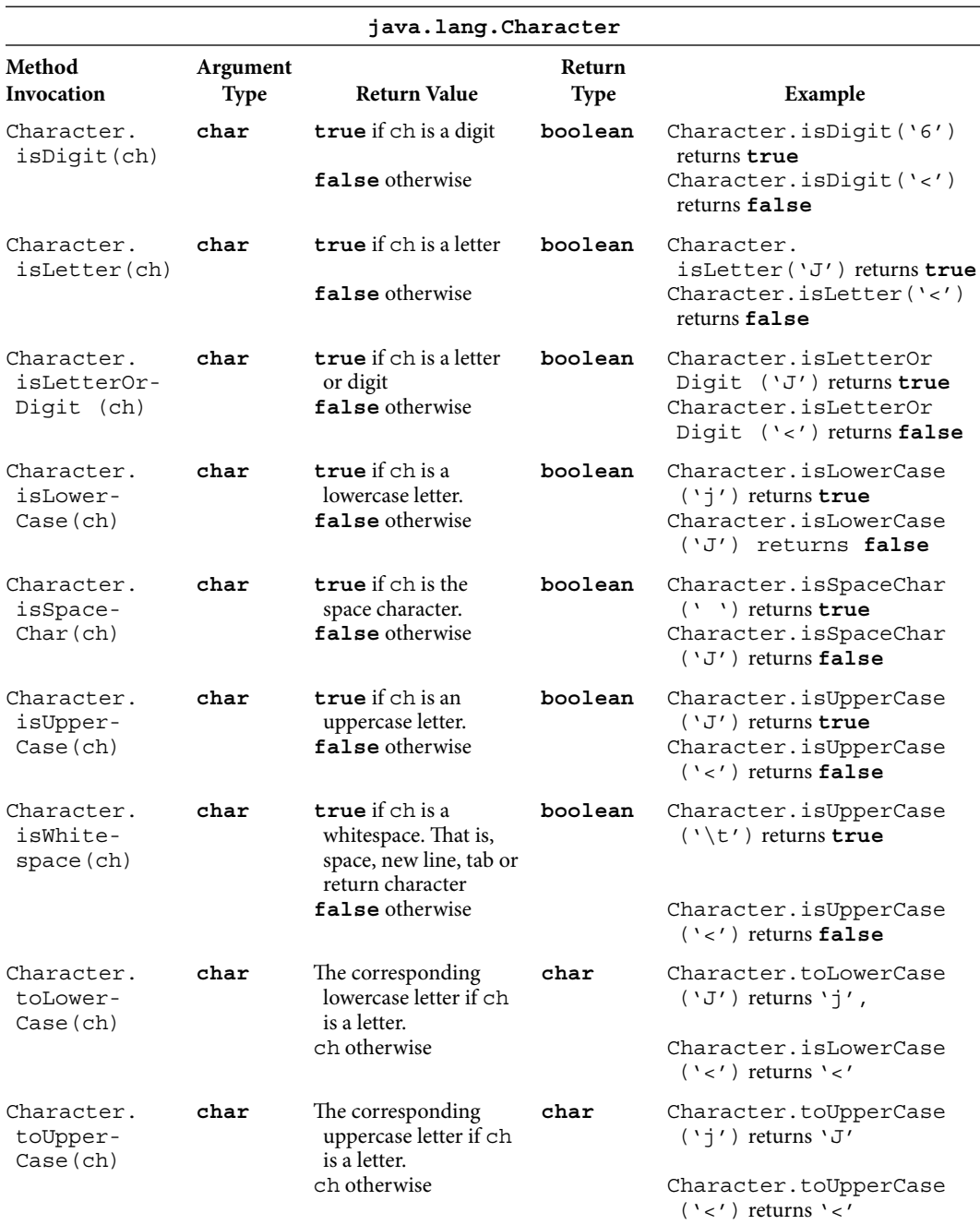

TABLE 6.2 Selected Methods of the Character Class

#### TABLE 6.3 Selected Methods of the String Class

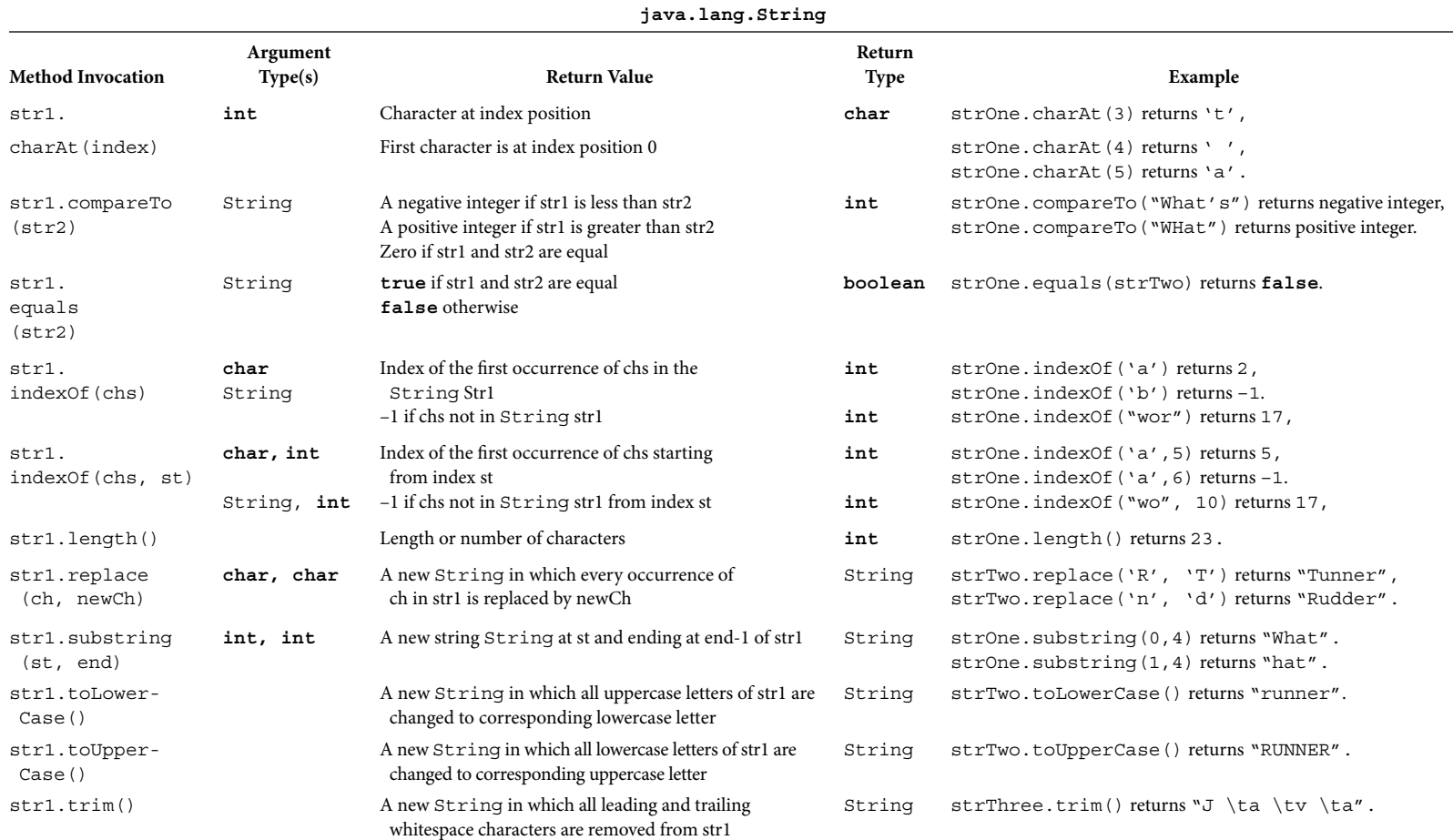

Assume the following declarations and assignments:

String str1, str2; String strOne = "What a wonderful world!"; String strTwo = "Runner", strThree = "\t J \ta \tv \ta\r";

# **METHOD INVOCATION**

All the methods introduced in this chapter are public, value returning, and predefined. Therefore, possible classifications are based on whether methods have parameters and are static. Thus, the methods can be classified as follows:

- 1. static methods that have no parameters.
- 2. static methods that have parameters.
- 3. Methods that are not marked as static and have no parameters.
- 4. Methods that are not marked as static and have parameters.

Observe that all these methods are value returning methods. Therefore, method can be invoked as part of an expression on the right-hand side of an assignment statement or can be invoked inside an output statement such as System.out.print or System.out. println. Recall that if the value returned by a method is not stored in a variable, it will be lost.

Examples 6.1 through 6.4 will in turn illustrate the invocation of methods belonging to the above four categories. These examples are presented in this context to serve two different purposes:

- 1. To illustrate methods belonging to the above four categories
- 2. To learn some of the predefined methods

## **Example 6.1**

This example illustrates the invocation of a static method with no parameter. The method random fits the bill. The method random returns a double value between 0 and 1. It is possible to use random method to generate a random number in any given range of values. For example, if you want to generate random values between 1 and 10, all you need to do is use the following expression:

```
1 + (int) (10 * Math.random())
```
Recall that random being a static method with no parameters, the method is invoked as Math.random(). The syntax template for invoking a static method without parameter is

ClassName.methodName()

The expression 10  $*$  Math.random() is a double value between 0 and 10. Due to truncation, (int)  $(10 * Math.random())$  is an int value between 0 and 9. Thus  $1 + (int)$  (10 \* Math.random()) is an int value between 1 and 10.

```
Apago PDF Enhancer
/**
     Illustration of static methods, no parameters
*/
public class StaticNoArguments
{
     public static void main (String[] args)
\{ double nextValue;
         int number;
         int count;
         //method is part of an expression
         number = 1 + (int) (10 * Math.random());
         System.out.println(number +
                       "random numbers are as follows\n");
        for \text{(count = 1; count < number + 1; count++)}\{ //method in an assignment statement
            nextValue = Math.random();
             System.out.println(nextValue);
         }
             //method in output statement
             System.out.println("\nNext random number is"
                                         + Math.random());
    }
}
```
#### *Output*

10 random numbers are as follows: 0.9289086794637926 0.3623358184620312 0.18000213009794308 0.9325904849148384 0.009517094960630912 0.3019646502636888 0.4163229469179339 0.22850462123014104 0.6847559715976199 0.7281384727994286

Next random number is 0.5995440858527961

## **Example 6.2**

Note that the actual parameters in a method invocation can be a literal, variable, or an expression. This example illustrates the invocation of static methods having parameters. Methods used for illustration are ceil, round, floor, and pow.

```
number = 10 * (int) Math.ceil(17.4999);
/** 
     Illustration of static methods having parameters
*/
public class StaticArguments
{
     public static void main (String[] args)
    \{ double valueFive = 5;
         double value = 17.5;
         double valueThree = 3.0;
         int number;
         //method is part of an expression
         System.out.println("Math.ceil(17.4999) times 10 is " +
                                                    number);
         number = 10 * (int) Math.round(17.4999);
         System.out.println("Math.round(17.4999) times 10 is " +
                                                        number);
         number = 10 * (int) Math.floor(17.4999);
         System.out.println("Math.floor(17.4999) times 10 is " +
                                                        number);
         System.out.println();
         //parameter can be a variable
         number = 10 * (int) Math.ceil(value);
         System.out.println("Math.ceil(value) times 10 is " +
                                                        number);
         number = 10 * (int) Math.round(value);
         System.out.println("Math.round(value) times 10 is " +
                                                       number);
         number = 10 * (int) Math.floor(value);
         System.out.println("Math.floor(value) times 10 is " +
                                                       number);
```

```
Apago PDF Enhancer
 System.out.println("Math.pow(5, valueThree) is " +
        System.out.println();
         //method in output statement
         System.out.println("Math. ceil(-17.5001) is " +
                                    Math.ceil(-17.5001));
         System.out.println("Math.round(-17.5001) is " +
                                    Math.round(-17.5001));
         System.out.println("Math.floor(-17.5001) is " +
                                    Math.floor(-17.5001));
         System.out.println();
         System.out.println("Math. ceil(-17.5) is " +
                                  Math.ceil(-17.5));
         System.out.println("Math.round(-17.5) is " +
                                   Math.roomd(-17.5));
         System.out.println("Math.floor(-17.5) is " +
                                    Math.floor(-17.5));
         System.out.println();
         //arguments can be literals, expression or variables
                                   Math.pow(5, valueThree));
         System.out.println("Math.pow(2*2+1, 3) is " +
                                    Math.pow(2*2+1, 3));
        System.out.println("Math.pow(valueFive, valueThree) is " +
                             Math.pow(valueFive, valueThree));
```
}

}

#### *Output*

```
Math.ceil(17.4999) times 10 is 180
Math.round(17.4999) times 10 is 170
Math.floor(17.4999) times 10 is 170
```

```
Math.ceil(value) times 10 is 180
Math.round(value) times 10 is 180
Math.floor(value) times 10 is 170
```

```
Math.ceil(-17.5001) is -17.0
Math.round(-17.5001) is -18
Math.floor(-17.5001) is -18.0
```

```
Math.ceil(-17.5) is -17.0
Math.round(-17.5) is -17Math.floor(-17.5) is -18.0
Math.pow(5, valueThree) is 125.0
Math.pow(2*2+1, 3) is 125.0
Math.pow(valueFive, valueThree) is 125.0
```
## **Note 6.2**

If x is such that  $17 \le x \le 17.5$  then Math.round(x) = 17 and Math.floor(x) = 17.0 If x is such that  $17.5 \le x \le 18$  then Math.round(x) = 18 and Math.ceil(x) =  $18.0$ If x is such that  $-18 \le x \le -17.5$  then Math.round(x) =  $-18$  and Math.floor(x) =  $-18.0$ If x is such that  $-17.5 \le x \le -17$  then Math.round(x) = -17 and Math.ceil(x) =  $-17.0$ 

#### **Example 6.3**

This example illustrates the invocation of methods that are not marked as static and have no parameter. The methods chosen for the illustration are from the class String. Recall that the syntax for the invocation of a method that is not marked as static and without parameters is

```
 objectReference.methodName()
/**
    Illustration of methods not marked as static having no
                                                    parameters
*/
public class NonStaticNoArguments
\left\{ \right. public static void main (String[] args)
     {
         int number;
         String strOne = "What a wonderful world!";
        String strThree = "\r\t\t\tJ \ta \tv \ta\n\n\t";
         String strFour = "What a wonderful world";
         String str;
         //method is part of an expression
        number = 10 * strOne.length(); System.out.println("strOne.length() times 10 is " +
                                                        number);
```

```
number = 10 * strFour.length();
      System.out.println("strFour.length() times 10 is " +
                                                    number);
     System.out.println();
      str = strOne.toLowerCase();
      System.out.println("strOne.toLowerCase() returns " + 
                                                       str);
      str = strOne.toUpperCase();
      System.out.println("strOne.toUpperCase() returns " +
                                                       str);
      //method in output statement
      System.out.println("strThree :" + strThree + ":");
      System.out.println("strThree.trim() returns :" +
                                  strThree.trim()+ ":");
 }
```
}

#### *Output*

```
Authors 10 is 230<br>
Apple Rough Lines 10 is 220
strFour.length() times 10 is 220
strOne.toLowerCase() returns what a wonderful world!
strOne.toUpperCase() returns WHAT A WONDERFUL WORLD!
 J a v a
 :
strThree.trim() returns :J a v a:
```
**Note 6.3** The method trim removes all whitespace characters appearing at the beginning and the end of a String. Thus in the above program, strThree.trim() returns the String "J \ta \tv \ta".

#### **Example 6.4**

This example illustrates the invocation of methods that are not marked as static and have parameters. The methods chosen for illustration are from the class String of the package java.lang. Recall that the syntax for the invocation of a method that is not marked as static and with parameters is

```
 objectReference.methodName(actualParameters)
/**
    Methods that are not marked static and having
                                        parameters.
```

```
System.out.println();
*/
public class NonStaticArguments
{
     public static void main (String[] args)
\{ char ch;
         int number;
         boolean theSame;
         String strOne = "What a wonderful world!";
         String strFour = "What a wonderful world";
         //method is part of an expression
        ch = strOne.charAt(3); System.out.println("strOne.charAt(3) is " + ch);
        number = 10 * strOne.indexOf('a');
         System.out.println("strOne.indexOf('a') times 10 is " +
                                                      number);
        number = 10 * strOne.indexOf('a',6);
         System.out.println("strOne.indexOf('a',6) times 10 is " + 
                                                       number);
         //parameter can be a variable
         number = strOne.compareTo(strFour);
         System.out.println("strOne.compareTo(strFour) is " +
                                                   number);
        number = strFour.compareTo(strOne);
        System.out.println("strFour.compareTo(strOne) is " +
                                                      number);
         theSame = strOne.equals(strFour);
        System.out.println("strOne.equals(strFour) is " +
                                                  theSame);
        theSame = strOne.equals(strOne);System.out.println("strOne.equals(strOne) is " +
                                                  theSame);
         System.out.println();
         //method in output statement
         System.out.println("strOne.substring(0,4) returns " +
                                    strOne.substring(0,4));
         System.out.println("strOne.substring(5,16) returns " +
                                    strOne.substring(5,16));
     }
```

```
}
```
#### *Output*

```
strOne.charAt(3) is t
strOne.indexOf('a') times 10 is 20
strOne.indexOf('a',6) times 10 is -10
strOne.compareTo(strFour) is 1
strFour.compareTo(strOne) is -1
strOne.equals(strFour) is false
strOne.equals(strOne) is true
strOne.substring(0,4) returns What
strOne.substring(5,16) returns a wonderful
```
## **USER-DEFINED METHODS**

The user-defined methods were first introduced in Chapter 3. In this section, we have a closer look at user-defined public methods. User-defined static methods are discussed later in this chapter. Therefore, we classify user-defined methods based on whether they have parameters and are value returning. Thus, there are four different cases to consider. They are as follows:

- 1. Value returning methods having no parameters
	- 2. Value returning methods having parameters
	- 3. void methods having no parameters
	- 4. void methods having parameters

Chapter 3 explains in detail cases 1 and 3. Further, Chapter 3 also covered cases 2 and 4 with single parameter. Therefore, in this chapter we discuss the general cases of 2 and 4. The syntax template of a method is as follows:

```
[accessModifier] [abstract|final][static] return Type methodName
                                                     ([formalParam])
{
    [statements]
}
```
where the access modifier is one of the following: public, private, or protected. You are already familiar with access modifiers public and private. The term protected will be explained in Chapter 7. Keywords abstract and final are also covered in Chapter 7. The vertical bar between abstract and final in the syntax template indicates that both abstract and final cannot appear simultaneously. After the method name, all the formal parameters of the method are listed inside a pair of left and right parentheses.

## *Self-Check*

- 3. Every \_\_\_\_\_\_\_\_ method must have a return type.
- 4. If a method does not return a value, it is a \_\_\_\_\_\_\_\_\_ method.

## Formal Parameter List

The syntax of the formal parameter list is as follows:

```
dataType1 arg1[, dataType2 arg2, ..., dataTypeN argN]
```
In the given syntax template, dataType1, ..., dataTypeN can be any primitive data type or a class name and  $arg1, ..., argN$  are identifiers. Note that in a list of items, comma is used to separate individual members. Thus in the case of a formal parameter list, each item consists of a data type followed by an identifier separated by at least one whitespace character.

# *Self-Check*

- 5. In Java, items in a list are separated by .
- 6. Every formal parameter must be preceded by its .

## Signature of a Method

The signature of a method consists of the name of the method along with the list of all data types in the order they appear in the formal parameter list of the method. Thus, the signature of a method with the heading

public returnType methodName(dataType1 arg1, ..., dataTypeN argN)

is

```
methodName(dataType1, ..., dataTypeN).
```
## **Example 6.5**

Consider the method compareTo of the String class. The heading of the method is

**public int** compareTo(String str)

The formal parameter list is String str and the signature of the method is compareTo(String).

## **Example 6.6**

Consider the method indexOf of the String class. Note that there are four different methods in the String class, all having the name indexOf. The headings, formal parameter list, and signatures of all four indexOf methods are shown in Table 6.4.

| <b>Method Heading</b> |  |                              | <b>Formal Parameter List</b> | Signature             |
|-----------------------|--|------------------------------|------------------------------|-----------------------|
|                       |  | public int indexOf (char ch) | char ch                      | indexOf (char)        |
| str)                  |  | public int indexOf (String   | String str                   | indexOf (String)      |
| int s)                |  | public int indexOf (char ch, | char ch, int s               | indexOf (char, int)   |
| str, int s)           |  | public int indexOf (String   | String str, int s            | indexOf (String, int) |

TABLE 6.4 Method Overloading and indexOf

TABLE 6.5 Method Overloading and abs

| Method Heading                     | Formal Parameter List | Signature    |
|------------------------------------|-----------------------|--------------|
| public int abs $(int x)$           | int x                 | abs(int)     |
| public long abs $(\text{long } x)$ | long x                | abs(long)    |
| public float abs (float x)         | float $x$             | abs(fload)   |
| public double abs (double x)       | double x              | abs (double) |

Rather, it is the signature of the method that distinguishes one method from the<br>other. Therefore, it is possible to have many methods with identical names so lang In Java, method name need not be unique. There can be many methods all having the same name. You may be wondering if there are many methods all having the same name how would the compiler decide which method to execute? The answer is quite simple. It is not the name that distinguishes one method from the other. other. Therefore, it is possible to have many methods with identical names so long as no two of them have identical signatures. Observe that there are four different methods in the class String with the name indexOf. However, no two of them have identical signature. The programming language feature that allows the programmer to create more than one method within a class having the same name is known as *method overloading*. Java allows method overloading.

*Method overloading*. The programming language feature that allows the programmer to create more than one method within a class having the same name.

The following example further illustrates method overloading.

#### **Example 6.7**

Consider the method abs of Math class. There are four different methods, all having the same name abs. The headings, formal parameter list, and signatures of all four abs methods are shown in Table 6.5. Observe that the signatures are all different.

**Note 6.4** Let classOne and classTwo be two classes. Let xyz be a method in both classes. This is not an example of method overloading.

**Note 6.5** It is a compilation error to have two methods within a class having identical signatures.

Note 6.6 Return type is not part of the signature.

During the method invocation, the data type of each of the actual parameters must agree with corresponding formal parameter. For example, if the actual parameter is int and the corresponding formal parameter is double, the compiler will not issue any error message. In this case, int is implicitly promoted to double; and thus the actual parameter matches with the formal parameter. As an example, consider the method pow of the Math class. The method pow has two parameters, both double. However, Math.pow(5, 6) will not result in a compilation error. Due to implicit conversion, Math.pow(5, 6) is equivalent to Math. pow(5.0, 6.0).

In contrast, consider the method invocation strOne.charAt(3) shown in Example 6.4. The method charAt has one formal parameter of type int. Therefore, strOne.charAt(3.0) results in type mismatch. Note that in this case, the actual parameter is of the type double and the formal parameter is of the type int. Further, a double value cannot be implicitly promoted to an int value. Therefore, strOne.charAt(3.0) results in a compilation error.

## *Self-Check*

- 7. True or false: Return type is part of the signature of a method.
- 8. True or false: Signature of two overloaded methods cannot be identical.

#### Parameter Passing

Parameter passing mechanism in Java is known as *call by value*. That is, at the beginning of a method invocation, actual parameters are copied to formal parameters. A change in the formal parameter value during method execution has no impact on the value of the actual parameter. In fact, one could think that at the beginning of a method invocation, each actual parameter is assigned to the corresponding formal parameter. For this reason, let us review the concepts involved in an assignment statement.

Consider an assignment statement of the form

leftHandSide = RightHandSide;

where leftHandSide and RightHandSide are variables. Then we have the following:

- Assignment is a onetime operation. During its execution, the value at rightHand Side is copied to leftHandSide.
- Any change in the value of leftHandSide has no impact on rightHandSide and vice versa.

Assume the following declarations:

```
int number, index;
double valueOne, valueTwo;
boolean allDone, found;
```
Now, consider the following assignment statement:

number = index; // Right hand side is a variable of the same type.

In this case, number and index are of the same data type. Therefore, the current value of index is copied to the memory location labeled as number. The behavior of the following assignment statements is similar:

```
number = 71; // Right hand side is a literal of the same type.
number = 2*index + 1 // Right hand side is an expression
                         // of the same type.
```
Now consider the following assignment statement:

```
valueOne = number; // Right hand side is a variable of different
                                                              type.
                  // However, there exists implicit conversion
                                                           rules.
```
pilation error. Similar comments apply to the following statements: Observe that data type of number is int and that of valueOne is double. Since an int can be implicitly promoted to double, the above statement will not result in a com-

```
valueOne = 71; \frac{1}{1} Right hand side is a literal.
valueOne = 2 * index + 1; // Right hand side is an expression.
```
However, the following assignment statement will result in a compilation error:

```
number = valueOne; // Right hand side is a variable of different 
                                                             type.
                    // There exists no implicit conversion rules.
```
In this case, double value on right-hand side cannot be implicitly converted into int, the data type of the variable on the left -hand side. Similar comments apply to the following assignment statements:

```
number = 71.234; // Right hand side is a literal.
index = 2 * valueOne + 1.3; // Right hand side is an expression.
```
Further, recall that the compilation error can be avoided by explicit conversion using cast operators. Thus, the following statements are legal in Java:

```
number = (int) valueOne; 
number = (int) 71.234;
number = (int) (2 * valueOne + 1.3);
```
Note that there exists no implicit or explicit rule to convert a boolean value to an int value. As a consequence, the following three assignment statements cannot be modified to make them legal:

```
number = allDone; // Right hand side is a variable 
number = true; // Right hand side is a literal
number = allDone && found; // Right hand side is an expression
```
In the case of parameter passing, actual parameters play the role similar to the expression on the right-hand side of an assignment statement, and formal parameters play the role of the variable on the left -hand side of an assignment statement. In particular, actual parameter can be a variable, a literal, or an expression. The formal parameter must be a variable.

For instance, consider the method indexOf. The heading of the method is

#### **public int** indexOf(**char** ch, **int** start)

actual parameters are "assigned" to corresponding formal parameters. Thus, if indexOf Note that the first actual parameter has to be a char and the second actual parameter has to be an int. However, you can also use other data types as long as there is an implicit conversion rule. For example, you can invoke the method with first actual parameter a char and second actual parameter a short data type. As the method is invoked, the is invoked as

```
strOne.indexOf('a', 7);
```
where strOne is String reference variable. The first formal parameter ch gets the value 'a' and the second formal parameter start gets the value 7.

## **Example 6.8**

This example illustrates call by value of primitive data types. There are two classes in this example. The class ParameterPassing has one method setAll Data with two formal parameters of type int and double, respectively. The class ParameterPassingIllustration invokes setAllData method with actual parameters year and amount, respectively.

```
/**
     Method illustrating parameter passing; primitive data types
*/ 
public class ParameterPassing
{
     private int number;
     private double value;
```

```
 public double setAllData(int num, double val)
\{System.out.println("\t\t\tInside setAllData method");
        System.out.println("("\t\t\tFirst formal parameter is
                                                     " + num): System.out.println("("\t\t\tSecond formal parameter 
                                                is " + val;
        number = num; value = val;
        num = 2 * num + 1;System.out.println("\n");
         System.out.println("("\t\t\tFirst formal parameter is 
                                                      " + num);System.out.println("("\t\t\tSecond formal parameter
                                                 is " + val;
         System.out.println("("\t\t\tExit : setAllData
                                               method");
         return num * val;
     }
}
import java.util.Scanner;
/**
     Application illustrating parameter passing; primitive 
                                                  data types
*/
public class ParameterPassingIllustration
\{ public static void main (String[] args)
     {
        double amount = 12.34;
         int years = 10;
         double valueReturned;
         ParameterPassing ppRef = new ParameterPassing();
         System.out.println("Just before entering setAllData 
                                                     method");
```
}

```
System.out.println("First actual parameter is " + amount);
    System.out.println("Second actual parameter is " +
                                                  years);
    System.out.println("\n");
     valueReturned = ppRef.setAllData(years, amount);
     System.out.println("\n");
    System.out.println("Just after exiting setAllData
                                               method");
    System.out.println("First actual parameter is "+ amount);
     System.out.println("Second actual parameter is " + 
                                                  years);
    System.out.println("The value returned is "+ valueReturned);
 }
```

```
Output
```
**Apago PDF Enhancer** Just before entering setAllData method First actual parameter is 12.34 Second actual parameter is 10

> Inside setAllData method First formal parameter is 10 Second formal parameter is 12.34

> First formal parameter is 21 Second formal parameter is 12.34 Exit : setAllData method

Just after exiting setAllData method First actual parameter is 12.34 Second actual parameter is 10 The value returned is 259.14

The actual parameters just before the method invocation can be visualized as follows:

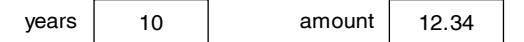

During the method invocation, the actual parameter values are copied to formal parameters.

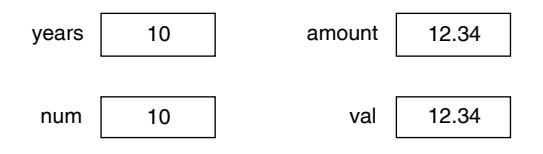

From the output statements observe that value of years and amount are copied to formal parameters num and val, respectively. Further, num changes to 21 inside the method. This situation can be visualized as follows:

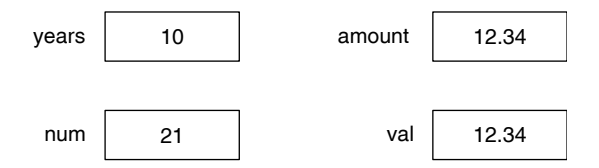

However, the variable years is unaffected. Upon completion of the method, variables num and val do not exist any more; however, instance variables years and amount do exist. Thus, we have the following:

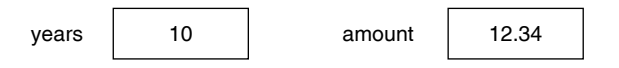

The call by value of a reference variable is exactly the same. The value of an object reference in the actual parameter is copied to formal parameter during the parameter passing. Note that the object reference alone is copied and the object is not copied. Therefore during the method execution, both the actual parameter and the formal parameter refer to the same object. Consequently, any changes made in the object by the method are persistent. These ideas are illustrated in the next example.

#### **Example 6.9**

```
/**
     Method illustrating parameter passing; object reference
*/ 
public class ParameterPassingObjectRef
{
     private int number;
     private double value;
    public int replace(ParameterPassingObjectRef param, int
                                                        factor)
```

```
Apago PDF Enhancer
     {
        System.out.println("\t\t\tInside replace method");
        System.out.println("\t\t\tObject information: " +
                                                     param);
        System.out.println("\t\t\tThe factor value is " +
                                                    factor);
         param.number = factor;
        factor = 4;
        System.out.println("\n");
        System.out.println("\t\t\tObject information: " +
                                                     param);
        System.out.println("\t\t\tThe factor value is " +
                                                    factor);
        System.out.println("\t\t\tExit : replace method");
         return factor;
     }
     public void setData(int inNumber, double inValue)
     {
         number = inNumber;
         value = inValue;
     }
     public String toString()
     {
         String str;
        str = "(number = " + number + ", value = " +
                                         value + ")";
         return str;
     }
}
import java.util.Scanner;
/**
     Application illustrating parameter passing; object reference
*/ 
public class ParameterPassingObjectRefIllustration
```

```
System.out.println("\n");
    public static void main (String[] args)
    \{ int multiplier = 10;
         double valueReturned;
         ParameterPassingObjectRef objectOne = new
                                     ParameterPassingObjectRef();
         ParameterPassingObjectRef objectTwo = new
                                     ParameterPassingObjectRef();
         objectOne.setData(10, 25.5);
         objectTwo.setData(30, 45.8);
        System.out.println("Just before entering replace
                                                 method");
        System.out.println("Object information: " +
                                          objectTwo);
         System.out.println("The factor value is " + multiplier);
        System.out.println("\n");
        valueReturned = objectOne.replace(objectTwo,
                                          multiplier);
         System.out.println("Just after exiting replace method");
         System.out.println("Object information: " + objectTwo);
         System.out.println("The factor value is " + 
                                         multiplier);
    }
```
}

{

## *Output*

```
Just before entering replace method
Object information: (number = 30, value = 45.8)
The factor value is 10
```

```
 Inside replace method
 Object information: (number = 30, value = 45.8)
 The factor value is 10
 Object information: (number = 10, value = 45.8)
 The factor value is 4
 Exit : replace method
 Just after exiting replace method
 Object information: (number = 10, value = 45.8)
 The factor value is 10
```
In the above example, ParameterPassingObjectRef class has two attributes: number and value. Thus, after executing the following two statements

```
ParameterPassingObjectRef objectTwo = new
```
ParameterPassingObjectRef();

```
objectTwo.setData(30, 45.8);
```
we have the following:

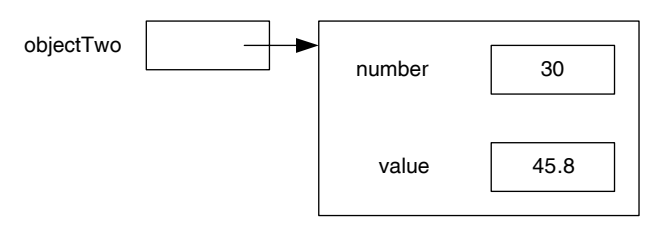

The actual parameters before the replace method invocation can be visualized as follows:

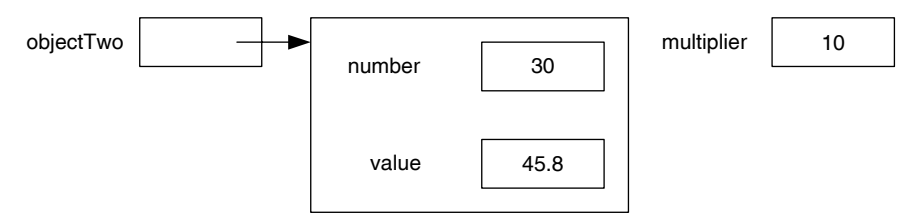

Passing objectTwo as an actual parameter results in copying the object reference in the variable objectTwo into the actual parameter param. Thus, both variables objectTwo and param contain the same object reference. The value contained in the primitive data type multiplier is copied to factor. Thus during method invocation, we have the following situation:

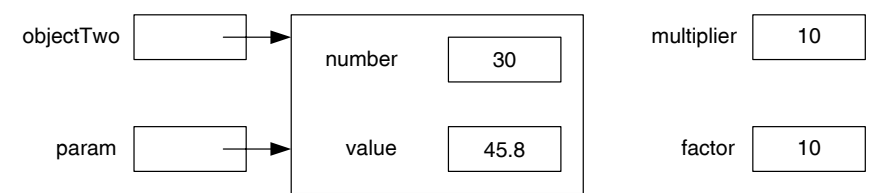

The execution of the statement

param.number = factor;

in the method replace results in the following change:

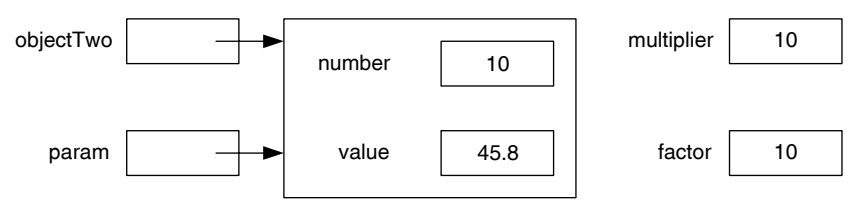

The statement

 $factor = 4$ :

changes factor to 4. Note that multiplier still contains 10.

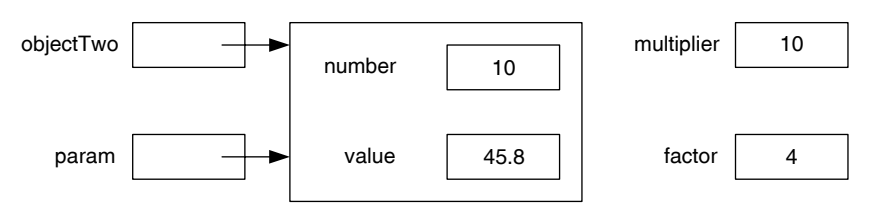

Once the method execution is completed, both variables param and factor do not exist and thus we have the following:

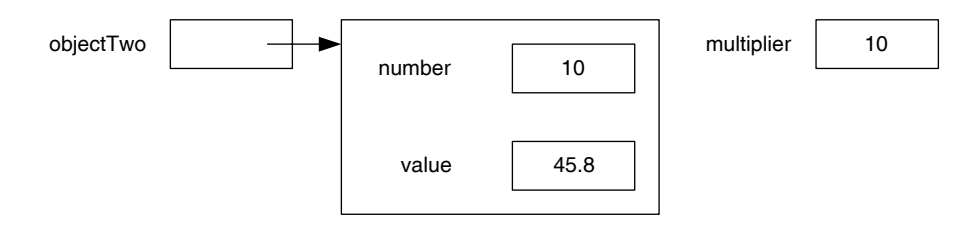

This shows that changes made to the instance variables of an object is persistent after the method invocation. after the method invocation.

The following example illustrates the fact that since in Java, parameter passing is call by value, while it is possible to make persistent changes to the instance variables of an object during method execution, it is impossible to make persistent changes to the reference variable itself. In particular, observe that in the Example 6.8, no attempt was made to change the value of the actual parameter objectTwo.

#### **Example 6.10**

```
/**
     Method; parameter passing; object reference don't change
*/ 
public class ParameterPassingRef
{
     private int number;
     private double value;
     public int reAssign(ParameterPassingRef pRef)
 {
         System.out.println("\t\t\tInside reAssign method");
         System.out.println("\t\t\tObject information: " + pRef);
         pRef = new ParameterPassingRef();
         pRef.setData(100, 124.8);
```

```
System.out.println("\n");
         System.out.println("\t\t\tObject information: " + pRef);
        System.out.println("\t\t\tExit : reAssign method");
         return 1;
    }
     public void setData(int inNumber, double inValue)
     {
         number = inNumber;
         value = inValue;
     }
     public String toString()
     {
         String str;
        str = "(number = " + number + ", value = " +
                                            value + ")";
         return str;
     }
}
/**
    Application; parameter passing; object reference don't
                                                          change
*/
public class ParameterPassingRefIllustration
\left\{ \right. public static void main (String[] args)
     {
         int multiplier = 10;
         double valueReturned;
         ParameterPassingRef objectOne = new
                                           ParameterPassingRef();
         ParameterPassingRef objectTwo = new
                                           ParameterPassingRef();
         objectOne.setData(8, 12.2);
```

```
 objectTwo.setData(15, 37.8);
        System.out.println("Just before entering reAssign
                                                    method");
         System.out.println("Object information: " + objectTwo);
         System.out.println("\n");
         valueReturned = objectOne.reAssign(objectTwo);
         System.out.println("\n");
        System.out.println("Just after exiting reAssign
                                                  method");
         System.out.println("Object information: " + objectTwo);
     }
}
```
#### *Output*

**Apago PDF Enhancer**

```
Just before entering reAssign method
Object information: (number = 15, value = 37.8)
```

```
 Inside reAssign method
 Object information: (number = 15, value = 37.8)
```

```
 Object information: (number = 100, value = 124.8)
 Exit : reAssign method
```

```
Just after exiting reAssign method
Object information: (number = 15, value = 37.8)
```
The actual parameter objectTwo before the reAssign method invocation can be visualized as follows:

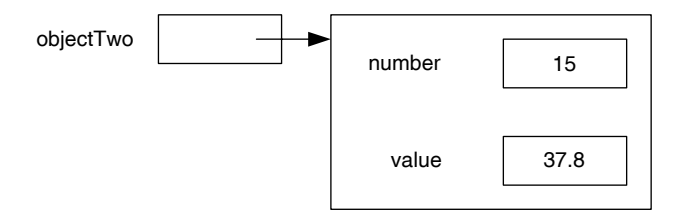

Now, passing objectTwo as an actual parameter results in copying the object reference in the variable objectTwo into the actual parameter pRef. Thus, both

objectTwo and pRef variables contain the same object reference. Thus at the beginning of the method invocation, we have the following situation:

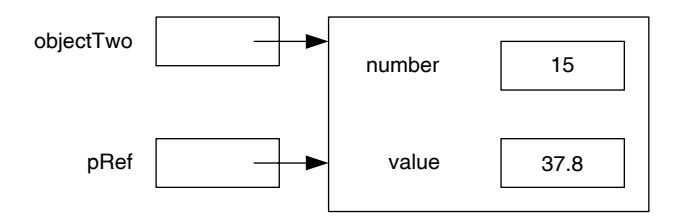

Now, the statement

pRef = **new** ParameterPassingRef();

creates a new object and its address is placed in the variable pRef.

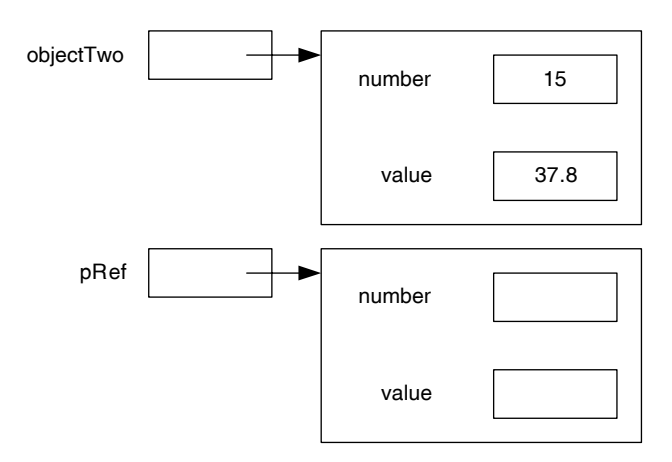

Further, the statement

pRef.setData(100, 124.8);

has the following effect. Note that after method invocation, a change in the reference variable pRef has no impact on the reference variable objectTwo.

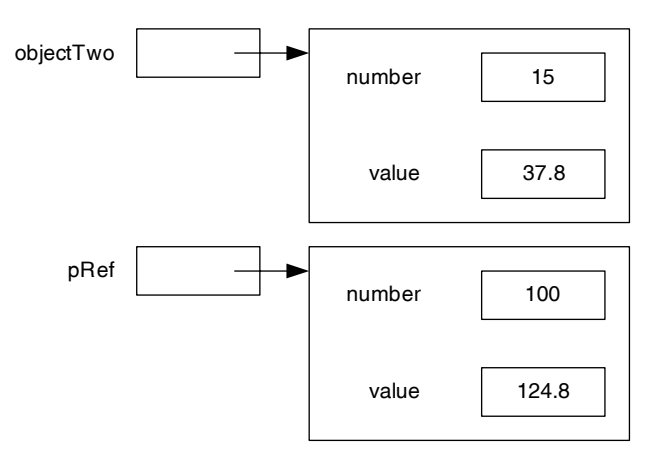

Upon completion of the method, the reference variable pRef does not exist and the reference variable objectTwo remains unaffected by the method invocation.

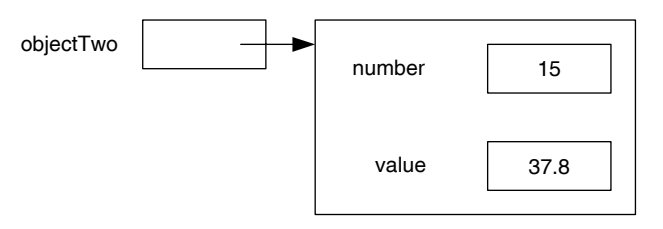

## *Self-Check*

- 9. The parameter passing in Java is known as  $\frac{ }{ }$
- 10. If the formal parameter is a primitive data type, during method invocation, the settled of the actual parameter is copied to the formal parameter.

# **CONSTRUCTORS**

Constructors you have seen so far are *default constructors*. Java automatically provides a default constructor if no constructor is included as part of the class definition; hence the name, default constructor. Note that the default constructor has no formal parameters.

with different signatures. Further, once at least one constructor is included as part of the<br>class definition, the compiler does not provide the default constructor. A constructor with In Java, constructor overloading is allowed. Thus, a class may have many constructors with different signatures. Further, once at least one constructor is included as part of the no parameters is quite useful in various situations as you will see in subsequent chapters. Therefore, it is quite important that once a constructor is included as part of the class definition, there must be a constructor with no parameters as well.

The following facts on constructors are worth mentioning:

- The name of the constructor is the same as the class name.
- A constructor must not have a return type. •
- A constructor can have an optional return statement.
- It is legal to overload a constructor. The compiler selects a constructor based on the signature (as is the case of a method).
- The constructors are invoked using the new operator.
- The Java compiler, by default, will provide a constructor if no constructor is included in the class definition. Such a constructor is known as default constructor. The default constructor has no parameters.
- Once a constructor is included as part of the class definition, Java compiler does not provide the default constructor. Therefore, it is quite important that once a constructor is included as part of the class definition, there must be a constructor with no parameter as well.
- One of the intended purposes of a constructor is the proper initialization of the attributes of a class.
The syntax template of a constructor is as follows:

```
accessModifier ClassName([formalParameterList])
{
    [statements]
}
```
The next example illustrates the overloading of constructors.

## **Example 6.11**

In this example, we revisit the class Stock introduced in Chapter 3. The class has three attributes:

```
private int numberOfShares;
private String tickerSymbol;
private double dividend;
```
be initialized to the string "[UA]" to indicate that the ticker symbol is unassigned.<br>The attribute dividend can be initialized to 0.0. Thus, we have the following It is a good programming practice to start with a constructor with no parameters. In this case, you have to decide on possible default values for each of the attributes. In this example, number of shares can be initialized to 0. The ticker symbol may be initialized to the string "[UA]" to indicate that the ticker symbol is unassigned. constructor:

```
/**
     Constructor with no parameters
*/
public Stock()
{
     numberOfShares = 0;
     tickerSymbol = "[UA]";
    dividend = 0.0;
}
```
Next we create three more constructors as follows:.

```
/**
     Constructor that initializes all attributes
*/
public Stock(int inNumberOfShares, String inTickerSymbol,
                                        double inDividend)
{
     numberOfShares = inNumberOfShares;
     tickerSymbol = inTickerSymbol;
```

```
numberOfShares = inNumberOfShares;<br>
higherCumbel inTigherCumbel;
      dividend = inDividend;
}
/**
      Constructor; initializes no. of shares and ticker 
                                                                     symbol
*/
public Stock(int inNumberOfShares,String inTickerSymbol)
{
      numberOfShares = inNumberOfShares;
      tickerSymbol = inTickerSymbol;
     dividend = 0.0;}
/**
      Constructor that initializes ticker symbol, no. of 
shares and the shares of the shares of the shares of the shares of the shares of the shares of the shares of the shares of the shares of the shares of the shares of the shares of the shares of the shares of the shares of t
*/ 
public Stock(String inTickerSymbol, int inNumberOfShares)
{
      tickerSymbol = inTickerSymbol;
     dividend = 0.0;
}
```
Thus, there are four constructors in the class Stock with the following signatures:

```
Stock()
Stock(int, String, double)
Stock(int, String)
Stock(String, int)
```
The complete program listing along with the output follows. Additional  $printIn$ statements are included in constructors that appear in the complete listing for the purpose of identifying the constructor invoked in each of the cases.

Consider the following statement:

```
stockFour = new Stock("JKL", 400);
```
Note that in this case, the constructor with signature Stock(String, int) matches Stock("JKL", 400) and the corresponding code is being executed. The other constructor invocations can be understood in a similar manner.

```
class Stock
{
     private int numberOfShares;
```

```
Apago PDF Enhancer
 public Stock(int inNumberOfShares,String 
     private String tickerSymbol;
     private double dividend;
     /**
         Constructor with no parameters
     */
     public Stock()
    \{System.out.println("signature of the constructor
                                                invoked is");
         System.out.println("\t\tStock()");
         numberOfShares = 0;
         tickerSymbol = "[UA]";
        dividend = 0.0;
     }
     /**
         Constructor that initializes all attributes
     */
                               inTickerSymbol,double inDividend)
     {
         System.out.println("signature of the constructor 
                                                invoked is");
        System.out.println("\t\tStock(int, String,
                                            double)");
         numberOfShares = inNumberOfShares;
         tickerSymbol = inTickerSymbol;
         dividend = inDividend;
     }
     /**
        Constructor; initializes no. of shares and ticker
                                                        symbol
     */
     public Stock(int inNumberOfShares,String inTickerSymbol)
     {
        System.out.println("signature of the constructor
                                                invoked is");
         System.out.println("\t\tStock(int, String)");
         numberOfShares = inNumberOfShares;
```

```
extern the yearly dividend
         tickerSymbol = inTickerSymbol;
        dividend = 0.0;
     }
     /**
        Constructor that initializes ticker symbol, no. of
                                                       shares
     */
     public Stock(String inTickerSymbol, int inNumberOfShares)
     {
        System.out.println("signature of the constructor
                                               invoked is");
         System.out.println("\t\tStock(String, int)");
         numberOfShares = inNumberOfShares;
         tickerSymbol = inTickerSymbol;
        dividend = 0.0;
     }
     /**
         Computes and returns yearly dividend
     */
     public double yearlyDividend()
     {
         double totalDividend;
         totalDividend = numberOfShares * dividend;
         return totalDividend;
     }
     /**
         Accessor method for the number of shares
         @return the number of shares 
     */
     public int getNumberOfShares()
    \left\{ \right. return numberOfShares;
     }
     /**
         Accessor method for the ticker symbol
         @return the ticker symbol 
     */
     public String getTickerSymbol()
```

```
 {
     return tickerSymbol;
 }
 /**
     Accessor method for the dividend
     @return the dividend 
 */
 public double getDividend()
 {
     return dividend;
 }
 /**
     Mutator method to set the number of shares
     @param inNumberOfShares the number of shares 
 */
 public void setNumberOfShares(int inNumberOfShares)
 {
     numberOfShares = inNumberOfShares;
 }
 /**
     Mutator method to set the ticker symbol
     @param inTickerSymbol the ticker symbol 
 */
 public void setTickerSymbol(String inTickerSymbol)
\{ tickerSymbol = inTickerSymbol;
 }
 /**
     Mutator method to set the dividend
     @param inDividend the dividend
 */
 public void setDividend(double inDividend)
\{ dividend = inDividend;
 }
 /**
     The toString method
```

```
Stock stockThree;
         @return number of shares and ticker symbol
     */
     public String toString()
     {
         String str;
         str = numberOfShares + " " + tickerSymbol;
         return str;
     }
}
/**
     Application program to test constructors of Stock class
*/
public class StockTesting
{
     public static void main (String[] args)
     {
         Stock stockOne;
         Stock stockTwo;
         Stock stockFour;
         //Invoke the constructor with no parameters
         System.out.println("Constructor : Stock()");
         stockOne = new Stock();
         System.out.println(stockOne);
        System.out.println("\n");
         //Invoke the constructor with int, String, double
         System.out.println
         ("Constructor : Stock(200,\"ABC\", 1.60)");
         stockTwo = new Stock(200, "ABC", 1.60);
         System.out.println(stockTwo);
         System.out.println("\n");
         //Invoke the constructor with int, String
         System.out.println
         ("Constructor : Stock(300, \"XYZ\", 1.60)");
         stockThree = new Stock(300, "XYZ");
         System.out.println(stockThree);
         System.out.println("\n");
```

```
 //Invoke the constructor with int, String, double
         System.out.println("Constructor : Stock(\"JKL\", 400)");
         stockFour = new Stock("JKL", 400);
        System.out.println(stockFour);
        System.out.println("\n");
     }
}
```
## *Output*

```
Constructor : Stock()
signature of the constructor invoked is
                 Stock()
0 [UA] 0.0
```

```
Constructor : Stock(200, "ABC", 1.60)
signature of the constructor invoked is
                 Stock(int, String, double)
```
200 ABC 1.6

```
Constructor : Stock(300, "XYZ", 1.60)
signature of the constructor invoked is
                 Stock(int, String)
```
300 XYZ 0.0

```
Constructor : Stock("JKL", 400)
signature of the constructor invoked is
                 Stock(String, int)
400 JKL 0.0
```
# **Example 6.12**

Recall that a constructor can have return statement optionally. Thus, the following two constructors of the class Stock are semantically equivalent:

```
 public Stock(int inNumberOfShares,String inTickerSymbol,
                                         double inDividend)
 {
     numberOfShares = inNumberOfShares;
     tickerSymbol = inTickerSymbol;
```

```
dividend = inDividend;
 }
 //constructor with explicit return statement
public Stock(int inNumberOfShares, String inTickerSymbol,
                                          double inDividend)
 {
     numberOfShares = inNumberOfShares;
     tickerSymbol = inTickerSymbol;
     dividend = inDividend;
     return;
 }
```
# *Self-Check*

11. True or false: A class can have only one constructor with no formal parameters.

12. The name of the constructor is the same as the \_\_\_\_\_\_\_

# Copy Constructor

tor has one formal parameter that is a reference variable of the class type. As in the case of There is one special type of constructor that is worth discussing in this context. A copy constructor is a constructor that creates a copy of an existing object. Thus, a copy construcother constructors, a copy constructor also creates a new object. Further, the newly created object is an exact replica of the object referenced by the formal parameter.

Consider the following:

```
ClassName inObject, copyObject;
```
where ClassName is the name of a class. Assume that inObject has been instantiated. That is, inObject references an object of the class ClassName. Now a Java statement of the form

```
copyObject = new ClassName(inObject);
```
creates a new object of the class ClassName and instantiates copyObject. Further, objects referenced by variables inObject, copyObject are different, whereas their corresponding instance variables have identical values.

The syntax template of a copy constructor is

```
public ClassName(ClassName obj)
{
    [statements]
}
```
**Note 6.7** Java has a clone method that is quite difficult to implement for a beginner. Therefore, this book has intentionally avoided using the clone method.

# **Example 6.13**

In this example, we continue with the class Stock. The copy constructor of the Stock class can be written as follows:

```
public Stock(Stock obj)
{
     numberOfShares = obj.numberOfShares;
                       //primitive data type; copy value
     tickerSymbol = new String(obj.tickerSymbol); 
                    //object reference; use copy constructor
     dividend = obj.dividend;
                //primitive data type; copy value
}
```
String) must be invoked. Note that numberOfShares and dividend are primitive data types. Therefore, assignment statements can copy data from the formal parameter to the new object. However, if the attribute is an object reference as in the case of tickerSymbol, a copy constructor of the appropriate class (in this example,

Assuming the following statements

```
Stock stockOne, stockTwo;
stockOne = new Stock(200, "ABC", 1.60);
```
the situation at this point can be shown as follows:

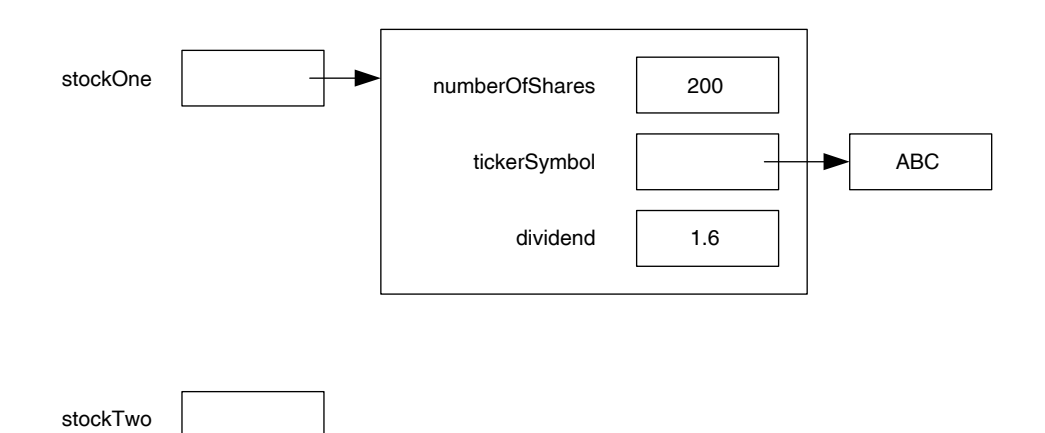

The invocation of the copy constructor in the statement

stockTwo = **new** Stock(stockOne);

results in creating a new stock object as shown in the following figure.

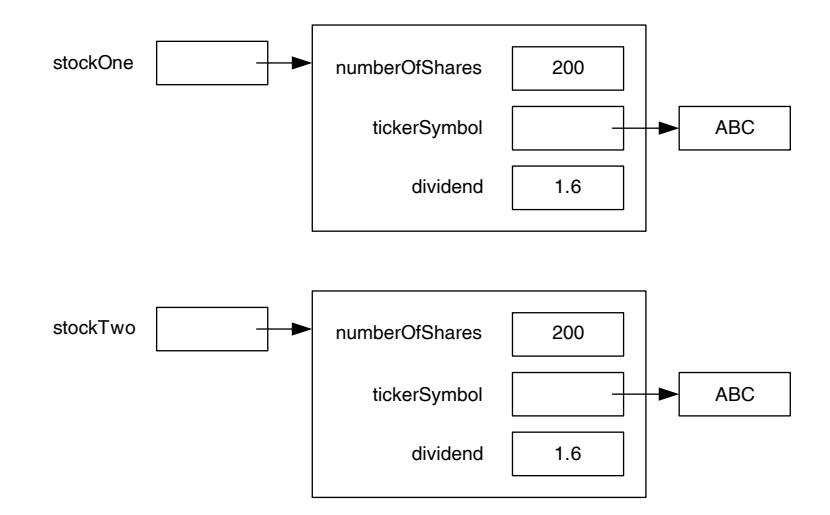

However, if the copy constructor was defined as follows:

```
Apago PDF Engineering
public Stock(Stock obj)
{
     numberOfShares = obj.numberOfShares; 
     tickerSymbol = obj.tickerSymbol; 
     dividend = obj.dividend; 
}
```
The result would have been quite different. Note that both stackOne.ticker Symbol and stackTwo.tickerSymbol reference the same String object.

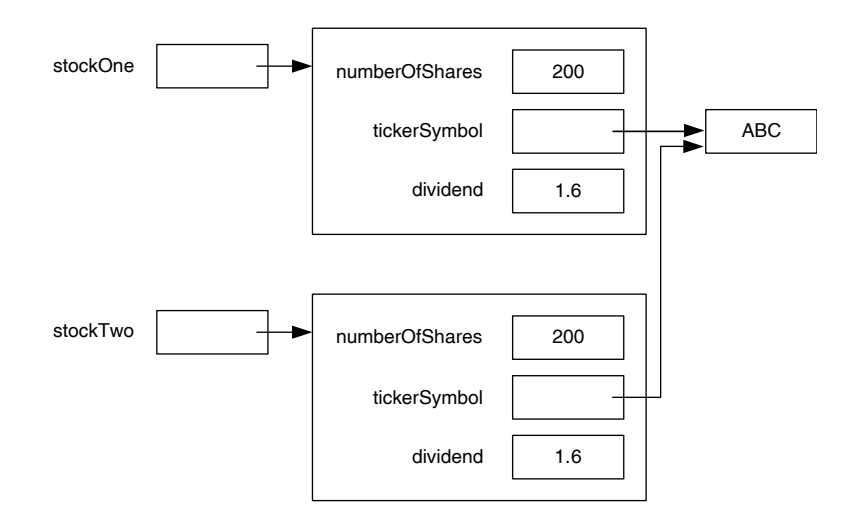

# *Self-Check*

- 13. True or false: A class can have many copy constructors.
- 14. The copy constructor has \_\_\_\_\_\_\_\_\_\_ formal parameter(s).

# Self-Reference

Consider the copy constructor presented in the previous subsection. A copy constructor creates a new object and initializes the newly created object using another object of the same class. For instance,

```
numberOfShares = obj.numberOfShares;
```
assigns attribute numberOfShares of the parameter obj to the attribute numberOf Shares of the newly created object. The above statement is equivalent to the following:

```
this.numberOfShares = obj.numberOfShares;
```
During the program execution, if the copy constructor is invoked as

```
stockOne = new stock(stockTwo);
```
parameter obj contains the reference of explicit parameter stockTwo. Thus, this then this contains the reference of the implicit parameter stockOne and the formal is a reference variable maintained by the compiler. As a programmer, you can access it; however, you cannot change it. The reference variable this is quite commonly known as the *self-reference*.

# **Example 6.14**

The copy constructor of the previous subsection can be written as follows:

```
public Stock(Stock obj)
{
     this.numberOfShares = obj.numberOfShares;
     this.tickerSymbol = new String(obj.tickerSymbol);
     this.dividend = obj.dividend;
}
```
In the case of a method that is not marked as static, the self-reference this contains the reference of the implicit parameter. Thus, for example, the following method of the Stock class

```
public void setTickerSymbol(String inTickerSymbol)
{
     tickerSymbol = inTickerSymbol;
}
```
can also be written as follows:

```
public void setTickerSymbol(String inTickerSymbol)
{
     this.tickerSymbol = inTickerSymbol;
}
```
# *Self-Check*

- 15. The self-reference this contains the reference of the parameter.
- 16. During the method invocation myStock.setTickerSymbol("ABC"), the self-reference this contains the reference of \_\_\_\_\_\_\_\_.

# Advanced Topic 6.1: Common Methods

In this section we present two quite useful common methods: copy and equals.

# copy Method

An assignment operator copies the reference variable only. For example, if StockOne and StockTwo are two reference variables of the type Stock, the assignment statement

 $\mathbf{p}$ StockTwo = StockOne;

does not create another copy of the object referenced by StockOne. Rather, the reference variable StockTwo references the object referenced by StockOne. This type of copying is known as *shallow copying*. Quite often you may want to copy each attribute of StockOne to corresponding attribute of StockTwo. Such a copying is known as *deep copying*. The purpose of the copy method is to provide deep copying of the explicit argument to the implicit argument. For example, if stockOne and Stock-Two are as shown

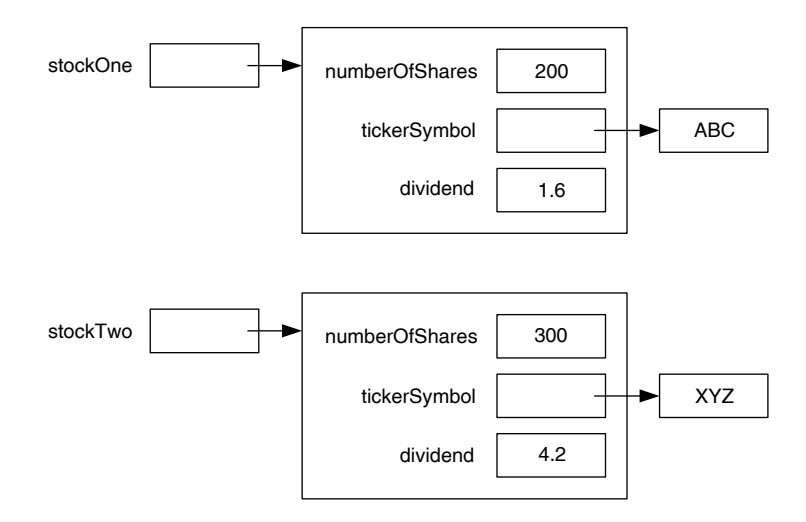

then the assignment statement

StockTwo = StockOne;

or shallow copying has the following effect

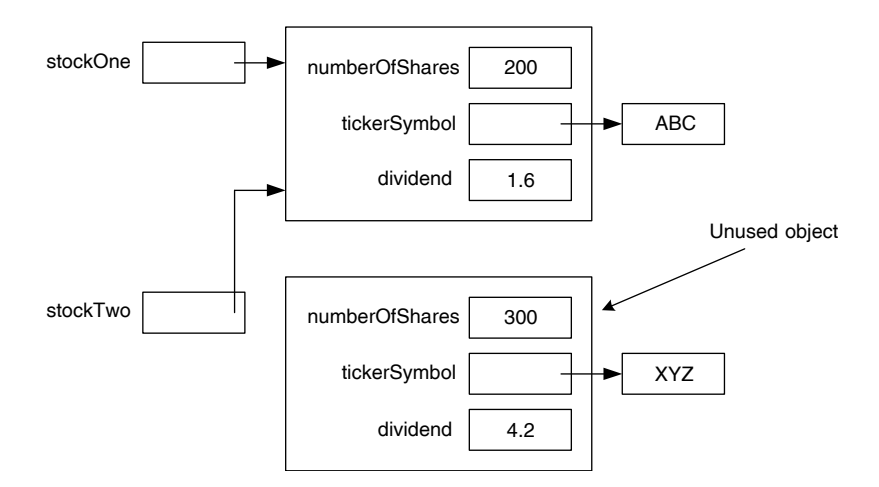

whereas deep copying has the following effect

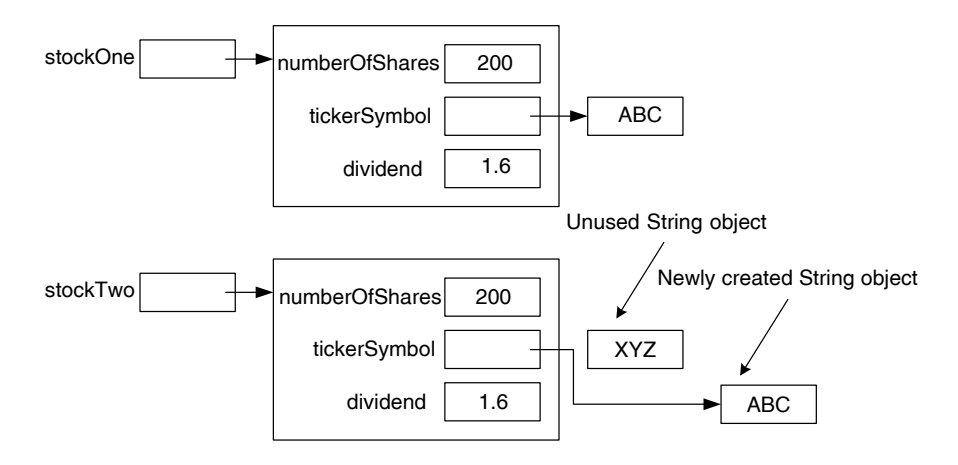

Ideally, we would even like deep copy String "ABC" onto String "XYZ". However, Java does not have a deep copy method in the String class. Therefore, we are forced to use the copy constructor.

Table 6.6 summarizes the differences between a copy constructor and the copy method. The general syntax of the copy method is

```
public void copy(ClassName obj)
{
     [statements]
}
```
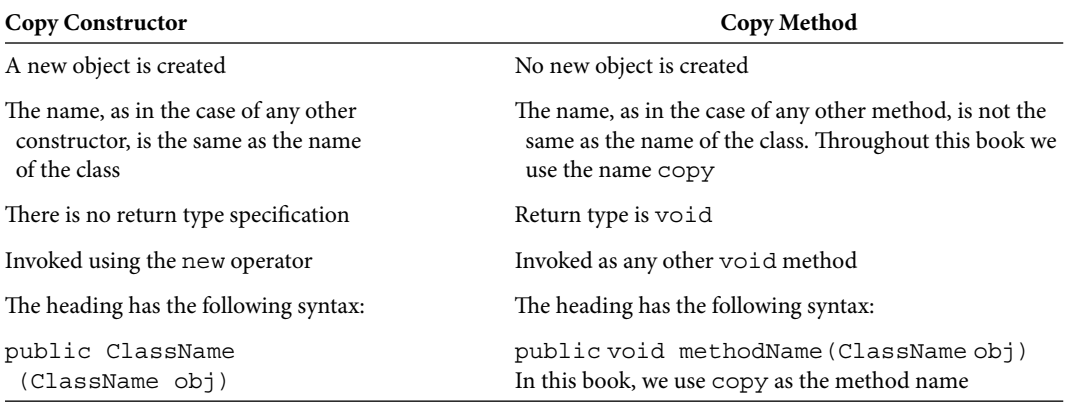

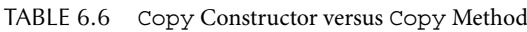

and the copy method is invoked similar to other void methods. Thus if objectOne and objectTwo are two references of the type ClassName, the following statement

objectOne.copy(objectTwo);

object reference objectTwo is available in the reference variable obj and the object<br>reference of the implicit parameter objectOpe is available in the self-reference this copies objectTwo to objectOne. Note that there is no need to copy objectTwo to objectOne if both of them are already referencing the same object. Therefore, first you need to compare the references themselves. Observe that inside the method copy, the reference of the implicit parameter objectOne is available in the self-reference this. Therefore, to compare the references objectOne to objectTwo, we need to compare this and obj inside the copy method. Thus we have the following:

```
if (this != obj)
{
     //perform copy. 
}
```
The following example provides the copy method for the Stock class.

# **Example 6.15**

The copy method of the Stock class can be written as follows:

```
/**
     Copy method
*/
public void copy(Stock obj)
{
     if (this != obj)
     {
         numberOfShares = obj.numberOfShares;
                            // primitive data type, copy value
```
}

```
 tickerSymbol = new String(obj.tickerSymbol); 
                     //object reference,
                    //use copy method if available
                    //otherwise use copy constructor
      dividend = obj.dividend;
                 //primitive data type, copy value
 }
```
Note that numberOfShares and dividend are primitive data types. Therefore, assignment statements are sufficient. However, if the attribute is an object reference as in the case of tickerSymbol, a copy method (if available) or a copy constructor of the appropriate class (in this example, String) must be invoked.

Consider the following statements:

```
Apago PDF Enhancer
stockTwo = new Stock(300, "XYZ", 4.20);
Stock stockOne, stockTwo;
stockOne = new Stock(200, "ABC", 1.60);
```
The situation at this point can be visualized as follows:

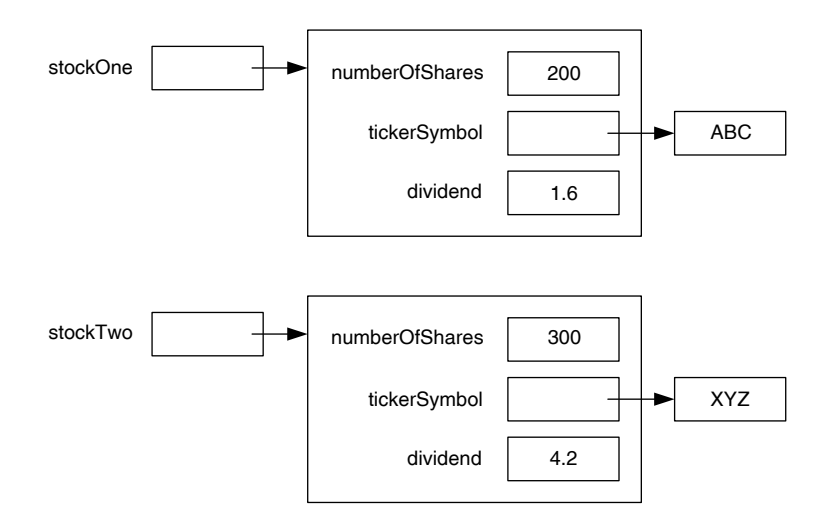

The invocation of the copy constructor in the following statement

stockTwo = **new** Stock(stockOne);

results in creating a new Stock object and leaving previously allocated memory of the object referenced by stockTwo as unused, as shown in the following figure:

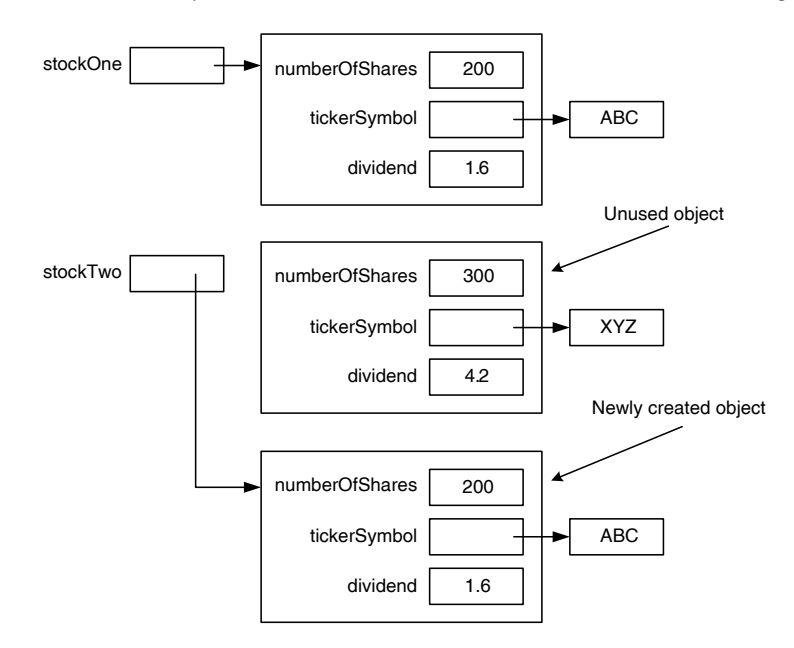

However, invoking the copy method as follows:<br> **APPERS PROPERTY** 

stockTwo.copy(stockOne);

results in the following:

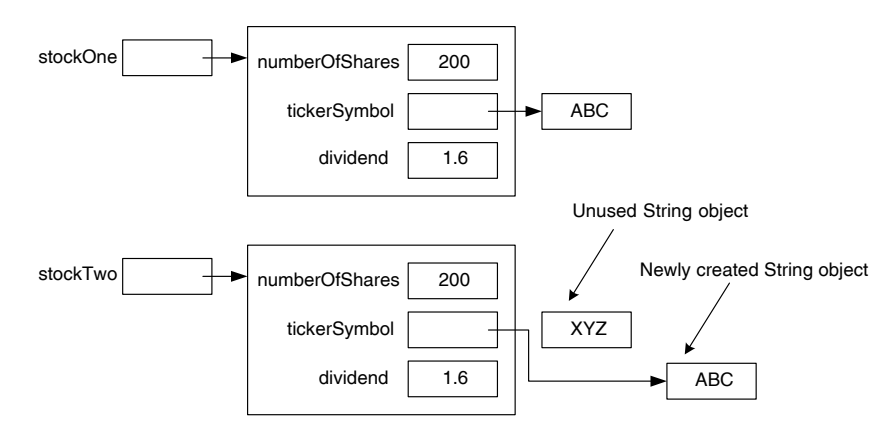

**Note 6.8** A slightly different variation of the copy method is addressed in Exercise 10e.

#### equals Method

The equals method can be explained through the following *pseudo code*:

**if** (two objects have identical instance variable values) return **true;**

```
else
     return false;
The syntax template of the equals method is
public boolean equals(ClassName obj)
{
    [statements]
}
```
Observe that if stockOne and stockTwo are two objects of the class Stock and match is a boolean variable then the equals method is invoked as follows:

```
match = stockOne.equals(stockTwo);
```
If stockOne and stockTwo references are identical, then they both refer the same object and there is no need to compare individual instance variables. Thus, we have the following:

```
.<br>
//compare individual attributes
if (this != obj)
{
}
```
As in the case of copy constructor, you need to treat attributes differently based on whether or not they are of primitive data types. In the case of primitive data types, attributes can be compared using == operator. However, reference variables need to be compared using equals method of the appropriate class.

#### **Example 6.16**

The equals method of the Stock class can be written as follows:

```
public boolean equals(Stock obj)
{
     boolean theSame = true;
     if (this != obj)
{
         theSame 
                 = theSame && (numberOfShares == obj.
                                                  numberOfShares); 
         theSame 
                 = theSame && (tickerSymbol.equals(obj.
                                                   tickerSymbol));
```

```
theSame = theSame && (dividend == obj.dividend);
}
   return theSame;
}
```
Recall that number Of Shares and dividend are primitive data types. Thus  $==$ operator is used to compare data values for equality. Since tickerSymbol is a reference variable, the method equals of the corresponding class (in this example, String) is used to compare data values for equality.

Consider the following segment of code:

```
Stock stockOne;
Stock stockTwo;
stockOne = new Stock(200, "ABC", 1.60);
stockTwo = new Stock(stockOne);
```
In this case, we have the following:

```
stockOne.equals(stockTwo);
```
returns true and

```
(stockOne == stockTwo)
```
returns false.

You can test both copy constructor and the equals method using the following application. Note that you need to add both copy constructor and equals method to the class Stock.

```
public class StockTestingTwo
{
     public static void main (String[] args)
     {
         boolean tempBool;
         Stock stockOne;
         Stock stockTwo;
         //Invoke the constructor with int, String, double
         stockOne = new Stock(200, "ABC", 1.60);
         System.out.println("The stockOne is " + stockOne);
         System.out.println("\n");
```

```
 //Invoke the copy constructor with stockOne
     System.out.println
     ("Copy Constructor: Stock(stockOne)");
     stockTwo = new Stock(stockOne);
     System.out.println("The stockTwo is " + stockTwo);
     System.out.println("\n");
     //Invoke the equals method
     System.out.print("stockOne.equals(stockTwo) returns");
     tempBool = stockOne.equals(stockTwo);
     System.out.println(tempBool);
     System.out.println("\n");
     //Invoke the == operator
    System.out.print("(stockOne == stockTwo) is");
     tempBool = (stockOne == stockTwo);
     System.out.println(tempBool);
   System.out.println("\n");
 }
```
#### *Output*

The stockOne is 200 ABC 1.6

}

Copy Constructor : Stock(stockOne) The stockTwo is 200 ABC 1.6

stockOne.equals(stockTwo) returns true

(stockOne == stockTwo) is false

**Note 6.9** A slightly different variation of the equals method is addressed in Exercise 11e.

# Advanced Topic 6.2: Finalizer and Garbage Collection

In Java, there is a method for performing the final cleaning up before the object goes out of scope. By cleaning up, what we really mean is releasing the resources held by the class. The most common resource is memory used by the object. Each class can have only one

finalizer and its syntax template is as follows:

```
public void finalize()
{
    [statements]
}
```
Note that unlike the constructor, finalizer is a void method and the name of the finalizer is finalize. It is a common practice among Java programmers not to include the finalizer in the class definition. Instead, Java programmers rely on the garbage collection service provided by Java.

There is a simple way to mark an object as "garbage" or not useful, and make a request to the system to perform the necessary memory reclaiming. To release the memory used by an object, all that is required is to assign the keyword null to all reference variables that reference the object. As long as at least one variable references an object, the object is not released. In Java, null is a keyword.

Periodically, Java system reclaims all memory used by objects no longer referenced, through a system method gc. You can make a request for immediate garbage collection by invoking the  $qc$  method in your program. The syntax for invoking  $qc$  is

System.gc();

#### **Example 6.17**

Assume the following statements:

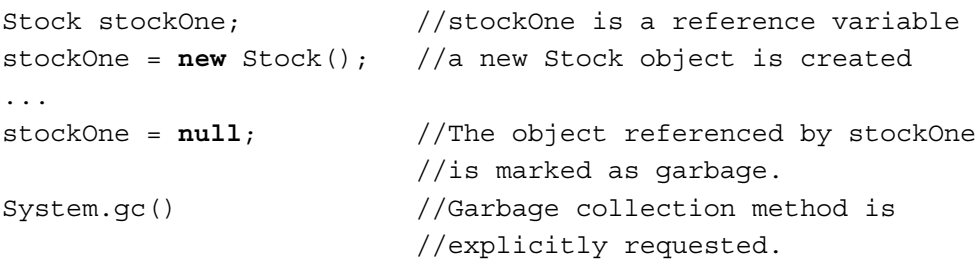

#### **Example 6.18**

Assume the following statements:

```
Stock stockOne;
Stock stockTwo; 
stockOne = new Stock(); // a new Stock object is created
...
stockTwo = stockOne
```
stockOne = **null**; // The object referenced by stockOne // is marked as garbage.

The situation at this point can be visualized as follows:

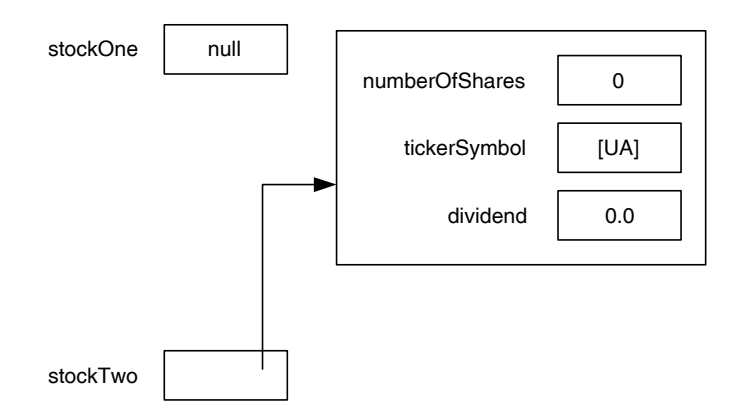

Since stockTwo references the object previously referenced by stockOne, the object will not be reclaimed by the system garbage collection method gc.

# Advanced Topic 6.3: Class Variable

Recall that each object has its own copy of instance variables. However, there are many situations where it is worthwhile to have an attribute common to all instances of a class. For example, all humans have 23 chromosomes. This information is common to all humans unlike first name, last name that are instance specific. An attribute that is shared by all instances is called a *class variable*.

These are some of the facts on class variable:

- A class variable is shared by all instances of the class.
- A class variable exists even if there is no instance of the class ever created using a new operator.
- A class variable is initialized along with its declaration. •
- A class variable can be modified inside the constructor.
- A class variable is marked static. Therefore, a class variable is also known as  $static$  variable or  $static$  field.

# **Example 6.19**

For certain application, it is worth knowing the average salary of all employees. Such information is class specific and is not instance specific. So there is no need to assign an attribute for each employee. It makes perfect sense to keep an attribute for the entire class. Thus, we have the following attributes for the class Employee:

```
private static double averageSalary = 1265.43;
private String firstName;
private char middleInitial;
private String lastName;
private double salary;
```
Assume that Employee class has a constructor with the following header:

```
public Employee(String fName, char mIni, String lName, double
sal) satisfies the sale of \mathsf{sal}}
```
that creates an instance of Employee and assigns fName, mIni, lName, and sal as firstName, middleInitial, lastName, and salary, respectively. Note that even before creating any object of the class Employee, the class variable averageSalary exists and is initialized to 1265.43.

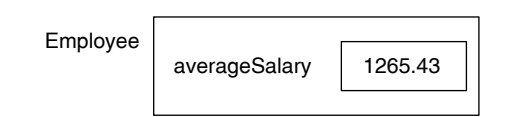

Consider the following declarations:

Employee empOne; Employee empTwo;

These declarations create two reference variables of type Employee.

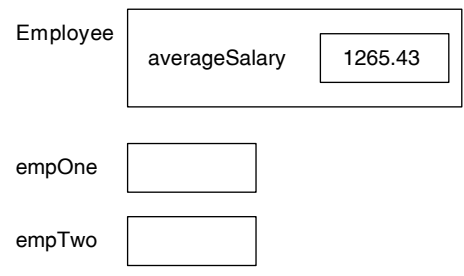

After executing the statement

empOne = **new** Employee("Chris", 'R', "Cox", 2468.57)

we have the following:

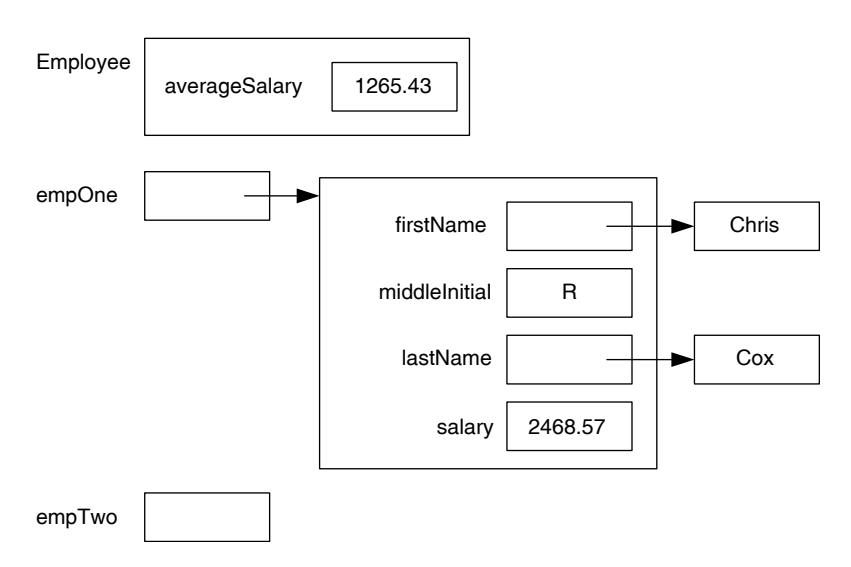

**Apago PDF Enhancer** Note that the constructor has not allocated any memory location for the class variable averageSalary. Similarly, an assignment statement that assigns an object reference to another object reference has no impact on the class variable averageSalary either. Thus, after executing the assignment statement

```
empTwo = empOne;
```
the situation can be visualized as follows:

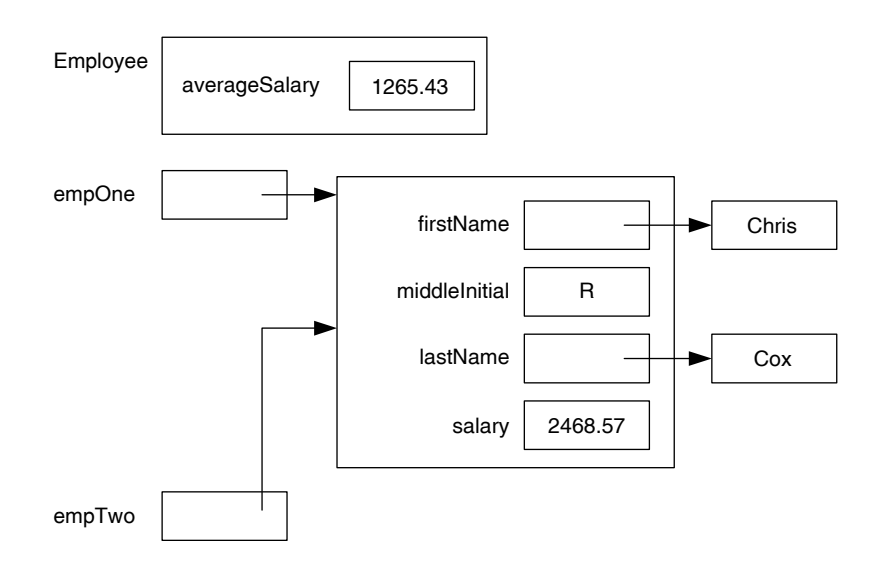

Observe that if you execute the following statements:

```
empOne = null;
empTwo = null;
```
the system will reclaim the memory used by the object. However, memory allocated to any class variable is not reclaimed.

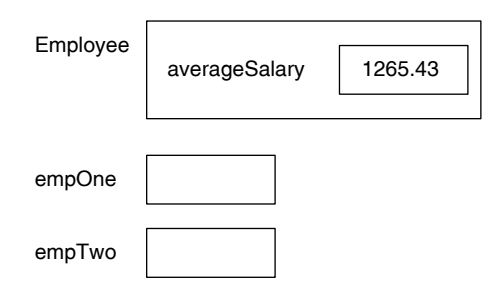

## static Methods

As mentioned before, a static method can be invoked using the class name or using a reference variable as implicit parameter. This is illustrated in Example 6.20. In this book, except in Example 6.20, we consistently invoke a static method using the class name.

a chase variable within a constractor. This agin a Beache method can only access other<br>static methods or class variables, there is a definite advantage in marking a method There are two categories of static methods. The first category of static method deals with static variables. In Java, it is perfectly legal to write a method without marking it as static that modifies or accesses a class variable. Further, it is perfectly legal to modify a class variable within a constructor. Although a static method can only access other static. In particular, it is possible to access and modify the static attribute even when there is no instance of the class. Therefore, throughout this book, any method that modifies or accesses a static attribute is maintained as a static method. We illustrate a static method that deals with class attributes in Example 6.20.

The second category of static methods is utility methods. They do not depend on any attribute of the class or an instance of the class. For instance, you have seen the class Math of the java.language package with a collection of utility methods. All those methods are defined as static methods and they do not depend on any attribute of the class or on any object of the class. Consider the method pow of the Math class. The method pow invoked as Math.pow(x, y) returns  $x^y$ . The method does not depend on any other information explicit or implicit. Therefore, such methods must be marked static. We illustrate static method that fall under this category in Example 6.21.

In contrast, consider the computeSalary method you have encountered in Chapter 4. Observe that computeSalary method needs the values of instance variables and thus an implicit parameter is essential. Therefore, such a method cannot be marked as static.

#### **Example 6.20**

In this example, we continue with Example 6.19. Note that averageSalary is a static attribute of the class. Therefore, we mark both accessor and mutator methods as static.

```
public static double getAverageSalary()
public class Employee
{
     private static double averageSalary = 1265.43;
     private String firstName;
     private char middleInitial;
     private String lastName;
     private double salary;
     //constructor
     public Employee(String inFirstName, char inMiddleInitial,
                            String inLastName, double inSalary)
     {
          firstName = inFirstName;
          middleInitial = inMiddleInitial;
          lastName = inLastName;
          salary = inSalary;
     }
\{ return averageSalary;
     }
     public static void setAverageSalary(double inAverageSalary)
\{ averageSalary = inAverageSalary;
     }
     //toString method
     public String toString()
    \{ String str;
          str = firstName + " " + middleInitial + "." + 
          lastName + " " + salary + "\nAverage Salary is " + 
                                                averageSalary;
          return str;
     }
}
```

```
System.out.println(Employee.getAverageSalary());<br>System.out.print("empOne.getAverageSalary() returns");
public class EmployeeTesting
{
     public static void main (String[] args)
     {
           Employee empOne;
          System.out.print("Average Salary before any objects
                                      are" + "instantiated is");
           System.out.println(Employee.getAverageSalary());
           empOne = new Employee("Jack", 'E', "Smith", 3256.45);
           System.out.print("empOne.getAverageSalary() returns");
           System.out.println(empOne.getAverageSalary());
           System.out.println("empOne is " + empOne);
           Employee.setAverageSalary(2010.78);
           System.out.println("\n\nInvoked:"+
                        "Employee.setAverageSalary(2010.78)");
           System.out.print("Employee.getAverageSalary() returns");
           System.out.println(Employee.getAverageSalary());
          System.out.println(empOne.getAverageSalary());
           System.out.println("empOne is " + empOne);
           empOne.setAverageSalary(2546.99);
           System.out.println("\n\nInvoked: empOne.
                                     setAverageSalary(2010.78)");
           System.out.print("Employee.getAverageSalary() returns");
           System.out.println(Employee.getAverageSalary());
           System.out.print("empOne.getAverageSalary() returns");
          System.out.println(empOne.getAverageSalary());
           System.out.println("empOne is " + empOne);
           empOne = null;
           System.out.println("\n\nNo objects of the type 
                                                Employee exists");
           System.out.print("Employee.getAverageSalary() returns");
           System.out.println(Employee.getAverageSalary());
     }
```
}

#### *Output*

Average Salary before any objects are instantiated is 1265.43 empOne.getAverageSalary() returns 1265.43 empOne is Jack E. Smith 3256.45 Average Salary is 1265.43

Invoked: Employee.setAverageSalary(2010.78) Employee.getAverageSalary() returns 2010.78 empOne.getAverageSalary() returns 2010.78 empOne is Jack E. Smith 3256.45 Average Salary is 2010.78

Invoked: empOne.setAverageSalary(2010.78) Employee.getAverageSalary() returns 2546.99 empOne.getAverageSalary() returns 2546.99 empOne is Jack E. Smith 3256.45 Average Salary is 2546.99

No objects of the type Employee exists Employee.getAverageSalary() returns 2546.99

#### **Example 6.21**

In this example, we create a class with a static method and illustrate its usage. The static method returns the greatest common divisor (gcd) of two integers. Since the gcd depends only on two integers, gcd must be defined as a static method.

Some of you may not remember the gcd and Euclid's algorithm to compute gcd. Here is a quick overview. Consider the integers 24 and 30. The divisors of 24 are 1, 2, 3, 4, 6, 8, and 12. Similarly, the divisors of 30 are 1, 2, 3, 5, 6, 10, and 15. Therefore, 6 is the gcd of 24 and 30.

An *algorithm* is a specific set of instructions to be performed to solve a problem with the requirement that it terminates for every set of data values that satisfies all preconditions. There is a simple algorithm to compute the gcd that appeared in 300 BC in Euclid's *Elements*. Probably this algorithm may be the oldest one still in use. The Euclid's algorithm proceeds as follows. Between 30 and 24, 30 is the larger one. So divide 30 by 24. Note that it yields a remainder 6. The main observation behind Euclid's algorithm is the fact that gcd of 30 and 24 is the same as the gcd of 24 and 6. Therefore, next you attempt to determine the gcd of 24 and 6. Note that 6 divides 24. Therefore, remainder is 0. Thus,  $gcd(30, 24) = gcd(24, 6) = gcd(6, 0)$ . Now, gcd of 6 and 0 is 6. The algorithm terminates by determining 6 as the gcd of 30 and 24. These steps can be formally stated as follows:

```
Euclid's Algorithm (version 1)
Step 1: Take larger number as firstNumber;
Step 2: Take smaller number as secondNumber;
Step 3: If secondNumber is zero then
           return firstNumber;
       else
\{ thirdNumber = firstNumber % secondNumber;
             firstNumber = secondNumber;
            secondNumber = thirdNumber;
             repeat Step 3
 }
```
the algorithm. Eventually, as the secondNumber becomes zero, the firstNumber From Step 3, it may be observed that you need to repeat certain steps as long as the secondNumber is not zero. Therefore, a while loop is required to implement is the gcd. Thus, we can rewrite the above algorithm as follows:

```
Euclid's Algorithm (version 2)
Input: a, b ; two integers.
Step 1: Preprocessing
     1.1 if (a < 0) then a = -a; // make number positive
     1.2 if (b < 0) then b = -b; // make number positive
Step 2: Initialization
     if (a > b) then
      {
         firstNumber = a; // firstNumber > secondNumber
         secondNumber = b;
      }
     else
      {
         firstNumber = \frac{b}{7} // firstNumber > secondNumber
         secondNumber = a; }
```

```
Step 3: Find gcd
    while (secondNumber > 0)
     {
        thirdNumber = firstNumber % secondNumber;
        firstNumber = secondNumber;
        secondNumber = thirdNumber;
     }
```

```
Step 4: Return gcd
```

```
 return firstNumber;
```
The gcd is implemented as a static method of the class Utility.

```
eparam b the second integer
/**
     A set of common utility static methods
     The list of method(s): gcd
*/
public class Utility
{
    /**
        Computes gcd of two integers
        @param a one of the integers
        @return gcd of a and b
    */
    public static int gcd(int a, int b)
    {
        int firstNumber;
        int secondNumber;
        int thirdNumber;
        if (a < 0)
            a = -a;if (b < 0)b = -b;
       if (a > b)\{firstNumber = a;
              secondNumber = b; }
        else
        {
          firstNumber = b;
          secondNumber = a; }
```

```
Apago PDF Enhancer
          while (secondNumber > 0)
\{ thirdNumber = firstNumber % secondNumber;
              firstNumber = secondNumber;
               secondNumber = thirdNumber;
 }
          return firstNumber;
     }
}
/**
    An application to test the gcd method
*/
public class GcdTesting
{
     public static void main (String[] args)
     {
          int numOne;
          int numTwo;
          int numThree;
         numOne = 91;numTwo = 98; numThree = Utility.gcd(numOne, numTwo);
          System.out.println("numOne = " + numOne);
          System.out.println("numTwo = " + numTwo);
          System.out.println("numThree = Utility .gcd(numOne,
                                                   numTwo)");
          System.out.println("numThree = " + numThree);
         numTwo = 48; numThree = Utility.gcd(74, -numTwo);
         System.out.println("\nnumTwo = " + numTwo);
          System.out.println
         ('numThree = Utility.gcd(74, -numTwo)");
         System.out.println("numThree = " + numThree);
         numOne = -48;
         numThree = Utility.qcd(numOne, 21);
```

```
System.out.println("\nnumOne = " + numOne);
          System.out.println("numThree = Utility.gcd(numOne, 21)");
          System.out.println("numThree = " + numThree);
         numThree = Utility.gcd(0, 17 + 8);
          System.out.println
         ("\\numbere = Utility.gcd(0, 17 + 8)"); System.out.println("numThree = " + numThree);
          numThree = Utility.gcd(-73, 0);
         System.out.println("\nnumThree = Utility.gcd(-73, 0)");
         System.out.println("numThree = " + numThree);
     }
}
                             Output
numOne = 91
numTwo = 98
numThree = Utility.gcd(numOne, numTwo)
numThree = 7
numTwo = 48numThree = Utility.gcd(74, -numTwo)
numThree = 2
numOne = -48numThree = Utility.gcd(numOne, 21)
numThree = 3
numThree = Utility.gcd(0, 17 + 8)
numThree = 25
numThree = Utility.gcd(-73, 0)
numThree = 73
```
Advanced Topic 6.4: Creating and Using Packages

This section explains the creation and usage of user-defined classes and packages. There are two ways to use a class.

# *Option 1*

The simplest way is to keep the class you want to use in the same directory as the application program. In this case, you need not import the class. In fact you have been using classes created by you this way.

# *Option 2*

This is the most general option. In this case, you create a package. Once the package is created, you can import the classes in various applications. However, creating and using a package involves five distinct steps. The formal description of each of these five steps along with illustrative examples are presented next.

# **Step 1**

In this step you specify the package name you would like to use. For example, the package name chosen for the package created for this chapter is given the following name:

```
edu.creighton.cs1.ch06
```
In this package name, edu.creighton is in fact the author's domain name creighton.edu written backward. Even though you can choose any name, it is a wellaccepted practice among Java programmers to start their package name with domain name written backward. Next cs1 stands for Java book for CS 1 course, that is, this book itself and finally, ch06 represents chapter 6 of the book. This convention allows the author to group the classes based on book and chapters of the book.

The general syntax for specifying the package is as follows:

```
package packageName;
```

```
Apago PDF Enhancer
//class definition
```
# **Example 6.22**

This example illustrates the specification of the package name edu.creighton. cs1.ch06 in the java file Utility.java.

```
package edu.creighton.cs1.ch06;
public class Utility
{
     public static int gcd(int a, int b)
\{ int firstNumber; 
          int secondNumber; 
          int thirdNumber;
         if (a < 0)a = -a;if (b < 0)b = -b;if (a > b)
```

```
\{firstNumber = a;secondNumber = b; }
         else
\{ firstNumber = b;
           secondNumber = a;
 }
         while (secondNumber > 0)
\{ thirdNumber = firstNumber % secondNumber;
            firstNumber = secondNumber;
            secondNumber = thirdNumber;
        }
        return firstNumber;
    }
}
```
# **Step 2**

**Step 2**<br>In this step, you will actually create a package and place it in a directory of your choice. In the author's computer, the following directory

C:\Program Files\Java\j2sdk1.6.0 02\jre\lib

exists. Assume that we want to put all packages in the following directory:

C:\Program Files\Java\j2sdk1.6.0\_02\jre\lib\classes

Then, you must create the subdirectory classes first. Once the directory is created, you can create the package using the following command:

```
javac -d C:\Progra~1\Java\j2sdk1.6.0 _ 02\jre\lib\classes Utility.java
```
# **Step 3**

The purpose of this step is to update the CLASSPATH environment variable. Your CLASSPATH must include the following:

```
.;C:\Progra~1\Java\j2sdk1.6.0_02\jre\lib\classes
```
Items in the CLASSPATH are separated by semicolons (for windows and colons for unix). The very first period stands for current directory. Thus, the above String indicates the fact that classes can be found either in the current directory or in C:\Progra~1\Java\j2sdk1.6.0 02\jre\lib\classes.

## **Step 4**

To use a class in one of the packages created, you must use appropriate import statement. For instance, to use class Utility of the package edu.creighton.cs1.ch06, you may use either of the following import statements:

```
import edu.creighton.cs1.ch06.Utility;
import edu.creighton.cs1.ch06.*;
```
# **Step 5**

In this step you compile your application specifying location of the package. For instance, to compile a Java file GcdTesting.java you need the following command:

```
javac -classpath C:\Progra~1\Java\j2sdk1.6.0_02\jre\lib\classes
                                                     GcdTesting.java
```
Note that the above statement can be replaced by

javac GcdTesting.java

provided, in Step 4, you have the following import statement

```
import edu.creighton.cs1.ch06.Utility;
```
**Apple Principle Principle Principle Principle Principle Principle Principle Principle Principle Principle Principal Principal Principal Principal Principal Principal Principal Principal Principal Principal Principal Princ** that explicitly identifies the class.

# **CASE STUDY 6.1: FRACTION CALCULATOR**

In this section we present a fraction calculator to illustrate the various concepts presented in this text book so far. The fraction calculator depends on the Fraction class that maintains a fraction as a pair of integers with gcd value 1.

The fraction calculator program has two menus. The top-level menu takes you to either first or second operand set and display menu. The top-level menu also allows you to perform basic calculations such as add, subtract, multiply, and divide. The second-level menu allows you to set an operand and display it.

In the case study in Chapter 5, reader is challenged to create the test program. In this case study, the reader is challenged to read and understand the code written by someone else. Although you would like to write the code yourself, more often than not, you may be forced to read, understand, and maintain the code written by someone else. Therefore, the code in this section is intentionally left with minimum comments. Further, the UML 2 diagrams are also not presented for the same reason. In fact, we do not even provide a sample run to simulate the real life situation. Of course, an interested reader can easily perform a test run and learn about the program.

**import** java.util.Scanner;

/\*\*

Maintains a fraction as pair of integers

{

```
public Fraction(int inNumer, int inDenom)<br>{
*/
public class Fraction
     private int numer;
     private int denom;
     /**
         Constructor with no arguments; creates a 0
     */
     public Fraction()
     {
        setFraction(0, 1);
     }
     /**
         Constructor that initializes numerator and denominator
         @param numerator
         @param denominator
     */
     {
        setFraction(inNumer, inDenom);
     }
     /**
         Constructor; integer to fraction
         @param numerator; denominator is set to 1 
     */
     public Fraction(int inNumer)
     {
        setFraction(inNumer);
     }
     /**
         Constructor; real to fraction
         @param a real number 
     */
     public Fraction(double inWholeNumber)
     {
        setFraction(inWholeNumber);
     }
```

```
ereturn the difference of implicit and explicit<br>narameters
     /**
         Adds implicit and explicit parameters
         @param fraction to be added
         @return the sum of implicit and explicit parameters 
     */
     public Fraction add(Fraction inFraction)
     {
         Fraction returnValue = new Fraction(0,1);
         returnValue.numer = numer * inFraction.denom
                                       + denom * inFraction.numer;
         returnValue.denom = denom * inFraction.denom;
         returnValue.normalize();
         return returnValue;
     }
     /**
        Subtracts explicit parameter from the implicit
                                                parameter
         @param fraction to subtract
                                                parameters
     */
    public Fraction sub(Fraction inFraction)
 {
         Fraction returnValue = new Fraction(0,1);
        returnValue.numer = numer * inFraction.denom - denom *
                                                 inFraction.numer;
         returnValue.denom = denom * inFraction.denom;
         returnValue.normalize();
         return returnValue;
     }
     /**
         Multiplies implicit and explicit parameters
         @param multiplier
         @return the product of implicit and explicit 
                                             parameters
     */
     public Fraction mul(Fraction inFraction)
     {
         Fraction returnValue = new Fraction(0,1);
```
```
return returnValue;
        returnValue.numer = numer * inFraction.numer;
        returnValue.denom = denom * inFraction.denom;
        returnValue.normalize();
        return returnValue;
    }
    /**
        Divides implicit parameter by explicit parameter
        @param divisor
        @return implicit divided by explicit parameter 
    */
    public Fraction div(Fraction inFraction)
\{Fraction returnValue = new Fraction(0, 1);
        returnValue.numer = numer * inFraction.denom;
        returnValue.denom = denom * inFraction.numer;
        returnValue.normalize();
    }
    /**
       Computes the additive inverse of the implicit
                                                 parameter
    */
    public Fraction minus()
     {
        Fraction returnValue = new Fraction(0, 1);
        returnValue.numer = - numer;
        returnValue.denom = denom;
        return returnValue;
     }
    /**
       Computes the multiplicative inverse of the implicit
                                                   parameter
    */
```

```
 public Fraction inverse()
     {
         Fraction returnValue = new Fraction(0, 1);
        if (numer > 0)
\{ returnValue.denom = numer;
              returnValue.numer = denom;
 }
         else
\{ returnValue.denom = - numer;
              returnValue.numer = - denom;
 }
         return returnValue;
     }
    /**
         Checks whether or not the explicit parameter is an 
                                               integer value.
     */
    private boolean isInteger(double inValue)
    \left\{ \right.if (Math.round(inValue) * 10 == Math.round(10 * inValue))
              return true;
         else
             return false;
     }
    /**
         Normalize the implicit parameter
     */
    private void normalize()
     {
         int gcdValue;
        if (denom < 0)
```

```
Apago PDF Enhancer
 @param numerator
\{numer = -numer; denom = -denom;
 }
         gcdValue = Utility.gcd(Math.abs(numer), denom);
         numer = numer/gcdValue;
         denom = denom/gcdValue;
     }
     /**
        Copy method
     */
    public void setFraction(Fraction inFraction)
     {
         numer = inFraction.numer;
         denom = inFraction.denom;
     }
     /**
         Sets both numerator and denominator
         @param denominator
     */
    public void setFraction(int inNumer, int inDenom)
     {
         int gcdValue;
         numer = inNumer;
         denom = inDenom;
        if (denom == 0)denom = 1; this.normalize();
     }
     /**
         Sets both numerator; denominator is 1. 
         @param numerator an integer
     */
    public void setFraction(int inNumer)
```

```
tempDenom = tempDenom * 10;
     {
        numer = inNumer;
       denom = 1; }
    /**
        Sets both numerator and denominator
       @param a real value; get the best approximate fraction
                                                        possible
    */
    public void setFraction(double inWholeNumber)
    {
        double tempNumer;
        int tempDenom;
        tempNumer = inWholeNumber;
       tempDenom = 1;while (!isInteger(tempNumer))
\{tempNumer = tempNumer * 10; }
        numer = (int) tempNumer;
        denom = tempDenom;
        this.normalize();
    }
    /**
        Returns the real value
        @return real value obtained by division.
    */
    public double valueOf()
     {
        return numer/denom;
     }
    /**
        Accessor method for numerator
        @return numerator
    */
    public double getNumer()
```

```
Apartment, \lambda {
        return numer;
     }
    /**
        Accessor method for denominator
        @return denominator
    */
    public double getDenom()
     {
        return denom;
     }
    /**
        toString method for neat printing
        @return string representation
    */
    public String toString()
\{ String returnStr;
        int wholeNum;
        int tempNumer;
        boolean negative;
       if (numer < 0)
\{ tempNumer = -numer;
            negative = true;
 }
        else
         {
            tempNumer = numer;
           negative = false; }
        wholeNum = tempNumer/denom;
        tempNumer = tempNumer % denom;
        if (negative)
\{if (wholeNum == 0) tempNumer = -tempNumer;
```

```
 else
                 wholeNum = -wholeNum;
 }
        if (tempNumer == 0)
            returnStr = wholeNum + " " else if (wholeNum == 0)
            returnStr = " [' + tempNumber + " / " +denom + "] "; else
            returnStr = wholeNum + "[" + tempNumber + " /* +denom + "]";
         return returnStr;
     }
}
import java.io.*;
import java.util.*;
//import edu.creighton.cs1.ch06.*; 
/**
    Fraction Calculator
*/
public class FractionCalculator
{
     static Scanner scannedInfo = new Scanner(System.in);
     public static void main(String[] args) throws IOException
     {
         Fraction firstOp, secondOp, result;
         firstOp = new Fraction(0,1);secondOp = new Fraction(0,1);result = new Fraction(0,1); int topSelection; //holds top level the selection
```

```
System.out.println("The result is " + result);<br>hreak·
         System.out.println("Welcome to Fraction Calculator\n");
         displayTopMenu();
         topSelection = scannedInfo.nextInt();
         while(topSelection != 10)
\{ switch(topSelection)
\{ case 0:
                    System.out.println("\n\n\t\t\tDisplay or Set
                                                1st Operand\n\n"); 
                    setOperand(firstOp, result);
                    break;
                 case 1:
                     System.out.println ("\n\n\t\t\tDisplay or 
                                       Set 2nd Operand\n\n");
                     setOperand(secondOp, result);
                    break;
                 case 2:
                    result = firstOp.minus();
                    break;
                 case 3:
                    result = secondOp.minus();
                    System.out.println("The result is " + result);
                    break;
                 case 4:
                    result = firstOp.inverse();
                    System.out.println("The result is " + result);
                    break;
                 case 5:
                    result = secondOp.inverse();
                    System.out.println("The result is " + result);
                    break;
                 case 6:
                    result = firstOp.add(secondOp);
                    System.out.println("The result is " + result);
                    break;
                 case 7:
                    result = firstOp.sub(secondOp);
                    System.out.println("The result is " + result);
                    break;
```

```
 case 8:
                 result = firstOp.mul(secondOp);
                 System.out.println("The result is " + result);
                break;
             case 9:
                  result = firstOp.div(secondOp);
                  System.out.println("The result is " + result);
                break;
             case 10:
                  System.out.println("Good Bye");
                return;
             default:
                System.out.println("Select a number between 0
                                                        and 10"); 
         }//end switch
         displayTopMenu();
         topSelection = scannedInfo.nextInt();
        }//end while (choice != 10)
     }//end main
 /**
     Displays the top menu
 */
 private static void displayTopMenu()
 {
    System.out.println("\t\t\tThe Main menu");
     System.out.println("Set the operands and specify the 
                                             operation\n");
    System.out.println("Enter 0 to set or display the first
                                                     operand");
     System.out.println("Enter 1 to set or display the 
                                       second operand");
    System.out.println("Enter 2 to compute negative first
                                                   operand");
    System.out.println("Enter 3 to compute negative second
                                                    operand");
     System.out.println("Enter 4 to inverse first operand");
    System.out.println("Enter 5 to inverse the second
                                              operand");
    System.out.println("Enter 6 add : operand one + operand
                                                        two");
```

```
System.out.println("Enter 4 Display the result of last
          System.out.println("Enter 7 subtract : operand one -
                                                  operand two");
          System.out.println("Enter 8 multiply : operand one *
                                                  operand two");
          System.out.println("Enter 9 divide : operand one /
                                                operand two");
           System.out.println("Enter 10 to exit");
     }//end displayTopMenu
     /**
        Displays operand display and set menu
     */
    private static void displayOpMenu()
\{ System.out.println("Operand display and set menu");
         System.out.println("Enter 0 Whole number");
         System.out.println("Enter 1 Numerator, Denominator");
         System.out.println("Enter 2 Decimal value");
         System.out.println("Enter 3 Use the result of last 
                                                         operation");
                                                         operation");
         System.out.println("Enter 5 Display the operand");
         System.out.println("Enter 6 Exit this menu");
     }//end displayFirstOpMenu
     /**
        Helper method to set an operand
         @param a new fraction
         @param result of the last computation
     */
    private static void setOperand(Fraction operand, Fraction 
                                                         lastResult)
     {
         int wholeNumber, numerator, denominator;
         double value;
         int secondLevelSelection;//holds top level the selection
         displayOpMenu();
         secondLevelSelection = scannedInfo.nextInt();
```

```
case 3:<br>
operand.setFraction(lastResult);
         while(secondLevelSelection != 6)
\{ switch(secondLevelSelection)
\{ case 0:
                     System.out.println("Enter the whole number");
                    wholeNumber = scannedInfo.nextInt();
                     operand.setFraction(wholeNumber);
                     return;
                 case 1:
                     System.out.println("Enter Numerator, Denominator");
                    numerator = scannedInfo.nextInt();
                    denominator = scannedInfo.nextInt();
                     operand.setFraction(numerator,denominator);
                     return;
                 case 2:
                     System.out.println("Enter a decimal value");
                     value = scannedInfo.nextDouble();
                     operand.setFraction(value);
                     return;
                 case 3:
                     return;
                 case 4:
                     System.out.println("The last result is " + 
                                                     lastResult);
                     break;
                 case 5:
                     System.out.println("The operand is " + operand);
                     break;
                 case 6:
                     return;
                 default:
                     System.out.println("Select a number between 0 
                                                           and 6");
             }//end switch
             displayOpMenu();
             secondLevelSelection = scannedInfo.nextInt();
         }//end while(secondLevelSelection != 5)
     }// end setOperand
```
# **REVIEW**

- 1. In order for an object X to invoke a method (or to request a service) of another object Y, two conditions need to be met: The method must be public; the object Y must be accessible to the object X.
- 2. Methods can be classified into two categories: methods with no parameter and methods with parameters.
- 3. Methods can be classified into two categories: void methods and value returning methods.
- 4. It is a syntax error to invoke a method using the syntax ClassName.method Name unless it is static.
- 5. Java API is grouped under different units called packages.
- 6. The signature of a method consists of the name of the method along with the list of all data types in the order they appear in the formal parameter list of the method.
- 7. The signature of a method distinguishes one method from the other.
- 8. The programming language feature that allows the programmer to create more than one method within a class having the same name is known as method overloading. Java allows method overloading.
- 9. It is a compilation error to have two methods within a class having identical signatures.
- 10. The return type is not part of the signature.
	- 11. Parameter passing mechanism in Java is known as call by value. That is, at the beginning of a method invocation, actual parameters are copied to formal parameters.
	- 12. A change in the formal parameter value during method execution has no impact on the value of the actual parameter.
	- 13. In the case of parameter passing, actual parameters play the role similar to the expression on the right-hand side and formal parameters play the role of the variable on the left -hand side of an assignment statement.
	- 14. The call by value of a reference variable is exactly the same. The value of an object reference in the actual parameter is copied to formal parameter during the parameter passing. Thus, the object reference alone is copied and any changes made in the object by the method are persistent.
	- 15. The name of the constructor is the same as the class name.
	- 16. It is legal to overload a constructor. The compiler selects a constructor based on the signature (as is the case for a method).
	- 17. The Java compiler, by default, will provide a constructor if no constructor is included in the class definition. Such a constructor is known as default constructor. The default constructor has no parameters.
	- 18. Once a constructor is included as part of the class definition, Java compiler does not provide the default constructor.
- 19. The self-reference this is maintained by the compiler. As a programmer, you can access it; however, you cannot change it.
- 20. A class variable is shared by all instances of the class and exists even if there is no instance of the class ever created.
- 21. A class variable is initialized along with its declaration and can be modified inside the constructor.
- 22. A class variable is marked static.
- 23. A static method can be invoked using the class name or using a reference variable as implicit parameter.
- 24. It is perfectly legal to write a method without marking it as static that modifies or accesses a class variable.

# **EXERCISES**

- 1. Mark the following statements as true or false.
	- a. A static method has no explicit parameter.
	- b. A static method must be invoked using the class name.
	- c. Only a static method can modify a class variable.
- d. Only a static method can access a class variable.
	- e. Every method need not be public.
	- f. In order for a class variable to exist there need not be any instances.
	- g. Every method has a signature.
	- h. The return type is part of the signature.
	- i. Method overloading refers to the use of the same method name in two different classes.
	- j. It is not an error to have two methods with identical signature in two different classes.
	- k. During the execution of a method, any change in formal parameter will be reflected in the actual parameter.
	- l. A constructor has void as its return type.
	- m. A constructor can have return statement.
	- n. A default constructor has no formal parameters.
	- o. Throughout the execution of a method the self-reference remains the same.
	- p. If == returns true, then equals will also return true.
	- q. If == returns false, then equals will also return false.
	- r. If equals returns true, then == will also return true.
	- s. If equals returns false, then == will also return false.
- t. A class variable can be initialized in a constructor.
- u. A class variable can be updated in a constructor.
- v. Since random method of the class Math is invoked as Math.random(), it is a static method.
- w. A class can have two methods that are identical in there heading except in their return type specification.
- 2. Check whether or not the signatures match. If not, explain. Assume the following declarations: **short** sh, sp; **int** i, j; **long** lone, ltwo; **double** x, y; **char** c1; String str1;

```
A i. void try(int x, double y, char c) and try(2, 17.5, "J")
     a. void trial(int x, int y) and trial(sh, 5)
    b. void trial(int x, int y) and trial(sh, lone)
     c. void try(int x, double y, char c) and try(10, 2.5, c1)
    d. void try(int x, double y, char c) and try(10.0, 2, str1)
     e. void try(int x, double y, char c) and try(10.0, 2)
     f. void try(int x, double y, char c) and try(i,j, '<')
    g. void try(int x, double y, char c) and try(i,j, q)
    h. void try(int x, double y, char c) and try(ltwo,j, '<')
     j. void try(int x, double y, char c1) and try(x, y, c1)
    k. double track() and track(10.5)
     l. double track() and track(7)
    m. long trace(String s, int i) and trace("r", sh)
    n. long trace(String s, int i) and trace( , 4)
    o. long trace(String s, int i) and trace("Q", 8)
    p. long trace(String s, int i) and trace(8)
    q. long trace(String s, int i) and trace("Take a look")
     r. long trace(String s, int i) and trace("Take "+ "a look", 7)
     s. long trace(String s, int i) and trace("Hello ", 7 - 3)
    t. long trace(String s, int i) and trace("Welcome ", sh * 5 + sp)
  3. Write a method or a constructor heading as specified:
```
- a. A method named cashflow that returns a double and has three formal parameters of the following types: int, double, char.
- b. A method named isFull that returns a boolean and has three formal parameters of the following types: boolean, double, String.
- c. A method named countVal that returns an int and has three formal parameters of the following types: boolean, long, String.
- d. A method named displayInfo that returns nothing and has two formal parameters of the following types: int, String.
- e. A method named getStatus that returns a boolean and has no formal parameters.
- f. A method named  $qetVal$  that returns nothing and has no formal parameters.
- g. A default constructor for the class Student.
- h. A constructor for the class Student having three formal parameters of the following types: boolean, double, String.
- i. A copy constructor for the Student class.
- j. An equals method for the Student class.
- 4. Consider the following method:

```
\star two)
    public static int modify(int a, b)
\{ int one, two;
      one = a + b;
      two = a - b;
       if (one > two)
\{a = one;b = two; }
       else
\{a = two;b = one; }
       return a/b;
    }
```
- a. Correct any syntax errors. For the rest of this question, assume that syntax errors are corrected.
- b. What will be value returned if the first actual parameter is 7 and second actual parameter is 12.
- c. What will be value returned if the first actual parameter is 12.0 and second actual parameter is 7.
- d. If the static method is a member of the class DataValues, how will you invoke it with the first actual parameter 7 and the second actual parameter 12.
- e. Assuming the declarations int  $x = 20$ ,  $y = 40$ ; if modify is invoked with the first actual parameter  $x$  and second actual parameter  $y$ , what will be the values of x and y once modify is completed.
- 5. Consider the following method:

```
 static public trial(int a, b; double c);
 {
    if (a > b)c = a + b / c;
     else
        c = a - b / c; return c;
 }
```
- a. Correct any syntax errors. For the rest of this question, assume that syntax errors are corrected.
- b. What will be the value returned if the first actual parameter is 1, the second actual parameter is 2, and the third actual parameter is 3, respectively.
- c. What will be the value returned if the first actual parameter is 7, the second actual parameter is 3, and the third actual parameter is 4.0, respectively.
- d. If the static method is a member of the class Useful, how will you invoke it with the first actual parameter 9, the second actual parameter 4, and the third actual parameter 12.5.
	- e. Assuming the declarations int  $x = 20$ ,  $y = 40$ ; double  $z = 18.2$ ; if trial is invoked with the first actual parameter  $x$ , the second actual parameter  $y$  and the third actual parameter z, what will be the values of  $x$ , y, and z once the trial is completed.
	- 6. Consider the following method:

```
 public static double testing(int a; int b)
    {
        int one, two, three;
       one = a + b - c;
       two = one + 10;
       if (a + b < c)\{c = one + 7; return c;
 }
        else
```

```
\{c = two + 7:
       return c;
 }
    }
```
 a. Can the data member c and the method testing be members of the same class? If such a c is not allowed, assume that the heading

```
public static double testing(int a; int b)
is replaced by
```

```
public static double testing(int a; int b; int c)
```
 If such a c is allowed, clearly explain if there are any restrictions. In either case, assume c is 0.

- b. Correct any syntax errors. For the rest of this question, assume that syntax errors are corrected.
- c. What will be the value returned if actual parameters are 1 and 3?
- d. What will be the value returned if the first actual parameters are 3 and 2?
- invoke it with the first actual parameter 4 and the third actual parameter 5?<br>Assuming the declerations  $int_{\mathbf{r}} \mathbf{x} = 2$ ,  $\mathbf{x} = 6$ , if testing is invoked with the e. If the static method is a member of the class DataValues, how will you
- f. Assuming the declarations int  $x = 2$ ,  $y = 6$ , if testing is invoked with the first actual parameter x and the second actual parameter y, what will be the value of c once the method is completed.
- 7. Consider the following method with no formal parameters:

```
 public void int nextValue()
 {
      if (n \& == 2)\{n = n/2; }
       else
\{n = 3 * n + 1; }
    }
```
 a. Observe that n is an instance variable of the class that has nextValue as a method. Correct any syntax errors. For the rest of this question, assume that syntax errors are corrected.

- b. What will be the value returned by the method nextValue (assuming that method returned n), if n is 10?
- c. What will be the value returned by the method nextValue (assuming that method returned n), if n is 7?
- 8. Consider a class Name with two instance variables fName and lName of the type String.
	- a. List the signatures of at least four different constructors.
	- b. Is it possible to have two different constructors, each with exactly one formal parameter of the type String such that one of them sets fName as the actual parameter and the other constructor sets lName as the actual parameter.
	- c. Write a copy constructor.
	- d. Write an equals method.
	- e. Write a compareTo method similar to the compareTo method of the String class.
- 9. Write Java statements that accomplish the following tasks for a class Item:
	- a. Declare two instance variables height and weight of type double.
	- b. Write at least three different constructors.
	- c. Write a copy constructor.
- d. Write an equals method.
	- e. Write a compareTo method (assume that Item objects are ordered based on the value of height times weight).
	- 10. Consider the copy method presented in this book.
		- a. Identify the header of the method.
		- b. Identify the body.
		- c. What are the explicit parameters?
		- d. What is the signature of the method?
		- e. If the copy method presented in this book is modified by changing the return type to Stock, what other changes you need to make so that the copy method will compile error-free.
	- 11. Consider the equals method presented in this book.
		- a. Identify the header of the method.
		- b. Identify the body.
		- c. What are explicit parameters?
		- d. What is the signature of the method?
		- e. Rewrite the equals method without any local variables.
- 12. Consider the class Utility presented in this book. What will be the gcd produced according to the code in the Utility class
	- a. numOne is 225 and numTwo is 45?
	- b. numOne is 220 and numTwo is 25?
	- c. numOne is –100 and numTwo is 8?
	- d. numOne is –13 and numTwo is –17?
	- e. numOne is 0 and numTwo is 21?
	- f. numOne is 38 and numTwo is 0?
	- g. numOne is 0 and numTwo is 0?

# **PROGRAMMING EXERCISES**

- mum bonus for the year are explicit parameters of this method.<br>We have a short that the search of the search of the search of the search of the search of the search of the search 1. Create an Employee class and test it. The instance variables are used to store first name, last name, annual salary, and number of dependents. There are three constructors: the default constructor, a constructor with first name and last name as parameters, and a constructor with first name, last name, salary, and number of dependents as parameters. There are two application-specific methods. The first returns the monthly salary. The second returns bonus calculated as the maximum of percentage of the annual salary or the minimum bonus for the year. The percentage and mini-
- 2. Write a program to estimate the profit from a particular product for a month. Information such as product name, unit cost, sale price, and average number of items sold per month are available. Note that product name may consist of many words such as "Hunter Miller 56in Ceiling Fan." Provide at least four constructors.
- 3. Design a class Student with six data members to store first name, last name, and four test scores. Provide three constructors: the default constructor, a constructor with first name and last name as formal parameters, and a constructor with first name, last name, and four test scores as formal parameters. Create a method validateTest Score with one formal parameter that returns the formal parameter if it is between 0 and 100 and 0 otherwise. Use validateTestScore method in all mutator methods that deal with a test score. Create another method setAllData that sets all attributes and has six formal parameters. Use setAllData in all constructors. Provide a method getLetterGrade() that returns the letter grade based on the policy outlined in Example 4.21.
- 4. Create and test a class Vehicle with attributes to store information on model, year, cost basis and sale price, and used. The attribute used indicates whether or not it is a used vehicle. Create a method validateCost with one formal parameter that returns the formal parameter if it is greater than or equal to 1000.00 and 0 otherwise. Use validateCost method in all mutator methods that deal with a cost.

Create another method validatePrice with one formal parameter that returns the formal parameter if it is greater than 10% the cost of the vehicle and 10% cost of the vehicle otherwise. Also include a method setAllData that sets all attributes. Use setAllData in all constructors. Provide at least four different constructors.

- 5. Create a class Order with three static methods: max, middle, and min. All three methods have three formal parameters and they return maximum, middle, and minimum values, respectively.
- 6. Create a class Conversion with two static methods: toCentigrade and toFahrenheit.
- 7. Create a class Name with two static methods: to Shorter and to Initials. The toShorter returns a shorter version of the name and toInitials returns initials from the full name. For example, a name such as Meera S. Nair will have a shorter name M.S.Nair and MSN as initial.
- 8. Write a static method to convert a String into corresponding telephone number. If it is a uppercase letter or a lowercase letter, the program will substitute it with the corresponding digit. If it is already a digit, no substitution is done. Thus, "GOODCAR," "gooDCar," and "go6DC2r" will be translated to 4663227.
- 9. Consider the following sequence:

1, 1, 2, 3, 5, 8, 13, 21, …

In this sequence, from the third number onward, next number in the sequence is the sum of the previous two numbers. For example,  $2 = 1 + 1$ ;  $3 = 2 + 1$ ;  $5 = 3 + 2$ ; and  $8 = 5 + 3$ . This sequence is known as Fibonnaci sequence. In fact, you can start a Fibonacci sequence with any two values. As an example, Fibonacci sequence starting with 3 and 4 is as follows:

3, 4, 7, 11, 18, 29, … .

Create a static method fibonacci having three formal parameters. The first two integer parameters correspond to the first and the second values of the sequence and the third parameter specifies the requested term in the sequence. Thus, we have the following:

fibonacci(3, 4, 1) returns 3 fibonacci(3, 4, 2) returns 4 fibonacci(3, 4, 3) returns 7 fibonacci(3, 4, 4) returns 11

- 10. Modify the Employee class of the Programming Exercise 1 so that it has a static data member noOfEmployees to keep track of the total number of employees.
- 11. Modify the Product class of Programming Exercise 2 so that it has a static data member noOfProducts to keep track of the total number of products.
- 12. Redo Programming Exercise 3 by introducing an additional static variable to keep track of the number of students.
- 13. Redo Programming Exercise 4 by introducing an additional static variable to maintain the number of vehicles.
- 14. Modify the Employee class of Programming Exercise 1 or 10 by adding a copy constructor, a copy method, and an equals method.
- 15. Modify the Product class of Programming Exercise 2 or 11 by adding a copy constructor, a copy method, and an equals method.
- 16. Modify the Student class of Programming Exercise 3 or 12 by adding a copy constructor, a copy method, and an equals method.
- 17. Modify the Car class of Programming Exercise 4 or 13 by adding a copy constructor, a copy method, and an equals method.

# **ANSWERS TO SELF-CHECK**

- 1. object reference, method name
- 2. static
- 3. value returning
- 4. void
- 5. comma
- 6. data type
- 7. False
- 8. True
- 9. call by value
- 10. value
- 11. True
- 12. name of the class
- 13. False
- 14. one
- 15. implicit
- 16. myStock

*This page intentionally left blank* 

# Object-Oriented Software Design

In this chapter you learn

- Object-oriented concepts
	- Encapsulation, information hiding, interface, service, message passing, responsibil-• ity, delegation, late binding, inheritance hierarchy, composition, and abstract class
- Java concepts
	- **Apago PDF Enhancer** Subclass, superclass, reference super, access modifi ers, fi nal class, abstract method, abstract class, and interface
- Programming skills
	- Design, create, execute, and test Java programs having many classes related through superclass/subclass relationship or composition

Reliable, error-free, maintainable, and flexible software is very difficult to produce. Today's soft ware systems are quite complex and no level of abstraction can eliminate the complexity completely. However, certain abstractions are more natural to human thinking compared to other forms of abstractions. In the case of object-oriented paradigm, real-world entities are modeled as objects. This form of abstraction enables the software developer to divide the soft ware into a collection of mutually collaborating objects working toward achieving a common goal of solving the problem. In this chapter, you will explore object-oriented paradigm in a more comprehensive fashion. Further, examples and analogies presented in this chapter will help you understand the object-oriented way of developing Java programs.

# **OBJECTS**

The most fundamental concept of the object-oriented paradigm is that of an object. An object can be perceived in three different ways. In fact, these are not contradictory views; rather, they complement each other to enhance our ability to model the real world.

Three perspectives of an object are.

- Data-centric view
- Client–server view
- Software design view

#### Data-Centric View

From a data-centric perspective, an object is a collection of attributes and operations that manipulate the data. In Chapter 1, you have seen that a computer is a general-purpose information-processing machine. Thus, every task performed by a computer is based on some information. So it is natural to view an application as a collection of data items that needs to be processed to produce the desired output.

Practically anything can be modeled as an object. You could model your e-mail system as an object. Your cable service provider can be an object. The local public library can be modeled as an object. You could also model a geometric shape as an object. In Chapter 6 you have seen how fractions can be modeled as objects. In data-centric view, a class is a template of objects with identical attributes and operations.

#### *Self-Check*

- 1. Practically anything can be modeled as an .
- 1. Practically anything can be modeled as an **\_\_\_\_\_\_\_\_\_\_**.<br>2. A class is a \_\_\_\_\_\_\_\_\_\_\_\_\_ of objects with identical attributes and operations.

#### *Attribute*

An attribute is an internal variable that captures some characteristics of the object. Therefore, an attribute has a name, a data type, and a value. For instance, in the case of an Employee, employeeName can be an attribute of type String. The attribute employeeName can have a value such as James Smith. Similarly, monthlySalary can be another attribute of Employee. It is of the type double and keeps the present monthly salary of the employee.

#### *Self-Check*

3. \_\_\_\_\_\_\_\_\_\_\_ are used to keep data of the object.

4. The data type of monthlySalary is \_\_\_\_\_\_\_\_

#### *Operation*

In an object, an attribute is kept private. Therefore, to manipulate an attribute, there must be public operations. Without such operations, a class is not useful.

Thus, from a data-centric view, an object is a collection of closely related attributes along with operations on them. In other words, closely related attributes and operations on those attributes are bundled together as one semantic entity. For example, if you need to manipulate hours, minutes, and seconds, you can group all three attributes together into one semantic entity called clock. Next, you include necessary operations such as

increment hour, increment minute, and increment second. This process of grouping data and operations on data is called *encapsulation*. In addition to encapsulation, all attributes of an object are hidden from the user. In fact, how the operations are implemented is also completely hidden from the user. The fact that implementation is hidden from the user is known as *information hiding*.

Encapsulation combined with information hiding helps reduce the complexity both at the user and at the designer level. To better understand the impact, consider the primitive data type int. Suppose you want to use the int data type. You know the valid data values that can be represented as int. You also know the set of operations that can be performed on an int. However, you need not know how an int value is stored in a memory location. Further, you need not know how each of the valid operations is implemented. Therefore, you, as a user of int data type, need to be concerned with the complexities associated with integer representations and integer operations. Now let us look from the designer's perspective. If you are responsible for implementing int data type, you have complete freedom to choose the representation scheme and methods to implement various operations on int. Whether you use binary system or decimal system to represent the integers is completely hidden from the user. Thus, as a designer, you can focus on efficient implementation under the current technology.

#### *Self-Check*

- 5. As a general rule, attributes are maintained as **comparison** and operations are maintained as .
	- 6. True or false: Information hiding reduces the complexity of the system.

#### Client–Server View

From a client–server perspective, attributes are not the most important part of an object. Rather, the focus is on the services an object could provide for other objects. For example, in the case of a public library, as a user or client you are interested in the services such as borrowing a book, reserving a book, and searching the catalog for a book. In fact, the primary mission of the library is to provide these services to its patrons. In this case, you are a client and the service provider, your local public library, is the server.

Every object in the application provides some service. It is the service that makes them relevant to the program. Similar to human behavior, objects communicate with each other by sending messages. These messages are in fact requests for service. In this view, if the client object needs the service of a server object, it sends a message to the server. The server object, upon receiving a valid service request from a client, performs the requested service. In this model of computation, a Java program is a collection of cooperating objects carrying out various service requests made by other objects.

Thus, each object is a server or provider of some service. A service is a public method of a class. Similarly, message passing refers to method invocation. For instance, consider two objects, Ms. Jane Olsen and her puppy Nacho. Nacho provides certain services for Jane. One of such services is to fetch the tennis ball. So any time Jane wants Nacho to fetch a tennis ball, she sends a message to Nacho. Thus, Jane makes a request for the service

fetch to Nacho. Thus, Jane is a client of Nacho since Nacho provides the fetch service. The object-oriented way of expressing this idea is as follows:

nacho.fetch(ball);

Note that in the Java programming environment,

- nacho is a reference variable of the type Puppy. •
- fetch is a public method of the class Puppy.
- ball is an actual parameter that references an instance of FetchableItem class.

Note that server and client are role designations. Assume that Jane has a service feed. As Nacho becomes hungry, Nacho sends a message to the feeding service by producing a special grunt sound. Jane interprets the grunt as a request for the feeding service and places Nacho's favorite puppy food in the bowl. Note that in this situation, Jane is the server and Nacho is the client.

By offering to provide delivery service, AAOI also assumes the responsibility associated<br>with it. Now, AAOI may ar may not hire other local subcontractors to complete the task Mr. Jones and Mr. Clark are very good friends. One day, Mr. Jones decided to send a surprise gift to Mr. Clark through an overnight delivery service Air America Overnight Inc. (AAOI). Mr. Jones takes the package to the nearest AAOI kiosk. In this case, AAOI is the server and Mr. Jones is the client. Once Mr. Jones gives the package to an employee of AAOI, the safe and on-time delivery of the package to Mr. Clark is the *responsibility* of the AAOI. with it. Now, AAOI may or may not hire other local subcontractors to complete the task. However, as far as Mr. Jones is concerned, AAOI is responsible for the package. The way in which AAOI is going to accomplish the delivery service is not at all important to Mr. Jones.

Let us assume that AAOI has made some agreement with Freight Services (FS) to make the delivery. In that case, FS is a server for AAOI and AAOI is a client of FS. Once again, as far as AAOI is concerned, FS is responsible for the delivery of Mr. Jones' package and AAOI is not interested in the way in which FS is going to accomplish the service. Observe that Mr. Jones is completely unaware of the fact that AAOI depends on FS to carry out the delivery service.

Thus, in a client-server environment, clients can request any of the advertised services (i.e., public methods) of the server. The server itself may use other servers to accomplish the task. This *delegation* of task by a server is completely hidden to the client. As far as the client–server relationship is concerned, the responsibility rests with the server.

Observe that the concepts "responsibility" and "delegation" allow us to reduce the complexity. For instance, consider the case of Mr. Jones. Once the package is delivered to an AAOI personnel, Mr. Jones need not be concerned with the safe delivery of the package. AAOI took complete responsibility from that point on. Whether or not AAOI delegates the task in no way reduces AAOI's responsibility. However, using FS reduces the complexity for AAOI.

#### *Self-Check*

- 7. The object that requests the service is a \_\_\_\_\_\_\_\_\_\_\_ and the object that provides the service is a .
- 8. True or false: Delegation does not absolve responsibility.

#### Software Design View

From a design perspective, you consider an object as an instance of a class. For example, in the case of a payroll program, you may start with a class Employee. In this view all employees are instances of the class Employee. Each class is an abstraction of some reallife entity or concept. The class definition is similar to a blueprint. The definition as such does not create an instance or object of the class. Rather, individual objects are instantiated by applying the new operator on a constructor of the class. Each of the instances is an object created from the specification given in the class definition.

#### **Example 7.1**

**Also appropriate for this approach is property selecting the attri** Consider the problem of computing the area and perimeter of a rectangle. To compute the required information, you must know the length and width of the rectangle. Therefore, you decide to have objects with two attributes representing the length and width. Further, the application needs methods such as area and perimeter. If you proceed along these lines, you are in fact viewing in a data-centric way. However, if you start out identifying services required, say computeArea and computePerimeter, and then identify length and width as necessary data items, the approach taken is that of a client–server view. Finally, from the problem statement you could identify Rectangle as a class and then make the Rectangle class appropriate for this application by properly selecting the attributes and opera-

In all three views, you need to identify classes, attributes of each class, and services of each class. To a great extent, the above three views just assign different priorities in arriving at the final product. In the case of data-centric view, the priority is attribute, then service followed by class. However, in the client–server view, the priority is service, then attribute followed by class. Finally, in the software design view, the top priority is on identifying the classes. The order in which you may decide on attributes and services for each of those classes is not that important.

#### *Self-Check*

- 9. Irrespective of the view, you need to identify \_\_\_\_\_\_\_\_, identify \_\_\_\_\_\_\_\_\_\_ of each class, and identify \_\_\_\_\_\_\_\_\_\_\_ of each class.
- 10. In the software design view, the top priority is on identifying the \_\_\_\_\_\_\_\_

## **SUBCLASS**

Consider two classes Person and Employee. Observe that the following statements are true:

- 1. An instance of Employee is *always* an instance of Person.
- 2. An instance of Person is *sometimes* an instance of Employee.

We say Employee is a subclass of Person. In general, if you have two classes ClassOne and ClassTwo such that an instance of ClassTwo is *always* an instance of ClassOne and an instance of ClassOne is *sometimes* an instance of ClassTwo, then ClassTwo is a subclass of ClassOne. Alternatively, ClassOne is a superclass of ClassOne.

Using the unified modeling language (UML 2) you can show the subclass/superclass relationship between the two classes as shown in Figure 7.1.

#### **Example 7.2**

Consider three classes Student, GradStudent, and UnderGradStudent. Note that a GradStudent is *always* a Student and a Student is *sometimes* a GradStudent. Therefore, GradStudent is a subclass of Student class. Similarly, UnderGradStudent is a subclass of Student class.

Observe that a GradStudent is *never* an UnderGradStudent and an UnderGradStudent is *never* a GradStudent. Therefore, GradStudent is not a subclass of UnderGradStudent or UnderGradStudent is not a subclass of GradStudent. The UML 2 diagram in Figure 7.2 shows the relationship that exists among the three classes Student, GradStudent, and UnderGradStudent.

#### **Example 7.3**

Consider five classes Triangle, Square, Rectangle, Circle, and Ellipse. The relationship among these classes can be summarized in the form of a table as shown Table 7.1.

own Table 7.1.<br>Thus, Square is a subclass of Rectangle. Similarly, Circle is a subclass of Ellipse. Thus, we have the UML 2 diagram shown in Figure  $7.3$ .

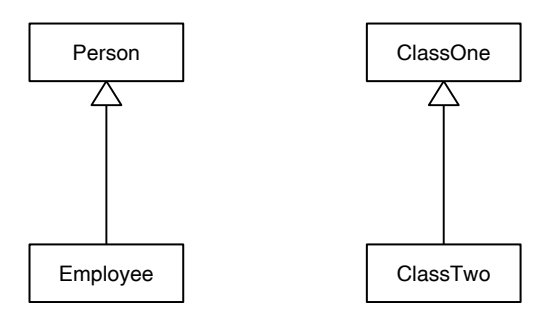

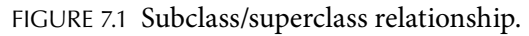

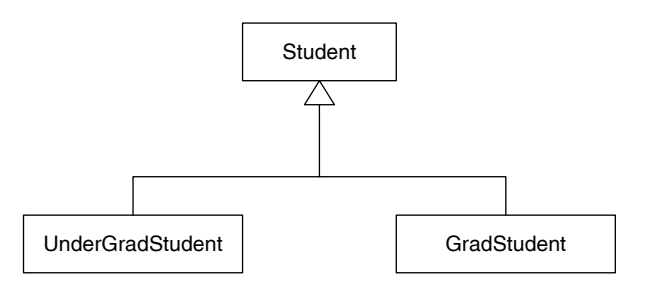

FIGURE 7.2 Relationship between Student and its subclasses.

| Rectangle | Circle | Ellipse                                   |
|-----------|--------|-------------------------------------------|
| Never     |        | Never                                     |
| Always    |        | Never                                     |
| ×         |        | Never                                     |
| Never     |        | Always                                    |
| Never     |        | ×                                         |
|           |        | Never<br>Never<br>Never<br>×<br>Sometimes |

TABLE 7.1 Superclass/Subclass Determination Scheme

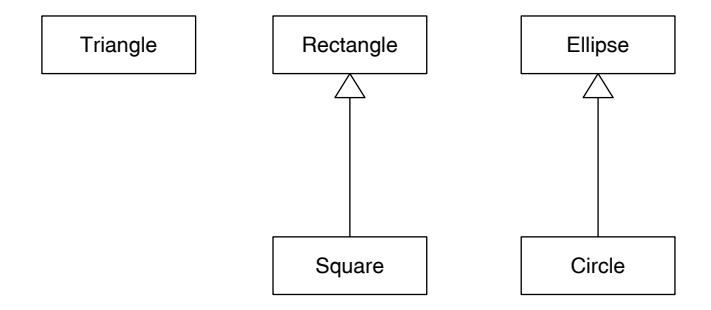

FIGURE 7.3 Relationship among geometric shapes.

#### *Self-Check*

- 11. True or false: The Apple class is a subclass of the Fruit class.<br>
<sup>12</sup>. True or false. The Karaka and class is a subclass of the Garment
- 12. True or false: The Keyboard class is a subclass of the Computer class.

#### **Inheritance**

Consider Mr. Jones, an instance of the class Employee. Since every instance of Employee class is an instance of Person class, Mr. Jones, in particular, is an instance of the Person class. Thus, Mr. Jones has all the attributes of Employee class and Person class. Similarly, Mr. Jones provides all the services of Employee as well as Person. Due to this reason, there is no need to repeat the same attribute or service in a subclass.

Consider the attribute name. Since every instance of a Person has a name, the attribute name is kept as an attribute of the superclass Person. In this case, the subclass Employee inherits the attribute name from its superclass Person. However, consider the attribute salary of Employee. Note that every instance of a Person need not be an instance of Employee and as such may not have a salary. Therefore, salary is an attribute of the Employee class. The Person class does not inherit the attribute salary from Employee. Thus, in the case of a superclass/subclass relationship, subclass inherits all the attributes of the superclass. Superclass does not inherit any attribute of a subclass.

Services also follow the same pattern. For instance,  $\text{talk}$  is a service of Person class. Thus, every instance of Employee is also capable of providing that service. However, prepareTimesheet is a service of Employee. The Person class does not inherit prepareTimesheet service of Employee class. Thus, the superclass/subclass relationship establishes an *inheritance hierarchy*.

As mentioned above, subclass inherits all services of the superclass. In a subclass, if necessary, you could *override* a service. While all animals eat, their eating methods are different. For example, dogs and humans have different eating methods. This form of inheritance is known as *inheritance with polymorphism*. Thus, there are two forms of inheritance: inheritance with polymorphism and *inheritance without polymorphism*.

Examples 7.4 and 7.5 illustrate inheritance with polymorphism. An example for inheritance without polymorphism can be found in Example 7.6.

#### **Example 7.4**

Consider the inheritance hierarchy between an Ellipse and a Circle. One of the services of the Ellipse class is rotate. The service rotate tilts an ellipse by the angle specified in the counterclockwise direction with the center fixed. Note that in the case of a circle, rotating it by any angle makes no difference at all. Therefore, in the subclass Circle, you can override the rotate method such that it does nothing at all. Thus, you can have a more efficient implementation of the service rotate in the subclass Circle.

#### **Example 7.5**

studentData be a method of the Student class that returns a String contain-<br>ing all the basic information about a Student. If CradStudent, has additional Consider the inheritance hierarchy between Student and GradStudent. Let ing all the basic information about a Student. If GradStudent has additional attributes such as thesisTitle, you may override the studentData in the GradStudent class to include this information. In this case, the studentData method of the GradStudent class can be implemented in such a way that it invokes the studentData method of the superclass Student first; and then appends more information to produce the desired String.

#### **Example 7.6**

An Employee is still a Person. Being an Employee does not change the common services of Person such as getFirstName, getLastName, setFirstName, and setLastName. Therefore, the superclass/subclass relationship between Person and Employee establishes an inheritance hierarchy without polymorphism.

Note that establishing an inheritance hierarchy has many advantages. Some of them are as follows:

- 1. *Complexity reduction*. Typically you can start with a very simple class. Once that class is completely implemented and tested, you can add more attributes and services. This incremental approach greatly reduces the complexity.
- 2. *Ability to add new attributes and services*. Once a class is created, you cannot add more services to that class. The best way to add more services is by creating a new subclass. The newly created subclass inherits all the services of the superclass. Therefore, the newly created subclass can be used in place of the

superclass with the added advantage of new services, which were not available in the superclass.

- 3. Code reusage. The services of a subclass can make use of services of the superclass. This feature eliminates the need to repeat the same code both in superclass and in subclass. This ability to reuse the code indirectly promotes consistency and reduces complexity.
- 4. *Ability to modify services*. Applying the principle of polymorphism, you can override any method provided by the superclass. This feature helps to custom tailor the method for the subclass. Thus, it is possible to start with a most general superclass and specialize into various subclasses.

#### *Self-Check*

- 13. The subclass \_\_\_\_\_\_\_\_\_\_ all the services and attributes of its superclass.
- 14. A subclass can \_\_\_\_\_\_\_\_\_\_\_ any method of a superclass.

#### Creating Subclass

The syntax template for creating a new class SubClassName from an existing class SuperClassName through inheritance is as follows:

```
Apago PDF Enhancer
[classModifiers] class SubClassName extends SuperClassName
                                                          [modifiers]
{
      [attributes and methods of SubClassName alone] 
}
```
Note that extends is a reserved word in Java.

**Note 7.1** From an object-oriented design perspective, a class can be created through single or multiple inheritance. In the case of single inheritance a subclass has a unique superclass. In multiple inheritance a class has more than one superclass. The programming language C++ allows multiple inheritance. However, Java does not permit multiple inheritance. Instead, Java introduces the concept of an interface and allows multiple interfaces. You will be introduced to interfaces later in this chapter.

#### **Example 7.7**

Suppose the class Person exists. Then a new class Employee can be created through inheritance as follows:

```
public class Employee extends Person
{
     //attributes and operations 
}
```
Similarly, suppose the class Student exists. Then a new class GradStudent can be created through inheritance as follows:

```
public class GradStudent extends Student
{
     //attributes and operations 
}
```
As stated during the general discussion, all attributes and services of the superclass are inherited by the subclass. However, those are not members of the subclass. All private members (attributes and operations) of a superclass are not directly accessible to any other class, including the subclass. Similarly, all public members (data as well as services) of a superclass are directly accessible to any other class, including the subclass. However, there is a third option possible, namely, protected access. All protected members of a superclass are directly accessible in the subclass but not to any other class. These facts can be summarized in the form of a table as shown in Table 7.2.

Recall that there is a restriction on static methods. A static method can access only other static methods and class variables. For example, a public instance variable of a superclass is not accessible inside a static method of the subclass.

Next we address three major issues that arise in the context of a superclass/subclass relationship. Once these issues are addressed, we will be ready to present our first example of subclass creation.

- 1. Due to polymorphism, the same service is available in both the superclass and the subclass. Therefore, how to distinguish between these two services inside a method of the subclass. In other words, how to invoke the service of a superclass inside a method of the subclass.
- 2. Both public and protected members of the superclass are directly accessible in the subclass. However, private members (attributes and operations) of the superclass are not accessible in the subclass. Therefore, how to access private attributes of the superclass inside a method of the subclass.
- 3. Both public and protected attributes of the superclass are directly accessible in the subclass. However, private members attributes of the superclass are not accessible in the subclass. Therefore, how to initialize attributes of superclass in the subclass constructor. In other words, how to invoke the constructor of the superclass inside a subclass constructor.

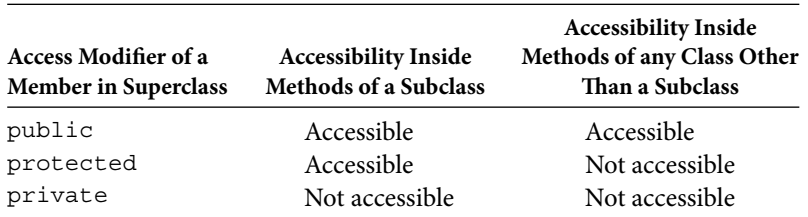

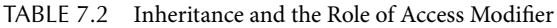

# *Self-Check*

- 15. True or false: Java allows multiple inheritance.
- 16. A \_\_\_\_\_\_\_\_ member of the superclass is not directly accessible in the subclass.

#### Invoking Method of Superclass

in the subclass. This is known as method overriding (or polymorphism). Consider two classes Student and GradStudent such that the class GradStudent is a subclass of the class Student. Now the class GradStudent inherits all public and protected methods of the class Student. Due to polymorphism, it is possible to override a method of the class Student in the subclass GradStudent. For instance, computegpa can be a method of both classes. However, the way grade point average (gpa) is computed may be totally different for a graduate student as opposed to other students. If that is the case, the method computegpa needs to be overridden in the class GradStudent. Thus, in general, a method of the class SuperClass may be overridden in the class SubClass. In that case, both methods have the same signature. Thus, there are two methods with identical signature, one in the SuperClass and the other in the SubClass. Recall that you can have two methods with identical names but different signatures within a class. In that case, it is called *method overloading*. You can have two methods with identical names and identical signatures, one in the superclass and the other

**Note 7.2** Two overloaded methods have different signatures. Thus, a compiler can uniquely identify the method that needs to be invoked. However, overridden methods have identical signatures. Therefore, within the subclass, there needs to be a mechanism to distinguish between the one that is the member of the subclass and the one that is inherited from the superclass.

**Note 7.3** The issues mentioned in Note 7.2 are not relevant to static methods. Recall that a static method can be invoked using the class name. Therefore, the class name will uniquely identify the method involved.

Java provides an elegant solution through a reference variable super. In Java, super is a keyword. The reference variable super can be used inside all methods of a subclass that are not marked static and it references the implicit parameter as an instance of its superclass. Recall that the keyword this can be used in all methods of a class that are not marked static and it references the implicit parameter as an instance of the class.

**Note 7.4** The keyword super is a reference similar to the self-reference this, with the difference that while this references the implicit parameter as an instance of the class, super references the implicit parameter as an instance of the superclass.

#### The template

```
super.methodName([actualParameterList])
```
can be used inside all methods of a subclass that are not marked static to invoke the method methodName of a superclass that is not marked static.

#### **Good Programming Practice 7.1**

It is a good programming practice to invoke all methods of the superclass using the reference super.

#### *Self-Check*

- 17. Having two methods with identical signature, one in a superclass and other in the subclass is known as method
- 18. Having two methods with different signatures in the same class is known as method .

#### Accessing Private Attribute of Superclass

mutate dataMember inside all methods of the subclass that are not marked static<br>using the reference super. Thus, Recall that private attributes of the superclass remain private even under inheritance. Therefore, the subclass cannot directly access private attributes of the superclass. Just as any other class, subclass also needs to use public services provided by the superclass. Therefore, if getDataMember and setDataMember are two methods provided by the superclass to access and mutate an attribute dataMember, you can access and using the reference super. Thus,

```
super.getDataMember()
```
and

```
super.setDataMember(actualParameterList)
```
can be used inside all methods of a subclass that are not marked static to access and modify the private attribute dataMember of the superclass.

#### *Self-Check*

- 19. To access a private attribute of a superclass, a public method of the **interpretent in the interpretent** is required.
- 20. Both \_\_\_\_\_\_\_\_\_ and \_\_\_\_\_\_\_\_\_ attributes of a superclass are directly accessible in the subclass.

#### Invoking Constructor of Superclass

Inside the constructor of the subclass, you cannot use the new operator to initialize the superclass attributes. For example, consider the superclass/subclass relationship between Student and GradStudent. The following code is illegal:

**public** GradStudent(argListOne)

```
{
    super = new Student(argListTwo); // illegal
    // more statements
}
```
Instead, the correct way of invoking the constructor of the superclass inside the constructor of a subclass is as follows:

```
public GradStudent(argListOne)
{
     super(argListTwo); //Assume that superclass has
                          //a constructor whose signature
                          //matches argListTwo
     // more statements
}
```
Note that if the constructor of the superclass is invoked inside the subclass constructor using the keyword super, it must be the first executable statement of the subclass constructor.

We conclude this section with Example 7.8 that illustrates all the concepts introduced so far.

# **Example 7.8**

In this example, we first create a class Circle. This class has one private attribute, radius of type double. There are two application-specific methods area and circumference that compute and return the values of area and circumference, respectively. Two constructors are also included in the class Circle.

We use inheritance to create a new class CylinderInherited. The CylinderInherited class has one new private attribute height of type double. There are two methods area and volume that compute and return the values of surface area and volume, respectively. The class CylinderInherited has two constructors and one boolean method isTall.

Now consider the CylinderInherited class created from Circle class through inheritance. The following points merit special mention:

- 1. Methods setRadius or getRadius need not be defined again. Cylinder-Inherited inherits those methods.
- 2. Every time a method of the superclass is invoked, the reference super is explicitly used. The methods circumference, getRadius, and setRadius can be invoked without the reference super.
- 3. The very first executable statement in each of the constructors is super with appropriate parameters to invoke a constructor of the superclass.
- 4. For the sake of illustrating the mechanism of accessing a private attribute inside a method that is not marked static, we introduce a method isTall.

Let us define a cylinder to be tall if its height is at least four times its radius. Note that you must use getRadius method to access the private attribute radius of the class Circle.

- 5. The class CylinderInherited overrides methods area and toString of the class Circle. In fact, to String is defined in a Java system class Object and every class with no explicit superclass such as the Circle class is implicitly a subclass of the Object class. Thus, the toString method of the Circle class is in fact overriding the toString method of the Object class. The Object class is presented later in this chapter.
- 6. The method area is defined in the class Circle first and overridden in the class CylinderInherited.
- 7. The method circumference is not overridden in the class Cylinder Inherited, and therefore the method circumference has identical behavior in both classes.
- 8. The method volume is defined in the class CylinderInherited only. This method is not available in the class Circle.

```
/**
     Circle class computes area and circumference
*/
public class Circle
{
     private double radius;
     /**
         Constructor with no parameters
     */
     public Circle()
    \{radius = 0; }
     /**
         Constructor to creates a circle of given radius
         @param inRadius the radius of the circle
     */
     public Circle(double inRadius)
    \{ setRadius(inRadius);
     }
     /**
         Computes and returns the area
         @return area of the circle
     */
     public double area()
```

```
 {
     return (Math.PI * radius * radius);
 }
 /**
     Computes and returns the circumference
     @return circumference of the circle
 */
 public double circumference()
 {
     return (2 * Math.PI * radius);
 }
 /**
     Accessor method for the radius
     @return radius
 */
 public double getRadius()
\left\{ \right. return radius;
 }
 /**
     Mutator method for the radius
     @param inRadius the new value of the radius
 */
 public void setRadius(double inRadius)
 {
     if(inRadius >= 0)
          radius = inRadius;
     else
          radius = 0;
 }
 /**
     toString method
     @return radius as a String
 */
 public String toString()
 {
     String str;
     str = "Radius is " + radius ;
     return str;
 }
```
}
{

```
Constructor initializes radius and height with<br>default values
/**
     Cylinder inherited from Circle
*/
public class CylinderInherited extends Circle
     private double height;
     /**
         Constructor initializes radius and height
         @param inRadius
         @param inHeight
     */
     public CylinderInherited(double inRadiu s, double
                                                inHeight)
     {
         super(inRadius);
        setHeight(inHeight);
     }
     /**
                                             default values
     */
     public CylinderInherited()
     {
         super();
         setHeight(0);
     }
     /**
         Computes the surface area
         @return area
     */
     public double area()
     {
         return (super.circumference () * height + 2 * 
                                           super.area());
     }
     /**
         Computes the volume
         return volume
     */
     public double volume()
```

```
 {
     return (super.area() * height);
 }
 /**
    Checks whether or not height is >= 4 times the
                                                  radius
     @return boolean value
 */
 public boolean isTall()
 {
     return (height >= 4 * super.getRadius());
 }
 /**
     Accessor method for the height
     @return height
 */
 public double getHeight()
 {
     return height;
 }
 /**
     Mutator method for the height
     @param inHeight new value for height
 */
 public void setHeight(double inHeight)
 {
    height = infleigh;
 }
 /**
     toString method
     @return a String with radius and height
 */
 public String toString()
 {
     String str;
     str = super.toString() + "; Height is " + 
                                            height;
     return str;
 }
```
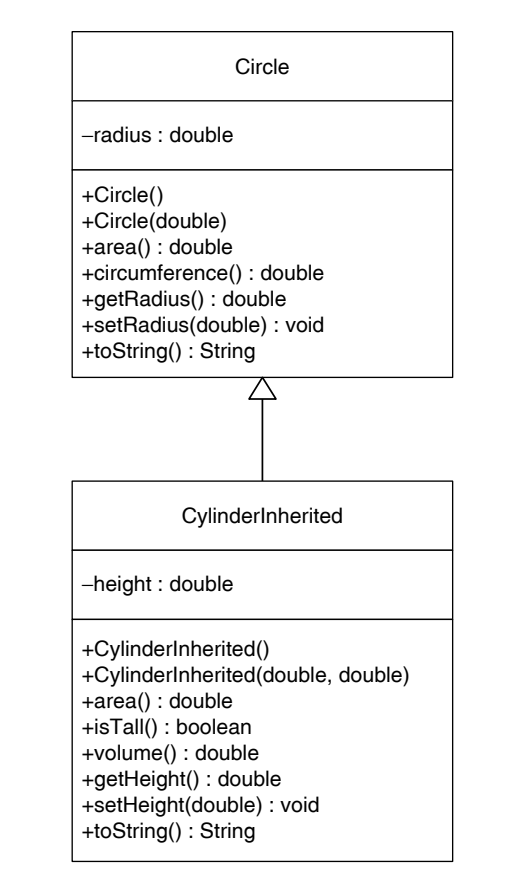

FIGURE 7.4 Class diagram of Circle and CylinderInherited.

The class diagram in UML 2 notation is given in Figure 7.4.

Consider the following statements that create one instance of Circle and one instance of CylinderInherited:

```
Circle round = new Circle(8.74);
CylinderInherited roller = new CylinderInherited(4.23, 20.45);
```
The reference variables round and roller along with the objects created can be visualized as shown in Figure 7.5.

In Figure 7.5, members that are accessible through the reference variable are shown as small rectangles projecting outward. Thus, using the round reference variable, you can invoke five methods area, circumference, getRadius, setRadius, and toString of the class Circle. The attribute radius is not accessible through the reference variable round. Similarly, using the roller reference variable, you can invoke nine methods. They are three methods circumference, getRadius, and setRadius of the class Circle and six methods area, volume, isTall, getHeight, setHeight,

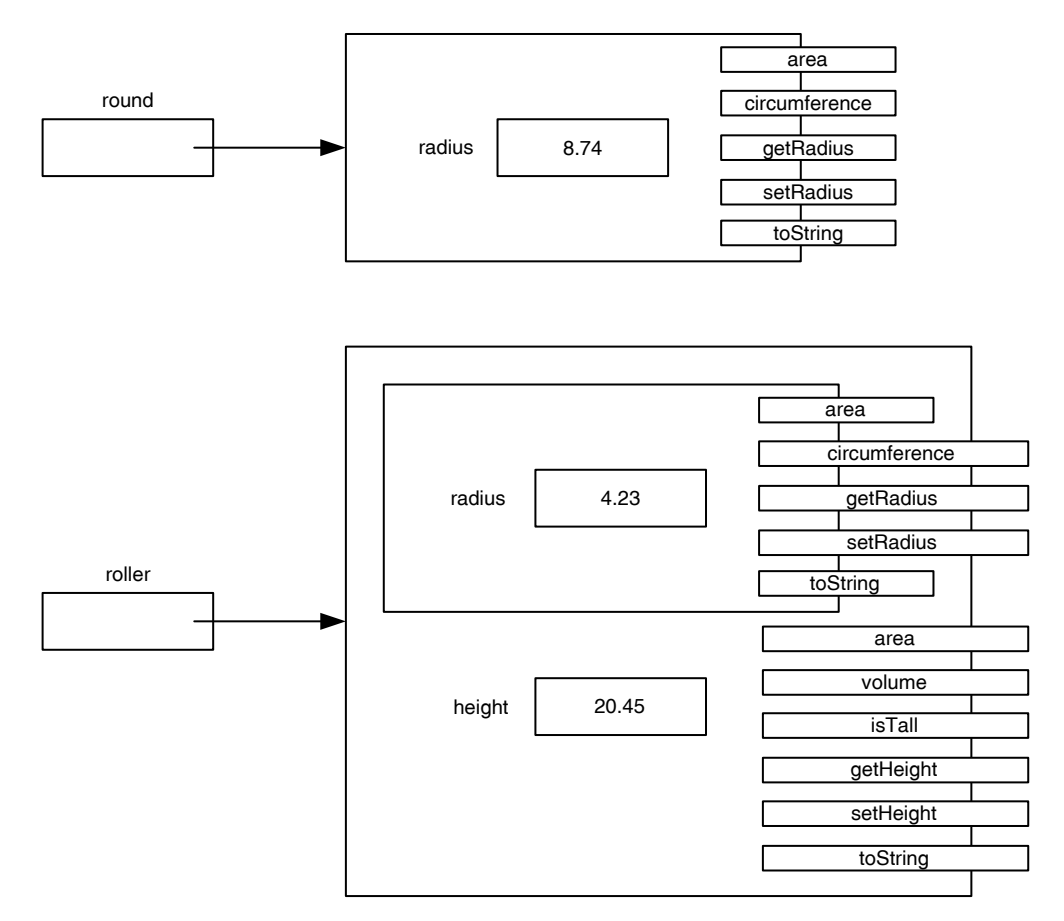

FIGURE 7.5 Visualization of objects round and roller.

and toString of the class CylinderInherited. Note that none of the attributes are accessible. Further, since methods area and toString of the class Circle are overridden in the class CylinderInherited, those two methods cannot be accessed using the reference variable roller.

Note that the Java statements

```
System.out.println(round);
```
System.out.println(roller);

will produce the following output lines, respectively, by invoking the corresponding toString methods:

Radius is 8.74 Radius is 4.23; Height is 20.45 We conclude this example by the following Java program that illustrates the use of all methods:

```
Apago PDF Enhancer
 roundOne); // 6
import java.text.DecimalFormat;
public class CircleCylinderInherited
{
    public static void main(String[] args)
    {
        DecimalFormat twoDecimalPlaces = new 
                   DecimalFormat("0.00"); // 1
        Circle roundOne = new Circle(); // 2
       Circle round = new Circle(8.74); // 3 CylinderInherited rollerOne 
               = new CylinderInherited(); // 4
        CylinderInherited roller 
                  = new CylinderInherited(4.23, 20.45); // 5
        System.out.println("(6) roundOne data: " + 
       System.out.println("(7) round data: " + round); // 7
        System.out.println("\nMethods of Circle"); // 8
        System.out.println("(8) Area of round: "
           + twoDecimalPlaces.format(round.area())); // 9
        System.out.println("(10) Circumference of 
          round: " + twoDecimalPlaces.format(round.
                               circumference()); // 10
        roundOne.setRadius(6.98); // 11
        System.out.println("(12) Radius of roundOne : " 
                            + roundOne.getRadius()); // 12
       System.out.println(); \frac{1}{3} System.out.println("(14) rollerOne data: " 
                                 + rollerOne); // 14
        System.out.println("(15) roller data: " +
                                     roller); // 15
       System.out.println("\nMethods of CylinderInherited");
                                                      // 16
        System.out.println("(17) Area of roller: "
           + twoDecimalPlaces.format(roller .area())); // 17
```

```
 System.out.println("(18) Volume of roller: "
          + twoDecimalPlaces.format(roller.volume())); // 18
        if (roller.isTall())
           System.out.println("(19) The roller is tall."); // 19
        else
          System.out.println("(20) The roller is not tall.");
                                                     // 20
       rollerOne.setHeight(12.7); // 21
       System.out.println("(22) Height of rollerOne : " +
                                rollerOne.getHeight()); // 22
       System.out.println("\nMethods Inherited from Circle");
\frac{1}{2} // 23
       System.out.println("(24) Circumference of roller: "
                        + twoDecimalPlaces.format(roller.
                                     circumference())); // 24
       rollerOne.setRadius(6.98); // 25
       System.out.println("(26) Radius of rollerOne : " +
                                rollerOne.getRadius()); // 26
```
}

### **Apago PDF Enhancer** *Output*

```
(6) roundOne data: Radius is 0.0
(7) round data: Radius is 8.74
Methods of Circle
(8) Area of round: 239.98
(10) Circumference of round: 54.92
(12) Radius of roundOne: 6.98
(14) rollerOne data: Radius is 0.0; Height is 0.0
(15) roller data: Radius is 4.23; Height is 20.45
Methods of CylinderInherited
(17) Area of roller: 655.94
(18) Volume of roller: 1149.54
(19) The roller is tall.
(22) Height of rollerOne: 12.7
Methods Inherited from Circle
(24) Circumference of roller: 26.58
(26) Radius of rollerOne: 6.98
```
# *Self-Check*

- 21. Inside the constructor of the subclass, you cannot use the <u>same operator</u> to initialize the superclass attributes.
- 22. If the constructor of the superclass is invoked inside the subclass constructor using the keyword \_\_\_\_\_\_\_\_, it must be the first executable statement of the subclass constructor.

### Subclass Objects as Superclass Instance

We begin our discussion through a real-life analogy.

### **Example 7.9**

Consider a class Pet and its two subclasses Cat and Dog. Assume the following variable declarations:

```
Pet petOne;
Cat catOne; 
Cat catTwo;
Dog dogOne;
```
Now

catOne = **new** Cat("Snowball");

creates an instance of Cat. Since Cat is a subclass of Pet class, the following statement is legal:

```
petOne = catOne;
```
This allows us to treat catOne as a member of the Pet class. In other words, you can assign a subclass reference to a superclass reference.

However, you cannot assign a superclass reference to a subclass reference. Thus,

```
catTwo = petOne; // illegal
```
You can correct the above statement as follows:

```
catTwo = (Cat) petOne; // is legal
```
Note that in this case, petOne in fact references an instance of Cat and hence the cast operation was legal. Further note that the following statement is illegal:

```
dogOne = (Dog) petOne; // illegal : petOne references an
                           // instance of Cat.
```
From an object-oriented perspective, an instance of a subclass is always an instance of the superclass. Therefore, you can assign a reference variable of the subclass to a reference variable of the superclass.

Consider the following declarations:

```
Circle roundOne; // 1
Circle round = new Circle(4.23); // 2
CylinderInherited rollerOne; // 3
CylinderInherited roller = new CylinderInherited(4.23, 20.45); 
                                     // 4
```
where Circle and CylinderInherited are classes as in Example 7.8. Thus, CylinderInherited is a subclass of the class Circle and the following assignment statement is legal:

```
roundOne = roller;
```
However, the following two statements are illegal:

```
rollerOne = round; //illegal
rollerOne = (CylinderInherited) round; //illegal
```
The reason being round refers to a Circle object only.

However, the following segment of code is legal:

```
roundOne = roller; //a reference variable of type Circle<br>// references a CulinderInherited Obj
                                // references a CylinderInherited Object.
```

```
rollerOne = (CylinderInherited) roundOne; // is legal.
```
Observe that even though roundOne is a reference variable of the type Circle, roundOne references an instance of CyliderInherited class.

# *Self-Check*

- 23. True or false: A subclass object reference can be assigned to a superclass object reference.
- 24. True or false: A superclass object reference can be assigned to a subclass object reference.

Polymorphic Behavior

Consider the following declarations:

Circle round;

```
CylinderInherited roller = new CylinderInherited(4.23, 20.45);
```
where Circle and CylinderInherited are classes as in Example 7.8. As you have seen,

round = roller;

is legal. Note that round is a reference variable of type Circle. Therefore, you can use round to invoke any of the methods of the Circle class. Further, if a method is overridden in the subclass CylinderInherited, the overridden method is invoked rather than the method in the superclass Circle. Thus,

round.area();

will invoke the method area of CylinderInherited class. Similarly,

```
roller.toString();
and
round.toString();
```
**Apago PDF Enhancer** invoke the method toString of CylinderInherited class. This is the polymorphism in action. Even though round is a reference variable of type Circle, since it references an object of the subclass CylinderInherited, the method in the subclass is invoked instead of the one in the Circle class. Observe that compiler cannot determine the actual method to be executed. The decision has to be made at the run time. This is known as *dynamic binding* or *late binding* in object-oriented terminology.

However,

```
roller.volume();
```
invokes the method volume of CylinderInherited class and

```
round.volume(); //Compilation error
                    //Even when round has the reference of an
                    //object of the class CircleInherited,
                    //it is a compile time error, since volume is
                    //not a method of Circle.
```
results in a compile time error. Observe that volume is not a method of the Circle class.

The above discussion can be summarized as follows. If a superclass reference references an object of a subclass, then

- Superclass reference can invoke any of the methods defined in the superclass and if the method is overridden in the subclass, the method in the subclass is invoked.
- Superclass reference cannot invoke any of the methods defined in the subclass but not in the superclass.

Example 7.10 illustrates the concepts presented in this section.

#### **Example 7.10**

```
.<br>System.out.println("\nMethod invocation:
import java.text.DecimalFormat;
/**
    Application program to illustrate various concepts related
                                              to inheritance
*/
public class ObjectReference
{
    public static void main(String[] args)
     {
       DecimalFormat twoDecimalPlaces = new
                     DecimalFormat("0.00"); // 1
       Circle roundOne; \frac{1}{2} Circle round = new Circle(4.23); // 3
        CylinderInherited rollerOne; // 4
        CylinderInherited roller
            = new CylinderInherited(4.23, 20.45); // 5
       System.out.println("(6) round data: " + round); // 6
                            Circle reference"); // 7
        System.out.println("(8) Area of round: "
            + twoDecimalPlaces.format(round.area())); // 8
        System.out.println("(9) Circumference of round: "
                   + twoDecimalPlaces.format(round.
                                 circumference())); // 9
        System.out.println("\n(10) roller data: " + 
                                          roller); // 10
        roundOne = roller;
        System.out.println("(11) roundOne data: " + 
                                        roundOne); // 11
       System.out.println("\nMethod invocation: Superclass
                                        reference"); // 12 System.out.println("(13) Area of roundOne: "
           + twoDecimalPlaces.format(roundOne.area()));
                                                       // 13
        System.out.println("(14) Circumference of roundOne: "
                  + twoDecimalPlaces.format(roundOne.
                                    circumference())); // 14
        //The volume cannot be invoked; it is not defined in 
                                              Circle class.
```

```
//The next commented line will generate compile time
                                                      error
     //System.out.println("(15) Volume of roundOne: "
    // + twoDecimalPlaces.format(roundOne.volume()));
                                                       // 15
     System.out.println("\nMethod invocation: Subclass 
                                        reference"); // 16
     System.out.println("(17) Area of roller: "
        + twoDecimalPlaces.format(roller.area())); // 17
     System.out.println("(18) Circumference of roller: "
                + twoDecimalPlaces.format(roller.
                                circumference())); // 18
     System.out.println("(19) Volume of roller: "
        + twoDecimalPlaces.format(roller.volume()));
                                                       // 19
 }
```

```
Output
```

```
Apago PDF Enhancer
(6) round data: Radius is 4.23
Method invocation: Circle reference
(8) Area of round: 56.21
(9) Circumference of round: 26.58
(10) roller data: Radius is 4.23; Height is 20.45
(11) roundOne data: Radius is 4.23; Height is 20.45
Method invocation: Superclass reference
(13) Area of roundOne: 655.94
(14) Circumference of roundOne: 26.58
Method invocation: Subclass reference
(17) Area of roller: 655.94
(18) Circumference of roller: 26.58
(19) Volume of roller: 1149.54
```
Observe that toString method of CylinderInherited is invoked in both Lines 10 and 11. Similarly, area computed in Lines 13 and 17 are also identical. Once again, the method area of CylinderInherited is invoked. Observe that method area of Circle class will return a value identical to one on Line 8. As a final observation, note that volume can only be invoked using a reference variable of type CylinderInherited.

# *Self-Check*

- 25. True or false: If a superclass reference references an object of a subclass then superclass reference can invoke any of the methods defined in the superclass and if the method is overridden in the subclass, the method in the subclass is invoked.
- 26. True or false: Irrespective of the object it references, a superclass reference cannot invoke any of the methods defined in the subclass but not in the superclass.

### Advanced Topic 7.1: instanceof Operator

You can use the instanceof operator to determine whether or not a reference variable currently references an object of a particular class. Consider the following statements:

```
Student student = new Student();
Person person = student;
Employee employee;
```
Now the expression person instanceof Student evaluates to true and the expression person instanceof Employee evaluates to false.

#### **Good Programming Practice 7.2**

Avoid the use of instanceof operator unless it is absolutely necessary.

#### Advanced Topic 7.2: Use of protected Attributes

The purpose of the next example is to illustrate the use of protected attributes. This example will illustrate the pros and cons of declaring an attribute as protected.

#### **Example 7.11**

In this example, once again we create a circle class and then extend it to a cylinder class. The names Circle and CylinderInherited were used in Example 7.8. Therefore, CirclePro and CylinderProInherited are used to name circle and cylinder classes of this example. The attribute radius of the CirclePro has protected access. There are two design choices:

- 1. Methods getRadius and setRadius can be omitted from the CirclePro. In other words, protected attribute need not have associated accessor and mutator methods. However, you may decide to keep the associated mutator as a private method. We illustrate such an approach in this example.
- 2. The subclass has direct access to the protected attribute. Thus, attribute radius can be accessed in the CylinderProInherited class. However, the protected attribute is not accessible to any class that uses CylinderPro-Inherited. Therefore, you may decide to keep the associated accessor and mutator methods as public method.

The classes CirclePro and CylinderProInherited are as follows. The changes compared to Circle and CylinderInherited are shown in comments.

```
Apago PDF Enhancer
public CirclePro(double inRadius) //Circle :> CirclePro
/**
     Circle class with radius as a protected member
*/
public class CirclePro //Circle :> CirclePro
{
     protected double radius; //private :> protected
     /**
         Constructor creates a circle with radius 0
     */
    public CirclePro() //Circle: > CirclePro {
        radius = 0; }
/**
     Constructor creates a circle of given radius
     @param inRadius radius of the circle
*/
{
     setRadius(inRadius);
     @return area of the circle
}
/**
     Computes area
*/
public double area()
{
     return (Math.PI * radius * radius);
}
/**
     Computes circumference
     @return circumference of the circle
*/
public double circumference()
{
     return (2 * Math.PI * radius);
}
                                       //getRadius deleted
```

```
Apago PDF Enhancer
/**
    Mutator method for the radius
     @param inRadius new value for the radius
*/
private void set Radius(double inRadius) 
                                      //public :> private
{
    if(inRadius > = 0) radius = inRadius;
     else
       radius = 0;
}
/**
    toString method 
     @return radius as a String
*/
public String toString()
{
     String str;
         str = "Radius is " + radius ;
         return str;
     }
}
/**
     Cylinder created by inheriting a circle with protected 
                                                 attribute
*/
public class CylinderProInherited extends CirclePro
{ //class names changed
    private double height;
     /**
         Constructor creates a cylinder with default values
     */
     public CylinderProInherited() //constructor name changed
     {
         super();
         setHeight(0);
     }
     /**
         Constructor creates a cylinder with given radius and 
                                                       height
```

```
e<br>
A Preturn volume of the cylinder
         @param inRadius radius of the cylinder
         @param inHeight height of the cylinder
     */
    public CylinderProInherited(double inR adius, double
             inHeight) //constructor name changed
     {
         super(inRadius);
        setHeight(inHeight);
     }
     /**
         Computes and returns surface area
         @return area of the cylinder
     */
    public double area()
     {
         return (super.circumference() * height + 2 *
                                       super.area());
     }
     /** 
         Computes and returns volume
     */
    public double volume()
     {
         return (super.area() * height);
     }
     /**
        Determines whether or not height > 4 * radius
         @return true if cylinder is tall
     */
    public boolean isTall()
     {
        return (height >= 4 * radius); //getRadius() : > radius
     }
     /**
         Mutator method for radius
         @param inRadius new value for radius
     */
    public void setRadius(double inRadius)
    \{ radius = inRadius; 
     }
```

```
\sqrt{2} public double getHeight()
     /**
         Mutator method for height
         @param inHeight new value for height
     */
     public void setHeight(double inHeight)
    \{height = infleigh; }
     /**
         Accessor method for radius
         @return radius 
     */
     public double getRadius()
    \{ return radius; 
     }
     /**
         Accessor method for height
         @return height 
     */
     {
         return height; 
     }
     /**
         toString method
         @return radius and height as a String 
     */
     public String toString()
     {
         String str;
         str = super.toString() + "; Height is " + height;
         return str;
     }
```
Observe that inside isTall method, the protected attribute radius of the class CirclePro is directly accessed. As mentioned before, both radius and super. radius mean the attribute radius of the superclass. However, super.radius highlights the fact that radius is an attribute of the superclass.

}

The task of creating a class CircleProCylinderInherited modifying the class CircleCylinderInherited is left as Programming Exercise 1.

# Advanced Topic 7.3: Design Options protected Operations

As in the case of attributes, operations can also be declared protected. For instance, you could have defined circumference as protected method of the class Circle. The major advantage of such a design decision is to limit the method circumference to classes that inherit Circle. In Example 7.11, CylinderInherited can treat circumference similar to any other public service of the Circle. However, the class CircleCylinderInherited cannot invoke the method circumference.

# package Access

You have already seen the access modifiers public, protected, and private. They can be specified in connection with attributes, services, and classes. You can opt for no access modifier at all. This results in package access. Note that every class in the same package has access to an item with package access and all classes not in the package have no access.

# Modifier final

You have seen the keyword final in Chapter 2. The keyword final is used to declare constants. You can also use final modifier in the context of a method or a class. A method marked as final cannot be overridden in a subclass.

irked as ±1na⊥ cannot be overridden in a subclass.<br>The syntax template of a value-returning static method is as follows:

```
[accessModifier] final [static] returnType methodName
                                 ([formalParameterList])
{
     [statements]
```
}

Similarly, a class marked final cannot have any subclass. The syntax template of a class definition is as follows:

```
[accessModifier] final ClassName modifiers
{
     [statements]
}
```
Three concepts protected methods, package access, and final modifier, though important, are quite easy to assimilate without a full-blown example and hence such an example is omitted. However, the next concept is a major design concept. Therefore, we introduce it in the next section.

# **ABSTRACT CLASSES AND METHODS**

A class is marked abstract if any instance of it is an instance of one of its subclasses. Recall that an instance of a subclass is always an instance of the superclass. For example, consider the Circle and CylinderInherited class of Example 7.8. Every instance of the CylinderInherited class is an instance of the Circle class. However, it is possible to have an instance of Circle class that is not an instance of CylinderInherited. In other words, it is possible to have an instance of Circle class that is not an instance of any of its subclasses. Therefore, Circle is not an abstract class.

So far in this chapter, we have discussed the need to create new subclasses from existing classes. In some situations, from a design perspective, we would like to create a new superclass from existing classes. For example, consider the following situation. The public library carries various items that can be borrowed by its patrons. These items can be classified into four categories: books, journals, CDs, and DVDs. Therefore, you may start with four classes: Book, Journal, CompactDisc, and DigitalVideoDisc. However, these classes have common attributes and common services. Therefore, from an object-oriented design perspective, a new class Item can be defined that abstracts the common attributes and common services. Note that every instance of the Item class is an instance of one of the subclasses. Therefore, Item is an abstract class.

categories: children and adults. Note that there are many attributes and methods com-As another example, consider the patrons of the library. All patrons fall under two mon to both groups. Therefore, it is reasonable to create three classes: Patron, Child, and Adult such that both Child and Adult classes are subclasses of the class Patron. Observe that Patron is an abstract class since every instance of the Patron is an instance of one of its subclasses.

The concept of an abstract method is quite similar. Let us look at a familiar example. Consider three classes Cat, Dog, and Person. We can treat all three classes as subclasses of an abstract class Animal. Note that eat is an operation for all animals. However, the way an animal eats depends upon the class it belongs. In other words, even though eat is a common operation for all animals, it is impossible to implement the eat method in the Animal class. Instead, the implementation is done at each of the subclasses.

For the rest of this section we explain the Java way of implementing abstract methods and abstract classes.

A method in Java is specified abstract by explicitly including the keyword abstract in its heading. Further, an abstract method has no body; rather, the method heading ends with a semicolon.

The following are some examples of abstract methods:

**public abstract double** computeFine(); **public abstract void** borrow(Item item); Here are some important points worth noticing about abstract classes:

- 1. An abstract class is declared by placing the keyword abstract immediately after the access modifier.
- 2. If a class has an abstract method, the class becomes abstract.
- 3. An abstract class may or may not have an abstract method.
- 4. It is legal to declare a reference variable of an abstract class type.
- 5. It is illegal to instantiate a reference variable of an abstract class type using its constructor.
- 6. Subclass or subclasses are created by overriding all abstract methods of the abstract class. Such a subclass is no longer abstract. Thus, a reference variable of an abstract class type is instantiated through a constructor of one of its subclasses.

To illustrate these concepts, consider the following problem. CTN University has two types of students: undergraduates and graduates. Registrar services decided to printout a slim down status report of each student for academic monitoring purposes. In the case of undergraduate students, the most crucial parameter is the gpa. However, for a graduate student, the number of years spent is the most important parameter.

From an object-oriented software development approach, the above problem calls for three classes: Student (an abstract class) and two subclasses GradStudent and UnderGradStudent of Student class (see Figure 7.6).

Design decisions can be explained as follows:

- 1. The first name and last name are common to all students. Therefore, they must be kept as attributes of the abstract class.
- 2. The service StudentInfo is common to all students and is kept as member of the abstract class. However, this operation cannot be implemented at Student class. Therefore, it is marked as an abstract operation.
- 3. Our decision to keep first name as private and last name as protected is purely for the purpose of illustrating both private and protected attributes of a class.

The three classes Student, UnderGradStudent, and GradStudent along with the application program and the output are as follows:

```
/**
     Superclass for all students
*/
```
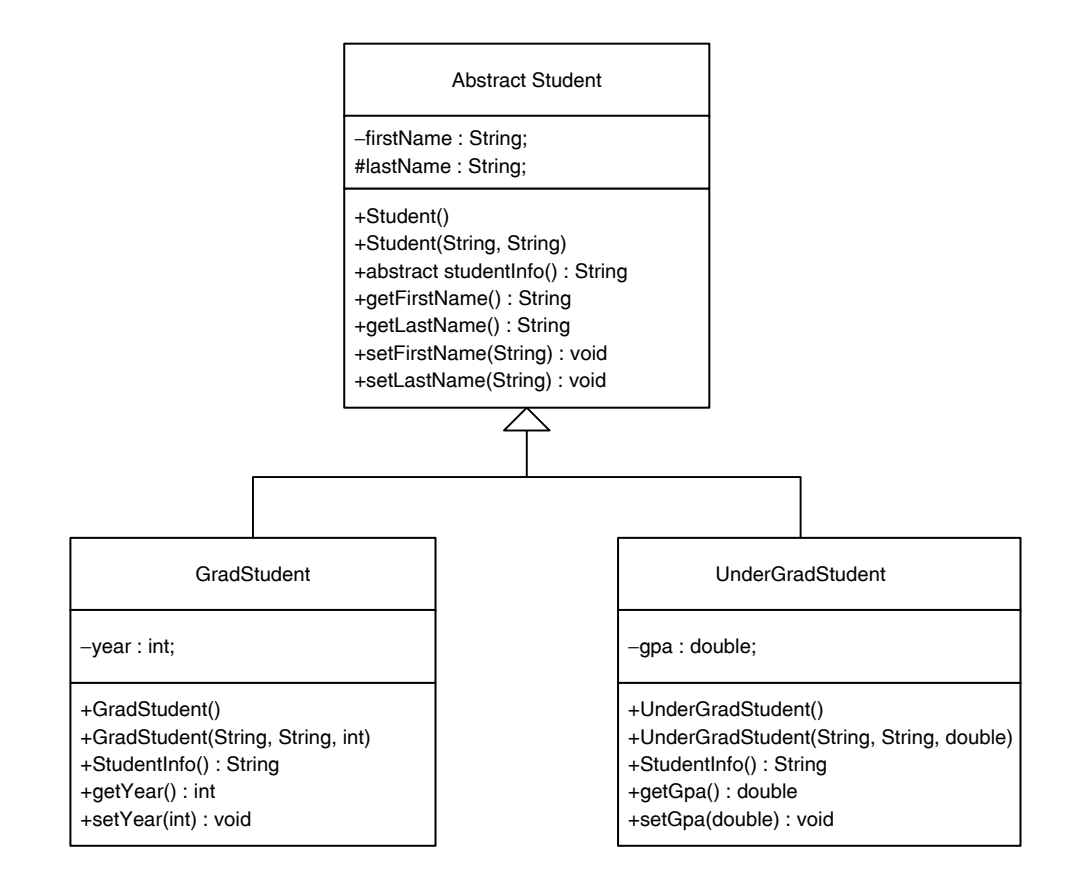

FIGURE 7.6 Class diagram of Student and its two subclasses.

```
public abstract class Student
{
       private String firstName;
       protected String lastName;
       /**
             Constructor creates a Student with name null
       */
       public Student()
       {
             firstName = null;
             lastName = null;
       }
       /**
             Constructor creates a Student with given values for
name in the contract of the contract of the contract of the contract of the contract of the contract of the contract of the contract of the contract of the contract of the contract of the contract of the contract of the co
             @param inFirstName first name
```

```
Apago PDF Enhancer
         @param inLastName last name
     */
     public Student(String inFirstName, String inLastName)
     {
         firstName = inFirstName;
         lastName = inLastName;
     }
     /**
        Abstract method creates a String with relevant
                                             student info
         @return relevant student info as a String
     */
    public abstract String StudentInfo();
     /**
         Accessor method for first name
         @return first name
     */
     public String getFirstName()
\{ return firstName;
     }
     /**
         Accessor method for last name
         @return last name
     */
     public String getLastName()
     {
         return lastName;
     }
     /**
         Mutator method for last name
         @param inLastName new value for last name
     */
     public void setLastName(String inLastName)
     {
         lastName = inLastName;
     }
     /**
         Mutator method for first name
         @param inFirstName new value for first name
     */
     public void setFirstName(String inFirstName)
```

```
Constructor creates an undergrad student with<br>default values
     {
         firstName = inFirstName;
     }
     /**
         toString method
         @return relevant student information
     */
     public String toString()
     {
         return StudentInfo();
     }
}
/**
     Undergrad student class keeps gpa
*/
public class UnderGradStudent extends Student
{
     private double gpa;
     /**
                                            default values
         @param inFirstName first name
         @param inLastName last name
     */
     public UnderGradStudent()
     {
         super();
        gpa = 0; }
     /**
         Constructor creates an undergrad student with given 
                                                           values
         @param inFirstName first name
         @param inLastName last name
         @param inGpa gpa
     */
    public UnderGradStudent (String inFirstName, String
                                 inLastName, double inGpa)
     {
         super(inFirstName, inLastName);
        gpa = ingpa; }
```

```
Apago PDF Enhancer
     /**
         String with relevant student info
         @return relevant student info as a String
     */
     public String StudentInfo()
     {
        return (getFirstName() + " " + lastName + "; gpa = " + gpa);
     }
     /**
         Accessor method for gpa
         @return gpa
     */
     public double getGpa()
     {
         return gpa;
     }
     /**
         Mutator method for gpa
         @param inGpa new value of gpa
     */
     public void setGpa(double inGpa)
     {
        qpa = inGpa; }
}
/**
     Gradstudent class keeps year
*/
public class GradStudent extends Student
{
     private int year;
     /**
         Constructor creates a Gradstudent with default values
     */
         public GradStudent()
     {
         super();
        year = 1; }
     /**
         Constructor creates a Gradstudent with given values
```

```
Accessor method for year
         @param inFirstName first name 
         @param inLastName last name
         @param inYear year
     */
     public GradStudent(String inFirstName, String inLastName,
                                                     int inYear)
     {
         super(inFirstName, inLastName);
         year = inYear;
     }
     /**
         String with relevant student info
         @return relevant student info as a String
     */
     public String StudentInfo()
     {
        return (qetFirstName() + " " + lastName + "; year = " + year);
     } 
     /**
     */
     public int getYear()
     {
         return year;
     }
     /**
         Mutator method for year
         @param inYear new value for year
     */
     public void setYear(int inYear)
     {
         year = inYear;
     }
import java.io.*;
import java.util.*;
/**
     The testing class for Student and its subclasses
*/
public class AbstractClassTesting
```
{

{

```
fname = scannedInfo.next();
    static Scanner scannedInfo = new Scanner(System.in);
    public static void main(String[] args) throws IOException
        Student studentRef;
        String fname, lname;
        double gradePtAvg;
         int yearAtSchool;
         int topSelection; //holds top level the selection
        System.out.println
                ("\t\t\tWelcome to Student Info. Service");
        displayTopMenu();
       topSelection = scannedInfo.nextInt();
        while(topSelection != 0)
\{ switch(topSelection)
\{ case 1:
                         System.out.println
                             ("tEnter first name, last name and gpa");
                        lname = scannedInfo.next();
                         gradePtAvg = scannedInfo.nextDouble();
                         studentRef = new UnderGradStudent 
                                       (fname, lname, gradePtAvg);
                         System.out.println
                                      (studentRef StudentInfo());
                         break;
                     case 2:
                         System.out.println("tEnter first 
                         name, last name and year at school");
                        fname = scannedInfo.next();
                        lname = scannedInfo.next();
                         yearAtSchool = scannedInfo.nextInt();
                         studentRef = new GradStudent(fname,
                                            lname, yearAtSchool);
                         System.out.println
                                       (studentRef.StudentInfo());
                         break;
                     case 0:
                         System.out.println("Good Bye");
                         return;
                     default:
```

```
 System.out.println
                           ("Select a number between 0 and 2");
                  }//end switch
         displayTopMenu();
        topSelection = scannedInfo.nextInt();
    }//end while (choice != 10)
 }//end main
 /**
     This top menu displayed as the program runs
 */
 private static void displayTopMenu()
 {
     System.out.println("Select from choices given below:");
     System.out.println("Enter 1 for undergraduate student");
     System.out.println("Enter 2 for graduate student");
     System.out.println("Enter 0 to exit");
 }//end displayTopMenu
```
#### *Output*

**Apago PDF Enhancer** Welcome to Student Info. Service

```
Select from choices given below:
Enter 1 for undergraduate student
Enter 2 for graduate student
Enter 0 to exit
1
      Enter first name, last name and gpa
Mark Lloyd 3.27
Mark Lloyd; gpa = 3.27
Select from choices given below:
Enter 1 for undergraduate student
Enter 2 for graduate student
Enter 0 to exit
2
      Enter first name, last name and year at school
Eliza Downy 2
Eliza Downy; year = 2
Select from choices given below:
Enter 1 for undergraduate student
```
Enter 2 for graduate student

}

**396** ■ Java Programming Fundamentals

Enter 0 to exit **0**

# **Example 7.12**

In this example, we illustrate the power of polymorphism. For this purpose, we introduce two new classes: CorrespondentStudent and PartTimeStudent. To make this example more illustrative, we create CorrespondentStudent as a subclass of Student and PartTimeStudent as a subclass of UnderGradStudent, respectively. Thus, we have the class diagram shown in Figure 7.7.

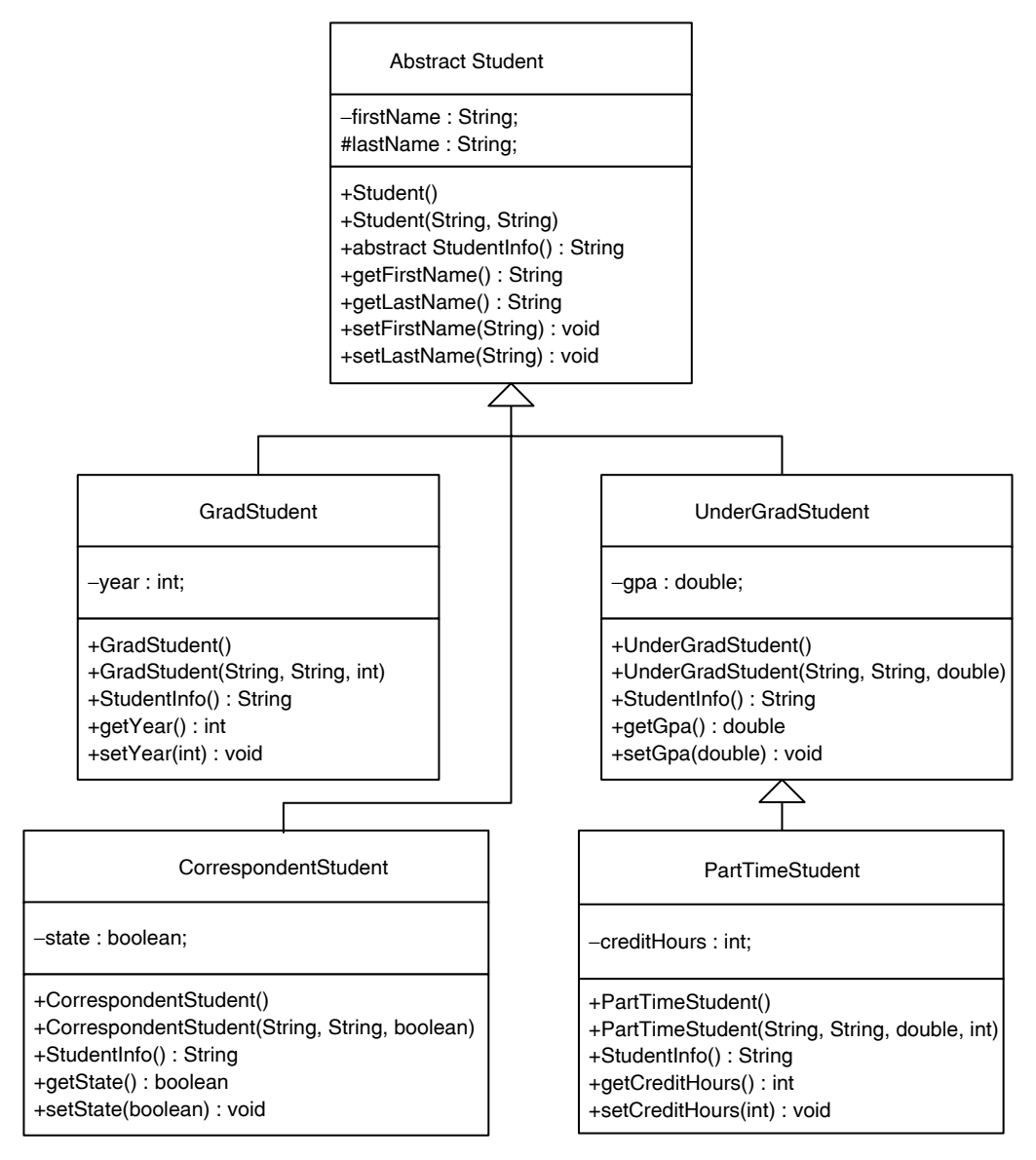

FIGURE 7.7 Class diagram of the Student class and its subclasses.

```
/**
     Correspondent student class keeps state
*/
public class CorrespondentStudent extends Student
{
     private boolean state;
     /**
         Constructor creates a corres. student with default values
     */
     public CorrespondentStudent()
     {
         super();
         state = false;
     }
     /**
         Constructor creates a corres. student with given values
         @param inFirstName first name
         @param inLastName last name
         @param inState in or out of state
     */
     public Correspondent Student(String inFirstName, String 
                                 inLastName, boolean inState)
     {
         super(inFirstName, inLastName);
        state = inState; }
     /**
         String with relevant student info
         @return relevant student info as a String
     */
     public String StudentInfo()
     {
         return (getFirstName() + " " + lastName + ";
                                in state = " + state);
     }
     /**
         Accessor method for state
         @return state
     */
```

```
 public boolean getState()
     {
         return state;
     }
     /**
         Mutator method for state
         @param inState new value of state
     */
     public void setState(boolean inState)
    \{ state = inState;
     }
}
/**
     Part-time student class keeps credit hours
*/
public class PartTimeStudent extends UnderGradStudent
{
     private int creditHours;
     /**
         Constructor creates a part-time student with default values
         @param inFirstName first name
         @param inLastName last name
         @param inGpa gpa
         @param inCreditHours credit hours
     */
     public PartTimeStudent()
     {
         super();
         creditHours = 0;
     }
     /**
         Constructor creates a part-time student with given values
     */
     public PartTimeStudent(String inFirstName, String 
           inLastName, double inGpa, int inCreditHours)
     {
         super(inFirstName, inLastName, inGpa);
         creditHours = inCreditHours;
     }
```

```
Apago PDF Enhancer
 @param inCreditHours new value of credit hours
     /**
         String with relevant student info
         @return relevant student info as a String
     */
     public String StudentInfo()
\{ return (super.StudentInfo() + "; 
                                 credits hours = " + creditHours);
     }
     /**
         Accessor method for credit hours
         @return credit hours
     */
     public boolean getCreditHours()
 {
         return creditHours;
     }
     /**
         Mutator method for credit hours
     */
     public void setCreditHours(int inCreditHours)
     {
         creditHours = inCreditHours;
     }
import java.io.*;
import java.util.*;
/**
     Application program for student and its subclasses
*/
public class AbstractClassTestingModified
     static Scanner scannedInfo = new Scanner(System.in);
     public static void main(String[] args) throws IOException
 {
         Student studentRef;
         String fname, lname;
         double gradePtAvg;
```
{

```
gradertavg = scannedinto.nextbouble();<br>studentRef = new UnderGradStudent(fname,
         int yearAtSchool;
         int stateInfo;
         int creditsEnrolled;
         int topSelection; //holds top level the selection
         System.out.println
                      ("\t\t\tWelcome to Student Info. Service");
         displayTopMenu();
        topSelection = scannedInfo.nextInt();
         while(topSelection != 0)
\{ switch(topSelection)
\{ case 1:
                 System.out.println
                         ("tEnter first name, last name and gpa");
                fname = scannedInfo.next();
                lname = scannedInfo.next();
                 gradePtAvg = scannedInfo.nextDouble();
                                        lname, gradePtAvg);
                 System.out.println(studentRef.StudentInfo());
             break;
             case 2:
                 System.out.println
                                    ("tEnter first name, last name
                                              and year at school");
                fname = scannedInfo.next();
                lname = scannedInfo.next():
                 yearAtSchool = scannedInfo.nextInt();
                 studentRef = new GradStudent(fname, lname,
                                               yearAtSchool);
                 System.out.println(studentRef.StudentInfo());
                 break;
             case 3:
                 System.out.println
                                ("tEnter first name, last name and 
                                                  in state info.");
                System.out.println("\t\t\t(0: out of state)");
```

```
creditsEnrolled = scannedInfo.nextInt();<br>ctudentPef = per PertEimeCtudent(forme
                 System.out.println("\\t\\t(1: in state)");fname = scannedInfo.next();
                 lname = scannedInfo.next();
                 stateInfo = scannedInfo.nextInt();
                 if (stateInfo == 0)
                     studentRef = new CorrespondentStudent
                                       (fname, lname, false);
                  else
                     studentRef = new CorrespondentStudent
                                        (fname, lname, true);
                  System.out.println(studentRef.StudentInfo());
                 break;
             case 4:
                  System.out.println
                           ("tEnter first name, last name, gpa and 
                                                credits enrolled");
                 fname = scannedInfo.next();
                 lname = scannedInfo.next(); gradePtAvg = scannedInfo.nextDouble();
                  st udentRef = new PartTimeStudent(fname,
                     lname, gradePtAvg, creditsEnrolled);
                  System.out.println(studentRef.StudentInfo());
                  break;
             case 0:
                  System.out.println("Good Bye");
                  return;
                  default:
                  System.out.println
                              ("Select a number between 0 and 4");
                  }//end switch
             displayTopMenu();
             topSelection = scannedInfo.nextInt();
         }//end while (topSelection != 0)
     }//end main
         Displays the top level menu
```
/\*\*

\*/

```
 private static void displayTopMenu()
 {
     System.out.println
                       ("nSelect from choices given below:");
     System.out.println
                       ("Enter 1 for undergraduate student");
     System.out.println("Enter 2 for graduate student");
     System.out.println
                       ("Enter 3 for correspondent student");
     System.out.println("Enter 4 for part-time student");
     System.out.println("Enter 0 to exit");
 }//end displayTopMenu
```
#### *Output*

Welcome to Student Info. Service

```
Apago PDF Enhancer
Enter 3 for correspondent student
Select from choices given below:
Enter 1 for undergraduate student
Enter 2 for graduate student
Enter 4 for part-time student
Enter 0 to exit
3
     Enter first name, last name and in state info.
         (0: out of state)
         (1: in state)
Malissa Price 0
Malissa Price; in state = false
Select from choices given below:
Enter 1 for undergraduate student
Enter 2 for graduate student
Enter 3 for correspondent student
Enter 4 for part-time student
Enter 0 to exit
4
     Enter first name, last name, gpa and credits enrolled
Darren McGill 2.71 6
Darren McGill; gpa = 2.71; credits hours = 6
```

```
Select from choices given below:
Enter 1 for undergraduate student
Enter 2 for graduate student
Enter 3 for correspondent student
Enter 4 for part-time student
Enter 0 to exit
0
```
### *Self-Check*

27. If a class has at least one abstract method, it must be marked \_ 28. True or false: An abstract class has at least one abstract method.

### Advanced Topic 7.4: Object Class

In Java, all classes are subclasses of a class Object. If a class is not derived from an existing class, then the class you define is implicitly derived from the Object class. Thus,

```
public class Student 
{
     //members of the class
}
```
is equivalent to the following:

```
public class Student extends Object
{
     // members of the class 
}
```
The Object class is the topmost class in the inheritance hierarchy. Every other class in Java inherits all services of the Object class. Some of the constructors and services of the Object class are presented in Table 7.3.

Notice that toString is a method of the Object class. Recall that toString method is invoked implicitly by the system during the invocation of print and println methods. Therefore, you are encouraged to provide a toString method in every class. Thus, you have been overriding the method toString without actually realizing it. You have been using inheritance with polymorphism all along!

### Advanced Topic 7.5: Composition

Composition is another way to use an existing class to create a new class. In fact all application programs we developed so far in this book have used composition. In the case of superclass/subclass relationship, an instance of the subclass is an ("is-a") instance of the superclass. In the case of composition, an instance of the newly created class has an ("has-a") instance of the existing class as an attribute.

| Operation                         | <b>Explanation</b>                                                                                                    |
|-----------------------------------|----------------------------------------------------------------------------------------------------|
| public Object()                   | Constructor                                                                                                    |
| public boolean equals (Object ob) | Returns true if implicit parameter and<br>the explicit parameter ob have identical<br>attributes; returns false otherwise<br>Example: |
|                                   | Object obOne, obTwo;                                                                                                    |
|                                   | .                                                                                                    |
|                                   | obOne.equals(obTwo)                                                                                                    |
|                                   | is true if the obone and obTwo objects<br>have identical attributes; and is false<br>otherwise                                        |
| protected String toString()       | Returns a String describing the object                                                                                                |
|                                   |                                                                                                    |
| protected void finalize()         | The garbage collector invokes this method<br>once it determines there is no existing<br>reference                                     |

TABLE 7.3 Some of the Constructors and Services of the Object Class

two attributes: base of the type Circle and height of the type int. Thus, we have the following: Earlier in this chapter you have seen creation of a new class CylinderInherited from an existing class Circle. In this section, we create a new class CylinderComposed from the same existing class Circle. Thus, in this section, we view a cylinder as having following:

```
public class CylinderComposed
{
     private Circle base;
     private double height;
     //constructors and services 
}
```
Observe that base is an attribute. The reference super cannot be used to invoke services of Circle. Similarly, the keyword super cannot be used inside a constructor of the CylinderComposed class to instantiate the base. Each of these issues is addressed next.

# Accessor and Mutator Methods

Accessor and mutator methods of the height attribute are as in the case of CylinderInherited class. However, radius is not an attribute of this class. Further, base being a private attribute, none of the methods of the Circle are available to the application program. Therefore, if the application program of the Cylinder Composed class needs to set the radius, such a method needs to be included in the class CylinderComposed.

**Note 7.5** While composition allows the designer of the new class to block access to services (such as getRadius and setRadius in this case), it necessitates additional coding

if the designer would like to provide those services. In the case of inheritance, the designer of the new class has no such option. All the public methods of the superclass are directly available to the application program.

Thus, we have the following accessor and mutator methods:

```
public double getHeight()
\left\{ \right. return height; 
}
public double getBaseRadius()
{
     return base.getRadius(); 
}
public void setHeight(double inHeight)
\{height = infleigh;}
public void setBaseRadius(double inBaseRadius)
{
     base.setRadius(inBaseRadius); 
}
```
Observe that accessor and mutator methods for the radius attribute of the base need to invoke the getRadius and setRadius methods of the Circle class.

# **Constructor**

In the case of composition, the constructor must instantiate every attribute that happens to be an object reference through new operator. Thus, we have the following:

```
public CylinderComposed(double inRadius, double inHeight)
{
     base = new Circle(inRadius); 
     setHeight(inHeight);
}
public CylinderComposed()
{
     base = new Circle();
     setHeight(0);
}
```
### Application-Specific Services

We had included three services: area, volume, and isTall in the CylinderInherited class. To illustrate the differences and similarities, we provide these three services next.

```
public double area()
{
     return (base.circumference() * height + 2 * base.area());
}
public double volume()
{
     return (base.area() * height);
}
public boolean isTall()
{
     return (height >= 4 * base.getRadius());
}
```
Note that the only difference is that the attribute base is used instead of the keyword super. Similar comments apply to toString method as well. Thus, we have the following:

```
Apago PDF Enhancer
public String toString()
{
    String str;
   str = base.toString() + "; Height is " + height;
    return str;
}
```
The complete listing of CylinderComposed class, UML 2 diagram, and visual representations are presented next.

```
/**
     Cylinder composed from Circle
*/
public class CylinderComposed
\{ private Circle base;
     private double height;
     /**
         Constructor initializes radius and height with default
                                                              values
     */
     public CylinderComposed()
```

```
return (base.circumference() * height
     {
         base = new Circle();
         setHeight(0);
     }
     /**
         Constructor initializes radius and height
         @param inRadius
         @param inHeight
     */
     public CylinderComposed(double inRadius, double inHeight)
\{ base = new Circle(inRadius); 
        setHeight(inHeight);
     }
     /**
         Computes the surface area
         @return area
     */
     public double area()
     {
                                                + 2 * base area();
     }
     /**
         Computes the volume
         @return volume
     */
     public double volume()
     {
         return (base.area() * height);
     }
     /**
         Checks whether or not height is >= 4 times the radius
         @return boolean value
     */
     public boolean isTall()
     {
         return (height >= 4 * base.getRadius());
     }
     /**
         Accessor method for the height
         @return height
```
}

```
Apago PDF Enhancer
     */
    public double getHeight()
     {
         return height; 
     }
     /**
         Accessor method for the radius
         @return radius
     */
    public double getBaseRadius()
\{ return base.getRadius(); 
     }
     /**
         Mutator method for the height
         @param inHeight new value for height
     */
     public void setHeight(double inHeight)
\{height = inHeight; }
     /**
         Mutator method for the radius
         @param inBaseRadius new value for radius
     */
     public void setBaseRadius(double inBaseRadius)
     {
         base.setRadius(inBaseRadius); 
     }
     /**
         toString method
         @return a String with radius and height
     */
     public String toString()
     {
         String str;
        str = base.toString() + "; Height is " + height;
         return str;
     }
```
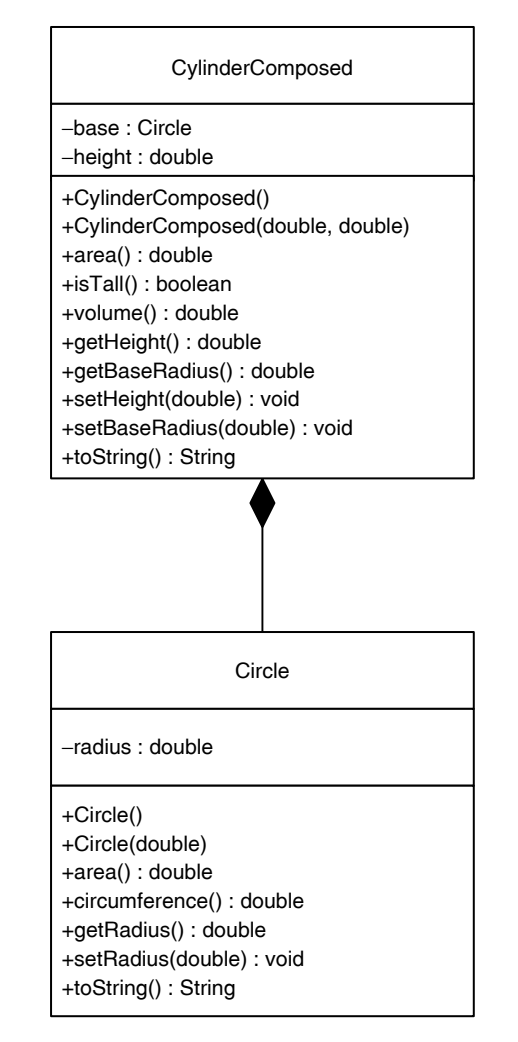

FIGURE 7.8 Class diagram of CylinderComposed and Circle.

The class diagram in UML 2 notation is shown in Figure 7.8.

Consider the following statements that create one instance of Circle, one instance of CylinderInherited, and one instance of CylinderComposed. An instance of CylinderInherited is included here for easy comparison.

```
Circle round = new Circle(8.74);
CylinderInherited roller = new CylinderInherited(4.23, 20.45);
CylinderComposed solidTube = new CylinderComposed(4.23, 20.45);
```
The reference variables round, roller, and solidTube along with the objects created can be visualized as shown in Figure 7.9.

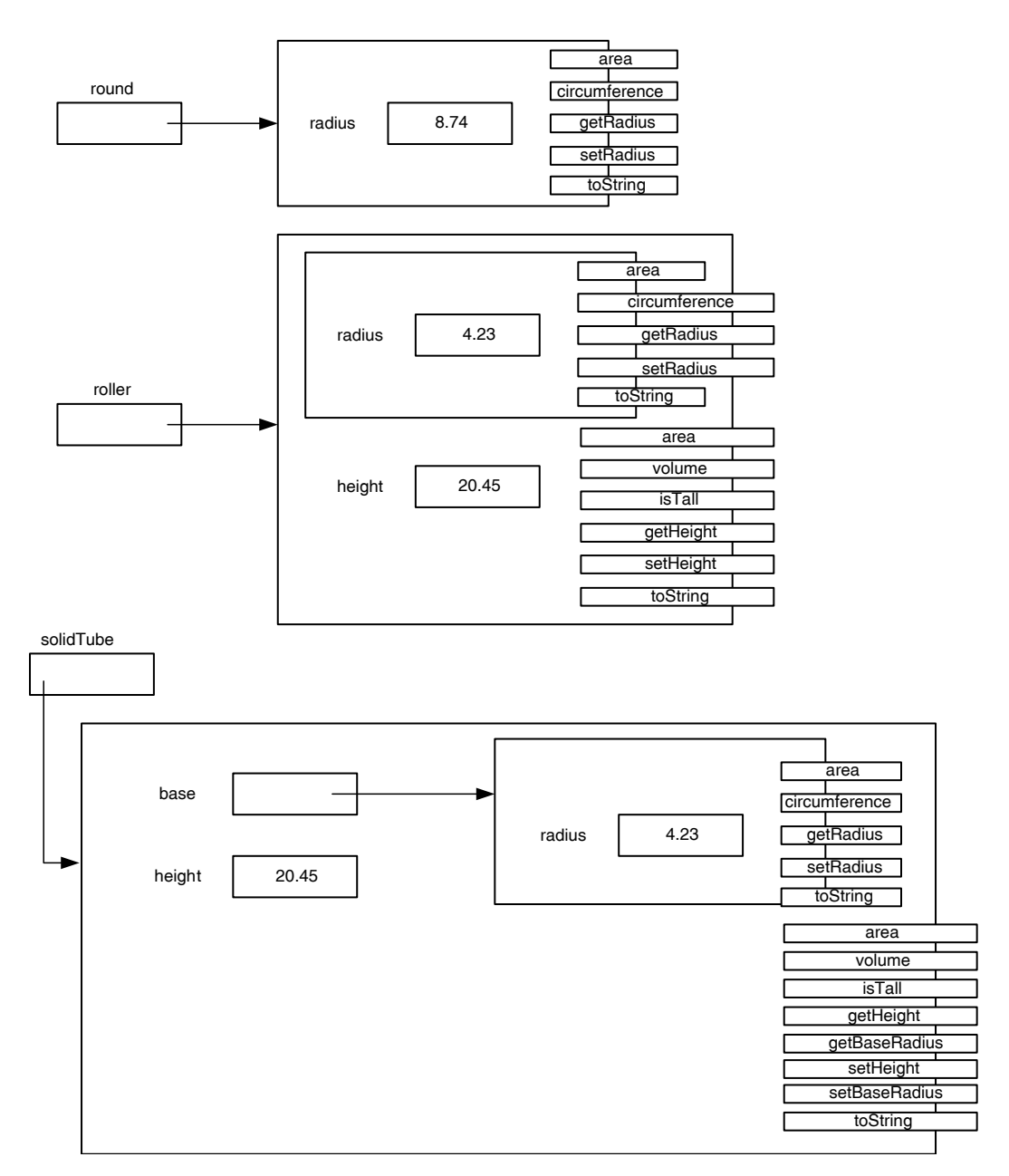

FIGURE 7.9 Visualization of inheritance and composition.

Methods that are accessible through the reference variable solidTube are the only services of the class CylinderComposed. Note that since base is a private attribute, all services associated with base are hidden from the user.

Note that Java statements

```
System.out.println(roller);
System.out.println(solidTube);
```
will produce the same output as

}

Radius is 4.23; Height is 20.45

We conclude this example by the following Java program that illustrates the use of all methods of the class CylinderComposed:

```
Apago PDF Enhancer
 System.out.println("(4) solidTubeOne data: " 
import java.text.DecimalFormat;
/**
    Application class to test the Cylinder created by composition
*/
public class CircleCylinderComposed
{
     public static void main(String[] args)
     {
         DecimalFormat twoDecimalPlaces 
                                 = new DecimalFormat("0.00"); // 1
         CylinderComposed solidTubeOne 
                                     = new CylinderComposed(); // 2
         CylinderComposed solidTube 
                          = new CylinderComposed(4.23, 20.45); // 3
                                              + solidTubeOne); // 4
         System.out.println("(5) solidTube data: " 
                                                  + solidTube); // 5
         System.out.println("\nMethods of Cylinder Composed"); // 6
         System.out.println("(7) Area of solidTube: "
                + twoDecimalPlaces.format(solidTube.area())); // 7
         System.out.println("(8) Volume of solidTube: "
              + twoDecimalPlaces.format(solidTube.volume())); // 8
         if (solidTube.isTall())
             System.out.println("(9) The solidTube is tall."); 
                                                               // 9 
         else
             System.out.println("(10) The solidTube is not
                                                    tall."); // 10
            solidTubeOne.setHeight(12.7); // 11 System.out.println("(12) Height of solidTubeOne : " 
                                 + solidTubeOne.getHeight()); // 12
                            solidTubeOne.setBaseRadius(6.98); // 13
         System.out.println("(14) Radius of solidTubeOne : " 
                             + solidTubeOne.getBaseRadius()); // 14
     }
```
#### *Output*

```
(4) solidTubeOne data: Radius is 0.0; Height is 0.0
```

```
(5) solidTube data: Radius is 4.23; Height is 20.45
```

```
Methods of CylinderComposed
```
(7) Area of solidTube: 655.94

```
(8) Volume of solidTube: 1149.54
```

```
(9) The solidTube is tall.
```

```
(12) Height of solidTubeOne: 12.7
```

```
(14) Radius of solidTubeOne: 6.98
```
## **INTERFACE**

In Java, an interface can be thought of as an abstract class with no attribute. As mentioned before, Java does not allow multiple inheritance. Thus, Java allows single inheritance along with multiple interfaces. We will be using interfaces in Chapter 8. The following points are worth noting:

- 1. An interface can have named constants.
- 2. An interface cannot be instantiated (as in the case of an abstract class).
- 3. It is legal to declare reference variable of the interface type (as in the case of an abstract class).

As you have seen in this chapter, in the case of inheritance, we use the keyword extends. Similarly, in the case of interfaces, we use the keyword implements. We will cover all these ideas in detail in Chapter 8.

#### *Self-Check*

- 29. True or false: An interface cannot be instantiated.
- 30. True or false: It is legal to declare reference variable of the interface type.

# **CASE STUDY 7.1: PAYROLL FOR SMALL BUSINESS: REDESIGNED**

Having learned inheritance, Ms. Smart has decided to redesign her payroll program for small business. The program specification remains the same.

Last time we saw Ms. Smart, who had three classes: FullTimeEmp, PartTimeEmp, and SalesEmp. Ms. Smart has decided to revisit the create classes step.

The UML 2 diagram of FullTimeEmp, PartTimeEmp, and SalesEmp classes is shown in Figure 7.10.

There are two attributes that are common to all three employee types: first name and last name. Every employee presently in the system or who may join in future must have a name. If there happens to be a new class of employees, they also will have first name

| FullTimeEmp                    | PartTimeEmp                    | SalesEmp                       |
|--------------------------------|--------------------------------|--------------------------------|
| -firstName : String            | -firstName : String            | -firstName: String             |
| -lastName: String              | -lastName: String              | -lastName: String              |
| -baseSalary: double            | -payPerHour: double            | -baseSalary: double            |
| -hoursWorked: int              | -hoursWorked: int              | -salesVolume : double          |
| +computeCompensation(): double | +computeCompensation(): double | +computeCompensation(): double |
| +createPayStub(): String       | +createPayStub(): String       | +createPayStub(): String       |
| +getFirstName(): String        | +getFirstName(): String        | +getFirstName(): String        |
| +getLastName(): String         | +getLastName(): String         | +getLastName(): String         |
| +getBaseSalary(): double       | +getPayPerHour(): double       | +getBaseSalary(): double       |
| +getHoursworked(): int         | +getHoursworked(): int         | +getSalesVolume(): double      |
| +setFirstName(String): void    | +setFirstName(String): void    | +setFirstName(String): void    |
| +setLastName(String): void     | +setLastName(String): void     | +setLastName(String): void     |
| +setBaseSalary(double): void   | +setPayPerHour(double) : void  | +setBaseSalary(double): void   |
| +setHoursworked(int): void     | +setHoursworked(int): void     | +setSalesVolume(double): void  |
| +toString(): String            | +toString(): String            | +toString(): String            |

FIGURE 7.10 Three types of employees.

and last names as attributes. Thus, first name and last name are attributes for any type of employee, present or future.

both computeCompensation and createPayStub are services of any employee. Now consider the services. Since it is a payroll program, every employee must have an operation to compute the compensation. Similar is the case for creating pay stub. Therefore, However, these methods vary by the employee type. Therefore, for a general employee these methods are to be declared abstract. Recall that once a method is abstract, the class itself becomes abstract. Therefore, a new abstract class Employee is introduced. Existing three classes FullTimeEmp, PartTimeEmp, and SalesEmp change accordingly and become the subclasses of the abstract class Employee. In all four classes we include constructors instead of depending on the system-provided default constructor. The UML 2 diagram for all four classes is shown in Figure 7.11 and the corresponding Java code is as follows:

```
/**
     Abstract class Employee
*/
public abstract class Employee
{
     private String firstName;
     private String lastName;
/**
     Constructor initializes name with default values
*/
public Employee()
```
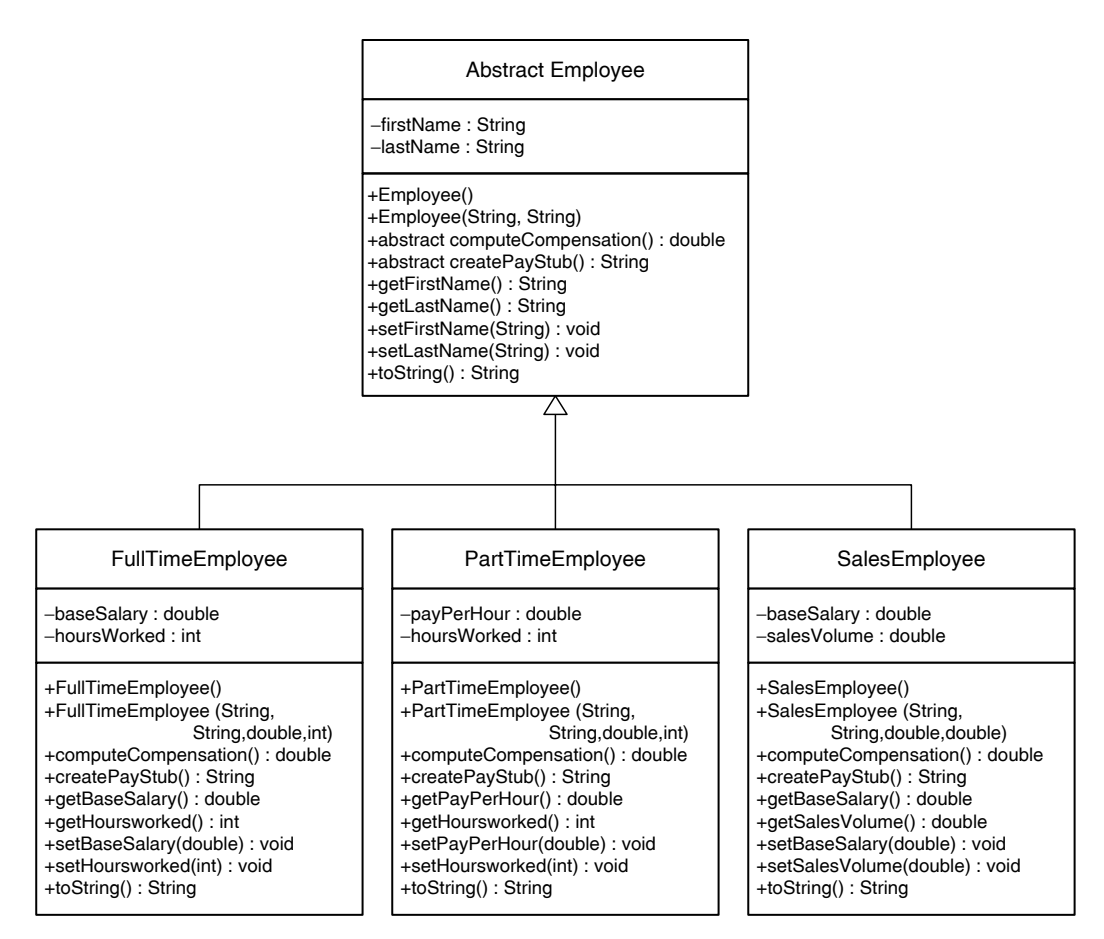

FIGURE 7.11 Employee and its subclasses.

```
 {
     firstName = null;
     lastName = null;
 }
 /**
     Constructor initializes first and last name
     @param inFirstName first name
     @param inLastName last name
 */
 public Employee(String inFirstName, String inLastName)
 {
     firstName = inFirstName;
     lastName = inLastName;
 }
 /**
     Computes compensation
```

```
public String getLastName()
         @return compensation
     */
     public abstract double computeCompensation();
     /**
         Creates pay stub
         @return pay stub
     */
     public abstract String createPayStub();
     /**
         Accessor method for the first name
         @return first name
     */
     public String getFirstName()
    \{ return firstName;
     }
     /**
         Accessor method for the last name
         @return last name
     */
     {
         return lastName;
     }
     /**
         Mutator method for the first name
         @param inFirstName new value for first name
     */
     public void setFirstName(String inFirstName)
     {
         firstName = inFirstName;
     }
     /**
         Mutator method for the last name
         @param inLastName new value for last name
     */
     public void setLastName(String inLastName)
     {
         lastName = inLastName;
     }
     /**
         toString method
```
 $\{$ 

```
Apple Property Police Property Police Property Property Property Property Property Property Property Property Pro<br>Property Property Property Property Property Property Property Property Property Property Property Property 
           @return a String with name
      */
      public String toString()
      {
           String str;
           str = firstName + " " + lastName;
           return str;
      }
}
/**
      FullTimeEmployee inherited from Employee
*/
public class FullTimeEmployee extends Employee
      private double baseSalary;
      private int hoursWorked;
      /**
           Constructor initializes with default values
      */
      public FullTimeEmployee()
      {
           super();
          baseSalary = 0.0;
           hoursWorked = 0;
      }
      /**
           Constructor initializes all values
           @param inFirstName the first name
           @param inLastName the last name
           @param inBaseSalary base salary
           @param inHoursWorked hours worked
      */
      public FullTimeEmployee(String inFirstName, String 
                    inLastName, double inBaseSalary, int inHoursWorked)
      {
           super(inFirstName, inLastName);
           baseSalary = inBaseSalary;
           hoursWorked = inHoursWorked;
      }
      /**
           Computes compensation
           @return compensation
```

```
Apago PDF Enhancer
 @return pay stub
     */
    public double computeCompensation()
     {
         double compensation, payPerHour;
         payPerHour = baseSalary /80;
         if (hoursWorked > 80)
\{ compensation = baseSalary + 
                              (hoursWorked - 80) * 1.5 * payPerHour;
 }
         else
\{ compensation = baseSalary;
 }
         return compensation;
     }
     /**
         Creates pay stub
     */
    public String createPayStub()
     {
         DecimalForm at twoDecimalPlaces = new
                       DecimalFormat("0.00");
         double salary;
        salary = computeCompensation();
         String outStr;
        outStr = "\t\tt\&\t" + "HEARTLAND CARS OF AMERICA" +
                     "\n\n\ln\nt" + getFirstName() + " " + getLastName() +
                     "\n\n\ln\n\| +
                      "\n\tBasic Salary \t$" +
                      twoDecimalPlaces.format(baseSalary) +
                      "\n\tHours Worked \t " + hoursWorked +
                     "\n\ntPay \t\lt t\ +
                      twoDecimalPlaces.format(salary) +
                     "\n\n\ln\;
         return outStr;
     }
```

```
*/<br>public void setBaseSalary(int inBaseSalary)
     /**
         Accessor method for the base salary
         @return base salary
     */
     public double getBaseSalary()
     {
         return baseSalary;
     }
     /**
         Accessor method for the hours worked
         @return hours worked
     */
     public int getHoursWorked()
     {
         return hoursWorked;
     }
     /**
         Mutator method for base salary
         @param inBaseSalary new value of base salary
     */
     {
         baseSalary = inBaseSalary;
     }
     /**
         Mutator method for hours worked
         @param inHoursWorked new value of hours worked
     */
     public void setHoursWorked (int inHoursWorked)
     {
         hoursWorked = inHoursWorked;
     }
     /**
         toString method
         @return a String with name
     */
     public String toString()
     {
         String str;
         str = "Full time employee : " + super.toString();
```

```
 return str;
     }
/**
     PartTimeEmployee inherited from Employee
*/
public class PartTimeEmployee extends Employee
     private double payPerHour;
     private int hoursWorked;
     /**
         Constructor initializes with default values
     */
     public PartTimeEmployee()
     {
         super();
         payPerHour = 0.0;
         hoursWorked = 0;
     }
     /**
         Constructor initializes all values
         @param inFirstName the first name
         @param inLastName the last name
         @param inPayPerHour pay per hour
         @param inHoursWorked hours worked
     */
     public PartTimeEmployee(String inFirstName, String inLastName,
                          double inPayPerHour, int inHoursWorked)
     {
         super(inFirstName, inLastName);
         payPerHour = inPayPerHour;
         hoursWorked = inHoursWorked;
     }
     /**
         Computes compensation
         @return compensation
     */
     public double computeCompensation()
```
}

{

```
getFirstName() + " " + getLastName() +<br>" <sup>'</sup> "
     {
         double compensation;
         compensation = payPerHour * hoursWorked;
         return compensation;
     }
     /**
         Creates pay stub
         @return pay stub
     */
     public String createPayStub()
\{ DecimalFormat twoDecimalPlaces = new
                       DecimalFormat("0.00");
         double salary;
        salary = computeCompensation();
         String outStr;
        outStr = "\t\tt\&\tt" + "HEARTLAND CARS OF AMERICA" +
                       "\n\n\ln\nt" +"\n\n\ln\n\frac{m}{n} + "\n\tSalary/Hour \t$" +
                        twoDecimalPlaces.format(payPerHour) +
                        "\n\tHours worked \t " + hoursWorked +
                       "\n\ntPay \t\lt \t$" + twoDecimalPlaces.format(salary) +
                       "\n\n\ln\";
         return outStr;
     }
     /**
         Accessor method for the pay per hour
         @return pay per hour
     */
     public double getPayPerHour()
     {
         return payPerHour;
     }
     /**
         Accessor method for the hours worked
         @return hours worked
     */
```

```
Apago PDF Enhancer
 hoursWorked = inHoursWorked;
     public int getHoursWorked()
     {
         return hoursWorked;
     }
     /**
         Mutator method for pay per hour
         @param inPayPerHour new value of pay per hour
     */
     public void setPayPerHour (double inPayPerHour)
     {
         payPerHour = inPayPerHour;
     }
     /**
         Mutator method for hours worked
         @param inHoursWorked new value of hours worked
     */
     public void setHoursWorked (int inHoursWorked)
     {
     }
     /**
         toString method
         @return a String with name
     */
     public String toString()
     {
         String str;
         str = "Part-time employee : " + super.toString();
         return str;
     }
/**
     SalesEmployee inherited from Employee
*/
public class SalesEmployee extends Employee
     private double baseSalary;
     private double salesVolume;
```
}

{

```
Apagor (inFirstName, inLastName);
     /**
         Constructor initializes with default values
     */
     public SalesEmployee()
    \left\{ \right. super();
        baseSalary = 0.0;
         salesVolume = 0.0;
     }
     /**
         Constructor initializes all values
         @param inFirstName the first name
         @param inLastName the last name
         @param inBaseSalary base salary
         @param inSalesVolume sales volume 
     */
     public SalesEmployee(String inFirstName, String inLastName,
                      double inBaseSalary, double inSalesVolume)
     {
         baseSalary = inBaseSalary;
        salesVolume = inSalesVolume;
     }
     /**
         Computes compensation
         @return compensation
     */
     public double computeCompensation()
     {
         double compensation;
        compensation = baseSalary + 0.02 * salesVolume;
         return compensation;
     }
     /**
         Creates pay stub
         @return pay stub
     */
     public String createPayStub()
```

```
 {
     DecimalFormat twoDecimalPlaces = new
                   DecimalFormat("0.00");
     double salary;
    salary = computeCompensation();
     String outStr;
    outStr = "\t\tt\&\tt" + "HEARTLAND CARS OF AMERICA" +
                  "\n\n\cdot n\nt" + getFirstName( )+ " " + getLastName() +
                  "\n\ln\" +
                   "\n\tBasic Salary \t$" +
                   twoDecimalPlaces.format(baseSalary) +
                   "\n\tSales Volume \t$" +
                   twoDecimalPlaces.format(salesVolume) +
                  "\n\ntPay \t\nt$" + twoDecimalPlaces.format(salary) +
                  "\n\n\ln\ return outStr;
 }
 /**
     Accessor method for the base salary
     @return base salary
 */
 public double getBaseSalary()
 {
     return baseSalary;
 }
 /**
     Accessor method for the sales volume
     @return sales volume
 */
 public double getSalesVolume()
 {
     return salesVolume;
 }
 /**
     Mutator method for the base salary
     @param inBaseSalary new value of base salary
 */
```

```
Apago PDF Enhancer
 str = "Sales employee : " + super.toString();
     public void setBaseSalary(int inBaseSalary)
     {
         baseSalary = inBaseSalary;
     }
     /**
         Mutator method for the sales volume
         @param inSalesVolume new value of sales volume
     */
     public void setSalesVolume (double inSalesVolume)
    \{ salesVolume = inSalesVolume;
     }
     /**
         toString method
         @return a String with name
     */
     public String toString()
 {
         String str;
         return str;
     }
}
import java.util.*;
import java.io.*;
/**
     Application program for Heartland Cars of America
*/
public class HeartlandCarsOfAmericaEmployeePayRoll
{
     //public static void main (String[] args)
     public static void main (String[] args) throws
                  FileNotFoundException, IOException
     {
         //Create reference variable of all three employee types
         Employee employee = null;
         //Declare variables to input
         char inputEmployeeType;
         String inputFirstName;
```

```
Apago PDF Enhancer
        String inputLastName;
        double inputBaseSalary;
        double inputPayPerHour;
         int inputSalesVolume;
         int inputHoursWorked;
        //Get two input values
        // Scanner scannedInfo = new Scanner(System.in);
        Scanner scannedInfo = new Scanner(
                              new File("C:\\Employee.dat"));
        PrintWriter outFile = new PrintWriter(
                         new FileWriter("C:\\payroll.dat"));
        while (scannedInfo.hasNext())
\{ inputEmployeeType 
                            = scannedInfo.next().charAt(0);
             switch (inputEmployeeType)
\{ case 'F' :
             case 'f' :
                 inputFirstName = scannedInfo.next();
                inputLastName = scannedInfo.next(); inputBaseSalary 
                              = scannedInfo.nextDouble();
                 inputHoursWorked = scannedInfo.nextInt();
                 //create an object
                 employee = new FullTimeEmployee
                        (inputFirstName, inputLastName,
                   inputBaseSalary, inputHoursWorked);
                break;
             case 'P' :
             case 'p' :
                inputFirstName = scannedInfo.next();inputLastName = scannedInfo.next(); inputPayPerHour 
                              = scannedInfo.nextDouble();
                 inputHoursWorked = scannedInfo.nextInt();
                // create an object and initialize attributes
```

```
\mathbf{p} reak;
               employee = new PartTimeEmployee
                 (inputFirstName, inputLastName,
                 inputPayPerHour, inputHoursWorked);
                break;
            case 'S' :
            case 's' :
               inputFirstName = scannedInfo.next();
               inputLastName = scannedInfo.next();inputBaseSalary
                            = scannedInfo.nextDouble();
                inputSalesVolume = scannedInfo.nextInt();
                //create an object and initialize 
                                      attributes
                employee = new SalesEmployee
                         (inputFirstName,inputLastName,
                    inputBaseSalary, inputSalesVolume);
                break;
            default:
                System.out.println("Check data file.");
                return;
            } // End of switch
            //invoke the createPayStub method
            outFile.println(employee.createPayStub());
        } // End of while
        outFile.close();
    } // End of main
} // End of class
```
#### *Input File Content*

F Adam Smith 2450.00 87 F Joyce Witt 3425.67 80 F Mike Morse 1423.56 75 P Chris Olsen 34.56 34 S Patrick McCoy 1040.57 856985

#### *Output*

HEARTLAND CARS OF AMERICA

Adam Smith

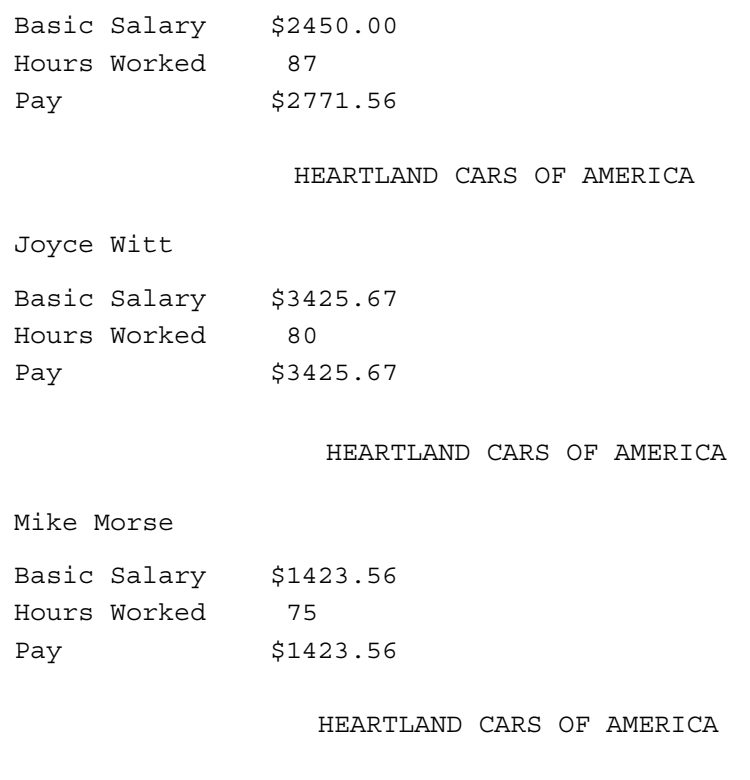

Chris Olsen

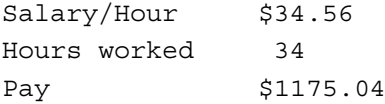

HEARTLAND CARS OF AMERICA

Patrick McCoy

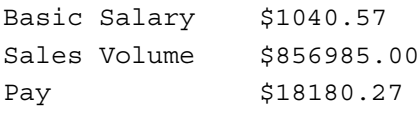

# **REVIEW**

- 1. From a data-centric perspective, an object is a collection of attributes and operations that manipulate the data.
- 2. Grouping data and operations on data is called encapsulation.
- 3. The fact that implementation is hidden from the user is known as information hiding.
- 4. From a client–server perspective, every object in the application provides some service.
- 5. The delegation of task by a server is completely hidden to the client and as far as the client is concerned, the responsibility rests with the server.
- 6. From a design perspective, you consider an object as an instance of a class.
- 7. Each class is an abstraction of some real-life entity or concept.
- 8. The superclass/subclass relationship establishes an inheritance hierarchy.
- 9. In a subclass a service can be overridden. This form of inheritance is known as inheritance with polymorphism.
- 10. There are two forms of inheritance: inheritance with polymorphism and inheritance without polymorphism.
- 11. Java does not permit multiple inheritance.
- 12. All private members of a superclass are not directly accessible to any other class, including the subclass.
- 13. All public members of a superclass are directly accessible to any other class, including the subclass.
- 14. All protected members of a superclass are directly accessible to subclass but not to any other class.
	- 15. Method overloading refers to two or more methods with identical names but different signatures within a class.
	- 16. Method overriding refers to two methods with identical names and identical signatures, one in the superclass and the other in the subclass.
	- 17. Use super as an implicit parameter inside all methods of a subclass that are not marked static to invoke a method of a superclass that is not marked static.
	- 18. Invoking the constructor of the superclass is the first executable statement inside the constructor of the subclass.
	- 19. An instance of a subclass is always an instance of the superclass. Therefore, a subclass reference can be assigned to a superclass reference.
	- 20. A method marked as final cannot be overridden in a subclass.
	- 21. A class marked as final cannot have any subclass.
	- 22. A class is marked abstract if any instance of it is an instance of one of its subclasses.
	- 23. If a class has an abstract method, the class becomes abstract.
	- 24. An abstract class need not contain any abstract method.
	- 25. An abstract class can have reference variables.
	- 26. The Object class is the topmost class in the inheritance hierarchy.
- 27. Every other class in Java inherits all services of the Object class.
- 28. In the case of composition, the constructor must instantiate every attribute that happens to be an object reference through a new operator.
- 29. In Java, interfaces can be thought of as abstract classes with no attribute.

# **EXERCISES**

- 1. Mark the following statements as true or false:
	- a. You, as a user, need not understand the technical details inside your iPhone is an example of encapsulation.
	- b. In a program, an object will be either a client or a server. It cannot be both.
	- c. The subclass inherits all attributes and services of the superclass.
	- d. Rectangle is a subclass of square.
	- e. Polymorphism refers to the presence of a method having the same name but possibly different signatures in a superclass and subclass.
	- f. The keyword extends is used to create a subclass from a superclass.
	- g. A protected attribute is accessible in the subclass.
	- **Application PDF Enhancer** h. The keyword super references the implicit attribute as an instance of the superclass.
- i. It is legal to modify an inherited private attribute.
	- j. The new operator is not allowed inside a constructor.
	- k. For a class to be abstract, it must have at least one abstract method.
	- l. It is legal to create instances of an abstract class.
	- m. It is legal to create reference variables of an abstract class.
	- 2. Fill in the blanks
		- a. As a designer of the class you may mark a class \_\_\_\_\_\_\_\_\_\_\_\_\_\_ to prevent creation of any subclass.
		- b. A <u>same member is available only in the class and its subclass.</u>
		- c. \_\_\_\_\_\_\_\_\_\_\_\_\_\_\_\_\_\_\_ data member of a subclass is inherited by a superclass.
		- d. Let B be a subclass of A. Let  $try()$  be a method of A. Inheritance without polymorphism means method  $try()$  is  $\_\_\_\_\_\_\_\$  implemented in B.
		- e. Let B be a subclass of A. Let try() be a method of both classes. In class B, you invoke try of class A using the keyword .
		- f. If you see the code "X extends  $Y$ " in a Java program, X is a  $\_\_\_\_\_\_\_\_$  of Y.
		- g. In a subclass constructor, you invoke the default constructor of the superclass as

.

h. If no access modifier is specified, the class has \_\_\_\_\_\_\_\_\_\_\_\_\_\_\_ access.

3. Consider three classes A, B, and C. Class A is a superclass of B and C. The class A has two methods: void alpha() and void beta(). The class B has two methods: void beta() and void  $qamma($ . The class C has two methods: void alpha() and void gamma(). Further assume that a is an instance of A, b is an instance of B, and c is an instance of C. Indicate whether or not the segment of code has any error. If there is an error that can be corrected through proper casting, then correct it. Once the segment of code is error free, identify the method that is being invoked.

```
i. a = b; a.beta();
 ii. a = b; ...; b = a; b.beta();
 iii. a = b; ...; c = a; c.alpha();
 iv. a = b; ...; b = a; b.gamma();
  v. b.alpha();
 vi. a = b; ...; b = (C) a; b.beta();
vii. a = b; ...; a.alpha();
viii. a = c; ...; a. alpha();
```
- 4. Determine whether or not each of the following is a superclass/subclass pair. If so, identify the superclass. Can the superclass be an abstract class? If not, suggest a possible superclass that is abstract.
	- a. Person, car
	- b. Vehicle, car
	- c. Course, test
	- d. Country, USA
	- e. Car, truck
	- f. Employee, person
	- g. House, building
	- h. Part-time employee, full-time employee
	- i. Animal, dog
	- j. Doctor, health care professional
- 5. Consider three classes BankAccount, SavingsAccount, and Checking Account maintained by your local bank. A person having a savings account receives interest at the end of each month based on his average balance. However, the savings account allows only three withdrawals for each month. The checking account receives no interest and it allows unlimited number of withdrawals per month. Based on these facts, answer the following:
	- a. Is there any superclass/subclass relationship(s) among BankAccount, SavingsAccount, and CheckingAccount?
	- b. Suggest the best possible candidate to be an abstract class. For the remaining questions, assume that the class you have suggested is chosen abstract.
- c. Suggest an attribute for the abstract class.
- d. Suggest a method for the abstract class.
- e. Suggest an abstract method for the abstract class.
- f. Suggest a method for one of the classes that is not a member of the other two classes, including the abstract class.
- 6. Let ClassOne be superclass of ClassTwo. Assume that ClassOne has a method with the following heading:

```
 public void testing()
```
and it is overridden in class ClassTwo. Answer the following:

- a. How to invoke testing of ClassTwo inside another method of ClassTwo?
- b. How to invoke testing of ClassOne inside another method of ClassTwo?
- c. How to invoke testing of ClassOne inside the method testing of ClassTwo?
- d. How to invoke testing of ClassTwo inside a method of ClassThree.
- e. How to invoke testing of ClassOne inside a method of ClassThree.
- ClassOne. Is the statement  $z = new \text{ ClassTwo}()$ ; legal? f. Assume that ClassThree, one of the methods, have a local variable z of type
- g. Assume that ClassThree has an instance variable z of type ClassOne. Is the statement  $z = new ClassTwo()$ ; legal?
- h. Assume that ClassThree, one of the methods, has a local variable z of type ClassTwo. Is the statement  $z = new ClassOne()$ ; legal?
- i. Assume that ClassThree has an instance variable z of type ClassTwo. Is the statement  $z = new ClassOne()$ ; legal?
- 7. Write Java method headings. In all cases assume that the method name is trial, returns an int, and has two formal parameters of String and double, respectively. If a certain case is not possible, explain the reason.
	- a. Marked as abstract; but not static; not final
	- b. Marked as abstract and static; but not final
	- c. Marked as final and static; but not abstract
	- d. Marked as abstract and final; but not static
- 8. Given two classes, ClassOne and ClassTwo. Consider the three different ways a new class, ClassThree, can be created from ClassOne and ClassTwo: (a) ClassThree is a subclass of ClassOne and there is an attribute of the type ClassTwo, (b) ClassThree is a subclass of ClassTwo and there is an attribute of the type ClassOne, and (c) ClassThree has two attributes: one of the type ClassOne and the other of the type ClassTwo. Explain, as a designer, which option is the most appropriate?

# **PROGRAMMING EXERCISES**

- 1. Create the class CircleProCylinderInherited by modifying the class CircleCylinderInherited.
- 2. Create a class Rectangle having two attributes: length and width. Keep length as private and width as protected instance variables of type int. The Rectangle class has two services: area and perimeter. Extend the class to ThreeDRectangle by adding a protected int attribute height. The ThreeDRectangle overrides the method area of the Rectangle class. Further, it has a method volume.
- 3. Redesign the Employee class of Programming Exercise 1 of Chapter 6. Create a class Name with two attributes and then create Employee class by extending the Name class.
- 4. Modify the Name and Employee classes of the Programming Exercise 3 by adding a copy constructor, copy method, equals method, and compareTo method to both classes. Two employees are ordered based on their names.
- 5. Extend the Employee class of Programming Exercise 3 or 4 to Boss class by introducing one more attribute noOfEmployees to keep track of the number of employees to supervise. If you extend Employee class of Programming Exercise 4, add a copy constructor, copy method, equals method, and compareTo method to Boss class.
- 6. Redo Programming Exercise 3, applying composition instead of inheritance.
	- 7. Redo Programming Exercise 4, applying composition instead of inheritance.
	- 8. Redo Programming Exercise 5, applying composition instead of inheritance.
	- 9. Consider the class CircularCounter of Chapter 3. Create a class Second-Clock by extending the CircularCounter. The second clock counts up to 60. There are two methods, tick() and tick(int s). tick() increments by 1 second and tick(int s) increments by s seconds. Create a MinuteClock by extending SecondClock and create Clock by extending MinuteClock. (*Hint*: You may need to override tick and tick(int s) in one or both of the classes, MinuteClock and Clock.)
	- 10. Consider the class CircularCounter of Chapter 3. Create a class Clock having three attributes minute, second, and hour. Each one is of the type CircularCounter. Provide methods tick and tick(int s) that will increment the clock by 1 and s seconds, respectively.
	- 11. Create a class Person from two other classes: Name and Address. The Name class has two attributes: first name and last name. The Address class has four attributes: street, city, state, and zip code. Create Person by extending Name.
	- 12. Redo Programming Exercise 11, using composition instead of inheritance.
	- 13. Create two subclasses Student and Faculty of the Person class of either Programming Exercise 11 or 12 or start with a Person class with six attributes: first

name, last name, street, city, state, and zip code. Student has two new attributes: major and year of graduation. The faculty has two more attributes: specialty and salary.

- 14. Create an abstract class GeometricFigure with one attribute dimension and two abstract methods area and magnify. Create each of the following classes. The area of the ellipse can be calculated as Math.PI  $* a * b$ , where a and b are major and minor axes of the ellipse, respectively.
	- a. Create Point as a subclass of GeometricFigure. Point has two attributes x and y, both of type int.
	- b. Create Ellipse as a subclass of GeometricFigure. Ellipse has two attributes a and b, both of type int for major and minor axes.
	- c. Create Circle as a subclass of Ellipse. No additional attribute required.
	- d. Create Rectangle as a subclass of GeometricFigure. Rectangle has two attributes a and b, both of type int for length and width.
	- e. Create Square as a subclass of Rectangle. No additional attribute required.
- 15. Redo Programming Exercise 14, by creating an interface GeometricFigure with two methods, area and magnify.

# **ANSWERS TO SELF-CHECK**

- 1. object
- 2. template
- 3. Attributes
- 4. double
- 5. private, public
- 6. True
- 7. client, server
- 8. True
- 9. classes, attributes, services
- 10. classes
- 11. True
- 12. False
- 13. inherits
- 14. override
- 15. False
- 16. private
- 17. overriding
- 18. overloading
- 19. superclass
- 20. public, protected
- 21. new
- 22. super
- 23. True
- 24. False
- 25. True
- 26. True
- 27. abstract
- 28. False
- 29. True
- 30. True

# GUI Applications, Applets, and Graphics

In this chapter you learn

- Java concepts
	- **Apago PDF Enhancer** • Principles of event-driven programming, event-interface model, interfaces, inner classes, anonymous inner classes, listener interfaces, GUI components, graphics, color, and font classes
- Programming skills
	- Design and create three different types of Java GUI programs: applications, applets, and applet applications

Graphical user interfaces (GUIs) have revolutionized the world of computers and made computers useful to ordinary people. Internet became a very useful tool mainly due to its sophisticated GUI. One no longer needs to type strange character combinations of yesteryears. One can perform almost any task by just clicking the mouse.

In this chapter, you learn the fundamentals of GUI programming. A GUI program is more attractive, intuitive, and user-friendly. You will be introduced to six Java classes: Component, Container, JFrame, JLabel, JTextField, and JButton. A GUI program is an event-driven program. User-generated events, such as clicking the mouse button or pressing the Enter key, determine the next task performed by a GUI program. This chapter explains the principles behind event-driven programming. With the help of the six Java classes and the principles introduced in this chapter, you can create a wide variety of application programs and applets. Further, Programming Exercises at the end of this chapter introduce additional GUI components. Graphics package presented in this chapter will enable you to use colors, fonts, and drawing services.

# **COMMON THEME BEHIND ALL GUI APPLICATION PROGRAMS**

Creating a GUI program involves two stages of separate but interlinked activities. The first stage is creating the desired appearance on the screen. This is done by creating instances of appropriate GUI classes. For the sake of simplicity, let us refer this stage as *creating the application window*. The second stage involves writing a program so that the application window created in stage 1 becomes a functional *user interface.* Let us refer to this stage as *event-driven programming*.

Creating a GUI program can be summarized as follows:

- 1. *Creating the application window*. Create the desired appearance on the screen by creating instances of appropriate GUI classes.
- 2. *Event-driven programming*. Add necessary Java code that turns the application window created in stage 1 into a functional user interface.

We cover these two stages of GUI program development in sequence.

#### **Example 8.1**

need one to calculate the sum and another to exit the application. Therefore, in the first stage we create an application window as shown in Figure 8.1 Consider the problem of computing the sum of first N integers. Creating the application window begins with deciding on inputs and outputs. In this case, all you need is one input and one output. Next, you need to decide on control buttons. You first stage we create an application window as shown in Figure 8.1.

Recall that the control buttons Calculate and Exit will not work at the end of the first stage. The second stage of the application development makes controls Calculate and Exit behave as planned.

#### **Example 8.2**

This example identifies various GUI components required to create the application window of Example 8.1 (Figure 8.2).

Here, a JFrame object contains all other GUI components. There are two JText Field objects. We use one of them for the input and another for the output. The

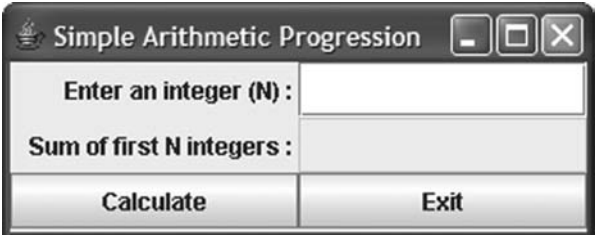

FIGURE 8.1 Application window for simple arithmetic progression.

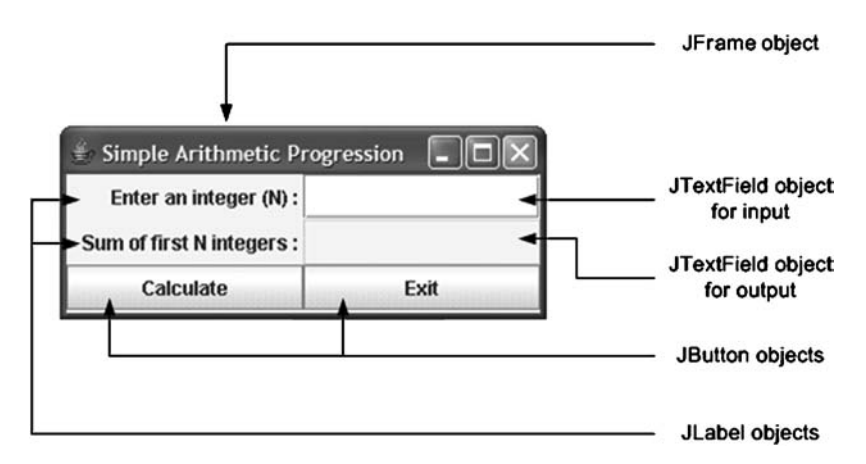

FIGURE 8.2 Identification of GUI components.

 $\mathbf{A}$  *Phpheation*. JTextField object intended for the output is kept as noneditable to prevent the user from entering any value. We use JLabel objects to properly label inputs and outputs. Finally, JButton objects are used as controls. In this example, eventually, after entering an integer, clicking the JButton object labeled Calculate computes the sum and displays it in the output JTextField. Clicking the JButton Exit terminates the application.

#### *Self-Check*

- 1. Creating the application window involves creating the desired appearance on the screen by creating instances of appropriate classes.
- 2. Event-driven programming involves adding necessary that turns the application window created in stage 1 into a functional user interface.

# **CREATING APPLICATION WINDOW**

The application window of all applications is created by extending the JFrame class of the Java package javax.swing. All other GUI components are contained inside the borders of the JFrame object. To be more specific, the interior area of a JFrame object is called a *content pane*. The content pane itself is an instance of the Container class. The Container class has a service add that can be used to add any instance of Component class. In particular, we use add service of the Container class to place various GUI objects in the content pane of the JFrame object. Thus, the process of creating the application window has three steps:

- 1. Create a new application class by extending the JFrame class
- 2. Get the reference of the content pane
- 3. Create and place necessary GUI components in the content pane

Each one of the above steps is explained below.

#### *Self-Check*

- 3. The application window of all applications is created by extending the class of the Java package .
- 4. The content pane itself is an instance of the  $\_$   $\_$   $\_$  class.

#### Creating New Application Class

We have been creating applications by creating a new class or classes and using them in an application program. The application program had a single method, the main. A GUI application also follows the same pattern, except that the new class is created by extending JFrame class. Thus, we have the following:

```
import javax.swing.*; 
public class StartingPoint extends JFrame 
{
     //private data members
     //constructors and methods
}
public class StartingPointApplication 
{ 
     //main method
     public static void main(String[] args)
     {
         StartingPoint sp = new StartingPoint(); 
     }
}
```
Unlike the applications you have seen so far, the main of a GUI application is going to be quite short. Therefore, instead of creating two classes, we keep main as part of the new class created. Thus, we have the following:

```
import javax.swing.*;
//other import statements 
public class StartingPoint extends JFrame 
{
     //private data members
```

```
 //constructors and methods
     //main method
     public static void main(String[] args)
\{ StartingPoint sp = new StartingPoint(); 
     }
}
```
Observe that we need to create the necessary graphics only once. Therefore, we make use of the constructor to create the application window. Thus, the general structure of all GUI applications in this chapter is as follows:

```
public StartingPoint()
import javax.swing.*;
//other import statements 
public class StartingPoint extends JFrame 
{
     //private data members
\{ //Java statements to create
        //application window 
     } 
     //additional constructors and methods
     //main method
    public static void main(String[] args)
\{ StartingPoint sp = new StartingPoint(); 
     }
}
```
Recall that the application starts by executing the main. The main invokes the constructor of the class. The constructor in turn creates the application window. Therefore, the necessary code to create and display the application window is part of the constructor of the class. Therefore, at the very minimum, the constructor needs to perform the following tasks:

- 1. Invoke the constructor of the superclass
- 2. Define the size of the JFrame

| Constructor                        | <b>Explanation</b>                                                                                                    |
|------------------------------------|----------------------------------------------------------------------------------------------------|
| $public$ JFrame();                 | Constructor with no arguments.<br>Creates a JFrame object with no<br>title. Both width and height are<br>zero. The object is not visible          |
| <b>public</b> JFrame (String str); | Constructor with a String argument.<br>Creates a JFrame object with str as<br>title. Both width and height are<br>zero. The object is not visible |

TABLE 8.1 Constructors of the JFrame Class

- 3. Make the JFrame visible
- 4. Provide a graceful way to exit the application

We address each of these issues in detail.

#### *Self-Check*

- 5. Every Java application has a \_\_\_\_\_\_\_\_ method.
- 6. Every Java application starts by executing the method.

#### *Invoking Constructor of Superclass*

*AIVORING CONSTRECIOT OF Superclass*<br>Two constructors of the JF $r$ ame class are shown in Table 8.1. Throughout this chapter, we use the second constructor. This allows us to provide a meaningful name to our application in the title bar of the JFrame. For instance, to give a title such as "Simple Arithmetic Progression" you invoke the constructor of JFrame as shown below:

**super**("Simple Arithmetic Progression");

#### *Self-Check*

- 7. Write the necessary Java code to create an instance of JFrame with title "Welcome to Java".
- 8. True or false: The JFrame constructor with zero arguments creates an application window with no title.

#### *Define Size of JFrame*

One of the ways to custom design a GUI application is to define the size explicitly. All GUI components occupy a certain rectangular area in your monitor's screen. Thus, every GUI component has a width (the horizontal measure) and height (the vertical measure). The unit of measure is a *pixel*. The term pixel stands for picture element and is the smallest unit on your screen that you can control. The pixel size depends on the current monitor setting. For instance if our current monitor resolution is 1280 by 1024, then there are 1280 pixels in each horizontal line and 1024 pixels in each vertical line.

In this case, if you want your frame to occupy 1/4 horizontally, you select width as  $1280/4 = 320$ . Similarly, if you want your frame to occupy  $1/2$  vertically, you select height as  $1024/2 = 512$ .

To set the size, invoke the setSize method of the superclass Component. Since the program is not changing the values of width and height, we can keep them as named constants. Thus, we have the following:

```
private static final int WIDTH = 300;
private static final int HEIGHT = 120;
```
**super**.setSize(WIDTH, HEIGHT);

*Self-Check*

9. The unit of measure of a GUI component is a \_\_\_\_\_\_\_\_\_.

10. The term pixel stands for \_\_\_\_\_\_\_\_\_.

#### *Make* JFrame *Visible*

you need the following statement to make the application window visible:<br>
<u>.</u> You can control the visibility of a GUI component through setVisible method of the superclass Component. This method has one formal parameter of the type boolean. If the actual parameter is true, the GUI is visible; otherwise, GUI remains invisible. Thus,

```
super.setVisible(true);
```
#### *Self-Check*

- 11. The method setVisible belongs to \_\_\_\_\_\_\_\_\_\_\_\_ class.
- 12. The setVisible method has one formal parameter of the type \_\_\_\_\_\_\_\_.

#### *Provide Graceful Way to Exit Application*

As you may be well aware of, a window comes with a close button. The user can click on the close button to terminate the application program. To enable this feature, we include the following statement:

```
setDefaultCloseOperation(EXIT ON CLOSE);
```
Thus, we have the following application program that can be compiled and executed just like any other application. You can close the window by clicking the "close" button,  $\times$ , on the upper right-hand corner of the window (in Microsoft Windows). (Other platforms may have different locations and different looks.)

```
import javax.swing.*;
```
**public class** StartingPoint **extends** JFrame
```
Apago PDF Enhancer
{
    private static final int WIDTH = 300;
    private static final int HEIGHT = 120;
    public StartingPoint() 
     {
         super("Simple Arithmetic Progression"); 
         super.setSize(WIDTH, HEIGHT); 
         //add other GUI components here.
         super.setVisible(true); 
        super.setDefaultCloseOperation(EXIT_ON_CLOSE);
     }
    public static void main(String[] args)
     {
         StartingPoint sp = new StartingPoint(); 
     }
}
```
# *Output*

Many of the useful services of JFrame are inherited from two superclasses, the Component and the Container (Table 8.2). In Java, every GUI component is derived from the Component class. Some of the components are such that they can contain other components. These components are members of the Container subclass. The simple arithmetic progression is shown in Figure 8.3 and the inheritance hierarchy is shown in Figure 8.4.

# *Self-Check*

- 13. In Java, every GUI component is derived from the class.
- 14. The method determines the action taken as the user clicks the close button, ×, appearing on the top right-hand corner of the window.

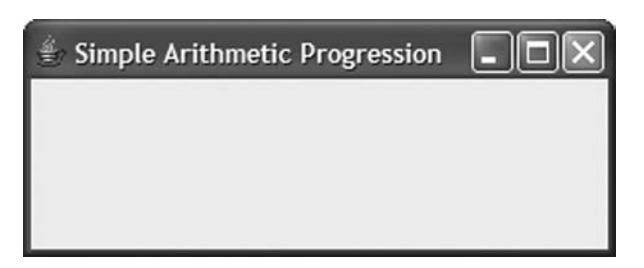

```
FIGURE 8.3 Application window with a visible JFrame.
```
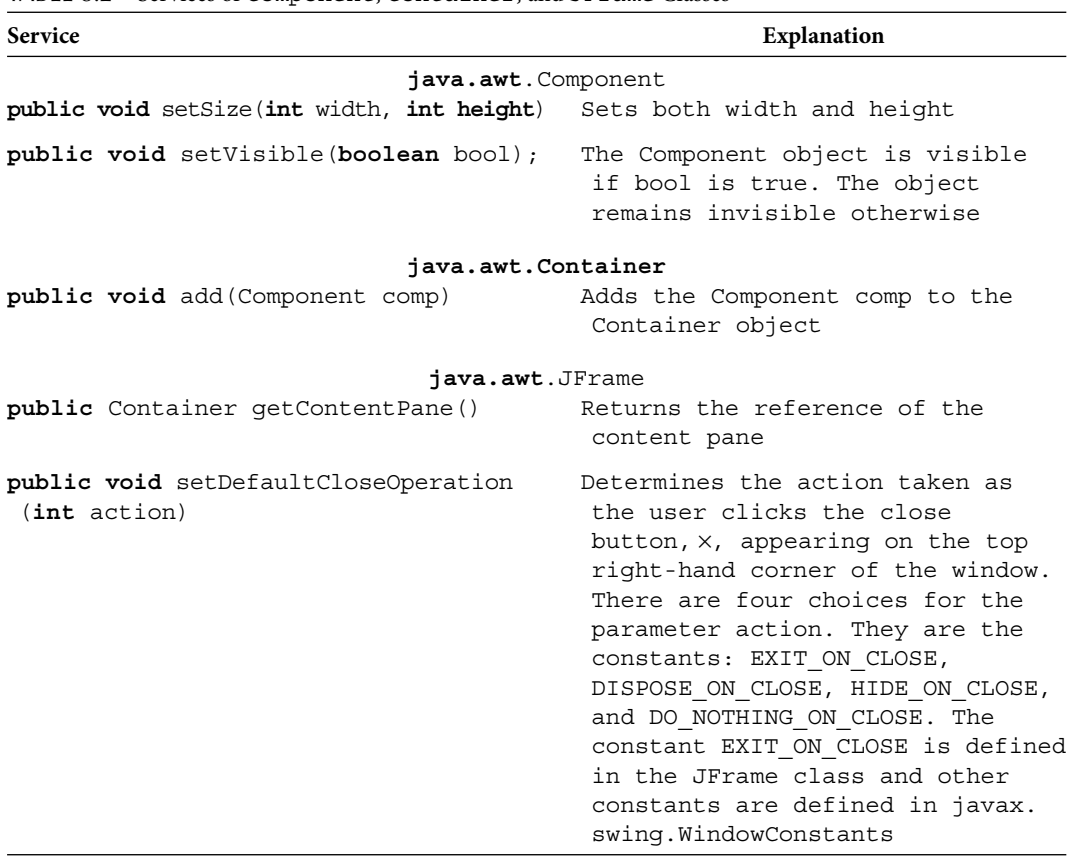

TABLE 8.2 Services of Component, Container, and JFrame Classes

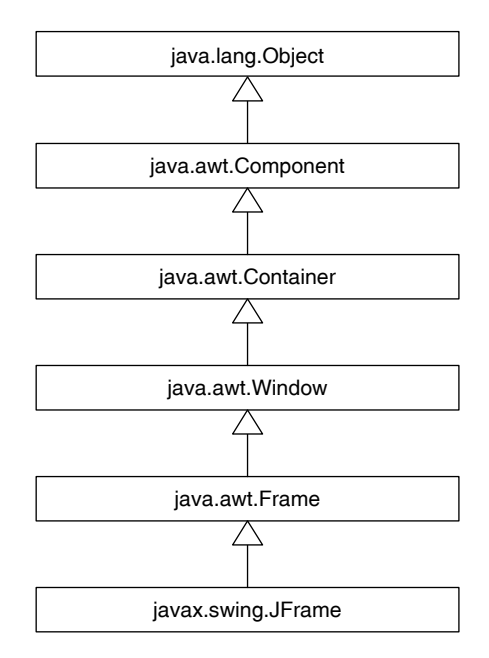

FIGURE 8.4 The inheritance hierarchy of JFrame.

### Get Reference of Content Pane

Before jumping into coding, keep in mind that all the code we develop in the first stage is part of the constructor of the class we are developing.

Recall that JFrame has a *content pane* and GUI components are placed on the content pane and not on the JFrame. The content pane can be thought of as the interior part of the JFrame. The content pane is an instance of the Container class. The following statement creates a reference variable conInterior of type Container and initializes with the reference of the content pane of the JFrame:

```
Container conInterior = super.getContentPane();
```
Once the content pane is accessible, add service of the Container class can be used to place other components. However, before we can place other GUI components, a layout manager has to be set for the content pane. The layout manager determines the size and location of components placed inside a container. We use the GridLayout manager in this chapter (Table 8.3).

For example, the following Java statement creates a GridLayout manager with three rows and two columns:

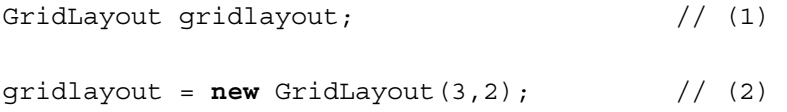

Now, the layout manager of the content pane conInterior can be set as gridlayout through the setLayout service of the Container class as shown below:

```
conInterior.setLayout(gridlayout); // (3)
```
Observe that the only reason we declared a reference variable gridlayout in Line 1 is to use it as an actual parameter in Line 3. There is no need to store the reference returned by

| Constructor                                             | Explanation                                                                                                    |
|---------------------------------------------------------|----------------------------------------------------------------------------------------------------|
| <b>public</b> GridLayout ()                             | Creates a one row, one column<br>grid layout                                                                                                    |
| public GridLayout (int r, int c)                        | Creates a grid layout with r rows<br>and c columns. All grids have the<br>same dimension                                                                                    |
| public GridLayout (int r, int c,<br>int rsep, int csep) | Creates a grid layout with r rows<br>and c columns. Rows are separated<br>by rsep pixels, and columns are<br>separated by csep pixels. All<br>grids have the same dimension |

TABLE 8.3 Constructors of the GridLayout Class

**new** GridLayout(3,2) in a reference variable such as gridlayout as in Line 2. Instead, you could use the expression **new** GridLayout(3,2) as the actual parameter. Thus, Lines 1-3 can be replaced by Line 4.

conInterior.setLayout(**new** GridLayout(3,2)); // (4)

### *Self-Check*

15. JFrame has a \_\_\_\_\_\_\_\_\_\_ and GUI components are placed on it.

16. The content pane is an instance of the class.

### Create and Place GUI Components in Content Pane

In this section, you learn how to create and place various GUI components in the content pane. This step can be further split into two smaller steps:

- 1. Component creation. Create a reference variable of the component type and use one of the constructors to instantiate the reference variable.
- 2. Component placement. Place the object created in Step 1 in the content pane using the add service of the Container class.

We illustrate these concepts by three different types of GUI components: JLabel, JtextField, and JButton.

#### *Component* creation

**JLabel** As the name suggests, an instance of JLabel is used to label various GUI components of an application. The primary use of JLabel objects is to label other GUI components. The four constructors of the JLabel class are listed in Table 8.4.

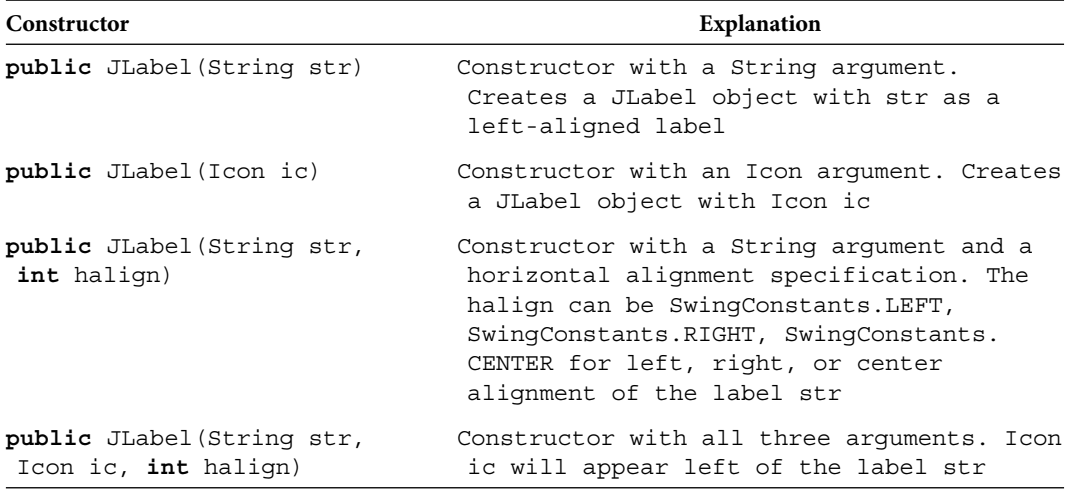

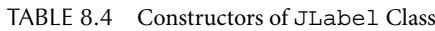

The following segment of code creates two JLabel objects:

```
JLabel jLNumber;
JLabel jLSumToNumber;
jLNumber = new JLabel("Enter an integer (N) : ",
                           SwingConstants.RIGHT);
jLSumToNumber = new JLabel("Sum of first N integers : ",
                                    SwingConstants.RIGHT);
```
Note that the string appearing on both of these JLabel objects are right-justified.

#### *Self-Check*

- 17. Write a Java statement to declare a JLabel reference named "title."
- 18. Instantiate the JLabel reference created with a JLabel object with label "Java for Game Development." Make sure that the label is centered.

**Apago PDF Enhancer** class. Both JTextField and JTextArea inherit many operations from their com-**JTextField** JTextField can be used for input and output. If a JTextField is used for output alone, then it is advisable to make it noneditable. The data entered in a JTextField object by the user is treated as one String, and similarly the output displayed in a JTextField is also a String. The String itself appears as a single line. If you want multiple lines in your graphical display, you can use JTextArea mon superclass JTextComponent. Some of the constructors of JTextField and some of the services of its superclass JTextComponent are presented in Tables 8.5 and 8.6, respectively.

Thus the following segment of code creates two instances of JTextField, each with 10 columns:

```
JTextField jTFNumber;
JTextField jTFSumToNumber;
jTFNumber = new JTextField(10);
jTFSumToNumber = new JTextField(10);
```
TABLE 8.5 Constructors of JTextField Class

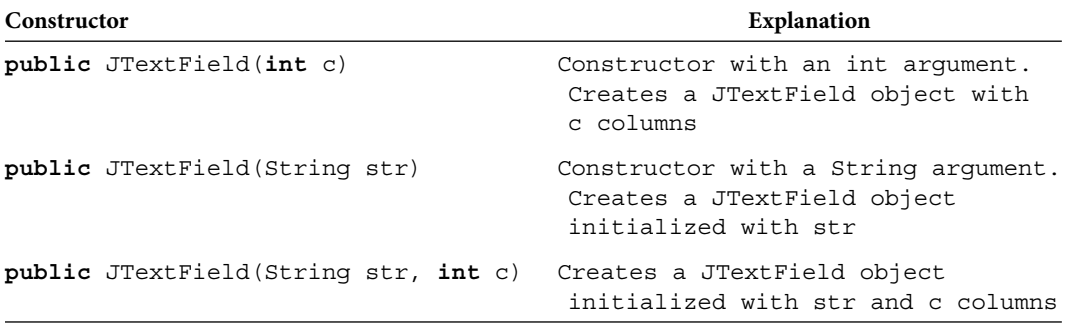

| <b>Services</b>                     | <b>Explanation</b>                                                                                                    |
|-------------------------------------|----------------------------------------------------------------------------------------------------|
| <b>public</b> String getText()      | Get method. Returns String<br>contained in the<br>JTextComponent used in the<br>context of input                                                                  |
| public void setEditable (boolean b) | The default value is true.<br>If the value is set false,<br>user can no longer enter<br>data. Thus used mainly to<br>designate a JTextComponent<br>as output only |
| public void setText (String str)    | Set method. The String str<br>becomes the new String. Used<br>in the context of output                                                                            |

TABLE 8.6 Services of JTextField Inherited from JTextComponent

Further, the Java statement

jTFSumToNumber.setEditable(**false**);

default, a JTextField is editable. Thus, there is no need to include the statement<br> makes the JTextField instance jTFSumToNumber as noneditable. Note that by

jTFNumber.setEditable(**true**); // this statement is not required.

in your program.

#### *Self-Check*

- 19. Write a Java statement to declare and instantiate a JTextField reference named "message."
- 20. Make the JTextField object created noneditable.

**JButton** 

We use JButton in a GUI to start an action. For instance, you can use a JButton to start a computation once all the data values are entered. A JButton can also be used to terminate the application. Some of the constructors of JButton are presented in Table 8.7.

The following segment of code creates two JButton objects with labels Calculate and Exit:

```
JButton jBCompute;
JButton jBExit;
jBCompute = new JButton("Calculate");
jBExit = new JButton("Exit");
```

| Constructor                                    | <b>Explanation</b>                                                                                 |
|------------------------------------------------|----------------------------------------------------------------------------------------------------|
| <b>public</b> JButton(Icon ic)                 | Constructor with an Icon<br>arqument. Creates a JButton<br>object with Icon ic                     |
| <b>public</b> JButton (String<br>str)          | Constructor with a String<br>arqument. Creates a JButton<br>object with String str as<br>its label |
| <b>public</b> JButton (String str,<br>Icon ic) | Creates a JButton object with<br>an icon and a label                                               |

TABLE 8.7 Constructors of JButton Class

#### *Self-Check*

- 21. Write a Java statement to declare a JButton reference named "startButton."
- 22. Instantiate the JButton reference created with a JButton object with the label "Start."

#### *Component* placement

GridLayout manager, all we need to do to place various components in the content pane<br>is to use the add service of the Containers class. Components are placed in the grid from Recall that we have chosen GridLayout manager as the layout manager. In the case of is to use the add service of the Container class. Components are placed in the grid from left to right in each row, and rows are filled from top to bottom. For instance, in the case of a 3 by 2 grid, there are three rows and two columns. The components are placed in the order (1, 1), (1, 2), (2, 1), (2, 2), (3, 1), and (3, 2).

The ordered pair  $(i, j)$  stands for row i, column j position in the grid. Thus components are placed in the order row 1, column 1, followed by row 1, column 2. This completes row one from left to right. Therefore, the next component will be placed in row 2, column 1, followed by row 2, column 2. This completes row 2 from left to right. The next component will be placed in row 3, column 1, followed by row 3, column 2. This completes row 3 from left to right and rows from top to bottom.

The following Java statements will place the six components we created in the content pane conInterior:

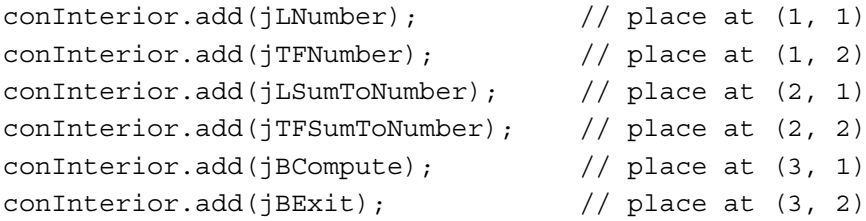

This completes the first stage of the GUI application development.

```
apago P
/**
     Computes the sum of first N numbers
*/
import javax.swing.*;
import java.awt.*;
public class StageOne extends JFrame
{
     private JLabel jLNumber;
     private JLabel jLSumToNumber;
     private JTextField jTFNumber;
     private JTextField jTFSumToNumber;
     private JButton jBCompute;
     private JButton jBExit;
     private static final int WIDTH = 300;
     private static final int HEIGHT = 120;
     /**
         Constructor with no arguments
     */
     public StageOne()
     {
         //Invoke JFrame constructor and set the size
         super("Simple Arithmetic Progression");
         super.setSize(WIDTH,HEIGHT);
         // Create two labels
         jLNumber = new JLabel("Enter an integer (N) : ",
                                    SwingConstants.RIGHT);
         jLSumToNumber = new JLabel("Sum of first N integers : ",
                                         SwingConstants.RIGHT);
         //Create two JTextfields
         jTFNumber = new JTextField(10);
         jTFSumToNumber = new JTextField(10);
         jTFSumToNumber.setEditable(false);
         //Create compute JButton
         jBCompute = new JButton("Calculate");
         //Create Exit JButton
         jBExit = new JButton("Exit");
```

```
\text{StageOne stageOne} = \text{new StageOne}();
         Container conInterior = super.getContentPane();
         //Set the layout
         conInterior.setLayout(new GridLayout(3,2));
         //Place components in the container
         //left to right; top to bottom order
         conInterior.add(jLNumber);
         conInterior.add(jTFNumber);
         conInterior.add(jLSumToNumber);
         conInterior.add(jTFSumToNumber);
         conInterior.add(jBCompute);
         conInterior.add(jBExit);
         //Make the frame visible and allow graceful exit
         super.setVisible(true);
        super.setDefaultCloseOperation(EXIT_ON_CLOSE);
     }
    public static void main( String args[] )
     {
     }
```
This will produce the application window as shown in Figure 8.1. You can type in the JTextField; however, buttons Compute and Exit will not work.

# *Self-Check*

- 23. True or false: In the case of GridLayout manager components are placed in the grid from left to right in each row, and rows are filled from top to bottom.
- 24. The add method is inherited from the class.

# **EVENT-DRIVEN PROGRAMMING**

}

In the first stage of our GUI application development we created JButton objects: jBCompute and jBExit. This section implements the behavior of these buttons as the user clicks them using a mouse. Note that the behavior as such is application-specific. For instance, in this application, we would like the application to compute the desired sum and display it in the appropriate JTextField as the user clicks the Compute JButton and terminate the application as the user clicks the Exit JButton. However, the underlying principles remain the same for all GUI applications. In this section, we explain and illustrate those principles.

Every time a JButton object is clicked, Java virtual machine ( JVM) creates an instance of the class ActionEvent. JVM provides you with an actionListener interface. An interface can be thought of as a class with one or more abstract methods, but no data. From a programmer's perspective, for a JButton object to carry out an action you must implement the actionListener interface in your program. Implementing an interface means, defining all the abstract methods of the interface. In the case of the actionListener interface, the only method that needs to be implemented is actionPerformed, which has an ActionEvent as its formal parameter. During the program execution, as the user clicks a JButton object, an ActionEvent object is created. The associated actionListener invokes the actionPerformed method with this newly created ActionEvent object as the actual parameter.

As you click a JButton object, creating an ActionEvent object as well as invoking the corresponding actionPerformed method with this newly created ActionEvent object as actual parameter is performed by the JVM. As a GUI application programmer, you only need to do the following:

- 1. Implement the actionListener interface. For each JButton object, an actionListener interface needs to be implemented. This amounts to providing the necessary code for the actionPerformed method.
- actionListener needs to be specified. In Java terminology, this is called register-<br>ins the astign Listeners 2. Register the actionListener interface. For each JButton object, its ing the actionListener.

# Event-Driven Model of Computation

You have seen that clicking a mouse in JButton is an ActionEvent. There is an interface associated with ActionEvent class, called ActionListener. The ActionListener interface has one method actionPerformed and is defined as follows:

```
public interface ActionListener
{
     public void actionPerformed(ActionEvent e);
}
```
Therefore, implementing the ActionListener interface amounts to creating the method ActionPerformed as a member of a class. Finally, you need to register the interface implemented.

Our discussion so far on the event-driven model of computation can be summarized as follows:

- 1. Every user-generated event falls under some event class.
- 2. Corresponding to each event class, there is an associated listener interface.
- 3. An interface may contain one or more abstract methods.
- 4. Implementing a listener interface involves defining all the methods of the interface as part of some class in your program.
- 5. Once the listener interface is implemented, it needs to be registered.

## Implementing Listener interface

Implementing a listener interface involves defining all the methods of the interface as members of some class in your program. Therefore let us begin by creating a class, ComputeJButtonInterface, to implement the ActionListener associated with jBCompute object as follows:

```
private class ComputeJButtonInterface implements ActionListener
{
    public void actionPerformed(ActionEvent e) 
    {
         //application specific code
    }
}
```
Observe that the class ComputeJButtonInterface is declared as private. Our application alone needs access to this class and that can be achieved by keeping this as an *inner class* (or a class within a class) of our program. Recall that in the case of inheritance we use the keyword extends and in the case of interface we use the keyword implements. We now proceed to provide the application-specifi c code for the method actionPerformed.

As the user clicks the Compute JButton, he/she must have already entered an integer value in the input JTextField. Therefore, actionPerformed method must first get that value as an integer. The JTextField class has a method getText that returns the input entered by the user as a String. Thus

```
jTFNumber.getText();
```
returns a String. In Java, there is a class Integer. One of the static methods of the Integer class is parseInt, which has String as its formal parameter and returns the int value if in fact the actual parameter is a String representation of an integer. Therefore,

```
int n;
n = Integer.parseInt(jTFNumber.getText());
```
converts the integer value entered by the user into an int and stores it in the variable n. Now the sum can be computed using the mathematical formula

sum of first n integers = 
$$
\frac{n(n+1)}{2}
$$

Since either n or  $n + 1$  is always even, we could code the above formula as shown below:

```
if ((n \tbinom{2}{2}) == 0)sum = (n / 2) * (n + 1);else
    sum = ((n + 1) / 2) * n;
```
Now all that remains is to display the computed sum in the designated JTextField. We use the service setText of the JTextField class as shown below:

```
jTFSumToNumber.setText("" + sum);
```
**Apartment** Observe that setText requires a String as its argument and one of the simple ways to convert an int into a String is to use a null String along with the concatenation operation.

Thus we have the following:

```
private class ComputeJButtonInterface implements ActionListener
{
     public void actionPerformed(ActionEvent e)
     {
         int n;
         int sum;
         n = Integer.parseInt(jTFNumber.getText());
        if ((n \& 2) == 0)sum = (n / 2) * (n + 1); else
            sum = ((n + 1) / 2) * n; jTFSumToNumber.setText("" + sum);
     }
}
```
We could similarly create an ActionListener interface for the Exit JButton as shown below. Note that all that needs to be done is to make use of the exit service of the System class. The method exit can be used to indicate an error code. Since our program is exiting without any error, we shall use 0. Thus, we have the following:

```
private class ExitJButtonInterface implements ActionListener
{
     public void actionPerformed(ActionEvent e)
\{ System.exit(0);
     }
}
```
# *Self-Check*

- 25. Implementing a listener interface involves defining \_\_\_\_\_\_\_\_ the methods of the interface as members of some class in your program.
- 26. We use the keyword \_\_\_\_\_\_\_\_\_ to create a subclass from an existing class and we use the keyword \_\_\_\_\_\_\_\_\_\_ to implement an interface.

# Registering Listener interface

In this section, we illustrate how to register a listener interface. The central idea involves using the appropriate registering method of the class and passing an instance of the listener interface as an actual parameter. For instance, to register an ActionListener interface, you need to use the service addActionListener. Therefore,

```
ComputeJButtonInterface computeJBInterface;
computeJBInterface = new ComputeJButtonInterface();
```
creates an instance of ComputeJButtonInterface. The following statement completes the registration step:

jBCompute.addActionListener(computeJBInterface);

Note that the above three lines of code can be replaced by the following single Java statement:

jBCompute.addActionListener(**new** ComputeJButtonInterface());

Similarly,

jBExit.addActionListener(**new** ExitJButtonInterface());

registers the listener interface ExitJButtonInterface as the ActionListener of the Exit JButton object.

The ActionListener interface is part of java.awt.event package. Therefore, we must include one of the following import statements in our program:

```
import java.awt.event.*;
or
```
**import** java.awt.event.ActionListener;

This completes the second and the final stage of GUI application development. The complete program listing and sample output are given as follow:

```
Apago PDF Enhancer
/**
     Computes the sum of first N numbers
*/
import javax.swing.*;
import java.awt.*;
import java.awt.event.*;
public class SumToN extends JFrame
{
     private JLabel jLNumber;
     private JLabel jLSumToNumber;
     private JTextField jTFNumber;
     private JTextField jTFSumToNumber;
     private JButton jBCompute;
     private JButton jBExit;
     private static final int WIDTH = 300;
     private static final int HEIGHT = 120;
     /**
         Constructor with no arguments
     */
     public SumToN()
     {
         //Invoke JFrame constructor and set the size
         super("Simple Arithmetic Progression");
        super.setSize(WIDTH, HEIGHT);
         // Create two labels
         jLNumber = new JLabel("Enter an integer (N) : ",
                                    SwingConstants.RIGHT);
```
}

{

```
Apago PDF Enhancer
 conInterior.setLayout(new GridLayout(3,2));
         jLSumToNumber = new JLabel("Sum of first N integers : ",
                                             SwingConstants.RIGHT);
         //Create two JTextfields
         jTFNumber = new JTextField(10);
         jTFSumToNumber = new JTextField(10);
         jTFSumToNumber.setEditable(false);
         //Create compute JButton
         jBCompute = new JButton("Calculate");
        jBCompute.addActionListener(new ComputeJButton Interface() );
         //Create Exit JButton
         jBExit = new JButton("Exit");
         jBExit.addActionListener(new ExitJButtonInterface());
         Container conInterior = super.getContentPane();
         //Set the layout
         //Place components in the container
         //left to right; top to bottom order
         conInterior.add(jLNumber);
         conInterior.add(jTFNumber);
         conInterior.add(jLSumToNumber);
         conInterior.add(jTFSumToNumber);
         conInterior.add(jBCompute);
         conInterior.add(jBExit);
         //Make the frame visible and allow graceful exit
         super.setVisible(true);
        super.setDefaultCloseOperation(EXIT_ON_CLOSE);
     /**
         Implements action listener interface for compute button
     */ 
    private class ComputeJButtonInterface implements
                                         ActionListener
         public void actionPerformed(ActionEvent e)
```

```
\mathbf{A}Page (0)
         {
            int n, sum;
            n = Integer.parseInt(jTFNumber.getText());
            if ((n \& 2) == 0)sum = (n / 2) * (n + 1); else
                sum = ((n + 1) / 2) * n; jTFSumToNumber.setText("" + sum);
         }
    }
    /**
        Implements action listener interface for exit button
    */
    private class ExitJButtonInterface implements ActionListener
    {
        public void actionPerformed(ActionEvent e)
\{ System.exit(0);
         }
     }
    public static void main( String args[] )
\{SumToN sumTN = new SumToN();
     }
```
### *Output*

Figure 8.5 shows the sample run of simple arithmetic progression.

}

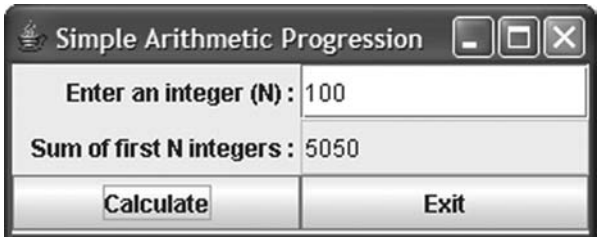

FIGURE 8.5 Sample run of simple arithmetic progression.

# *Self-Check*

- 27. To register an ActionListener interface, you need to use the service
- . 28. The ActionListener interface is part of package.

For ease of reference, we summarize our discussion so far as follows.

The common theme behind all GUI application programs involve the following:

- 1. Create the application window
	- a. Create a new application class by extending JFrame
	- b. Invoke the constructor of the superclass
	- c. Define the size of the JFrame
	- d. Make the JFrame visible
	- e. Provide a graceful way to exit the application
	- f. Get the reference of the content pane
	- g. Create a layout manager
	- h. Create and place GUI components in the content pane
- 2. Create code for event-driven programming
- a. Implement the actionListener interface
	- b. Register the actionListener interface

# **METRIC CONVERSION HELPER**

In this section, we create a GUI application to convert between the following pairs of units of measure:

- 1. Miles and kilometers
- 2. Pounds and kilograms
- 3. Gallons and liters
- 4. Fahrenheit and Centigrade

There are eight units of measure. Therefore, you need eight instances of JText-Field and eight instances of JLabel. The question is do we really need any instance of JButton. As you might have observed, the Exit JButton is not really necessary. The user can always close the application by clicking the close button. What about the Compute JButton? Not really! In fact, JTextField object can also generate an ActionEvent object every time the Enter key is pressed. Therefore, we can design the program so that as the user enters any one of the eight possible values and presses the Enter key, the value is converted into the corresponding unit in the other system of measurement. Thus, all you need is eight instances of JTextField and eight instances of JLabel corresponding to each of the units of measure, and they can be organized as shown in Figure 8.6.

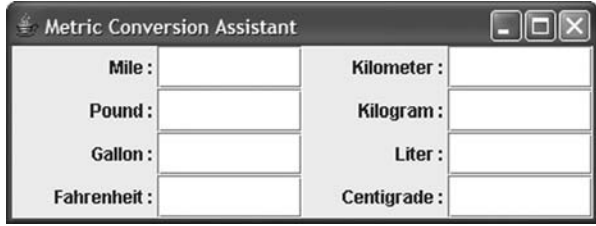

FIGURE 8.6 Application window for metric conversion assistant.

If the user enters a certain value in one of the JTextField objects and presses the Enter key, the equivalent value in the other system of measurement will be displayed in the adjacent JTextField object. For instance, if the user enters distance in JTextField object adjacent to the label Mile and presses the Enter key, the equivalent distance in kilometers will appear in the JTextField object adjacent to the label Kilometer. Similarly, when the user enters the volume in JTextField object adjacent to the label Liter and presses the Enter key, the equivalent volume in gallons will appear in the JTextField adjacent to the label Gallon.

Observe that there are eight JLabel objects and eight JTextField objects. Thus, there are 16 components and they are placed in a 4 by 4 grid.

Recall that pressing the Enter key in a JTextField object generates an ActionEvent.<br>execute you had to exects and register estion listeners to each of the ITextField Therefore, you had to create and register action listeners to each of the JTextField objects. The action performed methods get the data entered through the getText service of the JTextComponent (superclass of JTextField), convert it into the other unit of measurement, and set it in the designated JTextField through the setText service of the JTextComponent (superclass of JTextField). Thus, we have the following:

```
import java.awt.*;
import java.awt.event.*;
import javax.swing.*;
import java.text.DecimalFormat;
/**
     Metric conversion class
*/
public class MetricConversion extends JFrame
{
     private JLabel jLMile;
     private JLabel jLKilometer;
     private JLabel jLPound;
     private JLabel jLKilogram;
     private JLabel jLGallon;
     private JLabel jLLiter;
```

```
private static final double GL_LT = 3.7; // Gallon to<br>riter
    private JLabel jLFahrenheit;
    private JLabel jLCentigrade;
    private JTextField jTFMile;
    private JTextField jTFKilometer;
    private JTextField jTFPound;
    private JTextField jTFKilogram;
    private JTextField jTFGallon;
    private JTextField jTFLiter;
    private JTextField jTFFahrenheit;
    private JTextField jTFCentigrade;
    private static final int WIDTH = 400;
    private static final int HEIGHT = 150;
    private static final double MILE_KM = 1.6; // Mile to 
                                                   Kilometer
    private static final double LB_KG = 0.454; // Pound to 
                                                     Kilogram
                                                         Liter
    private static final double CENT_FAHR = 1.8;
                                                  // Centigrade to 
                                                         Fahrenheit
    private static final double FREEZING_POINT = 32.0;
    public MetricConversion()
     {
         //Invoke JFrame constructor and set the size
         super("Metric Conversion Assistant");
         super.setSize(WIDTH,HEIGHT);
         // Create labels
         jLMile = new JLabel("Mile : ", SwingConstants.RIGHT);
         jLKilometer = new JLabel("Kilometer : ",
                            SwingConstants.RIGHT);
         jLPound = new JLabel("Pound : ", SwingConstants.
                                                    RIGHT);
         jLKilogram = new JLabel("Kilogram : ", SwingConstants.
                                                          RIGHT);
```

```
MileJTextFieldInterface());<br>
Apagon ediantion istener(new
 jLGallon = new JLabel("Gallon : ", SwingConstants.
                                              RIGHT);
 jLLiter = new JLabel("Liter : ", SwingConstants.
                                            RIGHT);
 jLFahrenheit = new JLabel("Fahrenheit : ",
                      SwingConstants.RIGHT);
 jLCentigrade = new JLabel("Centigrade : ",
                      SwingConstants.RIGHT);
 //Create JTextfields
 jTFMile = new JTextField(10);
 jTFKilometer = new JTextField(10);
 jTFPound = new JTextField(10);
 jTFKilogram = new JTextField(10);
 jTFGallon = new JTextField(10);
 jTFLiter = new JTextField(10);
 jTFFahrenheit = new JTextField(10);
 jTFCentigrade = new JTextField(10);
 jTFMile.addActionListener(new
 jTFKilometer.addActionListener(new
                KilometerJTextFieldInterface());
 jTFPound.addActionListener(new
                 PoundJTextFieldInterface());
 jTFKilogram.addActionListener(new
                 KilogramJTextFieldInterface());
 jTFGallon.addActionListener(new
                GallonJTextFieldInterface());
 jTFLiter.addActionListener(new
                LiterJTextFieldInterface());
 jTFFahrenheit.addActionListener(new
                 FahrenheitJTextFieldInterface());
 jTFCentigrade.addActionListener(new
                 CentigradeJTextFieldInterface());
 Container conInterior = super.getContentPane();
 //Set the layout
 conInterior.setLayout(new GridLayout(4,2));
 //Place components in the container
 //left to right; top to bottom order
```

```
Apago PDF Enhancer
        conInterior.add(jLMile);
         conInterior.add(jTFMile);
         conInterior.add(jLKilometer);
        conInterior.add(jTFKilometer);
         conInterior.add(jLPound);
         conInterior.add(jTFPound);
         conInterior.add(jLKilogram);
         conInterior.add(jTFKilogram);
         conInterior.add(jLGallon);
         conInterior.add(jTFGallon);
         conInterior.add(jLLiter);
         conInterior.add(jTFLiter);
         conInterior.add(jLFahrenheit);
         conInterior.add(jTFFahrenheit);
         conInterior.add(jLCentigrade);
         conInterior.add(jTFCentigrade);
         //Make the frame visible and allow graceful exit
         super.setVisible(true);
        super.setDefaultCloseOperation(EXIT_ON_CLOSE);
     }
     /**
         Implements action listener interface for MileJTextField
     */
    private class MileJTextFieldInterface implements
                                        ActionListener
     {
         public void actionPerformed(ActionEvent e)
\{ double mile;
             double kilometer;
             DecimalFormat fourPlaces = new
                      DecimalFormat("0.0000");
             mile = Double.parseDouble(jTFMile.getText());
            kilometer = mile * MILE KM;
             jTFKilometer.setText(""+ fourPlaces.
                               format(kilometer));
         }
     }
```

```
 /**
         Implements action listener interface for 
                               KilometerJTextField
     */ 
    private class KilometerJTextFieldInterface implements
                                              ActionListener
     {
         public void actionPerformed(ActionEvent e)
\{ double mile;
             double kilometer;
             DecimalFormat fourPlaces = new
                   DecimalFormat("0.0000");
             kilometer = Double.parseDouble( jTFKilometer.
                                                getText());
            mile = kilometer / MILE KM;
             jTFMile.setText(""+ fourPlaces.format(mile));
         }
     }
     /**
         Implements action listener interface for PoundJTextField
     */ 
    private class PoundJTextFieldInterface implements
                                         ActionListener
     {
         public void actionPerformed(ActionEvent e)
\{ double pound;
             double kilogram;
             Decima lFormat fourPlaces = new
                  DecimalFormat("0.0000");
             pound = Double.parseDouble(jTFPound.getText());
            kilogram = pound * LB KG;
            jTFKilogram.setText(""+ fourPlaces.
                               format(kilogram));
        }
     }
```

```
 /**
         Implements action listener interface for 
                                KilogramJTextField
     */ 
    private class KilogramJTextFieldInter face implements
                                            ActionListener
     {
         public void actionPerformed(ActionEvent e)
\{ double pound; 
             double kilogram;
             Decima lFormat fourPlaces = new
                  DecimalFormat("0.0000");
             kilogram = Double.parseDouble( jTFKilogram.getText());
             pound = kilogram / LB_KG;
             jTFPound.setText(""+ fourPlaces.format(pound));
 }
     }
     /**
         Implements action listener interface for GallonJTextField
     */ 
    private class GallonJTextFieldInterf ace implements
                                         ActionListener
     {
         public void actionPerformed(ActionEvent e)
\{ double gallon;
             double liter;
             DecimalFormat fourPlaces = new
                   DecimalFormat("0.0000");
             gallon = Double.parseDouble (jTFGallon.
                                        getText());
            liter = gallon * GL LT;
             jTFLiter.setText(""+ fourPlaces.format(liter));
         }
     }
```

```
 /**
         Implements action listener interface for LiterJTextField
     */ 
    private class LiterJTextFieldInte rface implements
                                         ActionListener
     {
         public void actionPerformed(ActionEvent e)
\{ double gallon;
             double liter;
             DecimalFormat fourPlaces = new
                   DecimalFormat("0.0000");
             liter = Double.parseDouble(jTFLiter.getText());
            gallon = liter / GL LT; jTFGallon.setText (""+ fourPlaces.
                              format(gallon));
 }
     }
     /**
        Implements action listener interface for
                              FahrenheitJTextField
     */ 
    private class FahrenheitJTextFieldInter face implements
                                              ActionListener
     {
         public void actionPerformed(ActionEvent e)
\{ double centigrade;
             double fahrenheit;
             DecimalFormat fourPlaces = new
                     DecimalFormat("0.0000");
             fahrenheit = Double.parseDouble( jTFFahrenheit.
                                                  getText());
             centigrade = (fahrenheit - FREEZING_POINT) / 
                                                CENT FAHR;
             jTFCentigrade. setText(""+ fourPlaces.
                              format(centigrade));
         }
```
}

}

```
 /**
         Implements action listener interface for 
                              CentigradeJTextField
     */ 
    private class CentigradeJTextFieldInterface implements
                                              ActionListener
     {
         public void actionPerformed(ActionEvent e)
\{ double centigrade;
             double fahrenheit;
             DecimalFormat fourPlaces = new
                     DecimalFormat("0.0000");
            centigrade = Double.parseDouble(jTFCentigrade.
                                                 getText());
            fahrenheit = centigrade * CENT_FAHR + FREEZING_POINT;
             jTFFahrenheit.setText(""+ fourPlaces.
                               format(fahrenheit));
 }
     }
    public static void main( String[] args)
     {
         MetricConversion metricConversion = new
                              MetricConversion();
     }
```
# Advanced Topic 8.1: Programming Options for Implementing Event Listeners

In this chapter, so far, we followed a simple programming style for creating and registering action listeners. To begin our discussion, let us refer to the style of programming we have followed so far as Option A. In Option A, for each GUI component that needs an event listener, an inner class that implements the necessary interface is created. However, there are many other programming options available to a Java programmer in terms of coding. This section illustrates some of the most common programming styles. This will allow you to choose a style you may prefer for your GUI programs. Further, you may encounter these styles as you read Java programs developed by other programmers. You may omit this section completely if you choose to do so.

### Option B

In this option, you create one class that implements the necessary interface for all GUI components that needs an event listener. For instance, we can replace the following eight inner classes:

```
MileJTextFieldInterface, KilometerJTextFieldInterface, 
PoundJTextFieldInterface, KilogramJTextFieldInterface, 
GallonJTextFieldInterface, LiterJTextFieldInterface, 
FahrenheitJTextFieldInterface, CentigradeJTextFieldInterface
```
of Option A by a single inner class.

```
double pound, kilogram;<br>double gallon, liter:
private class ActionListenerInterface implements ActionListener
{
    public void actionPerformed(ActionEvent e)
\{ double mile, kilometer;
        double gallon, liter;
        double centigrade, fahrenheit;
        DecimalFormat fourPlaces = new
              DecimalFormat("0.0000");
         if (e.getSource() == jTFMile)
\{ mile = Double.parseDouble(jTFMile.getText());
            kilometer = mile * MILE_KM;
             jTFKilometer.setText(""+ fourPlaces.
                              format(kilometer));
 }
        else if (e.getSource() == jTFKilometer)
\{kilometer = Double.parseDouble(jTFKilometer.getText());
           mile = kilometer / MILE KM;
             jTFMile.setText(""+ fourPlaces.format(mile));
 }
         else if (e.getSource() == jTFPound)
```

```
else if (e.getSource() == jTFLiter)<br><sup>f</sup>
\{ pound = Double.parseDouble(jTFPound.getText());
           kilogram = pound * LB KG;
           jTFKilogram.setText(""+ fourPlaces.
                            format(kilogram));
        }
        else if (e.getSource() == jTFKilogram)
\{kilogram = Double.parseDouble(jTFKilogram.
                                         getText());
           pound = kilogram / LB KG; jTFPound.setText(""+ fourPlaces.format(pound));
 }
        else if (e.getSource() == jTFGallon)
\{ gallon = Double.parseDouble (jTFGallon.
                                     getText());
           liter = qallon * GL LT;
            jTFLiter.setText(""+ fourPlaces.format(liter));
 }
\{ liter = Double.parseDouble(jTFLiter.getText());
           qallon = liter / GL LT; jTFGallon.setText (""+ fourPlaces.
                            format(gallon));
 }
        else if (e.getSource() == jTFFahrenheit)
\{fahrenheit = Double.parseDouble(jTFFahrenheit. getText());
           centigrade = (fahrenheit - FREEZING POINT) /
                                            CENT FAHR;
            jTFCentigrade.set Text(""+ fourPlaces.
                            format(centigrade));
 }
        else if (e.getSource() == jTFCentigrade)
\{ centigrade = Double.parseDouble(jTF Centigrade.
                                             getText());
           fahrenheit = centigrade * CENT FAHR + FREEZING_POINT;
```

```
 jTFFahrenheit.set Text(""+ fourPlaces.
                                format(fahrenheit));
         }
     }
}
```
Observe that there is only one actionPerformed method. Thus, it is imperative that you determine the GUI component associated with the action event inside the action-Performed method. The source that generated the event can be identified through the getSource service of the ActionEvent class. Thus instead of creating eight separate classes, we just create one inner class. Further, instead of registering eight different objects, you could register the same object. In other words, the following eight statements:

```
Applementation Controllection (1997),
 jTFMile.addActionListener(new
         MileJTextFieldInterface());
jTFKilometer.addActionListener(new
         KilometerJTextFieldInterface());
 jTFPound.addActionListener(new
         PoundJTextFieldInterface());
jTFKilogram.addActionListener(new
         KilogramJTextFieldInterface());
         GallonJTextFieldInterface());
jTFLiter.addActionListener(new
         LiterJTextFieldInterface());
jTFFahrenheit.addActionListener(new
         FahrenheitJTextFieldInterface());
jTFCentigrade.addActionListener(new
         CentigradeJTextFieldInterface());
```
of Option A needs to be replaced by the following nine statements:

```
 ActionListenerInterface instanceALI = 
         new ActionListenerInterface();
jTFMile.addActionListener(instanceALI);
jTFKilometer.addActionListener(instanceALI);
jTFPound.addActionListener(instanceALI);
jTFKilogram.addActionListener(instanceALI);
jTFGallon.addActionListener(instanceALI);
jTFLiter.addActionListener(instanceALI);
jTFFahrenheit.addActionListener(instanceALI);
jTFCentigrade.addActionListener(instanceALI);
```
# Option C

In this option, you need not create any inner class at all. Instead, the application class itself implements the interface. Thus, the actionPerformed method is a member of the application class. For instance, we can replace the following eight inner classes:

```
MileJTextFieldInterface, KilometerJTextFieldInterface, 
PoundJTextFieldInterface, KilogramJTextFieldInterface, 
GallonJTextFieldInterface, LiterJTextFieldInterface, 
FahrenheitJTextFieldInterface, CentigradeJTextFieldInterface
```
of Option A by a single actionPerformed method. Observe that the actionPer formed method in this case is a member of the application program itself and not a member of an inner class as in the case of Option B. In other words, in both Option B and Option C, there is only one actionPerformed method. In the case of Option B, the actionPerformed method is a member of an inner class whereas in the case of Option C, it is a member of the application class itself.

**Application A** internet containing the containing The actionPerformed method is identical to the one presented in Option B. Since it is the application class that implements the action listener, you need to modify the class declaration. For instance, you need to modify the following class declaration in Option A (or Option B)

**public class** MetricConversionThree **extends** JFrame

as shown below:

```
public class MetricConversionThree extends JFrame
                          implements ActionListener
```
During registering, you need to use an instance of the application class itself. Therefore, we use the keyword this. In other words, the following eight statements of Option A

```
 jTFMile.addActionListener(new
         MileJTextFieldInterface());
jTFKilometer.addActionListener(new
         KilometerJTextFieldInterface());
 jTFPound.addActionListener(new 
         PoundJTextFieldInterface());
jTFKilogram.addActionListener(new
         KilogramJTextFieldInterface());
jTFGallon.addActionListener(new
         GallonJTextFieldInterface());
```

```
jTFLiter.addActionListener(new
         LiterJTextFieldInterface());
jTFFahrenheit.addActionListener(new
         FahrenheitJTextFieldInterface());
jTFCentigrade.addActionListener(new
         CentigradeJTextFieldInterface());
```
are to be replaced by the following eight statements:

```
jTFMile.addActionListener(this);
jTFKilometer.addActionListener(this);
jTFPound.addActionListener(this);
jTFKilogram.addActionListener(this);
jTFGallon.addActionListener(this);
jTFLiter.addActionListener(this);
jTFFahrenheit.addActionListener(this);
jTFCentigrade.addActionListener(this);
```
# Option D

the code appears as part of the registering mechanism. For instance, we can replace the following inner class In this option, you specify the action to be taken through an *anonymous inner class*. Thus following inner class

```
private class MileJTextFieldInter face implements
                                    ActionListener
{
     public void actionPerformed(ActionEvent e)
     {
         double mile, kilometer;
         DecimalFormat fourPlaces = new
                 DecimalFormat("0.0000");
         mile = Double.parseDouble(jTFMile.getText());
        kilometer = mile * MILE_KM;jTFKilometer.setText(""+ fourPlaces.
                           format(kilometer));
    }
}
```
and the Java statement in Option A

jTFMile.addActionListener(**new** MileJTextFieldInterface());

**472** ■ Java Programming Fundamentals

by the following segment of code: jTFMile.addActionListener(  **new** ActionListener() { **public void** actionPerformed(ActionEvent e)  $\{$  **double** mile, kilometer; DecimalFormat fourPlaces = **new** DecimalFormat("0.0000"); mile = Double.parseDouble(jTFMile.getText()); kilometer = mile \* MILE  $KM$ ; jTFKilometer.setText(""+ fourPlaces. format(kilometer)); } });

Similar is the case of the remaining seven inner classes in Option A.

# Advanced Topic 8.2: Applets

**Apago PDF Enhancer** Java allows you to create small applications, commonly known as applets, which can be executed inside a web browser. Since an applet runs inside a web browser, it is subject to certain restrictions. One of the major restrictions is that an applet cannot access the local disk. However, on the bright side, you need not worry about your applet causing damage to someone else's computer! You create an applet by inheriting the JApplet class of the package javax.swing (Tables 8.8 and 8.9).

In the case of a Java application, program execution begins by executing the very first executable statement in the method main. Therefore, all application programs must have a method main. Java applets do not start by executing the method main. However, as the

| Method                                 | <b>Explanation</b>                                   |
|----------------------------------------|------------------------------------------------------|
| public Container                       | Returns the reference of the                         |
| qetContentPane()                       | contentPane                                          |
| public void                            | Sets c as the contentPane of the                     |
| setContentPane(Container c)            | JApplet                                              |
| public JMenuBar qetJMenuBar()          | Returns the reference of the JMenuBar                |
| public void                            | Sets menuBar as the JMenuBar of the                  |
| setJMenuBar (JMenuBar menuBar)         | JApplet                                              |
| <b>public void</b> update (Graphics q) | Updates the graphics by invoking the<br>paint method |

TABLE 8.8 Commonly Used Methods of the JApplet

| Method                                 | <b>Explanation</b>                                                                                                    |
|----------------------------------------|----------------------------------------------------------------------------------------------------|
| public void init()                     | Automatically invoked by the<br>browser or applet viewer to<br>initialize the applet                                                                                                    |
| public void start()                    | Automatically invoked by the<br>browser or applet viewer to start<br>its normal execution. It is invoked<br>after the init method and every<br>time the applet moves into sight in<br>a web browser                |
| public void stop()                     | Automatically invoked by the<br>browser or applet viewer to stop<br>its normal execution. It is invoked<br>every time the applet moves out of<br>sight in a web browser. It is also<br>invoked just before destroy |
| public void destroy()                  | Automatically invoked by the<br>browser or applet viewer as applet<br>is no longer required                                                                                                    |
| public void resize (int w,<br>int h)   | Width and height are changed to w<br>and h, respectively                                                                                                    |
| public void<br>showStatus (String str) | Displays the String str in the<br>status bar of the web browser<br>window                                                                                                    |
| public URL qetDocumentBase()           | Returns the Uniform Resource<br>Locator (URL) of the document that<br>has the applet                                                                                                    |
| public URL getCodeBase()               | Returns the URL of the applet                                                                                                    |

TABLE 8.9 Inherited Methods of the JApplet from Applet

web browser loads the web page, it loads the applet and invokes methods init followed by start. Hence from a programming perspective, creating an applet involves inheriting a JApplet class and overriding methods init and start.

# Creating Applet from GUI Application

In this section, an applet version of the metric conversion application is created. In fact, we start with the GUI application program and convert it into a Java applet. This process will illustrate major similarities as well as differences between an applet and an application. An applet is a GUI program and as such has many features in common with a stand-alone GUI application. However, there are many differences and those differences are listed as follows:

 1. An applet is created by extending JApplet class. A GUI application can be created from JFrame either by inheritance or through composition.

- 2. Applets have no main method. Web browser invokes init, start, stop, and dispose methods in sequence. A GUI application must have a main method. The application program starts by executing the first executable statement of the main.
- 3. Applet initialization code is kept in init method. In a GUI application, the initialization code is kept in a constructor.
- 4. An applet is visible so long as the web page is visible. Thus, you need not invoke set Visible method. In the case of a GUI application, you must invoke setVisible method with true as its actual parameter.
- 5. Applets have no title. Therefore, you cannot invoke set Title method. The HTML file is used to set the title. In a GUI application, you invoke setTitle method to display a string in the title bar.
- 6. Applets have a method resize. However, the size of an applet is specified in the HTML file. A GUI application invokes setSize method to set the dimensions.
- 7. Applets need no code for closing. Typically, an application provides mechanisms to gracefully end the execution.

Therefore, the following *seven* steps broadly outline the process of converting a GUI application into an applet:

- 1. Create your applet by inheriting JApplet class
	- 2. Replace the constructor with init method
	- 3. Delete Java statements that invoke the superclass constructor super and setTitle method
	- 4. Delete the setSize and setVisible methods
	- 5. Delete main method
	- 6. Delete all the code corresponding to an Exit JButton
	- 7. Delete statements, such as setDefaultCloseOperation, that refer to a window

We illustrate these steps by modifying the metric conversion GUI application presented earlier in this chapter. We have included the comments to indicate the change. For the sake of clarity, we have intentionally removed all other comments.

```
import java.awt.*;
import java.awt.event.*;
import javax.swing.*;
import java.text.DecimalFormat;
/*
     Step 1
     public class MetricConversion extends JFrame
```

```
Apago PDF Enhancer
 private JTextField jTFCentigrade;
     is replaced by the following: */
public class MetricConversionApplet extends JApplet
     private JLabel jLMile;
     private JLabel jLKilometer;
     private JLabel jLPound;
     private JLabel jLKilogram;
     private JLabel jLGallon;
     private JLabel jLLiter;
     private JLabel jLFahrenheit;
     private JLabel jLCentigrade;
    private JTextField jTFMile;
     private JTextField jTFKilometer;
    private JTextField jTFPound;
     private JTextField jTFKilogram;
     private JTextField jTFGallon;
    private JTextField jTFLiter;
     private JTextField jTFFahrenheit;
     /*
         Step 4
         Delete the following. These are used in connection 
                                          with setSize only
     private static final int WIDTH = 400;
     private static final int HEIGHT = 150;
\star/ private static final double MILE_KM = 1.6; 
     private static final double LB_KG = 0.454; 
     private static final double GL_LT = 3.7; 
     private static final double CENT_FAHR = 1.8;
     private static final double FREEZING_POINT = 32.0;
     /*
         Step 2
         The following constructor heading
```
{

```
 public MetricConversion()
         is replaced by the following: */
    public void init()
\{ /*
             Step 3
             The following invocation of super is deleted
             super("Metric Conversion Assistant"); 
         */
         /*
             Step 4
             Delete invocation of setSize
            super.setSize(WIDTH, HEIGHT);
         */
 jLMile = new JLabel("Mile : ", SwingConstants.RIGHT);
         jLKilometer = new JLabel("Kilometer : ",
                            SwingConstants.RIGHT);
        jLPound = new JLabel("Pound : ", SwingConstants.
                                                    RIGHT);
         jLKilogram = new JLabel("Kilogram : ", SwingConstants.
                                                          RIGHT);
         jLGallon = new JLabel("Gallon : ", SwingConstants.
                                                      RIGHT);
        jLLiter = new JLabel("Liter : ", SwingConstants.
                                                   RIGHT);
         jLFahrenheit = new JLabel("Fahrenheit : ",
                              SwingConstants.RIGHT);
         jLCentigrade = new JLabel("Centigrade : ",
                              SwingConstants.RIGHT);
         jTFMile = new JTextField(10);
         jTFKilometer = new JTextField(10);
         jTFPound = new JTextField(10);
         jTFKilogram = new JTextField(10);
```

```
CentigradeJTextFieldInterface());
         jTFGallon = new JTextField(10);
         jTFLiter = new JTextField(10);
         jTFFahrenheit = new JTextField(10);
         jTFCentigrade = new JTextField(10);
         jTFMile.addActionListener(new
               MileJTextFieldInterface());
         jTFKilometer.addActionListener(new
               KilometerJTextFieldInterface());
         jTFPound.addActionListener(new 
               PoundJTextFieldInterface());
         jTFKilogram.addActionListener(new
               KilogramJTextFieldInterface());
         jTFGallon.addActionListener(new
               GallonJTextFieldInterface());
         jTFLiter.addActionListener(new
               LiterJTextFieldInterface());
         jTFFahrenheit.addActionListener(new
               FahrenheitJTextFieldInterface());
         jTFCentigrade.addActionListener(new
         Container conInterior = super.getContentPane();
         conInterior.setLayout(new GridLayout(4,2));
         conInterior.add(jLMile);
         conInterior.add(jTFMile);
         conInterior.add(jLKilometer);
         conInterior.add(jTFKilometer);
         conInterior.add(jLPound);
         conInterior.add(jTFPound);
         conInterior.add(jLKilogram);
         conInterior.add(jTFKilogram);
         conInterior.add(jLGallon);
         conInterior.add(jTFGallon);
         conInterior.add(jLLiter);
         conInterior.add(jTFLiter);
```
conInterior.add(jLFahrenheit);
```
Apago PDF Enhancer
 private class MileJTextFieldInter face implements
       conInterior.add(jTFFahrenheit);
        conInterior.add(jLCentigrade);
        conInterior.add(jTFCentigrade);
        /*
            Step 4
            Invocation of setVisible is deleted
            super.setVisible(true);
\star/ /*
            Step 7
            Invocation of setDefaultClose Operation is 
                                               deleted
           super.setDefaultCloseOperation(EXIT_ON_CLOSE);
        */
    }
                                      ActionListener
    {
        public void actionPerformed(ActionEvent e)
\{ double mile;
            double kilometer;
            DecimalFormat fourPlaces = new
                       DecimalFormat("0.0000"
            mile = Double.parseDouble(jTFMile.getText());
           kilometer = mile * MILE KM;
            jTFKilometer.setText(""+ fourPlaces.
                             format(kilometer));
 }
    }
    private class KilometerJTextFieldInterface implements
                                           ActionListener
     {
        public void actionPerformed(ActionEvent e)
```

```
double pound;<br>double kilogram;
         {
             double mile; 
             double kilometer;
             Deci malFormat fourPlaces = new
                   DecimalFormat("0.0000");
             kilometer = Double.parseDouble (jTFKilometer.
                                               getText());
            mile = kilometer / MILE KM; jTFMile.setText(""+ fourPlaces.format(mile));
         }
     }
    private class PoundJTextFieldIn terface implements
                                         ActionListener
     {
         public void actionPerformed(ActionEvent e)
\{ double pound; 
             Decima lFormat fourPlaces = new
                  DecimalFormat("0.0000");
             pound = Double.parseDouble(jTFPound.getText());
            kilogram = pound * LB KG; jTFKilogram.set Text(""+ fourPlaces.
                              format(kilogram));
         }
     }
    private class KilogramJTextFieldInterf ace implements
                                           ActionListener
     {
        public void actionPerformed(ActionEvent e)
\{ double pound; 
             double kilogram;
             DecimalFormat fourPlaces = new
                   DecimalFormat("0.0000");
```

```
\text{liter} = \text{gallon} * \text{GL\_LT};kilogram = Double.parseDouble(jTFKilogram.
                                             getText());
             pound = kilogram / LB_KG;
             jTFPound.setText(""+ fourPlaces.format(pound));
 }
     }
    private class GallonJTextFieldInterf ace implements
                                         ActionListener
     {
          public void actionPerformed(ActionEvent e)
\{ double gallon; 
               double liter;
               DecimalFormat fourPlaces = new
                     DecimalFormat("0.0000");
               gallon = Double.parseDouble(jTFGallon.
                                           getText());
               jTFLiter.setText(""+ fourPlaces.format(liter));
          }
     }
    private class LiterJTextFieldInte rface implements
                                         ActionListener
     {
          public void actionPerformed(ActionEvent e)
          {
               double gallon; 
               double liter;
               Decima lFormat fourPlaces = new
                    DecimalFormat("0.0000");
               liter = Double.parseDouble(jTFLiter.getText());
               gallon = liter / GL_LT;
               jTFGallon.setText (""+ fourPlaces.
                                format(gallon));
          }
     }
```

```
Apago PDF Enhancer
 private class CentigradeJTextFieldInterface implements
     private class FahrenheitJTextFieldInterface implements
                                               ActionListener
     {
          public void actionPerformed(ActionEvent e)
\{ double centigrade;
               double fahrenheit;
               DecimalFormat fourPlaces = new
                      DecimalFormat("0.0000");
               fahrenheit = Double.parseDouble (jTFFahrenheit.
                                                     getText());
               centigrade = (fahrenheit - FREEZ ING_POINT) / 
                                                   CENT FAHR;
              jTFCentigrade.setText(""+ fourPlaces.
                                 format(centigrade));
          }
     }
                                               ActionListener
     {
         public void actionPerformed(ActionEvent e)
\{ double centigrade; 
             double fahrenheit;
             Decima lFormat fourPlaces = new
                   DecimalFormat("0.0000");
            centigrade = Double.parseDouble(jTFCentigrade. getText());
            fahrenheit = centigrade * CENT_FAHR +FREEZING_POINT;
             jTFFahrenheit.s etText(""+ fourPlaces.
                               format(fahrenheit));
         }
     }
     /*
          Step 5
          method main is deleted
```

```
 public static void main( String[] args)
      {
          MetricConversion metricConversion = new 
                                 MetricConversion();
      }
      */
}
```
Just like an application, to run an applet, you must first compile it and create a .class file. Next you need to embed the applet (the .class file) inside a web page. If you have never created an HTML file, you can use the following simple HTML file. Once the contents are typed into file using a text editor, remember to save it as a .html or .htm file. For instance, you can save as MetricConversionJApplet.html.

```
Apago PDF Enhancer
<HTML><HEAD>
<TITLE>Metric Conversion Helper</TITLE>
</HEAD><BODY>
<APPLET code = "MetricConversionJApplet.class" width = "400" height = "120">
</APPLET>
</BODY>
</HTML>
```
Finally, you run your applet either by opening HTML file MetricConversionJAp plet.html with a web browser, or running the appletviewer (an HTML viewer with limited capabilities) at command line prompt as shown below:

appletviewer MetricConversionJApplet.html

#### *Output*

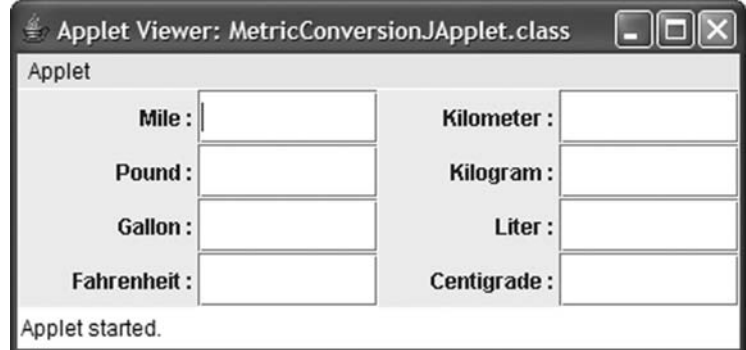

FIGURE 8.7 Metric conversion applet.

#### Advanced Topic 8.3: Applet and GUI Application

You have learned how to create GUI applications and applets. You may be wondering whether or not it is necessary to keep two versions of the same program, one to execute as a stand-alone application and the other to execute embedded inside a web page as an applet. Fortunately, you can write a Java program that is both an application as well as an applet. The major steps are as follows:

- 1. Create an applet class by extending JApplet class
- 2. Add a main method to the class created in step 1
- 3. Create an instance of the applet class and JFrame class
- 4. Add the applet instance created in step 3 to the content pane of the JFrame instance
- 5. Invoke the setSize method of the JFrame class
- 6. Invoke the init and the start methods of the applet class
- 7. Invoke setVisible method to make the JFrame instance visible and invoke set-DefaultCloseOperation method to gracefully close the application window

We illustrate these steps by converting the MetricConversionJApplet presented in the previous section. We have included the comments to indicate the change. For the sake of clarity, we have intentionally removed all other comments.

```
Apago PDF Enhancer
import java.awt.*;
import java.awt.event.*;
import javax.swing.*;
import java.text.DecimalFormat;
public class MetricConversionJAppletApp extends JApplet
{
    private JLabel jLMile;
     private JLabel jLKilometer;
     private JLabel jLPound;
     private JLabel jLKilogram;
     private JLabel jLGallon;
     private JLabel jLLiter;
     private JLabel jLFahrenheit;
     private JLabel jLCentigrade;
     private JTextField jTFMile;
     private JTextField jTFKilometer;
     private JTextField jTFPound;
     private JTextField jTFKilogram;
     private JTextField jTFGallon;
     private JTextField jTFLiter;
     private JTextField jTFFahrenheit;
     private JTextField jTFCentigrade;
```

```
jLKilogram = new JLabel("Kilogram : ", SwingConstants.<br>: RIGHT)
     /*
         Step 5
         Next two lines are added as part of Step 5. 
     */
    private static final int WIDTH = 400;
    private static final int HEIGHT = 150;
    private static final double MILE_KM = 1.6; 
    private static final double LB_KG = 0.454; 
    private static final double GL_LT = 3.7; 
    private static final double CENT_FAHR = 1.8;
    private static final double FREEZING_POINT = 32.0;
    public void init()
     {
          jLMile = new JLabel("Mile : ", SwingConstants.RIGHT);
          jLKilometer = new JLabel("Kilometer : ",
                             SwingConstants.RIGHT);
          jLPound = new JLabel("Pound : ", Swing Constants.
                                                     RIGHT);
                                                            RIGHT);
         jLGallon = new JLabel("Gallon : ", Swing Constants.
                                                        RIGHT);
         jLLiter = new JLabel("Liter : ", Swing Constants.
                                                     RIGHT);
          jLFahrenheit = new JLabel("Fahrenheit : ",
                               SwingConstants.RIGHT);
          jLCentigrade = new JLabel("Centigrade : ",
                               SwingConstants.RIGHT);
          jTFMile = new JTextField(10);
          jTFKilometer = new JTextField(10);
          jTFPound = new JTextField(10);
          jTFKilogram = new JTextField(10);
          jTFGallon = new JTextField(10);
          jTFLiter = new JTextField(10);
          jTFFahrenheit = new JTextField(10);
          jTFCentigrade = new JTextField(10);
          jTFMile.addActionListener(new
                          MileJTextFieldInterface());
          jTFKilometer.addActionListener(new
                          KilometerJTextFieldInterface());
```

```
Apago PDF Enhancer
 conInterior.add(jTFPound);
          jTFPound.addActionListener(new
                          PoundJTextFieldInterface());
          jTFKilogram.addActionListener(new
                          KilogramJTextFieldInterface());
          jTFGallon.addActionListener(new
                         GallonJTextFieldInterface());
          jTFLiter.addActionListener(new
                         LiterJTextFieldInterface());
          jTFFahrenheit.addActionListener(new
                          FahrenheitJTextFieldInterface());
          jTFCentigrade.addActionListener(new
                          CentigradeJTextFieldInterface());
          Container conInterior = super.getContentPane();
          conInterior.setLayout(new GridLayout(4,2));
          conInterior.add(jLMile);
          conInterior.add(jTFMile);
          conInterior.add(jLKilometer);
          conInterior.add(jTFKilometer);
          conInterior.add(jLPound);
          conInterior.add(jLKilogram);
          conInterior.add(jTFKilogram);
          conInterior.add(jLGallon);
          conInterior.add(jTFGallon);
          conInterior.add(jLLiter);
          conInterior.add(jTFLiter);
          conInterior.add(jLFahrenheit);
          conInterior.add(jTFFahrenheit);
          conInterior.add(jLCentigrade);
          conInterior.add(jTFCentigrade);
    private class MileJTextFieldInterf ace implements
                                       ActionListener
          public void actionPerformed(ActionEvent e)
\{ double mile; 
               double kilometer;
               DecimalFormat fourPlaces = new
                       DecimalFormat("0.0000");
```
}

{

```
mile = kilometer / MILE_KM;
              mile = Double.parseDouble(jTFMile.getText());
             kilometer = mile * MILE KM;
              jTFKilometer.setText(""+ fourPlaces.
                                format(kilometer));
        }
    }
    private class KilometerJTextFieldInterface implements
                                            ActionListener
    {
         public void actionPerformed(ActionEvent e)
\{ double mile; 
              double kilometer;
              DecimalFormat fourPlaces = new
                     DecimalFormat("0.0000");
              kilometer = Double.parseDouble(jTFKilometer.
                                                getText());
              jTFMile.setText(""+ fourPlaces.format(mile));
 }
    }
    private class PoundJTextFieldInter face implements
                                        ActionListener
     {
         public void actionPerformed(ActionEvent e)
\{ double pound; 
              double kilogram;
              Decima lFormat fourPlaces = new
                   DecimalFormat("0.0000");
              pound = Double.parseDouble(jTFPound.getText());
             kilogram = pound * LB KG;
             jTFKilogram.setText(""+ fourPlaces.
                                format(kilogram));
         }
    }
```

```
ActionLis
    private class KilogramJTextFieldInter face implements
                                          ActionListener
    {
         public void actionPerformed(ActionEvent e)
\{ double pound; 
              double kilogram;
              Decima lFormat fourPlaces = new
                   DecimalFormat("0.0000");
              kilogram = Double.parseDouble
                    (jTFKilogram.getText());
              pound = kilogram / LB_KG;
              jTFPound.setText(""+ fourPlaces.format(pound));
 }
    }
    private class GallonJTextFieldInterface implements
                                         ActionListener
    {
         public void actionPerformed(ActionEvent e)
\{ double gallon; 
              double liter;
              Decima lFormat fourPlaces = new
                   DecimalFormat("0.0000");
              gallon = Double.parseDouble (jTFGallon.getText());
             liter = gallon * GL LT;
              jTFLiter.setText(""+ fourPlaces.format(liter));
         }
     }
    private class LiterJTextFieldInterf ace implements
                                       ActionListener
     {
        public void actionPerformed(ActionEvent e)
\{ double gallon; 
             double liter;
```

```
B B Extending Point Company Property
              Deci malFormat fourPlaces = new
                    DecimalFormat("0.0000");
              liter = Double.parseDouble(jTFLiter.getText());
             qallon = liter / GLLT; jTFGallon.setText (""+ fourPlaces.
                               format(gallon));
        }
     }
    private class FahrenheitJTextFieldInterface implements
                                               ActionListener
     {
         public void actionPerformed(ActionEvent e)
\{ double centigrade;
              double fahrenheit;
              Decima lFormat fourPlaces = new
                   DecimalFormat("0.0000");
              fahrenheit = Double.parseDouble( jTFFahrenheit.
                                                   getText());
              centigrade = (fahrenheit - FREEZ ING_POINT) /
                                                 CENT FAHR;
              jTFCentigrade.set Text(""+ fourPlaces.
                               format(centigrade));
         }
     }
    private class CentigradeJTextFieldInterface implements
                                               ActionListener
     {
         public void actionPerformed(ActionEvent e)
\{ double centigrade; 
              double fahrenheit;
              Decima lFormat fourPlaces = new
                   DecimalFormat("0.0000");
```

```
instance of applet and JFrame<br>
Apples
           centigrade = Double.parseDouble (jTFCentigrade.
                                        getText());
          fahrenheit = centigrade * CENT_FAHR + FREEZING_POINT;
           jTFFahrenheit.setText(""+ fourPlaces.
                          format(fahrenheit));
       }
    }
    /*
           Step 2
           method main is added 
\star/ public static void main( String[] args)
\{ /*
           Step 3
\star/ MetricConversionJAppletApp
       metricConversion = new
                       MetricConversionJAppletApp();
       JFrame appWindow = new JFrame("Metric Conversion 
                                        Helper");
       /*
           Step 4
           add instance of applet to the
          content pane of the appWindow 
\star/ Container conInterior = appWindow.getContentPane();
       conInterior.add(metricConversion);
       /*
           Step 5
           invoke setSize for appWindow
```

```
appWindow.setSize(WIDTH, HEIGHT);
       /*
          Step 6
           invoke init and start of the applet 
\star/ metricConversion.init();
       metricConversion.start();
       /*
           Step 7
           invoke setVisible and 
           setDefaultCloseOperation 
\star/ appWindow.setVisible(true);
       appWindow.setDefaultClose Operation(JFrame.
                           EXIT ON CLOSE);
```
The program can be executed either as an application or as an applet. The output produced will be similar to the one shown in Figure 8.6 or 8.7, respectively, and hence omitted.

## Advanced Topic 8.4: Graphics

}

}

Event handlers discussed in previous sections are examples of a *callback* mechanism. In simple terms, Java system invokes certain methods based on the events occurring during the execution of a program. However, the developer of the application has the ability to override those methods. In this section, you will encounter a new callback method paint. The paint service is defined in the Component class and it renders contents of a Component object.

Throughout this section, you will be using the paint service of the applet to draw various objects in an instance of Canvas class that is part of the applet. The Canvas class is a subclass of the Component class.

To draw, a graphics context is required. A graphics context is an instance of Graphics class. Since Graphics class is an abstract class, it is impossible to create a graphics context using the new operator. As a programmer, there are two ways to get a graphics context

for drawing on a component. First, the formal parameter to the paint method is a graphics context, and thus it is available inside a component's paint method. The second option is to use getGraphics method of a component. In this section, we will be using the first option. The reader is encouraged to try Programming Exercise 10 that requires getGraphics method.

The paint is invoked by the system in three different occasions:

- 1. The component is made visible on the screen for the first time.
- 2. The component is resized.
- 3. The component needs to be made visible again as some other component that previously obscured this component has moved.

The paint method can also be called by the user indirectly. For instance, the component determines that it needs to update its contents, due to a user action such as clicking a JButton object, by displaying a pushed-in look. As a programmer, you override the paint method of a component. However, you never invoke the paint method directly. Instead, you call repaint method with no parameters and repaint method in turn will call update method followed by the paint method of the component.

ing Java program that draws a string "Graphics and Java" starting at pixel loca-<br>tion (10, 25) (Figure 8.8). The point method has a single argument that is an You draw graphics by overriding the paint method. We start with the followtion  $(10, 25)$  (Figure 8.8). The paint method has a single argument that is an instance of the Graphics class of the package java.awt. There are many methods in the Graphics class to produce various geometric shapes and writing strings. You can use these methods inside the paint method. Some of the most commonly used Graphics methods are presented in Table 8.10. For the present, we use draw-String method of the Graphics class with three arguments. The first argument is the String to be drawn and the next two int values specify the starting pixel location. Therefore, the following paint method draws the String at pixel location (10, 25):

```
public void paint(Graphics g)
{
     super.paint(g);
     g.drawString("Graphics and Java", 10, 25);
}
```
The complete Java program listing is given below:

```
import java.awt.Graphics;
import javax.swing.*;
```

```
appwindow.setSize(WIDTH,HEIGHT);
/**
     Illustration of drawString method
*/
public class GraphicsJAppletApp extends JApplet
{
     private static final int WIDTH = 200;
     private static final int HEIGHT = 100;
     public void paint(Graphics g)
     {
          super.paint(g);
          g.drawString("Graphics and Java", 10, 25);
     }
    public static void main( String[] args)
\{ GraphicsJAppletApp appletApp = new
                       GraphicsJAppletApp();
          Jframe appWindow = new Jframe("Graphics and Java");
          appWindow.getContentPane().add(appletApp);
          appletApp.init();
          appletApp.start();
          appWindow.setVisible(true);
         appWindow.setDefaultCloseOperation(Jframe.EXIT ON CLOSE);
     }
```
## *Output (produced by application)*

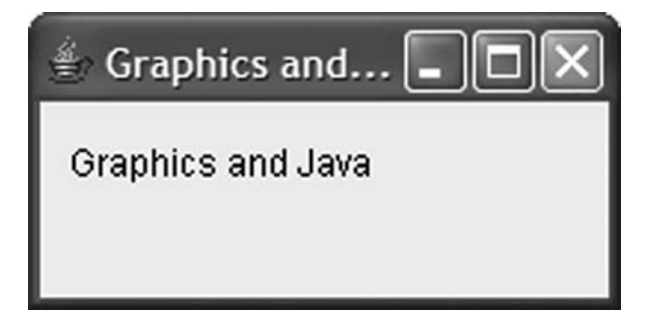

FIGURE 8.8 Demonstration of drawString.

}

| Method                                                             | Explanation                                                                                                    |
|--------------------------------------------------------------------|----------------------------------------------------------------------------------------------------|
| public abstract void drawLine                                      | Draws a line starting from (sx, sy) to                                                                                                |
| (int sx, int sy, int dx, int                                       | (dx, dy)                                                                                                    |
| $\rm{d}y$ )                                                        |                                                                                                    |
| public abstract void drawArc                                       | Draws an arc of the ellipse with top-                                                                                                 |
| (int x, int y, int w, int h,                                       | left corner (x, y) and width w, height                                                                                                |
| int sa, int aa)                                                    | h. The arc starts at an angle sa (degree)<br>and ends at an angle sa + aa (degree)                                                    |
| public abstract void fillArc                                       | Draws a filled arc of the ellipse with                                                                                                |
| (int x, int y, int w, int h,<br>int sa, int aa)                    | top-left corner $(x, y)$ and width w,<br>height h. The arc starts at an angle<br>sa (degree) and ends at an angle sa +<br>aa (degree) |
| public abstract void drawRect                                      | Draws a rectangle with top-left corner                                                                                                |
| (int x, int y, int w, int h)                                       | at $(x, y)$ and width w, height h                                                                                                    |
| public abstract void fillRect                                      | Draws a filled rectangle with top-left                                                                                                |
| (int x, int y, int w, int h)                                       | corner at $(x, y)$ and width w, height h                                                                                              |
| public abstract void draw3DRect                                    | Draws a 3-dimensional rectangle with                                                                                                  |
| (int x, int y, int w, int h,                                       | top-left corner at $(x, y)$ and width $w$ ,                                                                                           |
| boolean $r$ )                                                      | height h. Rectangle will appear raised<br>if r is true                                                                                |
| public abstract void fill3DRect                                    | Draws a filled 3-dimensional rectangle                                                                                                |
| (int x, int y, int w, int h,                                       | with top-left corner at $(x, y)$ and                                                                                                  |
| boolean $r$ )                                                      | width w, height h. Rectangle will                                                                                                    |
|                                                                    | appear raised if r is true                                                                                                    |
| public abstract void                                               | Draws a corner-rounded rectangle with                                                                                                 |
| drawRoundRect(int x, int y, int                                    | top-left corner at $(x, y)$ and width w,                                                                                              |
| w, int h, int aw, int ah)                                          | height h. The arc width aw and arc<br>height ah determine the shape of the<br>corner                                                  |
| public abstract void                                               | Draws a filled corner-rounded rectangle                                                                                               |
| fillRoundRect(int $x$ , int $y$ , int<br>w, int h, int aw, int ah) | with top-left corner at $(x, y)$ and<br>width w, height h. The arc width aw<br>and arc height ah determine the shape<br>of the corner |
| public abstract void drawOval                                      | Draws an Oval with top-left corner at                                                                                                 |
| (int x, int y, int w, int h)                                       | $(x, y)$ and width w, height h                                                                                                    |
| public abstract void fillOval                                      | Draws a filled Oval with top-left                                                                                                    |
| (int x, int y, int w, int h)                                       | corner at $(x, y)$ and width w, height h                                                                                              |
| public abstract void                                               | Draws a polygon with n points: (x[0],                                                                                                 |
| drawPolygon(int[] x, int[] y,                                      | $y[0]$ , , $(x[n-1], y[n-1])$                                                                                                    |
| int n)                                                             |                                                                                                    |
| public abstract void                                               | Draws a filled polygon with n points:                                                                                                 |
| fillPolygon( $int[] x, int[] y,$                                   | $(x[0], y[0]), , (x[n-1], y[n-1])$                                                                                                    |
| int n)<br>public abstract void                                     | Draws the polygon p                                                                                                    |
|                                                                    |                                                                                                    |
| drawPolygon (Polygon p)<br>public abstract void                    | Draws the filled polygon p                                                                                                    |
| fillPolygon (Polygon p)                                            |                                                                                                    |
| public abstract void                                               | Draws the String str starting at pixel                                                                                                |
| drawString (Polygon p)                                             | location $(x, y)$                                                                                                    |
|                                                                    |                                                                                                    |

TABLE 8.10 Methods For Creating Geometric Shapes

Before we introduce other methods of the Graphics class, let us explore the Color class and the Font class of the java.awt package.

#### Advanced Topic 8.5: Color

Every GUI component in Java has a background color and a foreground color. As you draw on a component, you see the foreground color. You can set both background color and foreground color of a Component using methods setBackground and setForeground, respectively.

Java employs RGB (Red Green Blue) color scheme. Every color in this scheme is obtained by mixing red, green, and blue hues in various proportions. For instance, yellow is obtained by mixing equal amounts of red and green with no blue at all. Similarly, the color magenta is created by mixing red and blue in equal amounts. The Color class has three constructors. The first constructor in Table 8.11 allows us to specify the RGB value as three separate int values. Each of these int values can be between 0 and 255. Therefore, using the first constructor, you can create red, green, blue, yellow, and magenta as shown below:

```
Color yellowColor = new Color(255, 255, 0); //creates a yellow<br>color
Color redColor = new Color(255, 0, 0); //creates a red color
Color greenColor = new Color(0, 255, 0); //creates a green 
                                                          color
Color blueColor = new Color(0, 0, 255); //creates a blue color
                                                           color
Color magentaColor = new Color(255, 0, 255); //creates a magenta
                                                            color
```

| <b>Constructor or Method</b>                | Explanation                                                                                                    |
|---------------------------------------------|----------------------------------------------------------------------------------------------------|
| Color(int r, int q, int b)                  | Creates a color object with red value r,<br>green value g, and blue value b. Values<br>$r$ , q, and b are in the range $0-255$                                         |
| Color(int c)                                | Creates a color object with red value r,<br>green value g, and blue value b such<br>that $r$ , q, and b are in the range $0-55$ ;<br>and $c = r * 65536 + q * 256 + b$ |
| Color <b>(float r, float q,</b><br>float b) | Creates a color object with red value r,<br>green value q, and blue value b. Values<br>$r$ , q, and b are in the range $0-1$                                           |
| <b>public int</b> getBlue()                 | Accessor method that returns blue<br>component value in the range 0-255                                                                                                |
| <b>public int</b> qetGreen()                | Accessor method that returns green<br>component value in the range 0-255                                                                                               |
| public int getRed()                         | Accessor method that returns red<br>component value in the range 0-255                                                                                                 |
| public int getRGB()                         | Accessor method that returns the RGB<br>value c. c = r * 65536 + q * 256 + b,<br>then r, q, and b are red, qreen, and<br>blue components in the range 0-255            |

TABLE 8.11 Selected Constructors and Methods of Color Class

|                                          |                                                   | Primary colors of RGB             |                                 |
|------------------------------------------|---------------------------------------------------|-----------------------------------|---------------------------------|
| Color.red<br>Color.blue                  | (255, 0, 0)<br>(0, 0, 255)                        | Color.green                       | (0, 255, 0)                     |
|                                          |                                                   | Secondary colors                  |                                 |
| Color.yellow<br>Color.cyan<br>Color.pink | (255, 255, 0)<br>(0, 255, 255)<br>(255, 175, 175) | Color.magenta<br>Color.orange     | (255, 0, 255)<br>(255, 200, 0)  |
|                                          |                                                   | Shades of gray                    |                                 |
| Color.black<br>Color.gray<br>Color.white | (0, 0, 0)<br>(128, 128, 128)<br>(255, 255, 255)   | Color.darkGray<br>Color.lightGray | (64, 64, 64)<br>(192, 192, 192) |

TABLE 8.12 Most Commonly Used Colors

Mixing all three colors in the same proportion produces different shades of gray. White color has RGB values 255, 255, 255, and black has RGB values 0, 0, 0. Note that an RGB value of 64, 64, 64 creates a 75% gray color and an RGB value of 192, 192, 192 creates a 25% gray color. Similarly, an RGB value of 255, 255, 0 produces the most light yellow color and an RGB value of 1, 1, 0 produces the most dark yellow color.

The Color class defines 15 most commonly used colors as constants. Table 8.12 lists these constants and their RGB values. Note that all color constants are spelled in lowercase.

We now create a simple applet application to demonstrate the Color class. Three instances of JTextField, jTFRed, jTFGreen, and jTFBlue are used to get the RGB values from the user. If the user fails to enter a value in any one of the textfields, we would like to treat it as zero. This can be accomplished by checking the length of the string entered by the user. If the length of the string happens to be zero, we will set the value as zero. If the length is not zero, then we use parseInt method of the Integer class to parse the string and get the integer value. Recall that each of the RGB component value has to be between 0 and 255. We compute the remainder of the user-entered value upon division by 256. This will make sure that the RGB values are always between 0 and 255. Thus, we have the following code:

```
int r, g, b;
String str;
str = jTFRed.getText();
if (str.length() == 0)r = 0;else
    r = Integer.parseInt(str) \frac{1}{2} 256;
str = jTFGreen.getText();
if (str.length() == 0)q = 0;
```

```
else
     g = Integer.parseInt(str) % 256;
str = jTFBlue.getText();
if (str.length() == 0)b = 0;else
    b = Integer.parseInt(str) \text{\$ 256;}
```
The following Java statement will create a new Color and set it as the background color of the content pane conInterior:

```
conInterior.setBackground(new Color(r, g, b));
```
To make this change to take effect we need to call the repaint method of the Compo nent class as shown below:

```
conInterior.repaint();
```
Thus, we have the following actionPerformed method:

```
Apago PDF Enhancer
public void actionPerformed(ActionEvent e)
{
     int r, g, b;
     String str;
    str = jTFRed.getText();
    if (str.length() == 0)r = 0; else
        r = Integer.parseInt(str) % 256;
     str = jTFGreen.getText();
    if (str.length() == 0)q = 0; else
         g = Integer.parseInt(str) % 256;
     str = jTFBlue.getText();
    if (str.length() == 0)b = 0; else
        b = Integer.parseInt(str) \text{\$ 256;}
```

```
 conInterior.setBackground(new Color(r, g, b));
conInterior.repaint();
```
}

Observe that reference variable conInterior needs to be available inside the action Performed. Therefore, it has to be declared as an attribute of the applet class. Since grid layout places components from left to right and top to bottom order, we create an extra JLabel object jLnoLabel and place it so that our JButton object jBsetColor appears at the center. The complete listing is given below:

```
Apago PDF Enhancer
 private JLabel jLRed, jLGreen, jLBlue, jLnoLabel;
import java.awt.*;
import java.awt.event.*;
import javax.swing.*;
import java.text.DecimalFormat;
/**
     Applet application illustrating the Color class
*/
public class ColorDisplayJAppletApp extends JApplet
{
     private JTextField jTFRed, jTFGreen, jTFBlue;
     private JButton jBsetColor;
     private Container conInterior;
     private static final int WIDTH = 300;
     private static final int HEIGHT = 150;
     /**
          init method creates the GUI
     */
     public void init()
 {
          jLRed = new JLabel("Red", SwingConstants.CENTER);
          jLGreen = new JLabel("Green", SwingConstants.CENTER);
          jLBlue = new JLabel("Blue", SwingConstants.CENTER);
          jLnoLabel = new JLabel();
          //Create JTextfields
          jTFRed = new JTextField(3);
```
}

{

```
conInterior.add(jLnoLabel);<br>conInterior.add(jBsetColor);
          jTFGreen = new JTextField(3);
          jTFBlue = new JTextField(3);
          //Create JButton
          jBsetColor = new JButton("Set Color" );
          jBse tColor.addActionListener(new
             SetColorJButtonInterface());
          conInterior = super.getContentPane();
          //Set the layout
         conInterior.setLayout(new GridLayout(3,3));
          //Place components in the container
          //left to right; top to bottom order
          conInterior.add(jLRed);
          conInterior.add(jLGreen);
          conInterior.add(jLBlue);
          conInterior.add(jTFRed);
          conInterior.add(jTFGreen);
          conInterior.add(jTFBlue);
          conInterior.add(jLnoLabel);
     /**
          Implements the action listener class
     */
     private class SetColorJButtonInterf ace implements
                                         ActionListener
          public void actionPerformed(ActionEvent e)
          {
               int r, g, b;
               String str;
               str = jTFRed.getText();
              if (str.length() == 0)r = 0; else
                    r = Integer.parseInt(str) % 256;
               str = jTFGreen.getText();
              if (str.length() == 0)g = 0;
```

```
appWindow.getContentPane().add(appletApp);<br>
AppWindow.getContentPane().add(appletApp);
                else
                     g = Integer.parseInt(str) % 256;
               str = jTFBlue.getText();
               if (str.length() == 0)b = 0:
                else
                     b = Integer.parseInt(str) % 256;
                conInterior.setBackground(new Color(r, g, b));
                conInterior.repaint();
 }
     }
     public static void main( String[] args)
 {
          ColorDisplayJAppletApp appletApp = new
                         ColorDisplayJAppletApp();
          JFrame appWindow = new JFrame("Color Creator");
         appWindow.setSize(WIDTH, HEIGHT);
          appletApp.init();
          appletApp.start();
          appWindow.setVisible(true);
         appWindow.setDefaultCloseOperation(JFrame.EXIT ON CLOSE);
     }
```
#### *Output (produced by application)*

The color creator is as shown in Figure 8.9.

| Color Creator |                  |             |  |
|---------------|------------------|-------------|--|
| <b>Red</b>    | Green            | <b>Blue</b> |  |
| 200           | 100              | 150         |  |
|               | <b>Set Color</b> |             |  |

FIGURE 8.9 Color creator.

}

## Advanced Topic 8.6: Font

In the previous section, you have learned about the Color class in Java. In this section, we explore the Font class in Java. Using the Font class you could create a Font object and use it in your GUI programs and applets to add more visual effects. The Font class is part of java.awt package.

The Font class has a constructor that takes three arguments as shown below:

**public Font**(String fontName, **int** fontStyle, **int** pointSize)

**fontName**: A string to indicate the Font face name or font name. Examples are

- Serif •
- Monospaced Sanserif •
- Dialog
- DialogInput •

These fonts will be available in all Java systems.

**fontStyle**: Font class has three int constants to indicate the font style:

- Font.PLAIN for plain style text •
- Font.BOLD for bold style text
- Font.ITALIC for italic style text •

You can also use Font.BOLD + Font.ITALIC for bold and italic style text.

**pointSize**: An int value to specify the size of the character in points. An inch is 72 points. Thus, 12 points is one-sixth of an inch.

Before we start creating fonts, it is a good idea to find out the fonts available in your system. The following Java application can be used for that purpose. The program uses graphics environment and arrays that we have not introduced. The graphics environment will be introduced later in this chapter. The arrays are presented in Chapter 9. For the present, execute this program and observe the output. Since output depends on the machine, it is not presented.

```
import java.awt.*;
/**
     Lists all fonts available in the system.
     Applet application version
*/
public class FontAvailable
{
     public static void main(String[] args)
```

```
 {
          int j;
         String[] FontNameList =
         GraphicsEnvironment.getLocalGraphicsEnvironment()
                             .getAvailableFontFamilyNames();
        for (j = 0; j < 1 istOfFontNames.length; j++) System.out.println(FontNameList[j]);
     }
}
```
The following example illustrates the use of Font class inside a paint method.

#### **Example 8.3**

```
import java.awt.*;
import java.awt.event.*;
import javax.swing.*;
import java.text.DecimalFormat;
/**
     Illustration of Font class
     Applet application version
*/
public class FontDisplayJAppletApp extends JApplet
{
     private static final int WIDTH = 600;
     private static final int HEIGHT = 160;
     /**
          Overridden paint method
     */
     public void paint( Graphics g)
     {
          super.paint(g);
          g.setFont(new Font("Monospaced Sanserif ", Font. PLAIN, 
                                                            10));
          g.drawString(
                 "Sea to Shinning Sea : Monospaced Sanserif plain 
                                                    10pt",110,20);
```

```
FontDisplayJAppletApp();
          g.setFont(new Font("Courier New", Font.ITALIC, 15));
          g.drawString(
                      "Sea to Shinning Sea : Courier New italic
                                                    15pt",80,40);
          g.setFont(new Font("Arial", Font.BOLD, 20));
         g.drawString("Sea to Shinning Sea : Arial bold
                                            20pt",50,65);
          g.setFont(new Font("Times Roman", 
                                   Font.ITALIC + Font.BOLD, 25));
          g.drawString(
                "Sea to Shinning Sea : Times Roman italic bold 
                                                 25pt", 20,95);
     }
    public static void main( String[] args)
 {
          FontDisplay JAppletApp appletApp = new
          JFrame appWindow = new JFrame("Font Creator");
          appWindow.getContentPane().add(appletApp);
         appWindow.setSize(WIDTH, HEIGHT);
          appletApp.init();
          appletApp.start();
          appWindow.setVisible(true);
         appWindow.setDefaultCloseOperation(JFrame.
                                     EXIT_ON_CLOSE);
     }
```
#### *Output (produced by application)*

Figure 8.10 shows the demonstration of the Font class.

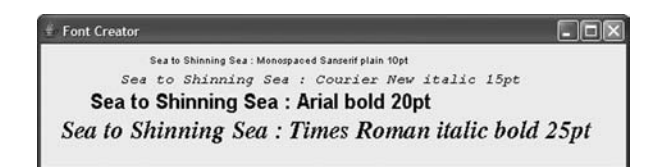

FIGURE 8.10 Demonstration of the Font class.

}

#### Advanced Topic 8.7: Drawing Services

The Graphics class of java.awt package has many services to create a wide variety of geometric shapes and drawing strings. The basic shapes supported are

- Line
- Arc
- Rectangle
- Three-dimensional rectangle
- Rectangles with round corners
- Oval
- Polygon

All these shapes except line, come with a filled version as well. Observe that in the case of line, there is no need for a filled version.

#### **Example 8.4**

In this example, we illustrate some of the drawing methods. Program is quite selfexplanatory.

```
import javax.swing.*;
import java.awt.*;
/**
     Illustration of various drawing methods
*/
public class DrawingJAppletApp extends JApplet
{
     private static final int WIDTH = 400;
     private static final int HEIGHT = 400;
     public void paint(Graphics g)
     {
          super.paint(g);
          g.setColor(Color.red);
          g.drawOval(100, 100, 60, 60);
          g.setColor(Color.green);
          g.fillOval(100, 100, 30, 30);
          g.setColor(Color.blue);
          g.drawOval(200, 100, 60, 40);
          g.setColor(Color.pink);
          g.fillOval(215, 115, 30, 10);
          g.setColor(Color.green);
          g.drawRect(100, 200, 60, 60);
```

```
Apago PDF Enhancer
 appWindow.setDefaultCloseOperation(JFrame. EXIT_ON_CLOSE);
          g.setColor(Color.red);
          g.fillRect(160, 230, 25, 25);
          g.setColor(Color.pink);
          g.drawRoundRect(200, 200, 60, 40,10,20);
          g.setColor(Color.green);
          g.drawRoundRect(260, 260, 30, 10, 10,20);
          g.setColor(Color.cyan);
          g.fill3DRect(150, 300, 80, 40,true);
      }
      public static void main( String[] args)
      {
          DrawingJAppletApp appletApp = new DrawingJAppletApp();
          JFrame appWindow = new JFrame("Drawing");
          appWindow.getContentPane().add(appletApp);
         appWindow.setSize(WIDTH, HEIGHT);
          appletApp.init();
          appletApp.start();
          appWindow.setVisible(true);
      }
```
## *Output (produced by applet)*

Figure 8.11 shows various drawing services to create geometric shapes.

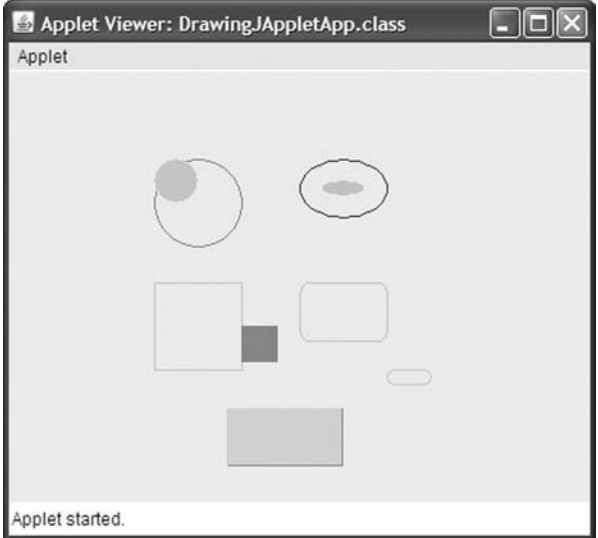

FIGURE 8.11 Drawing services.

}

## **REVIEW**

- 1. The application window of all applications is created by extending the JFrame class of the Java package javax.swing.
- 2. In particular, we use the add service of the Container class to place various GUI objects in the content pane of the JFrame object.
- 3. The term pixel stands for picture element and is the smallest unit on your screen that you can control.
- 4. You can control the visibility of a GUI component through setVisible method of the superclass Component.
- 5. JFrame has a content pane and GUI components are placed on the content pane and not on the JFrame.
- 6. The layout manager determines size and location of components placed inside a container.
- 7. Components are placed in the grid from left to right in each row and rows are filled from top to bottom.
- 8. Every user-generated event falls under some event class.
- 9. Corresponding to each event class, there is an associated listener interface.
- 10. An interface may contain one or more abstract methods.
- 11. Implementing a listener interface involves defining all the methods of the interface as part of some class in your program.
	- 12. Pressing the Enter key in a JTextField object generates an ActionEvent.
	- 13. Java allows you to create small applications, commonly known as applets that can be executed inside a web browser.
	- 14. An applet cannot access the local disk.
	- 15. Java application program begins by executing the very first executable statement in the method main.
	- 16. An applet is created by extending JApplet class.
	- 17. Applets have no main method. Web browser invokes init, start, stop, and dispose methods in sequence.
	- 18. Applets have no title.
	- 19. An applet is executed by opening an HTML file with a web browser or running the appletviewer.
	- 20. An appletviewer is a scaled down web browser.
	- 21. The service paint method is defined in the Component class and the method renders contents of a Component object.
	- 22. To draw, a graphics context is required.
	- 23. A graphics context is an instance of Graphics class. Since Graphics class is an abstract class, it is impossible to create a graphics context using the new operator.
- 24. The formal parameter to the paint method is a graphics context and it is available inside a component's paint method.
- 25. The paint method is not invoked directly. Instead, you call repaint method with no parameters and repaint method in turn will call update method followed by the paint method.
- 26. Every GUI component in Java has a background color and a foreground color.
- 27. Java employs RGB (Red Green Blue) color scheme. Every color in this scheme is obtained by mixing red, green, and blue hues in various proportions.
- 28. The Font class is part of java.awt package.
- 29. An inch is 72 points. Thus, 12 points is one-sixth of an inch.
- 30. The Graphics class of java.awt package has many services to create a wide variety of geometric shapes.

# **EXERCISES**

- 1. Mark the following statements as true or false:
	- a. A GUI program responds to events generated by the user.
	- b. GUI components are measured in points.
	- each row and rows are filled from top to bottom. c. In the case of GridLayout manager, components are placed from left to right in
	- d. There are interfaces with no abstract methods.
	- e. parseInt is a method of the String class.
	- f. Applet is a small application that can be executed inside a web browser.
	- g. An applet is created as a subclass of JFrame.
	- h. The setTitle method can be used to set the title of an applet.
	- i. The setVisible method is used to make the applet visible.
	- j. To draw, a graphics context is required.
	- k. The paint is invoked by the user to draw various geometric shapes.
	- l. The primary colors of the Java color system are red, blue, and yellow.
	- m. There are user-generated events that do not fall under some event class.
	- n. If all three components of a color are the same, then it is some shade of gray, including black and white.
- 2. Fill in the blanks.
	- a. The two stages of creating a GUI program are \_\_\_\_\_\_\_\_\_\_\_\_\_\_\_\_\_\_\_\_\_\_\_\_\_\_\_\_\_\_\_\_ and
	- b. An instance of the class is used to label a GUI component.
	- c. The getText method of a JTextField returns a

.

- d. To get the reference of the content pane of a JFrame, use the method
- e. Both JTextField and JTextArea inherit common methods from its immediate superclass \_\_\_\_\_\_\_\_\_\_\_\_\_\_\_\_\_\_\_\_\_\_\_\_\_\_\_\_.
- f. A component is placed in a container using the method of class.

.

.

- g. Every time a JButton is clicked, JVM creates an instance of the class
- h. An applet starts with \_\_\_\_\_\_\_\_\_\_\_\_\_\_\_\_\_\_\_\_\_\_\_\_\_\_\_ method followed by method.
- i. The size of an applet is determined by  $\overline{\phantom{a}}$ .
- $j.$  A Font has  $,$  , and  $,$  and  $,$
- k. The actionListener interface has an abstract method  $\qquad \qquad$ .
- l. The RGB values of the color Red are  $\_\_\_\_\_\_\_\_\_\_\_$

.

- m. The RGB values of the color Black are  $\frac{1}{1}$ ,  $\frac{1}{1}$ ,  $\frac{1}{1}$ ,  $\frac{1}{1}$ ,  $\frac{1}{1}$ ,  $\frac{1}{1}$ ,  $\frac{1}{1}$
- n. The formal parameter of the paint method is of the type \_\_\_\_\_\_\_\_.
- 3. Write the Java statement or statements to accomplish the following tasks:
- a. To make the JFrame of your application 300 by 500 pixel
	- b. To make the JFrame visible
	- c. To get the content pane of the JFrame
	- d. To create a button labeled "Ok"
	- e. To place a button in a content pane
	- f. To create a new color with red, green, and blue in the ratio 2:3:4 approximately
	- g. To create a new font with name "Courier new," style "italic," and 48 points in size
	- h. To draw a circle of radius 100 and center (250, 400)
	- i. To draw a filled rectangle of height 200, width 300, and center (500, 600) and color blue
	- 4. In finding sum of first n integers program, the book has used the fact that either n or  $n + 1$  is going to be an integer. Explain the advantages and disadvantages of this approach.
	- 5. Suggest the appropriate GUI component
		- a. To input data
		- b. To output data
		- c. To input and output data
		- d. To identify other GUI components
		- e. To generate an event
- 6. Using a GridLayout manager, six identical GUI components can be placed in four different ways: 1 by 6, 2 by 3, 3 by 2, and 6 by 1. List all possible ways one can place 24 identical GUI components using a GridLayout manager.
- 7. List all the methods automatically invoked by the system during the execution of an applet in the order they are invoked.
- 8. What are the primary colors in Java? Name at least four secondary colors.
- 9. Name the fonts that are available in Java independent of the machine.

# **PROGRAMMING EXERCISES**

- 1. Create a user interface similar to the one shown in Figure 8.12. The user can enter any number and press the Enter key to see the running average. The user can reset the running average to zero using the reset button.
- 2. Create a GUI program to display maximum, minimum, average, and standard deviation of all the numbers input. (*Hint*: You can compute standard deviation using the formula square root of (average of  $(x * x)$  – average of  $x *$  average of x)).
- 3. Write a GUI program to assign a letter grade based on four test scores (use the grading policy of Chapter 4).
- telephone number. If it is an uppercase letter or a lowercase letter, the program will 4. Design and implement GUI program that can convert a String into corresponding substitute it with the corresponding digit. If it is already a digit, no substitution is done. Thus, "GOODCAR," "gooDCar," and "go6DC2r" will be translated to 4663227. Your program should first create a class TelephoneNumber that has a method to perform the conversion and use it in your GUI program.
- 5. Create an applet to determine the monthly payment of a mortgage. If the principal is p, and the interest rate is r, then amount to be paid back is a =  $p*(1 + r/100)^n$  where n is the number of years. Now, the monthly payment is obtained by dividing the amount by the number of months.
- 6. This book has used the GridLayout manager for layout. Use BorderLayout manager to place five buttons North, South, Center, East, and West on an applet. If the user clicks any one of them, all others will disappear. If the user clicks again, then all the buttons will reappear.

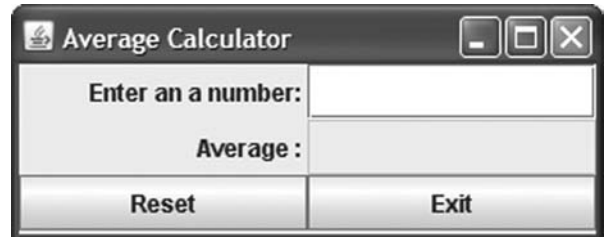

- 7. This book has used the GridLayout manager for layout. Use FlowLayout manager to place five labels A, B, C, D, and E on an applet. If the user clicks any one of them, all others will disappear. If the user clicks again, then all the buttons will reappear.
- 8. In the book examples, components are always added to the content pane. Instead, you can create add components to different panels. Then add the panels to the content pane. Create an application that will produce the GUI shown in Figure 8.13. As the user clicks on a button, either it will disappear or all buttons will be restored. The aim of this game is to clear all buttons. (*Hint*: Use a random number generator to produce a number between 1 and 9. If the number is <7, let the button disappear. Otherwise let all buttons appear.)
- 9. In this program you are asked to create a GUI with two JTextArea objects. Unlike a JTextField, JTextArea can have multiple lines. So the string you get as well as you set in a JTextArea object can contain new line characters. In addition to two JTextArea objects, there is a JTextField to input an integer value. The objective of this program is to encrypt and decrypt the text in one JTextArea and display it in the other JTextArea. The encryption scheme used is called a shift method. For example, if the input is 5, the character "A" will be encrypted to "F". (*Hint*: Use the panel introduced in Programming Exercise 8.)
- **Apago PDF Enhancer** JTextField for the text. Use the panel introduced in Programming Exercise 8. 10. Create a GUI program to magnify and reduce the text by a given percentage. Use Use two panels: one to keep all GUI components and the other for drawing. Get the graphic context of the panel to draw.

| <b>B</b> Panel Clearing <b>4</b> |                |   |  |  |
|----------------------------------|----------------|---|--|--|
|                                  | $\overline{2}$ | 3 |  |  |
|                                  | 6              |   |  |  |
| 5                                | 8              | 9 |  |  |

FIGURE 8.13 Panel exercise.

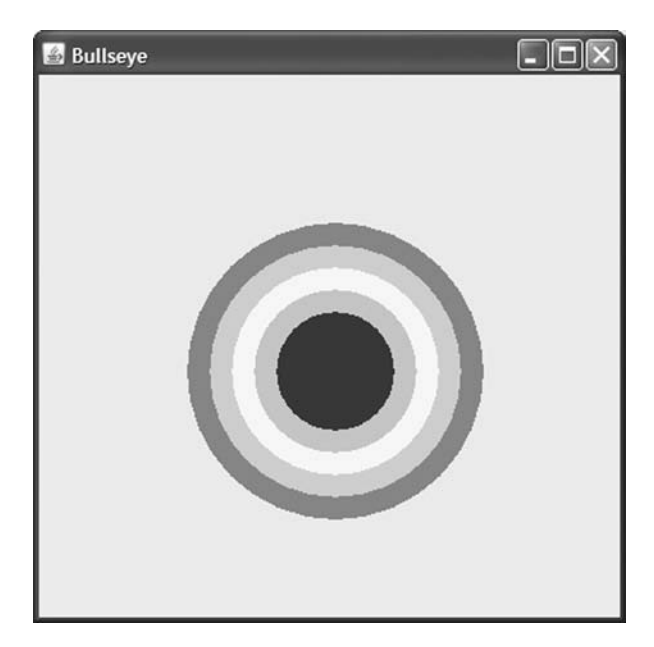

FIGURE 8.14 Bullseye.

- 11. Create an application applet to produce a bullseye similar to the one shown in Fig-<br>was <sup>9,14</sup>. The ender of solars from the outside is not enance valley green, and blue. ure 8.14. The order of colors from the outside is red, orange, yellow, green, and blue.
	- 12. Create a traffic light system. Every time the user pushes a button, the signal cycles through the familiar pattern of green on, yellow on, red on, and green on.
	- 13. This book has illustrated four different programming options to implement an interface. For this exercise, create a "hybrid" version of the Metric Conversion Helper showing all four different programming options.

# **ANSWERS TO SELF-CHECK**

- 1. GUI
- 2. Java code
- 3. JFrame, javax.swing
- 4. Container
- 5. main
- 6. main
- 7. **super**("Welcome to Java");
- 8. True
- 9. pixel
- 10. picture element
- 11. Component

```
A<br>Apartment Point Point Point Point Point Point Point Point Point Point Point Point Point Point Point Point Point Point Point Point Point Point Point Point Point Point Point Point Point Point Point Point Point Point Poin
 12. boolean
 13. Component
 14. setDefaultCloseOperation
 15. content pane
 16. Container
 17. JLabel title;
 18. title = new JLabel("Java for Game Development",
                                           SwingConstants.CENTER);
 19. JTextField message = new JTextField(10);
 20. message.setEditable(false);
 21. JButton startButton;
 22. startButton = new JButton("Start");
 23. True
 24. Container
 25. all
 26. extends, implements
 27. addActionListener
 28. java.awt.event
```
*This page intentionally left blank* 

# Simple Data Structures

In this chapter you learn

- Object-oriented concepts
	- Use classes Vector and ArrayList, members of Java Collection Framework •
- Java concepts
	- One-dimensional arrays, two-dimensional arrays, multidimensional arrays, ragged arrays, enhanced for loop, wrapper classes, auto-boxing, and auto-unboxing
- Programming skills
	- Create classes with arrays of various data types, develop simple array processing algorithms

You have seen primitive data types and classes. Primitive data types allow us to store only one value at a time. An object, however, is capable of encapsulating more than one data values. As you have seen in Chapter 5, the ability to perform the same task again and again, or repetition, is an important control structure. This chapter introduces its data structure counterparts: arrays, ArrayList class, and Vector class.

Let us visit Heartland Cars of America and see the project Ms. Smart is currently working on. Now Heartland Cars of America is well established with many employees. To promote competition among sales personnel, the manager has decided to introduce a "Best sales person award" to the most successful sales person at the end of each pay period. Thus, the most successful sales person is awarded an extra \$500.00. Ms. Smart is currently working on her program to incorporate this new change in the payroll program.

As she analyzed the problem, she noticed the following facts. She needs to process all sales person information to find out the most successful sales person for the period. Therefore, she can no longer compute the compensation and print the pay stub as she used to do. Instead, she needs to determine the most successful sales employee first. Ms. Smart decided to use arrays to simplify the computation.
| <b>Points Range</b>                           | <b>Final Grade</b> |  |  |
|-----------------------------------------------|--------------------|--|--|
| More than 30% below class average             | F                  |  |  |
| Between 10 and 30% below the class average    | D                  |  |  |
| Between 10% below and 10% above class average | C                  |  |  |
| Between 10 and 30% above the class average    | В                  |  |  |
| More than 30% above the class average         | А                  |  |  |

TABLE 9.1 Mr. Grace's New Grading Policy

Observe that similar problem can arise in many situations. Suppose that Mr. Grace has decided on the following grading scheme. A student's final grade no longer depends solely on the points he or she receives. Rather it is directly linked to the class average as shown in Table 9.1.

Note that in this case, Mr. Grace first needs to process the entire data to determine the class average before assigning final grades. Mr. Grace could use an array to simplify the computation involved.

# **ONE-DIMENSIONAL ARRAY**

objects. Each element of an array is referred to by the array name along with its position or Array is a contiguous fixed-length structure for storing multiple values of the same type. Array is a directly supported language feature. Thus, their performance is on par with primitive data types. Further, they have a unique syntax that is different from other *index*. For instance, if an array is named pointsEarned, then the individual elements are named pointsEarned[0], pointsEarned[1], pointsEarned[2], and so on. Note that index of the first location is 0 and the first element is pointsEarned $[0]$ . You can use any integer expression as an index.

## *Self-Check*

- 1. Array is a  $\_\_\_\_\_\$  structure for storing multiple values of the  $\_\_\_\_\_\_\_\$
- 2. Each element of an array is referred to by the \_\_\_\_\_\_\_\_\_\_ along with its
- . 3. Th e fi rst index value is .
- 4. You can use any \_\_\_\_\_\_\_\_\_\_\_\_ as an index.

## Declaring Array

The syntax template for declaring an array is as follows:

dataType[] arrayName;

In the above declaration, dataType specifies the data type of the elements that can be kept at each of the array locations, arrayName is the name of the array and the pair [] distinguishes this as a one-dimensional array declaration. Note that a declaration of the form

```
dataType arrayName;
```
is a valid statement in Java and declares a single variable of the type dataType.

#### **Example 9.1**

Consider the following array declarations:

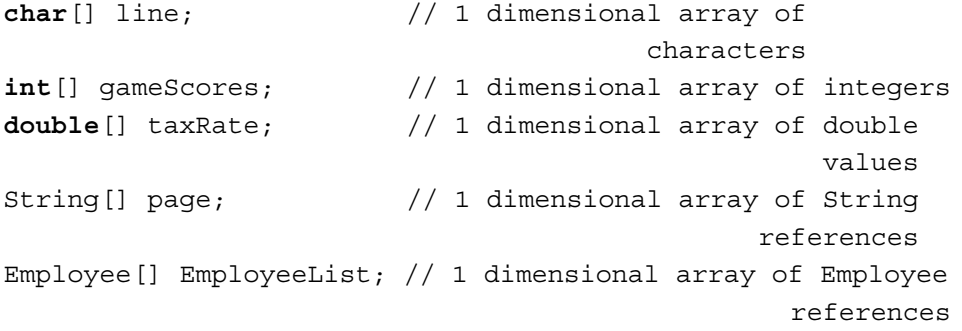

#### *Self-Check*

- 5. Declare a one-dimensional array named points of double values.
- 6. Let Student be a class. Declare a one-dimensional array named classList of Student.

Instantiating Array

A declaration such as

**char**[] line;

creates a reference variable line. You need to explicitly create an array object using the new operator and instantiate the reference variable. The syntax template for instantiating a reference variable arrayName is:

arrayName = **new** dataType[IntegerExpression];

where IntegerExpression is any constant expression that evaluates to a nonnegative integer value, and it specifies the number contiguous storage locations or the *length* of the array. Since the very first location has an index value 0, the index of the last location is length – 1 or IntegerExpression – 1.

#### **Example 9.2**

The following statement

```
line = new char[20]; //instantiation of line
```
creates an array of characters of length 20. The individual array locations are as follows:

```
line[0], line[1], line[2], ..., line[19].
```
Observe that each of these 20 locations can store one character. The statement

 $line = new char[0];$ 

is legal in Java; however, no memory location is allocated. Note that you can also declare and instantiate an array using the following syntax template:

dataType[] arrayName = **new** dataType[IntegerExpression];

In the case of primitive data types, the array locations are initialized with default values. Thus, integral arrays are initialized by 0, floating point arrays by 0.0, and boolean arrays by false. In the case of object references, the array locations are initialized by null.

#### *Self-Check*

- 7. Instantiate array points of Self-Check 5 so that the array has 25 locations.
- 8. In the case of primitive data types, the array locations are initialized with values.

#### **Example 9.3**

Consider the following Java statements:

```
double[] itemPrice; //(1)
itemPrice = new double[4]; //(2)
```
Statement 1 creates a reference variable itemPrice as shown in Figure 9.1.

Statement 2 first allocates four contiguous memory locations, each capable of storing a double value, and then initializes the variable itemPrice with the reference of the array object created, as shown in Figure 9.2.

Observe that each of the array locations is initialized with the default value 0.0. Statements 1 and 2 above can be combined as follows:

```
double[] itemPrice = new double[4];
```
The four locations created by the new operator are itemPrice[0], itemPrice[1],  $itemPrice[2], and itemPrice[3]. Thus,$ 

```
itemPrice[0] = 10.56;itemPrice[1] = 34.12;
```
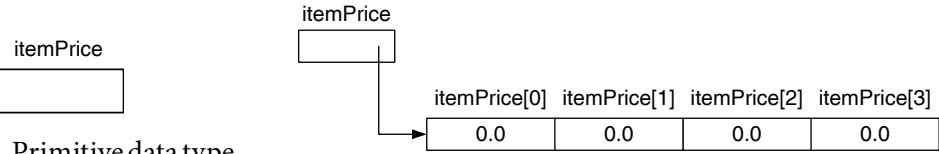

FIGURE 9.1 Primitive data type array reference variable.

FIGURE 9.2 Primitive data type array instantiation.

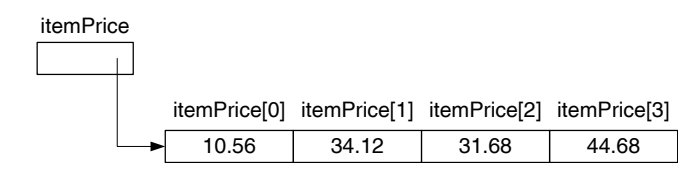

FIGURE 9.3 Primitive data type array location initialization.

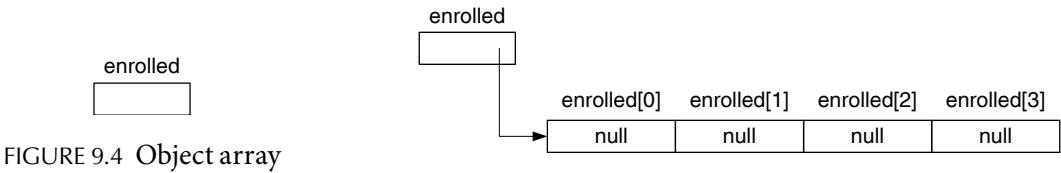

reference variable.

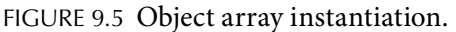

assigns 10.56 and 34.56 to first and second locations of the array itemPrice (see Figure 9.3). You can assign three times the first location value to the third location as follows:

```
itemPrice[2] = 3 * itemPrice[0];
```
The fourth location can be assigned with the sum of first two locations as follows:

```
itemPrice[3] = itemPrice[0] + itemPrice[1];
```
#### **Example 9.4**

This example illustrates the creation of array of object references. Let Student be a class. Now consider the following two Java statements:

```
Student [] enrolled; //(3)
...
enrolled = new Student[4]; //(4)
```
Statement 3 creates a reference variable enrolled as shown in Figure 9.4.

Statement 4 first allocates four contiguous memory locations, each one of them capable of storing a Student reference, and then initializes the variable enrolled with the reference of the newly created array object, as shown in Figure 9.5.

Observe that each of the array locations is initialized with the default value null. Statements 3 and 4 can be combined as follows:

```
Student[] enrolled = new Student[4];
```
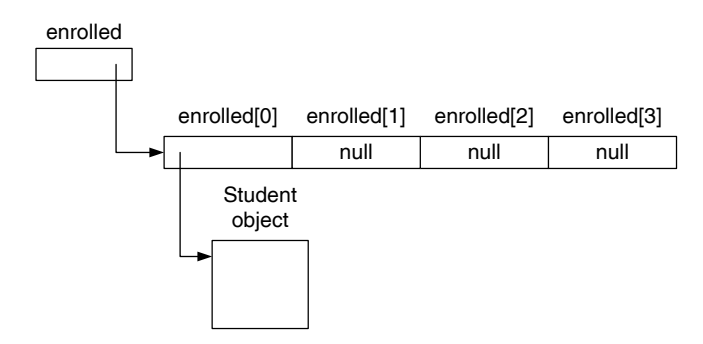

FIGURE 9.6 Object array location instantiation.

Recall that each of the array locations is a reference variable of the type Student. Therefore, you need to explicitly instantiate each of those locations. For instance, you can instantiate enrolled[0] using the default constructor as follows (see also Figure 9.6):

```
enrolled[0] = new Student();
```
## **Common Programming Error 9.1**

Failure to instantiate array locations in the case of object references is a common programming error.

## *Self-Check*

9. Assign 23.5 to the third location of the array points of Self-Check 7.

10. In the array points, assign five times the value at location 6 to location 8.

## Advanced Topic 9.1: Programming Option

One programming option to avoid the common Programming Error 9.1 is to instantiate all array locations using a for statement similar to

```
for (int j = 0; j < enrolled.length; j++)\{ enrolled[i] = new Student();
}
```
However, this approach has its drawbacks. See Exercise 12. A better approach is shown in loadData method of Course class that is part of Case Study 9.2.

**Note 9.1** Observe the use of a constructor with no arguments inside the for loop. In Chapter 6, we made the observation that it is a good programming practice to make sure that every class has either a default constructor (i.e., one that is supplied by the compiler)

or a user-defined constructor with no formal parameters. Observe that without such a constructor the approach suggested in Advanced Topic 9.1 is not possible.

Advanced Topic 9.2: Alternate Syntax

Some of the most commonly used alternate syntax and their equivalent syntax are presented in Table 9.2.

#### Attribute length

The length of an array is defined as the number of locations and this value is available in an attribute length. You can access the length of an array in any expression using the array name and the dot operator. You cannot change the value of length through an assignment operator. In other words, if itemPrice is a double array,

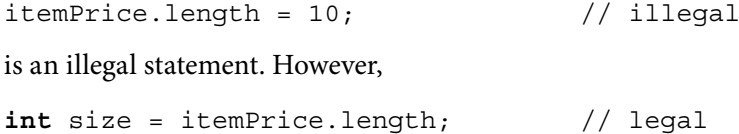

is a legal statement. If the array reference variable is not instantiated using the new operator, length cannot be accessed. Once the array is instantiated with new operator, the length can be accessed in a Java program (see Table 9.3).

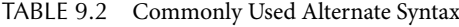

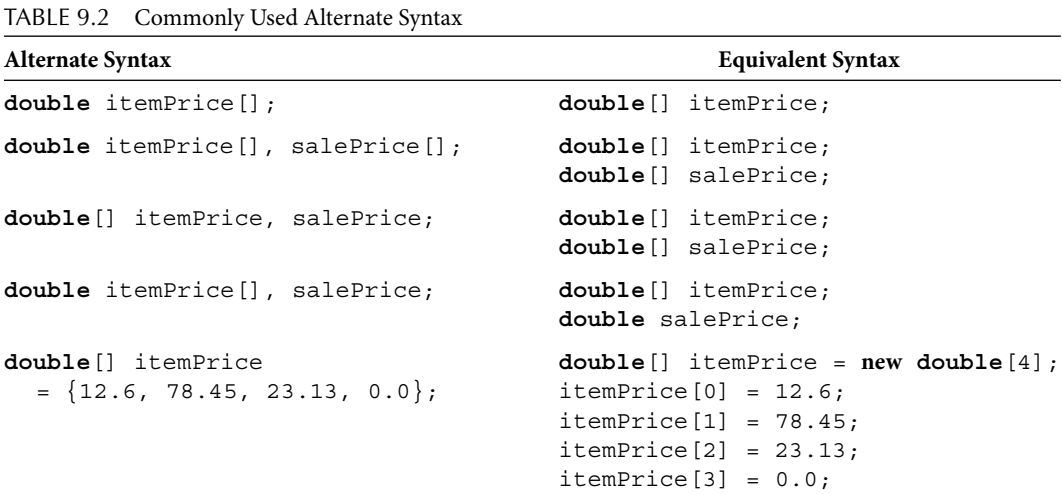

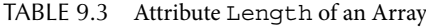

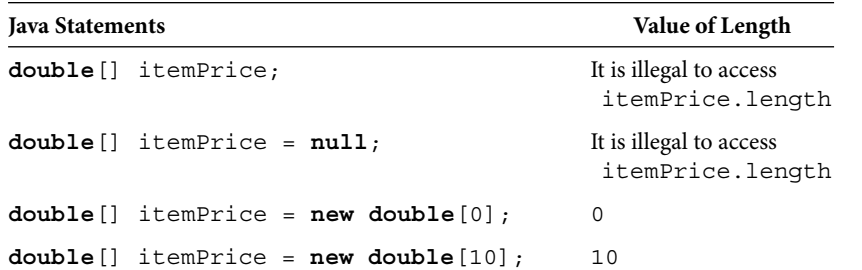

## **Example 9.5**

The following Java application illustrates the attribute length. Lines 7 and 11 will result in a syntax error and an execution error, respectively. They need to be kept commented for an error-free execution of the program.

```
itemPrice = null;
/**
     Illustrates the length attribute
*/
public class LengthOfArray
{
    public static void main(String[] args)
     {
         double[] itemPrice;
         //System.out.println
                ("(7) itemPrice.length = " + itemPrice.length);
         itemPrice = new double[10];
         System.out.println
                ("(9) itemPrice.length = " + itemPrice.length);
         //System.out.println
                ("(11) itemPrice.length = " + itemPrice.length);
         itemPrice = new double[0];
         System.out.println
                ("(13) itemPrice.length = " + itemPrice.length);
         itemPrice = new double[20];
         System.out.println
                ("(15) itemPrice.length = " + itemPrice.length);
   }
}
```
#### *Output*

```
(9) itemPrice.length = 10
(13) itemPrice.length = 0
(15) itemPrice.length = 20
```
## *Self-Check*

11. The length of the array points of Self-Check 7 is available in  $\_\_$ 12. The last index location of the array points is given by the expression .

# **PROCESSING ONE-DIMENSIONAL ARRAYS**

Some of the most commonly performed operations on a one-dimensional array are

- To initialize the array with certain specific values
- To initialize the array using user input •
- To output the array
- To perform various numeric computations (if the array data is numeric in nature) such as
	- Finding the sum
	- Finding the average
- To search for an item satisfying certain condition such as
	- The smallest item
	- The largest item

All of the above operations require the ability to process each one of the array elements. The repetition structures introduced in Chapter 5 are quite useful in processing each one of the array elements in a systematic manner. For example, consider the following declarations:

```
double[] itemPrice = new double[20]; // double array of<br>1ength 20
                                                           length 20
```
**int** index; // used for indexing

The repetition structure for

```
for(inted = 0; index < itemPrice.length; index++){
     // Place the code for processing
     //
     // itemPrice[index]
     // 
}
```
processes each element of the array itemPrice in the following order:

```
itemPrice[0], itemPrice[1], itemPrice[2], itemPrice[3], …, 
                                                itemPrice[19].
```
Observe that at first, index has a value 0. Therefore, during the first iteration of the above loop, itemPrice[index] is itemPrice[0]. In the next iteration, index has the value 1. Therefore, itemPrice[index] is itemPrice[1], and so on. Thus, as index takes each of the values from 0 to 19, itemPrice[index] becomes itemPrice[0], itemPrice[1], itemPrice[2], itemPrice[3], …, and itemPrice[19], respectively.

## Initialize Array with Certain Specific Values

The following example illustrates how to assign the same value to all elements of an array.

## **Example 9.6**

For the sake of discussion, let us assume that we need to initialize itemPrice[0], itemPrice[1], itemPrice[2], itemPrice[3], …, itemPrice[19] with 5.87. That is,

```
itemPrice[0] = 5.87;itemPrice[1] = 5.87;itemPrice[2] = 5.87;
...
itemPrice[19] = 5.87;
```
Therefore, we have the following:

```
Apago PDF Enhancer
for (index = 0; index < itemPrice.length; index++){
    itemPrice[index] = 5.87;
}
```
#### *Self-Check*

 13. Write the Java statement to initialize every location of the array points of Self-Check 7 by 50.67.

## Enhanced for Statement

Java 5.0 introduced a new version of the for statement that can be used to process the elements of a collection such as an array, a Vector, an ArrayList, and so on. The Vector class and ArrayList class are covered later in this chapter.

The syntax of the enhanced for statement is

**for** (dataType elementVar : collectionName) statement

and is equivalent to

```
for (dataType elementVar, int j;j < collectionName.length; 
j++){
  elementVar = collectionName[j];
   statement
}
```
The statement

```
for (index = 0; index < itemPrice.length; index++)\{ System.out.println(itemPrice[index]);
}
```
can be written using the enhanced for statement as follows:

```
for (double p : itemPrice)
{
     System.out.println(p);
}
```
Note 9.2 In the enhanced for loop, the element variable p is assigned the value itemPrice[0], itemPrice[1], and so on. In the (ordinary) for loop, the index variable index is assigned the values 0, 1, 2, and so on.

**Note 9.3** The enhanced for loop cannot be used to assign value to individual members of an array. In other words, even though

```
for (double p : itemPrice)
{
  p = 10.5;}
```
will not produce any syntax error, it will not assign 10.5 to itemPrice[0], itemPrice[1], and so on. To fully appreciate the underlying reason, consider the equivalent for statement.

```
for (double p, int j; j < itemPrice.length; j++)
{
    p = itemPrice[j];p = 10.5;}
```
Observe that p and itemPrice $[j]$  are two different variables and they have different memory locations. Therefore, any changes made to p will not change value at itemPrice[j]. In particular, assigning 10.5 to p will not change the value stored at itemPrice[j].

#### *Self-Check*

14. True or false: Enhanced for loop can be used to assign values to array locations.

#### Initialize Array Locations with Different Values

The following example illustrates how to assign different values to all elements of an array.

## **Example 9.7**

For the sake of discussion, let us assume that we need to initialize itemPrice[0], itemPrice[1], itemPrice[2], itemPrice[3], …, itemPrice[19] with 5.87, 15.87, 25.87, and so on. That is,

```
itemPrice[0] = 5.87;itemPrice[1] = 15.87; or itemPrice[1] = 5.87 + 10;
itemPrice[2] = 25.87; or itemPrice[1] = 5.87 + 20;...
```
Considering Table 9.4 we have the following:

```
for (index = 0; index < itemPrice.length; index++){
    itemPrice[index] = 5.87 + 10 * index;
}
```
You could make use of the fact that value of itemPrice[index] is value of the previous location itemPrice[index-1] plus 10. In other words, the above code can be replaced by the following:

```
for (index = 0; index < itemPrice.length; index++){
    itemPrice[index] = itemPrice[index-1] + 10;}
```
## *Self-Check*

 15. Write the Java statement to initialize every location of the array points of Self-Check 7 by the following sequence: 8.0, 13.1, 18.2, ....

|                | $\frac{1}{2}$ to the $\frac{1}{2}$ surface the $\frac{1}{2}$ denotes the set of $\frac{1}{2}$ |                             |  |  |  |
|----------------|-----------------------------------------------------------------------------------------------|-----------------------------|--|--|--|
| Index          | $5.87 + 10 * Index$                                                                           | <b>Assignment Statement</b> |  |  |  |
| $\overline{0}$ | 5.87                                                                                          | itemPrice $[0] = 5.87$ ;    |  |  |  |
| 1              | 15.87                                                                                         | itemPrice $[1] = 15.87$ ;   |  |  |  |
| -2             | 25.87                                                                                         | itemPrice $[2] = 25.87$ ;   |  |  |  |
| 19             | 195.87                                                                                        | $itemPrice [19] = 195.87;$  |  |  |  |

TABLE 9.4 Array Values as a Function of Index

## Initialize Array Using User Input

The following example illustrates how to read input from the keyboard and store the array.

#### **Example 9.8**

Let ScannedInfo be a Scanner object created to receive standard input stream System.in. Then the expression

```
ScannedInfo.parseDouble();
```
returns the next double value. Thus, we have the following repetition structure:

```
for (index = 0; index < itemPrice.length; index++){
     itemPrice[index] = ScannedInfo.parseDouble();
}
```
Note that there is no equivalent enhanced for loop. See Note 9.3.

#### **Apple Discussions** *Self-Check*

 16. Write the Java statement to initialize every location of the array points of Self-Check 7 using user input. Assume that ScannedInfo is a Scanner object created to receive standard input stream System.in.

#### Output Array

The following example illustrates how to output the values in an array.

#### **Example 9.9**

Consider the array itemPrice.

```
for (index = 0; index < itemPrice.length; index++){
     System.out.print(itemPrice[index]+ " ");
}
```
The above segment will output all 20 values in one line. If you want to print 5 items per line, then you could include a statement such as the following as the first statement of the for structure:

```
if (index \frac{1}{6} 5 == 0)
      System.out.println();
```
However, above statement will print a new line for index value 0. To exclude 0, you could add the condition, index  $> 0$ . Thus, we have the following segment of code:

```
int final ITEMS_PER_LINE = 5;
...
for (index = 0; index < itemPrice.length; index++){
    if (index \text{\$ ITEMS} PER LINE == 0 && index > 0)
                              System.out.println();
     System.out.print(itemPrice[index]+ " ");
}
```
## *Self-Check*

 17. Write the Java statement to output the array points of Self-Check 7, eight items per line.

## Perform Various Numeric Computations

Next example illustrates numeric computations on an array.

# **Example 9.10**

In this example, we compute the sum and average of all elements of an array.

```
sum = 0;for (index = 0; index < itemPrice.length; index++){
    sum = sum + itemPrice[index];
}
```
To compute the average, you need to make sure that number of items is more than 0. Thus,

```
if (itemPrice.length > 0)
     average = sum / itemPrice.length;
else
    average = 0.0;
```
Note that in the above discussion, the array itemPrice is of type double. Therefore, the expression

```
sum / itemPrice.length;
```
is of type double. However, since the array elements are of type int and you have declared sum as int type, you need to cast either sum or the length to double before performing the division to avoid truncation due to integer division.

## *Self-Check*

 18. Write the Java statement to compute the average of all elements in points of Self-Check 7.

#### Search for Item

The following example illustrates searching for the smallest element of an array.

#### **Example 9.11**

**Aparture 1 at minIndex is no longer the smallest value seen so far. We just found a new**<br>concllenables and have a see and the minIndex In the seese descentive law with the In this example, we find the index of the smallest number in an array. In the case of multiple values, we find the index of the first smallest number in an array. Note that once the index value is known you can determine the smallest value. The algorithm to determine the index of the smallest element in an array can be described as follows. Keep a variable minIndex of type int to keep track of the index value of the smallest value seen so far in the array. Therefore, as we start inspecting the array, the first item is the smallest item seen so far. Hence, at the beginning, minIndex is initialized to 0. We then compare the element at minIndex with all other elements in the array. As we compare, there are two possible outcomes: (1) the element being compared is smaller than the element at minIndex or (2) the element being compared is not smaller than the element at minIndex. In the first case, the elesmaller value and hence we update minIndex. In the second case, the element at minIndex is still the smallest value seen so far. Therefore, minIndex remains the same. Thus, we have the following segment of code for determining the smallest value in the array itemPrice:

```
int minIndex;
...
minIndex = 0;for (index = 1; index < itemPrice.length; index++)
     if (itemPrice[index]< itemPrice[minIndex])
        minIndex = index:
smallestValue = itemPrice[minIndex];
```
We illustrate the way above algorithm works using a sample data for the array itemPrice. Only first eight data values of the array and first four iterations are shown in Figure 9.7. As a challenge, a slightly different variation of this algorithm is implemented in findMin of Case Study 9.1. Even if you skip Case Study 9.1, it will be beneficial to check out findMin method and observe the differences.

#### *Self-Check*

19. Write the Java statement to find the largest element in the array points of Self-Check 7.

| Iteration 1                   |           |              |                                                    |      |                                                   |       |       |                |  |
|-------------------------------|-----------|--------------|----------------------------------------------------|------|---------------------------------------------------|-------|-------|----------------|--|
|                               | 0         | $\mathbf{1}$ | $\overline{2}$                                     | 3    | 4                                                 | 5     | 6     | $\overline{7}$ |  |
| <i>itemPrice</i>              | 10.45     | 17.87        | 6.37                                               | 5.97 | 15.31                                             | 11.23 | 71.89 | 10.95          |  |
| $index = 1$<br>$minIndex = 0$ |           |              | itemPrice[index] < itemPrice[minIndex]<br>is false |      |                                                   |       |       |                |  |
| Iteration 2                   | 0         | $\mathbf{1}$ | $\mathbf{2}$                                       | 3    | $\overline{4}$                                    | 5     | 6     | $\overline{7}$ |  |
| <i>itemPrice</i>              | 10.45     | 17.87        | 6.37                                               | 5.97 | 15.31                                             | 11.23 | 71.89 | 10.95          |  |
|                               |           |              |                                                    |      |                                                   |       |       |                |  |
| $index = 2$<br>$minIndex = 0$ |           |              | itemPrice[index] < itemPrice[minIndex]<br>is true  |      |                                                   |       |       |                |  |
| Iteration 3                   |           |              |                                                    |      |                                                   |       |       |                |  |
|                               | 0         | $\mathbf{1}$ | $\overline{2}$                                     | 3    | $\overline{4}$                                    | 5     | 6     | $\overline{7}$ |  |
| <i>itemPrice</i>              | 10.45     | 17.87        | 6.37                                               | 5.97 | 15.31                                             | 11.23 | 71.89 | 10.95          |  |
| $index = 3$<br>$minIndex = 2$ |           |              |                                                    |      | itemPrice[index] < itemPrice[minIndex]<br>is true |       |       |                |  |
| Iteration 4                   |           |              |                                                    |      |                                                   |       |       |                |  |
|                               | $\pmb{0}$ | $\mathbf{1}$ | $\overline{2}$                                     | 3    | 4                                                 | 5     | 6     | $\overline{7}$ |  |
| <i>itemPrice</i>              | 10.45     | 17.87        | 6.37                                               | 5.97 | 15.31                                             | 11.23 | 71.89 | 10.95          |  |
| $index = 4$<br>$minIndex = 3$ |           |              | itemPrice[index] < itemPrice[minIndex]<br>is false |      |                                                   |       |       |                |  |

FIGURE 9.7 Finding the smallest value in an array.

# **CASE STUDY 9.1: MR. GRACE'S LATEST GRADING POLICY**

Mr. Grace's latest grading policy is to conduct six tests and then take the average of top five scores to decide the final grade. He created a file in which each line has eight entries: first name, last name, and six test scores of the student. Mr. Grace decided to create a Student class with four attributes:

```
private static final int ARRAY_SIZE = 6;
private String firstName; 
private String lastName; 
private double testScores[] = new double[ARRAY_SIZE]; 
private double gradeScore; // average of top ARRAY_SIZE-1
                                  // testScores
private String grade;
```
Instead of providing accessor and mutator methods for every attribute, Mr. Grace decided to provide three methods, and accessor and mutator methods only for attributes grade Score and grade. (From a pedagogical point of view, our focus is not on get and set methods. Further, readers can easily add them in case they prefer.)

- Method setStudentInfo to set all attributes •
- Method computeGradeScore to compute gradeScore •
- Method createGradeReport to create a String that contains the necessary information about a student, including gradeScore

Assume that the main creates a Scanner object ScannedInfo and is used as an actual parameter in the setStudentInfo method. The setStudentInfo method reads one line from the file and sets all the attributes of one student. Thus, we have the following:

```
\begin{array}{rcl} \textbf{for} & (\texttt{i = 0} \;\texttt{; i < testScores.length} \;\texttt{; i++)} \\ & & \texttt{testScores}[\texttt{i}] \;\texttt{ = sc nextDouble}() \;\texttt{.} \end{array}public void setStudentInfo(Scanner sc)
{
        int i;
       firstName = sc.next();
       lastName = sc.next() ;
                testScores[i] = sc.nextDouble() ;
}
```
Now, the average of top five out of six scores can be computed in three steps:

- 1. Compute the sum of all six values
- 2. Compute the minimum of all six values
- 3. Compute the sum of top five scores by subtracting the minimum value from the sum of all six values and divide by (testScores.length - 1)

We implement each one of the above steps as a separate method. Since we need steps 1 and 2 for performing step 3 and not for any other purpose, we keep the associated methods private. These three methods are listed below:

```
private double computeSum()
{
     int i;
     double sum = 0;
    for (i = 0; i < testScores.length; i++)
         sum = sum + testScores[i] ;
     return sum;
}
```

```
private double findMin()
{
     int i;
    double minimum = testScores [0];
    for (i = 1; i < testScores.length; i++) if (testScores[i] < minimum)
             minimum = testScores[i];
     return minimum;
}
public void computeGradeScore()
{
     double adjustedTotal;
    adjustedTotal = computesSum() - findMin();
    qradeScore = adjustedTotal / ( testScores.length - 1);
}
```
Our final method returns a String of necessary information about a student. The main application can use it to produce required output.

```
public String createGradeReport()
{
     int i;
     String str;
     DecimalFormat twoDecimalPlaces = new DecimalFormat("0.00");
    str = firstName + "\t" + lastName + "\t";for (i = 0; i < testScores.length; i++)str = str + testScores[i] + "\t"; str = str + twoDecimalPlaces.format(gradeScore);
    str = str + "\t" + grade; return str;
}
```
Now the application program creates an instance of the Student. For each student, the program sets the data values, computes the grade score, and prints the information into an output file. The program listing along with sample input and output follows. Observe that in the program listing we have intentionally used enhanced for statements to give the reader more examples of enhanced for statements. In particular, compare the createGradeReport presented in the programme listing.

```
public void setStudentInfo(Scanner sc)<br><sup>[</sup>
import java.util.*;
import java.text.DecimalFormat;
/**
     Keeps name, six test scores, grade score and letter grade
*/
public class Student
{
     private static final int ARRAY_SIZE = 6;
     private String firstName; 
     private String lastName; 
     private double testScores[] = new double[ARRAY_SIZE];
     private double gradeScore; 
     private String grade;
     /**
         Loads student data to an instance of Student
         @param a scanner instance
     */
     {
        firstName = sc.next();
        lastName = sc.next();
        for (int i = 0; i < testScores.length; i++) testScores[i] = sc.nextDouble() ;
     }
     /**
         Computes the sum of all test scores
         @return sum of all test scores
     */
     private double computeSum()
     {
        double sum = 0;
         for (double ts : testScores)
            sum = sum + ts;
         return sum;
     }
```

```
Apago PDF Enhancer
 double adjustedTotal;
     /**
          Computes the minimum of all test scores
          @return the minimum of all test scores
     */
     private double findMin()
     {
          double minimum = testScores[0];
          for (double ts : testScores)
               if (ts < minimum)
              minimum = ts; return minimum;
     }
     /**
          Computes the average test score ignoring the least 
score de la contrata de la contrata de la contrata de la contrata de la contrata de la contrata de la contrata<br>En la contrata de la contrata de la contrata de la contrata de la contrata de la contrata de la contrata de la
     */
     public void computeGradeScore()
\{adjustedTotal = computesSum() - findMin();
         qradeScore = adjustedTotal /( testScores.length - 1);
     }
      /**
          Create a String with all information on a student
          @return String with all information on a student
     */
     public String createGradeReport()
      {
          String str;
          DecimalFormat twoDecimalPlaces = new
                               DecimalFormat("0.00");
          str = firstName + "\t"+ lastName + "\t";
         if (str.length() < 10) str = str+ "t"; for (double ts : testScores)
              str = str + ts + "\t"; str = str + twoDecimalPlaces.format(gradeScore);
```

```
A<br>
Apartment
       if (grade != \text{null}) str = str + "\t" + grade;
        return str;
    }
    /**
        Returns the average test score after ignoring the 
 least
        @return average test score after ignoring the least
    */
    public double getGradeScore()
 {
        return gradeScore;
    }
    /**
        Returns the letter grade
        @return letter grade
    */
    public String getGrade()
\{ return grade;
    }
    /**
        Mutator method for average test score
        @param inGradeScore new value of average test score
    */
    public void setGradeScore(double inGradeScore)
    {
        gradeScore = inGradeScore;
    }
    /**
        Mutator method for letter grade
        @param inGrade new value of letter grade
    */
    public void setGrade(String inGrade)
    {
        grade = inGrade;
    }
```

```
Apago PDF Enhancer
public class StudentScores
     /**
         toString method
         @return all information about student including 
                                              letter grade
     */
     public String toString()
     {
         return createGradeReport();
     }
}
import java.io.*;
import java.util.Scanner;
/**
     Application program of Mr. Grace to assign grade
*/
{
     public static void main (String[] args) throws
                 FileNotFoundException, IOException
     {
         Student student = new Student();
         Scanner ScannedInfo = new Scanner(new
                            File("C:\\ studentData.dat"));
         PrintWriter output = new PrintWriter(new
                      FileWriter("C:\\ studentData.out"));
         while (ScannedInfo.hasNext())
         {
             student.setStudentInfo(ScannedInfo);
             student.computeGradeScore();
             output.println(student.createGradeReport());
 }
         output.close();
     }
}
```
#### *Input File Content*

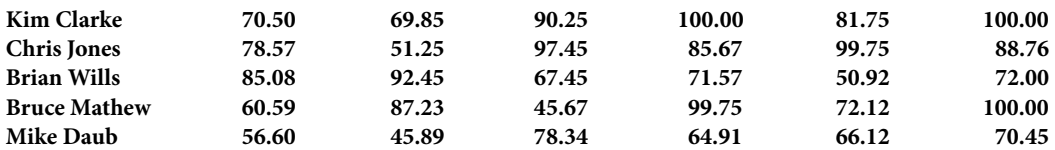

#### *Output*

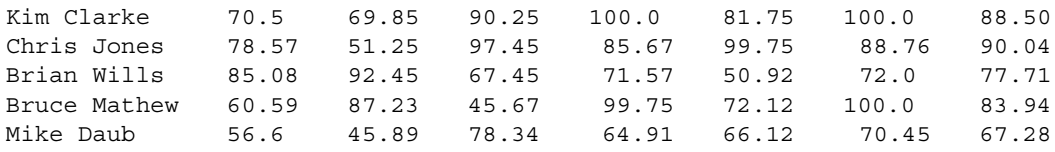

Advanced Topic 9.3: Array Index Out of Bounds Exception

The following statement

```
double[] itemPrice = new double[5];
```
creates five contiguous memory locations

```
itemPrice[0], itemPrice[1], itemPrice[2], …, itemPrice[4].
```
**Apago PDF Enhancer** If intExp is an integer expression, then itemPrice[intExp] exists only if intExp is a value between the *lower bound* 0 and the *upper bound* 4. If intExp is a value not between 0 and 4, itemPrice[intExp] does not exist and index is said to be *out of bounds*. During program execution if an array index becomes out of bounds, Java throws an ArrayIndexOutOfBoundException exception. It is the programmer's responsibility to provide the necessary exception handling code in their programs. If the exception is not handled within the program, it terminates as shown in Example 9.12.

#### **Example 9.12**

```
/**
     Illustration of out of bounds exception
*/
public class ArrayIndexOutOfBounds
{
     public static void main (String[] args)
\{ double[] sample = new double[5];
         int i;
```

```
for (i = 0; i \le 5; i++)\{sample[i] = (3*i + 1.0) / 2;System.out.println(sample[i] + "\t");
         }
    }
}
                             Output
0.5
2.0
3.5
5.0
6.5
Exception in thread "main" java.lang.ArrayIndexOutOfBounds
                                                Exception: 5
    at ArrayIndexOutOfBounds.main(ArrayIndexOutOfBounds.java:11)
```
Mame:lineNumber. Further, the number 5 appearing in the very first line In the above error message, (ArrayIndexOutOfBounds.java:11) indicates the exact line in the file where the exception had occurred in the format fileindicates the index value that caused the exception. Thus, from the above error message, you can infer that during the program execution the variable i became 5. The statement

 $sample[i] = (3*i + 1.0) / 2;$ 

caused an error due to the fact that sample[5] is not a valid array location. Exception handling is covered in Chapter 11.

## Advanced Topic 9.4: Assignment and Relational Operators

You can use the assignment operator  $=$  and relational operators  $==$  and  $!=$  in the context of an array. Recall that

```
double[] itemPrice;
```
creates a reference variable itemPrice of type double array. Further,

```
itemPrice = new double[5];
```
creates 5 contiguous memory locations and initializes the reference variable itemPrice with the reference or *base address* (a term used in the context of arrays, especially in other programming languages) of the array object created.

Consider the following statements:

```
double[] arrayOne = new double[5]; //(1)double[] arrayTwo = new double[5]; //(2)double[] arrayThree;
int i;
for (i = 0; i < \text{arrayOne.length}){
    arrayOne[i] = (10 * i + 12.45);};
```
The situation can be visualized as shown in Figure 9.8.

Now the statement

 $arrayTwo = arrayOne;$ 

no separate array is created. Recall from Chapter 6 that this type of copying is known as assigns the reference variable arrayTwo with the value contained in the reference variable arrayOne. Thus, both of them contain the reference of the same array (see Figure 9.9). Therefore, arrayOne[i] is same as arrayTwo[i] for  $i = 0, 1, 2, 3, 4$ . Note that shallow copying.

Observe that the array locations previously referenced by arrayTwo are no longer accessible to the program. The garbage collector of Java will eventually reclaim the memory that became inaccessible to the program.

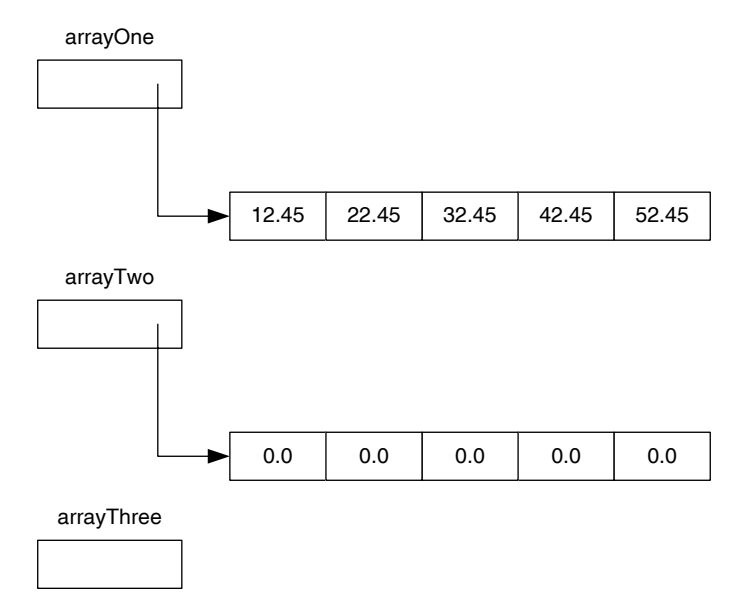

FIGURE 9.8 Copying an array—before.

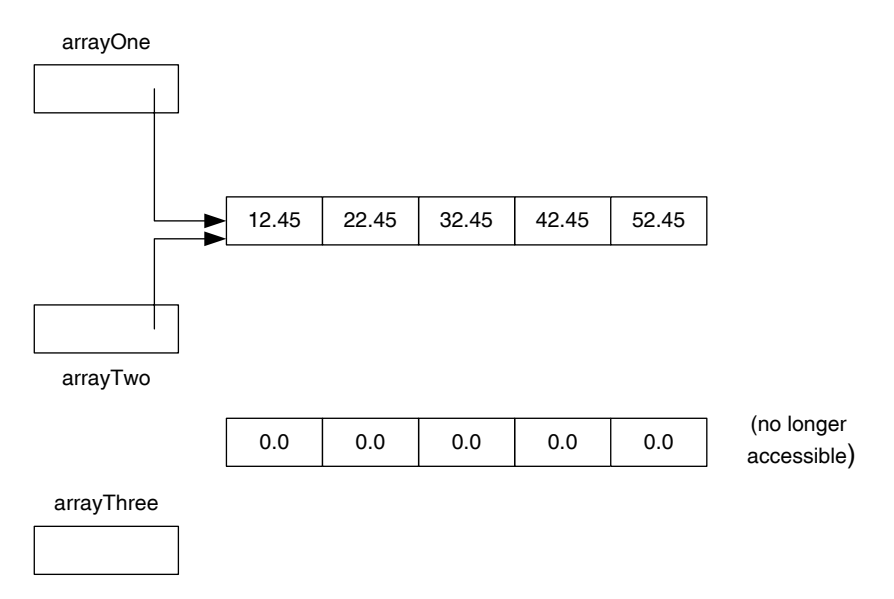

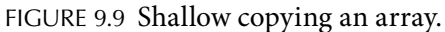

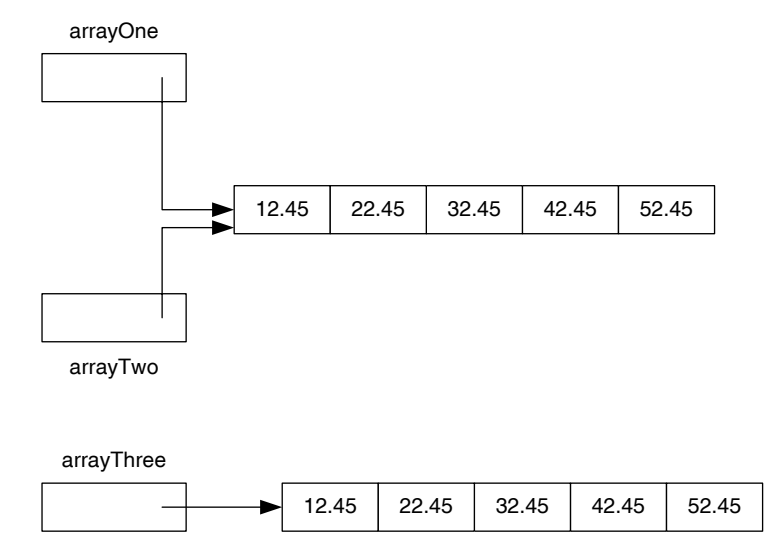

FIGURE 9.10 Deep copying an array.

If you want to make a copy of the array object referenced by arrayOne, you must allocate memory and perform an element-by-element copy using a repetition structure. As mentioned in Chapter 6, this form of copying is known as deep copying. Thus, to deep copy arrayOne to arrayThree, we need the following statements:

```
arrayThree = new double[arrayOne.length];
for (i = 0; i < \text{arrayOne.length}; i++) arrayThree[i] = arrayOne[i];
```
Once the deep copying is performed, we have the situation shown in Figure 9.10.

Similarly, comparing two arrays for equality in fact compares the reference variable. Thus, the expression (arrayOne  $==$  arrayTwo) is true, since both arrayOne and arrayTwo contain the reference of the same array. Note that the expression(array-One == arrayThree) evaluates to false. If you want to compare element by element for equality, you need to perform *deep comparison*. In this case, you start by checking whether or not both arrays have identical length. If that is the case, as in the case of deep copying, you need to use a repetition structure such as for to compare corresponding individual elements for equality.

Thus, the code to compare two int arrays arrayOne and arrayThree can be written as follows:

```
System.out.println("Arrays are not identical");
boolean equal;
equal = (arrayOne.length == arrayThree.length);
for (i = 0; (i < array.length &amp; &amp; equal); i++)equal = (\text{arrayOne[i]} == \text{arrayThree[i]});
if (equal)
     System.out.println("Arrays are identical");
else
```
## Advanced Topic 9.5: Role of Inheritance

So far in our presentation, we have insisted that all elements of an array must be of the same data type. Even though the above-mentioned statement is true, it is not a major restriction. For instance, let us assume you want to use an array to store three different types of employees: full-time, part-time, and sales. In this case, you could design a class Employee and three subclasses FullTimeEmp, PartTimeEmp, and SalesEmp and create an array currentEmployees of type Employee reference of length 100 as shown below:

```
Employee[] currentEmployee = new Employee[100];
```
If fullTimeEmp is an instance of FullTimeEmp the following assignment

```
currentEmployee[10] = fullTimeEmp;
```
is legal and stores the reference fullTimeEmp at currentEmployee[10]. Recall from Chapter 7 that you can always assign a subclass reference to a superclass reference. However,

```
fullTimeEmp = currentEmployee[20];
```
is illegal. Once again, as explained in Chapter 7, you cannot assign superclass reference to a subclass reference. If currentEmployee[20] is in fact referencing an object of the type FullTimeEmp, then the following statement is legal:

fullTimeEmp = (FullTimeEmp) currentEmployee[20];

The next example illustrates the use of inheritance in arrays.

#### **Example 9.13**

```
Apago PDF Enhancer
 //Create reference variable of all three employee 
import java.util.*;
import java.io.*;
/**
     Illustrates the use of inheritance in an array
*/
public class HeartlandCarsOfAmericaEmployeePayRoll
{
    public static void main (String[] args) throws
                 FileNotFoundException, IOException
     {
 types
        Employee[] currentEmployees = new Employee[100];
        //Declare variables to input
        char inputEmployeeType;
        String inputFirstName;
        String inputLastName;
        double inputBaseSalary;
        double inputPayPerHour;
        int inputSalesVolume;
        int inputHoursWorked;
        int noOfEmployees;
        int idx;
        //Get two input values
         // Scanner ScannedInfo = new Scanner(System.in);
        Scanner ScannedInfo = new Scanner(new
                          File("C:\\Employee.dat"));
        PrintWriter outFile = new PrintWriter(new
                      FileWriter("C:\\payroll.dat"));
```

```
= new FullTimeEmployee(inputFirstName,<br>inputLastName_inputBaseSalary
        index = 0:
         while (ScannedInfo.hasNext())
             inputEmployeeType = ScannedInfo.next().
                                            charAt(0);
             switch (inputEmployeeType)
\{ case 'F' :
                 case 'f' :
                      inputFirstName = ScannedInfo.next();
                     inputLastName = ScannedInfo.next();
                      inputBaseSalary = ScannedInfo.
                                          nextDouble();
                      inputHoursWorked = ScannedInfo.nextInt();
                      //create a FullTimeEmployee object
                      currentEmployees[idx]
                                   inputLastName,inputBaseSalary, 
                                               inputHoursWorked);
                 break;
                 case 'P' :
                 case 'p' :
                      inputFirstName = ScannedInfo.next();
                     inputLastName = ScannedInfo.next();
                      inputPayPerHour = ScannedInfo.
                                         nextDouble();
                     inputHoursWorked = ScannedInfo.nextInt();
                      //create a PartTimeEmployee object
                      currentEmployees[idx] 
                          = new PartTimeEmployee(inputFirstName,
                                   inputLastName,inputPayPerHour, 
                                               inputHoursWorked);
```
 $\{$ 

```
System.out.println("Check data file.");<br>
return;
                case 'S' :
                case 's' :
                    inputFirstName = ScannedInfo.next();
                   inputLastName = ScannedInfo.next();
                    inputBaseSalary = ScannedInfo.
                                      nextDouble();
                    inputSalesVolume = ScannedInfo.nextInt();
                    //create a SalesEmployee object
                    currentEmployees[idx]
                            = new SalesEmployee(inputFirstName,
                                 inputLastName,inputBaseSalary, 
                                            inputSalesVolume);
                break;
                default:
                return;
            } // End of switch
            idx++;
        } // End of while
        noOfEmployees = idx;
       for (\text{idx} = 0; \text{idx} < \text{noOfEmployes}; \text{idx++})\{ //invoke the createPayStub method
            outFile.println(currentEmployees[idx].
                                 createPayStub());
 } 
        outFile.close();
    } // End of main
} // End of class
```
## Advanced Topic 9.6: Passing Arrays as Parameters in Methods

As in the case of objects, arrays can be passed as parameters in methods. The following method takes two double arrays and deep copies the second array into the first array:

```
public static void copy(double[] destination, double[] source)
{
     //works only if destination.length >= source.length
     //better option is let the copy method return destination
     int i;
    for (i = 0; i < source.length; i++)
        destination[i] = source[i];}
```
**Note 9.4** If a formal parameter is an array, then you need to include a pair of square brackets without any specification of size to distinguish it as a one-dimensional array.

**Apago PDF Enhancer Note 9.5** If an actual parameter is an array, then you do not use the pair of square brackets. You use the array name to pass the reference.

Sometimes you may be interested in only part of the array. Let us write a method to find the sum of all values between two index values start and end.

```
public static double sum(double[] arr, int start, int end)
{
     int i;
     double total = 0;
    for(i = start; i \le end; i++)total = total + arr[i]; return total;
}
```
Similarly, you can write methods for inputting and outputting values between two indices.

```
public static void getData(Scanner sc, double[] arr, int start, 
                                                           int end)
{
     int i;
    for(i = start; i \le end; i++)arr[i] = sc.nextDouble();
}
```

```
public static void print(double[] arr, int start, int end)
{
     int i;
    for (i = start; i \le end; i++)System.out.print(arr[i] + "\t");
}
```
The next example illustrates the method invocation if one of the parameters is of the type array. We do not provide many examples due to the following two reasons: (1) It is very rare in an object-oriented paradigm that you would need to use an array as such. Quite often, the array itself may be one of the attributes, and as such you may be passing objects as parameters. (2) Java provides two classes ArrayList and Vector. They are more flexible data structures and thus many Java programmers use them instead of arrays. Instances of ArrayList and Vector are objects and, once again, you are passing objects as parameters.

## **Example 9.14**

The following program creates an int array of size 25 and initializes the array through user input. Then the program prints the entire array in five lines; each line containing 5 consecutive array values along with the sum in each of those rows.

```
Apago PDF Enhancer
import java.util.Scanner;
import java.io.*;
import java.text.DecimalFormat;
/**
    Illustration of array as a parameter 
*/
public class ArrayAsParameter
{
    /**
        Gets data from a Scanner object and stores it in an 
 array
        @param sc input source; a scanner object
        @param arr the destination array name
        @param start the starting location of array
        @param end the starting location of array
    */
    public static void getData(
        Scanner sc, double[] arr, int start, int end)
    {
        int i;
       for (i = start; i \le end; i++)arr[i] = sc.nextDouble();
    }
```

```
Apago PDF Enhancer
 @param start the starting location of array
     /**
         Computes the sum of values in an array
         @param arr the array name
         @param start the starting location of array
         @param end the starting location of array
     */
     public static double sum(double[] arr, int start, 
                                                 int end)
     {
         int i;
        double total = 0;
        for(i = start; i \le end; i++)total = total + arr[i]; return total;
     }
     /**
         prints an array
         @param arr the array name
         @param end the starting location of array
     */
    public static void print(double[] arr, int start, 
                                                 int end)
     {
         int i;
        for (i = start; i \le end; i++)System.out.print(arr[i] + "\t");
     }
    public static void main (String[] args) throws
                                           IOException
     {
         double[] sample = new double[25];
         int i;
         Scanner ScannedInfo = new Scanner(System.in);
         DecimalFormat twoDecimalPlaces = new
                         DecimalFormat("0.00");
         System.out.println("Enter 25 decimal values");
         getData(ScannedInfo, sample, 0, 24);
```

```
 System.out.println
                     ("\nFive inputs per row and their sum 
                                             follows:\ln");
        for (i = 0; i < 5; i++)\{print(sample, 5*i, 5*i + 4);
             System.out.println(
                       twoDecimalPlaces.format(sum(sample, 5*i, 
                                                    5* i + 4)));
         }
         System.out.println();
     }
}
```
#### *Output*

Enter 25 decimal values

**12.34 45.12 65.67 23.00 78.56 34.51 87.01 20.70 19.45 52.92 17.37 65.17 45.60 73.09 18.50 31.17 27.11 88.99 91.54 29.25 74.39 56.14 72.05 18.36 50.07**

Five inputs per row and their sum are as follows:

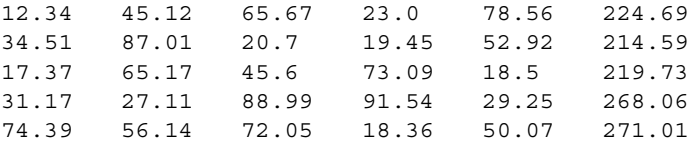

Next example solves the same problem in a more object-oriented fashion.

#### **Example 9.15**

This example solves the same problem as in Example 9.14. The approach shows a better design. This example is presented to illustrate the fact that quite often there is no need for passing an array as an actual parameter. We have kept the names of all variables and methods the same so that the interested reader can make an easy comparison of program presented in Example 9.14 with the one presented here.

```
import java.util.Scanner;
/**
     Object parameter passing instead of an array 
*/
public class ArrayAsParameterClass
{
     private double[] arr;
```

```
\mathbf{for} (i = start; i <= end; i++)
     /**
         Constructor with size specification
         @param size length of the array
     */
     public ArrayAsParameterClass(int size)
     {
         arr = new double[size];
     }
     /**
         Gets data from a Scanner object and stores it in an 
array and the contract of the contract of the contract of the contract of the contract of the contract of the c
         @param sc input source; a scanner object
         @param start the starting location of array
         @param end the starting location of array
     */
     public void getData(
                 Scanner sc, int start, int end)
     {
         int i;
         arr[i] = sc.nextDouble();
     }
     /**
         Computes the sum of values in an array
         @param start the starting location of array
         @param end the starting location of array
     */
     public double sum(int start, int end)
 {
         int i;
         double total = 0;
        for (i = start; i \le end; i++)total = total + arr[i]; return total;
     }
     /**
         prints an array
         @param start the starting location of array
```

```
Apago PDF Enhancer
         @param end the starting location of array
     */
    public void print(int start, int end)
     {
         int i;
        for (i = start; i \le end; i++)System.out.print(arr[i] + "\t");
     }
}
import java.io.*;
import java.util.Scanner;
import java.text.DecimalFormat;
/**
    Application program to illustrate object instead of array
*/
public class ArrayAsParameterClassApplication
{
    public static void main (String[] args) throws IOException
     {
         ArrayAsParameterClass sample = new
                                  ArrayAsParameterClass(25);
         int i;
         Scanner ScannedInfo = new Scanner(System.in);
         DecimalFormat twoDecimalPlaces = new
                                  DecimalFormat("0.00");
         System.out.println("Enter 25 decimal values");
         sample.getData(ScannedInfo, 0, 24);
         System.out.println(
                       "\nFive inputs per row and their sum 
                                               follows:\n");
        for (i = 0; i < 5; i++)\{sample.print(5*i, 5*i + 4);
             System.out.println(
                 twoDecimalPlaces.format(sample.sum(5*i, 
                                              *i + 4)));
 }
         System.out.println();
     }
}
```
#### Advanced Topic 9.7: Returning Arrays in Method Invocation

As in the case of objects, arrays can be the return type of a method. The following method creates a new array, then deep copies the elements of source array between indices start and end:

```
public static double[] subArrayCopy
               (double[] source, int start, int end)
{
    int i;
    double[] destination = null;
    destination = new double[end-start+1];

       destination[i] = source[start + i];
    return destination;
}
```
**Note 9.6** You need double[] to indicate the return type as a double array. However, in the return statement all you need is the array name.

The next example illustrates the use of array as a return type. However, through better<br>sign, naturalize an array as he completely eliminated and this is left as an avancies (ass design, returning an array can be completely eliminated and this is left as an exercise (see Programming Exercise 7).

#### **Example 9.16**

The following program creates an int array of size 25 and initializes the array through user input. Then the program makes a deep copy of the array, copying 5 consecutive values at a time into five new arrays.

```
import java.io.*;
import java.util.Scanner;
import java.text.DecimalFormat;
/**
     Program array as return type
*/
public class ArrayAsReturnType
{
     /**
          Gets data from a scanner object and stores it in an 
array and the contract of the contract of the contract of the contract of the contract of the contract of the c
          @param sc input source; a scanner object
          @param arr the destination array name
```
```
 @param start the starting location of array
     @param end the starting location of array
 */
 public static void getData(
         Scanner sc, double[] arr, int start, int end)
 {
     int i;
    for(i = start; i \le end; i++)arr[i] = sc.nextDouble();
 }
 /**
     Copy a subarray of the source array
     @param arr the array name
     @param start the starting location of array
     @param end the starting location of array
 */
 public static double[] subArrayCopy
         (double[] source, int start, int end)
 {
     int i;
     double[] destination = null;
     destination = new double[end-start+1];

        \text{destination}[i] = \text{source}[\text{start} + i]; return destination;
 }
 /**
     prints an array
     @param arr the array name
     @param start the starting location of array
     @param end the starting location of array
 */
 public static void println(double[] arr, int start, int end)
 {
     int i;
    for(i = start; i \le end; i++)System.out.print(arr[i] + "\t");
     System.out.println();
 }
```

```
 public static void main (String[] args) throws IOException
    \{ double[] sample = new double[25];
         double[] sampleOne;
         int i;
         Scanner ScannedInfo = new Scanner(System.in);
         DecimalFormat twoDecimalPlaces = new
                                         DecimalFormat("0.00");
         System.out.println("Enter 25 decimal values");
         getData(ScannedInfo, sample, 0, 24);
         System.out.println(
                      "\nInputs values are:\n");
        for (i = 0; i < 5; i++)\{sampleOne = subArrayCopy(sample, 5*i, 5*i + 4);
             println(sampleOne, 0, 4);
 }
         System.out.println();
     }
```
## *<u>Authur</u> Output*

Enter 25 decimal values

}

**12.34 45.12 65.67 23.00 78.56 34.51 87.01 20.70 19.45 52.92 17.37 65.17 45.60 73.09 18.50 31.17 27.11 88.99 91.54 29.25 74.39 56.14 72.05 18.36 50.07**

Input values are 12.34 45.12 65.67 23.0 78.56 34.51 87.01 20.7 19.45 52.92 17.37 65.17 45.6 73.09 18.5 31.17 27.11 88.99 91.54 29.25 74.39 56.14 72.05 18.36 50.07

# **TWO-DIMENSIONAL ARRAY**

In the previous section, you have seen one-dimensional arrays. The data type of each of the elements of an array can be an array itself. Let us consider the following scenario. To study the effect of eating habits of rabbits, a zoologist has decided to store the daily food consumption of 40 rabbits for 180 days. Thus, there needs to be a one-dimensional array of size 180 to keep track of each of those day's data. Now each day's data in fact consists of 40 readings, one for each rabbit involved in the study. Therefore, each one of the 180 array locations contains an array of 40 elements. Thus, if a two-dimensional array named

scores is used to store the data, then scores[0], scores[1], …, scores[179] are themselves arrays, each storing an array of length 40. Therefore, it is meaningful to talk about the elements of scores[0], scores[1], … scores[179]. Note that the elements of the array scores[0] are known as scores[0][0], scores[0][1], ..., scores[0][39]. Similarly, the elements of scores[1] are known as scores[1][0], scores[1][1], …, scores[1][39].

## Declaring and Instantiating Array

The syntax template for declaring a two-dimensional array is

```
dataType[][] arrayName;
```
In the above declaration, dataType specifies the type of data that can be kept in each of the array locations, arrayName is the name of the array and the pair [][] distinguishes this as a two-dimensional array declaration.

The following array declarations illustrate the use of various types in connection with a two-dimensional array declaration:

```
Apago PDF Enhancer
char[][] page;
int[][] seasonScores;
double[][] scores;
String<sup>[]</sup>[] section;
Employee[][] historyOfEmployees;
```
## Recall that

```
double[][] scores;
```
creates the reference variable scores. You need to explicitly create an array object using new operator and instantiate the reference variable scores.

The syntax template for creating a two-dimensional array object instantiating a reference variable arrayName is

arrayName = **new** dataType[IntExpOne][IntExpTwo];

where IntExpOne and IntExpTwo are the two expressions that evaluate to two nonnegative integer values.

For example,

```
score = new double[180][40];
```
will create an array of 180 by 40 locations.

## **Example 9.17**

Consider the following Java statements:

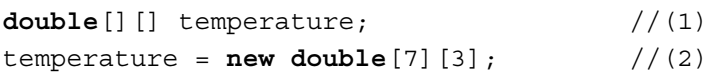

Statement 1 creates a reference variable temperature as shown in Figure 9.11. Statement 2 creates the structure shown in Figure 9.12.

Figure 9.12 shows the finer details of a two-dimensional array. Thus, this twodimensional array is a one-dimensional array of one-dimensional arrays. Note that technically temperature is an array of size 7. Therefore, temperature.length has a value 7. Each of the one-dimensional arrays temperature[0], temper ature[1], …, temperature[6] is a one-dimensional array of length 3. Consequently, temperature[0].length, temperature[1].length, ..., temper ature[6].length exists and each has value 3.

Figure 9.13 is a simplified view of Figure 9.12.

Recall that each of the array locations is initialized with value 0.0 (not shown in Figure 9.13 for clarity). Statements 1 and 2 can be combined as shown below:

```
double[][] temperature = new double[7][3];
```
#### temperature temperature

FIGURE 9.11 Two-dimensional array reference variable.

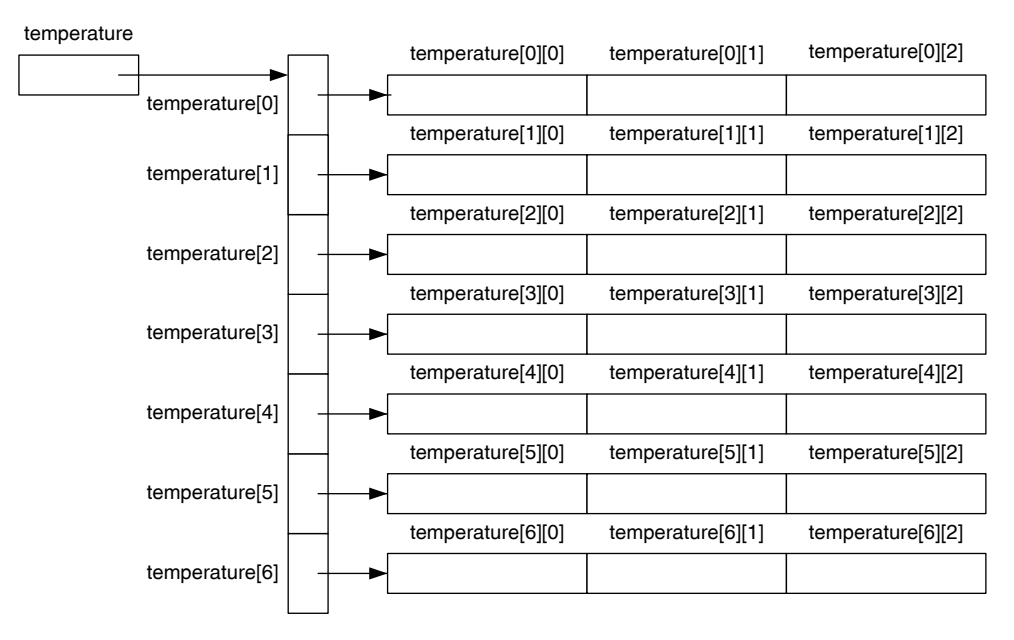

FIGURE 9.12 Two-dimensional array.

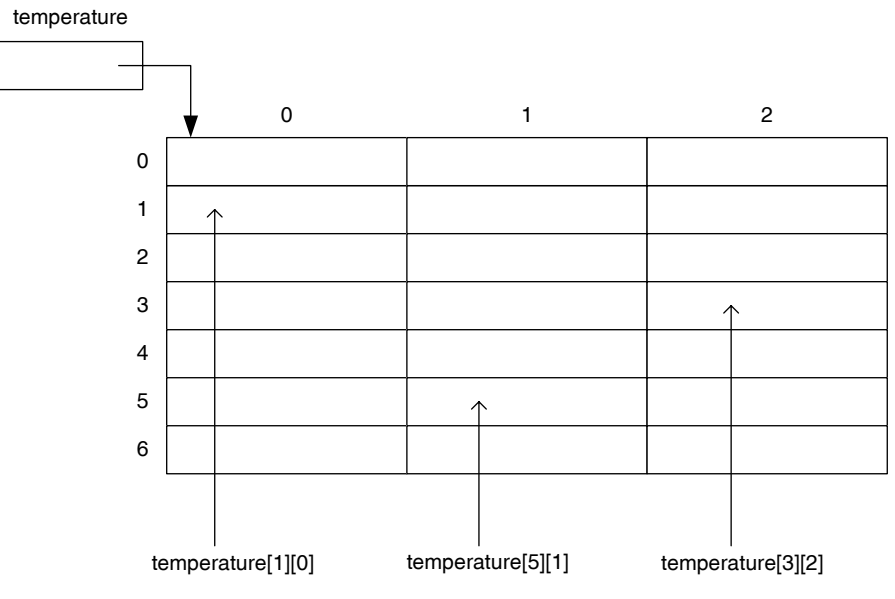

FIGURE 9.13 Simplified view of a two-dimensional array.

second index as the column of the two-dimensional array. For instance, tempera As shown in Figure 9.13, the 21 (7 times 3) locations created by the new operator are referenced using two indices. The first index can be thought of as the row and the ture[1][0] references the row 1, column 0 location of the two-dimensional array temperature. Similarly, temperature[5][1] references the row 5, column 1 location of the two-dimensional array temperature and temperature[3][2] references the row 3, column 2 location of the two-dimensional array temperature, respectively.

Now

```
temperature[1] [0] = 70.56;
temperature[5][1] = 55.12;
temperature[3][2] = 68.12;
```
assigns 70.56, 55.12, and 68.12 to three locations temperature[1][0], temperature[5][1], and temperature[3][2], respectively.

# *Self-Check*

- 20. Declare a two-dimensional array variance to store double values.
- 21. Instantiate variance so that the two-dimensional array has 7 rows and 12 columns.
- 22. Initialize the fifth row's seventh column element of variance with  $134.53$ .

# Advanced Topic 9.8: Alternate Syntax

Some of the most commonly used alternate syntax and their equivalent syntax are presented in Table 9.5.

| <b>Alternate Syntax</b>                                                              | <b>Equivalent Syntax</b>                                                                                                    |  |  |
|--------------------------------------------------------------------------------------|----------------------------------------------------------------------------------------------------|--|--|
| <b>double</b> temperature $[]$ $[]$ ;                                                | <b>double</b> [][] temperature;                                                                                                    |  |  |
| double temperature [] [],<br>$taxTb1$ $\lceil$ $\lceil$ $\rceil$ ;                   | <b>double</b> [][] temperature;<br>$double[]$ $[$ $taxTbl$ ;                                                                                                    |  |  |
| double [] [] temperature,<br>taxTbl;                                                 | <b>double</b> [][] temperature;<br>$double[]$ $\{$ $\}$ $\{$ $\}$ $\{$ $\}$ $\{$ $\}$ $\{$ $\}$ $\{$ $\}$ $\{$ $\}$ $\{$ $\}$ $\{$ $\}$ $\{$ $\}$ $\{$ $\}$ $\{$ $\}$ $\{$ $\}$ $\{$ $\}$ $\{$ $\}$ $\{$ $\}$ $\{$ $\}$ $\{$ $\}$ $\{$ $\}$ $\{$ $\}$ $\{$ $\}$ $\{$ |  |  |
| double $tb1[]$ $[$ ], item $[]$ ,<br>salePrice;                                      | $double[]$ $[b]$ $[b]$ ;<br>$double[]$ item;<br>double salePrice;                                                                                                    |  |  |
| $double[]$ $[$ twoDaytemp =<br>$\{\{87.5, 65.2, 70.7\},\$<br>$\{85.8, 63.9, 68.9\};$ | double [] twoDaytemp<br>$=$ new double [2] [3];<br>twoDaytemp $[0] [0] = 87.5;$<br>twoDaytemp $[0] [1] = 65.2;$<br>twoDaytemp $[0] [2] = 70.7;$<br>twoDaytemp $[1] [0] = 85.8;$<br>twoDaytemp $[1] [1] = 63.9;$<br>twoDaytemp[1][2]<br>$= 68.9;$                     |  |  |

TABLE 9.5 Alternate Syntax for a Two-Dimensional Array

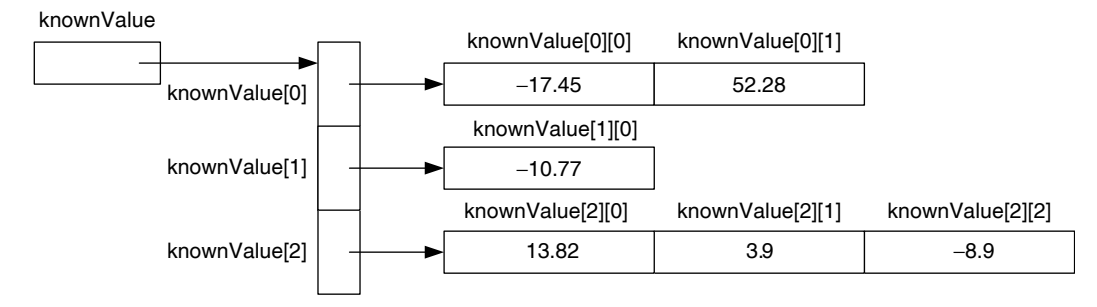

FIGURE 9.14 Ragged two-dimensional array.

## Advanced Topic 9.9: Ragged Array

In this subsection, we present the most general definition of a two-dimensional array. Consider the following Java statement:

```
double[][] knownValue 
          = \{ \{-17.45, 52.28\}, \{-10.77\}, \{13.82, 3.9, -8.9\} \}
```
Note that in the above declaration, row 0 has two columns, row 1 has one column, and row 2 has three columns. In Java such a definition is legal. We can visualize the array knownValue as shown in Figure 9.14.

Observe that knownValue.length is 3. The row 0 is of size 2 and thus known-Value[0].length is 2. Similarly, the row 1 is of length 1 and thus knownValue[1]. length is 1. The row 2 has three elements and thus knownValue[2]. length is 3. Observe that all rows need not have same size and such an array is known as a ragged array.

You can create the ragged array shown in Figure 9.14 using the following Java statements as well:

```
double[][] knownValue; \frac{1}{1} (1)
knownValue = new double[3][; // (2)knownValue[0] = new double[2]; // (3)
knownValue[0][0] = -17.45; // (3.0)knownValue[0][1] = 52.28; // (3.1)knownValue[1] = new double[1]; // (4)knownValue[1][0] = -10.77; // (4.0)knownValue[2] = new double[3]; \qquad // (5)knownValue[2][0] = 13.82; // (5.0)
knownValue[2][1] = 3.9; \frac{1}{1} (5.1)
knownValue[2][2] = -8.9; // (5.2)
```
Figure 9.15 shows intermediate structures created after each of the Lines from  $1-4$ . Observe that Lines  $(3.0)$ ,  $(3.1)$ ,  $(4.0)$ ,  $(5.0)$ ,  $(5.1)$ , and  $(5.2)$  initialize the array as shown in Figure 9.14.

## Advanced Topic 9.10: Processing Two-Dimensional Arrays

idea is to visit each element of the array in a systematic manner. In the case of a two-As you have noticed in our discussion on processing one-dimensional arrays, the central dimensional array, processing the entire array can be done either by processing row by row or column by column. Apart from processing the entire array, certain applications may need processing only certain specific rows or columns.

We assume the following declarations throughout this section:

```
int row;
int col;
double[][] rectMatrix = new double[4][5];
```
**Processing Specific Row** 

Suppose you want to process all elements of row 2. Now elements of row 2 are

```
rectMatrix[2][0], rectMatrix[2][1], rectMatrix[2][2], 
                     rectMarix[2][3], rectMatrix[2][4]
```
Observe that in this case, the first index remains the same and the second index assumes the values  $0, 1, 2, ...$ ,  $rectMatrix[row].length - 1. Therefore, the necessary code$ can be written as follows:

```
row = 2;
for (col = 0; col < rectMatrix[row].length; col++)\{ //process rectMatrix[row][col];
}
```
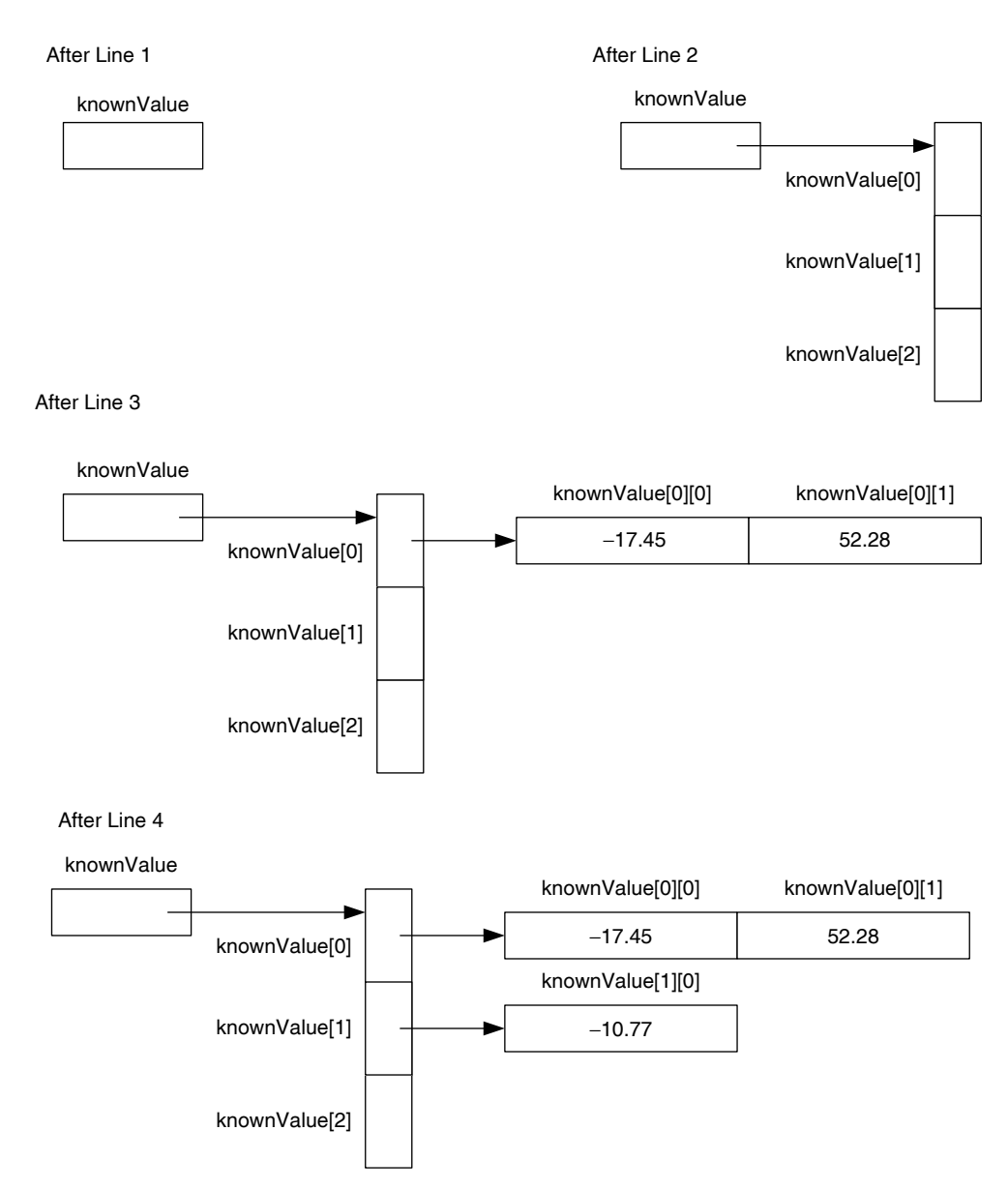

FIGURE 9.15 Intermediate stages of a ragged array creation.

You could adopt the above code to perform various row-processing tasks. For instance, the following code will output the row 1:

```
row = 1;
for (col = 0; col < rectMatrix[row].length; col++){
    System.out.print(rectMatrix[row][col]);
}
System.out.println();
```
Similarly, the following code can compute the minColumn, the index value where the minimum occurs in row 3:

```
int minColumn;
...
row = 3;
minColumn = 0;for (col = 1; col < rectMatrix(row].length; col++){
     if (rectMatrix[row][col] < rectMatrix[row][minColumn])
        minColumn = col;}
```
# *Processing Entire Array Row by Row*

Suppose you want to process all elements of the array. In this case, you may process row by row. Therefore, the necessary code can be written as follows:

```
for (row = 0; row < respectively>rectMatrix.length; row++){
     //place any statements that needs to be executed
     //before processing the row with index value row
for (col = 0; col < rectMatrix(row].length; col++) {
         //process rectMatrix[row][col];
     }
     // place any statements that needs to be executed
     //after processing row with index value row
}
```
You could adopt the above code to perform various row-processing tasks. For instance, the following code will output the array row by row:

```
for (row = 0; row < rectMatrix.length; row++)
{ 
    for (col = 0; col < rectMatrix(row].length; col++)\left\{ \right.System.out.print(rectMatrix[row][col]);
 }
     System.out.println();
}
```
Similarly, the following code can compute the minimum value in each row and place it in one-dimensional array rowMin. Observe that rowMin[0] is used to keep minimum

value of row 0, rowMin[1] is used to keep minimum value of row 1, and so on. Note that rowMin is a double array of length rectMatrix.length.

```
for (row = 0; row < returncctMatrix.length; row++){
    minColumn = 0;
    for \text{col} = 1; \text{col} < \text{rectMatrix}[\text{row}]. length; \text{col++})
      {
          if (rectMatrix[row][col] < rectMatrix[row][minColumn])
              minColumn = col; }
     rowMin[row] = rectMatrix[row][minColumn];
}
```
## **Processing Specific Column**

For the sake of example, assume that you want to process all elements of column 2. Now elements of the column 2 are

```
rectMatrix[0][2], rectMatrix[1][2], rectMatrix[2][2], 
                                        rectMatrix[3][2]
```
Observe that in this case, the second index remains the same and the first index assumes the values  $0, 1, 2, ...$ , rectMatrix.length - 1. Therefore, the necessary code can be written as follows:

```
col = 2;
for (row = 0; row < rectMatrix.length; row++)
{
     //process rectMatrix[row][col];
}
```
You could adopt the above code to perform various row-processing tasks. For instance, the following code will find sum of all elements in column 1:

```
double sum;
...
col = 1;sum = rectMatrix[0][col];for (row = 1; row < c rectMatrix.length; row++){
     sum = sum + rectMatrix[row][col];
}
```
## *Processing Entire Array Column by Column*

Suppose you want to process all elements of the array column by column. The necessary code is

```
for (col = 0; col < rectMatrix[0].length; col++){
     // place any statements that needs to be executed
     //before processing the column with index value col
    for (row = 0; row < respectively>rectMatrix.length; row++) {
         //process rectMatrix[row][col];
     }
     // place any statements that needs to be executed
     //after processing column with index value col 
}
```
length in the outer loop and thus implicitly assume that every row has the same number<br>of columns **Note 9.7** All the codes we have presented so far will work for ragged array as well. However, the segment of code presented in this subsection will work only if all the rows have the same number of columns. You may note that we have used  $rectMatrix[0]$ . of columns.

You could adapt the above code to find the sum of every column and store it in a array colSum. For instance, the following segment of code will find sum of all elements in column 0 and store it in colSum[0] and so on. Assume that required variables and arrays are properly declared.

```
for (col = 0; col < rectMatrix[0].length; col++){
    sum = rectMatrix[0][col];
    for (row = 1; row < c rectMatrix.length; row++) {
         sum = sum + rectMatrix[row][col];
     }
     colSum[col] = sum;
}
```
The next segment of code can be used to determine the largest element in each row and each column:

```
//Largest element in each row
for (row = 0; row < matrix.length; row++)
{
```

```
\begin{aligned} \text{Lipm.} \text{Lipm.}largest = matrix [row] [0]; //assume that the first element
                                              //of the row is the largest
      for (col = 1; col < matrix[0].length; col++) if (largest < matrix[row][col])
                  largest = matrix[row][col]; System.out.println("Largest element of row " + (row+1) 
                                                            + " = " + largest);
}
//Largest element in each column
for (col = 0; col < matrix[0].length; col++){
      largest = matrix[0][col]; //assume that the first
                                                                  element of
                                        //the column is the largest
      for (row = 1; row < matrix.length; row++) if (largest < matrix[row][col])
                  largest = matrix[row][col]; System.out.println("Largest element of col " + (col+1) 
}
```
## Advanced Topic 9.11: Passing Arrays as Parameter in Methods

If a formal parameter is a two-dimensional array, then you need to include two pairs of square brackets without any specifications of size to distinguish it as a two-dimensional array. As in the case of one-dimensional array, if an actual parameter is a two-dimensional array, then you do not use the pair of square brackets. You use the array name to pass the reference.

The first method we present is the one for inputting the data into a two-dimensional array.

```
public static void getData(Scanner sc, double[][] arr)
\{ int row;
     int col;
    for (row = 0; row < arr.length; row++) {
    for (col = 0; col < arr[row].length; col++)arr[row][col] = sc.nextDouble();
     }
}
```
Another method that is quite useful in many situations is that of outputting, and hence we present one such method.

```
public static void print(double[] arr)
{
     int row;
     int col;
    for (row = 0; row < arr.length; row++)\{for (col = 0; col < arr[row].length; col++)
            System.out.print(arr[row][col] + "\t");
         System.out.println();
     }
}
```
The following method takes two int arrays and deep copies the second array into the first array.

```
public static void copy(double[][] destination, double[][]
 source)
{
    //works only if destination.length >= source.length
    //destination[row].length >= source[row].length
    //better option is let the copy method return destination
    int row;
    int col;
    destination = new double[source.length][];
     for(row = 0; row < source.length; row++) {
        destination[row] = new double[source[row].length];
       for(col = 0; col < source[row].length; col++)destination [row] [col] = source [row] [col];
    }
}
```
Observe that you specify destination and source as two-dimensional arrays by the type declaration double[][].

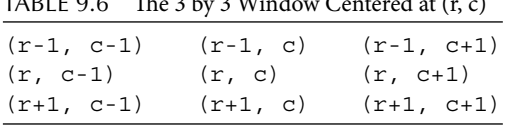

 $TAPLE 0.6$  The 3 by 3 Window Centered at  $(n, c)$ 

Sometimes you may be interested in only part of the array. Let us write a method to find the smallest value in a 3 by 3 window centered at (r, c) (see Table 9.6).

```
public static double minimum(double[][] arr, int r, int c)
{
     int row;
     int col;
    double min = arr[r-1][c-1];
    for (row = r-1; row <= r+1; row++)for (col = c-1; col \leq c+1; col++) if (arr[row][col] < min)
                min = arr[row][col]; return min;
}
```
## **Example 9.18**

The following program processes 7 days traffic flow counted in the morning, lunch time, evening, and night at an intersection. The aim of this program is to compute the average traffic for location by day. Another data we would like to collect is the traffic flow at a location averaged over all days by the time of the day. Therefore, we create a class TrafficStudy with three data members:

```
private static final int ROW_SIZE = 7;
private static final int COLUMN_SIZE = 4;
private int[][] traffic = new int[ROW_SIZE][COLUMN_SIZE];
private int[] dailyAveTraffic = new int[ROW_SIZE];
private int[] timeAveTraffic = new int[COLUMN_SIZE];
```
The class requires at least three public operations:

```
public void collectData(Scanner sc); // populate the array
public void analyzeData(); // compute averages
public String createTrafficReport(); // create traffic report
```
Of these, collectData and createTrafficReport are quite straightforward. Therefore, we list the code without any further explanation.

```
Apago PDF Enhancer
public void collectData(Scanner sc)
{
     int row;
     int col;
     for (row = 0; row < traffic.length; row++)
     {
        for (col = 0; col < traffic[row].length; col++)\text{traffic}[\text{row}] [\text{col}] = \text{sc.nextInt}();
     }
}
public String createTrafficReport()
{
     int row;
     int col;
     String str;
     str = 
     "\t\tMorning\t\tLunch\t\tEvening\tNight\t\tAverage\n";
    for (row = 0; row < traftic.length; row++) {
        str = str + "Day "+ row + " :\t\t";
        for (col = 0; col < traffic[row].length; col++)str = str + traffic[row][col] + "\text{!};str = str + dailyAvertraffic[row] + "\n"; }
    str = str + "Average" + " : \t", for (row = 0; row < timeAveTraffic.length; row++)
        str = str + timeAvertraffic[row] + "\text{t}"; return str;
}
```
Now analyzeData needs to do the following. First, it must find the average along each row and store it in the array dailyAveTraffic. Therefore, we need to process row by row, and for each row we need to add all column values and divide the sum by traffic[row].length. Similarly, the average along each column needs to be computed and stored in the array timeAveTraffic. Therefore,

we need to process column by column, and for each column we need to add all row values and divide the sum by traffic.length. Observe the use of static method Math.round. Thus, we have the following:

```
for (col = 0; col < timeAveTraffic.length; col++)
public void analyzeData()
\{ int row;
     int col;
     int sum;
    for (row = 0; row < traftic.length; row++) {
        sum = 0;for (col = 0; col < traffic[row].length; col++)
            sum = sum + traffic[row][col]; dailyAveTraffic[row] 
                = Math.round(sum / traffic[row].length);
     }
\{sum = 0;
         for (row = 0; row < traffic.length; row++)
            sum = sum + traffic[row][col]; timeAveTraffic[col] 
                = Math.round(sum / traffic. length);
     }
}
```
The application program just needs to create an instance of TrafficStudy class and invoke the methods collectData, analyzeData, and create TrafficReport in sequence. Thus, we have the complete program listing.

```
import java.util.*;
/**
     Data analysis program for traffic study
*/
public class TrafficStudy
\{ private static final int ROW_SIZE = 7;
     private static final int COLUMN_SIZE = 4;
```

```
A<br>A A E<br>A E<br>A E
 private int[][] traffic = new int[ROW_SIZE][COLUMN_SIZE];
 private int[] dailyAveTraffic = new int[ROW_SIZE];
 private int[] timeAveTraffic = new int[COLUMN_SIZE];
 /**
     Stores data into a two-dimensional array
     @param sc a Scanner object
 */
 public void collectData(Scanner sc)
 {
     int row;
     int col;
    for (row = 0; row < traffic.length; row++)
     {
         for (col = 0; col < traffic[row].length; col++)\text{traffic}[\text{row}][\text{col}] = \text{sc.nextInt}();
     }
 }
 /**
     Analyze data
 */
 public void analyzeData()
 {
     int row;
     int col;
     int sum;
    for (row = 0; row < traffic.length; row++)
     {
        sum = 0;for (col = 0; col < traffic[row].length; col++)sum = sum + traffic[row][col]; dailyAveTraffic[row] 
              = Math.round(sum / traffic[row].length);
     }
    for (col = 0; col < timeAverTraffic.length; col++)\{ sum = 0;for (row = 0; row < traffic.length; row++)
```

```
\text{str} = \text{str} + \text{"Day " + row + " :}\t\setminus t\setminus t";sum = sum + traffic[row][col];timeAveTraffic[col]
                            = Math.round(sum / traffic. length);
         }
     }
     /**
          Create study report as a String
          @return study report
     */
     public String createTrafficReport()
     {
          int row;
          int col;
          String str;
          str = 
          "\t\tMorning\t\tLunch\t\tEvening\tNight\t\tAverage\n";
         for (row = 0; row < traffic.length; row++)
          {
             for \text{(col = 0; col < traffic[row].length; col++)str = str + traffic[row][col] + "\t\tt",str = str + dailyAvertraffic[row] + "\n"; }
         str = str + "Average" + " : \t", for (row = 0; row < timeAveTraffic.length; row++)
             str = str + timeAverTraffic[row] + "\dot\ddot{\ddot{\ }}, return str;
     }
import java.io.*;
import java.util.Scanner;
/**
     Application program for traffic study
*/
```
}

```
public class TrafficStudyApplication
{
     public static void main (String[] args) throws
                              FileNotFoundException, IOException
     {
         TrafficStudy trafficStudy = new TrafficStudy();
         Scanner ScannedInfo 
             = new Scanner(new File("C:\\TrafficData. dat"));
         PrintWriter output 
             = new PrintWriter(new FileWriter
                                         ("C:\\TrafficData.out"));
         trafficStudy.collectData(ScannedInfo);
         trafficStudy.analyzeData();
         output.println(trafficStudy.createTrafficReport());
         output.close();
     }
}
```
#### *Output*

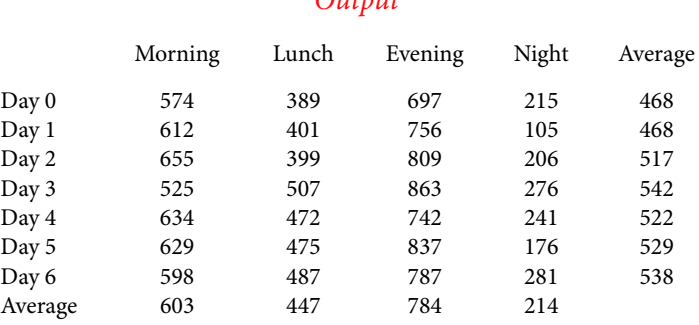

## Advanced Topic 9.12: Returning Arrays in Method Invocation

The following method creates a new array, then performs a deep copy of the rectangular subarray bounded by indices (startRow, startCol) and (endRow, endCol):

```
public static double[][] copy(double[][] source,
             int startRow, int startCol, int endRow, int endCol)
{
     int row;
     int col;
     double[][] destination = null;
     destination = new double[endRow-startRow+1][];
     for (row = 0; row < destination.length; row++)
```

```
 {
         destination[row] = new double[endCol-startCol+1];
        for (col = 0; col < destination [row]. length; col++) destination[row][col] 
                      = source[startRow + row][startCol+col];
     }
     return destination;
}
```
You need double[][] to indicate that the return type is a double two-dimensional array. However, in the return statement all you need is the array name.

The next example illustrates the use of two-dimensional array as a return type.

## **Example 9.19**

The program creates an int array of size 5 by 4 and initializes using user input. Next, the program performs a deep copy of the rectangular subarray bounded by (1,2) and (4,4).

```
Approximate Primate,
import java.io.*;
import java.util.Scanner;
import java.text.DecimalFormat;
/**
     Illustration of array as a parameter 
*/
public class TwoDimArrayAsParameter
{
     /**
        Gets data from a scanner object and stores it in an 
 array
        @param sc input source; a scanner object
        @param arr the destination array name
     */
    public static void getData(Scanner sc, double[][] arr)
\{ int row;
     int col;
    for (row = 0; row < arr.length; row++)
\{for \text{col} = 0; \text{col} < \text{arr}[\text{row}]. length; \text{col++})
            arr[row][col] = sc.nextDouble();
 }
     }
```

```
\texttt{double}[\texttt{endCol-startCol+1]; /**
        copy part of source 2-dim. array to destination 
                                              2-dim. array
        @param source array with data
        @param startRow starting row of source
        @param startCol starting column of source
        @param endRow ending row of source
        @param endCol ending column of source
        @return destination array
     */
    public static double[][] copy(double[][] source,
         int startRow, int startCol, int endRow, int endCol)
     {
        int row;
        int col;
        double[][] destination = null;
        destination = new double[endRow-startRow+1][];
       for(row = 0; row < destitution.length; row++)\{ destination[row] = new
            for (col = 0; col < destination [row].length; col++)destination[row][col]
                     = source[startRow + row][startCol+col];
 }
        return destination;
     }
     /**
        print a two-dim. array
     */
    public static void print(double[][] arr)
     {
        int row;
        int col;
       for (row = 0; row < arr.length; row++)\{for (col = 0; col < arr[row].length; col++)System.out.print(arr[row][col] + "\t");
             System.out.println();
         }
    }
```

```
 public static void main (String[] args) throws IOException
\{ double[][] sample = new double[5][4];
     Scanner ScannedInfo = new Scanner(System.in);
     DecimalFormat twoDecimalPlaces = new
                                 DecimalFormat("0.00");
     System.out.println("Enter 20 decimal values");
     getData(ScannedInfo, sample);
     System.out.println
              ("\nFive inputs per row and their sum 
                                        follows:\ln");
     print(sample);
     System.out.println
             (\sqrt{m} \lambda \cdot \tan \theta \cdot (1,0) to (4,3) created is:\ln");
     print(copy(sample,1,0,4,3));
 }
```
#### $Output$ *Output*

Enter 20 decimal values

}

**12.34 45.12 65.67 23.00 78.56 34.51 87.01 20.70 19.45 52.92 17.37 65.17 45.60 73.09 18.50 31.17 27.11 88.99 91.54 29.25**

Five inputs per row and their sum are as follows:

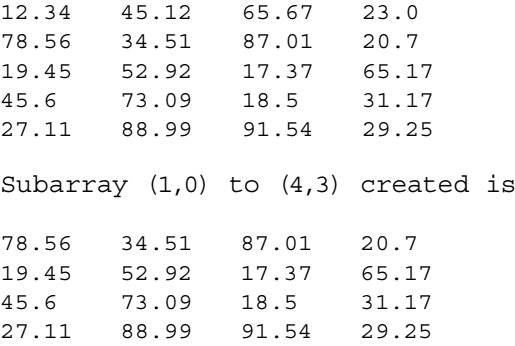

## Advanced Topic 9.13: Multidimensional Array

A two-dimensional array is an array of one-dimensional arrays. A three-dimensional array can now be defined as an array of two-dimensional arrays or an array of array of arrays. Thus, it is possible to define arrays of any dimension.

The syntax for declaring an n-dimensional array is

dataType[][]...[] arrayName;

The syntax for instantiating an n-dimensional array is

```
arrayName = new dataType [IE 1] [IE 2]... [IE n];
```
The above two statements can be combined as follows:

```
dataType[][]...[] arrayName= new dataType[IE_1][IE_2]...[IE_n];
```
where IE\_1, IE\_2, ..., IE\_n are constant expressions that evaluate to nonnegative integer values. Individual elements of the array are accessed using the array name and n indices. Further, you need n nested loops to visit all the elements of an n-dimensional array.

To illustrate these concepts, we now revisit the traffic study introduced in Example 9.18. The study involved analyzing the traffic flow at a certain intersection 7 days with four readings per day. Thus, we created a two-dimensional array with 7 rows and 4 columns. Let us now modify our program so that study is carried out at 5 intersections.

Therefore, we use a three-dimensional array weeklyTrafficData to keep track of data. The following Java statement

```
int[][][] weeklyTrafficData = new int [5][7][4];
```
the size of the first dimension is 5 and represents five intersections in the city. The size of the declares and instantiates a three-dimensional array weeklyTrafficData. Observe that second dimension is 7 and represents 7 days of the week. The size of the third dimension is 4 and represents four readings. Thus, the array element weeklyTrafficData[2][3][0] denotes the first reading for day 3 at intersection 2.

The following nested repetition structure can be used to output the data:

```
for (loc = 0; loc < weeklyTrafficData.length; loc++)
{
     // perform initializations for an intersection
     for (day = 0; day < weeklyTrafficData[loc].length; day++)
    \left\{ \right. // perform initializations for a day
         for (time = 0; time < weeklyTrafficData[loc][day].
                                               length; time++)
         {
             // process the array element
             // weeklyTrafficData[loc][day][time]
 }
         // perform additional steps for a day
     }
     // perform additional steps for an intersection
}
```

|                                                          |                              | <b>Arrays</b>                                |                                                 |                                                                                                    |
|----------------------------------------------------------|------------------------------|----------------------------------------------|-------------------------------------------------|----------------------------------------------------------------------------------------------------|
|                                                          | Variable                     | One-Dimensional                              | <b>Two-Dimensional</b>                          | Three-Dimensional                                                                                                    |
| Declaration<br>Instantiation                             | int rain;                    | $int[]$ rain;<br>$rain = new$<br>$int[2]$ ;  | $int[]$ $rain;$<br>$rain = new$<br>int [2] [4]; | $int[][]$ rain;<br>$rain = new$<br>int [2] [4] [3];                                                                                                    |
| Declaration and<br>instantiation                         |                              | $int[]$ rain =<br>new $int[2]$ ;             | int[]<br>$rain = new$<br>int [2] [4];           | $int[][] = new$<br>int [2] [4] [3];                                                                                                    |
| Declaration and<br>initialization                        | int                          | $int[]$ rain =<br>rain = 8; new $\{6, 8\}$ ; | int[]<br>$rain =$                               | $int[]$ $[]$ rain =<br>$\{ \{ \{6, 8, 1\}, \{7, 2, 1\}, \}$<br>$\{ \{2,3,1,4\}, \{1,2,3\}, \{4,7,8\} \},$<br>$\{5,7,8,6\}$ $\{7,2,9\},\{1,9,2\},$<br>$\{6, 5, 8\}, \{5, 6, 8\}\}$ |
| Formal<br>parameter /<br>Return type<br>specification    | int                          | int[]                                        | int[]                                           | int[] [ ]                                                                                                    |
| Actual parameter<br>/ Variable in<br>return<br>statement | rain (rain<br>is a variable) | rain (rain is a<br>one-dimensional<br>array) | rain (rain is a<br>two-dimensional<br>array)    | rain (rain is a three-<br>dimensional array)                                                                                                    |

TABLE 9.7 Differences among a Variable and Arrays

we now summarize the major differences among a variable, a one-dimensional array, a two-dimensional array, and a three-dimensional array in Table 9.7.

# **Vector AND ArrayList CLASSES**

In this chapter, you have seen arrays, a data structure that allow us to store and process items of the same type. As you have seen in Example 9.13, the restriction that an array must store items of the same type can be managed through the introduction of a superclass. However, arrays have their limitations. First, you must know the size of the array at the time of creation. Since an array size remains fixed, a predetermined number of elements alone can be stored in an array. Second, to insert an element at a specific index location you need to make room by shifting elements of the array. Removing an element from a specific index position in the array involves shifting elements of the array in the opposite direction.

Java provides two classes Vector and ArrayList to address these issues. Vector (ArrayList) objects can grow and shrink dynamically. As a user of the Vector (Array List) class, you need not be concerned with the size. Similarly, the Vector (ArrayList) allows you to insert at and delete from any position. Once again, as a user of the Vector (ArrayList) class, you need not be concerned with shifting the elements of a Vector (ArrayList) object. Internally, Vector (ArrayList) class is implemented using an array. While Vector is thread-safe, the ArrayList is not. The concept of thread-safety is far beyond the scope of this textbook and hence we do not attempt to explain. While it is enough to present either ArrayList or the Vector class, both are presented to illustrate the concept of an abstract data type (see Advanced Topic 9.14).

Table 9.8 lists selected constructors and methods of both the classes. Interested reader is invited to visit Java Collections Framework at [http://java.sun.com/javase/6/](http://java.sun.com/javase/6/docs/api/index.html) [docs/api/index.html](http://java.sun.com/javase/6/docs/api/index.html) to get a much broader view of the subject.

## *Self-Check*

- 23. Vector (ArrayList) objects can \_\_\_\_\_\_\_\_\_\_ and \_\_\_\_\_\_\_\_\_ dynamically. 24. True or false: The Vector (ArrayList) allows you to insert at and delete
- from any position.

## *Wrapper Classes*

Every component of a Vector (ArrayList) object is an Object reference. Therefore, primitive data type values cannot be directly assigned to a Vector element. This is made possible through wrapper classes. Corresponding to each primitive data type, there is a wrapper class. For example, corresponding to int, we have the Integer class. Table 9.9 lists all primitive data types and their corresponding wrapper classes.

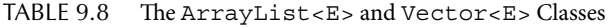

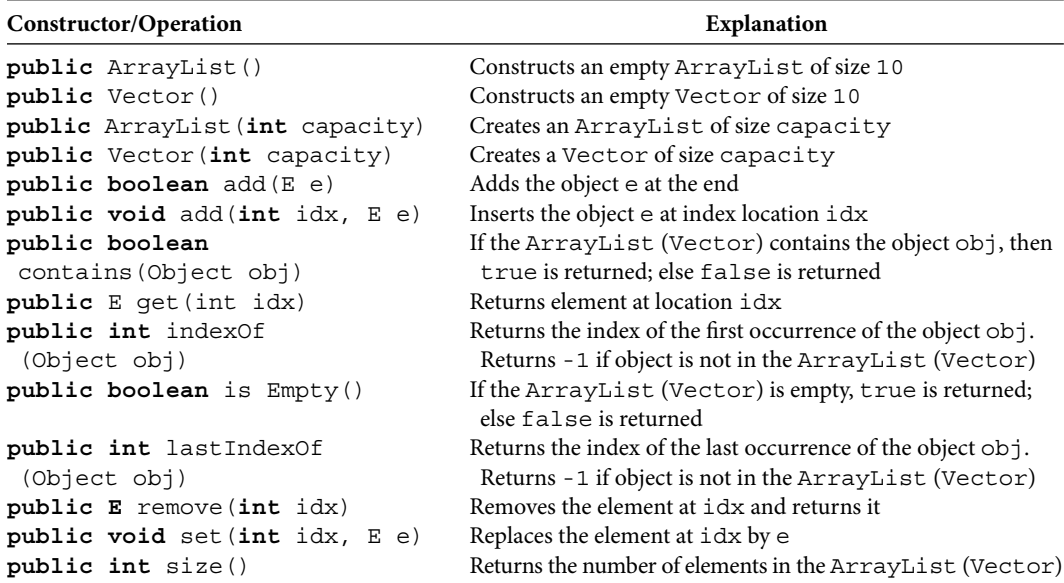

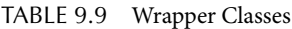

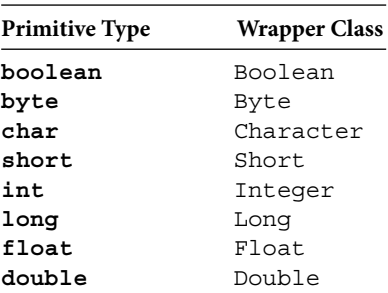

For the rest of this chapter, for any statement we make about Vector, there is a similar and equivalent statement involving ArrayList. Therefore, we explain various concepts through Vector class.

The Integer class can store one int value. Therefore, if you want to create a Vector to store int values, you need to create a Vector that can store Integer objects.

Vector<Integer> sampleVector = **new** Vector<Integer>();

In the above-mentioned statement, we used the type parameter Integer to create a Vector reference that can store Integer references. Therefore, sampleVector is called a parameterized Vector.

The following statement creates an Integer object with int value 10 and adds at the end of sampleVector:

```
sampleVector.add(10);
```
Note that the above-mentioned statement is in fact equivalent to the following:

```
sampleVector.add(new Integer(10));
```
This feature of the Java language, introduced in Java 5.0, is known as *auto-boxing*. Let us add four more integers into sampleVector.

```
(21);
sampleVector.add(21);
sampleVector.add(15);
sampleVector.add(31);
sampleVector.add(41);
```
The sampleVector now has five items as shown below:

[10, 21, 15, 31, 41].

Now index of 21 (or **new** Integer(21)) is 1. Similarly, both statements

```
sampleVector.contains(21)
```
and

sampleVector.contains(**new** Integer(21))

evaluate to true. However, the following expressions are not equivalent:

 $sampleVector.get(1) == 21$  //(1)  $sampleVector.get(1) == new Integer(21)$  //(2)

Note that in Line 1, Java compiler performs an *auto-unboxing* of the object returned by sam pleVector.get(1) and compares int 21 with int 21. Thus, Line 1 evaluates to true. In Case 2, such an unboxing is not necessary and thus the comparison is between two object references. Hence Case 2 evaluates to false. Auto-unboxing also takes place

during numeric computation. For example, consider the following code to compute the sum of all values in the sampleVector:

```
sum = 0:
for (\text{idx} = 0; \text{idx} < \text{sampleVector.size}(); \text{idx++}) sum = sum + sampleVector.get(idx);
```
If you want to increment the second item by 5, you should first retrieve the item at 2. This can be accomplished by

```
sampleVector.get(2)
Next, we add 5 to it by 
sampleVector.qet(2) + 5 // (1)
```
and then replace the current item at location 2 by sampleVector.get(2) + 5. Thus, we have the following:

```
sampleVector.set(2, sampleVector.get(2) + 5); //(2)
```
Observe that there is an auto-unboxing performed in Line 1 and there is an auto-boxing done at Line 2. Similarly, adding element at location 3 to element at location 4 can be accomplished as follows:

```
sampleVector.set(4, sampleVector.get(3) + sampleVector.get(4));
```
Note that two auto-unboxing and one auto-boxing are performed during the execution of this statement.

The class Vector (ArrayList) is in the package java.util. Therefore, your program must import it using statement

```
import java.util.*;
```
or

```
import java.util.Vector; (import java.util.ArrayList;)
```
# **Example 9.20**

In this example, we illustrate various methods of the Vector class. Since, these methods are also in the ArrayList class, the ArrayList class version can be obtained by replacing Vector by ArrayList. This example will also illustrate auto-unboxing and auto-boxing feature of the Java language.

```
import java.io.*;
import java.util.*;
/**
     Illustrate the Vector class
*/
```

```
System.out.println();
public class VectorIllustrated
{
     public static void main(String[] arg)
     {
         int idx;
         int sum;
         Vector<Integer> sampleVector = new Vector<Integer>();
         sampleVector.add(10);
         sampleVector.add(21);
        sampleVector.add(15);
        sampleVector.add(31);
        sampleVector.add(41);
         System.out.println("After adding five "
                   + "elements to sampleVector");
         System.out.println("sampleVector: "
                              + sampleVector);
         System.out.println("indexOf(21) is "
                  + sampleVector.indexOf(21));
         System.out.println("indexOf(new Integer(21)) is "
                  + sampleVector.indexOf(new Integer(21)));
         System.out.println();
         System.out.println("sampleVector contains 21 is a "
                                   + sampleVector.contains(21)
                                               +" statement");
         System.out.println(
                "sampleVector contains(new Integer(21)) is a "
                       + sampleVector.contains(new Integer(21))
                                                +" statement");
         System.out.println();
         System.out.println("sampleVector.get(1) == 21 is a "
                                  + (sampleVector.get(1) == 21)
                                                +" statement");
         System.out.println(
                "sampleVector.get(1) == new Integer(21) is a "
                    + (sampleVector.get(1) == new Integer(21))
                                                +" statement");
         System.out.println();
```

```
sum = sum + sampleVector.get(idx);
        sampleVector.add(3, 77);
         System.out.println("After adding 77 "
                             + "at position 3");
         System.out.println("sampleVector: "
                             + sampleVector);
         System.out.println();
        sampleVector.remove(2);
         System.out.println("After removing item at 2 ");
         System.out.println("sampleVector: "
                              + sampleVector);
         System.out.println();
         System.out.println("Size of sampleVector is "
                                 + sampleVector.size());
        sum = 0;
        for (idx = 0; idx < sampleVector.size(); idx++) System.out.println();
        sampleVector.add(0, sum);
         System.out.println(
         "After inserting the sum of all numbers at index 0");
         System.out.println("sampleVector: "
                            + sampleVector);
         System.out.println();
        sampleVector.set(2, sampleVector.qet(2) + 5);
         System.out.println(
        "After incrementing second item by 5");
         System.out.println("sampleVector: "
                              + sampleVector);
         System.out.println();
         sampleVector.set(4, 
               sampleVector.get(3) + sampleVector.get(4));
```

```
 System.out.println(
     "Add third item to the fourth item");
     System.out.println("sampleVector: "
                           + sampleVector);
 }
```
#### *Output*

After adding five elements to sampleVector sampleVector: [10, 21, 15, 31, 41]

indexOf(21) is 1 indexOf(new Integer(21)) is 1

}

sampleVector contains 21 is a true statement sampleVector contains(**new** Integer(21)) is a true statement

sampleVector.get(1) == 21 is a true statement sampleVector.get(1) == **new** Integer(21) is a false statement

**Apago PDF Enhancer**

After adding 77 at position 3 sampleVector: [10, 21, 15, 77, 31, 41]

After removing item at 2 sampleVector: [10, 21, 77, 31, 41]

Size of sampleVector is 5

After inserting the sum of all numbers at index 0 sampleVector: [180, 10, 21, 77, 31, 41]

After incrementing second item by 5 sampleVector: [180, 10, 26, 77, 31, 41]

Add third item to the fourth item sampleVector: [180, 10, 26, 77, 108, 41]

## **Example 9.21**

In this example, we illustrate the use of  $ArrayList$  in place of an array. The ArrayList version of Example 9.13 is presented. For easy comparison, we have kept statements that warranted the required modification commented. Therefore, for the sake of clarity, other comments are omitted. Note that if we replace Array-List by Vector, you get the Vector class version.

```
= new ArrayList <Employee>();
import java.util.*;
import java.io.*;
public class HeartlandCarsOfAmericaVector
{
    public static void main (String[] args) throws
                 FileNotFoundException, IOException
     {
         /*
             Employee[] currentEmployees = new Employee[100];
         */
        ArrayList<Employee> currentEmployees 
         char inputEmployeeType;
         String inputFirstName;
         String inputLastName;
         double inputBaseSalary;
         double inputPayPerHour;
         int inputSalesVolume;
         int inputHoursWorked;
         int noOfEmployees;
         int idx;
         Scanner ScannedInfo = new Scanner(
                     new File("C:\\Employee.dat"));
         PrintWriter outFile = new PrintWriter(
                 new FileWriter("C:\\payroll.dat"));
        while (ScannedInfo.hasNext())
\{ inputEmployeeType = ScannedInfo.next().
                                          charAt(0);
```

```
Apago PDF Enhancer
 currentEmployees.add(new
             switch (inputEmployeeType)
\{ case 'F' :
                 case 'f' :
                 inputFirstName = ScannedInfo.next();
                inputLastName = ScannedInfo.next();
                 inputBaseSalary = ScannedInfo.
                                  nextDouble();
                 inputHoursWorked = ScannedInfo.nextInt();
                 /*
                 currentEmployees[idx]= new
                             FullTimeEmployee(inputFirstName,
                              inputLastName, inputBaseSalary, 
                                           inputHoursWorked);
                 */
                             FullTimeEmployee(inputFirstName,
                              inputLastName, inputBaseSalary, 
                                          inputHoursWorked));
                 break;
                 case 'P' :
                 case 'p' :
                 inputFirstName = ScannedInfo.next();
                inputLastName = ScannedInfo.next();
                 inputPayPerHour = ScannedInfo.
                                         nextDouble();
                 inputHoursWorked = ScannedInfo.nextInt();
 /*
                 currentEmployees[idx]= new
                     PartTimeEmployee(inputFirstName, 
                     inputLastName, inputPayPerHour, 
                                   inputHoursWorked);
```

```
Apple Sales<br>
Apple Point Englishers
\star/ currentEmployees.add(new
                          PartTimeEmployee(inputFirstName, 
                          inputLastName, inputPayPerHour, 
                                       inputHoursWorked));
                 break;
                 case 'S' :
                 case 's' :
                     inputFirstName = ScannedInfo.next();
                     inputLastName = ScannedInfo.next(); inputBaseSalary = ScannedInfo.
                                         nextDouble();
                      inputSalesVolume = ScannedInfo.nextInt();
 /*
                          currentEmployees[idx] = new
                          SalesEmployee(inputFirstName, 
                          inputLastName, inputBaseSalary, 
                                       inputSalesVolume);
\star/ currentEmployees.add(new
                          SalesEmployee(inputFirstName, 
                          inputLastName, inputBaseSalary, 
                                              inputSalesVolume));
                 break;
                 default:
                      System.out.println("Check data file.");
                  return;
 } 
         } 
         /*
        for (\text{idx} = 0; \text{idx} < \text{noOfEmployes}; \text{idx++}) */
        for (\text{idx} = 0; \text{idx} < \text{currentEmployes.size}(); \text{idx++})
\{ /*
```

```
 outFile.println
                      (currentEmployees[idx].createPay Stub());
             */
             outFile.println(
                      currentEmployees.elementAt(idx).
                                      createPayStub());
 }
         outFile.close();
     } 
}
```
A better solution is still possible! Introduce a new class, EmployeeList, which has an attribute that is either an array or Vector or ArrayList of Employee instances. Then use that class in the application program. See Programming Exercise 9.6. A similar approach is employed in Case Study 9.2.

# $Self-Check$

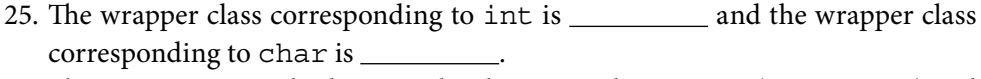

26. The <u>method</u> inserts the element in the Vector (ArrayList) and method replaces the element in the Vector (ArrayList).

# Advanced Topic 9.14: Abstract Data Types

Both ArrayList and Vector allow random access to all elements. You can access any element by specifying an integer index, you can replace any value by specifying an index, and you can insert a new item at a specified location using the index. Thus, both Array List and Vector seem to have many identical services (see Table 9.8). The reason is both Vector and ArrayList are concrete implementations of an *abstract data type* (*ADT*) list.

ADT is the very first attempt to distinguish the structure and operations on data from the data itself. For a better understanding of the concept, consider the following:

- 1. Contact information stored in your e-mail software
- 2. A set of index cards with various recipes arranged in alphabetical order
- 3. A deck of business cards of all the medical representatives in a doctor's office

Although the data maintained and the way it is maintained is different, all three items listed above have the same structure. In particular, observe the following commonalities among them:

- 1. Each is a collection of elements of certain type.
- 2. There is an inherent ordering of elements. Thus, there is a first element, there is a last element; given an element other than the last element, there is a "next" element; given an element other than the first element, there is a "previous" element.
- 3. Any element in the collection can be accessed randomly.
- 4. A new element can be added to the collection. Thus, a new item can be added as the first or the last item or anywhere in between.
- 5. An existing element can be removed from the collection.
- 6. It is possible to determine whether or not an item is currently in the collection.
- 7. An existing element can be updated or replaced by a new item.

A collection satisfying the above seven properties is commonly known as a *list*. Thus, list is an abstract concept. It can be implemented in many different ways. In particular, both ArrayList and Vector are two specific implementations of the ADT list.

# **CASE STUDY 9.2: MR. GRACE'S GRADE SHEET**

Recall that Mr. Grace has decided to assign his letter grade based on class average. See Table 9.1 for his latest grading policy. To implement his new grading policy, he started out creating a new class Course with the following attributes:

courseNumber : a String, courseTitle : a String term : a String numberOfStudents : an **int** courseAverage : a **double** StudentList : an array of Student

To simplify his work, Mr. Grace decided to have three public methods

- 1. loadData to read a file and load data into the Course class instance
- 2. assignGrade to assign grade to every student
- 3. printGradeSheet to write the grade sheet for the course in a file

instead of traditional get and set methods. (Pedagogically, this example illustrates the use of array of classes where class itself may contain an attribute that is an array. Our focus is on those issues. Further, by now the reader may know how to create get and set methods.) To simplify the method assignGrade, Mr. Grace decided to include a helper function computeCourseAverage.

The program listing is quite easy to follow. However, additional assistance is provided as the solution to Exercise 8.

```
Private Student StudentList[] = new Student[CLASS_SIZE];
import java.io.*;
import java.util.*;
/**
      Keeps information on all students in a course
*/
public class Course
{
     private static final int CLASS SIZE = 25; // Maximum
                                                                          class size
      private String courseNumber; // Course 
number og det større af de større af de større af de større af de større af de større af de større af de størr
     private String courseTitle; \frac{1}{2} // Course
the contract of the contract of the contract of the contract of the contract of the contract of the contract of the contract of the contract of the contract of the contract of the contract of the contract of the contract o
      private String term; // Course 
term and the contract of the contract of the contract of the contract of the contract of the contract of the contract of the contract of the contract of the contract of the contract of the contract of the contract of the c
      private int numberOfStudents;
      private double courseAverage;
                                                         // An array to keep 
                                                         student information
      /**
           stores data values
           @param sc a scanner object
      */ 
      public void loadData(Scanner sc)
      {
           Student st;
           int i = 0;
           courseNumber = sc.nextLine();
          courseTitle = sc.nextLine();
          term = sc.nextLine();
           while (sc.hasNext())
\{ st = new Student();
                 st.setStudentInfo(sc);
```
```
StudentList[i] = st;i++; }
        numberOfStudents = i;
     }
     /**
         Computes the class average
     */ 
    private void computeCourseAverage()
     {
         int i;
         double sum = 0;
        for (i = 0; i < numberOfStudents; i++)\{ StudentList[i].computeGradeScore();
             sum = sum + StudentList[i].getGradeScore();
         }
         courseAverage = sum / numberOfStudents;
     }
     /**
        Assign grade to all students
     */
    public void assignGrade()
     {
         int i;
         double temp;
         computeCourseAverage();
        for (i = 0; i < numberOfStudents; i++)\{ temp = StudentList[i].getGradeScore();
             if (temp > 1.3 * courseAverage)
                 StudentList[i].setGrade("A");
             else if (temp > 1.1 * courseAverage)
                 StudentList[i].setGrade("B");
             else if (temp > 0.9 * courseAverage)
                 StudentList[i].setGrade("C");
```

```
Apple Post Port Property CourseAverage);
             else if (temp > 0.7 * courseAverage)
                 StudentList[i].setGrade("D");
             else
                 StudentList[i].setGrade("F");
         }
     }
     /**
         Prints grade sheet
         @param output a PrintWriter object
     */
     public void printGradeSheet(PrintWriter output)
    \{ int i;
        output.println("\\t\\t" + courseNumber);output.println("t\tt\t" + courseTitle);output.println("t\tt\t" + term); output.println("\t\t\tClass Average is " + 
        for (i = 0; i < numberOfStudents; i++)\{ output.println(StudentList[i]);
 }
     }
import java.io.*;
import java.util.Scanner;
/**
    Application program that grades all students
*/
public class CourseGraded
    public static void main (String[] args)
             throws FileNotFoundException, IOException
```
}

{

```
Apago PDF Enhancer
Kim Clarke 70.50 69.85 90.25 100.0 81.75 100.0
     {
         Scanner scannedInfo 
                     = new Scanner(new File("C:\\courseData.dat"));
         PrintWriter outFile 
                     = new PrintWriter(new FileWriter
                                     ("C:\\courseData.out"));
         Course crs = new Course();
         crs.loadData(scannedInfo);
         crs.assignGrade();
         crs.printGradeSheet(outFile);
         outFile.close();
     }
}
CourseData.dat file:
CSC 221
Java Programming
Fall 2008
Chris Jones 78.57 51.25 97.45 85.67 99.75 88.76
Brian Wills 85.08 92.45 67.45 71.57 50.92 72.00
Bruce Mathew 60.59 87.23 45.67 99.75 72.12 100.0
Mike Daub 56.60 45.89 78.34 64.91 66.12 70.45
CourseData out file:
CSC 221
Java Programming
Fall 2008
Class Average is 81.4944
Kim Clarke 70.5 69.85 90.25 100.0 81.75 100.0 88.50 C
Chris Jones 78.57 51.25 97.45 85.67 99.75 88.76 90.04 B
Brian Wills 85.08 92.45 67.45 71.57 50.92 72.0 77.71 C
Bruce Mathew 60.59 87.23 45.67 99.75 72.12 100.0 83.94 C
```
# **REVIEW**

- 1. An array is a named collection of contiguous storage locations that can store data items of the same type.
- 2. Each element of an array is referred to by the array name along with its position or index.
- 3. In the case of primitive data types, the array locations are initialized with default values. Thus, integral arrays are initialized by  $0$ , floating point arrays by 0.0, and boolean arrays by false.
- 4. In the case of object references, the array locations are initialized by null.
- 5. In the case object references, the array locations need to be instantiated.
- 6. The length of an array is defined as the number of locations and this value is available in an attribute length.
- 7. During program execution if an array index becomes out of bounds, Java throws an Array IndexOutOfBoundException exception.
- 8. The assignment operator  $=$  and relational operators  $==$  and  $!=$  can be used in the context of an array.
- 9. The assignment operator copies the reference of one array to the other. This form of copying is known as shallow copying.
- 10. To make a copy of an array object, memory has to be allocated. Further, an elementby-element copying using a repetition structure is required. This form of copying is known as deep copying.
- 11. The relational operators compare array references only.
- 12. A two-dimensional array is an array of one-dimensional arrays.
- 13. A three-dimensional array is an array of two-dimensional arrays or an array of array of arrays.
	- 14. Insertion and deletion of an element in an arbitrary location of an array is not efficient.
	- 15. In the case of a Vector, there is a default size of 10.
	- 16. A Vector is thread-safe, whereas ArrayList is not.
	- 17. Corresponding to each primitive data type, there is a wrapper class.
	- 18. The wrapper class for int is Integer.
	- 19. The wrapper class for char is Character.

# **EXERCISES**

- 1. Mark the following statements as true or false:
	- a. You must know the array size to create an array.
	- b. Index can be of any numeric value.
	- c. An array is created using new operator.
	- d. You can store a double value in an int array.
	- e. You can store an int value in a double array.
	- f. The array length is the same as the upper bound of the array.
	- g. The lower bound of all arrays is 0.
- h. A boolean array is never initialized by the system.
- i. You can increase the size of an array inside your program.
- j. The array name contains the reference of the array object.
- k. If cost is a double array, then both cost and cost[0] references to the first item in the array cost.
- l. If cost is a double array, then cost[10] refers to the ninth item in the array cost.
- m. Let costOne and costTwo be two double arrays of the same size. Then costOne = costTwo; copies every element of array costTwo into array costOne.
- n. Let costOne and costTwo be two double arrays of the same size. If costOne. equals(costTwo) is true, then costOne == costTwo is also true.
- o. Let cost be a two-dimensional array having three rows and four columns. Then cost[2][4] is the eighth element of the array.
- p. The default size of a Vector is 10.
- q. The default size of an ArrayList is 10.
- r. The size of a Vector is available in an attribute length.
- it for a Vector and an ArrayList. If a certain task cannot be accomplished, 2. Write Java statements that accomplish the following tasks. For each part, repeat explain.
	- a. Declare an array named priceList to store 100 int values.
	- b. Initialize the 10th item of the priceList with 18.5.
	- c. Place the value 20.7 as the last item.
	- d. Place the value 30.1 as the first item.
	- e. Make the fifth item the sum of the fourth and the sixth items.
	- f. Increment the second item by 12.9.
	- g. Print all values; seven items per row.
	- h. Initialize the first and second values by  $1.0$ . All other values are initialized as the sum of the previous two values.
	- i. Declare an array named productList to store 100 String values.
- 3. Consider the program segment presented in Example 9.9. For each part, if the answer is yes, rewrite the segment of code in Example 9.9.
	- a. Is it possible to rewrite it using the enhanced loop statement?
	- b. Is it possible to rewrite it so that the if statement is the last statement inside the block statement.
	- c. Is it possible to rewrite it so that alternate lines have 7 and 11 items each.
- 4. Write method headings as specified:
	- a. Method name: trial; two formal parameters: one-dimensional array of type double, int; return type: one-dimensional array of type String
	- b. Method name: tester; two formal parameters: two-dimensional array of type double, one-dimensional array of type char; return type: two-dimensional array of type double
	- c. Method name: testing; three formal parameters: one-dimensional array of type int, two-dimensional array of type double, two-dimensional array of type String; return type: void
	- d. Method name: test; three formal parameters: two-dimensional array of type int, two-dimensional array of type int, one-dimensional array of type double; return type: one-dimensional array of type char
- 5. Write Java statements to invoke each of the methods in Exercise 4 if the methods are all static and belong to a class GeneralUtil. Show the necessary declarations and instantiations. However, you need not initialize any array.
- 6. Repeat Exercise 5. Assume that methods are members of a class SpecialUtil and they are not static.
- 7. Consider the following declarations:

**Apago PDF Enhancer double**[][] cost = **new double**[4][3]; **int** i, k, j;

What are the values stored in the array cost if each one of these segments are executed immediately after the above shown statements. If there is any error in the statement, indicate it.

```
a. for (j = 0; j < \text{cost.length}; j = j + 2)for (k = 0; k < \text{cost}[0].length; k = k + 3)cost[j][k] = k * 10 + j;b. for (j = 0; j < \text{cost.length}; j = (j + 2) & \text{cost.length}for (k = 0; k < \text{cost}[0].length;
         k = (k + 3) % cost[0] . length, i++)cost[j][k] = i;c. for (k = 0; k < \text{cost}[2]. length; k++)for (j = 1; j < k; j++)cost[j][k] = k/j;d. for (k = 0; k < \text{cost}[2]. length; k++)for (j = cost.length; j > k; j++)cost[j][k] = k + j;
```
- 8. Explain each of the methods in the class Course, part of Mr. Grace's grade sheet program presented in Case Study 9.2.
- 9. Assume that the loadData method in the class Course, part of Mr. Grace's grade sheet program, is replaced with the following method:

```
numberOfStudents = i;
public void loadData(Scanner sc)
{
    Student st;
   int i = 0; courseNumber = sc.nextLine();
    courseTitle = sc.nextLine();
    term = sc.nextLine();
    st = new Student();
    while (sc.hasNext())
     {
        st.setStudentInfo(sc);
        StudentList[i] = st;
        i++; }
}
```
- a. Is there a compilation error? Justify your answer.
- b. Is there a logical error? Justify your answer.
- 10. Assume that the loadData method in the class Course, part of Mr. Grace's grade sheet program, is replaced with the following method:

```
public void loadData(Scanner sc)
\{int i = 0; courseNumber = sc.nextLine();
    courseTitle = sc.nextLine();
     term = sc.nextLine();
     while (sc.hasNext())
     {
         StudentList[i] = new Student();
         StudentList[i].setStudentInfo(sc);
        i++; }
     numberOfStudents = i;
}
```
- a. Is there a compilation error? Justify your answer.
- b. Is there a logical error? Justify your answer.

11. Consider the following segment of code:

```
public class HiThere
{
    public static void main (String[] args)
     {
         int[] test = new int[10];
         for (int k : test)
\{k = 10; }
         for (int k : test)
\{System.out.println("\setminus t" + k);
 }
     }
}
```
- a. Is there a compilation error? Justify your answer and correct it.
	- b. Is there a logical error? Justify your answer and correct it.
	- 12. What is wrong with the approach mentioned in Advanced Topic 9.1 to address Common Programming Error 9.1. How is it different from the loadData method of Mr. Grace's grade sheet program?

# **PROGRAMMING EXERCISES**

- 1. Given an array of double values, create another array of cumulative sums. For example, if 5.0, 6.5, 7.3, and 10.2 are the values, then their cumulative sums are 5.0, 11.5, 18.8, and 29.0.
- 2. One of the oldest approach to break a code is to perform a frequency count of letters. Write a program to perform a frequency count by reading the text from a file. Your program should output how many A's are there in the text, how many B's are there, and so on. Note that the program will not make any distinction between uppercase and lowercase letters.
- 3. Consider an int array first with possibly repeated values. Create a new array second that has each number in the first appear exactly once in their order of appearance. For example, if values in first are 10, 20, 6, 7, 10, 8, 5, 6, 4, 7, 1, then the second has 10, 20, 6, 7, 8, 5, 4, 1.
- 4. Consider an int array first with possibly repeated values. Write a program to perform the frequency count.
- 5. Based on the remainder obtained upon division by k, the integers in an array can be grouped into k disjoint sets. Write a program to print all groups.
- 6. Consider Example 9.21. Introduce a new class, EmployeeList, which has an attribute that is either an array or Vector or ArrayList of Employees. Then use that class to create the application program that implements the new policy of giving an extra \$500.00 for the employee with maximum sales.
- 7. Redesign the classes of Example 9.16 so that you can eliminate the need for returning an array in methods.
- 8. Use ArrayList in place of arrays in both Student and Course classes of Mr. Grace's grade sheet.
- 9. A two-dimensional array with equal number of rows and columns fi lled with distinct integers is a magic square if the sum of the elements in each row, in each column, and in the two diagonals have the same value. Write a program to test whether or not a two-dimensional array is a magic square. Assume that user is supposed to enter numbers row by row. The program must do the following:
	- a. Prompt user for enough number of integers
	- b. Verify that the integers are distinct
	- c. Test whether or not it is a magic square
- A two-dimensional array with n rows and n columns filled with integers is a Latin<br>square if each row and each column has all the numbers from 1 to n. A Latin square 10. A two-dimensional array with n rows and n columns filled with integers is a Latin has a transversal, if all the elements in the diagonal are also distinct. Write a program to verify whether or not a square two-dimensional array is a Latin square. Assume that user is supposed to enter numbers column by column. The program must do the following:
	- a. Prompt user for enough number of integers
	- b. Test whether or not it is a Latin square
	- c. If it is a Latin square, then test whether or not it has a diagonal
- 11. Write a program to verify whether or not a 9 by 9 grid is a sudoku. (*Hint*: In a sudoku grid, every row has all the numbers from 1 to 9, every column has all the numbers from 1 to 9, and every block has all the numbers from 1 to 9. Blocks are nonoverlapping 3 by 3 subarrays and there are nine blocks in a sudoku grid.
- 12. Modify Mr. Grace's grade sheet program so that the class average is computed for all the tests and printed as part of the grade sheet.
- 13. Create a class PainterEstimater to help painters determine the total surface area. The total surface is divided into various geometric shapes. Thus, PainterEstimater has an array of GeometricFigure objects. See Programming Exercise 14 of Chapter 7 for details on GeometricFigure.
- 14. Implement the following simple clustering algorithm. As a new point is entered by the user, check whether or not it lies within any cluster. If so, mark it with the cluster

number. If it does not fall in any existing cluster, start a new cluster with the new point as center and radius, r, that is specified by the user and is the same for all clusters.

 15. Implement a slightly more sophisticated clustering algorithm. Implement all the steps in Programming Exercise 14 to determine the centers and number of clusters. Once all the cluster centers are determined, all the points are processed once more to determine the cluster they belong to. A point belongs to a cluster whose center is the closest.

# **ANSWERS TO SELF-CHECK**

```
1. contiguous fixed-length, same type
 2. array name, index
  3. 0
 4. integer expression
  5. double[] points;
 6. Student[] classList;
 7. points = new double[25];
 8. default
 9. points[2] = 23.5;
10. points[8] = 5 * points[6];
 11. points.length
 12. points.length – 1;
13. for (int i = 0; i < points.length; i+1)
      points[i] = 50.67;
 14. False
15. for (int i = 0; i < points.length; i+1)
      points[i] = 8.0 + i*5.;16. for (int i = 0; i < points.length; i+1)
       points[i] = ScannedInfo.parseDouble();
17. int \; final \; ITEMS \; PER \; LINE = 8;for (int i = 0; i < points.length; i++)
    {
      if (i \text{ } * 1 \text{ THENS} PER LINE == 0 && i > 0)
           System.out.println();
       System.out.print(points[i]+ " ");
       }
```

```
 18. int sum = 0;
      for (int i = 0; i < points.length; i++)sum = sum + points[i]; if (points.length > 0)
          average = sum / points.length; else
          average = 0.0;
 19. int maxIndex = 0;
   for (int i = 1; i < points.length; i++) if (points[maxIndex] < points[i])
              maxIndex = i; largestValue = points[maxIndex];
 20. double[][] = variance;
21. variance = new double [7][12];
22. variance[4] [6] = 134.53; 23. grow, shrink
 24. True
 25. Integer, Character
 26. add, set
```
# Search and Sort

In this chapter you learn

- Fundamental concepts
	- Worst-case, average-case, and best-case time complexity; space complexity
- Programming skills
	- Adopt and use search algorithms such as linear search and binary search
	- Adopt and use sort algorithms such as selection sort, insertion sort, and bubble sort
	- Empirical include of measuring the performance of an argument of the known time complexity measures Empirical method of measuring the performance of an algorithm and compare it •

Searching and sorting are the two most common tasks in data processing. Can you imagine a telephone directory without names listed in sorted order? Sorting is also quite useful for ordinary folks such as Ms. Smart and Mr. Grace. If Ms. Smart needs to identify all sales personnel in the top 10 percentile, then she needs to sort the list of sales personnel based on their sales. Similarly, if Mr. Grace needs to identify all students in the class in the bottom 25 percentile, then he needs to sort the list of students based on their cumulative test scores. A sorting algorithm permutes or rearranges the elements of a collection either in an ascending or a descending order. Many sorting algorithms are known. In this chapter, you will be introduced to three different sorting algorithms: selection sort, insertion sort, and bubble sort. Once you have a sorted list, searching for an item becomes quite efficient. This chapter presents three search algorithms: linear search on an unsorted array, linear search on a sorted array, and binary search on a sorted array. All these algorithms are illustrated using int array for simplicity. However, once you master the algorithm, it is quite easy to adapt to another situation. In Case Study 10.1, Mr. Grace's grade sheet demonstrates how easy it is to adopt a sort algorithm to use in the case of array of objects.

Java has a class java.util.Arrays that contains many utility methods. However, we need certain utility methods that are not in java.util.Arrays. Therefore, we begin this chapter with a utility class of our own. To use this class, all that is required is to keep this class in the same folder that has your application program. Another option is to create a package and use it as explained in Chapter 6. There are four different utility methods. Three of them are overloaded methods createAndSet. These three methods let the user specify the size of the array and initialize it. The first createAndSet can be used to get data from the user. The second createAndSet initializes the array using a random number generator. The third createAndSet initializes the array using an arithmetic progression specified by the user. The only other method in our utility class is printArray. The printArray method lets the user specify the number of items per line and is the only output utility of the class.

```
- Hew Random (),
import java.util.Random;
import java.util.Scanner;
/**
     This class contains many utility methods
     for array initialization and printing
*/
public class ArrayUtility
{
     private static Random randomGenerator
                           = new Random();
     /**
         Creates an int array and initializes with
         user input
         @param length the length of the array
         @param sc reference of the input Scanner
         @return reference of the int array of
         size length initialized with user input
     */
     public static int[] createAndSet(int length, Scanner sc)
 {
         int[] oneDim = new int[length];
        for (int i = 0; i < length; i++)\{oneDim[i] = sc.nextInt();
 }
         return oneDim;
     }
     /**
         Creates an int array and initializes with
         random input
         @param length the length of the array
```

```
adjacent index focations<br>@return reference of the int array of
        @param limit is the largest random number
        @return reference of the int array of
        size length initialized with user input
    */
    public static int[] createAndSet(int length, int limit)
\{ int[] oneDim = new int[length];
       for (int i = 0; i < length; i+1)
\{oneDim[i] = randomGenerator.nextInt(limit);
 }
        return oneDim;
     }
    /**
        Creates an int array and initializes with
        user specified arithmetic progression
        @param length the length of the array
        @param first value for index 0
        @param inc the difference between any two
        adjacent index locations
        size length initialized with user input
    */
    public static int[] createAndSet(int length, int first, int
inc) \frac{1}{2} inc)
    {
        int[] oneDim = new int[length];
       for (int i = 0; i < length; i++)\{oneDim[i] = first + inc * i; }
        return oneDim;
     }
     /**
        output the array
        @param arr array to be printed
        @param itemsPerLine number of integers per line
    */
    public static void printArray(int[] arr, int itemsPerLine)
     {
        if (itemsPerLine <= 0)
            itemsPerLine = 10;
```

```
for (int i = 0; i < \arctan 1 ength; i + i)
\{if (i \text{ % } itemsPerLine == 0 \text{ % } i > 0) System.out.println();
             System.out.print(arr[i]+ "\t");
 }
         System.out.println();
     }
```
# **SEARCH ALGORITHMS**

}

Linear search algorithms can be written for a sorted and an unsorted array. In the case of an unsorted array, you need to compare every item in the array to determine whether or not a specified item is in the array. In the case of an ascending order sorted array, once an item that is greater than the one you are searching for is encountered, there is no need to search any further. In the case of sorted array, there is a better algorithm called binary search. In this chapter, linear search for unsorted array, linear search for sorted array, and binary search for sorted array are presented.

item is found, the method will return the index location, and if the search item is not We shall use the term *search item* to denote the item we are searching for. If the search found, the method will return -1.

#### *Self-Check*

1. \_\_\_\_\_\_\_\_\_\_\_\_ is a better algorithm than \_\_\_\_\_\_\_\_\_\_. 2. To use \_\_\_\_\_\_\_\_\_ the array must be in sorted order.

## Linear Search

Linear search algorithm is probably the simplest of all search algorithms. Given a search item, the algorithm systematically checks the elements of the array for equality. Before presenting the program, let us consider some examples.

#### **Example 10.1**

In this example, we illustrate the behavior of the linear search algorithm using an unsorted array L with 8 elements as shown below:

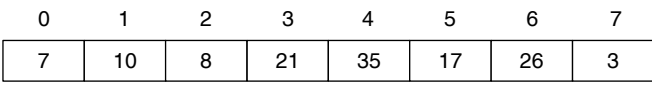

Let the search item be 22. Since 22 is not in the array, algorithm returns -1. However, if search item is 35, the algorithm returns 4.

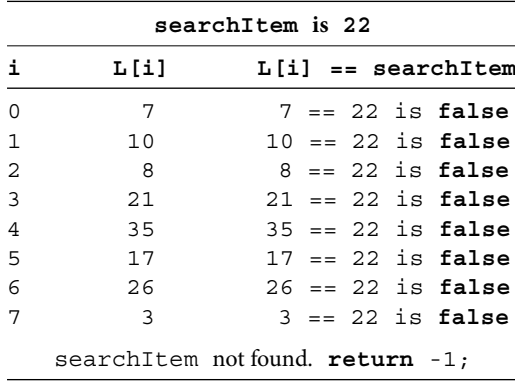

TABLE 10.1 Linear Search: Search Item not

Found

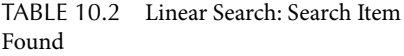

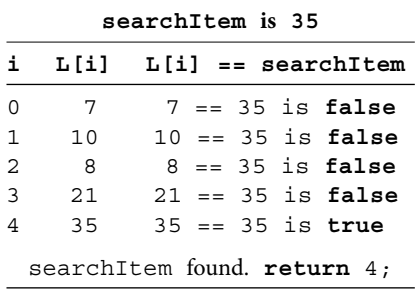

If the search item is in the array, then once it is found there is no need to search any more. However, if the search item is not in the array, then you need to compare every item of the array with the search item to conclude that search item is not in the array. Thus, if the search item is in the array, on average, you need to search only half the array and if the search item is not in the array, then you need to search the entire array.

# **Example 10.2**

This example illustrates the linear search algorithm using the array  $L$  of Example 10.1 and search item 22. Assume that searchItem is a parameter variable of the method and thus searchItem is 22.

Let the index value be 0. Now  $L[0]$  is 7 and thus  $(L[0] == searchItem)$ is false. Increment the index by 1. Note that  $L[1]$  is 10 and thus  $(L[1] ==$ searchItem) is false. Note that  $(L[i] == searchItem)$  is false for  $i = 2, 3, \ldots, 7$ . Since you have compared all items and the searchItem is not found, the method returns -1 (Table 10.1).

#### **Example 10.3**

This example illustrates the linear search algorithm using the array  $L$  of Example 10.1 and search item 35. As in Example 10.2, assume that searchItem is a parameter variable of the method and thus searchItem is 35.

Observe that  $(L[i] == searchItem)$  is false for  $i = 0, 1, 2, 3$  and  $(L[4] ==$ searchItem) is true. Therefore, the method stops comparing elements of the array and returns 4 (Table 10.2). The program and the test run are as follows:

```
import java.util.Scanner;
/**
     Linear search algorithm
```

```
*/
public class LinearSearch
{
     private int[] intData;
     /**
         Constructor
         @param inOutArray the array of integers
     */
     public LinearSearch(int[] inOutArray)
     {
         intData = inOutArray;
     }
     /**
         Searches the attribute inData for search item
         @param searchItem the search item
         @return index of search item if found and
         -1 if search item is not in the array
     */
     public int linearSearch(int searchItem)
     {
        for (int i = 0; i < intData.length; i++)\{ if (intData[i] == searchItem)
                 return i;
 }
         return -1;
     }
}
import java.util.Scanner;
/**
     This is a test program for LinearSearch class
*/
public class LinearSearchApplication
{
     public static void main(String[] args)
    \{ int arraySize = 0;
         int numItems = 0;
        Scanner scannedInfo = new Scanner(System.in);
         System.out.print("Enter the number of integers : ");
```

```
("The item "+ item +" not found");
       arraySize = scannedInfo.nextInt();
        System.out.println
                         ("Enter "+ arraySize +" integers\n");
         int[] testArray
             = ArrayUtility.createAndSet
                                      (arraySize, scannedInfo);
        System.out.println();
        System.out.print("Enter number of items per line : ");
        numItems = scannedInfo.nextInt();
        ArrayUtility.printArray(testArray, numItems);
        System.out.println();
        LinearSearch searchObject = new
                    LinearSearch(testArray);
        for (int i = 0; i < 4; i++)\{ System.out.print("Enter the item to be searched");
             int item = scannedInfo.nextInt();
             int index = searchObject.linearSearch(item);
            if ( index == -1)
                 System.out.println
             else
                 System.out.println
                    ("The item "+ item +" found at "+ index);
        }
    }
```
#### *Output*

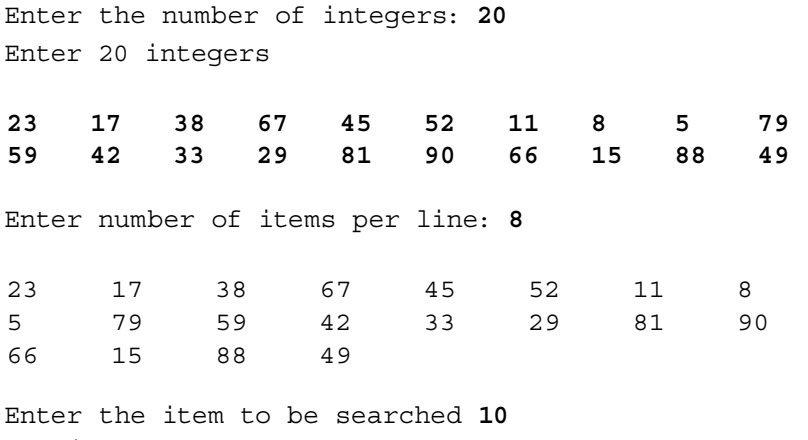

The item 10 not found

}

Enter the item to be searched **11**

The item 11 found at 6 Enter the item to be searched **1** The item 1 not found Enter the item to be searched **91** The item 91 not found

As you have seen in Example 10.2, in the case of an unsorted array, if the search item is not in the array, the entire array needs to be searched. This can be remedied, if the array is sorted. For example, if the array is sorted and the items are in ascending order, then once an item larger than the search item is encountered there is no need to search anymore.

#### **Example 10.4**

Consider the sorted array L. Let the search item be 22. Assume that searchItem is a parameter variable of the method and thus searchItem is 22.

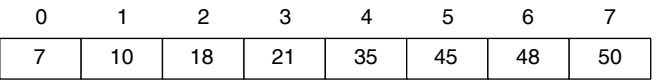

and (L[1] > searchItem) are false. Increment the index by 1. Note that L[1]<br>is 10 and thus (L[i] == searchItem) and (L[i] > searchItem) are false. Let the index value be 0. Now  $L[0]$  is 7 and thus both  $(L[i] == searchItem)$ and  $(L[i] > searchItem)$  are false. Increment the index by 1. Note that  $L[1]$ Both  $(L[i] == searchItem)$  and  $(L[i] > searchItem)$  are false for  $i = 2$ and  $i = 3$  as well. Since 35 is greater than the search item, the searchItem is not in the array. The boolean expression  $(L[i] > searchItem)$  is true and search ends by returning –1 (Table 10.3).

#### **Example 10.5**

Consider the sorted array L of Example 10.4. Let the search item be 21.

Note that both  $(L[i] == searchItem)$  and  $(L[i] > searchItem)$  are false for  $i = 0, 1, 2$ . For  $i = 3$ ,  $(L[i] == searchItem)$  is true. Therefore, the method returns 3 (Table 10.4).

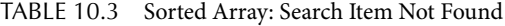

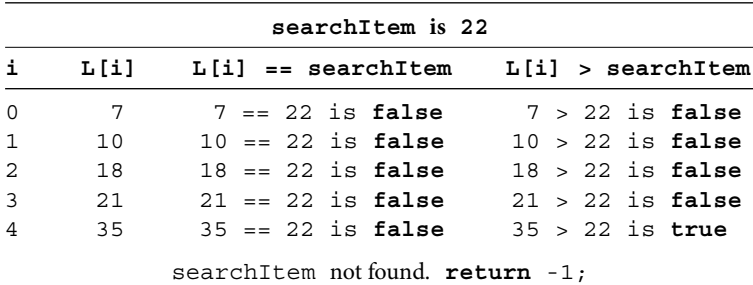

| searchItem is 21 |                             |                                                 |  |  |  |                    |
|------------------|-----------------------------|-------------------------------------------------|--|--|--|--------------------|
| i.               |                             | $L[i]$ $L[i]$ == searchItem $L[i]$ > searchItem |  |  |  |                    |
| $\mathbf 0$      | 7                           | $7 = 21$ is false                               |  |  |  | $7 > 21$ is false  |
| $\mathbf{1}$     | 10                          | $10 == 21$ is false                             |  |  |  | $10 > 21$ is false |
| 2                | 18                          | $18 == 21$ is false                             |  |  |  | $18 > 21$ is false |
| $\mathcal{L}$    | 21                          | $21 == 21$ is true                              |  |  |  | $21 > 21$ is false |
|                  | searchItem found. return 3; |                                                 |  |  |  |                    |

TABLE 10.4 Sorted Array: Search Item Found

The linearSearch method for an array sorted in ascending order can be written as follows:

```
Apartment -\perp;
public int linearSearch(int searchItem)
\{for (int i = 0; i < intData.length; i++)\{ if (intData[i] == searchItem)
            return i;
        if (intData[i] > searchItem)
            return -1;
     }
    return -1;
}
```
#### *Self-Check*

- 3. What is the minimum change you will have to make so that the linearSearch method for an array sorted in ascending order will become a linearSearch method for an array sorted in descending order?
- 4. Is the order of if statements appearing in the linearSearch method for an array sorted in ascending order important?

#### Binary Search

The binary search is the most efficient search algorithm on a sorted array. The array can be ordered in either an ascending or a descending manner. For the sake of discussion, assume that the array is sorted in an ascending order.

Most of you may be familiar with the following guessing game, quite often seen in popular game shows. There are two players. Player 1 picks a number between 1 and 1000 and keeps it as a secret. Player 2 has to guess the secret number correctly with minimum number of false guesses. Every time player 2 makes a guess, player 1 will say "higher" if the secret number is higher than what player 2 has guessed, "lower" if the secret number is lower than what player 2 has guessed, and "correct" if the secret number is the same as what player 2 has guessed. The best strategy in this situation is to guess the "middle value."

| Guess by Player 2 | <b>Reason for the Guess</b> | <b>Response by Player 1</b> |
|-------------------|-----------------------------|-----------------------------|
| 500               | $500$ is $(1 + 1000)/2$     | Higher                      |
| 750               | 750 is $(501 + 1000)/2$     | Lower                       |
| 625               | 625 is $(501 + 749)/2$      | Higher                      |
| 687               | 687 is $(626 + 749)/2$      | Lower                       |
| 656               | 656 is $(626 + 686)/2$      | Higher                      |
| 671               | 671 is $(657 + 686)/2$      | Higher                      |
| 679               | 679 is $(672 + 686)/2$      | Lower                       |
| 675               | 675 is $(672 + 678)/2$      | Higher                      |
| 677               | 677 is $(676 + 678)/2$      | Higher                      |
| 678               | 678 is $(678 + 678)/2$      | Correct                     |

TABLE 10.5 The Guessing Game

Let us play the game once. Assume that player 1 has picked the number 678. Table 10.5 summarizes the game they played.

guessed 750 and player 1 responded by "lower." Player 2 concluded that the number has to Notice that as the game starts, the secret number can be any number between 1 and 1000. The set of possible values is known as the *search space*. Thus, we begin with the search space [1, 1000]. Player 2 picked the middle value 500 as the first guess. Player 1 responded by "higher." Player 2 reasoned that the secret number has to be between 501 and 1000. Therefore, player 2 changed the lower limit from 1 to 501. Thus, the search space became [501, 1000]. Observe that the current search space is half (or less than half) of the previous search space. Player 2 be between 501 and 749. Thus, the search space became [501, 749]. Once again, the current search space is half of the previous search space. The game went on like this, each time cutting down the search space into half. Finally, the search space became 1 and at that point, the guess matches the secret number. Let us summarize our observations as follows:

- Each time player 1 responded "higher," player 2 changed the lower limit of the search space to guess  $+1$ .
- Each time player 1 responded "lower," player 2 changed the upper limit of the search space to guess  $-1$ .
- The size of the search space becomes half with each guess.
- The search space ultimately becomes 1.

The binary search works quite similar to the above game.

#### **Example 10.6**

Consider the following sorted array:

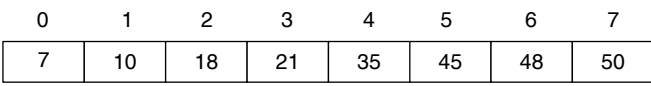

Let the search item be 45. Note that lower index is 0 and upper index is 7. Thus, the middle index is  $(0 + 7)/2 = 3$ .

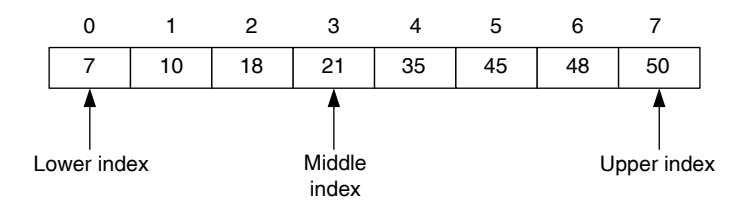

Note that the search item 45 is higher than the item at the middle index, namely 21. Therefore, the lower index is changed to middle index  $+1$ . Thus, lower index becomes 4. Similar steps are repeated until either the search item is found or the search space becomes zero.

Begin the next "iteration" by computing the middle index as  $(4 + 7)/2 = 5$ .

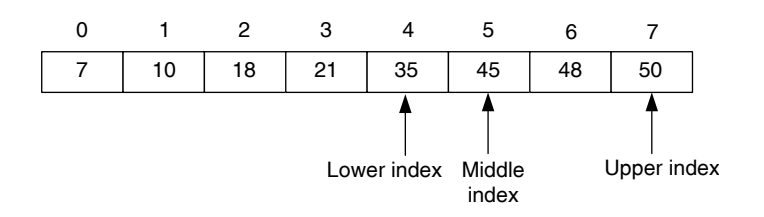

fore, the algorithm stops by returning the middle index, 5.<br>
Table 10.6 means wines and have dismatical Formation in Observe that the search item and the item at middle index are the same. There-

Table 10.6 summarizes our above discussion. For convenience, we use lower, upper, and middle to indicate lower, upper, and middle index values. We also use L as the array name.

#### **Example 10.7**

Consider the sorted array of Example 10.6. Let the search item be 56. The lower index is 0 and upper index is 7. Thus, the middle index is  $(0 + 7)/2 = 3$ .

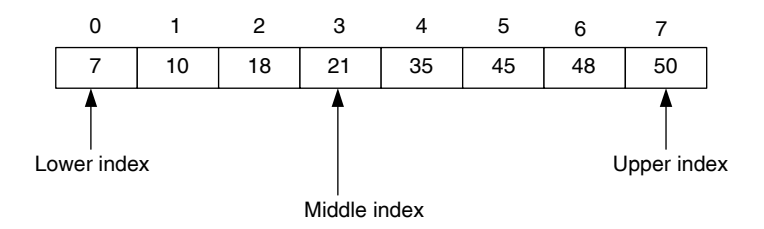

TABLE 10.6 Binary Search: Search Item Found

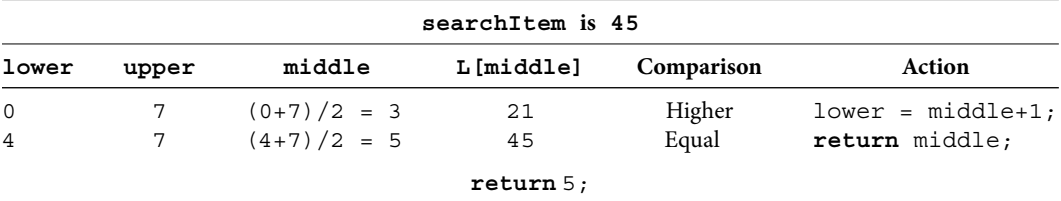

| searchItem is 56 |                 |               |           |            |                                                          |
|------------------|-----------------|---------------|-----------|------------|----------------------------------------------------------|
| lower            | upper           | middle        | L[middle] | Comparison | Action                                                   |
| $\mathbf 0$      | $7\overline{ }$ | $(0+7)/2 = 3$ | 21        | Higher     | $lower = middle + 1;$                                    |
| $\overline{4}$   | 7               | $(4+7)/2 = 5$ | 45        | Higher     | $lower = middle + 1;$                                    |
| 6                | $7\overline{ }$ | $(6+7)/2 = 6$ | 48        | Higher     | $lower = middle + 1;$                                    |
| $7^{\circ}$      | $7\overline{ }$ | $(7+7)/2 = 7$ | 50        | Higher     | $lower = middle + 1;$                                    |
| 8                | 7               |               |           |            | lower > upper and hence search space is $0$ . return -1; |
| $return -1;$     |                 |               |           |            |                                                          |

TABLE 10.7 Binary Search: Search Item Larger than All Values

The search item 56 is higher than the item at middle index. The lower index is changed to middle index +1. Thus, lower index becomes 4. Therefore, now the middle index is  $(4 + 7)/2 = 5$ .

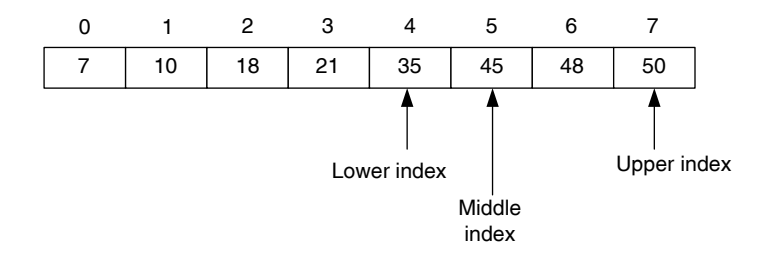

Once again, the search item is larger than the item at middle index. Thus, the lower index is again changed to middle index +1. Therefore, now the lower index is 6 and the middle index is  $(6 + 7)/2 = 6$ .

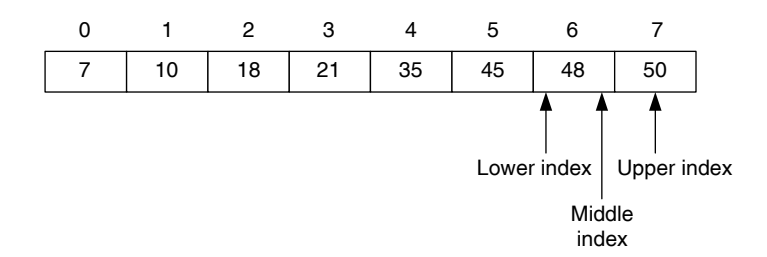

The search item is larger than the item at middle index. The lower index is changed to middle index +1. Therefore, the lower index is 7 and the middle index is  $(7 + 7)$ /  $2 = 7$ . Observe that search item is larger than the item at middle index. Therefore, lower index becomes middle index +1. That is, lower index is 8. Since lower index is larger than the upper index, the search space is zero. Therefore, the algorithm ends with the conclusion that search item is not in the array (Table 10.7).

#### **Example 10.8**

Consider the sorted array of Example 10.6. Let the search item be 15. The lower index is 0 and the upper index is 7. Thus, the middle index is  $(0 + 7)/2 = 3$ .

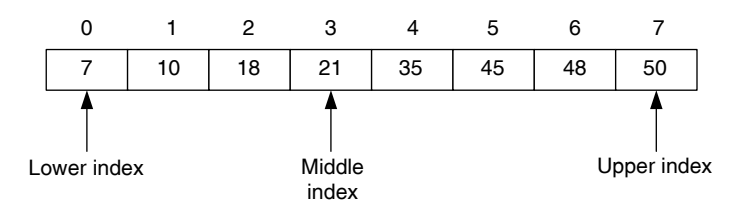

The search item 15 is lower than the item at middle index. The upper index is changed to middle index  $-1$ . Thus, new upper index is 2. The middle index is  $(0 + 2)/2 = 1$ .

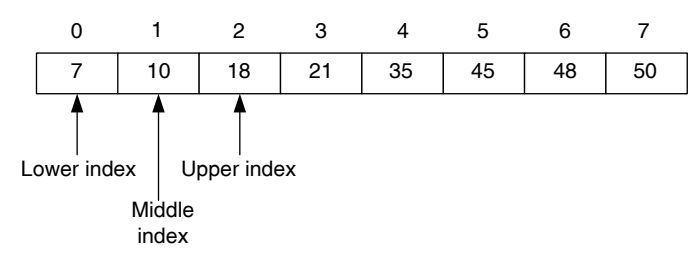

1 and it is smaller than the lower index. Therefore, the search space is zero and the algorithm and suith the search space is zero and the The search item 15 is larger than 10, the item at middle index. Thus, the lower index is changed to middle index  $+1$ . The lower index becomes 2 and the middle index becomes  $(2 + 2)/2 = 2$ . Note that search item is smaller than the item at middle index. Therefore, upper index becomes middle index  $-1$ . The upper index is algorithm ends with the conclusion that search item is not in the array (Table 10.8).

The binary search program and the sample output are as follows:

```
import java.util.Scanner;
/**
     Binary search algorithm
*/
public class BinarySearch
{
  private int[] intData;
  /**
      Constructor
      @param inOutArray the array of integers
```
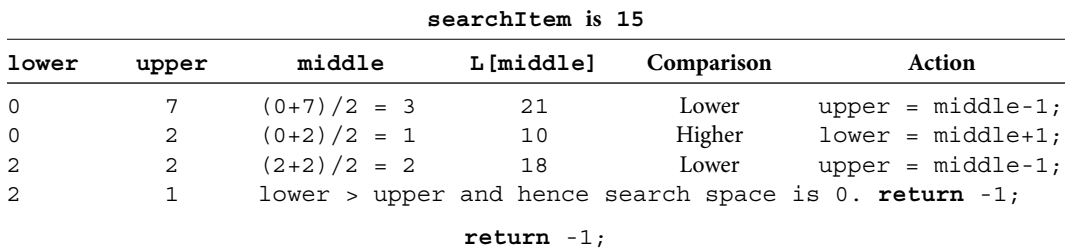

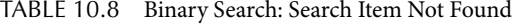

}

 $\left\{ \right.$ 

```
Apago PDF Enhancer
 if (intData[middle] == searchItem)
     */
     public BinarySearch(int[] inOutArray)
     {
         intData = inOutArray;
     }
     /**
         Searches sorted attribute inData for search item
         @param searchItem the search item
         @return index of search item if found and
         -1 if search item is not in the array
     */
     public int binarySearch(int searchItem)
\{ int lower = 0;
         int upper = intData.length - 1;
         int middle = 0;
         while (lower <= upper)
\{middle = (lower + upper)/2; return middle;
             else if (intData[middle] < searchItem)
                 lower = middle + 1; else
                upper = middle - 1;
 }
         return -1;
     }
import java.util.Scanner;
/**
     This is a test program for BinarySearch class
*/
public class BinarySearchApplication
     public static void main(String[] args)
     {
         int arraySize = 0;
         int numItems = 0;
        int start = 0;
```

```
Apago PDF Enhancer
 int index = searchObject.binarySearch(item);
        int inc = 0;
        Scanner scannedInfo = new Scanner(System.in);
         System.out.print("Enter the number of integers :");
        arraySize = scannedInfo.nextInt();
         System.out.print("\nEnter the first value of AP :");
        start = scannedInfo.nextInt();
        System.out.print("\nEnter the increment value of AP :");
         inc = scannedInfo.nextInt();
         int[] testArray
              = ArrayUtility.createAndSet(arraySize, start,inc);
         System.out.println();
         System.out.print("Enter number of items per line :");
         numItems = scannedInfo.nextInt();
        ArrayUtility.printArray(testArray, numItems);
         System.out.println();
        BinarySearch searchObject = new BinarySearch(testArray);
        for (int i = 0; i < 4; i++)
\{ System.out.print("Enter the item to be searched ");
             int item = scannedInfo.nextInt();
            if (index == -1) System.out.println
                        ("The item "+ item +" not found");
             else
                 System.out.println
                        ("The item "+ item +" found at "+ index);
         }
```
#### *Output*

Enter the number of integers : **32** Enter the first value of AP : **8** Enter the increment value of AP : **7** Enter number of items per line : **6**

}

}

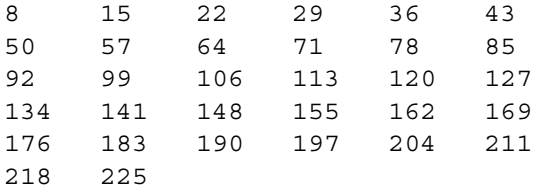

Enter the item to be searched **226** The item 226 not found Enter the item to be searched **7** The item 7 not found Enter the item to be searched **107** The item 107 not found Enter the item to be searched **113** The item 113 found at 15

# *Self-Check*

- 5. True or false: Binary search algorithm reduces the search space to approximately half after each comparison.
- 6. True or false: Linear search algorithm reduces the search space to approximately one-third after each comparison.

# **EFFICIENCY OF ALGORITHMS**

Apple PDF English the *PPPB* Party and Party of the *approach* and the *empirical approach*. The There are two ways to measure the performance of an algorithm. First, and probably the most obvious way, is to write a program and run it using various test data and measecond approach is mathematical in nature and in fact involves no programming at all. This we call the *analysis approach*. The aim of this section is to introduce both of these approaches.

## Empirical Approach

Theoretically, one could run a program and measure the time it took using a stopwatch. However, this approach has two major flaws when it comes to computers. First, ordinary stopwatch is of no use because many small programs take only milliseconds to complete. Second, to execute the algorithm, first data has to be either read from a file or obtained interactively from the user. Similarly, the output needs to be displayed in the monitor or written in a file. All these activities take time and have no relevance to the performance of the algorithm we may be interested in. Therefore, we need a software stopwatch that can be started just before the start of the code that implements the algorithm and stops as soon as the last statement of the code is being executed.

We would like to measure the algorithm by computing the average time it took over many trials. Therefore, the StopWatch must have the capability to keep track of multiple startstop sequences. Thus, we need an attribute totalElapsedTime to keep track of cumulative elapsed time between multiple start–stop sequences and another attribute count to keep track of the number of start–stop sequences. To compute the time elapsed between a start and a stop sequence, an attribute startTime is required. The StopWatch must have the following operations: clear, start, stop, and getAverageTime. Based on this analysis, we have the following class:

```
import java.util.Scanner;
/**
     StopWatch with multiple start-stop sequence
*/
public class StopWatch
{
     private long totalElapsedTime;
     private long startTime;
     private int count;
     /**
         Constructs a StopWatch with all
         attributes set to 0
     */
     public StopWatch()
     {
         clear();
     }
     /**
         Clears all attributes
     */
     public void clear()
     {
        totalElapsedTime = 0; startTime = 0;
        count = 0; }
     /**
         Starts the StopWatch
     */
     public void start()
     {
        startTime = System.nanoTime();
     }
     /**
         Stops the StopWatch
     */
```
}

```
 public void stop()
     {
         totalElapsedTime = totalElapsedTime +
                 System.nanoTime() - startTime;
         count++;
     }
     /**
         Returns the average time elapsed
     */
     public long getAverageTime()
 {
         return totalElapsedTime / count;
     }
     /**
         Returns the total time elapsed
     */
     public long getTotalTime()
     {
         return totalElapsedTime;
     }
```
The following program uses the StopWatch class to measure the performance of linear search algorithm on a sorted array:

```
import java.util.Random;
import java.util.Scanner;
/**
     This a test program for LinearSearchSorted class
*/
public class LinearSearchSortedTiming
{
     private static Random randomGenerator = new Random();
     public static void main(String[] args)
     {
         int arraySize = 0;
         int trials = 0;
         int maxValue = 0;
         int item = 0;
        Scanner scannedInfo = new Scanner(System.in);
         System.out.print("Enter the number of integers :");
```

```
Apago PDF Enhancer
 + arraySize +" is :" + algorithmTime);
        arraySize = scannedInfo.nextInt();
         System.out.print("Enter the number of trials :");
        trials = scannedInfo.nextInt();
         int[] testArray
                 = ArrayUtility.createAndSet(arraySize,7, 5);
         LinearSearchSorted searchObject 
                         = new LinearSearchSorted(testArray);
         StopWatch timeKeeper = new StopWatch();
        maxValue = 7 + \text{arraySize} * 5;for (int i = 0; i < trials; i++)\{ item = randomGenerator.nextInt(maxValue);
             timeKeeper.start();
             searchObject.linearSearch(item);
             timeKeeper.stop();
         }
         long algorithmTime = timeKeeper.getTotalTime();
         System.out.println("Total Elapsed time for array of size "
```
Since each search takes very few milliseconds, we find the total time for arrays of sizes 1, 2, 3, 4, and 5 million. In all these cases, the number of searches is kept constant at 10,000. A similar study is conducted for binary search algorithm. The results on a Pentium 4, 1.70 GHz machine running under Windows XP operating system are summarized in Table 10.9 (see also Figure 10.1).

From Table 10.9, you can make the following observations:

}

}

- 1. Linear search takes quite a long time compared to binary search.
- 2. In the case of linear search, as the size of the array doubled, the time it took to search for 10,000 items approximately doubled. Similarly, as the array size tripled, the time

|                     |                           | Time in Milliseconds |                      |  |  |
|---------------------|---------------------------|----------------------|----------------------|--|--|
| <b>Array Length</b> | <b>Number of Searches</b> | Linear Search        | <b>Binary Search</b> |  |  |
| 1 million           | 10,000                    | 27,956               | 42                   |  |  |
| 2 million           | 10,000                    | 55,061               | 44                   |  |  |
| 3 million           | 10,000                    | 82,596               | 45                   |  |  |
| 4 million           | 10,000                    | 110,821              | 46                   |  |  |
| 5 million           | 10,000                    | 137,600              | 47                   |  |  |

**TABLE 10.9** Empirical Comparison of Linear and Binary Search

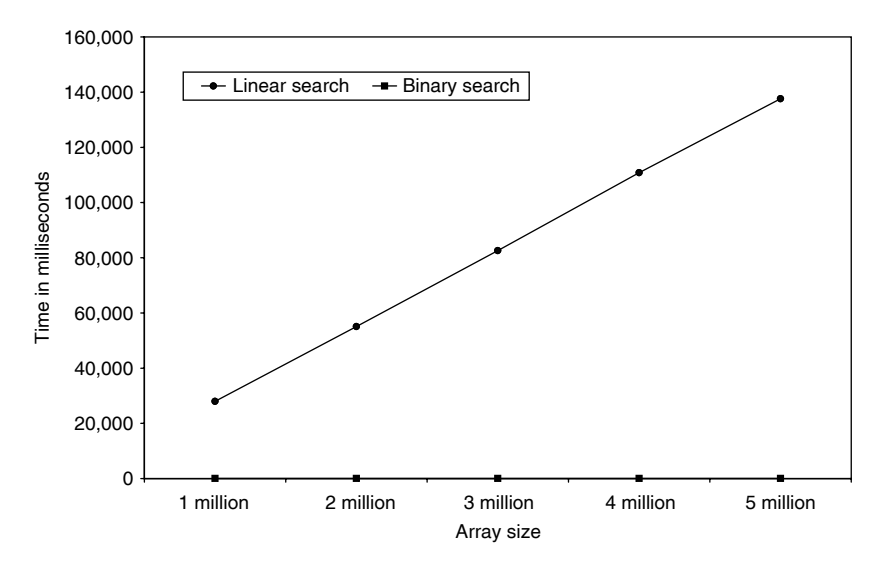

FIGURE 10.1 Empirical comparison of linear and binary search.

it took to search for 10,000 items approximately tripled and so on. The time it takes to find 10,000 items seems to be directly proportional to the size of the array. In other words, there seems to be a linear relationship between the size of the array and the time it takes to find 10,000 items.

apago time it takes to mid 10,000 items.<br> **Apagosism** 3. In the case of binary search, as the size of the array doubled, the time it took to search for 10,000 items increased by a very small amount. Similar is the case as the array size tripled. Thus, the time it took to find 10,000 items seems to be an extremely slow growing function of the array length.

#### *Self-Check*

- 7. In the case of linear search, as the size of the array doubled, the computation time\_
- 8. In the case of binary search, as the size of the array doubled, the computation time

#### Analysis Approach

The purpose of this subsection is to introduce the concept of time complexity in a nonthreatening fashion. Thus, the presentation in this subsection is intentionally simplified.

The analysis of an algorithm begins by identifying the most relevant operation. For example, in the case of matrix multiplication, multiplication is the most costly operation. Even though there are many additions involved, we identify multiplication as the relevant operation. In the case of search and sort algorithms, we identify comparison as the most relevant operation.

Once the most relevant operation is identified, you need to count the number of relevant operations required to solve a problem of size n. For example, consider the linear search algorithm. On an average, you may need  $n/2$  comparisons, where n is the size of the array.

Therefore, the time it takes to perform one linear search is directly proportional to the size of the array. We express this fact by saying linear search is an order n algorithm or the complexity of the linear search is  $O(n)$ , pronounced as big-O n. Similarly, we can also measure the worst-case performance of linear search algorithm. If the search item is larger than any item in the list, the linear search algorithm has to compare all items even if the array is sorted. Thus, the algorithm has to perform n comparisons. Thus, the worst-case time complexity of the linear search algorithm is  $O(n)$ . Yet another commonly considered measure is the bestcase time complexity. If the search item is the first item in the array, only one comparison is all that is required. Therefore, irrespective of the array size, the number of comparisons is a constant. We say, the best-case time complexity is order 1 and we denote it by  $O(1)$ .

A similar analysis for binary search algorithm can be done as follows. In the case of binary search, if the middle value is not the same as the search item, you need to consider only one half of the array. Therefore, if  $T(n)$  denotes the worst-case time complexity of binary search algorithm,

 $T(n)$  = time to compare one item + time complexity for an array of size  $n/2$ .

$$
T(n) = 1 + T(n/2).
$$

Assume that  $n = 2^k$ . Then

 $= 1 + 1 + T(2^{k-2}) = 2 + T(2^{k-2})$  $T(n) = T(2^{k}) = 1 + T(2^{k-1})$  $= 1 + 2 + T(2^{k-3}) = 3 + T(2^{k-3})$  $= 4 + T(2^{k-4})$ ...  $= k + T(2^{k-k}) = k + T(2^0) = k + T(1).$ 

 $T(1)$  is the worst-case time required to perform binary search on an array of size 1. Therefore,  $T(1) = 1$ . Thus,  $T(n) = k + 1$ , where  $n = 2<sup>k</sup>$ . Recall that in this case we could write  $k = log_2 n$ . Therefore,  $T(n) = log_2 n + 1$ . Thus,  $T(n)$  is a function of  $log_2 n$ . In other words, the worst-case time complexity of the binary search algorithm is  $O(log_2n)$ . The average-case time complexity of the binary search is  $O(log<sub>2</sub>n)$  and the best-case time complexity of the binary search is  $O(1)$ .

#### *Self-Check*

9. The linear search is a \_\_\_\_\_\_\_\_\_\_ algorithm. 10. The binary search is a \_\_\_\_\_\_\_\_\_\_\_ algorithm.

#### Advanced Topic 10.1: Levels of Complexity

You have already seen three levels of complexity:  $O(1)$ ,  $O(log_2 n)$ , and  $O(n)$ . You also know an  $O(1)$  algorithm takes less time than an  $O(log<sub>2</sub> n)$  algorithm. Similarly, an  $O(log<sub>2</sub>n)$  algorithm takes less time than an  $O(n)$  algorithm. Multiplying by n, we can

conclude that an  $O(n)$  algorithm takes less time than an  $O(n \log_2 n)$  algorithm and an  $O(nlog<sub>1</sub>)$  algorithm takes less time than an  $O(n<sup>2</sup>)$  algorithm. Similarly, multiplying by  $n^k$ , we conclude that an  $O(n^k)$  algorithm takes less time than an  $O(n^k \log n)$  algorithm and an  $O(n^k \log_2 n)$  algorithm takes less time than an  $O(n^{k+1})$  algorithm.

As we consider the complexity, we are in fact concerned about the growth rate of the function; rather than the actual value of the function itself. Therefore, time complexity of a polynomial is the same as that of its leading term, for example,  $O(10n^2 + 8n - 15) = O(n^2)$ .

# **SORT ALGORITHMS**

We begin this section with a fairly simple sort algorithm, selection sort. Similar to time complexity, we can also measure the space complexity. In this case, we are measuring the space (memory) requirements of the algorithm as a function of the input size. In the case of sort algorithms, we also pay attention to additional array requirements. A sort algorithm is said to be an *in-place* algorithm, if it does not require any additional arrays.

All the three algorithms presented in this chapter have the same time complexity,  $O(n^2)$ . There are sort algorithms with time complexity  $O(n \log_2 n)$ , which is very close to  $O(n)$  as  $log<sub>2</sub>n$  is a very slowly increasing function. Merge sort and quick sort are two of the most commonly used algorithms with time complexity  $O(nlog_2n)$ .

O(nlog<sub>2</sub>n) is known as an optimal sorting algorithm. Thus, both merge sort and quick It is a well-known fact that any sort algorithm based on comparison must have at least  $O(nlog<sub>2</sub>n)$  time complexity. Therefore, any algorithm with worst-case time complexity sort are optimal sort algorithms. Similarly, binary search is an optimal search algorithm on sorted arrays.

#### *Self-Check*

- 11. Any sort algorithm based on comparison must have at least <u>the state of</u> time complexity.
- 12. The time complexity of an optimal sort algorithm is \_\_\_\_\_\_\_\_

#### Selection Sort

The idea behind the selection sort is quite easy. First, find the smallest item and place it at the first position. From the remaining items in the list, find the smallest item and place it in the second place. Keep repeating these steps and eventually all items will be in the sorted order.

#### **Example 10.9**

This example demonstrates the selection sort. Consider an integer array  $L$  with six elements.

$$
\begin{array}{c|cccc}\n0 & 1 & 2 & 3 & 4 & 5 \\
\hline\n15 & 21 & 24 & 17 & 8 & 12\n\end{array}
$$

The algorithm begins by first finding the smallest element in the array. Note that is the smallest item and it is at location 4. Since 8 is the smallest item, we need to keep it at location 0. However, location 0 currently has 15. Therefore, we swap the values at locations 4 and 0. The array  $L$  after swapping values at locations 4 and 0 is shown below. The location 0 is no longer considered as the part of  $L$  for the purpose of finding the smallest item, and hence is shaded.

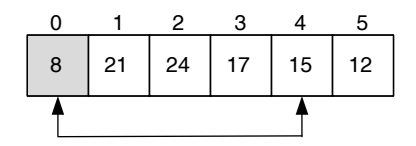

We now repeat the above steps. Find the smallest element in the array locations 1 through 5. Clearly, 12 is the smallest item and it is at location 5. We need to keep 12 at location 1. Therefore, we swap the values at locations 5 and 1. Once again, location 1 is no longer considered as part of the array as we search for the next smallest item, and hence shaded. Thus, we have the following:

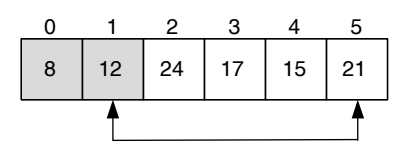

The smallest value 15 is at location 4. Therefore, we swap the items at locations<br>and 2. Thus, the example is as follows: 4 and 2. Thus, the array  $L$  is as follows:

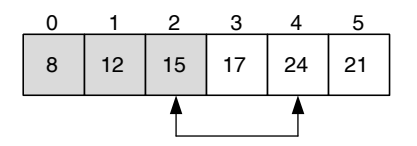

The smallest value 17 is at location 3. Note that in this case we swap the item at location 3 with the item at location 3. The array  $L$  after the swap can be visualized as follows:

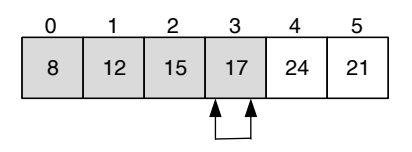

The smallest item is 21. We swap the item at location 5 with the item at location 4. Observe that once we have placed five items in their respective locations, the last item is in its proper location. Therefore, the algorithm terminates. The array  $L$  is now sorted.

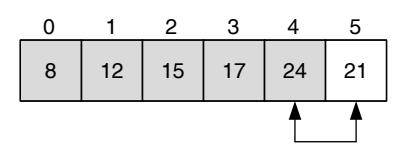

Table 10.10 summarizes the above discussion.

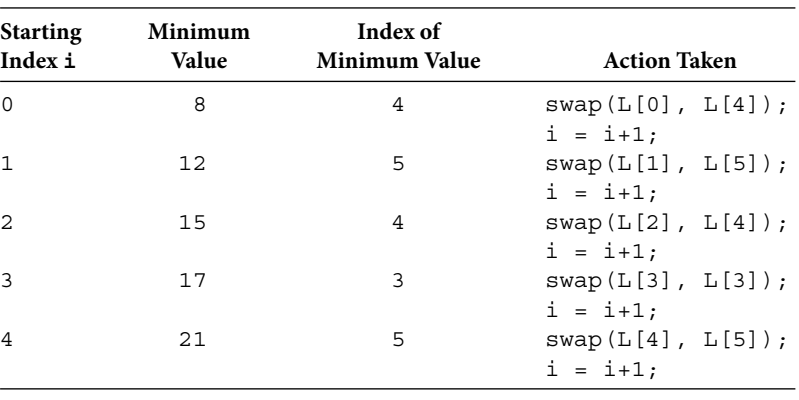

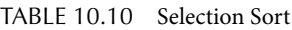

The implementation is quite straightforward. We use two helper methods findMin and swap. They are intentionally kept as private.

```
,<br>
Selection sort algorithm
import java.util.Scanner;
/**
*/
public class SelectionSort
{
     private int[] intData;
     /**
         Constructor
         @param inOutArray the array to be sorted
     */
     public SelectionSort(int[] inOutArray)
     {
         intData = inOutArray;
     }
     /**
         Sorts the attribute inData
     */
     public void sort()
```

```
minLoc = i; {
         int minIndex;
        for (int i = 0; i < intData.length - 1; i++)\{minIndex = findMin(i); swap(minIndex, i);
         }
     }
     /**
         Find the smallest value from the given location
         @param start location to begin finding minimum
         @return index of the minimum
         intData[start]...intData[intData.length-1]
     */
     private int findMin(int start)
\{ int minLoc = start;
        for (int i = start + 1; i < intData.length; i++) if (intData[i] < intData[minLoc])
         return minLoc;
     }
     /**
         interchange values between two locations of the array
         @param first one of the location to be interchanged
         @param second the other location to be interchanged
     */
     private void swap(int first, int second)
     {
         int temp = intData[first];
         intData[first] = intData[second];
         intData[second] = temp;
     }
import java.util.Scanner;
/**
     This a test program for SelectionSort class
*/
public class SelectionSortApplication
```
}
```
System.out.println();
{
    public static void main(String[] args)
\{ int arraySize = 0;
         int numItems = 0;
        Scanner scannedInfo = new Scanner(System.in);
         System.out.print
              ("Enter the number of items to sort: ");
        arraySize = scannedInfo.nextInt();
         System.out.println
                 ("Enter "+ arraySize +" integers\n");
         int[] testArray 
               = ArrayUtility.createAndSet
                              (arraySize, scannedInfo);
         System.out.println();
         System.out.print
                ("Enter number of items per line : ");
         numItems = scannedInfo.nextInt();
        System.out.println("\n The array after sort:\n");
        ArrayUtility.printArray(testArray, numItems);
         SelectionSort sortObject 
                       = new SelectionSort(testArray);
         sortObject.sort();
         System.out.println
                         ("The array before sort:\n");
        ArrayUtility.printArray(testArray, numItems);
     }
}
```
### *Output*

Enter the number of items to sort: **20** Enter 20 integers

**7 21 34 17 45 5 8 31 5 59 42 30 29 62 1 55 47 20 9 54** Enter number of items per line : **8**

The array before sort:

7 21 34 17 45 5 8 31 5 59 42 30 29 62 1 55 47 20 9 54 The array after sort: 1 5 5 7 8 9 17 20 21 29 30 31 34 42 45 47

54 55 59 62

The analysis of the selection sort is not that complicated. Assume that the number of items to be sorted is n. Then, you need  $n - 1$  comparisons to determine the smallest item. Once the smallest item is placed at location 0, there are only  $n - 1$  items in the unprocessed part of the array. Thus,  $n - 2$  comparisons are required to find the second smallest number and so on. Therefore, the total number of comparisons is  $(n - 1) + (n - 2) + \cdots + 1 = n(n - 1)/2 = 0.5n^2 + 0.5n$ . The growth rate of this expression is  $n^2$ . In other words, the worst-case time complexity of selection sort is  $O(n^2)$ . As far as the space complexity is concerned, the algorithm requires an array of size n plus a few extra spaces. Thus, the space complexity is  $O(n)$ . The algorithm requires no additional arrays and hence is an in-place algorithm.

### *Self-Check*

- 13. Another way to perform selection sort is to find the largest item and place it at the position.
- 14. The time complexity of selection sort algorithm is \_\_\_\_\_\_\_\_\_.

### Insertion Sort

parts. The first part is the sorted part of the array and the second part is the yet to be pro-<br>cased as the summarized west of the army. To having with the sected part consists of inst The idea behind the insertion sort is also quite easy to understand. Just like the selection sort, during the sorting process, insertion sort also considers the array as consisting of two cessed or the unprocessed part of the array. To begin with, the sorted part consists of just one item and all the remaining items are in the unprocessed part. We pick the first item from the unprocessed part and insert it in the sorted part so that the sorted part remains sorted. Keep repeating these steps until there is no more item in the unprocessed part of the array.

### **Example 10.10**

This example demonstrates the insertion sort. Consider the same set of numbers we have used in Example 10.9. Thus, the integer array  $L$  with 6 elements is as follows:

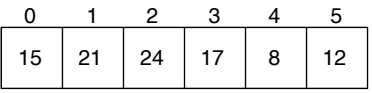

First, we conceptually divide the array into two parts. The sorted part consists of one item, the element at index 0, and the yet to be processed part consists of all elements at index locations 1 through 5. Shading is used to distinguish the sorted part from the unprocessed part of the array.

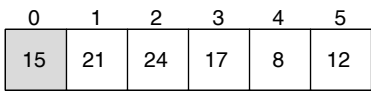

Now, consider the first item in the yet to be processed part. Since 21 is greater than 15, the first two items are in sorted order. Therefore, nothing needs to be done, and the sorted part of the array is from index locations to 1. The unprocessed part of the array is now from index locations 2 to 5.

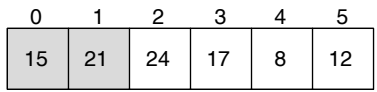

The item to be processed is 24. Observe that 24 is greater than 21, and thus first three items are now sorted. The unprocessed part of the array is now from index locations 3 to 5.

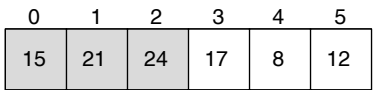

The next item to be processed is 17. We need to insert 17 in the sorted part of the array. Therefore, we compare 17 with 24. Observe that 17 is smaller than 24. Move to index location 3, while keeping the value 17 at a temporary variable temp. Thus, we have the following:

$$
\begin{array}{c|cccc}\n0 & 1 & 2 & 3 & 4 & 5 \\
\hline\n15 & 21 & 24 & 8 & 12\n\end{array}
$$

Next we compare 17 with 21. Again, 21 is larger than 17. So, we move 21 to index location 2.

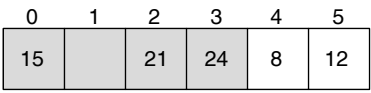

Next we compare 17 with 15. Since 17 is larger than 15, we place 17 at index location 1. This marks the end of processing 17. The sorted part of the array is from index locations 0 to 3 and the unprocessed part of the array is from index locations 4 to 5.

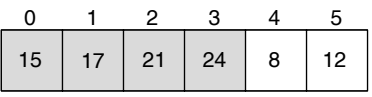

The next item to be processed is 8. Since 8 is smaller than 24, we move 24 to index location 4.

 2 3 4 24

Note that 8 is smaller than 21. Therefore, 21 is moved to index location 3.

$$
\begin{array}{|c|c|c|c|c|c|c|c|} \hline 0 & 1 & 2 & 3 & 4 & 5 \\ \hline 15 & 17 & 21 & 24 & 12 \\ \hline \end{array}
$$

Since 8 is smaller than 17, we move 17 to index location 2,

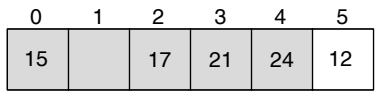

Observe that 8 is smaller than 15, and hence 15 is moved to index location 1.

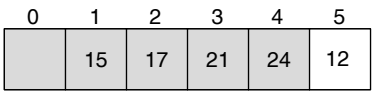

There are no more items to compare. So, we place  $8$  at index location 0. This marks the end of processing 8. The sorted part of the array is from index locations 0 to 4 and the unprocessed part of the array now consists of just one item.

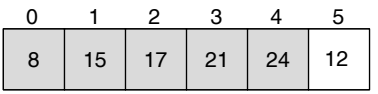

The item to be processed is 12. Since 12 is smaller than 24, we move 24 to index location 5. By similar logic, we move 21 to index location 4, 17 to index location 3, and 15 to index location 2.

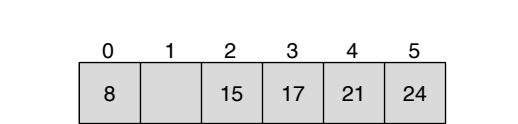

Note that 12 is not smaller than 8; therefore, we place 12 at index location 1. This marks the end of processing 12. The sorted part of the array is from index locations 0 to 5 and the unprocessed part of the array is empty (Table 10.11). Thus, we have the following sorted array:

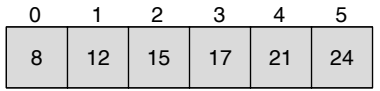

The implementation is quite straightforward. We use two helper methods isMoved and insert. They are intentionally kept as private. Given an index location, say i, the method insert(i) will insert item at i in the sorted array  $intData[0], ..., intData[i-1].$  This method uses the boolean method isMoved to move necessary data values to make room for insertion. Creation of the InsertionSort class and testing are quite similar to that of selection sort and is left as an exercise.

```
public void sort()
{
    for (int i = 1; i < intData.length; i++)
```
### **626** ■ Java Programming Fundamentals

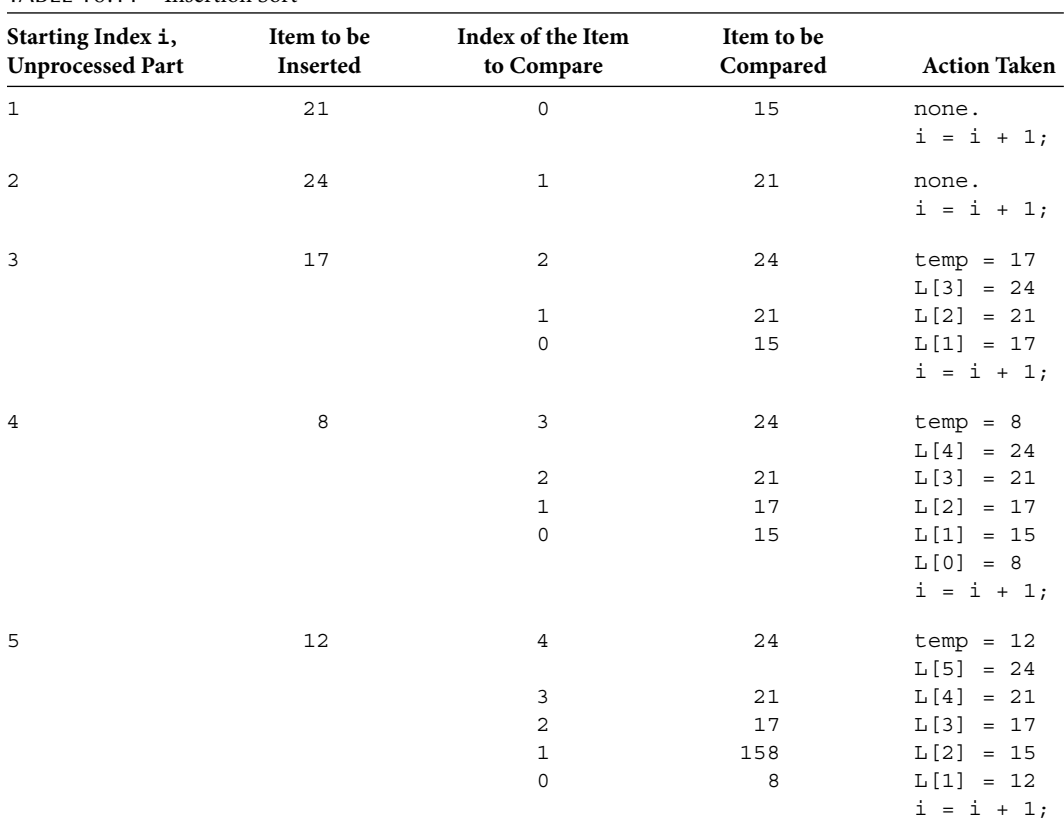

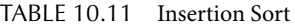

```
 {
         insert(i);
     }
}
/**
     Insert the next item in the sorted part
     @param loc location of the next item
*/
private void insert(int loc)
{
     int temp = intData[loc];
    int i = loc - 1;while (i > -1 \&\&\text{ isMoved}(i, temp))i--;intData[i+1] = temp;}
/**
```

```
 If item is smaller, move value at index is to index + 1
     @param index one of the location in sorted array
     @param item that is currently being processed
     @return true if moved false otherwise
*/
private boolean isMoved(int index, int item)
{
     boolean move = intData[index] > item;
     if (move)
        intData[index + 1] = intData[index]; return move;
}
```
this expression is n<sup>2</sup>. In other words, the worst-case time complexity of insertion sort The analysis of the insertion sort is quite similar to that of selection sort. Assume that number of items to be sorted is n. Then, you need 0 comparison to create a sorted part of size 1. To insert one item, you need to perform one comparison. Thus, to create a sorted part of size 2, you need 1 comparison. To insert third item, you need at most 2 comparisons, the size of the current sorted part, and so on. Thus, finally to insert the nth item, you need at most  $n - 1$  comparisons. Therefore, the total number of comparisons is  $1 + 2 + ... + (n - 1) = n(n - 1)/2 = 0.5n^2 + 0.5n$ . The growth rate of is  $O(n^2)$ . The space complexity is  $O(n)$  and it is an in-place algorithm.

# *Self-Check*

- 15. Another way to perform insertion sort is to keep the first part and the second part \_\_\_\_\_\_\_\_\_.
- 16. The time complexity of insertion sort algorithm is \_\_\_\_\_\_\_\_\_.

# Bubble Sort

Just as selection and insertion sort algorithms, bubble sort also divides the array into two parts: the sorted part and the unsorted part. The bubble sort algorithm compares two adjacent numbers and if they are not in order, then they are swapped to make them in order. Carrying out these steps for all adjacent pairs from the beginning to the end of the array has the effect of "bubbling" the largest item to the highest index position. Thus, the last item is the sorted part and all other elements in the beginning of the array are in the unprocessed part. Repeating these steps on the unprocessed part of the array will bubble the second largest item in the list to its proper location in the sorted order. Keep repeating these steps and eventually all items will be in the sorted order.

# **Example 10.11**

This example demonstrates the bubble sort. Consider an integer array  $L$  with 6 elements.

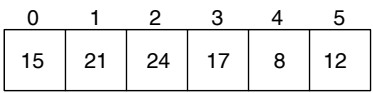

The algorithm begins by comparing items at index locations and  $1$ . Since they are in sorted order, no action is taken.

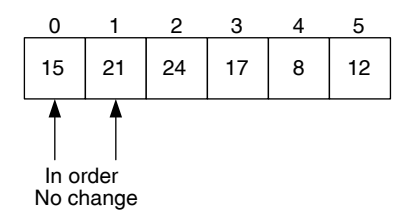

Next, items at index locations 1 and 2 are compared. They are in order and so there is no need for any action.

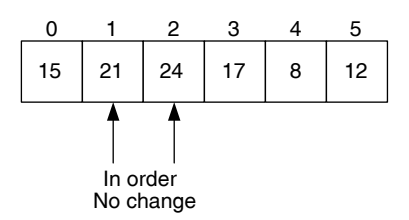

Comparing items at index locations 2 and 3, it is observed that they are not in order.

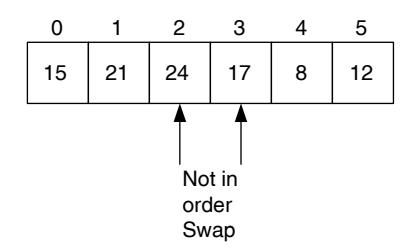

Therefore, we need to swap them. Thus, array changes as follows:

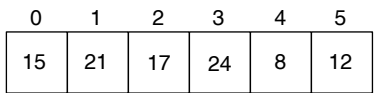

Next, index locations 3 and 4 are compared.

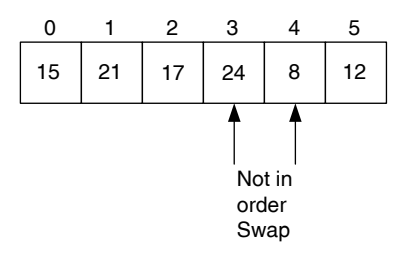

Since they are not in order, they are swapped.

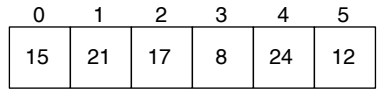

Next, compare items at index locations 4 and 5.

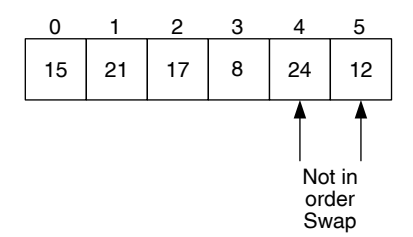

Since they are not in order, they are swapped. Note that there are no more pairs to compare. The largest item in the array, 24, is at the highest index location. We consider location 5 as sorted part of the array. The array locations from index 0 to are treated as unprocessed. In our illustrations, we use shading to indicate the sorted part of the array.

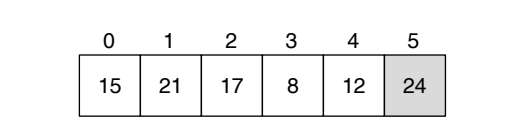

We repeat the above steps on the unprocessed part of the array. Thus, we start comparing items at locations 0 and 1.

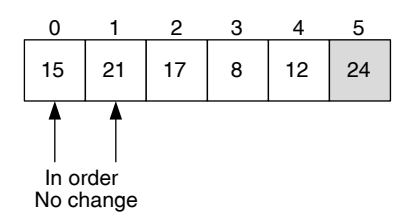

They are in order and as such no action is required. Next, items at index locations and 2 are compared.

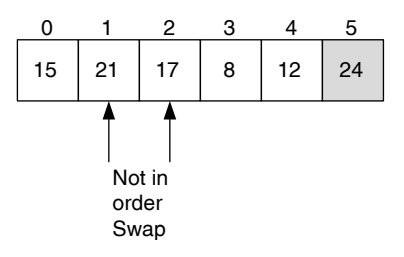

Since they are not in order, they are swapped.

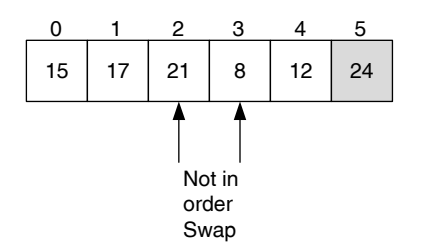

Items at locations 2 and 3 are compared and they are not in order. Hence, they are swapped.

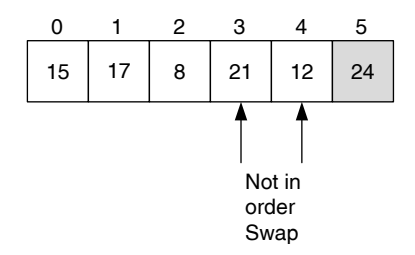

After comparing items at locations 3 and 4, they are swapped.

There are no more pairs to compare. The second largest item in the array, , is at the second highest index location. We consider locations 4 and 5 as sorted part of the array. The array locations from index to  $3$  are treated as unprocessed.

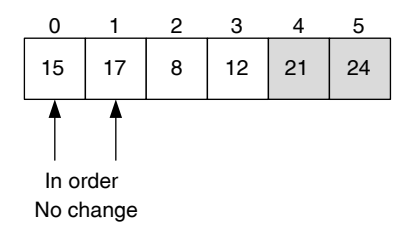

Once again, we start comparing items at locations 0 and 1. Since they are in order, no swapping is done. Next, items at locations 1 and 2 are compared.

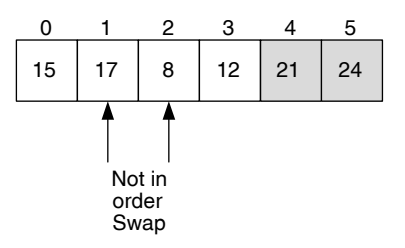

Since they are not in order, they are swapped.

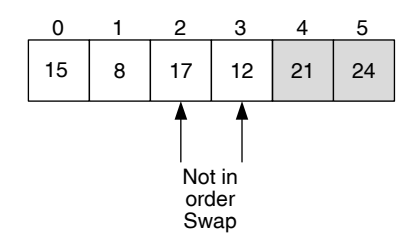

Items at locations 2 and 3 are not in order. Therefore, they are swapped. Note that 17 is now a processed item.

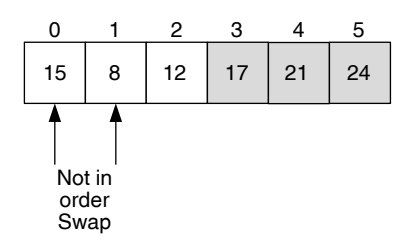

Compare items at index locations 0 and 1. Note that they are not in order. Therefore, they are swapped.

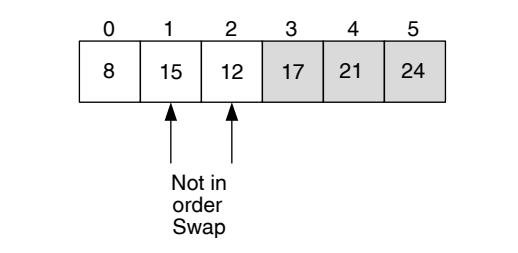

Note that items at locations 1 and 2 are not in order, and thus they are swapped. Observe that 15 is a processed item.

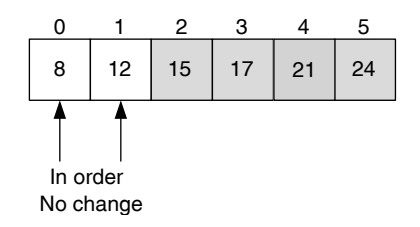

Once again, compare locations 0 and 1. Since they are in order, no action is required and this makes 12 a processed item. Just as in the case of selection sort, there is no need to process the last item. Thus, algorithm terminates (Table 10.12).

The implementation is quite straightforward. We use two helper methods placeMax and swap. They are intentionally kept as private. Creation of the BubbleSort class and testing are quite similar to that of selection sort and is left as an exercise.

### **632** ■ Java Programming Fundamentals

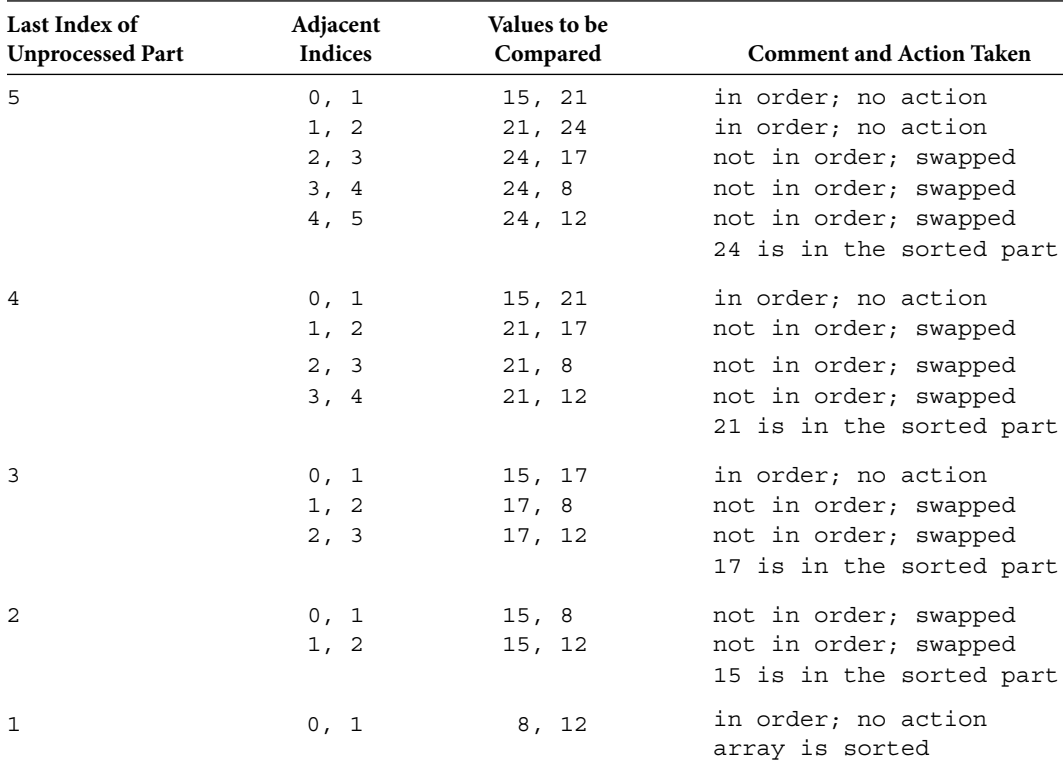

#### TABLE 10.12 Bubble Sort

```
import java.util.Scanner;
/**
     Bubble sort algorithm
*/
public class BubbleSort
{
     private int[] intData;
     /**
         Constructor
         @param inOutArray the array to be sorted
     */
     public BubbleSort(int[] inOutArray)
     {
         intData = inOutArray;
     }
     /**
         Sorts the attribute inData
     */
```

```
@param first one of the location to be interchanged<br>
<sup>@param</sup> second the other location to be interchanged
     public void sort()
     {
         for (int i = intData.length - 1; i > 0; i--)\{ placeMax(i);
 }
     }
     /**
         Bubble the largest value
          @param end location where unprocessed array ends
     */
     private void placeMax(int end)
     {
       for (int i = 0; i < end; i++)if (intData[i] > intData[i+1])swap(i, i+1); }
     /**
        interchange values between two locations of the array
        @param second the other location to be interchanged
     */
     private void swap(int first, int second)
    \{ int temp = intData[first];
        intData[first] = intData[second];
        intData[second] = temp;
     }
```
The analysis of bubble sort algorithm is very similar to that of selection sort. Assume that the number of items to be sorted is n. Then, you need  $n - 1$  comparisons to bubble the largest item. Once the largest item is placed at location  $n - 1$ , there are only  $n - 1$  items in the unprocessed part of the array. Thus,  $n - 2$  comparisons are required to bubble the second largest number and so on. Therefore, the total number of comparisons is  $(n - 1)$  +  $n - 2$ ) + ... + 1 =  $n(n - 1)/2 = 0.5n^2 + 0.5n$ . The growth rate of this expression is  $n^2$ . The worst-case time complexity of bubble sort is  $O(n^2)$ . The space complexity is  $O(n)$  and it is an in-place algorithm.

# *Self-Check*

17. The time complexity of bubble sort algorithm is \_\_\_\_\_\_\_\_\_. 18. The space complexity of an in-place algorithm is \_\_\_\_\_\_\_\_\_.

}

# **CASE STUDY 10.1: MR. GRACE'S SORTED GRADE SHEET**

Being a very popular teacher, Mr. Grace attracts many students to his course. Mr. Grace thought it would be great if he could sort the students based on their gradeScore. Thus, Mr. Grace modified his program to incorporate this feature. Mr. Grace looked into various sorting algorithms and decided to use selection sort. He realized that all he has to do is include the selection sort method in his Course class and invoke it as needed in his application program.

Although it is possible to compare students by inspecting their individual gradeScore values, it is better to have a compareTo method similar to one in the String class for the Student class. So, Mr. Grace decided to add a compareTo method in his Student class.

```
\frac{1}{2} private static final int ARRAY_SIZE = 6;
import java.util.*;
import java.text.DecimalFormat;
/**
     Keeps name, six test scores, grade score and letter grade
*/
public class Student
{
     private String firstName; 
     private String lastName; 
     private double testScores[] = new double[ARRAY_SIZE]; 
     private double gradeScore; 
     private String grade;
     /**
         Compares implicit argument with explicit argument.
         negative int if implicit argument is smaller
         0 if they are equal up to two decimal places
         positive int if implicit argument is larger
         @param Student to compare
         @return -ve, 0 or +ve int if implicit parameter is <, 
                                                         =, or > */
     public int compareTo(Student inStudent)
     {
         int diff;
         diff = (int)(this.gradeScore * 100 
                                  – inStudent.gradeScore * 100);
```

```
Apago PDF Enhancer
         return diff;
     }
     /**
         Loads student data to an instance of Student
         @param sca Scanner instance
     */
    public void setStudentInfo(Scanner sc)
\{firstName = sc.next();
        lastName = sc.next() ;
        for (int i = 0; i < testScores.length; i++) testScores[i] = sc.nextDouble() ;
     }
     /**
         Computes the sum of all test scores
         @return sum of all test scores
     */
    private double computeSum()
     {
         double sum = 0;
         for (double ts : testScores)
            sum = sum + ts;
         return sum;
     }
     /**
         Computes the minimum of all test scores
         @return the minimum of all test scores
     */
    private double findMin()
     {
         double minimum = testScores[0];
         for (double ts : testScores)
             if (ts < minimum)
                minimum = ts; return minimum;
     }
```

```
str = firstName + "\t"+ lastName + "\t";
     /**
         Computes the average test score ignoring the least score
     */
     public void computeGradeScore()
     {
         double adjustedTotal;
        adjustedTotal = computesSum() - findMin();
         gradeScore = adjustedTotal /( testScores.length - 1);
     }
     /**
         Create a String with all information on a student
         @return String with all information on a student
     */
     public String createGradeReport()
     {
         String str;
         DecimalFormat twoDecimalPlaces = 
                                new DecimalFormat("0.00");
        if (str.length() < 10) str = str + "\t"; for (double ts : testScores)
            str = str + ts + "\text{!}; str = str + twoDecimalPlaces.format(gradeScore);
        if (grade != \text{null}) str = str + "\t" + grade;
         return str;
     }
     /**
         Returns the average test score after ignoring the least
         @return average test score after ignoring the least
     */
     public double getGradeScore()
     {
         return gradeScore;
     }
     /**
         Returns the letter grade
        @return letter grade
     */
```

```
A<br>Apple Engineering
      public String getGrade()
      {
           return grade;
      }
      /**
           Mutator method for average test score
           @param inGradeScore new value of average test score
      */
      public void setGradeScore(double inGradeScore)
      {
           gradeScore = inGradeScore;
      }
      /**
           Mutator method for letter grade
           @param inGrade new value of letter grade
      */
      public void setGrade(String inGrade)
      {
           grade = inGrade;
      }
      /**
           toString method
           @return all information about student including letter 
grade in the control of the control of the control of the control of the control of the control of the control of the control of the control of the control of the control of the control of the control of the control of the
      */
      public String toString()
      {
           return createGradeReport();
      }
import java.io.*;
import java.util.*;
/**
      Keeps information on all students
*/
public class Course
```
}

{

```
swap(minIndex, i);
    private static final int CLASS_SIZE = 25; // Maximum class 
                                                           size
    private String courseNumber; // Course Number
    private String courseTitle; // Course Title
    private String term; // Course term
    private int numberOfStudents;
    private double courseAverage;
    private Student StudentList[] = new Student[CLASS_SIZE];
                   // An array to keep student information
    /**
        Sorts the attribute StudentList
    */
    public void sort()
    {
        int minIndex;
       for (int i = 0; i < StudentList.length - 1; i++)\{minIndex = findMin(i); }
    }
    /**
        Find the smallest value from the given location
        @param start location to begin finding minimum
        @return index of the minimum
        intData[start]...intData[intData.length-1]
    */
    private int findMin(int start)
   \{ int minLoc = start;
       for (int i = start + 1; i < StudentList.length; i++)
            if (StudentList[i].compareTo(StudentList[minLoc])< 0)
                minLoc = i;
        return minLoc;
    }
    /**
        interchange values between two locations of the array
        @param first one of the location to be interchanged
        @param second the other location to be interchanged
    */
```

```
 private void swap(int first, int second)
     {
        Student temp = StudentList[first];
        StudentList[first] = StudentList[second];
         StudentList[second] = temp;
     }
    public void loadData(Scanner sc)
     {
         Student st;
         int i = 0;
         courseNumber = sc.nextLine();
        courseTitle = sc.nextLine();
         term = sc.nextLine();
        while (sc.hasNext())
\{ st = new Student();
             st.setStudentInfo(sc);
             StudentList[i] = st;
            i++; }
        numberOfStudents = i;
     }
    private void computeCourseAverage()
     {
         int i;
         double sum = 0;
        for (i = 0; i < numberOfStudents; i++)
\{ StudentList[i].computeGradeScore();
             sum = sum + StudentList[i].getGradeScore();
 }
         courseAverage = sum / numberOfStudents;
     }
    public void assignGrade()
     {
         int i;
         double temp;
```
}

{

```
 computeCourseAverage();
        for (i = 0; i < numberOfStudents; i++)\{ temp = StudentList[i].getGradeScore();
             if (temp > 1.3 * courseAverage)
                 StudentList[i].setGrade("A");
             else if (temp > 1.1 * courseAverage)
                 StudentList[i].setGrade("B");
             else if (temp > 0.9 * courseAverage)
                 StudentList[i].setGrade("C");
             else if (temp > 0.7 * courseAverage)
                 StudentList[i].setGrade("D");
             else
                 StudentList[i].setGrade("F");
 }
     }
     public void printGradeSheet(PrintWriter output)
     {
         int i;
        output.println("\\t\\t" + courseNumber);output.println("\\t\\t" + courseTitle);output.println("\\t\\t" + term); output.println("\t\t\tClass Average is " + 
                                     courseAverage);
        for (i = 0; i < numberOfStudents; i++)\{ output.println(StudentList[i]);
         }
     }
import java.io.*;
import java.util.Scanner;
public class CourseGraded
     public static void main (String[] args)
     throws FileNotFoundException, IOException
```

```
Apago PDF Enhancer
Kim Clarke 70.50 69.85 90.25 100.0 81.75 100.0
     {
         Scanner scannedInfo 
             = new Scanner(new File("C:\\courseData.dat"));
         PrintWriter outFile 
             = new PrintWriter(new FileWriter
                                   ("C:\\courseData.out"));
         Course crs = new Course();
         crs.loadData(scannedInfo);
         crs.assignGrade();
         crs.sort();
         crs.printGradeSheet(outFile);
         outFile.close();
     }
}
CourseData.dat File:
CSC 221
Java Programming
Fall 2008
Chris Jones 78.57 51.25 97.45 85.67 99.75 88.76
Brian Wills 85.08 92.45 67.45 71.57 50.92 72.00
Bruce Mathew 60.59 87.23 45.67 99.75 72.12 100.0
Mike Daub 56.60 45.89 78.34 64.91 66.12 70.45
CourseData.out File:
CSC 221
Java Programming
Fall 2008
Class Average is 81.4944
Mike Daub 56.6 45.89 78.34 64.91 66.12 70.45 67.28 D
Brian Wills 85.08 92.45 67.45 71.57 50.92 72.0 77.71 C
Bruce Mathew 60.59 87.23 45.67 99.75 72.12 100.0 83.94 C
Kim Clarke 70.5 69.85 90.25 100.0 81.75 100.0 88.50 C
Chris Jones 78.57 51.25 97.45 85.67 99.75 88.76 90.04 B
```
# **REVIEW**

- 1. Searching and sorting are two most common tasks in data processing.
- 2. A sorting algorithm permutes or rearranges the elements of a collection in sorted order.
- 3. Once you have a sorted list, searching for an item becomes quite efficient.
- 4. Linear search algorithm can be written for a sorted or an unsorted array.
- 5. In the case of an unsorted array, you need to compare every item in the array to determine whether or not a specified item is in the array.
- 6. In the case of an ascending order sorted array, once an item that is greater than the one you are searching for is encountered, there is no need to search any further.
- 7. Binary search is the most efficient search algorithm on a sorted array.
- 8. The empirical approach to measure the performance of an algorithm is to write a program, run it using various test data, and measure the time it takes to finish the computation.
- 9. The analysis approach to measure the performance of an algorithm is mathematical in nature and in fact involves no programming at all.
- 10. The linear search is an  $O(n)$  algorithm.
- 11. The binary search is an  $O(log_2n)$  algorithm.
- 12. All three sorting algorithms presented in this chapter have  $O(n^2)$  time complexity.
- 13. There are sorting algorithms with  $O(log_2n)$  time complexity.
- 14. All three sorting algorithms presented in this chapter have  $O(n)$  space complexity.
- 15. A sort algorithm is said to be an in-place algorithm, if it does not require any additional arrays.
- **Application PDF** Engineering **PDF** 16. All three sorting algorithms presented in this chapter are in-place algorithms.

# **EXERCISES**

- 1. Mark the following statements as true or false:
	- a. In general, searching takes more time than sorting.
	- b. The linear search algorithm is the best one possible on an unsorted array.
	- c. Quick sort is one of the best algorithms for sorting.
	- d. If someone asks you to pick an integer between 101 and 300, then your search space has 200 items.
	- e. The analysis approach to determining the efficiency of an algorithm involves writing programs and so on.
- 2. Assume that array L has the following 10 items: 8, 13, 6, 14, 28, 29, 35, 12, 40, and 17. Illustrate the algorithm in a table format as presented in this chapter.
	- a. Let the search item be 39. Apply linear search.
	- b. Let the search item be 12. Apply linear search.
	- c. Let the search item be 1. Apply linear search.
	- d. Apply selection sort.
	- e. Apply insertion sort.
	- f. Apply bubble sort.
	- g. Assume that array is sorted. Let the search item be 39. Apply binary search.
- h. Assume that array is sorted. Let the search item be 12. Apply binary search.
- i. Assume that array is sorted. Let the search item be 1. Apply binary search.
- 3. Assume that array L has the following 11 items: 7, 14, 2, 18, 39, 92, 88, 72, 41, 71, and 5. Illustrate the algorithm in a table format as presented in this chapter.
	- a. Let the search item be 9. Apply linear search.
	- b. Let the search item be 100. Apply linear search.
	- c. Let the search item be 92. Apply linear search.
	- d. Apply selection sort.
	- e. Apply insertion sort.
	- f. Apply bubble sort.
	- g. Assume that array is sorted. Let the search item be 9. Apply binary search.
	- h. Assume that array is sorted. Let the search item be 100. Apply binary search.
	- i. Assume that array is sorted. Let the search item be 92. Apply binary search.
- 4. Consider the linear search method for a sorted array given in this chapter. Is the order of if statements important?
- 5. Consider the linear search method for a sorted array given in this chapter. Illustrate through three different examples how each of the three return statements are executed.
- 6. Assume that array L has the following 12 items: 2, 4, 7, 10, 14, 18, 22, 24, 29, 40, 45, and 57. What value of the search item will result in
	- a. The maximum number of comparisons in the case of linear search algorithm?
	- b. The minimum number of comparisons in the case of linear search algorithm?
	- c. The maximum number of comparisons in the case of binary search algorithm?
	- d. The minimum number of comparisons in the case of binary algorithm?
	- 7. Give a sample data consisting of 10 values that will result in
		- a. The maximum number of comparisons in the case of selection sort.
		- b. The minimum number of comparisons in the case of selection sort.
		- c. The maximum number of comparisons in the case of insertion sort.
		- d. The minimum number of comparisons in the case of insertion sort.
		- e. The maximum number of comparisons in the case of bubble sort.
		- f. The minimum number of comparisons in the case of bubble sort.
	- 8. What is the time complexity of an algorithm if the time complexity satisfies the following equations:
		- a.  $T(n) = T(n-2) + 1$  and  $T(1) = T(0) = 1$ .
		- b.  $T(n) = T(n-3) + 1$  and  $T(2) = T(1) = T(0) = 1$ .
		- c.  $T(n) = T(n/2) + 2$  and  $T(1) = T(0) = 1$ .
		- d.  $T(n) = T(n/3) + 2$  and  $T(1) = T(0) = 1$ .

# **PROGRAMMING EXERCISES**

- 1. Modify the class LinearSearch so that searching can be done on a Double array.
- 2. Modify the class LinearSearch so that searching can be done on a Double ArrayList.
- 3. Modify the class BinarySearch so that searching can be done on a Double array.
- 4. Modify the class BinarySearch so that searching can be done on a Double ArrayList.
- 5. Modify the class BinarySearch so that searching can be done on an array of Student.
- 6. Modify the class BinarySearch so that searching can be done on an ArrayList of Student.
- 7. Modify the selection sort so that if minIndex and i are the same, swap is not necessary and as such no action is carried out.
- 8. Instead of finding the minimum value, selection sort can be modified to find maximum and minimum alternatively. Implement such a variation of the selection sort on an int array.
- 9. Perform an empirical comparison of selection sort with new selection sort described in Programming Exercise 8.
- 10. Perform an empirical comparison of selection sort, insertion sort, and bubble sort.
	- 11. Write a program comparing the number of array location accessed by each of the sorting algorithms. (*Hint*: Let sorting method return this value. Memory access involves both reading from the location and writing back to the location.)
	- 12. Create a class EnglishFrenchDictionary with the following three methods: loadData, toEnglish, and toFrench. LoadData is read in a pair of values from a file, where each pair is an English word and its equivalent French word. Test your program on a file. If an English word has no equivalent word in the English-FrenchDictionary, then the translation should print the word as it is.

# **ANSWERS TO SELF-CHECK**

- 1. Binary search, linear search.
- 2. Binary search
- 3. Change (intData[i] > searchItem) to (intData[i] < searchItem).
- 4. No
- 5. True
- 6. False
- 7. doubled
- 8. increased by a very small amount
- 9. O(n)
- 10.  $O(log_2 n)$
- 11.  $O(nlog<sub>2</sub> n)$
- 12.  $O(nlog<sub>2</sub> n)$
- 13. last
- 14.  $O(n^2)$
- 15. unsorted, sorted
- 16.  $O(n^2)$
- 17.  $O(n^2)$
- 18. O(n)

*This page intentionally left blank* 

# Defensive Programming

In this chapter you learn

- Java concepts
	- Exceptions, checked and unchecked exceptions, throwing and catching of excep-• tions, and user-defined exception classes
- Programming skills
	- Write robust programs by incorporating exception handling •

# **INTRODUCTION**

One of the most important qualities a program must possess is that of correctness. That is, if the input values satisfy the preconditions, the program will produce the output consistent with the specification. However, program correctness does not guarantee any behavior on the part of the program if one or more input values violate their respective preconditions. All of us know the importance of defensive driving. Anticipating the unexpected can definitely save us from many catastrophic accidents. Similarly, irrespective of whatever precautions we take, some unexpected event or data can lead to catastrophic failure of the entire software. To avoid such an eventuality, you need to cultivate the habit of defensive programming.

An exception is an abnormal condition that occurs during the program execution. Following are some of the common exceptions:

- 1. File not found or the failure to locate the input file specified.
- 2. Input mismatch such as the presence of a boolean literal when an int is expected.
- 3. Division by zero due to the presence of a denominator that is zero.

A reliable program must not only be logically correct but also include code to handle exceptional conditions.

During program execution, if an exception occurs, we say an exception is thrown. Once the exception is thrown, the program will terminate unless there is a code to handle the exception. Execution of the matching exception-handling code is called the catching of the exception.

# *Self-Check*

- 1. An exception is an <u>that occurs</u> during the program execution.
- 2. Once the exception is thrown, the program will \_\_\_\_\_\_\_\_\_\_ unless there is a code to handle the exception.

# **EXCEPTION AND ERROR**

Recall that in Java, every class is a subclass of the Object class. One of the subclasses of the Object class is the Throwable class. The Throwable class has two subclasses, Exception class and Error class. Exceptions are thrown if an abnormal condition that can possibly be corrected occurs during the program execution. The presence of a boolean literal when an int literal is expected is an example of an abnormal condition that can be corrected. Errors are thrown if an abnormal condition that cannot be corrected occurs during the program execution. The system can no longer allocate additional memory requested by the program in an abnormal condition that cannot be corrected.

# $Self-Check$

- 3. The Throwable class has two subclasses, \_\_\_\_\_\_\_\_\_\_\_ class and \_\_\_\_\_\_\_\_\_\_ class.
- 4. The presence of a double literal when an int literal is expected is an example  $of an \_\_$

# Unchecked and Checked Exceptions

Java has a number of predefined exceptions and they are all subclasses of the Exception class (Figure 11.1). There are two types of exceptions in Java, *unchecked* and *checked exceptions*. All unchecked exceptions have RuntimeException class in their inheritance hierarchy. Most commonly occurring exceptions are unchecked exceptions and quite often they represent an error in the program such as passing an invalid argument during method invocation. IndexOutOfBoundsException, which you have seen in Chapter 9, is an example of unchecked exception. Observe that there is a logical error in this situation. In a typical program, there can be many unchecked exceptions and they can occur in many statements. Therefore, from a cost-reward perspective, it is not worth checking them. Java compiler does not require you to declare or catch an unchecked exception. Thus, as a programmer you have the option. You can handle an unchecked exception similar to a checked exception.

A checked exception does not have RuntimeException class in its inheritance hierarchy. FileNotFoundException and IOException, which you have seen in Chapter 5, are examples of a checked exception. A checked exception is not a logical error. Rather, it represents an invalid condition occurring in areas outside the control of the

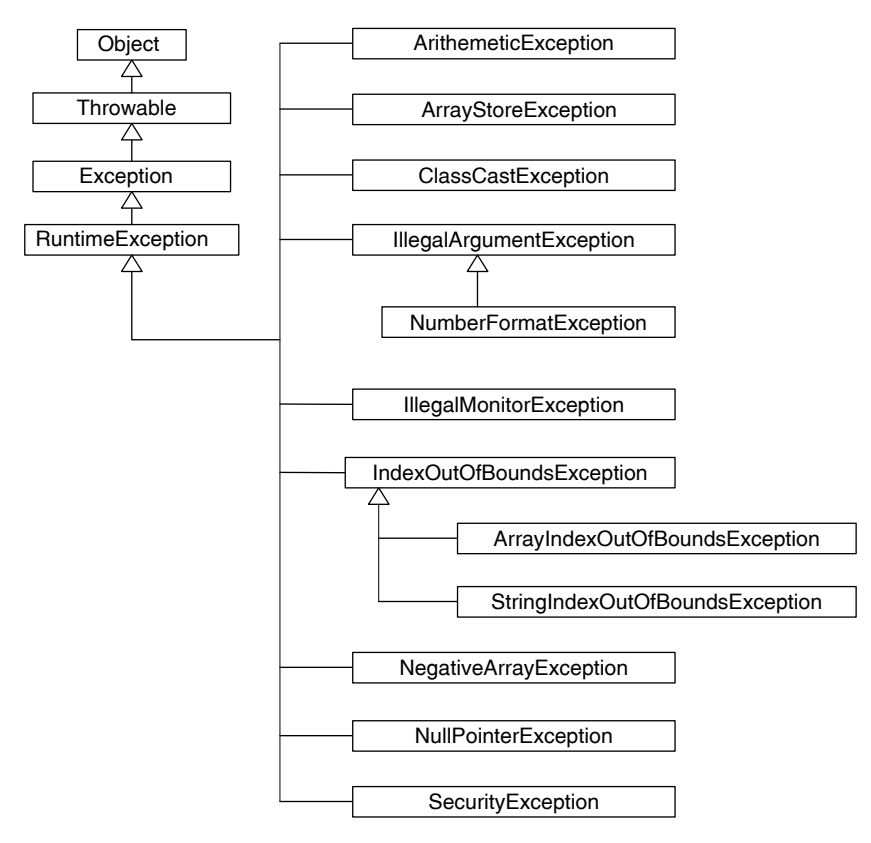

FIGURE 11.1 Part of Java's exception hierarchy.

program such as absence of files. A checked exception must be either declared or caught. In other words, the compiler checks for the declaration of the exception or the corresponding exception-handling code in your program. In fact, you have seen the declaration of exceptions in Chapter 5. In Example 5.1, you had declared two exceptions, FileNotFoundException and IOException, for the main method.

```
public static void main (String[] args) throws
             FileNotFoundException, IOException
```
The general syntax for declaring an exception is to include the method header with a throws clause that lists all exceptions. Recall that in Java, list items are always separated by a comma.

Table 11.1 lists some of the most commonly occurring exceptions.

# *Self-Check*

- 5. Java has a number of predefined exceptions and they are all subclasses of the class.
- 6. All unchecked exceptions have \_\_\_\_\_\_\_\_\_\_\_\_ class in their inheritance hierarchy.

### **650** ■ Java Programming Fundamentals

| <b>Class</b>                                                             | Description                                                              | Checked?       |
|--------------------------------------------------------------------------|--------------------------------------------------------------------------|----------------|
| ArithmeticException                                                      | Division by zero and other<br>arithmetic exceptions                      | No             |
| ArrayIndexOutOfBoundsException subclass<br>of IndexOutOfBoundsException  | Index is either negative or<br>greater than or equal to<br>array length  | N <sub>o</sub> |
| FileNotFoundException                                                    | File cannot be found                                                     | <b>Yes</b>     |
| IllegalArgumentException                                                 | Invoking a method with<br>illegal parameter                              | No             |
| IndexOutOfBoundsException                                                | Index is either negative or<br>greater than or equal to the<br>length    | N <sub>0</sub> |
| InputMismatchException                                                   | The token does not match the<br>pattern for the expected type            | N <sub>0</sub> |
| IOException                                                              | All exceptions associated with<br>I/O operations                         | Yes            |
| NullPointerException                                                     | The reference variable has not<br>been instantiated                      | N <sub>0</sub> |
| NumberFormatException subclass of<br>IllegalArqumentException            | An illegal number format in<br>the actual parameter                      | N <sub>0</sub> |
| StringIndexOutOfBoundsException<br>subclass of IndexOutOfBoundsException | Index is either negative or<br>greater than or equal to<br>string length | N <sub>0</sub> |

TABLE 11.1 Some of the Most Commonly Occurring Exceptions

# **THROWING AND CATCHING OF EXCEPTIONS**

An exception is thrown either by the system or by the user. For example, if there is an input mismatch, such as the expected input is an integer and instead the actual input happens to be a character, the system will throw the unchecked exception InputMismatchException. However, if the input value is out of range as far as the problem specification is considered, the system may not throw any exception. In such situations, it is the programmer's responsibility to provide the necessary code to throw appropriate exceptions.

As mentioned before, all checked exceptions need to be either declared or caught. If you do not catch an exception, Java virtual machine (JVM) will catch the exception and the program will terminate by printing the stacktrace.

To fully understand many of these concepts and what we mean by stacktrace, let us consider an example.

### **Example 11.1**

Suppose you want to find the sum  $1 + 1/2 + \cdots + 1/n$  for a given input n. Clearly, n has to be a positive integer. Here is the class with corresponding application

program and some sample test runs:

```
public class ComputeHarmonicOneApplication<br>'
public class ComputeHarmonicOne
{
     /**
        Returns the sum 1/n + ... + 1/2 + 1 @params n a positive integer
        @return the sum 1/n + ... + 1/2 + 1 */
     public double harmonic(int n)
\{ double sum = 1.0 / n;
        for (int k = n-1; k > 0; k--)
\{sum = sum + 1.0 / k; }
         return sum;
     }
}
import java.util.Scanner;
{
     /**
         This application tests ComputeHarmonicOne
         class
     */
     public static void main(String[] args)
     {
        Scanner scannedInfo = new Scanner(System.in);
         System.out.print("Enter a positive integer : ");
         int number = scannedInfo.nextInt();
         System.out.println();
         ComputeHarmonicOne computeHarmonic = new
                                         ComputeHarmonicOne();
         double result = computeHarmonic.harmonic(number);
         System.out.println("The sum of first "+number+
                            " harmonic sequence is "+ result);
     }
}
```
### *Sample Run 1*

Enter a positive integer : **t** Exception in thread "main" java.util.InputMismatchException

```
 at java.util.Scanner.throwFor(Scanner.java:819)
     at java.util.Scanner.next(Scanner.java:1431)
     at java.util.Scanner.nextInt(Scanner.java:2040)
     at java.util.Scanner.nextInt(Scanner.java:2000)
     at ComputeHarmonicOneApplication.main
                       (ComputeHarmonicOneApplication.java:13)
                          Sample Run 2
Enter a positive integer : 0
The sum of first 0 harmonic sequence is Infinity
                          Sample Run 3
Enter a positive integer : -2
The sum of first -2 harmonic sequence is -0.5
```
From the sample runs of Example 11.1, the following points are worth mentioning:

- Exception exception. Since the user has not made any provisions to catch such<br>an exception, the system used its default exception-handling technique of printing 1. In the case of sample run 1, the program encountered the InputMismatch Exception exception. Although the expected input was an integer, the actual input entered was a character. This led to throwing of the InputMismatch an exception, the system used its default exception-handling technique of printing the stacktrace. The stacktrace not only identifies the type of exception thrown, but it also indicates the line (in this case, line 13 of the main) where an exception was encountered.
- 2. In the case of sample run 2, a division by zero has occurred. But Java proceeded without causing any problem. Note that no exception was thrown by the Java system. However, as a programmer, you can make provisions to throw and catch exceptions in such situations.
- 3. In the case of sample run 3, nothing illegal has happened. However, it does not make sense to compute the harmonic sequence sum of first n terms when n is negative. Once again, it is the programmer's responsibility to throw and catch exceptions.

# *Self-Check*

- 7. All checked exceptions need to be either  $\_\_$ or  $\_\_$
- 8. If a program does not catch an exception, JVM will catch the exception and the program will \_\_\_\_\_\_\_\_\_\_\_\_\_\_\_ by printing the \_\_\_\_\_\_\_

# Throwing Exception

You can throw an exception using the throw statement. The syntax template for the throw statement is as follows:

**throw** exceptionInstance;

Note that throw is a keyword in Java. Throwing an exception involves creating an instance of the appropriate exception class and then using it in a throw statement.

### **Good Programming Practice 11.1**

Use a helpful message as the actual parameter in the constructor of the appropriate exception class so that the user can take the most suitable action.

### **Example 11.2**

```
throw new IllegalArgumentException<br>International Cannot be ("Argument cannot be
public class ComputeHarmonicTwo
{
     /**
        Returns the sum 1/n + ... + 1/2 + 1 @params n a positive integer
        @return the sum 1/n + ... + 1/2 + 1 */
     public double harmonic(int n)
     {
         if ( n < 1)
                            ("Argument cannot be less than 1");
         double sum = 1.0 / n;
        for (int k = n-1; k > 0; k--)
\{sum = sum + 1.0 / k; }
         return sum;
     }
}
import java.util.Scanner;
public class ComputeHarmonicTwoApplication
{
     /**
         This application tests ComputeHarmonicTwo
         class
     */
     public static void main(String[] args)
     {
        Scanner scannedInfo = new Scanner(System.in);
         System.out.print("Enter a positive integer : ");
         int number = scannedInfo.nextInt();
```

```
 System.out.println();
         ComputeHarmonicTwo computeHarmonic = new
                                          ComputeHarmonicTwo();
        double result = computeHarmonic.harmonic(number) :
         System.out.println("The sum of first "+ number +
                       " harmonic sequence is "+ result);
     }
}
```
### *Sample Run*

```
Enter a positive integer : 0
Exception in thread "main" 
                           java.lang.IllegalArgumentException: 
                                Argument cannot be less than 1
    at ComputeHarmonicTwo.harmonic(ComputeHarmonicTwo.java:11)
    at ComputeHarmonicTwoApplication.main
                        (ComputeHarmonicTwoApplication.java:16)
```
mome sequence sum in it is not a positive integer. Further, inspect the scackcrace<br>produced. The last line indicates that the error has occurred during the execution of Observe that with this modification, the program will no longer compute the harmonic sequence sum if n is not a positive integer. Further, inspect the stacktrace Line 16 of the main. The line above indicates that the exception was thrown by Line 11 of the file ComputeHarmonicTwo.java and it occurred during the invocation of the method harmonic. Thus, stacktrace can clearly identify the statement, execution of which resulted in the throwing of an exception. Note that the message string "Argument cannot be less than 1" is also printed as part of the stacktrace. In fact, getMessage and printStackTrace are two methods of the Throwable class, the superclass of Exception class. Thus, those two methods are always available to the programmer.

# *Self-Check*

- 9. Throwing an exception involves creating an instance of the appropriate \_\_\_\_\_ class and then using it in a statement.
- 10. Two methods of the Throwable class are \_\_\_\_\_\_\_\_\_ and \_

# Catching Exception

To catch an exception, Java provides a try/catch/finally structure. The general syntax of the try/catch/finally structure is as follows:

```
try
{
      statementsTry
}
```

```
catch (ExceptionOne e1)
{
     statementsOne
}
[[catch (ExceptionTwo e2)
{
     statementsTwo
}]
.
.
.
[catch (ExceptionN eN)
\{ statementsN
{}^{11}[finally
{
     statementsFinally
}]
```
Apple that  $c_1$ , calcul, and  $r_1$  and  $r_2$  are reserved words and *bedechiclicity*, statementsOne, statementsTwo, and so on can be one or more executable state-Note that try, catch, and finally are reserved words and statementsTry, ments. The semantics of the  $try/catch/finally$  structure (Figure 11.2) can be explained as follows. If an exception is thrown inside a try block, execution of the statements in that try block stops immediately and control is transferred to the first matching catch, and then to the finally block. Note that unlike the method invocation, the control never returns to the try block. For example, the statementsTry is executed in sequence. If no exception is thrown, all catch blocks are skipped and finally block is executed. However, if an exception of the type ExceptionT is thrown during the execution of any of the statements in the try block and ExceptionK is the very first exception class among ExceptionOne, ExceptionTwo, …, ExceptionN such that ExceptionT is either ExceptionK or a subclass of ExceptionK, then the catch block corresponding to ExceptionK followed by statements in finally block will be executed. Thus, the optional finally block will always be executed. If an exception is thrown, at most one catch block is being executed.

We now present a sequence of examples illustrating the try/catch/finally structure.

### **Example 11.3**

This being the very first example on  $try/catch/finally$  structure, we apply the most simplistic technique. Even though two types of exceptions can be thrown, we use the fact that all exceptions are in fact subclasses of the Exception class; thus, we use just one catch block instead of multiple catch blocks. Further, since

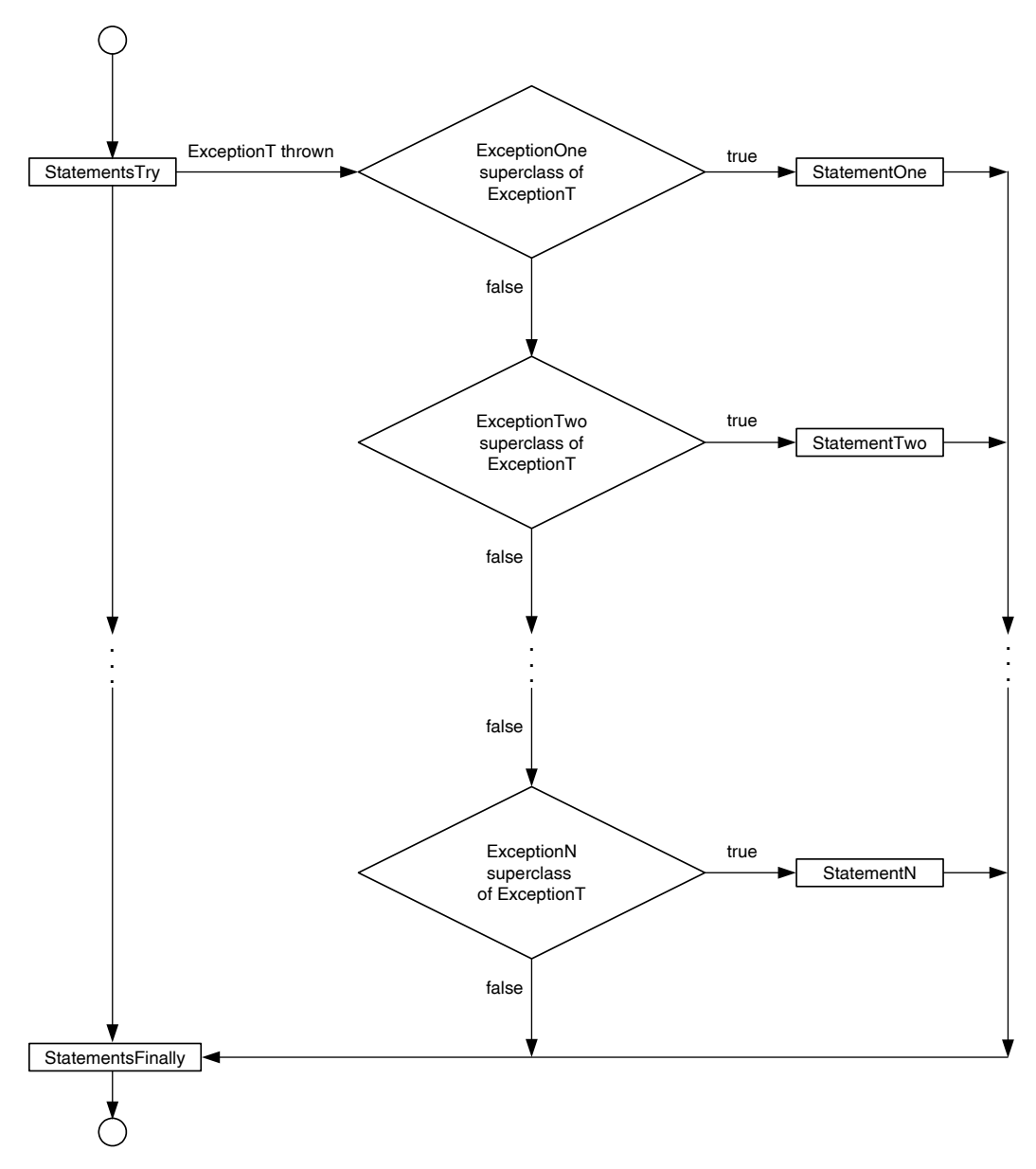

FIGURE 11.2 The try/catch/finally structure.

finally block is optional, we omit that also in this example. The user is given one chance to correct the abnormal condition that caused the exception.

```
import java.util.*;
/**
     Demonstration of try/catch blocks
     This version has one catch block
*/
```

```
Apago PDF Enhancer
("Enter a POSITIVE INTEGER please : ");
public class TryCatchVersionOne
{
     public static void main(String[] args)
\{int number = 1;
         double result = 1.0;
        Scanner scannedInfo = new Scanner(System.in);
         ComputeHarmonicTwo computeHarmonic = new
                                        ComputeHarmonicTwo();
         System.out.print("Enter a positive integer : ");
         try
\{ number = scannedInfo.nextInt();
             System.out.println();
             result = computeHarmonic.harmonic(number);
 }
         catch (Exception e)
\{ System.out.print
            scannedInfo.nextLine();
             number = scannedInfo.nextInt();
             System.out.println();
             result = computeHarmonic.harmonic(number);
 }
         System.out.println("The sum of first "+ number +
                      " harmonic sequence is "+ result);
    }
}
```
### *Sample Run 1*

Enter a positive integer : **t** Enter a POSITIVE INTEGER please : **3** The sum of first 3 harmonic sequence is 1.8333333333333333

### *Sample Run 2*

Enter a positive integer : **-3** Enter a POSITIVE INTEGER please : **5** The sum of first 5 harmonic sequence is 2.283333333333333
### **Example 11.4**

In this example, we illustrate the use of multiple catch blocks. Two types of exceptions can be thrown, and therefore we use two separate catch blocks.

```
import java.util.*;
/**
     Demonstration of try/catch blocks
     This version has multiple catch blocks
*/
public class TryCatchVersionTwo
{
     public static void main(String[] args)
\{int number = 1;
         double result = 1.0;
        Scanner scannedInfo = new Scanner(System.in);
         ComputeHarmonicTwo computeHarmonic = new
                                        ComputeHarmonicTwo();
         System.out.print("Enter a positive integer : ");
         try
\{ number = scannedInfo.nextInt();
             System.out.println();
             result = computeHarmonic.harmonic(number);
 }
         catch (IllegalArgumentException e)
\{ System.out.println
                  ("Data entered a 0 or a negative integer");
             System.out.print
                      ("Enter a POSITIVE integer please : ");
            scannedInfo.nextLine();
            number = scannedInfo.nextInt();
             System.out.println();
             result = computeHarmonic.harmonic(number);
         }
         catch (InputMismatchException e)
\{ System.out.println();
             System.out.println
                         ("Data entered is not an integer ");
```

```
 System.out.print
                       ("Enter a POSITIVE INTEGER please : ");
            scannedInfo.nextLine();
            number = scannedInfo.nextInt();
             System.out.println();
             result = computeHarmonic.harmonic(number);
         }
         System.out.println("The sum of first "+ number +
                            " harmonic sequence is "+ result);
    }
}
```
#### *Sample Run 1*

Enter a positive integer : **t** Data entered is not an integer Enter a POSITIVE INTEGER please : **3** The sum of first 3 harmonic sequence is 1.8333333333333333

#### *Sample Run 2*

```
Apago PDF Enhancer
Enter a positive integer : -3
Data entered a 0 or a negative integer
Enter a POSITIVE integer please : 5
The sum of first 5 harmonic sequence is 2.283333333333333
```
**Note 11.1** Having multiplecatch blocks enable the programmer to write the catch block code specific to the exception. Thus, each type of exception can be handled differently.

#### **Example 11.5**

Recall that if an exception of the type ExceptionT is thrown during the execution of any of the statements in the try block and let ExceptionK be the very first exception class among ExceptionOne, ExceptionTwo, ..., ExceptionN such that ExceptionT is the same as ExceptionK or ExceptionK is in the inheritance hierarchy of ExceptionT, then the catch block corresponding to ExceptionK followed by finally block will be executed. Therefore, the catch blocks corresponding to exception subclasses must appear before the superclass. Otherwise, the catch block corresponding to the subclass will never be executed.

Consider Example 11.3. There are two catch blocks corresponding to two types of exceptions, IllegalArgumentException and InputMismatchExcep tion. They both are subclasses of the Exception class. Therefore, the catch block corresponding to Exception must not appear before the catch block  corresponding to either one of the exceptions, IllegalArgumentException or InputMismatchException.

The following code is thus incorrect and can be corrected by placing the catch block corresponding to Exception as the last catch block:

```
Apago PDF Enhancer
 System.out.print("Enter a positive integer : ");
import java.util.*;
/**
     Demonstration order of catch blocks
     The order of catch blocks is not correct
     Therefore version will not compile
*/
public class TryCatchVersionThree
{
     public static void main(String[] args)
     {
        int number = 1;
         double result = 1.0;
         Scanner scannedInfo = new Scanner(System.in);
         ComputeHarmonicTwo computeHarmonic = new
                                         ComputeHarmonicTwo();
         try
\{ number = scannedInfo.nextInt();
             System.out.println();
             result = computeHarmonic.harmonic(number);
 }
         catch (Exception e)
\{ System.out.print
                       ("Enter a POSITIVE INTEGER please : ");
            scannedInfo.nextLine();
             number = scannedInfo.nextInt();
             System.out.println();
             result = computeHarmonic.harmonic(number);
 }
         catch (IllegalArgumentException e)
\{ System.out.println
                  ("Data entered a 0 or a negative integer");
             System.out.print
                       ("Enter a POSITIVE integer please : ");
```

```
scannedInfo.nextLine();
            number = scannedInfo.nextInt();
             System.out.println();
             result = computeHarmonic.harmonic(number);
 }
         catch (InputMismatchException e)
\{ System.out.println();
             System.out.println
                         ("Data entered is not an integer ");
             System.out.print
                      ("Enter a POSITIVE INTEGER please : ");
            scannedInfo.nextLine();
             number = scannedInfo.nextInt();
             System.out.println();
             result = computeHarmonic.harmonic(number);
         }
         System.out.println("The sum of first "+number+
                           " harmonic sequence is "+ result);
     }
```
If you compile the above code, you may get an error message similar to the following:

```
C:\...\TryCatchVersionThree.java:32:exception 
java.lang.IllegalArgumentException has already been caught
                      catch (IllegalArgumentException e)
 ^
C:\...\TryCatchVersionThree.java:41:exception 
java.util.InputMismatchException has already been caught
                      catch (InputMismatchException e)
```
2 errors

^

}

### **Example 11.6**

The aim of this example is to show the basic technique involved in allowing unlimited prompts to get correct input values. Starting with the program presented in Example 11.3, we have the following:

```
import java.util.*;
/**
     Demonstration of Try/Catch/Finally blocks
     This version allows unlimited data entry
```

```
Apago PDF Enhancer
*/
public class TryCatchFinally
{
    public static void main(String[] args)
\{int number = 1;
        double result = 1.0;
        boolean gotData = false;
       Scanner scannedInfo = new Scanner(System.in);
        ComputeHarmonicTwo computeHarmonic = new
                                     ComputeHarmonicTwo();
        System.out.print("Enter a positive integer : ");
        while (!gotData)
\{ try
\{ number = scannedInfo.nextInt();
                System.out.println();
               result = computeHarmonic.harmonic(number);
               gotData = true;
 }
            catch (IllegalArgumentException e)
\{ System.out.println
                 ("Data entered a 0 or a negative integer");
                System.out.print
                    ("Enter a POSITIVE integer please : ");
 }
            catch (InputMismatchException e)
\{ System.out.println();
               System.out.println
                       ("Data entered is not an integer ");
                System.out.print
                    ("Enter a POSITIVE INTEGER please : ");
 }
            finally
\{scannedInfo.nextLine();
 }
        }
```

```
 System.out.println("The sum of first "+number+
                     " harmonic sequence is "+ result);
    }
}
```
#### *Output*

Enter a positive integer : **t**

Data entered is not an integer Enter a POSITIVE INTEGER please : **-3**

Data entered a 0 or a negative integer Enter a POSITIVE integer please : **2.25**

Data entered is not an integer Enter a POSITIVE INTEGER please : **A**

Data entered is not an integer Enter a POSITIVE INTEGER please : **5**

**Apago PDF Enhancer** The sum of first 5 harmonic sequence is **2.283333333333333**

#### *Self-Check*

- 11. If no exception is thrown, all \_\_\_\_\_\_\_\_\_\_ blocks are skipped and \_\_\_\_\_\_\_\_\_ block is executed.
- 12. If an exception is thrown, at most one \_\_\_\_\_\_\_\_\_\_ block followed by \_\_\_\_\_ block is executed.

#### Advanced Topic 11.1: Design Options for catch Block

During the program execution, if an exception occurs within a try block, one of the catch block is executed. A catch block can be designed in three different ways:

- 1. *Complete handling*. Process the exception completely.
- 2. Partial handling. Process partially and then throw the same exception or a different exception.
- 3. *Minimal handling*. throw the same exception.

All the examples you have seen so far fall under complete handling. If the catch block is unable to completely rectify the abnormal condition, then one option is to perform whatever tasks possible at the current context and let the calling context take care of the rest of the tasks. In a sense, minimal handling is just a special case of partial handling. Therefore, in this section, we only provide an example of partial handling.

### **Example 11.7**

In this example, the harmonic method does a partial handling of the exception and then throws the same exception so that the method main can handle the rest; in this case, reading the input again.

```
}<br>catch (IllegalArgumentException e)
public class ComputeHarmonicThree
{
    /**
       Returns the sum 1/n + ... + 1/2 + 1 @params n a positive integer
       @return the sum 1/n + ... + 1/2 + 1 */
    public double harmonic(int n)
     {
         try
\{if (n < 1) throw new IllegalArgumentException
                         ("Argument cannot be less than 1");
 }
\{ System.out.println("Illegal Argument Exception 
                                              occurred");
             System.out.println("Partially handled.");
             System.out.print("Let the calling environment");
             System.out.println(" do the rest");
            throw e;
         }
        double sum = 1.0 / n;
        for (int k = n-1; k > 0; k--)
\{sum = sum + 1.0 / k; }
        return sum;
     }
}
import java.util.*;
/**
    Demonstration of try/catch blocks
```

```
catch (Exception e)<br>
c
    This version has one catch block
*/
public class CatchDesignOption
{
    public static void main(String[] args)
\{int number = 1;
        double result = 1.0;
       Scanner scannedInfo = new Scanner(System.in);
        ComputeHarmonicThree computeHarmonic 
                               = new ComputeHarmonicThree();
        System.out.print("Enter a positive integer : ");
        try
\{ number = scannedInfo.nextInt();
            System.out.println();
            result = computeHarmonic.harmonic(number);
 }
\{ System.out.print
                      ("Enter a POSITIVE INTEGER please : ");
           scannedInfo.nextLine();
           number = scannedInfo.nextInt();
            System.out.println();
            result = computeHarmonic.harmonic(number);
 }
        System.out.println("The sum of first "+number+
                          " harmonic sequence is "+ result);
    }
}
```
### *Output*

Enter a positive integer : **-10** Illegal Argument Exception occurred Partially handled. Let the calling environment do the rest Enter a POSITIVE INTEGER please : **10** The sum of first 10 harmonic sequence is 2.9289682539682538

### Advanced Topic 11.2: User-Defined Exception Class

You can extend any exception class of Java to tailor your own needs. Recall that the Exception class is a subclass of Throwable class and therefore all exception classes inherit getMessage and printStackTrace methods of the Throwable class. In particular, the user-defined exception class will also inherit these two methods. Quite often, all you need is to provide the constructors for the exception class you create.

### **Example 11.8**

In this example, we create a new exception class called NegativeInteger Exception by extending the Exception class and use it in the main.

```
Apago PDF Enhancer
public class ComputeHarmonicFour
public class NegativeIntegerException
{
     public NegativeIntegerException()
\{ super("Non-negative integer is required");
     }
}
{
     /**
        Returns the sum 1/n + ... + 1/2 + 1 @params n a positive integer
        @return the sum 1/n + ... + 1/2 + 1 */
     public double harmonic(int n)
 {
         try
\{if (n < 1)throw new NegativeIntegerException();
 }
         double sum = 1.0 / n;
        for (int k = n-1; k > 0; k--)
\{sum = sum + 1.0 / k; }
         return sum;
     }
}
```

```
import java.util.*;
/**
    Demonstration of try/catch blocks
    This version has multiple catch blocks
*/
public class UserDefinedIllustrated
{
    public static void main(String[] args)
     {
       int number = 1;
        double result = 1.0;
        boolean gotData = false;
       Scanner scannedInfo = new Scanner(System.in);
        ComputeHarmonicFour computeHarmonic 
                                = new ComputeHarmonicFour();
        System.out.print("Enter a positive integer : ");
        while (!gotData)
\{ try
\{number = scannedInfo.nextInt();
                System.out.println();
                result = computeHarmonic.harmonic(number);
                gotData = true;
 }
            catch (NegativeIntegerException e)
\{ System.out.println
                 ("Data entered a 0 or a negative integer");
                System.out.print
                      ("Enter a POSITIVE integer please : ");
 }
            catch (InputMismatchException e)
\{ System.out.println();
                System.out.println
                        ("Data entered is not an integer ");
                System.out.print
                      ("Enter a POSITIVE INTEGER please : ");
 }
            finally
```

```
\{scannedInfo.nextLine();
 }
 }
           System.out.println("The sum of first "+number+
                       " harmonic sequence is "+ result);
    }
}
```
### *Output*

```
Enter a positive integer : -20
Non-negative integer is required
Enter a POSITIVE INTEGER please : 20
The sum of first 20 harmonic sequence is 3.597739657143682
```
## Advanced Topic 11.3: Design Options for Exception Handling

There are three different choices for exception handling. They are as follows:

- **Apago PDF Enhancer** the program. Assume that your program is supposed to process data received from 1. *Terminate the program*. In certain situations, the best option is indeed to terminate an external source. If the source is not feeding in the correct data, there is no reason to continue. Thus, the best choice is to terminate the program after sending an appropriate error message.
- 2. *Rectify and continue*. In many cases, it may be possible to rectify the error. A classical example is the user authorization. If you enter a wrong password, the system will not terminate. Rather, it will prompt the user for the correct password.
- 3. *Record and continue*. In this case, you may record the abnormal condition in a log file and proceed further. This option is most suitable in a batch-processing system.

## **REVIEW**

- 1. One of the most important qualities a program must possess is that of correctness.
- 2. An exception is an abnormal condition that occurs during the program execution.
- 3. During program execution, if an exception occurs, we say an exception is thrown.
- 4. Once the exception is thrown, the program will terminate unless there is a code to handle the exception.
- 5. Execution of the matching exception-handling code is called the catching of the exception.
- 6. Java has a number of predefined exceptions and they are all subclasses of the Exception class.
- 7. There are two types of exceptions in Java, unchecked and checked exceptions.
- 8. All unchecked exceptions have RuntimeException class in their inheritance hierarchy.
- 9. Most commonly occurring exceptions are unchecked exceptions.
- 10. A checked exception does not have RuntimeException class in its inheritance hierarchy.
- 11. An exception is thrown either by the system or by the user.
- 12. All checked exceptions needs to be either declared or caught.
- 13. Throwing an exception involves creating an instance of the appropriate exception class and then using it in a throw statement.
- 14. The optional finally block will always be executed.
- 15. If an exception is thrown, at most one catch block is executed.
- 16. A catch block can be designed in three different ways: process the exception completely, process partially and then throw the same exception or a different exception, and throw the same exception.
- 17. Exception class is a subclass of Throwable class and therefore all exception classes inherit getMessage and printStackTrace methods of the Throwable class.

## **EXERCISES**

- 1. Mark the following statements as true or false:
	- a. In Java, Exception is a subclass of Error.
	- b. One of the subclasses of Exception is Throwable.
	- c. PrintStackTrace is a method of the Throwable class.
	- d. Every checked exception must be either declared or caught in the program.
	- e. If an exception occurs, at most one catch block is executed.
	- f. The finally block is executed only if none of the catch block is executed.
	- g. Once an exception is caught, it cannot be thrown.
	- h. All unchecked exceptions are ignored by the system.
	- i. As soon as an exception is thrown, the try block is exited.
	- j. Once an exception is handled, the control goes back to the try block and starts executing the very next statement after the one that caused the exception.
	- k. In Java, user-defined exception classes are allowed.
- 2. Fill in the blanks.
	- a. An abnormal condition that can be corrected is an \_\_\_\_\_\_\_\_\_\_ and an abnormal condition that cannot be corrected is an .
	- b. Two methods of the Throwable class are  $\frac{1}{\sqrt{2\pi}}$  and  $\frac{1}{\sqrt{2\pi}}$
- c. An exception can be either  $a \_$  or an  $\_$  one.
- d. Throwable class has two subclasses \_\_\_\_\_\_\_\_\_ and \_\_\_\_\_\_\_
- e. Every user-defined exception must have \_\_\_\_\_\_\_\_\_\_\_ class in its inheritance hierarchy.
- f. The keyword is used to throw an exception and the keyword  $\equiv$  is used to declare an exception, respectively.
- 3. Answer questions on the basis of the following error message:

 Exception in thread "main" java.lang.ArrayIndexOutOfBoundsException: 101 at ArrayIndexOutOfBounds.main(ArrayIndexOutOfBounds.java:12)

- a. Is the above error a syntax error?
- b. Is the above error an execution error?
- c. What is the exact reason for the above error?
- d. What is the significance of 101?
- e. What is the significance of 12?
- f. What is the significance of ArrayIndexOutOfBounds.java?
- g. What is the significance of java.lang?
- h. What is the significance of ArrayIndexOutOfBoundsException?
- 4. Answer the following questions on the basis of Example 11.6:
	- a. What is the purpose of finally block?
	- b. Can the order of catch blocks be interchanged? Justify the answer.
	- c. Give examples of input that will throw each one of the exceptions caught in the program.
	- d. Explain what happens if one of those exceptions is not caught.

## **PROGRAMMING EXERCISES**

- 1. Redo Programming Exercise 1 of Chapter 5 by including necessary exception-handling code so that if the user enters anything other than a positive digit, the user is given unlimited number of chances to enter the correct data.
- 2. Redo Programming Exercise 4 of Chapter 5 by including necessary exception-handling code so that if the user enters anything other than an integer, the user is given unlimited number of chances to enter the correct data.
- 3. Redo Programming Exercise 13 of Chapter 5 by including necessary exceptionhandling code so that if the user enters a string with characters not in the telephone pad, the user is given unlimited number of chances to enter the correct data.
- 4. Redo Programming Exercise 2 of Chapter 4 by including necessary exception-handling code so that all three data values are positive and the user is given unlimited number of chances to enter the correct data.
- 5. Redo Programming Exercise 4 of Chapter 4 by including necessary exception-handling code so that if the data entered is not correct, the user is given exactly one chance to select from a list of choices.
- 6. Implement necessary exception-handling techniques so that if the fraction (see fraction calculator at the end of Chapter 6) is zero, system will prompt the user for a new fraction to perform inverse. Also, handle division by zero in the same way.
- 7. Implement necessary exception-handling code in Programming Exercise 2 of Chapter 7 so that both width and length are positive. Create your own exception class or classes.
- 8. Implement necessary exception-handling code in Programming Exercise 9 of Chapter 9 so that the user will be given exactly one more chance to enter the correct data. Use your own exception classes.

# **ANSWERS TO SELF-CHECK**

- 1. abnormal condition
- 2. terminate
- 3. Exception, Error
- 4. exception
- 5. Exception
- **A A A E E E E E E E E E** 6. RuntimeException
- 7. declared, caught
- 8. terminate, stacktrace
- 9. Exception, throw
- 10. getMessage, printStackTrace
- 11. catch, finally
- 12. catch, finally

*This page intentionally left blank* 

# Appendix A: Operator Precedence

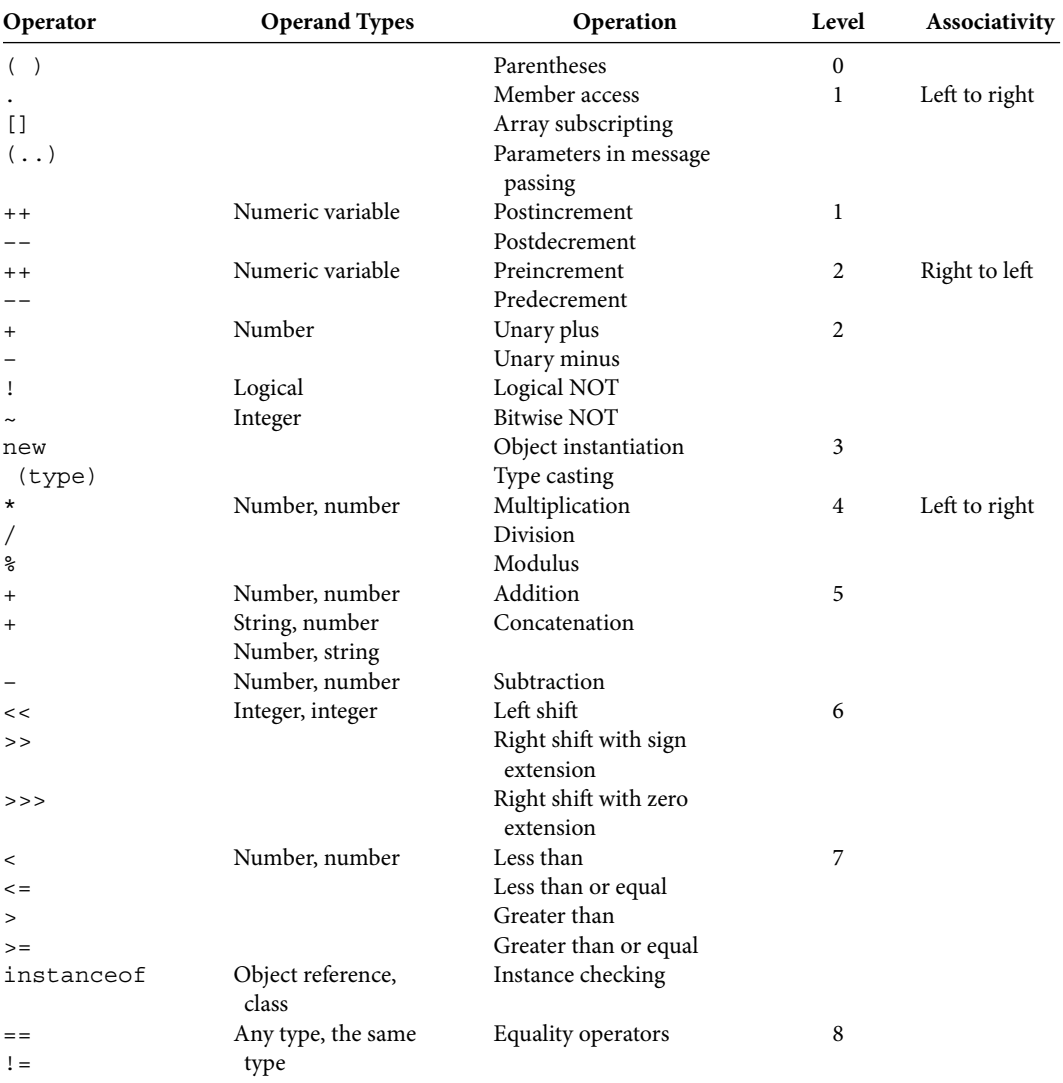

(*Continued*)

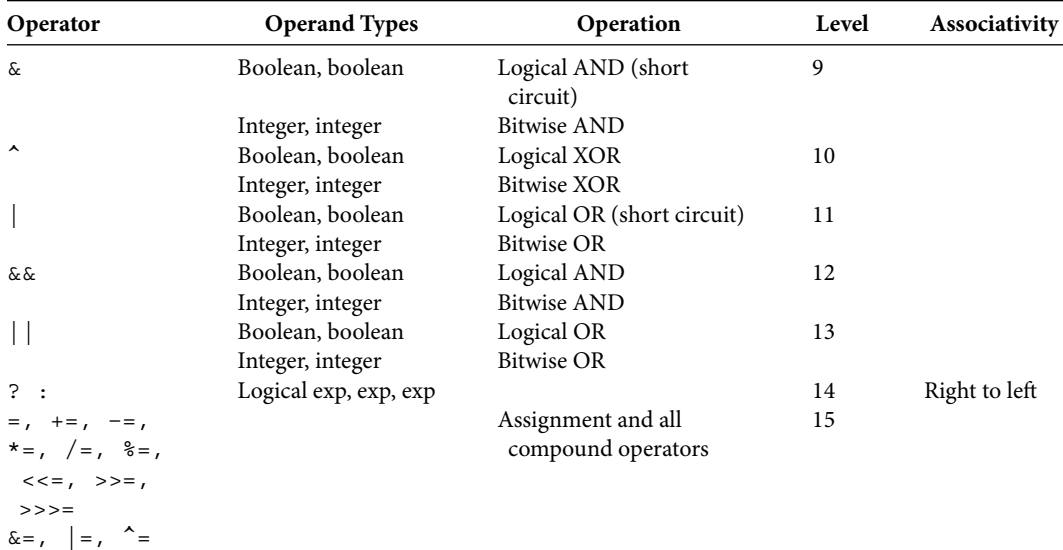

# Appendix B: ASCII Character Set

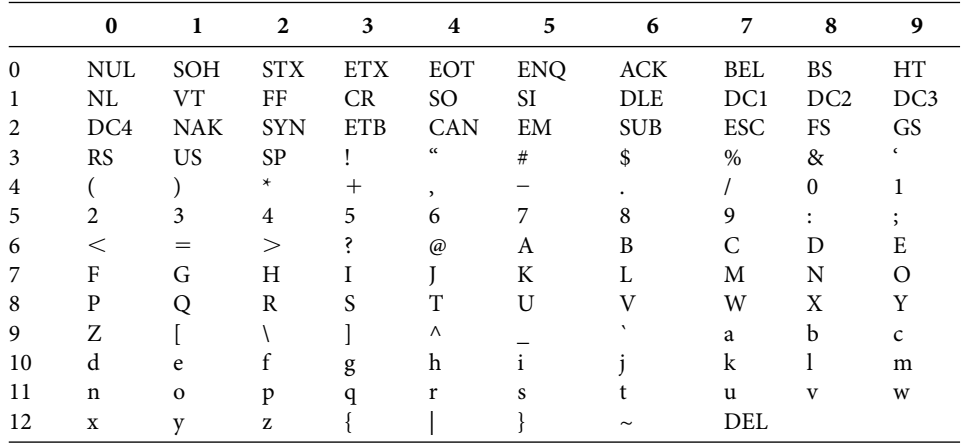

The rows of the table are numbered  $0-12$  and columns are numbered  $0-9$ . Row numbers stand for the rightmost digits of the character code 0–127 and column numbers stand for the left digits of the character code. For example, character A is in row 6, column 5. Thus, the character code of A is 65. Similarly, character g is in row 10, column 3. Therefore, the character code of g is 103.

Characters 0-31 and the character 127 are nonprintable. The description of abbreviations used in the above table is as follows:

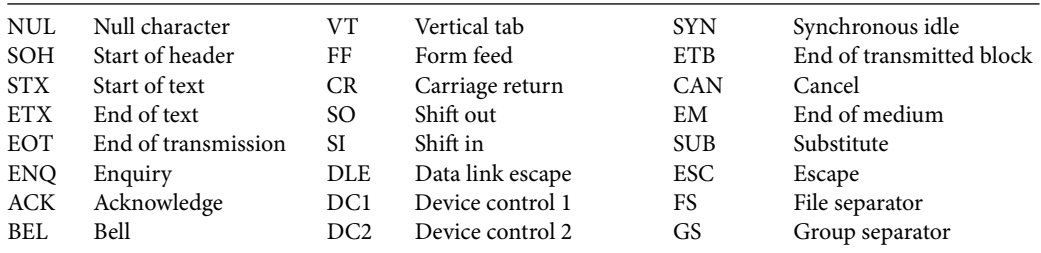

(*Continued*)

### **676** ■ Java Programming Fundamentals

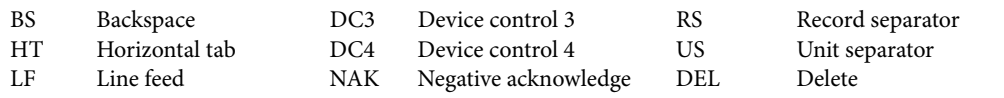

Character 32 is the space character produced by pressing the space bar. More details on ASCII character set can be found at en.wikipedia.org/wiki/ASCII.

# Appendix C: Keywords

**const :** currently not used.<br>**continue :** used to skip remaining statements for the current iteration in a loop statement. **abstract :** used in class and method definition. An abstract class cannot be instantiated. An abstract method declares a method without providing implementation. **assert :** used to explicitly state an assumed condition. **boolean :** used for data type declaration. This is one of the eight primitive data types in Java. **break :** used to skip remaining statements in the current block statement and transfer control to the first statement following the current block. **byte :** used for data type declaration. This is one of the eight primitive data types in Java. **case :** used in a switch statement. **catch :** used in connection with a try block. char : used for data type declaration. This is one of the eight primitive data types in Java. class : used for defining a class. **const :** currently not used. **do :** used in a do … while statement. **double :** used for data type declaration. This is one of the eight primitive data types in Java. **else :** used in an if … else statement. **enum :** used to declare an enumerated type. extends : used to specify the superclass in a subclass definition. **false :** boolean literal. final : used to specify a class, method, or variable cannot be changed. finally : used in connection with a try block. float : used for data type declaration. This is one of the eight primitive data types in Java. **for :** used in a for statement. **goto :** currently not used. **if :** used in if and if … else statements. **implements :** used to declare the interfaces implemented in the current class. **import :** used to declare the packages need to be imported. **instanceof :** used as a binary operator to determine whether or not an object is an instance of a class. **int :** used for data type declaration. This is one of the eight primitive data types in Java. **interface :** used to declare a special type of class in Java.

**long**: used for data type declaration. This is one of the eight primitive data types in Java. **native :** used in method declaration to specify that the method is not implemented in Java

but in another programming language.

**new :** used to create an instance of a class or array.

**null :** reference literal to indicate that the reference variable references no object.

**package :** used to declare a package.

**private :** used to declare a class, method, or variable has *private* access.

**protected :** used to declare a class, method, or variable has *protected* access.

**public :** used to declare a class, method, or variable has *public* access.

**return :** used to transfer the control back from the current method.

**short :** used for data type declaration. This is one of the eight primitive data types in Java. **static :** used to declare an inner class, method, or variable has *static* context.

**strictfp**: used to restrict precision and rounding in floating point computations.

**super :** used to reference the object as an instance of its superclass.

**switch :** used in a switch control structure.

**synchronized :** used to acquire the mutex lock for an object during the execution of a thread.

**this :** used to reference the object.

**throw :** used to throw an instance of the exception.

**throws :** used in method declaration to specify exceptions not handled by the method.

**transient**: used to declare an instance variable is not part of the serialized form of an object.

**true :** boolean literal.

**try :** used in connection with a try block.

**void :** used in method declaration to indicate that the method returns nothing, or a void method.

volatile : used in variable declaration to indicate that the variable is modified asynchronously by other threads.

**while :** used in while and do … while control structures.

# Appendix D: Coding Conventions

A summary of Java coding conventions can be found at [http://java.sun.com/docs/](http://java.sun.com/docs/codeconv/index.html) [codeconv/index.html](http://java.sun.com/docs/codeconv/index.html). This appendix presents a modified version that is appropriate for an academic programming course. In fact, we have followed these conventions throughout this textbook and this is just a summary of what we have been following.

## **COMMENTS**

comments are called implementation comments and are used to explain the implementa-<br>tion of the code. Use multiple line comments to describe files, methods, data structures Java comments can be grouped into two sets. Within the first set, there are two types of comments. They are delimited by  $\prime \star \ldots \star \prime$  and  $\prime \prime$ . The first type is used to comment multiple lines and the second type is used to comment a single line. These two types of tion of the code. Use multiple line comments to describe files, methods, data structures, and algorithms. Use single line comments to further clarify a certain statement or method invocation.

The second set of comments, known as documentation comments, is unique to Java. They are delimited by  $/**$  ...  $*/$  and are used to describe the specification of the code. In fact, we have used this set of comments throughout this textbook and the reader must already be familiar with it. Java development kit (JDK) comes with a tool called javadoc that can create an HTML document similar to the official Java documentation that is available at <http://java.sun.com/javase/6/docs/api/> for Java libraries. In fact, Java online documentation is created using javadoc.

# **INDENTATION, BLANK LINE, AND BLANK SPACE**

Use a blank line to separate

- Method definitions
- Instance variables from methods

Use a blank space to separate operands from operators wherever possible to improve readability.

Use indentation to show the logical structure of the program. For example, all statements in a block statement corresponding to an if, if … else, while, for, and do … while need to be indented. Java specification recommends four spaces of indentation.

# **NAMING CONVENTIONS**

- *Class and interface*: Nouns with alphabet alone are used. First letter of each word is in uppercase.
- *Method and instance variable, local variable, formal parameters*: Nouns with alphabet alone are used. First letter of each internal word is in uppercase and the first letter is in lowercase.
- *Named constants*: Uppercase letters alone are used. Each internal word is separated by the underscore character .
- *Loop variables*: Use single character such as i, j, k or meaningful names such as row, col (for column).
- *File name*: Java source file must have the same name as the class and it must have .java extension.

## **BRACES**

Curly braces are used to mark the beginning and end of blocks of code. Keep the braces<br>aligned vertically. aligned vertically.

## **DECLARATIONS**

Keep one declaration per line. Initialize all local variables. Place all instance variable declarations together and before any method definition. Keep all local variable declarations together and at the beginning of a method before any executable statement.

## **EXECUTABLE STATEMENTS**

Each executable statement must be placed in a single line. Control structures such as if, if … else, while, for, and do … while need to be organized to show the structure.

# Appendix E: JDK and Documentation

The Java development kit (JDK) standard edition  $(SE)$  is free and is a collection of command line tools for developing Java software. It is available for various platforms at [http://](http://java.sun.com/javase/downloads/index.jsp) [java.sun.com/javase/downloads/index.jsp](http://java.sun.com/javase/downloads/index.jsp). In this appendix, we give a brief introduction to some of the tools included in the JDK software.

**javac** is the *Java* compiler. It translates the Java source files into Java bytecode. Source file must obey the naming conventions outlined in Appendix D. If there are no syntax errors, the javac compiler will create a new file with extension .class having the same name as the source file. The javac command line is

**Approximately** javac [options] sourceFilesSeperatedBySpace

In fact, just entering

javac

will produce the following explanation for the usage of the command:

```
Usage: javac <options> <source files>
where possible options include:
  -g Generate all debugging info
  -g:none Generate no debugging info
 -g: {lines, vars, source} Generate only some debugging info
  -nowarn Generate no warnings
  -verbose Output messages about what the 
                                    compiler is doing
 -deprecation Output source locations where
                             deprecated APIs are used 
 -classpath <path> Specify where to find user class
                          files and annotation processors
  -cp <path> Specify where to find user class 
                          files and annotation processors
```

```
class files for implicitly<br>
Appropriate in the contract of the contract files
  -sourcepath <path> Specify where to find input source 
 files
 -bootclasspath <path> Override location of bootstrap class
 files
  -extdirs <dirs> Override location of installed 
                                          extensions
  -endorseddirs <dirs> Override location of endorsed 
                                      standards path
  -proc:{none,only} Control whether annotation processing 
                                  and/or compilation is done
  -processor <class1> Names of the annotation processors to 
 [, < class2>, < class3>...] run; bypasses default discovery
                                                  process
 -processorpath <path> Specify where to find annotation
                                           processors
  -d <directory> Specify where to place generated 
                                           class files
  -s <directory> Specify where to place generated 
                                          source files
  -implicit:{none,class} Specify whether or not to generate 
                                        referenced files
 -encoding <encoding> Specify character encoding used by
                                            source files
  -source <release> Provide source compatibility with 
                                      specified release
  -target <release> Generate class files for specific VM 
ersion de la construction de la construction de la construction de la construction de la construction de la co
  -version Version information
 -help Print a synopsis of standard options
  -Akey[=value] Options to pass to annotation 
                                         processors
  -X Print a synopsis of nonstandard 
                                             options
  -J<flag> Pass <flag> directly to the runtime 
 system
```
Thus, to compile HiThere.java file, all that is required is

javac HiThere.java

**java** is the Java interpreter. Java interpreter is used to run a Java application. Once the .class file is created, you can run the Java application as follows:

java className

Once again, you could issue the command java to see all the options.

The **appletviewer** tool can be used to run an applet without using a web browser.

The **javadoc** tool will create a set of HTML documents from a .java file. For example, to generate documentation for the Circle class presented in Chapter 7, the following command is required:

javadoc circle.java

The files created are shown below:

stylesheet.css, package-tree.html, package-summary.html, packagelist, package-frame.html, overview-tree.html, index-all.html, index. html, help-doc.html, deprecated-list.html, constant-values.html, Circle.html, allclasses-noframe.html, allclasses-frame.html.

You could open the file index.html using a web browser and see the documentation generated for the Circle class. The reader is encouraged to try this out.

*This page intentionally left blank* 

# Appendix F: Solution to Odd-Labeled Exercises

Solutions to odd-labeled components are provided for every exercise that has multiple components. For example, in Chapter solutions to Exercise 2a, 2c and 2e are provided, even though the exercise number is 2. If an exercise has no multiple components and is even-numbered then no solution is provided. Exercise 6 of Chapter 1 has no multiple parts and as such no solution is provided.

- 1. a. False
	- c. True
	- e. True
	- g. False
	- i. False
	- k. True
- 2. a. Microwave oven: Reheat, add 30 s
	- c. Thermostat: Set temperature to start AC, set temperature to start heating
	- e. Telephone: Dial a number, hang up
- 3. a. Class is a formal specification or template of a real world object.
	- c. Keeping data along with the operation on them together as one unit is known as encapsulation.
	- e. A client is an object that requests the service of another object.
	- g. An interpreter is a soft ware that translates each line of a program and executes it.
	- i. A linker is a system software that links a user's bytecode program with other necessary precompiled programs to create a complete executable bytecode program.
- 4. a. 101001
	- c. 40
	- e. 68
- g. 63
- i. HelloThere.java
- k. Syntax error
- 5. Purpose of memory is to speed up the computation. Compared to the speed of the CPU, secondary storage devices are very slow.
- 7. Through the introduction of a Java virtual machine (JVM). Java is compiled to bytecode and JVM interprets the bytecode on the specific platform.
- 9. For functional requirement see solution to exercise 2. Only nonfunctional requirement is listed here.
	- a. Microwave oven: Outside color must be white or silver.
	- c. Thermostat: Must not weigh more than 8 oz.
	- e. Telephone: Must not weigh more than 3 oz.

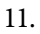

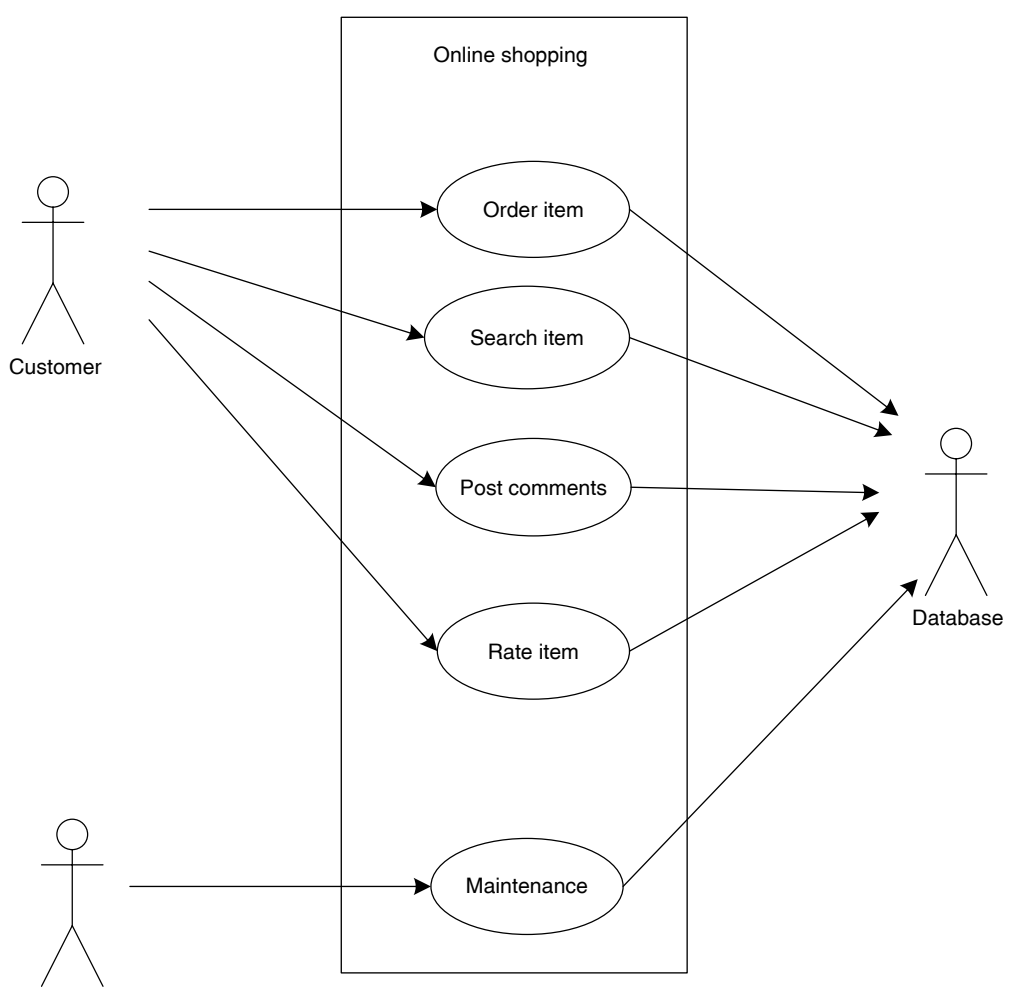

Administrator

# **CHAPTER 2**

- 1. a. True
	- c. True
	- e. False
	- g. True
	- i. False
	- k. False
	- m. False
	- o. False
	- q. True
	- s. True
	- u. True
- 2. a. Invalid; space not allowed
	- c. Invalid; ? not allowed
	- e. Invalid; first character cannot be a numeric
	- g. Valid; not a good choice
	- **Apple Post** Engine Post Engine Post Engine Post Engine Post Engine Post Engine Post Engine Post Engine Post Engine Post Engine Post Engine Post Engine Post Engine Post Engine Post Engine Post Engine Post Engine Post Engin i. Invalid; % not allowed
	- k. Valid
	- m. Valid
	- o. Invalid; not allowed
	- q. Invalid; / not allowed
	- s. Valid
- 3. a. (i)
	- c. (iii)
	- e. (ii)
	- g. (i)

```
4. a. a = 7, b = 5, c = 9
```
c.  $x = 10.7$ ,  $y = 10.7$ 

e.  $a = 2$ ,  $b = 10$ ,  $x = 70.0$ 

g. A double value (x) cannot be used to assign an int (b)

i.  $b = 9$ ,  $x = 7.0$ ,  $y = 2.0$ 

k.  $x = 11.0, y = 8.0$ 

m. Division by zero error since  $a = 0$ 

o.  $y = 2.0$ 

q.  $b = 20$ ,  $c = 10$ 

```
Apago PDF Enhancer
 5. a. Valid
   c. Use comma, not semicolon, int a, b = 5, c;
   e. String cannot initialize a char, char space = ';
 6. a. Valid
    c. Valid
   e. Valid
   g. Valid
  7. a. double a, b;
  c. x = x - 17.5;
   e. k++;
   g. Scanner sc = new Scanner(System.in);
     k. = sc.nextInt();
    i. System.out.println("How are you");
9. b = 31, c = 1, d = -106, e = 106
11. a. There is an extra " before )
    c. Subtraction from a String not allowed
   e. b/c = 0g. 1b = b + c12. a. There is an extra " before )
    c. Subtraction from a String not allowed
    e. b/c = 0.7777777777777778
   g. 16.0 = b + c
 13. a. System.out.println("Good Morning America!");
    c. System.out.println("\"Good Morning America\" ");
    e. System.out.println("/Good Morning America\\");
14. The syntax error corrected versions are as follows, wherein the commented lines are
   modified:
    a. //public void class SyntaxErrOne
     public class SyntaxErrOne
     {
         //final ratio = 1.8;
         static final double ratio = 1.8;
          //static public main(String args())
          public static void main(String[] args)
           {
```
//int  $b = c = 10$ ;

```
Apago PDF Enhancer
 final static int OFFSET = 32;
          int b = 10, c = 10;
          //d = c + 5;int d = c + 5;
          //c = C - 10;c = c - 10;b = d/c;//ratio = \frac{b}{d};
           //Cannot change the value of a final variable
          //system.out.println("b = +", b);
          System.out.println("b = " + b);
          // System.out.println("c = ", b);System.out.println("c = " + b);
          System.out.println("Ratio = " + b / d);
       }
  }
 c. //void public class SyntaxErrorThree
  public class SyntaxErrorThree
  \{ //final int OFFSET 32;
       //void public main(String args())
       public static void main(String[] args)
       {
          //int b; c = 7; d;
          int b, c = 7, d;
          d = c + 5;//c = d - b; // b needs to be initialized.
          b = d/c;//c = b % OFFSET++;
          //c = b % (OFFSET + 1);//c++ = d + b; //left-hand side has to be a variable.
          c = d + b + 1;//system.out.println("B = + ", b);System.out.println("B = " + b);
           //System.out.println("C = ", c);
          System.out.println("C = " + c);
           System.out.println("D " + d );
       }
  }
```

```
15. a. u - = 1;
   c. u *= (v/u - w);
   e. u \approx = v;16. a. u = u - (v + w);c. v = v * (u++);
   e. u = u + (v * w);
```
- 17. a. Class Book; Attributes: title, author, publisher, price, isbn; corresponding get and set methods.
	- c. Class House; Attributes: streetName, city, state, value, year-Built; corresponding get and set methods.
	- e. Class Attraction; Attributes: Name, city, state, phoneNumber; corresponding get and set methods.
- 18. a. Me and you are objects of Person class, ball currently in use is an object of Ball class.
	- c. Jack and Mark are objects of Person class, Mark's dog is an object of Dog class.
	- e. Joy is an object of Person class, the cycle he bought is an object of Cycle class, Cycle sport in an object of Retailer class.

**Apago PDF Enhancer**

- 1. a. False
	- c. True
	- e. False
	- g. False
	- i. True
	- k. True
- 2. a. Invalid; method next returns a String and is assigned to an int variable.
	- c. Invalid; method nextInt has no parameter. The variable a must follow int as in (b).
	- e. Invalid; wrong way to invoke charAt. See (g).
	- g. Valid.
	- i. Invalid; type mismatch. See (g).
	- k. Invalid; missing the pair ().
	- m. Invalid; println is a void method.
	- o. Valid.
	- q. Invalid; See (p).
	- s. Valid.
	- u. Invalid; wrong way to invoke the method setNumberOfShares.
- 3. a. (i)
	- c. (ii)
	- e. (ii)
	- g. (ii)
- 4. a. Valid.
	- c. Valid.
	- e. Invalid; println is a void method.
	- g. Invalid; println is a void method.
	- i. Valid.
- 5. a. public static void is the order.
	- c. public void or public boolean; public must appear first followed by either boolean or void.
	- e. private static String is the order; missing ().
	- g. Formal parameter list int, int must include parameters, such as int a, int b.
- 6. a. Replace void by double.
	- c. Missing ().
- e. Omit double in the statement double amount = amt; in the body.
	- g. Correct; return quantity; is all that is required.
	- i. Replace return; by return cost; statement.
	- 7. a. public String getProductName(){return productName;} public double getPrice(){return price;} public int getOnHand(){return onHand;} public boolean getIsBackOrder(){return isBackOrder;} public char getDeptCode(){return deptCode;}
		- c. public String toString(){return "product Name is "+ productName + "price is " + price;}
		- e. public void priceChange(double pct){price =  $(1 + \text{pct})$  \* price;}

- 1. a. True
	- c. False
	- e. True
	- g. True
	- i. True
- 2. a. Good Morning
	- c. Good Night
	- e. No output. Syntax error: else has no matching if
	- g. Good
	- i. Good
	- k. ExcellentAcceptable
	- m. No output. Syntax error: else has no matching if
- 3. a. Syntax errors: There is no control variable case default, just default.
	- c. Syntax error: Duplicate label not allowed.
	- e. Syntax error: There is no case all.
- 4. a.  $k = 8$  $n = 0$  $m = 16$ c.  $k = 8$  $n = 9$  $m = 24$ 5. a.  $k = 10$  $n = 9$  $m = 24$  c. k = 9  $n = 0$  $m = 20$ 6. a. k =  $8$  $n = 0$  $m = 16$ c.  $k = 8$  $n = 0$  $m = 16$

- 1. a. False
	- c. True
	- e. False
	- g. False
	- i. True
	- k. True
- 2. a.  $x = 10$ , counter = 2
	- $x = 11$ , counter = 4
	- $x = 12$ , counter = 6
	- $x = 13$ , counter = 8
	- $x = 14$ , counter = 10
	- $x = 15$ , counter = 12
	- $x = 16$ , counter = 14
	- $x = 17$ , counter = 16
	- c.  $x = 9$ , counter = 3
		- $x = 8$ , counter = 4
		- $x = 7$ , counter = 5
		- $x = 6$ , counter = 6
	- e. Syntax error: Compiler recognizes the empty statement as unreachable
	- g. Syntax error: break outside the loop
- 3. a.  $x = 10$ , counter = 0
	- $x = 9$ , counter = 1
	- $x = 8$ , counter = 2
- $x = 7$ , counter = 3
	- $x = 6$ , counter = 4
	- c.  $x = 10$ , counter = 0
		- $x = 10$ , counter = 1
		- $x = 10$ , counter = 2
		- $x = 10$ , counter = 3
		- $x = 10$ , counter = 4
		- $x = 10$ , counter = 5
		- $x = 10$ , counter = 6
		- $x = 10$ , counter = 7
		- $x = 10$ , counter = 8
		- $x = 10$ , counter = 9
	- e. Syntax error: Compiler recognizes the empty statement as unreachable
	- $g. x = 30$ , counter = 0  $x = 27$ , counter = 3
		- $x = 24$ , counter = 6
	- 5. Any String that starts with \* will work. For example, \*\*\* could be used.
	- 6. a. Scanner scannedInfo = new Scanner(System.in); int count  $= 1$ ;
```
int value;<br>while (count <= 10)
    int sum = 0:
   while (count \leq 10)
    {
         sum = sum + scannedInfo.nextInt();
         count++;
    }
  c. Scanner scannedInfo = new Scanner(System.in);
    int count = 1;
   int sum = 0;
   do
    {
         sum = sum + scannedInfo.nextInt();
         count++;
    \} while (count \lt= 10);
 7. a. Scanner scannedInfo = new Scanner(System.in);
    int count = 1;
    int evensum = 0;
    int oddsum = 0;
    int value;
    {
        value = scannedInfo.nextInt();
        if (value % 2 == 0)
              evensum = evensum + value;
         else
              oddsum = oddsum + value;
         count++;
    }
    System.out.println(evensum + " " + oddsum);
 c. Scanner scannedInfo = new Scanner(System.in);
    int count = 1;
   int evensum = 0;
   int oddsum = 0;
   int value;
    do
    {
        value = scannedInfo.nextInt();
        if (value % 2 == 0)
             evensum = evensum + value;
```

```
x = 2, counter = -5<br>x = 1, counter = -5 else
             oddsum = oddsum + value;
             count++;
     \} while (count \leq 10);
    System.out.println(evensum + " " + oddsum);
8. a. x = 1, counter = 1x = 1, counter = 1
   x = 2, counter = 1
   x = 3, counter = 1
   x = 4, counter = 1
   x = 5, counter = 1
   x = 6, counter = 1
   x = 7, counter = 1
   x = 8, counter = 1
   x = 9, counter = 1
 c. Syntax error: The comma after -5 has to be a semicolon
 e. x = 1, counter = -5x = 2, counter = -5x = 0, counter = -5x = -1, counter = -5x = -2, counter = -5x = -3, counter = -5x = -4, counter = -5x = -5, counter = -3x = 2, counter = -3x = 1, counter = -3x = 0, counter = -3x = -1, counter = -3x = -2, counter = -3x = -3, counter = -3x = -4, counter = -3x = -5, counter = -1x = 2, counter = -1x = 1, counter = -1
```

```
x = -1, counter = 3
 x = 0, counter = -1x = -1, counter = -1x = -2, counter = -1x = -3, counter = -1x = -4, counter = -1x = -5, counter = 1
 x = 2, counter = 1
 x = 1, counter = 1
 x = 0, counter = 1
 x = -1, counter = 1
 x = -2, counter = 1
 x = -3, counter = 1
 x = -4, counter = 1
 x = -5, counter = 3
 x = 2, counter = 3
 x = 1, counter = 3
 x = 0, counter = 3
 x = -2, counter = 3
 x = -3, counter = 3
 x = -4, counter = 3
 x = -5, counter = 5
 x = 2, counter = 5
 x = 1, counter = 5
 x = 0, counter = 5
 x = -1, counter = 5
 x = -2, counter = 5
 x = -3, counter = 5
  x = -4, counter = 5
g. x = 1, counter = -5x = 2, counter = -5x = 1, counter = -5x = 0, counter = -5x = -1, counter = -5x = -2, counter = -5x = -3, counter = -5
```

```
x = 0, counter = -2x = -4, counter = -5x = -5, counter = -4x = 2, counter = -4x = 1, counter = -4x = 0, counter = -4x = -1, counter = -4x = -2, counter = -4x = -3, counter = -4x = -4, counter = -3x = 2, counter = -3x = 1, counter = -3x = 0, counter = -3x = -1, counter = -3x = -2, counter = -3x = -3, counter = -2x = 2, counter = -2x = 1, counter = -2x = -1, counter = -2x = -2, counter = -1x = 2, counter = -1x = 1, counter = -1x = 0, counter = -1x = -1, counter = 0
x = 2, counter = 0
x = 1, counter = 0
x = 0, counter = 1
x = 2, counter = 1
x = 1, counter = 2
x = 2, counter = 3
x = 2, counter = 3
x = 1, counter = 3
x = 0, counter = 3
x = -1, counter = 3
x = -2, counter = 3
```

```
x = -4, counter = 5
   x = -3, counter = 3
   x = -4, counter = 3
   x = -5, counter = 4
   x = 2, counter = 4
   x = 1, counter = 4
   x = 0, counter = 4
   x = -1, counter = 4
   x = -2, counter = 4
   x = -3, counter = 4
   x = -4, counter = 4
   x = -5, counter = 5
   x = 2, counter = 5
   x = 1, counter = 5
   x = 0, counter = 5
   x = -1, counter = 5
   x = -2, counter = 5
   x = -3, counter = 5
 9. a. 100
  c. 34
  e. 7
```
g. Infinite loop

- 1. a. True
	- c. False
	- e. True
	- g. True
	- i. False
	- k. False
	- m. True
	- o. True
	- q. False
	- s. True
	- u. True
	- w. False

#### 2. a. Match.

- c. Match.
- e. int, double, char expected; only two parameters present.
- g. q is not a char. To be a char it has to be enclosed within a pair of parentheses.
- i. "J" is a String; char expected.
- k. Method has no formal parameters.
- m. Match.
- o. Match.
- q. Second parameter missing.
- s. Match.
- 3. a. public double cashflow(int a, double b, char c)
	- c. public int countVal(boolean a, long b, String c)
	- e. public boolean getStatus()
	- g. public Student()
	- i. public Student(Student s)
- 4. a. Syntax error: int a, b in formal parameter list must be int a, int b.
	- c. Mismatch. 12.0 is double; int expected.
	- e.  $x = 20, y = 40$ .
- **Apago Presser Ending:** public static double trial(int a, int b, double c)
	- c. 7.75
	- e.  $x = 20, y = 40, z = 18.2$
	- 6. a. Allowed as a static member
		- c. 21.0
		- e. DataValues.testing(4, 5);
	- 7. a. You cannot have both void and int together. From the method name, it sounds like method is supposed to return new value of n. The method header can be Public int nextValue (**int** n)

and you need the following return statement after if ... else statement :return;

c. 22.

```
 8. a. Name(), Name(String), Name(String, String), Name(Name)
```

```
 c. public Name(Name n)
      {
        if (this != n)\{fName = n.fName; lName = n.lName; 
 }
      }
```

```
\bar{P} = 1;
     e. public int compareTo(Name n)
 {
           String str1 = fName+lName;
           String str2 = n.fName+n.lName;
           return str1.compareTo(str2);
 }
   9. a. private double height;
       private double weight;
     c. public Item(Item it)
       {
           height = it.height;
          weight = it.weight; }
     e. public int compareTo(Item it)
\{final double ERR = 1.0E-14;
          int val = 0; if (Math.abs(height*weight - it.height*it.weight) > ERR)
           if (height * weight > it.height * it.weight)
              val = 1; else
              val = -1;
           return val;
 }
  10. a. public void copy(Stock obj)
     c. obj
     e. Add the following Java statement as the last statement of the copy method
       return this;
  11. a. public boolean equals(Stock obj)
     c. obj
     e. public boolean equals(Stock obj)
       {
           if (this != obj)
           { 
               if (numberOfShares != obj.numberOfShares)
                   return false;
               if (!tickerSymbol.equals(obj.tickerSymbol))
                   return false;
               if (dividend != obj.dividend)
```

```
 return false;
             }
             return true; 
        }
 12. a. 45
    c. 4
     e. 21
    g. 0
```
- 1. a. False
	- c. True
	- e. False
	- g. True
	- i. False
	- k. False
	- m. True
- 2. a. final
	- c. No
	- e. super
	- g. super()
- 3. i. beta of class B
	- iii.  $c = a$ ; is not correct
	- v. alpha of A
- vii. alpha of A
- 4. a. Not a superclass/subclass relationship.
	- c. Not a superclass/subclass relationship.
	- e. Not a superclass/subclass relationship. However, they both can be subclasses of an abstract class vehicle.
	- g. Building is a superclass of House. It can be defined as abstract.
	- i. Animal is a superclass of Dog. It can be defined as abstract.
- 5. a. BankAccount is the superclass of the other two classes.
	- c. balance is an attribute for the BankAccount.
	- e. ComputeInterest can be the abstract method.
- 6. a. testing()
	- c. super.testing()
- e. y.testing() where y is a reference variable of the type ClassOne
- g. Yes
- i. No
- 7. a. public abstract int trial(String s, double d);
	- c. public final static int trial(String s, double d);

#### **CHAPTER 8**

- 1. a. True
	- c. True
	- e. False
	- g. False
	- i. False
	- k. False
	- m. False
- 2. a. Creating the application window, event-driven programming
	- c. String
	- e. JTextComponent
	- **Apago PDF Enhancer** g. ActionEvent
	- i. HTML file
	- k. actionPerformed
	- m. 0, 0, 0
- 3. a. super.setSize(300, 500);
	- c. Container conInterior =  $super.getContentPlane()$ ;
	- e. conInterior.add(jBOk); //jBOk references a JButton
	- g. Font newFont = new Font("Courier New", Font.ITALIC, 48);
	- i. g.setColor(Color.blue); g.fillRect(350, 500, 300, 200);

//g references the graphics context

- 5. a. JTextField
	- c. JTextField
	- e. JButton
- 7. init, start, stop, and destroy
- 9. Serif, Monospaced Sanserif, Dialog, DialogInput

- 1. a. True
	- c. True

```
Apago PDF Enhancer
 if (index % ITEMS_PER_LINE == 0 && index > 0)
   e. True
   g. True
   i. False
  k. False
  m. False
   o. False
  q. True
2. a. int priceList[1] = new int[100]; Vector<Integer> priceList = new Vector<Integer>(100); 
    ArrayList<Integer> priceList = new ArrayList<Integer>(100);
  c. priceList[priceList.length - 1] = 20.7;
    priceList.add(20.7);
  e. priceList[4] = priceList[3] + priceList[5];
    priceList.set(4, priceList.get(3) + priceList.get(5));
  g. int final ITEMS PER LINE = 7;
      ...
           for (index = 0; index < priceList.length; index++)
        {
                  System.out.println();
           System.out.print(priceList[index]+ " ");
        }
       int final ITEMS PER LINE = 7; ...
       for (index = 0; index < priceList.size(); index++)
      {
          if (index \text{\$ ITEMS} PER LINE == 0 && index > 0)
                  System.out.println();
           System.out.print(priceList.get(index)+ " ");
        }
   i. String productList[] = new String[100];
     Vector <String> productList = new Vector<String>(100); 
    ArrayList <String>
     ProductList = new ArrayList<String>(100);
 3. a. for (double p : itemPrice)
     {
          System.out.println(p);
     }
```

```
 c. int itemPerLine = 7;
    int diff = 4;
      ...
     boolean oddLine = true;
    int count = 1;
    for (index = 0; index < itemPrice.length; index++)
     {
         System.out.print(itemPrice[index]+ " ");
        count = count + 1; if (oddLine)
\{ if (count == itemPerLine)
\{count = 1;
                  oddLine = false;
                  itemPerLine = itemPerLine + diff;
                  System.out.println();
 }
 }
         else
\{ if (count == itemPerLine)
\{count = 1; oddLine = true;
                  itemPerLine = itemPerLine - diff;
                  System.out.println();
 }
          }
      }
 4. a. public static String[] trial(double[] a, int[] b)
   c. public static void
         testing(int[] a, double[][] b, String[][] s)
5. a. double\begin{bmatrix} 1 & a & = & new & double \\ 1 & 0 & a & = \end{bmatrix}int[] b = new int[30];String[] str = GeneralUtil.train(a, b);c. int[] a = new int[40];double [] ] b = new double [15] [25];
    String []s = new String [15];
     GeneralUtil.testing(a, b, s)
```

```
6. a. SpecialUtil su = new SpecialUtil();
   double[] a = new double[10];
   int [] b = new int [30];
   String[] str = su.train(a, b);
```
- c. SpecialUtil su = new SpecialUtil(); int  $[]$  a = new int  $[40]$ ; double  $[]$   $]$  b = new double[15][25]; String  $[]s = new string [15]$ ; su.testing(a, b, s);
- 7. a.  $cost[0][0] = 0.0$ , and all  $Cost[2][0] = 2.0/other location unchanged$ c.  $cost[1][2] = 2.0$  and all other locations unchanged

**Apago PDF Enhancer**

- 9. a. There is no compilation error.
- 10. a. There is no compilation error.
- 11. a. There is no compilation error.

- 1. a. False
	- c. True
	- e. False
- 2. a.

Linear Search: Search Item Not Found

| searchItem is 39 |                                  |  |  |                      |  |                     |  |  |
|------------------|----------------------------------|--|--|----------------------|--|---------------------|--|--|
| i                | LIil                             |  |  | $L[i] == searchItem$ |  |                     |  |  |
| 0                | 8                                |  |  |                      |  | $8 == 39$ is false  |  |  |
| 1                | 13                               |  |  |                      |  | $13 == 39$ is false |  |  |
| $\overline{2}$   | -6                               |  |  |                      |  | $6 = 39$ is false   |  |  |
| 3                | 14                               |  |  |                      |  | $14 == 39$ is false |  |  |
| $\overline{4}$   | 28                               |  |  |                      |  | $28 == 39$ is false |  |  |
| searchItem is 39 |                                  |  |  |                      |  |                     |  |  |
| i                | LIil                             |  |  | $L[i] == searchItem$ |  |                     |  |  |
| 5                | 29                               |  |  |                      |  | $29 == 39$ is false |  |  |
| 6                | 35                               |  |  |                      |  | $35 == 39$ is false |  |  |
| 7                | 12                               |  |  |                      |  | $12 == 39$ is false |  |  |
| 8                | 40                               |  |  |                      |  | $40 = 39$ is false  |  |  |
| 9                | 17                               |  |  |                      |  | $17 == 39$ is false |  |  |
|                  | searchitem not found. return -1; |  |  |                      |  |                     |  |  |

## **706** ■ Java Programming Fundamentals

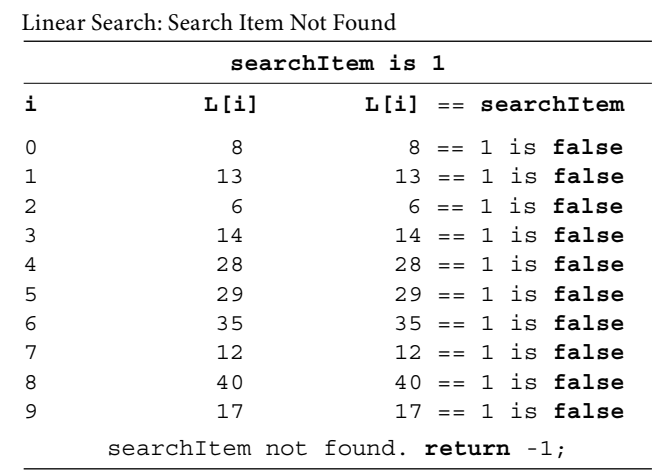

c.

e.

Insertion Sort

| Starting Index i,<br><b>Unprocessed Part</b> | Item to Be<br>Inserted | Index of the Item<br>to Compare | Item to Be<br>Compared | Action<br>Taken                                |  |
|----------------------------------------------|------------------------|---------------------------------|------------------------|------------------------------------------------|--|
| $\mathbf{1}$                                 | 13                     | 0                               | 8                      | none.<br>$i = i + 1;$                          |  |
| 2                                            | 6                      | $\mathbf 1$                     | 13                     | $temp = 6.$<br>$L[2] = 13;$                    |  |
|                                              |                        | $\mathsf{O}\xspace$             | 8                      | L[1]<br>$= 8$<br>L[0]<br>$= 6$<br>$i = i + 1;$ |  |
| 3                                            | 14                     | 2                               | 13                     | none.<br>$i = i + 1;$                          |  |
| $\overline{4}$                               | 28                     | 3                               | 14                     | none.<br>$i = i + 1;$                          |  |
| 5                                            | 29                     | $\overline{4}$                  | 28                     | none.<br>$i = i + 1;$                          |  |
| 6                                            | 35                     | 5                               | 29                     | none.<br>$i = i + 1;$                          |  |
| 7                                            | 12                     | 6                               | 35                     | $temp = 12$<br>L [7]<br>$= 35$                 |  |
|                                              |                        | 5                               | 29                     | L [6]<br>$= 29$                                |  |
|                                              |                        | $\overline{4}$                  | 28                     | $= 28$<br>L [5]                                |  |
|                                              |                        | 3                               | 14                     | L [4]<br>$= 14$                                |  |
|                                              |                        | $\overline{c}$                  | 13                     | L[3]<br>$= 13$                                 |  |
|                                              |                        | $\mathbf{1}$                    | 8                      | $L[2] = 12$<br>$i = i + 1;$                    |  |
| 8                                            | 40                     | 7                               | 35                     | none.<br>$i = i + 1;$                          |  |
| 9                                            | 17                     | 8                               | 40                     | $temp = 17$<br>L [9]<br>$= 40$                 |  |
|                                              |                        | 7                               | 35                     | L[8]<br>$= 35$                                 |  |
|                                              |                        | 6                               | 29                     | L [7]<br>$= 29$                                |  |
|                                              |                        | 5                               | 28                     | L[6]<br>$= 28$                                 |  |
|                                              |                        | $\overline{4}$                  | 14                     | L[5]<br>$= 17$<br>i = i + 1                    |  |

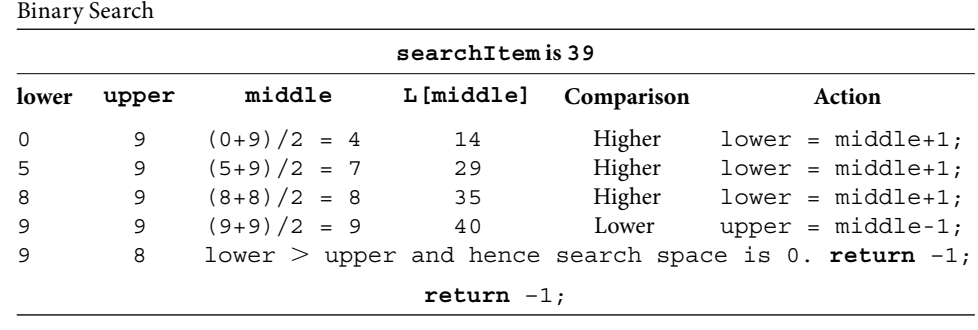

i.

g.

Binary Search

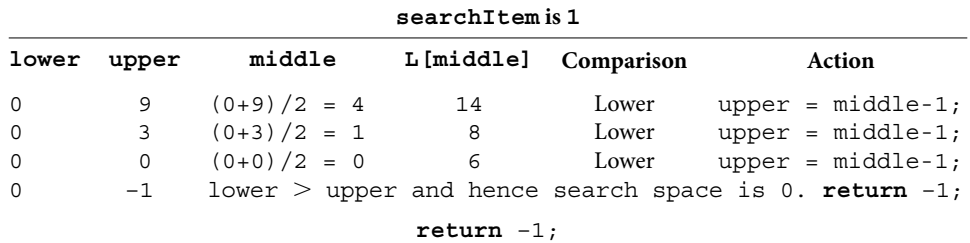

3. a.

#### Linear Search: Search Item Not Found

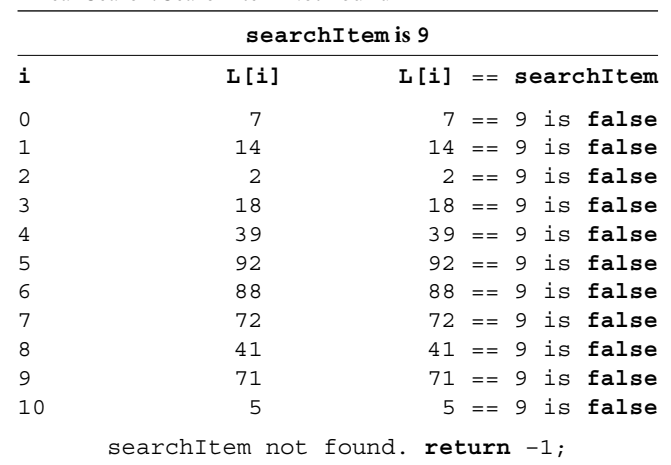

c.

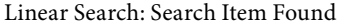

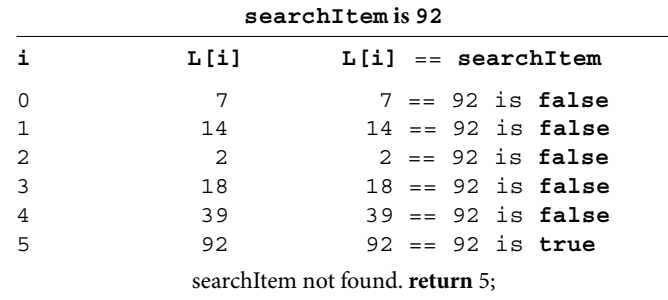

## **708** ■ Java Programming Fundamentals

e.

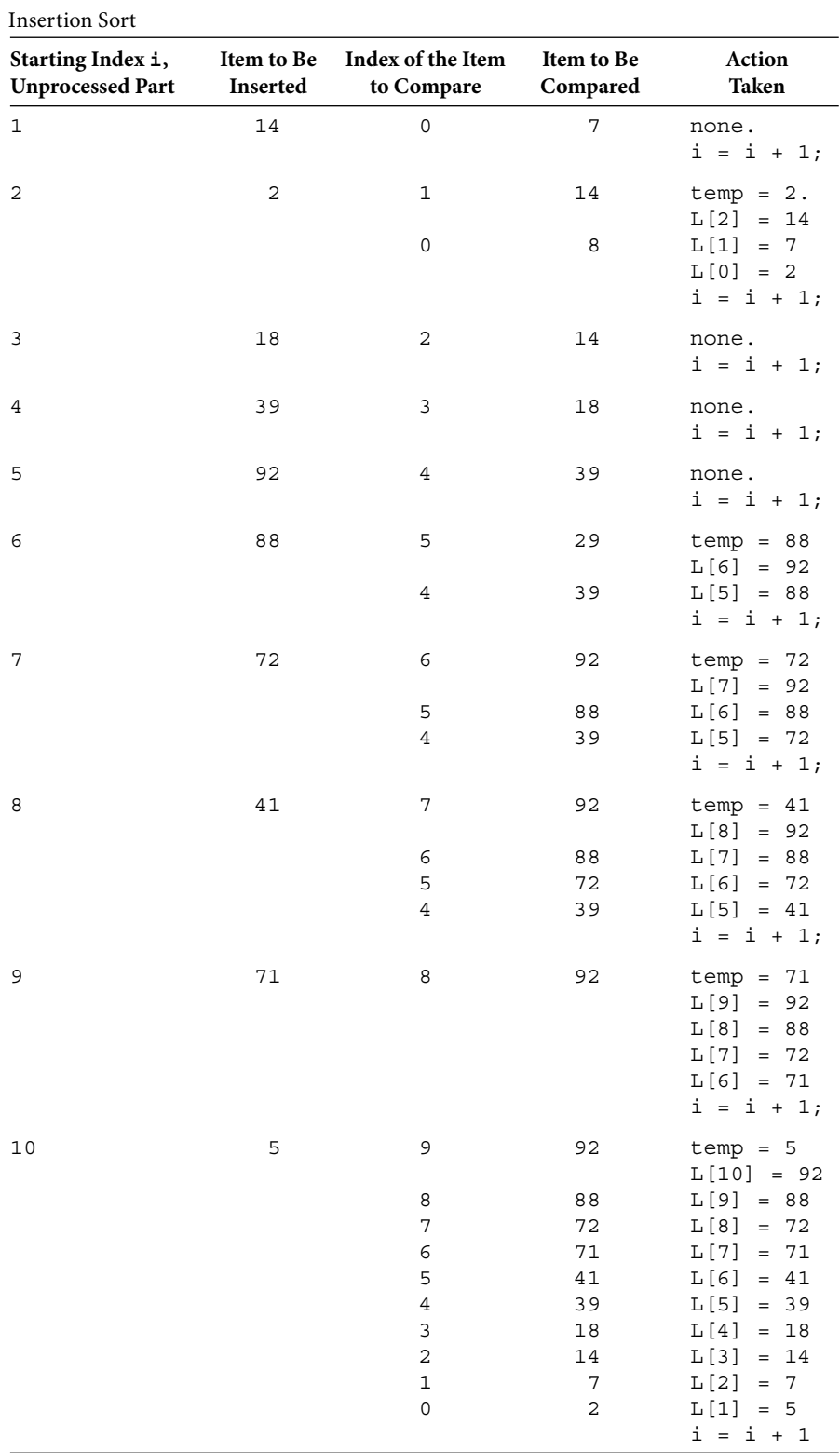

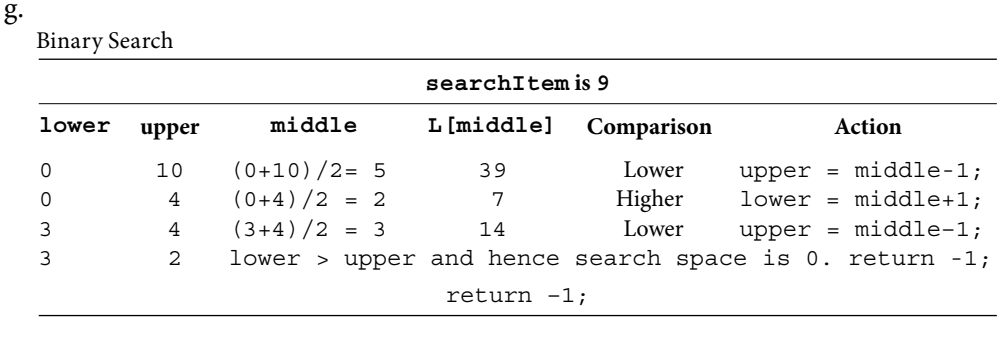

i.

Binary Search

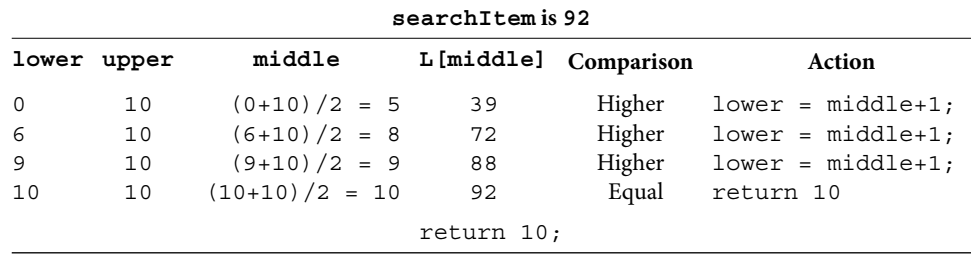

- ment will be executed. For example, if the search item is 9, first return statement will be executed. If the search item is smaller than 9, but not in I, the second return statement 5. Let data be in an array L as follows:  $379$ . If the search item is in L, the first return stateexecuted. If the search item is smaller than 9, but not in L, the second return statement will be executed. For example, if the search item is 8, the second return statement will be executed. If the search item is larger than 9, the third return statement will be executed. For example, if the search item is 10, the third return statement will be executed.
- 6. a. 58
	- c. 58
- 7. a. Any 10 values: 5, 7, 16, 2, 22, 4, 9, 19, 27, 3
	- c. Sorted in the reverse order: 67, 61, 57, 51, 49, 44, 22, 16, 7, 5
	- e. Any 10 values: 5, 7, 16, 2, 22, 4, 9, 19, 27, 3
- 8. a. Change is linear; hence  $O(n)$ .
	- c. As n doubles, time increases by 2 units; hence  $O(log_2 n)$ .

- 1. a. False
	- c. True
	- e. True
	- g. False
	- i. True
	- k. True
- 2. a. exception, error
	- c. checked, unchecked
	- e. Throwable
- 3. a. No
	- c. There is no 101 array location
	- e. The line that caused the exception
	- g. The package name that contains the exception class ArrayIndexOutOfBounds Exception
- 4. a. To perform some "clean-up" such as ignore the current input line
	- c.  $-4, 2.5$

# Index

#### **A**

abstract classes and methods GUIs (graphical user interfaces), Graphics class, 490–494 object-oriented soft ware design, 387–412 accessor and mutator methods, 404–405 application-specific services, 405-412 composition, 403–404 constructor, 405 object class, 403 abstract data type (ADT), Vector and ArrayList classes, 583–584 abstract (reserve word) object-oriented soft ware design classes and methods, 387–412 interface, 412 small business payroll case study, 413–427 user-defined methods, 281-291 access modifier method definition, 83-84 object-oriented soft ware design package access, 386 subclass creation, 364–365 user-defined methods, 281-297 accessor method application-specific methods, 91 class design and creation, 86–88 class testing, 96–98 object-oriented soft ware design applications, 404–405 protected attributes, 381–385 small business payroll case study, 185–193 actionEvent class, GUIs (graphical user interfaces) event-driven computation model, 451–452 event-driven programming, 451 event listener program implementation, 469 metric conversion helper, 458–504 actionListener interface event-driven computation model, 451–452 event-driven programming, 451

witch statement, 217<br>
switch structures, 167–170 listener interface implementation, 452–454 registration, 454–458 actionPerformed, GUIs (graphical user interfaces) color class, 496–499 event-driven computation model, 451–452 event listener program implementation, 469–472 action statements block statement, 150–151 nested structures, 157–167 one-way selection structure, 143–148 repetition structure do...while statement, 235–238 for statement, 230–238 while statement, 217 actors, use case diagram, 12–14 actual parameter values class methods, 84 method invocation, parameter passing, 286–297 addActionListener, GUIs (graphical user interfaces), listener interface registration, 454–458 algorithm, static method, 324–328 analysis approach, search algorithm efficiency, 616–617 analysis phase, software engineering, 12-14 and operator, decision making, 120–123 anonymous inner class, GUIs (graphical user interfaces), event listener program implementation, 471–472 applets GUIs (graphical user interfaces) applications, 483–490 color class, 495–499 components, 472–473 creation, 473–482 drawing services, 503–504 font class, 500–502 graphics, 490–494 Java application program, 20

appletviewer, defined, 9 application classes, GUIs (graphical user interfaces), creation of, 438–440 application-specific methods class design and creation, 90–91 class testing, 95–98 repetition structure, small business payroll case study, 252–256 small business payroll case study, 193–196 application window, GUIs (graphical user interfaces), 437–450 application class creation, 438–440 component creation, 445–448 component placement, 448–450 content pane reference, 444–445 creation of, 436 exit features, 441–443 GUI component placement in content pane, 445 JButton, 447–448 JFrame size definition, 440-441 JFrame visibility, 441 JLabel component, 445–446 JTextField, 446–447 subclass constructor invocation, 440 area service, object-oriented software design, 406–412 argument, print1n operation, 29 arithmetic and logical unit (ALU), structure and function, 6 arithmetic operators, precedence rules, 132–142 ArrayList class abstract data types, 583–584 applications, 573–584 method invocation, 544–548 wrapper classes, 574–583 arrayName, 552–554 array structures multidimensional array, 571–573 one-dimensional array alternate syntax, 519–520 array index, out of bounds exception, 535 assignment and relational operators, 536–539 components, 514–521 declaring array, 514–515 for statement enhancement, 522–523 inheritance hierarchies, 539–542 instantiating array, 515–518 item search, 527–528 location initialization, different values, 524 method invocation and array return, 549–551

a soliwale design,<br>
multidimensional arrays, 571–573 numeric computations, 526–527 out of bounds exception, 535–536 output array, 525–526 passing array parameters, 543–548 processing, 521–528 programming option, 518–519 user input array initialization, 525 out of bounds exception, 535–536 searching and sorting algorithm efficiency, 612-618 analysis approach, 616–617 binary search, 605–612 bubble sort, 627–633 complexity levels, 617–618 empirical approach, 612–616 insertion sort, 623–627 linear search, 600–605 overview, 597–600 search algorithms, 600–612 selection sort, 618–623 sort algorithms, 618–633 sorted grade sheet case study, 634–641 two-dimensional array, 551–573 alternate syntax, 554–555 declaring and instantiation array, 552–554 passing array parameters in methods, 561–568 processing, 556–561 ragged array, 555–556 returning arrays, method invocation, 568–571 ASCII (American Standard Code for Information Interchange) code char data, 34 data representation, 5 assembler program, defined, 7 assembly language, defined, 7 assignment operators arrays, 536–539 compound assignment operators, 65 precedence rules, 132–142 assignment statement boolean primitive data type, 156–157 class variables, 320–321 copy constructor, 306–308 copy method, 309–313 data values of variables, 51–55 method invocation, 81–82 parameter passing, 284–297 object-oriented soft ware design, subclass/ superclass relationships, 377

associativity assignment operator, 55 operator precedence rules, 40–46 attributes of class, 20 class design, implementation, and testing, 99–100 of classes, 78–79 class variables, 318–321 copy constructor, 306–308 equals method, 314–321 object-oriented soft ware design application-specific services, 406-412 data-centric perspective, 356 inheritance hierarchy, 361–363 protected attributes, 381–385 small business payroll case study, 412–427 superclass private attribute access, 366 one-dimensional arrays, alternate syntax, 519–520 selection, small business payroll case study, 181–182 auto-boxing, Vector and ArrayList classes, 575–583 auto-unboxing, Vector and ArrayList classes, 575–583

#### **B**

base attribute arrays, assignment and relational operators, 536–539 object-oriented soft ware design, applicationspecific services, 406-412 batch mode, repetition structure, small business payroll case study, 253–256 behavior object-oriented analysis and design, 2–5 objects of a class, 19 binary operator decision making, 120–123 numeric data type operations, 40–46 operator precedence rules, 40–46 precedence rules, 132–142 binary search algorithm, 605–612 empirical efficiency analysis, 615-616 time complexity analysis, 616–617 bit (binary digit), data representation, 5 block statement decision making, 148–151 if...else control structure, overriding of, 165–166 boolean data type

decision making logical expression and operators, 118–123 primitive data type, 156–157 defined, 32-33 equals method, 314–321 exception and error classes, 648–650 GUIs (graphical user interfaces), JFrame visibility, 441 insertion sort, 625–627 method invocation, parameter passing, 286–297 braces (opening and closing), Java programming language, 23–26 break statements, repetition structure, 245–251 optional label, 249–251 bubble sort algorithm, applications, 627–633 bug, defined, 9-10 bytecode evolution of, 8 source code conversion to, 8 byte data type, 33

# **C**

**Apago PDF Enhancer** JButton creation, 447–448 Calculate class, GUIs (graphical user interfaces) application window creation, 436–437 callback mechanism, graphics programming, 490–494 call by value, method invocation and, 284–297 case sensitivity, Java programming language, 22 case statements, switch structures, 167–170 cast operator, 53 explicit data-type conversion, 61–65 method invocation, parameter passing, 285–297 catch blocks catching of exceptions, 654–665 design options, 663–665 central processing unit (CPU), structure and function, 6 Character class, methods of, 272 charAt method, classification of, 269 char data type, 33–35 arithmetic operations, 42 explicit data-type conversion, 61–65 instantiating array, 515 relational operators, 126–127 single character input, 58–60 checked exceptions, 648–650 CircularCounter class, testing, 104–105 circular increments, class design, implementation, and testing, 101–106

classes. See also specific classes, e.g., Math class attributes, 20, 78–79 use case diagram, 100 copy constructor, 305–308 creation and design accessor method, 86–88 application-specific methods, 90-91 constructor for, 91 examples, 79–80 implementation, 102–104 Javadoc convention, 86 method definition, 82-84 method invocation, 80–82 method selection, 100–102 mutator method, 88–89 order and procedure for, 91–94 oveview, 77 testing, 95–100, 104–106 toString method, 90 decision on, small business payroll case study, 181 defined, 19 finalizer and garbage collection, 316-318 implementation, 102–104 small business payroll case study, 184–193 in Java application program, 21–26 method selection, small business payroll case study, 182–184 named constants, 47–55 object-oriented analysis, 2–5 object-oriented soft ware design, 359 abstract classes and methods, 387–412 small business payroll case study, 412–427 operations, 80 package creation and utilization, 328–331 package groupings of, 57–60 return STATEMENT, 86 syntax, 78 UML representation, 94–95, 98–99 variables, 78–79 categories, 84–86 class variables class attributes, 78–79 examples of, 318–321 object-oriented soft ware design, subclass creation, 364–365 static methods and, 269 client–server paradigm object-oriented analysis, 4–5 object-oriented soft ware design, 357–358 close method, repetition structure output statement, 213–215

<sup>2</sup> Color, 494–499<br>
Fram, 21–26 **Properties**<br>
creation in content pane, 445–448 code reusage, object-oriented software design, inheritance hierarchy and, 363 code sharing, switch structures, 170–172 coding options, nested structures, 161–163 collaborating objects, method invocation, 80–82 collating sequence char data type, 34 data representation, 5 lexicographical ordering, 127–132 color class, GUIs (graphical user interfaces), 494–499 column-by-column processing, two-dimensional arrays, 560, 564–565 comment line, Java programming language, 24–26 compareTo method, decision making, lexicographical ordering, 128–132 compiler, defined, 7 complete handling design, catch blocks for exceptions, 663–665 complexity object-oriented soft ware design, inheritance hierarchy reduction of, 362–363 search algorithm efficiency, 617-618 component class, GUIs (graphical user interfaces), 435 color, 494–499 graphics, 490–494 JFrame size definition, 441 output, 442–443 placement, 448–450 composition GUIs (graphical user interfaces), applet creation, 473–482 object-oriented soft ware design abstract classes and methods, 403–412 application-specific services, 410-412 constructor, 405 compound assignment operators, explicit data-type conversion, 65 computation models GUIs (graphical user interfaces), event-driven model, 451–452 history of, 6–8 one-dimensional arrays, 526–527 ComputeJButtonInterface, GUIs (graphical user interfaces) listener interface implementation, 452–454 listener interface registration, 454–458 concatenation operator length of Strings and, 29–30 mixed expression evaluation rules, Strings, 44–46 conditional expression, ternary operators, 166–167

conInterior content pane, GUIs (graphical user interfaces), 444–445 color class, 497–499 component placement, 448–450 constructors basic properties, 297–305 class design and creation, 91 class variables, 320–321 copy constructor, 305–308 default constructor, 96–98, 297 GUIs (graphical user interfaces) application window creation, 439–440 color class, 494–499 GridLayout manager, 444–445 JTextField class, 446–448 superclass invocation, 440 instance variable initialization, 85 invocation and overloading, 297–305 object-oriented soft ware design composition, 405 object class, 403–412 small business payroll case study, 413–427 superclass invocation of, 366–376 self-reference, 308–309 user-defined exception class, 666-668 Vector and ArrayList classes, 574–583 Container class, GUIs (graphical user interfaces), 435 application window creation, 437–438 content pane as, 444–445 output, 442–443 content pane, GUIs (graphical user interfaces) application window creation, 437–438 component creation, 445–448 component placement, 448–450 reference variables, 444–445 continue statement, repetition structure, 245–251 optional label, 249–251 controlExp, repetition structure do...while statement, 235–238 for statement, 230–238 while statement, 217 control structure. *See also* repetition structure; selection structure; sequence structure decision making, 115–118 example of, 210–211 if...else statement, 151–155 if statement, 143–148 switch structures, 168–170 copy constructor copy method *vs.,* 309–313 properties, 305–308

self reference, 308–309 testing of, 315–321 copy method, copy constructor *vs.,* 309–313 counter-controlled while statement counter use inside of, 222–224 repetition structures, 218–222 counter variable, repetition structure for statement, 234–238 while statement, 218–224 C++ programming language, data types, 32–33 creatAndSet methods, searching and sorting, 598–600

#### **D**

Apple Brading policy case study, 326–331, 38<br>
amed constants and variables, 46–55 data-centric perspective, object-oriented software design, 356–357 data-controlled while statement, repetition structure, 227–229 data representation, object-oriented analysis and design, 5 data types classification, 31-37 defined, 31 grading policy case study, 528–551, 584–588 numeric data type operations, 37–46 one-dimensional array alternate syntax, 519–520 array index, out of bounds exception, 535 assignment and relational operators, 536–539 components, 514–521 declaring array, 514–515 for statement enhancement, 522–523 inheritance hierarchies, 539–542 instantiating array, 515–518 item search, 527–528 location initialization, different values, 524 method invocation and array return, 549–551 numeric computations, 526–527 out of bounds exception, 535–536 output array, 525–526 passing array parameters, 543–548 processing, 522–528 programming option, 518–519 user input array initialization, 525 overview, 513–514 primitive, 32 two-dimensional arrays, 551–573 alternate syntax, 554–555 declaring and instantiating array, 568–571

data types (*contd*.) declaring and instantiation array, 552–554 multidimensional arrays, 571–573 passing array parameters in methods, 561–568 processing, 556–561 ragged array, 555–556 returning arrays, method invocation, 568–571 value ranges and memory requirements, 33 Vector and ArrayList classes, 573–584 abstract data, 583–584 wrapper classes, 574–583 data validation one-way selection structure, 147–148 repetition structure, data-controlled while statement, 227 data values, variables, 51–55 debugging, defined, 10 decimal notation, integer data type, 36 decision condition block statement, 148–151 if...else control structure, 151–155 one-way selection structure, 143–148 decision making block statement, 148–150 boolean primitive data type, 156–157 character data types, 126–127 control structures, 115–118 lexicographical string ordering, 127–132 equality operators and string class, 130–132 logical expression, 118–120 logical operators, 120–123 multiway structure switch, 167–180 enumerated types, 177–180 switch statement code sharing, 170–172 switch statement limitations, 173–176 nested structures, 157–167 coding options, 161–163 logical expression order, 164–165 overriding if...else pairing rule, 165–166 ternary operator, 166–167 numerical data types, 124–126 overview, 115 precedence rules, 132–142 additional logical operators, 138–140 positive logic, 140–142 short-circuit evaluation, 137–138 syntax error, 137 relational operators, 123–127 selection structures one-way structure, 142–148 two-way selection structure, 150–155

<sup>2</sup><br> *Appe, 156–157 Appe, 156–157 Appe, 156–157* small business payroll case study, 180–197 application program, 193–196 attributes selection, 181–182 class selection, 181 implementation, 184–193 input, 181 methods selection, 182–184 output, 181 specification, 180-181 declaration statements, 65 two-dimensional array, 552–554 declaring array, components, 514–515 decrement operators, explicit data-type conversion, 63–65 deep comparison, arrays, assignment and relational operators, 539 deep copying, 309–313 one-dimensional arrays assignment and relational operators, 537–539 as method parameters, 543–548 two-dimensional arrays, returning arrays in method invocation, 568–571 DefaultCloseOperation method, GUIs (graphical user interfaces), applet applications, 483–490 default constructor class testing, 96–98 defensive programming errors, 648–650 exceptions catching, 654–665 checked and unchecked, 648–650 handling design options, 668 throwing, 650–654 user-defined exception class, 666-668 overview, 647–648 delegation of tasks, object-oriented software design, client–server perspective, 358 dispose method, GUIs (graphical user interfaces), applet creation, 474–482 double arrays, deep copies of one-dimensional arrays, 543–548 two-dimensional arrays, 569–571 double data type applications, 36–37 repetition while statement, 216–217 double value, pow method, 268–269 do...while statement, repetition structure, 235–238 continue statement in, 246–251 selection criteria, 238 drawing services, GUIs (graphical user interfaces), 503–504

drawString method, GUIs (graphical user interfaces), graphics class, 491–494 dynamic binding, object-oriented soft ware design, polymorphic behavior, 378–381

#### **E**

eclipse IDE, 9 empirical approach, search algorithm efficiency, 612–616 empty characters, Java greetings program, 26–31 encapsulation class design, 77–78 object-oriented analysis and design, 3–5 object-oriented soft ware design, data-centric perspective, 357 end value, arrays as parameters, 543–548 enumerated data type, switch structures, 167–170 creation of, 177–180 equality operators boolean data type primitive data type, 156–157 lexicographical ordering, string class and, 130–132 equals method decision making, lexicographical ordering, 128–132 functions, 313–321 errors block statement, 148–151 data values of variables, 52–55 exceptions and, 648–650 instantiating array, 518 escape sequences char data type, 35 Java greetings program, 27–31 etBeans IDE, 9 Euclid's algorithm, static method, 324–328 event-controlled while statement, repetition structures, 224–227 event-driven programming, GUIs (graphical user interfaces), 450–468 application window creation, 436 computation model, 451–452 listener interface implementation, 452–454 listener interface registration, 454–458 overview, 435 event listeners, GUIs (graphical user interfaces), programming implementation, 466–472 exceptions defensive programming catching, 654–665 checked and unchecked, 648–650

handling design options, 668 overview, 647–648 throwing, 650–654 user-defined exception class, 666-668 out of bounds exception, array index, 535–536 repetition structure input, 211–212 executable statements, 65 Exit class, GUIs (graphical user interfaces), 441–442 event-driven programming, 450–468 JButton creation, 447–448 listener interface implementation, 454 metric conversion helper, 458–504 explicit data-type conversion, 61–65 method invocation, parameter passing, 285–297 explicit parameter, 81–82 copy method, 309–313 expression evaluation, switch structures, 167–170 extends (keyword), GUIs (graphical user interfaces), listener interface implementation, 452–454

#### **F**

**Apago PDF Enhancer** repetition structure, 212–213 FilenotFoundException checked exceptions, 648–650 FileWriter object, repetition structure output statement, 213–215 finalizer applications, 316-318 final (reserved word) named constants and variables, 46–55 object-oriented soft ware design modification, 386 user-defined methods, 281-291 finMin method, selection sort algorithm, 620-623 floating-point data type defined, 32-33 notation, 37 numeric operations, 39–46 properties, 36–37 relational operators and, 125–126 repetition while statement, 215–229 switch structure, 173–176 Font class, GUIs (graphical user interfaces), 500–502 formal parameters (arguments) copy constructor, 305–308 instance variable existence, 86 initialization, 85 Javadoc convention, 86 method definition, 82-84 method invocation, parameter passing, 286–297

formal parameters (*Contd*.) mutator method, 88–89 user-defined methods, 282 for statement one-dimensional arrays, enhancement of, 522–523 repetition structure, 229–238 continue statement in, 246–251 counter inside, 234–235 selection criteria, 238 four-way selection structure, decision making, 159–167 fraction calculator, components of, 331–343

## **G**

garbage collection, 316–318 geometric shape creation, GUIs (graphical user interfaces), 493–494 drawing services, 503–504 getGraphics method, GUIs (graphical user interfaces), 491–494 getSource service, GUIs (graphical user interfaces), event listener program implementation, 469 getText method, GUIs (graphical user interfaces), listener interface implementation, 452–454 grading policy case study arrays one-dimensional arrays, 528–551 programming, 584–588 sorting and searching algorithms, 634–641 Graphics class, GUIs (graphical user interfaces), 490–494 drawing services, 503–504 greatest common divisor (gcd), static method, 324–328 GridLayout manager, GUIs (graphical user interfaces) component placement, 448–450 content pane reference, 444–445 GUIs (graphical user interfaces) application programs, 436–437 application window creation, 437–450 application class creation, 438–440 component creation, 445–448 component placement, 448–450 content pane reference, 444–445 exit features, 441–443 GUI component placement in content pane, 445 JButton, 447–448 JFrame size definition, 440-441

JFrame visibility, 441 JLabel component, 445–446 JTextField, 446–447 subclass constructor invocation, 440 event-driven programming, 450–468 computation model, 451–452 listener interface implementation, 452–454 listener interface registration, 454–458 metric conversion helper, 458–504 applet applications, 483–490 applet component, 472–473 applet creation, 473–482 color, 494–499 drawing services, 503–504 event listener implementation, 466–467 font, 500–502 graphics, 490–494 option A, 466–467 option B, 467–469 option C, 470–471 option D, 471–472 overview, 435

## **H**

pincal user interfaces),<br>
handling design, exceptions, 663–668<br>
hardware requirements object-orient hardware requirements, object-oriented analysis and design, 5–6 hasNext() method, repetition structure, eventcontrolled while statement, 224–227 hexadecimal notation, integer data type, 36 hidden data, object-oriented analysis and design, 3–5 high-level programming languages, 7 HTML file, GUIs (graphical user interfaces), applet creation, 482

# **I**

identifiers definition and examples, 21-26 illegal identifiers, 22-23 if...else control structure decision making, 151–155 nested structures, 157–167 overriding pairing rule, 165–166 switch structures as, 173–176 ternary operators, 166–167 if statement as block statement, 148–151 nested structures, 157–167 coding options, 161–163 one-way selection structure, 143–148 IllegalArgumentException, catch blocks, 659–665 implements (keyword), GUIs (graphical user interfaces), listener interface implementation, 452–454 implicit parameters charAt method, 269 method invocation, 81–82 parameter passing, 286–297 self-referenced copy constructor, 308–309 import Statement components of, 57–60 GUIs (graphical user interfaces), listener interface registration, 455–458 Vector and ArrayList classes, 576–583 "incompatible types" error message, data values of variables, 53–55 increment operators, explicit data-type conversion, 63–65 index data type bubble sort algorithm, 627–633 insertion sort, 624–627 method invocation, parameter passing, 285–297 one-dimensional array locations with different values, 524 overview, 514–521 as parameter, 543–548 returning arrays in method invocation, 549–551 two-dimensional arrays, 554 row-by-row processing, 558–559 specific row processing, 556-558 indexOf method, 282–291 IndexOutofBounds exception array index, 535–536 unchecked exceptions, 648–650 information hiding class design, 77–78 object-oriented analysis and design, 3–5 object-oriented soft ware design, data-centric perspective, 357 inheritance hierarchy array elements, 539–542 checked exceptions, 648–650 GUIs (graphical user interfaces) applet creation, 473–482 JFrame class, 443 object-oriented soft ware design, 361–363 application-specific services, 410-412 single *vs.* multiple inheritance, 363 small business payroll case study, 412–427 subclass creation, 363–365 initialization

Find the method, insert from sort, 025–027<br>
instanceof operator, object-oriented software one-dimensional array, user input, 525 one-dimensional arrays, 522–528 locations with different values, 524 initialStmt defined, 52-55 instance variable, 85 repetition structure, for statement, 230–238 init method, GUIs (graphical user interfaces) applet applications, 483–490 applet creation, 474–482 inner class, GUIs (graphical user interfaces) event listener program implementation, 467–472 listener interface implementation, 452–454 input data components of, 55–57 decision making, logical expression and operators, 119–120 one-dimensional array, initialization, 525 one-way selection structure, 144–148 repetition structure, 211–213 small business payroll case study, 252 small business payroll case study, 181 InputMismatch Exception, catch blocks, 659–665 insertion sort, applications, 623–627 insert method, insertion sort, 625–627 design, 381 instance variables accessor method, 86–88 class attributes, 78–79 class methods, 84 class testing, 95–98 constructor, 91 examples, 79 existence, 86 initialization, 85 mutator method, 88–89 operations interface with, 80 properties of, 48–55 syntax template, 78–79, 85 instantiating array components, 515–518 multidimensional arrays, 572–573 two-dimensional arrays, 552–554 instruction sequences, machine language for, 6–8 int data type, 33 explicit data-type conversion, 61–65 GUIs (graphical user interfaces), listener interface implementation, 452–454 method invocation, parameter passing, 285–297 object-oriented soft ware design, data-centric perspective, 357

int data type (*contd*.) one-dimensional arrays, smallest element search, 527–528 two-dimensional arrays, 562–568 Vector and ArrayList classes, 574–583 integral/integer data type defined, 32 GUIs (graphical user interfaces), listener interface implementation, 452–454 instantiating array, 515–518 legal/illegal examples, 35 numeric operations, 37–46 properties of, 35–36 switch structures, 167–170 Vector and ArrayList classes, 575–583 integrated development environments (IDEs), 9 interactive mode, components of, 60–61 interface GUIs (graphical user interfaces) event-driven computation model, 451–452 event listener program implementation, 466–472 listener interface implementation, 452–454 listener interface registration, 454–458 object-oriented soft ware design, 412 interpreter, defined, 7 IOException checked exception, 648–650 repetition structure, 212–213 isMoved method, insertion sort, 625–627 isTall service, object-oriented software design, 406–412 item search, one-dimensional arrays, 527–528 iterations, binary search algorithm, 607–612

## **J**

JApplet class, GUIs (graphical user interfaces), 472–473 applet creation, 473–482 applications, 483–490 Java API (Java application program interface), predefined methods and, 269 Java application program components, 20–26 creation of, 10–12 method invocation in, 80–82 java.awt.event package, GUIs (graphical user interfaces) color class, 494–499 font class, 500–502 graphics class, 491–494

applementation, 412<br> *BExit object, GUIs (graphical user interfaces),* listener interface registration, 455–458 JAVAC compiler, source code conversion to bytecode, 8–9 Java development kit (JDK), 9 Javadoc utility program, class design and creation, 86 Java greetings program, components, 26–31 Java programming language class design, implementation, and testing, 102–106 creation and execution, 8–10 evolution of, 1–2 execution of applications, 9 strict data types, 31 Unicode character set, 5 Vector and ArrayList classes, 575–583 Java software, 9 Java source file, creation of, 8 java.util.Arrays, search and sorting, 597–598 javax.swing package, GUIs (graphical user interfaces) application window creation, 437–450 JApplet class, 472–473 jBCompute object, GUIs (graphical user interfaces) event-driven programming, 450–468 listener interface implementation, 452–454 event-driven programming, 450–468 jBsetColor object, GUIs (graphical user interfaces), color class, 497–499 JButton class, GUIs (graphical user interfaces), 435 application window creation, 436–437 color class, 497–499 component creation, 445–448 event-driven computation model, 451–452 event-driven programming, 450–468 graphics class, 491–494 metric conversion helper, 458–504 Jdeveloper IDE, 9 JDK 6710 (Java development kit 6 update 10), 9 JFrame class, GUIs (graphical user interfaces), 435 applet applications, 483–490 applet creation, 473–482 application window creation, 436–450 class creation, 438–440 content pane, 444–445 inheritance hierarchy, 443 size definition, 440-441 superclass constructor invocation, 440 visibility control, 441 JLabel class, GUIs (graphical user interfaces), 435 application window creation, 437 color class, 497–499

component creation, 445–448 metric conversion helper, 458–504 jLnoLabel object, GUIs (graphical user interfaces), color class, 497–499 JTextComponent, GUIs (graphical user interfaces), JTextField services inheritance, 447–448 JTextField class, GUIs (graphical user interfaces), 435 application window creation, 436–437 color class, 495–499 component creation, 445–448 event-driven programming, 450–468 inherited services from JTextComponent, 447–448 listener interface implementation, 452–454 metric conversion helper, 458–504 jTFBlue, GUIs (graphical user interfaces), color class, 495–499 jTFGreen, GUIs (graphical user interfaces), color class, 495–499 JTFRed, GUIs (graphical user interfaces), color class, 495–499 JVM (Java virtual machine) caught exceptions, 650 class accessibility, 21 evolution of, 8 GUIs (graphical user interfaces), event-driven programming, 451

#### **K**

keywords, defined, 24-26

## **L**

labels, switch structures, 167–170 code sharing, 170–172 late binding, object-oriented software design, polymorphic behavior, 378–381 length attribute, one-dimensional arrays, alternate syntax, 520 lexicographical ordering if...else control structure, 153–155 strings, decision making and, 127–132 libraries, programming using, 9 linear search algorithm components, 600–605 empirical efficiency analysis, 612-616 time complexity analysis, 616–617 linker, defined, 9 list collection, Vector and ArrayList classes, 584 listener interface, GUIs (graphical user interfaces) implementation, 452–454 registration, 454–458

literals, decision making, logical expression and operators, 118–123 loadData method, one-dimensional arrays, programming options, 518–519 loader, defined, 9 local variables method definition, 84 properties of, 48–55 testing, 96–98 logical errors, defined, 9 logical expression. *See* boolean data type decision making and, 118–120 nested structures, 164–165 precedence rules, 134–142 logical operator decision making, 118–123 precedence rules, 138–140 long data type, 33 long literal example, 35–36

#### **M**

**Applet components, 472–473**<br> **Applet components, 472–473** machine language, computation using, 6–8 main method GUIs (graphical user interfaces) class creation, 438–440 Java programming language, 23–26 Math class counter-controlled while statement, 223–224 methods of, 270–271 pow method in, 268–269 two-dimensional arrays, 565–568 utility methods and, 321–328 memory, structure and function, 6 memory address, structure and function, 6 memory usage optimization, data types and, 33 memory words, structure and function, 6 message passing, object-oriented analysis and design, 4–5 method invocation, 80–82, 274–281 arrays as parameters in one dimensional arrays, 544–548 two-dimensional arrays, 568–571 object-oriented soft ware design client–server perspective, 357–358 superclass constructor invocation, 367–376 superclass hierarchy, 365–366 returning arrays in, 549–551 methods application-specific methods, 90-91 arrays as parameters

methods (*contd*.) one-dimensional array, 543–548 two-dimensional array, 561–568 class design, implementation, and testing, 99–101 classification, 267-273 Character class, 272 Math class, 270–271 String class, 272–273 class variable, 318–321 copy method, 309–313 equals method, 313–321 finalizer and garbage collection, 316-318 fraction calculator program, 331–343 GUIs (graphical user interfaces), color class, 494–499 Java programming language, 23–26 method definition, 23, 82-84 mutator method, 88–89 named constants, 47–55 object-oriented soft ware design, abstract classes and methods, 387–412 selection, 100–102 small business payroll case study, 182–184 signature of, 282–291 static methods, 321–328 toString method, 90 user-defined, 281-297 package creation and use, 328–331 metric conversion helper, GUIs (graphical user interfaces), 458–504 applet applications, 483–490 applet component, 472–473 applet creation, 473–482 color, 494–499 drawing services, 503–504 event listener implementation, 466–467 font, 500–502 graphics, 490–494 option A, 466–467 option B, 467–469 option C, 470–471 option D, 471–472 minimal handling design, catch blocks for exceptions, 663–665 minIndex type, one-dimensional arrays, smallest element search, 527–528 mixed expression evaluation rules numerical data types, 42–46 String operations, 44–46 multidimensional arrays, 571–573 multiplicity, class testing, 98–99 multiway selection structure

coding options, 161–163 if...else control structure, overriding of, 165–166 logical expression order in, 164–165 switch structures, 167–180 code sharing, 170–172 enumerated types, 177–179 limitations, 173–176 mutator method class design, 88–89 class implementation, 102–106 class testing, 96–98, 102–106 constructors, 91 object-oriented soft ware design applications, 404–405 protected attributes, 381–385 small business payroll case study, 186–193

#### **N**

couing options, 161–163<br>logical expression order, 164–165 named constants nested structures, 160–167 properties of, 46–55 nested structures decision making, 157–167 coding options, 161–163 overriding if...else pairing rule, 165–166 ternary operator, 166–167 multidimensional arrays, 572–573 repetition structure, 239–251 break and continue statements, 245–251 optional label, break and continue statements, 249–251 nextBoolean method, decision making, logical expression and operators, 119–120 nextValue variable, repetition while statement, 216–217 counter-controlled while statement, 218–222 not operator, decision making, 120–123 null (reserve word), finalizer and garbage operations, 317–318 nullString GUIs (graphical user interfaces), listener interface implementation, 453–454 Java greetings program, 26–31 numeric data types method invocation, parameter passing, 285–297 mixed expression evaluation, 42–46 one-dimensional array computations, 526–527 operations, 37–46 operator precedence rules, 40–42 relational operators and, 124–126 Vector and ArrayList classes, 576–583

# **O**

object classes collaborating objects, 80–82 copy constructor creation of, 305–308 defined, 19 object-oriented soft ware design, 355–359 abstract classes and methods, 403–412 attributes, 356 client–server perspective, 357–358 data-centric perspective, 356–357 design perspective, 359 operation, 356–357 relational operators and, 127 throwable class, 648–650 object computation model basic principles, 1–2 data representation, 5 examples and procedures, 2–5 hardware overview, 5–6 Java program creation and execution, 8–10 programming languages and computation history, 6–8 software engineering, 10-14 object-oriented analysis class design, 77–78 examples and procedures, 2–5 object-oriented soft ware design abstract classes and methods, 387–412 accessor and mutator methods, 404–405 application-specific services, 405-412 composition, 403–404 constructor, 405 object class, 403 interface, 412 object perception, 355–359 client–server perspective, 357–358 data-centric perspective, 356–357 design perspective, 359 overview, 355 small business payroll case study, 412–427 subclasses, 359–386 creation, 363–365 design options, 386 inheritance, 361–363 instanceof operator, 381 method invocation, 365–366 objects as superclass instance, 376–377 polymorphic behavior, 377–381 protected attributes applications, 381–385 superclass constructor invocation, 366–376 superclass private attributes, 366 one-dimensional array

operator precedence rules, numeric data type<br>
operations, 40–46<br>
operations, 40–46 alternate syntax, 519–520 array index, out of bounds exception, 535 assignment and relational operators, 536–539 components, 514–521 declaring array, 514–515 for statement enhancement, 522–523 inheritance hierarchies, 539–542 instantiating array, 515–518 item search, 527–528 location initialization, different values, 524 method invocation and array return, 549–551 numeric computations, 526–527 out of bounds exception, 535–536 output array, 525–526 passing array parameters, 543–548 processing, 521–528 programming option, 518–519 user input array initialization, 525 one-way selection structure, decision making and, 142–148 operations object-oriented soft ware design, data-centric perspective, 356–357 properties and functions, 80 operations, 40–46 optimal sorting algorithms, defined, 618 optional label, break and continue statements, repetition structure, 249–251 or operator, decision making, 120–123 out of bounds exception, array index, 535–536 output buffer, interactive mode, 61 output statement method invocation, 81–82 one-dimensional array, 525–526 repetition structure, 213–215 small business payroll case study, 252 small business payroll case study, 181 two-dimensional array, 562–568 overloaded methods, 283–291 constructors, 297–305 object-oriented soft ware design, superclasses, 365–366 searching and sorting, 598–600

#### **P**

packages creation and utilization, 328–331 GUIs (graphical user interfaces), 435 import statement and, 57–60 object-oriented soft ware design, access, 386 programming using, 9

Prixels, GUIs (graphical user interfaces), JFrame **Prixels** event isserier pro paint method graphics programming, 490–494 GUIs (graphical user interfaces), font class, 501–502 pairing rule, if...else control structure, overriding of, 165–166 parameters arrays passed as, in methods one-dimensional arrays, 543–548 two-dimensional arrays, 561–568 formal parameters instance variable existence, 86 initialization, 85 Javadoc convention, 86 method definition, 82-84 mutator method, 88–89 methods classification and, 268-269 passing mechanism, 284–297 print1n operation, 29 properties of, 48–55 static methods, 274–281 String methods, 278–281 partial handling design, catch blocks for exceptions, 663–665 size definition, 440-441 placeMax method, bubble sort algorithm, 631–633 platform independence, evolution of, 8 polymorphism, object-oriented software design abstract classes and methods, 396–412 inheritance hierarchy, 362 subclass creation, 364–365 subclass/superclass relationships, 377–381 positional value of character, in String, 30–31 positive logice, precedence rules, 140–142 "possible loss of precision" error message, data values of variables, 53–55 postconditions, method selection, 100–101 pow method parameters, 268 utility methods and, 321–328 precedence rules, decision making, 132–142 additional logical operators, 138–140 positive logic, 140–142 short-circuit evaluation, 137–138 syntax error, 137 preconditions, method selection, 100–101 predefined methods classification, 269 invocation of, 274–281 primitive data types, 32–37

decision making boolean data type, 156–157 logical expression and operators, 118–123 equals method, 315–321 instantiating array, 516–518 primitive data types local variables and, 48–55 method invocation, parameter passing, 286–297 overview of, 513–514 Vector and ArrayList classes, 574–583 printArray method, searching and sorting, 598–600 print1n method constructor overloading, 299–305 Java greetings program, 29 object-oriented soft ware design, superclass constructor invocation, 373–376 as void method, 268 PrintStream class interactive mode, 61 print1n operation, 29 PrintWriter object, repetition structure output statement, 213–215 private classes GUIs (graphical user interfaces) event listener program implementation, 467–472 listener interface implementation, 452–454 object-oriented soft ware design data-centric perspective, 356–357 subclass creation, 364–365 superclass private attribute access, 366 user-defined methods, 281-297 programming languages history of, 6–8 soft ware creation, 1–2 programming options, one-dimensional arrays, 518–519 prompt lines, guidelines for, 60–61 propositions, control structures and, 117–118 protected access, object-oriented software design, subclass creation, 364–365 protected attributes, object-oriented software design, 381–385 protected operations, object-oriented software design, 386 pseudo code, equals method, 313–321 public (reserved word) access modifier, 21 application-specific method, 91 classes, 78 implementation, 102–103 testing, 95–96, 105–106

constructor, 91–93 method definition, 82-86 method testing, 101 mutator method, 88–89 object-oriented soft ware design accessor and mutator methods, 404–405 client–server perspective, 357–358 data-centric perspective, 356–357 protected attributes, 381–385 subclass creation, 364–365 operations, 80 toString method, 90 UML 2 class representation, 94–95 user-defined methods, 281-297

#### **R**

ragged two-dimensional array, 555–556 processing of, 560–561 random method, invocation, 274–275 recording and continuation, exceptions handling, 668 rectification and continuation, exceptions handling, 668 reference variables copy constructor, 305–308 copy method, 309–313 equals method, 314–321 GUIs (graphical user interfaces) color class, 497–499 component creation, 445–448 content pane, 444–445 instantiating array, 516–518 lexicographical ordering, 128–132 method invocation, 80–82 object-oriented soft ware design application-specific services, 409-412 polymorphic behavior, 377–381 subclass/superclass relationships, 376–377 superclass constructor invocation, 372–376 repetition while statement, 216–217 self-reference, 308–309 testing, 96–98 two-dimensional arrays, declaring and instantiating array, 552–554 relational operators arrays, 536–539 character data types and, 126–127 complement of, 140–142 decision making, 123–124 numerical data types, 124–126 precedence rules, 133–142 repetition structure

application program, 21–26<br>Java application program, 21–26 data-controlled while statement, do...while statement, 235–238 defined, 116-118 do...while statement, 235–238 floating-point numbers, 215-216 for statement, 229–238 counter inside, 234–235 input statement, 211–213 exceptions declaration, 211–212 nesting of, 239–251 break and continue statements, 245–251 optional label, break and continue statements, 249–251 one-dimensional array processing, 521–528 output statement, 213–215 overview, 209–210 selection guidelines, 238 small business payroll case study, 252–256 while statement, 215–229 counter-controlled while statement, 218–222 counter inside counter-controlled while statement, 222–224 data-controlled while statement, 227–229 event-controlled while statement, 224–227 reserved word class switch structures, 167–170 resize method, GUIs (graphical user interfaces), applet creation, 474–482 returning array, method invocation one-dimensional array, 549–551 two-dimensional array, 568–571 return statement, constructor invocation, 304–305 value returning methods, 86 RGB component, GUIs (graphical user interfaces), color class, 491–499 row-by-row processing, two-dimensional arrays, 558–559 RuntimeException class, unchecked exceptions, 648–650

# **S**

scannedInfo variable, repetition while statement, 216–217 Scanner class input statement, 55–57 one-dimensional array, input initialization, 525 package java.util importatin, 57–60 repetition structure event-controlled while statement, 224–227 inputs, 211–213

search algorithms, 600–612 binary search, 605–612 efficiency, 612-618 analysis approach, 616–617 emperical approach, 612–616 linear search algorithms, 600–605 searching and sorting array structures algorithm efficiency, 612-618 analysis approach, 616–617 binary search, 605–612 bubble sort, 627–633 complexity levels, 617–618 empirical approach, 612–616 insertion sort, 623–627 linear search, 600–605 overview, 597–600 search algorithms, 600–612 selection sort, 618–623 sort algorithms, 618–633 sorted grade sheet case study, 634–641 overview, 597–600 search item binary search algorithm, 606–612 defined, 600 linear search algorithm, 600–605 search space, binary search algorithm, 606–612 selection sort algorithm, applications, 618–623 selection structure decision making one-way structure, 142–148 two-way selection structure, 150–155 defined, 115-116 self-reference, copy constructor, 308–309 sentinel data, repetition structure data-controlled while statement, 227–229 do...while statement, 237–238 sequence structure, defined, 116-118 servers GUIs (graphical user interfaces), JTextField inheritance from JText Component, 447 object-oriented analysis and design, 4–5 services GUIs (graphical user interfaces), Component, Container, and JFrame classes, 442–443 object-oriented analysis and design, small business payroll case study, 413–427 object-oriented soft ware design, 357–358 application-specific services, 406-412 inheritance hierarchy, 361–363

**Apple 19 Side Preciss, hygical operators, 156–140**<br> **Apple 19 Signature of a method, user-defined methods,** object class, 403–412 subclass creation, 364–365 setBackground, GUIs (graphical user interfaces), color class, 494–499 setForeground, GUIs (graphical user interfaces), color class, 494–499 setSize method, GUIs (graphical user interfaces) applet applications, 483–490 JFrame size definition, 441 setText service, GUIs (graphical user interfaces), listener interface implementation, 453–454 setTitle method, GUIs (graphical user interfaces), applet creation, 474–482 setVisible method, GUIs (graphical user interfaces) applet applications, 483–490 applet creation, 474–482 JFrame visibility, 441 seven-way selection structure, coding options, 162–163 shallow copying, 309–313 arrays, assignment and relational operators, 537–539 short-circuit evaluation, precedence rules, 137–142 side effects, logical operators, 138-140 282–291 single character input, 58–60 size definition, GUIs (graphical user interfaces), JFrame class, 440–441 small business payroll case study application program, testing, 196–197 object-oriented soft ware design, 412–427 repetition structure, 252–256 smallest element search one-dimensional arrays, 527–528 selection sort algorithm, 619–623 two-dimensional arrays, 563–568 soft ware applications, 1–2 class design, implementation, and testing, 99–106 soft ware development kit (SDK), 9 soft ware engineering analysis and use case diagram, 12–14 object-oriented design abstract classes and methods, 387–412 accessor and mutator methods, 404–405 application-specific services, 405-412 composition, 403–404 constructor, 405 object class, 403

interface, 412 object perception, 355–359 attributes, 356 client–server perspective, 357–358 data-centric perspective, 356–357 design perspective, 359 operation, 356–357 overview, 355 small business payroll case study, 412–427 subclasses, 359–386 creation, 363–365 design options, 386 inheritance, 361–363 instanceof operator, 381 method invocation, 365–366 objects as superclass instance, 376–377 polymorphic behavior, 377–381 protected attributes applications, 381–385 superclass constructor invocation, 366–376 superclass private attributes, 366 phases of, 10–12 sort algorithms bubble sort, 627–633 insertion sort, 623–627 overview, 618 selection sort, 618–623 sorted arrays binary search algorithm, 605–612 linear search algorithm, 600–605 sorting, overview, 597–600 source file defined, 7 Java source file, 8 source program/source code conversion to bytecode, 8 defined, 7 specification, small business payroll case study, 180–181 specific column processing, two-dimensional arrays, 559 specific row processing, two-dimensional arrays, 556–558 stacktrace, throwing exceptions, 650–654 start method, GUIs (graphical user interfaces) applet applications, 483–490 applet creation, 474–482 start value, arrays as parameters, 543–548 statements, Java programming language, 23–26 static method categories of, 321–328 defined, 268-269

**Apago PDF Enhancer** lexicographical ordering, 127–132, 128–132 GUIs (graphical user interfaces), listener interface implementation, 452–454 invocation, 274–281 no parameter, 274–275 object-oriented software design subclass creation, 364–365 superclass invocation, 365–366 parameters, 276–278 two-dimensional arrays, 565–568 static (reserved word) named constants and variables, 46–55 relational operators and, 125–126 static variables examples of, 321–328 properties of, 48–55 Stock class, copy constructor, 305–308 stop method, GUIs (graphical user interfaces), applet creation, 474–482 String class, methods of, 272–273 invocation of, 278–281 String (String literal) concatenation and, 29–30 data types and, 31–37 decision making equality operators and, 130–132 logical expression and operators, 119–120 GUIs (graphical user interfaces) JTextField creation, 446–448 listener interface implementation, 452–454 input statement, 56–57 Java greetings program, 26–31 local variables and, 49–55 mixed expression evaluation rules, 44–46 positional value of character in, 30–31 single character input, 58–60 switch structures, 167–170 subclasses array elements, 539–540 error, 648–650 exception, 648–650 object-oriented soft ware design, 359–386 abstract classes and methods, 387–412 composition, 403–412 creation, 363–365 design options, 386 inheritance, 361–363 instanceof operator, 381 method invocation, 365–366 objects as superclass instance, 376–377, 539 polymorphic behavior, 377–381 protected attributes, 381–385

subclasses (*contd*.) protected attributes applications, 381–385 small business payroll case study, 414–427 superclass constructor invocation, 366–376 superclass private attributes, 366 superclasses array elements, 539–540 GUIs (graphical user interfaces), constructor invocation, 440 object-oriented soft ware design composition, 403–412 constructor invocation, 366–376 method invocation, 365–366 private attribute access, 366 protected attributes, 385 subclass/superclass relationships, 360–361, 376–377, 539 super reference variable, object-oriented software design superclass constructor invocation, 367–376 superclass method invocation, 365–366 superclass private attribute access, 366 swap method bubble sort algorithm, 631–633 selection sort algorithm, 620–623 switch structures, 167–180 break statement, repetition structure, 245–251 code sharing, 170–172 enumerated types, 177–179 limitations, 173–176 symbolic language, history of, 6–8 symbols in Java, special symbols, 34 syntax block statement, 148–151 coloring, 24–26 copy constructor *vs.* copy method, 310–313 if...else control structure, 151–155 lexicographical ordering, 128–132 multidimensional arrays, 571–573 nested structures, 157–167 one-dimensional arrays alternate syntax, 519–520 enhanced for statement, 522–523 package creation and utilization, 329–331 static method, 269 switch structures, 167–170 two-dimensional arrays, 554–555 syntax errors defined, 7 precedence rules, 137 syntax template accessor method, 86–88

classes, 21–26, 78 constructors, 298 copy constructor, 305–308 instance variable, 78–79, 85 method definition, 82-84 method invocation, 81–82 mutator method, 88–89 object-oriented soft ware design, subclass creation, 363–365 one-way selection structure, 143–148 repetition structure, for statement, 233–238 throw statement, 652–654 two-dimensional array, 552–554 user-defined methods, 281-297 System class, GUIs (graphical user interfaces), listener interface implementation, 454

# **T**

<sup>testing</sup><br>
classes, 95–98 template defined, 19 object-oriented analysis and design, 2–5 termination, exceptions handling, 668 ternary operator, nested structures, 166–167 testing equals method and copy constructor, 315–321 small business payroll case study, 196–197 three-way selection structure, coding options, 163 throwing of unchecked exceptions, 650–654 throw statement, 652–654 time complexity search algorithm efficiency, 616-617 sort algorithm efficiency, 618 tokens (data units), input statement, 55–57 repetition structure, 211–213 token symbols, 34 toString method class design, implementation, and testing, 100–107 class design and creation, 90 class testing, 95–98 object-oriented soft ware design abstract classes and methods, 403 application-specific services, 406-412 superclass constructor invocation, 373–376 truth tables, decision making, logical operators and, 120–123 try/catch/finally structure, catching of exceptions, 654–665 two-dimensional array, 551–573 alternate syntax, 554–555 declaring and instantiation array, 552–554

as method parameter, 561–568 multidimensional arrays, 571–573 processing, 556–561 ragged array, 555–556 returning arrays, method invocation, 568–571 two-way selection structure, 151–155

## **U**

unsorted arrays, linear search algorithm, 600–605 volume service, object-c UML (unified modeling language), 5 object-oriented soft ware design, subclass/ superclass relationships, 360 UML 2 (unified modeling language version 2) class creation, 94–95 class diagram, 98–99, 104–106 object-oriented soft ware design application-specific services, 409-412 superclass constructor invocation, 372–376 unchecked exceptions, 648–650 throwing of, 650–654 Unicode character set character specification, 35 char data and, 34 data representation, 5 lexicographical ordering, 127–132 use case diagram class design, implementation, and testing, 99–100 small business payroll case study, 181–182 soft ware engineering, 12–14 user-defined exception class, 666-668 user-defined methods classes and packages, 328–331 classification, 269 defined, 78 formal parameter list, 282 parameter passing, 284–297 signature of method, 282–284 value-returning methods, 281–297 void methods, 281–297 user interface, application window creation, 436 utility methods, classification of, 321-328

# **V**

value returning method accessor method, 86–88 classification, 268-269

invocation, 81–82, 274–281 return statement, 86 variables categories of, 48–55, 84–86 data value changes, 51–55 Vector class abstract data types, 583–584 applications of, 573–584 method invocation, 544–548 wrapper classes, 574–583 virtual machine, evolution of, 8 visualization techniques, object-oriented software design, superclass constructor invocation, 372–376 void methods arguments, 84 class design, implementation, and testing, 102–106 classification, 268-269 definition, 82-84 fi nalizer, 317–319 implementation, 186–193 invocation, 81–82 mutator method, 88–89 return statement, 86 volume service, object-oriented software design, 406–412

## **W**

while statement, repetition structure, 215–229 continue statement in, 246–251 counter-controlled while statement, 218–222 counter inside counter-controlled while statement, 222–224 data-controlled while statement, 227–229 event-controlled while statement, 224–227 selection criteria, 238 whitespace characters, input statement, 56–57 Wrapper classes, applications, 574–583

# **X**

xor operator, decision making, 120–123